# The microtype package

<span id="page-0-0"></span>Subliminal refinements towards typographical perfection

# — IMPLEMENTATION —

R Schlicht [w.m.l@gmx.net](mailto:Robert%20Schlicht%3cw.m.l@gmx.net%3e?subject=[microtype%20v3.1]) v3.1 2023/03/06

<https://github.com/schlcht/microtype>

The microtype package provides a L<sup>A</sup>T<sub>F</sub>X interface to the micro-typographic extensions that were introduced by pdfTeX and have since also propagated to LuaTeX and X<sub>H</sub>T<sub>E</sub>X: most prominently, character protrusion and font expansion, furthermore the adjustment of interword spacing and additional kerning, as well as hyphenatable letterspacing (tracking) and the possibility to disable all or selected ligatures. These features may be applied to customisable sets of fonts, and all micro-typographic aspects of the fonts can be configured in a straight-forward and flexible way. Settings for various fonts are provided.

Note that character protrusion requires pdfTFX (version 0.14f or later), LuaTFX, or X<sub>F</sub>T<sub>F</sub>X (at least version 0.9997). Font expansion works with pdfT<sub>F</sub>X (version 1.20 for automatic expansion) or LuaTeX . The package will by default enable protrusion and expansion if they can safely be assumed to work. Disabling ligatures requires pdfT<sub>E</sub>X ( $\geq$  1.30) or LuaT<sub>E</sub>X, while the adjustment of interword spacing and of kerning only works with pdfT<sub>F</sub>X ( $\geq$  1.40). Letterspacing is available with pdfT<sub>F</sub>X ( $\geq$  1.40) or LuaT<sub>F</sub>X ( $\geq$  0.62).

The alternative package letterspace, which also works with plain TFX, provides the user commands for letterspacing only, omitting support for all other extensions (see section 7 of the User manual).

This package is copyright © 2004–2023 R Schlicht. It may be distributed and/or modified under the conditions of the LATEX [Project Public License,](#page-266-0) either version 1.3c of this license or (at your option) any later version. This work has the LPPL maintenance status 'maintained'.

# **Contents**

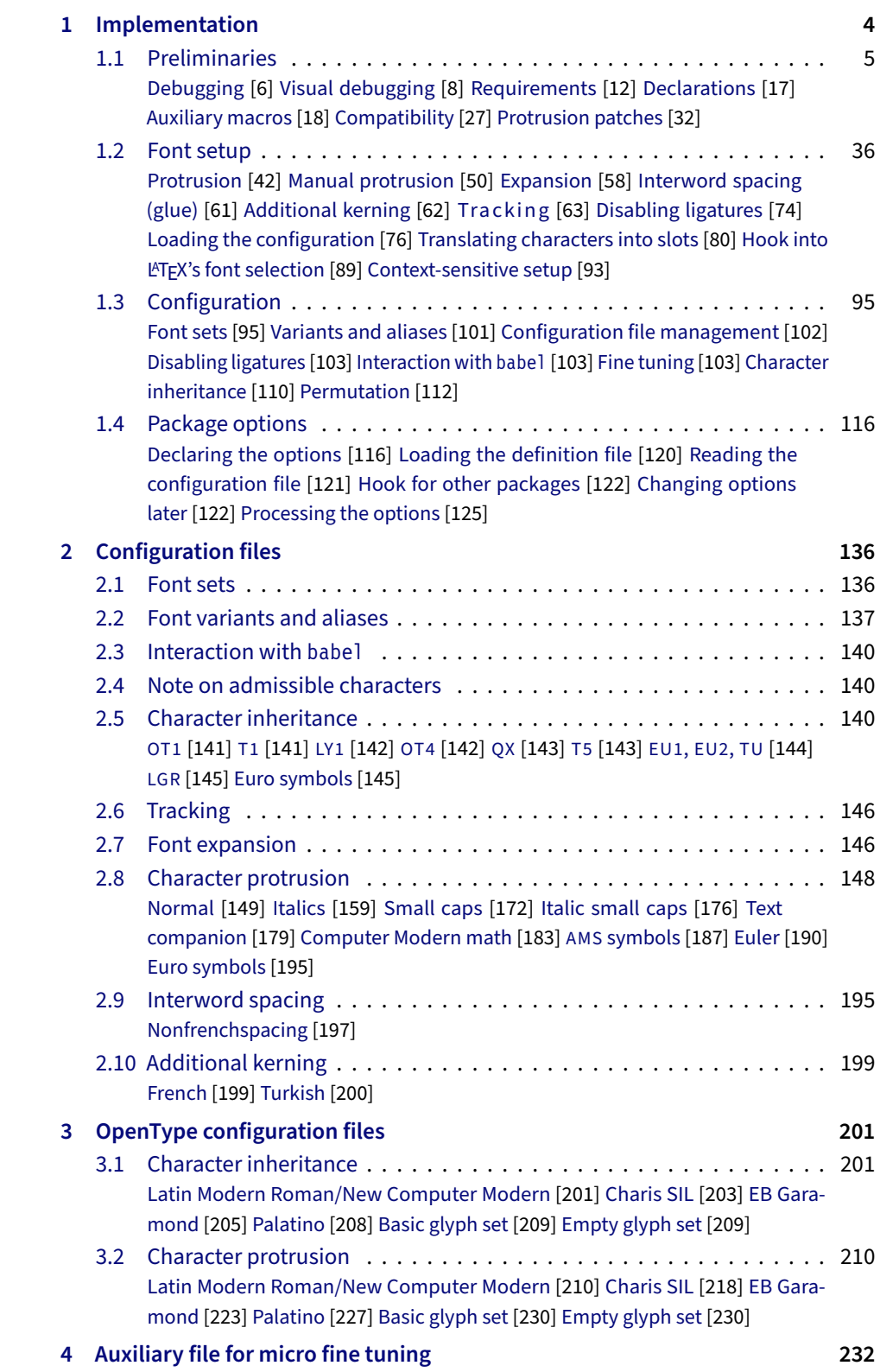

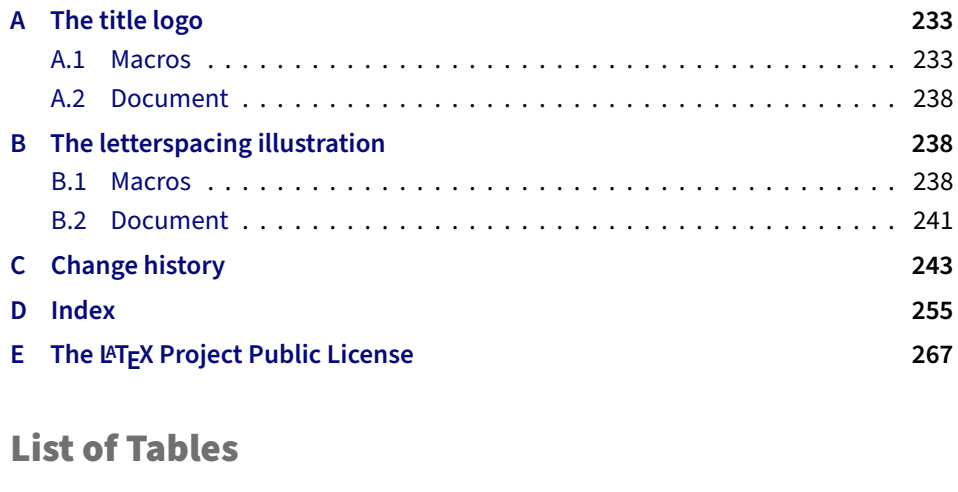

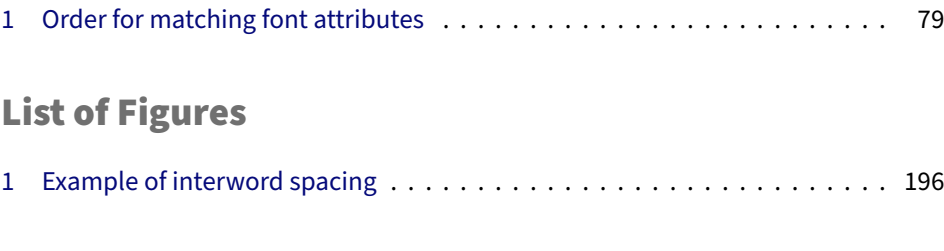

[User manual](#page-0-0) (external document)

# <span id="page-3-0"></span>1 Implementation

The docstrip modules in this file are:

driver: The documentation driver, only visible in the dtx file.

package: The code for the microtype package (microtype.sty).

show: The code for the microtype-show package (microtype-show.sty).

pdf-: Definitions specific to pdfTeX (microtype-pdftex.def).

lua-: Definitions specific to LuaTFX (microtype-luatex.def).

xe-: Definitions specific to XTTFX (microtype-xetex.def).

letterspace: The code for the letterspace package (letterspace.sty).

plain: Code for eplain, miniltx (letterspace only).

debug: Code for additional output in the log file. Used for – surprise! – debugging purposes.

luafile: Lua functions (microtype.lua).

config: Surrounds all configuration modules.

cfg-t: Surrounds (Latin) text configurations.

- m-t: The main configuration file (microtype.cfg).
- bch: Settings for Bitstream Charter (mt-bch.cfg).
- blg: Settings for Bitstream Letter Gothic (mt-blg.cfg).
- cmr: Settings for Computer Modern Roman (mt-cmr.cfg).
- ebg: Settings for EB Garamond (mt-EBGaramond.cfg).
- ppl: Settings for Palatino (mt-ppl.cfg).
- ptm: Settings for Times (mt-ptm.cfg).
- pmn: Settings for Adobe Minion (mt-pmn.cfg). Contributed by *Harald Harders*.
- ugm: Settings for URW Garamond (mt-ugm.cfg).

cfg-u: Surrounds non-text configurations (U encoding).

- msa: Settings for AMS 'a' symbol font (mt-msa.cfg).
- msb: Settings for AMS 'b' symbol font (mt-msb.cfg).
- euf: Settings for Euler Fraktur font (mt-euf.cfg).
- eur: Settings for Euler Roman font (mt-eur.cfg).
- eus: Settings for Euler Script font (mt-eus.cfg).
- cfg-e: Surrounds Euro symbol configurations.

zpeu: Settings for Adobe Euro symbol fonts (mt-zpeu.cfg). mvs: Settings for marvosym Euro symbol (mt-mvs.cfg).

test: A helper file that may be used to create and test protrusion settings (test-microtype.tex).

And now for something completely different.

<sup>1</sup> 〈*\*package|letterspace*〉

# <span id="page-4-0"></span>1.1 Preliminaries

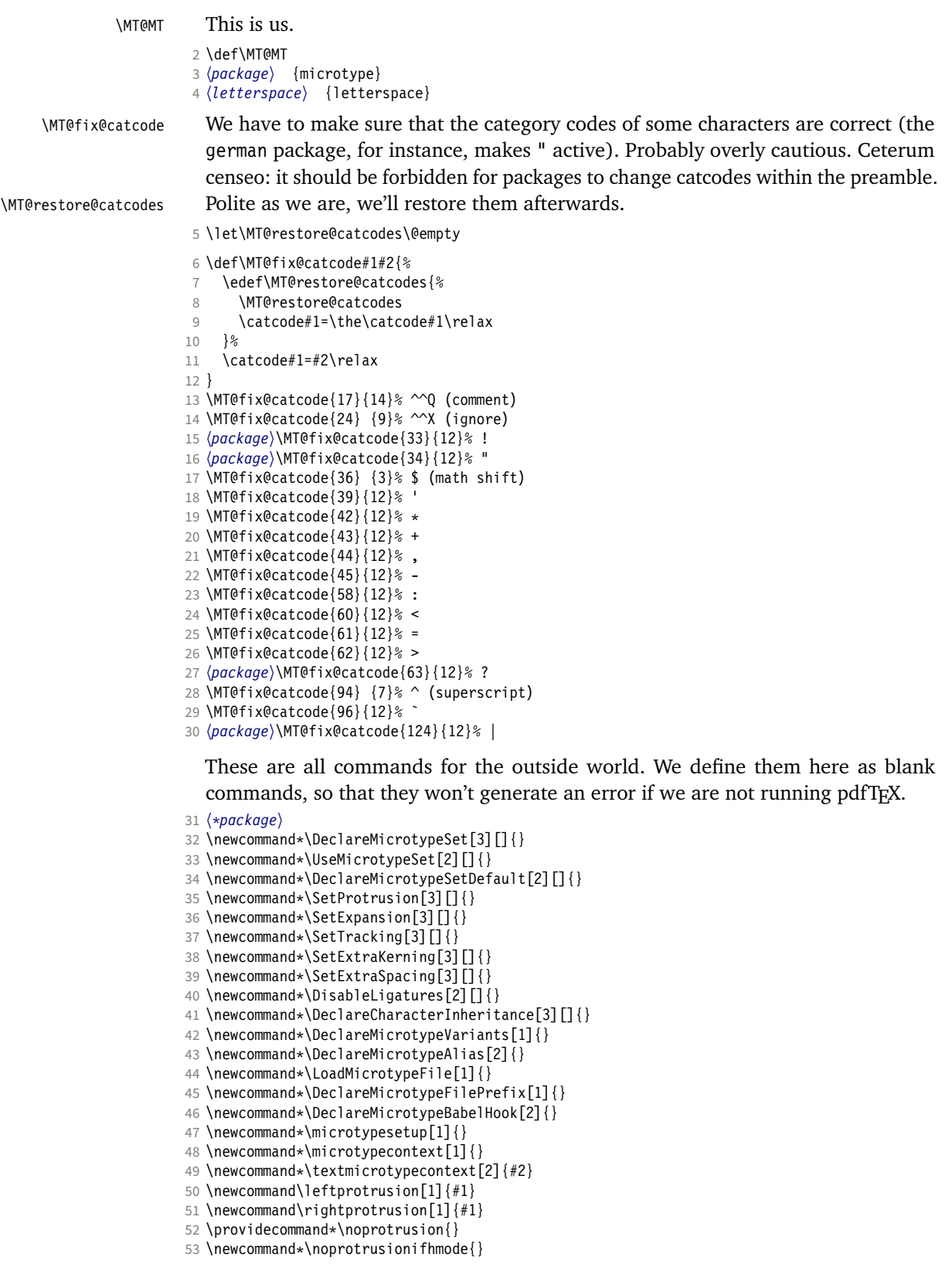

- 54 \@ifpackageloaded{letterspace}{\let\MT@textls\relax}{%
- <sup>55</sup> 〈*/package*〉
- 56 \newcommand\*\lsstyle{}
- 57 \newcommand\textls[2][]{}
- 58 \def\textls#1#{}
- 59 \newcommand\*\lslig[1]{#1}
- <sup>60</sup> 〈*\*package*〉 61 }
	- These commands also have a starred version.
- 62 \def\DeclareMicrotypeSet#1#{\@gobbletwo}
- 63 \def\DeclareMicrotypeVariants#1#{\@gobble}

Set declarations are only allowed in the preamble (resp. the main configuration file). The configuration commands, on the other hand, must be allowed in the document, too, since they may be called inside font configuration files, which, in principle, may be loaded at any time.

- 64 \@onlypreamble\DeclareMicrotypeSet
- 65 \@onlypreamble\UseMicrotypeSet
- 66 \@onlypreamble\DeclareMicrotypeSetDefault
- 67 \@onlypreamble\DisableLigatures
- 68 \@onlypreamble\DeclareMicrotypeVariants
- 69 \@onlypreamble\DeclareMicrotypeBabelHook 70 \@onlypreamble\DeclareMicrotypeFilePrefix
	- Don't load letterspace.
- 71 \expandafter\let\csname ver@letterspace.sty\endcsname\@empty

\MT@old@cmd The old command names had one more hunch (\..MicroType..). Before finally letting them sink into oblivion, raise an error.

- 72 \def\MT@old@cmd#1#2{%
- 73 \newcommand\*#1{\MT@error{%<br>74 \string#1 is deprecated.
- \string#1 is deprecated. Please use\MessageBreak
- 75 \string#2 instead}{As I said}%
- 76 \let #1#2#2}}

Communicate.

- 77 \MT@old@cmd\DeclareMicroTypeAlias\DeclareMicrotypeAlias
- 78 \MT@old@cmd\DeclareMicroTypeSet \DeclareMicrotypeSet
- 
- 79 \MT@old@cmd\UseMicroTypeSet \UseMicrotypeSet 80 \MT@old@cmd\LoadMicroTypeFile
- <sup>81</sup> 〈*/package*〉

### \MT@warning

- \MT@warning@nl 82 \def\MT@warning{\PackageWarning\MT@MT}
	- \MT@info 83 \def\MT@warning@nl#1{\MT@warning{#1\@gobble}}
	-
	- \MT@info@nl <sup>84</sup> 〈*\*package*〉 85 \def\MT@info{\PackageInfo\MT@MT}
		- \MT@vinfo 86 \def\MT@info@nl#1{\MT@info{#1\@gobble}}
		- \MT@error 87 \let\MT@vinfo\@gobble

\MT@warn@err

- 88 \def\MT@error{\PackageError\MT@MT} 89 \def\MT@warn@err#1{\MT@error{#1}{%
	- 90 This error message appears because you loaded the `\MT@MT'\MessageBreak
	- 91 package with the option `verbose=errors'. Consult the documentation\MessageBreak
	- 92 in \MT@MT.pdf to find out what went wrong.}}

# <span id="page-5-0"></span>1.1.1 Debugging

\tracingmicrotype \MT@dinfo \MT@dinfo@nl Cases for \tracingmicrotype: 0: almost none  $1: + \text{sets } 8$  lists  $2: + \text{heirs}$ 

 $3: +$  slots

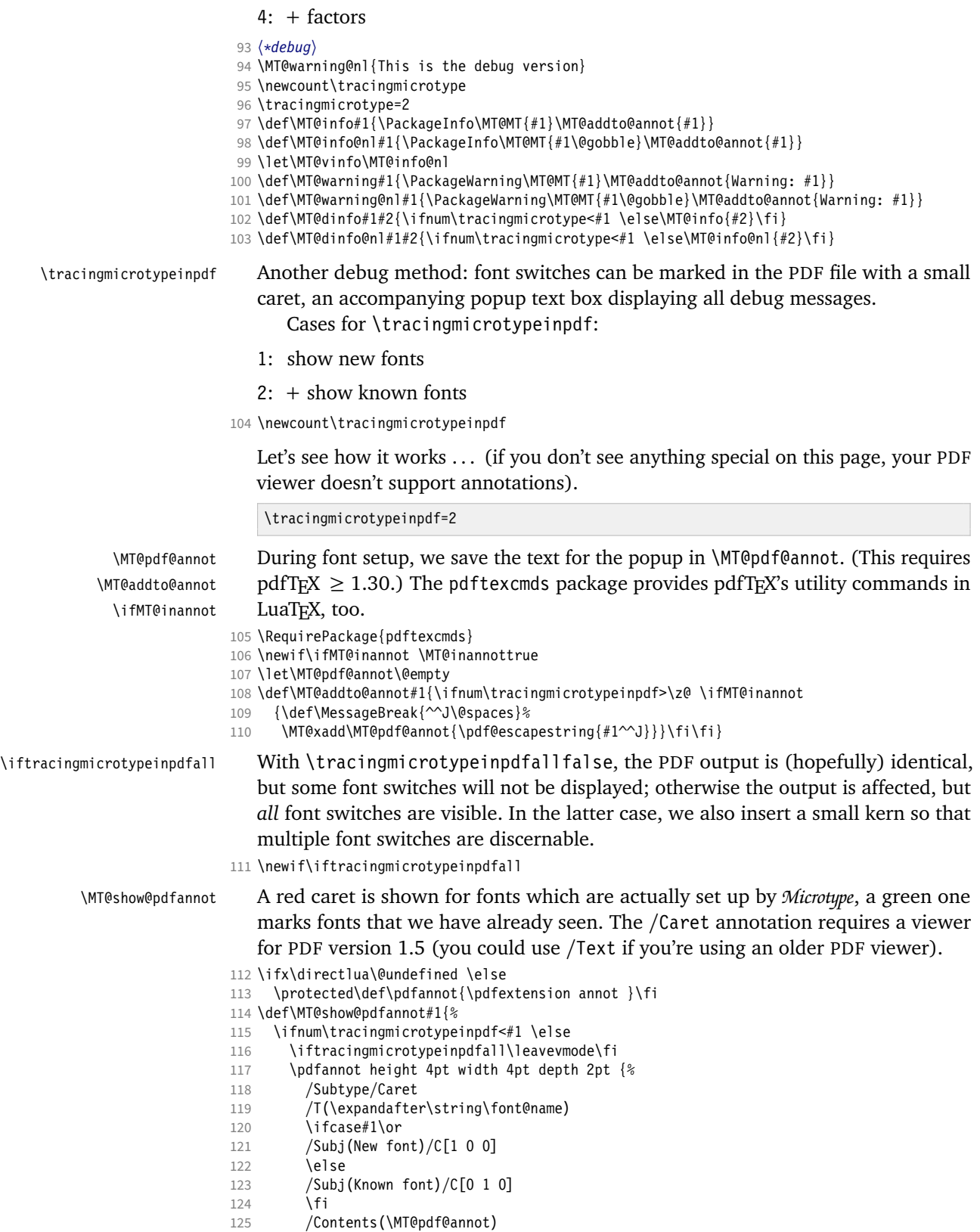

 $126$  }%

<span id="page-7-0"></span>127 \iftracingmicrotypeinpdfall\kern1pt \fi 128 \global\MT@inannotfalse 129 \fi 130 } <sup>131</sup> 〈*/debug*〉 <sup>132</sup> 〈*/package*〉 <sup>133</sup> 〈*/package|letterspace*〉 1.1.2 Visual debugging The microtype-show package offers some tools for preparing protrusion settings. We make use of the microtype infrastructure, redefining some of its internal commands (done later, in sections [1.2.1](#page-41-0) and [1.2.8\)](#page-75-0). First, some preparation: <sup>134</sup> 〈*\*show*〉 135 \RequirePackage{iftex} 136 \ifetex\else 137 \PackageError{microtype-show} 138 {This package only works with e-TeX}{Use e-TeX} 139 \fi 140 \ifxetex 141 \PackageError{microtype-show} 142 {This package only works with pdfTeX or luaTeX}{Don't use XeTeX} 143 \fi 144 \PackageWarning{microtype-show}{DO NOT USE THIS PACKAGE FOR REAL DOCUMENTS\@gobble} 145 \DeclareOption\*{\PassOptionsToPackage{\CurrentOption}{microtype}} 146 \ProcessOptions\relax

```
147 \PassOptionsToPackage{verbose}{microtype}
                     148 \RequirePackage{microtype,graphicx,xcolor}
  \ifShowGlyphIndex
\ifShowMissingGlyphs
149 \newif\ifShowGlyphIndex
   \GlyphScaleFactor
150 \newif\ifShowMissingGlyphs
  \Showbaselinecolor
151 \newcommand*\GlyphScaleFactor{2}
       \Showposcolor
153 \newcommand*\Showposcolor{\color{green!50}}
       \Shownegcolor
154 \newcommand*\Shownegcolor{\color{red!50}}
                        The following commands are configurable:
                     152 \newcommand*\Showbaselinecolor{\color{black!40}}
     \MTS@printtext
     \MTS@show@index
155 \ifluatex
     \MTS@crulefill
                        Make sure to have a readable font.
                         \def\MTS@printtext#1{{\usefont{TU}{lmr}{m}{n}#1}}
                     157 \else
                     158 \def\MTS@printtext#1{{\usefont{T1}{cmr}{m}{n}#1}}
                     159 \fi
                     160 \def\MTS@show@index#1{\ifShowGlyphIndex{\tiny$_{#1}%
                     161 % \ifluatex^{\mathrm{%<br>162 % \MT@lua{tex.print(
                              \MT@lua{tex.print(luaotfload.aux.name_of_slot(tonumber([[#1]])))}}}\fi
                     163 $}\fi\space}
                     164 \def\MTS@crulefill{\leaders\hrule height \dimexpr1ex/2+.4pt depth -\dimexpr1ex/2\hfill}
          \MTS@Prot
           \MTS@Char
165 \g@addto@macro\MT@setupfont{\MTS@Prot\MTS@Char}
                        Add the show commands to microtype's setup.
                     166 \let\MTS@Prot\relax
                     167 \let\MTS@Char\relax
         \MTS@setup
      \MTS@glyphlist
168 \def\MTS@setup{%
                        Common setup. \MTS@glyphlist stores all glyphs we've seen.
                     169 \fboxsep=0pt
                     170 \fboxrule=.1pt
                     171 \raggedright
                     172 \let\MTS@glyphlist\@gobble
                     173 \def\MT@feat{pr}%
```
\ShowProtrusion Activate the sleeper command, then trigger the setup.

- 175 \newcommand\*\ShowProtrusion{%<br>176 \beginaroup
- 176 \begingroup<br>177 \MTS@setu
- \MTS@setup
- 178 \let\MTS@Prot\MTS@Prot@do
- 179 \def\MT@cat{c}%
- 180 \selectfont

181 }

\MTS@Prot@do But in all other cases of a font being picked up, there should be no special treatment. After we're done, select the previous font again.

- 182 \def\MTS@Prot@do{%
- 183 \MT@ltx@pickupfont
- 184 \let\MT@pr@split@val\MTS@pr@split@val<br>185 \let\MT@load@list\MTS@load@list
- \let\MT@load@list\MTS@load@list
- 186 \let\MT@set@pr@prefixes@\MTS@set@pr@prefixes@
- 187 \MTS@show@pr
- 188 \endaroup
- 189 \aftergroup\selectfont 190 }

#### \ShowCharacterInheritance

- 191 \newcommand\*\ShowCharacterInheritance{%<br>192 \heqinqroun
- \begingroup
- 193 \MTS@setup
- 194 \let\MTS@Char\MTS@Char@do<br>195 \def\MT@cat{inh}%
- \def\MT@cat{inh}%
- 196 \selectfont
- 197 }

#### \MTS@Char@do

- 198 \def\MTS@Char@do{%
- 
- 199 \MT@ltx@pickupfont<br>200 \let\MT@set@pr@pre 200 \let\MT@set@pr@prefixes@\MTS@set@pr@prefixes@
- 201 \MTS@show@inheritance
- 202 \endgroup<br>203 \aftergro
- \aftergroup\selectfont
- 204 }

# \ShowProtrusionLineGlyph By glyph.

- 205\newcommand\*\ShowProtrusionLineGlyph[1]{%<br>206 {\MTS@setup 206 {\MTS@setup
- 

#### \ShowProtrusionLineIndex By glyph number.

- 209 \newcommand\*\ShowProtrusionLineIndex[1]{%
- {\MTS@setup
- 211 \MTS@showprotrusionline{#1}}%

207 \MTS@showprotrusionline{`#1}}%

212 }

#### \MTS@showprotrusionline

\MTS@lpcode 213 \def\MTS@showprotrusionline#1{%

208 }

- \MTS@rpcode 214 \edef\MTS@lpcode{\number\lpcode\font#1}%
	- 215 \edef\MTS@rpcode{\number\rpcode\font#1}%
		- 216 \char#1%
		- 217 lorem ipsum dolor sit amet, \MTS@crulefill\ %
		- 218 \MTS@printtext{\ifnum\MTS@lpcode=\z@\Showbaselinecolor\fi[\MTS@lpcode]}<br>219 \fbox{\char#1}\MTS@show@index{\number#1}
		- \fbox{\char#1}\MTS@show@index{\number#1}
		- 220 \MTS@printtext{\ifnum\MTS@rpcode=\z@\Showbaselinecolor\fi[\MTS@rpcode]}
		- 221 \MTS@crulefill\ you know the rest%<br>222 \char#1\par
	- \char#1\par
	- 223 \ShowDummyLine

224 }

\ShowDummyLine The first and last glyphs in this line should have a straight (non-protruded) shape. We also reset to default shape and series, because that's what, say, italic shapes should be matched with.

225 \newcommand\*\ShowDummyLine{%

- 226 {\fontencoding{\encodingdefault}\fontseries{\seriesdefault}\fontshape{\shapedefault}%
- 227 \selectfont\noindent
- 228 here is the beginning of a line, \dotfill and here is its end}\par 229 }

#### \ShowProtrusionAll

- 230 \newcommand\*\ShowProtrusionAll{%<br>231 {\MTS@setun
- {\MTS@setup
- 232 \MTS@lede{}%<br>233 \MT@do@font{
- 233 \MT@do@font{\iffontchar\font\@tempcnta\MTS@showprotrusionline{\@tempcnta}\fi}}% 234 }

#### \ShowProtrusionDefined

- 235 \newcommand\*\ShowProtrusionDefined{%
- 236 {\MTS@setup
- 237 \MTS@lede{defined}%<br>238 \let\MTS@first\@gobl
- 238 \let\MTS@first\@gobble
- 239 \let\MTS@second\@firstofone<br>240 \MT@do@font{%
- 
- 240 \MT@do@font{%<br>241 \MTS@firsto \MTS@firstorsecond
	-
- 242 \MTS@temp{%<br>243 \iffontch \iffontchar\font\@tempcnta\MTS@showprotrusionline{\@tempcnta}\else 244 \MT@warning@nl{Glyph \the\@tempcnta\space is missing in font
- 245 \MessageBreak\font@name}%<br>246 \fi}}}%  $\{f_i\}\}$ %
- 247 }

#### \ShowProtrusionMissing

- 248 \newcommand\*\ShowProtrusionMissing{%
- 249 {\MTS@setup
- 
- 250 \MTS@lede{missing}%<br>251 \let\MTS@first\@fir \let\MTS@first\@firstofone
- 252 \let\MTS@second\@gobble<br>253 \MT@do@font{%
- 
- 253 \MT@do@font{%<br>254 \MTS@firsto \MTS@firstorsecond
- 255 \iffontchar\font\@tempcnta\MTS@temp{\MTS@showprotrusionline{\@tempcnta}}\fi}}%
- 256 }

### \MTS@lede

- 257 \def\MTS@lede#1{%
- 258 \selectfont<br>259 \edef\MTS@f
- \edef\MTS@font{\expandafter\string\font@name}%
- 260 \MTS@printtext{All glyphs \MT@ifempty{#1}{in}{#1 in protrusion list for}<br>261 font \texttt{\MTS@font}:}\par
	- font \texttt{\MTS@font}:}\par
- 262 \ShowDummyLine 263 }

#### \MTS@firstorsecond

264 \def\MTS@firstorsecond{%

- 265 \let\MTS@temp\MTS@first<br>266 \ifnum\lpcode\font\@temp
- \ifnum\lpcode\font\@tempcnta=\z@ \else
- 267 \let\MTS@temp\MTS@second
- 268 \fi
- 269 \ifnum\rpcode\font\@tempcnta=\z@ \else
- 270 \let\MTS@temp\MTS@second<br>271 \fi
	- $\int f$
- 272 }

\MTS@charwd Display the glyph with protrusion.

\MTS@lp@ 273 \newdimen\MTS@charwd

\MTS@rp@

\MTS@show@char@pr

- \newdimen\MTS@lp@
- \newdimen\MTS@rp@
- \def\MTS@show@char@pr#1{%
- \xdef\MTS@glyphlist{\MTS@glyphlist,#1}%
- 278 \scalebox{\GlyphScaleFactor}{\strut\escapechar`\\<br>279 \MTS@charwd=\fontcharwd\MT@font#1\relax
- \MTS@charwd=\fontcharwd\MT@font#1\relax

The baseline rule.

- {\Showbaselinecolor\vrule width \dimexpr\MTS@charwd+.3em\relax height 1sp depth 0pt}%
- \hskip-\dimexpr\MTS@charwd+.15em\relax

## Left protrusion.

- 282 {\ifdim\MTS@lp@<\z@\Shownegcolor\else\Showposcolor\fi<br>283 \vrule width \ifdim\MTS@lp@<\z@-\fi\MTS@lp@ height
- 283 \vrule width \ifdim\MTS@lp@<\z@ -\fi\MTS@lp@ height 1em depth .2em}%<br>284 \hskin\dimexnr\MTS@charwd\ifdim\MTS@ln@>\z@-\MTS@ln@\fi
- \hskip\dimexpr\MTS@charwd\ifdim\MTS@lp@>\z@-\MTS@lp@\fi
- \ifdim\MTS@rp@>\z@-\MTS@rp@\fi\relax

#### Right protrusion.

- {\ifdim\MTS@rp@<\z@\Shownegcolor\else\Showposcolor\fi
- \vrule width \ifdim\MTS@rp@<\z@ -\fi\MTS@rp@ height 1em depth .2em}%

Just show the glyph; the second command also remembers it.

288 \hskip-\dimexpr\MTS@charwd+\fboxrule\ifdim\MTS@rp@<\z@-\MTS@rp@\fi\relax

#### Finally the glyph, so that it's on top.

- \fbox{\char#1}}\,%
- \MTS@show@index{#1}%
- }

#### \MTS@show@char

- 
- \MTS@show@char@x 292 \def\MTS@show@char#1{\scalebox{\GlyphScaleFactor}{%
	- \strut\fbox{\char#1}}\MTS@show@index{#1}}
	- \def\MTS@show@char@x#1{\xdef\MTS@glyphlist{\MTS@glyphlist,#1}\MTS@show@char{#1}}

#### \MTS@show@missing

\def\MTS@show@missing{%

- \MT@ifdefined@c@T\MT@pr@inh@name{%
- \MTS@lp@=\z@ \MTS@rp@=\z@
- \par \MTS@printtext{Glyphs not included in configuration (with defined heirs):}%
- 299 \MT@do@font{%<br>300 \edef\MT@ter \edef\MT@temp{\the\@tempcnta}% \MT@ifdefined@n@T{MT@inh@\MT@pr@inh@name @\MT@temp @}{% \MT@exp@one@n\MT@in@clist\MT@temp\MTS@glyphlist \ifMT@inlist@\else \newline \llap{\MTS@show@char@pr{\MT@temp} \MTS@printtext{=} }% \MT@exp@cs\MT@map@tlist@c {MT@inh@\MT@pr@inh@name @\the\@tempcnta @}% 307 \MTS@show@char@x<br>308 \fi \fi }% }%<br>311 }%
- 
- \MTS@show@missing@
- }

#### \MTS@show@missing@

\def\MTS@show@missing@{%

- \par \MTS@printtext{Other glyphs not in configuration:}\newline
- \MT@do@font{%
- \edef\MT@temp{\the\@tempcnta}%
- \MT@exp@one@n\MT@in@clist\MT@temp\MTS@glyphlist
- \ifMT@inlist@\else
- \MTS@show@char\MT@temp
- \fi
- }%
- }

\MTS@show@inheritance

```
324 \def\MTS@show@inheritance{%
325 \MT@get@inh@list
     \MTS@printtext{Character inheritance for font `\texttt{\MT@@font}':}\\
327 \MT@ifdefined@c@TF\MT@listname{%
328 \MTS@printtext{First matching list is for `\texttt{\@tempa}':\\
329 \texttt{\MT@listname}:}\par\leavevmode
330 \MT@do@font{%<br>331 \MT@ifdefine
         331 \MT@ifdefined@n@T{MT@inh@\MT@listname @\the\@tempcnta @}{%
332 \newline
333 \xdef\MTS@glyphlist{\MTS@glyphlist,\the\@tempcnta}%
334 \llap{\MTS@show@char{\the\@tempcnta}\MTS@printtext{= }}%
335 \MT@exp@cs\MT@map@tlist@c
336 {MT@inh@\MT@listname @\the\@tempcnta @}%
337 \MTS@show@char@x<br>338 }%
338<br>339 }%
339
340 \MT@ifdefined@n@T{MT@inh@\MT@listname @prefixes}{%
341 \par \MTS@printtext{(with prefixes:)}%<br>342 \@tempcntb=\z@
         \@tempcntb=\z@
343 \let\MTS@show@char@pr\MTS@show@char@x
344 \MT@set@pr@prefixheirs}%
345 \ifShowMissingGlyphs\MTS@show@missing@\fi
346 } {%<br>347
     \MTS@printtext{NOT DEFINED}%<br>}%
348
349 \par
350 }
351 〈/show〉
```
1.1.3 Requirements

<span id="page-11-0"></span>Back to the user packages.

```
\MT@plain The letterspace package works with:
```
- 0: miniltx
- 1: eplain
- 2: LATFX

For plain usage, we have to copy some commands from latex.ltx.

```
352 〈*package|letterspace〉
353 〈*plain〉
354 \def\MT@plain{2}
355 \ifx\documentclass\@undefined
356 \def\MT@plain{1}
357 \def\hmode@bgroup{\leavevmode\bgroup}<br>358 \def\nfss@text#1{{\mbox{#1}}}
      \def\nfss@text#1{{\mbox{#1}}}
359 \let\@typeset@protect\relax
360 \ifx\eplain\@undefined<br>361 \def\MT@plain{0}
        \def\MT@plain{0}
362 \def\PackageWarning#1#2{%
363 \begingroup<br>364 \newlinecl
            \newlinechar=10 %
365 \def\MessageBreak{^^J(#1)\@spaces\@spaces\@spaces\@spaces}%
366 \immediate\write16{^^JPackage #1 Warning: #2\on@line.^^J}%
367 \endgroup
368 }
        \def\on@line{ on input line \the\inputlineno}
370 \def\@spaces{\space\space\space\space}
371 \overrightarrow{5}372 \fi
```

```
\MT@requires@latex Better use groups than plain ifs.
                         373 \def\MT@requires@latex#1{%
                         374 \ifnum\MT@plain<#1 \expandafter\@secondoftwo\else\expandafter\@firstoftwo\fi
                         375 }
                         376 〈/plain〉
                             For definitions that depend on e-TeX features.
                         377 \ifcase 0%
                         378 \ifx\eTeXversion\@undefined 1\else<br>379 \ifx\eTeXversion\relax 1\else
                                 \ifx\eTeXversion\relax 1\el<br>\ifcase\eTeXversion 1\fi
                         380 \ifcase\eTeXversion
                         381 \fi
                         382 \fi
                         383 \else
                         384 \catcode`\^^Q=9 \catcode`\^^X=14
                         385 \fi
                         386 (letterspace)^^Q\MT@warning@nl{This package requires the etex extensions.<br>387 (letterspace)^^Q \MessageBreak Exiting}\MT@restore@catcodes
                                                               \MessageBreak Exiting}\MT@restore@catcodes\endinput
                         388 〈debug〉\MT@dinfo@nl{0}{this is
                         389 〈debug〉^^Q not
                         390 〈debug〉 etex}
                             We check whether we are running pdfTFX, X<sub>T</sub>TFX, or LuaTFX, and load the appro-
                             priate definition file (later in section 1.4.2).
    \MT@clear@options If we are using neither of these engines, or a too old version, we disable everything
                             and exit.
                         391 \def\MT@clear@options{%
                         392 〈plain〉 \MT@requires@latex1{%
                         393 \AtEndOfPackage{\let\@unprocessedoptions\relax\MT@restore@catcodes}%
                         394 \let\CurrentOption\@empty
                         395 〈plain〉 }\relax
                         396 }
                             A hack circumventing the TeX Live 2004 hack which undefines the pdfTeX primitives
                             in the format in order to hide the fact that pdfTeX is being run from the user. This
                             has been fixed in TeX Live 2005.
                         397 \ifx\normalpdftexversion\@undefined \else
                         398 \let\pdftexversion \normalpdftexversion
                         399 \let\pdftexrevision\normalpdftexrevision
                                                    \normalpdfoutput
                         401 \fi
            \MT@engine
   \ifMT@engine@unfit
402 \let\MT@engine\relax
\MT@engine@minversion
403 \newif\ifMT@engine@unfit
                             Old packages might have let \pdftexversion to \relax.
                         404 \MT@engine@unfittrue
                         405 \ifx\pdftexversion\@undefined \else
                         406 \ifx\pdftexversion\relax \else
                         407 \def\MT@engine{pdf}<br>408 (package) \def\MT@eno
                         408 (package) \def\MT@engine@minversion{0.14f}<br>409 (letterspace) \let\MT@pdf@or@lua\@firstoft
                         409 〈letterspace〉 \let\MT@pdf@or@lua\@firstoftwo
                               \ifnum\pdftexversion
                         411 〈package〉 > 13
                         412 (letterspace)<br>413 MT@eng
                                   \MT@engine@unfitfalse
                         414 \package\\ifnum\pdftexversion=14<br>415 \package\\ifnum\expandafter`\p
                         415 (package) \ifnum \expandafter`\pdftexrevision < `f<br>416 (package) \MT@engine@unfittrue
                                               \MT@engine@unfittrue<br>\fi
                         417 (package) \<br>418 (package) \fi
                         418 (package)<br>419 \fi
                              \fi
                         420 \cdot421 \fi
```
422 \ifx\directlua\@undefined \else

- 423 \ifx\directlua\relax \else
- 424 \def\MT@engine{lua}
- 425 \MT@engine@unfitfalse

Since approx. LuaT<sub>F</sub>X 0.80, \pdftexversion is let to \luatexversion, so that we would be fooled into thinking that pdfTeX is too old.

```
426 (*letterspace)<br>427 \let\MT@nu
427 \let\MT@pdf@or@lua\@secondoftwo<br>428 \ifnum\luatexversion < 62 \MT@en
        \ifnum\luatexversion < 62 \MT@engine@unfittrue
429 \else
430 \let\MT@lua\directlua
431 \ifnum\luatexversion > 84
432 \let\pdfoutput\outputmode
433 \let\pdfprotrudechars\protrudechars
434 \let\pdfadjustspacing\adjustspacing<br>435 \fi
435 \overline{1} \fi
        \int f437 〈/letterspace〉
     \lambdafi
439 \fi
440 〈*package〉
441 \ifx\MT@engine\relax
442 \ifx\XeTeXversion\@undefined \else
443 \ifx\XeTeXversion\relax \else
444 \def\MT@engine{xe}
445 \def\MT@engine@minversion{0.9997}
446 \ifdim 0\XeTeXrevision pt > 0.9996pt<br>447 \MT@engine@unfitfalse
447 \MT@engine@unfitfalse<br>448 \fi
          \int f_i449    \fi
450 \fi
451 \fi
452 〈/package〉
453 〈/package|letterspace〉
```
\MT@pdftex@no pdfTEX's features for which we provide an interface here haven't always been available, and some specifics have changed over time. Therefore, we have to test which pdfTeX we're using, if any. \MT@pdftex@no will be used throughout the package to respectively do the right thing. Currently, we have to distinguish the following cases for pdfTFX:

- 0: not running pdfTeX
- 1: pdfTeX (*<* 0.14f) (already checked above)
- 2: + micro-typographic extensions (0.14f,g)
- 3: + protrusion relative to 1 em ( $\geq$  0.14h)
- 4: + automatic font expansion; protrusion no longer has to be set up first; scale factor fixed to 1000; default \efcode =  $1000 \ (\geq 1.20)$
- 5: + \(left,right)marginkern; \pdfnoligatures; \pdfstrcmp; \pdfescapestring  $(>1.30)$
- 6: + adjustment of interword spacing; extra kerning; \letterspacefont; \pdfmatch 1;  $\left\{$  \pdftracingfonts; always e-T<sub>F</sub>X ( $\geq 1.40$ )
- 7: + \letterspacefont doesn't disable ligatures and kerns; \pdfcopyfont ( $\geq 1.40.4$ )
- 8: + \letterspacefont uses explicit \fontdimen 6 if specified ( $\geq 1.40.23$ )

<sup>1</sup> This command was actually introduced in 1.30, but failed on strings longer than 1023 bytes.

```
454 〈*pdf-〉
              455 〈debug〉\MT@dinfo@nl{0}{this is pdftex \the\pdftexversion(\pdftexrevision)}
              456 \def\MT@pdftex@no{8}
              457 \ifnum\pdftexversion = 140
              458 \ifnum\pdftexrevision < 23<br>459 \def\MT@ndftex@no{7}
                     \def\MT@pdftex@no{7}
              460 \ifnum\pdftexrevision < 4
              461 \def\MT@pdftex@no{6}<br>462 \fi
              462
              463 \fi
              464 \else
              465 \ifnum\pdftexversion < 140
              466 \def\MT@pdftex@no{5}<br>467 \ifnum\ndftexversion
                     \ifnum\pdftexversion < 130
              468 \def\MT@pdftex@no{4}
              469 \ifnum\pdftexversion < 120
              470 \def\MT@pdftex@no{3}
              471 \ifnum\pdftexversion = 14
              472 \ifnum \expandafter`\pdftexrevision < `h
              473 \def\MT@pdftex@no{2}
              474 \setminusfi<br>475 \setminusfi
                         \sqrt{fi}476 \fi
              477 \fi
              478 \fi
              479 \fi
              480 〈debug〉\MT@dinfo@nl{0}{pdftex no.: \MT@pdftex@no}
              481 〈/pdf-〉
\MT@xetex@no XqTFX supports character protrusion since version 0.9997. This test is not necessary
                 here, we just keep it for the (unlikely) case that features get added to XFIF;X in the
                 future.
              482 〈*xe-〉
              483 〈debug〉\MT@dinfo@nl{0}{this is xetex (\the\XeTeXversion\XeTeXrevision)}
              484 %\ifdim 0\XeTeXrevision pt < 0.9997pt
              485 % \def\MT@xetex@no{1}
              486 %\else
              487 % \def\MT@xetex@no{2}
              488 %\fi
              489 〈debug〉%\MT@dinfo@nl{0}{xetex no.: \MT@xetex@no}
              490 〈/xe-〉
\MT@luatex@no Cases for LuaTeX (\luatexversion ought to have been enabled by the format):
                 0: N/A
                 1: LuaTeX (< 0.36)
                 2: + \directlua without state number (\geq 0.36)
                 3: + \letterspacefont; non-automatic expansion doesn't work anymore, and
                         automatic expansion in DVI mode is realised by modifying the tracking, not
                         the glyphs 2 \geq 0.624: + almost all of the pdfT<sub>F</sub>X primitives have been renamed (\geq 0.85)
                 5: + default \efcode = 1000; \protrusionboundary [doesn't seem to work] (\geq 0.90)
                 6: + \glet(\ge 1.10)
```
Also, sometime between 1.0.4 and 1.0.7, the function font.setexpansion has been introduced (but we're not using it for now).

<sup>2</sup> This may have been changed earlier, but I'm no longer able to find out when (the last version that actually works for me is 0.40).

<sup>491</sup> 〈*\*lua-*〉 <sup>492</sup> 〈*debug*〉\MT@dinfo@nl0{this is luatex (\the\luatexversion)} \MT@lua Communicate with lua. Beginning with LuaTeX 0.36, \directlua no longer requires a state number. 493 \let\MT@lua\directlua 494 \def\MT@luatex@no{6} 495 \ifnum\luatexversion<110 496 \def\MT@luatex@no{5}<br>497 \ifnum\luatexversion \ifnum\luatexversion<90 498 \def\MT@luatex@no{4} 499 \ifnum\luatexversion<85<br>500 \def\MT@luatex@no{3} 500 \def\MT@luatex@no{3}<br>501 \ifnum\luatexversion \ifnum\luatexversion<62 502 \def\MT@luatex@no{2} 503 \ifnum\luatexversion<36 504 \def\MT@lua{\directlua0}<br>505 \def\MT@luatex@no{1} \def\MT@luatex@no{1} 506 \fi 507 \fi<br>508 \fi 508 \fi<br>509 \fi  $\sqrt{fi}$ 510 \fi <sup>511</sup> 〈*debug*〉\MT@dinfo@nl{0}{luatex no.: \MT@luatex@no} <sup>512</sup> 〈*/lua-*〉 Abort if no capable engine found. <sup>513</sup> 〈*\*package|letterspace*〉 514 \ifMT@engine@unfit 515 \MT@warning@nl{You 516 \ifx\MT@engine\relax 517 don't seem to be using pdftex%

```
518 (package), luatex or xetex%<br>519 (letterspace) \space or luate
519 (letterspace) \space or luatex%<br>520 \\MessageBreak `\MT@MT' only wo
520 .\MessageBreak `\MT@MT' only works with these engines.%<br>521 \else
521 \else<br>522 are
            are using a \MT@engine tex version older than
523 (package) \MT@engine@minversion<br>524 (letterspace) \MT@pdf@or@lua{1.4
524 (letterspace) \MT@pdf@or@lua{1.40}{0.62}%<br>525 \MessageBreak `\MT@MT' does not work wit
            525 .\MessageBreak `\MT@MT' does not work with this version.%
526 \MessageBreak Please install a newer version of \MT@engine tex.%<br>527 \fi
          \frac{1}{2}528 \MessageBreak I will quit now}<br>529 \MT@clear@options
      \MT@clear@options
```

```
530 \endinput\fi
```

```
531 〈/package|letterspace〉
```
Still there? Then we can begin: We need the keyval package, including the 'new' \KV@@sp@def implementation. For the patch option, we use etoolbox, which requires e-T<sub>F</sub>X.

```
532 〈*package|letterspace〉
```

```
533 \RequirePackage{keyval}[1997/11/10]
```

```
534 〈*package〉
```
- 535 ^^X\RequirePackage{etoolbox}
- 536 \providecommand\IfFormatAtLeastTF{\@ifl@t@r\fmtversion}

# \MT@toks We need a token register,

```
\MT@tempbox our own box,
```

```
538 \newbox\MT@tempbox
```
537 \newtoks\MT@toks

```
\ifMT@if@ and a scratch if.
```
<span id="page-16-0"></span>539 \newif\ifMT@if@

#### 1.1.4 Declarations

```
\ifMT@protrusion
        \ifMT@expansion
540 \newif\ifMT@protrusion
             \ifMT@auto
541 \newif\ifMT@expansion
         \ifMT@selected
542 \newif\ifMT@auto
      \ifMT@noligatures
544 \newif\ifMT@noligatures
            \ifMT@draft
545 \newif\ifMT@draft
          \ifMT@disable
547 \newif\ifMT@spacing
          \ifMT@spacing
548 \newif\ifMT@kerning
          \ifMT@kerning
549 \newif\ifMT@tracking
         \ifMT@tracking
           \ifMT@babel
                            These are the global switches . . .
                         543 \newif\ifMT@selected
                        546 \newif\ifMT@disable
                         550 \newif\ifMT@babel
                            [This line intentionally left blank.]
          \MT@pr@level
           \MT@ex@level
551 \let\MT@pr@level\tw@
          \MT@pr@factor
552 \let\MT@ex@level\tw@
          553 \let\MT@pr@factor\@m<br>MT@ex@factor\@mathMT@ex@factor\@m
          \MT@sp@factor
555 \let\MT@sp@factor\@m
          \MT@kn@factor
556 \let\MT@kn@factor\@m
                            . . . and numbers.
                         554 \let\MT@ex@factor\@m
            \MT@pr@unit
            \MT@sp@unit
            \MT@kn@unit
557 \let\MT@pr@unit\@empty
                            Default unit for protrusion settings is character width, for spacing space, for kerning
                            (and tracking) 1em.
                        558 \let\MT@sp@unit\m@ne
                        559 \def\MT@kn@unit{1em}
            \MT@stretch
             \MT@shrink
560 \let\MT@stretch\m@ne
               \MT@step
561 \let\MT@shrink \m@ne
                            Expansion settings.
                        562 \let\MT@step \m@ne
             \MT@pr@min
             \MT@pr@max
563 \def\MT@pr@min{-\@m}
             \MT@ex@min
564 \let\MT@pr@max\@m
             \MT@ex@max
565 \let\MT@ex@min\z@
             \MT@sp@min
567 \def\MT@sp@min{-\@m}
             \MT@sp@max
568 \let\MT@sp@max\@m
             \MT@kn@min
569 \def\MT@kn@min{-\@m}
             \MT@kn@max
571 〈/package〉
             \MT@tr@min
572 \def\MT@tr@min{-\@m}
             \MT@tr@max
574 〈*package〉
                            Minimum and maximum values allowed by pdfTFX.
                         566 \let\MT@ex@max\@m
                         570 \let\MT@kn@max\@m
                        573 \let\MT@tr@max\@m
    \MT@factor@default Default factor.
                        575 \def\MT@factor@default{1000 }
    \MT@stretch@default
     \MT@shrink@default
576 \def\MT@stretch@default{20 }
                            Default values for expansion.
                        577 \def\MT@shrink@default{20 }
        \MT@letterspace
\MT@letterspace@default
578 〈/package〉
                            Default value for letterspacing (in thousandths of 1em).
                        579 \let\MT@letterspace\m@ne
                        580 \def\MT@letterspace@default{100}
```
#### 〈*\*package*〉

\ifMT@document Our private test whether we're still in the preamble.

- \newif\ifMT@document
- 〈*/package*〉
- <span id="page-17-0"></span>〈*/package|letterspace*〉

#### 1.1.5 Auxiliary macros

\MT@requires@pdftex For definitions that depend on a particular pdfT<sub>F</sub>X resp. LuaT<sub>F</sub>X version.

```
\MT@requires@luatex
585 〈*pdf-|lua-〉
```

```
586 \def<br>587 (pdf-)
           587 〈pdf-〉 \MT@requires@pdftex%
588 〈lua-〉 \MT@requires@luatex%
589 #1{\ifnum
590 〈pdf-〉 \MT@pdftex@no
591 〈lua-〉 \MT@luatex@no
      \frac{4}{1} \exp\{1 + \exp\{1 + \cos\theta\} \}
```
- 〈*lua-&debug*〉\MT@requires@luatex4{\MT@lua{tex.enableprimitives('pdf',{'tracingfonts'})}}\relax
- 〈*pdf-&debug*〉\MT@requires@pdftex6{
- 〈*debug*〉\pdftracingfonts=1
- 〈*pdf-&debug*〉}\relax
- 〈*/pdf-|lua-*〉

Some functions are loaded from a dedicated lua file. This avoids character escaping problems and incompatibilities between versions of LuaTEX. Unless running a recent LATEX, we load the luatexbase package.

〈*lua-*〉\IfFormatAtLeastTF{2016/01/01}\relax{\RequirePackage{luatexbase}}

We load luaotfload, because some of its functions are required in microtype.lua. This eliminates the need for the user to load fontspec before microtype. There will hardly be any LuaT<sub>F</sub>X documents that don't load this package, anyway. Since 2017/01/01, it is already loaded in the format.

```
599 \langle lua-\rangle\IfFormatAtLeastTF\{2017/01/01\} \ref{ReguirePackage} \leq 1\leq 1
```
- 〈*letterspace*〉\MT@pdf@or@lua\relax{
- 〈*letterspace*〉\ifx\newluafunction\@undefined \input ltluatex \fi
- 〈*lua-|letterspace*〉\MT@lua{require("microtype")}
- 〈*letterspace*〉}

Here it begins. The module was contributed by Élie Roux.

```
604 〈*luafile〉
605
606 function microtype.info(...)
607 luatexbase.module_info("microtype",...)
608 end
609
610 local find = string.find
611 local match = string.match
612 local tex_write = tex.write
613
614 local catpackage
615 if luatexbase.registernumber then
616 catpackage = luatexbase.registernumber("catcodetable@atletter") -- LaTeX
617 else
618 catpackage = luatexbase.catcodetables.CatcodeTableLaTeXAtLetter -- luatexbase
619 end
620 function microtype.sprint (...)
621 tex.sprint(catpackage, ...)
622 end
623
```
We need the function math.tointeger, which is missing in older LuaTrX versions,

and ConTEXt (inherited via luaotfload) faultily overwrites its own definition. The following is the (correct) definition from 1-math.lua.

```
624 if not math.tointeger or not pcall(math.tointeger,0) then
              625 math.mininteger=-0x4FFFFFFFFFFFF<br>626 math.maxinteger=0x4FFFFFFFFFFFF
                   math.maxinteger=0x4FFFFFFFFFFFF
              627 local floor=math.floor
              628 function math.tointeger(n)<br>629 1 ocal f=floor(n)
                     local f=floor(n)
              630 return f==n and f or nil
              631 end
              632 end
              633
              634 〈/luafile〉
                 To be continued, but first back to primitives.
    \MT@glet Here's the forgotten one (finally implemented in LuaT<sub>F</sub>X).
              635 〈lua-〉\MT@requires@luatex6{\let\MT@glet\glet}\relax
              636 〈*package|letterspace〉
              637 \def\MT@glet{\global\let}
   \MT@exp@cs
 \MT@exp@gcs
                  Commands to create command sequences. Those that are going to be defined
                  globally should be created inside a group so that the save stack won't explode.
              638 \def\MT@exp@cs#1#2{\expandafter#1\csname#2\endcsname}
              639 〈*package〉
              640 \def\MT@exp@gcs#1#2{\begingroup\expandafter\endgroup\expandafter#1\csname#2\endcsname}
    \MT@def@n
   \MT@gdef@n
641 \def\MT@def@n{\MT@exp@cs\def}
                  This is \@namedef and global.
              642 \def\MT@gdef@n{\MT@exp@gcs\gdef}
   \MT@edef@n
   \MT@xdef@n
643 〈/package〉
                  Its expanding versions.
              644 \def\MT@edef@n{\MT@exp@cs\edef}
              645 〈*package〉
              646 \def\MT@xdef@n{\MT@exp@gcs\xdef}
  \MT@let@nc
  \MT@glet@nc
647 \def\MT@let@nc{\MT@exp@cs\let}
                  \let a \csname sequence to a command.
              648 \def\MT@glet@nc{\MT@exp@gcs\MT@glet}
  \MT@let@cn \let a command to a \csname sequence.
              649 〈/package〉
              650 \def\MT@let@cn#1#2{\expandafter\let\expandafter#1\csname #2\endcsname}
              651 〈*package〉
   \MT@let@nn
  \MT@glet@nn
652 \def\MT@let@nn{\MT@exp@cs\MT@let@cn}
                  \let a \csname sequence to a \csname sequence.
              653 \def\MT@glet@nn{\MT@exp@gcs{\global\expandafter\MT@let@cn}}
    \MT@@font Remove trailing space from the font name.
              654 \def\MT@@font{\expandafter\string\MT@font}
\MT@exp@one@n Expand the second token once and enclose it in braces.
              655 〈/package〉
              656 \def\MT@exp@one@n#1#2{\expandafter#1\expandafter{#2}}
\MT@exp@two@c Expand the next two tokens after \langle #1 \rangle once.
              657 \def\MT@exp@two@c#1{\expandafter\expandafter\expandafter#1\expandafter}
              658 〈*package〉
\MT@exp@two@n Expand the next two tokens after \langle #1 \rangle once and enclose them in braces.
              659 \def\MT@exp@two@n#1#2#3{%
              660 \expandafter\expandafter\expandafter
```
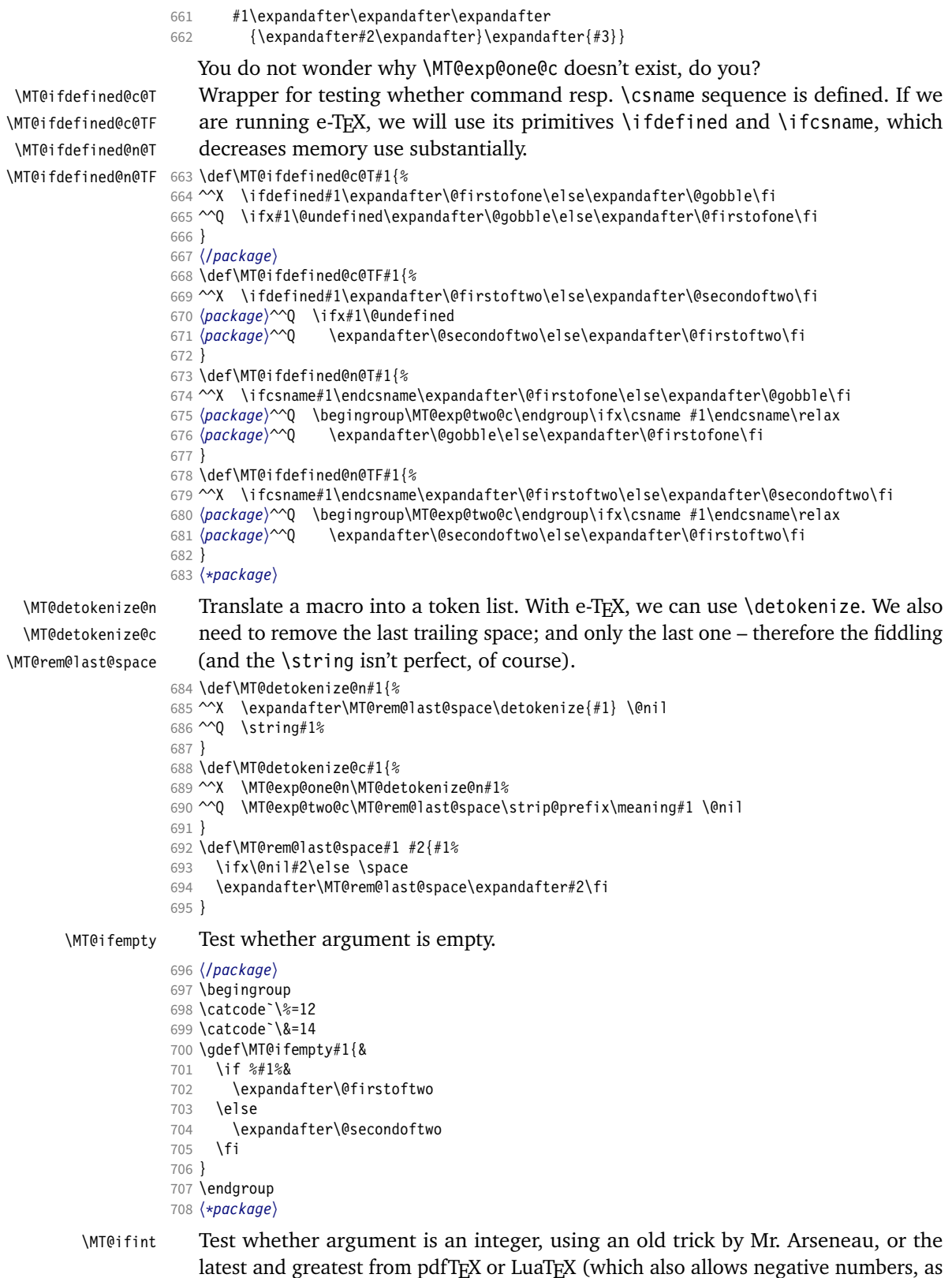

required by the letterspace option).

```
709 〈/package〉
             710 〈/package|letterspace〉
             711 〈pdf-〉\MT@requires@pdftex6{
             712 〈letterspace〉\MT@pdf@or@lua{
             713 〈*pdf-|letterspace〉
             714 \def\MT@ifint#1{%
             715 \ifcase\pdfmatch{^-*[0-9]+ *$}{#1}\relax<br>716 \expandafter\@secondoftwo
                     \expandafter\@secondoftwo
             717 \else
             718 \expandafter\@firstoftwo<br>719 \fi
                   \fi
             720 }
             721 }{
             722 〈/pdf-|letterspace〉
             723 〈*pdf-|xe-|letterspace〉
             724 \def\MT@ifint#1{%
             725 \if!\ifnum9<1#1!\else?\fi
             726 \expandafter\@firstoftwo<br>727 \else
                   \else
             728 \expandafter\@secondoftwo
             729 \fi
             730 }
             731 〈/pdf-|xe-|letterspace〉
             732 〈pdf-|letterspace〉}
             733 〈lua-〉\def\MT@ifint#1{\csname\MT@lua{microtype.if_int([[#1]])}\endcsname}
             734 〈*luafile〉
             735 local function if_int(s)
             736 if find(s,"\sim-\times[0-9]+ \star$") then<br>737 tex_write("@firstoftwo")
             737 tex_write("@firstoftwo")<br>738 else
                   else
             739 tex_write("@secondoftwo")
             740 end
             741 end
             742 microtype.if_int = if_int
             743
             744 〈/luafile〉
\MT@ifdimen Test whether argument is dimension (or number). (nd and nc are new Didot resp.
                 Cicero, added in pdfTeX 1.30; px is a pixel.)
             745 〈*pdf-〉
             746 \MT@requires@pdftex6{
             747 \def\MT@ifdimen#1{%
             748 \ifcase\pdfmatch{^([0-9]+([.,][0-9]+)?|[.,][0-9]+)%
             749 (em|ex|cm|mm|in|pc|pt|dd|cc|bp|sp|nd|nc|px)? *$}{#1}\relax
             750 \expandafter\@secondoftwo<br>751 \else
                   \else
             752 \expandafter\@firstoftwo
             753 \fi
             754 }
             755 }{
             756 〈/pdf-〉
             757 〈*pdf-|xe-〉
             758 \def\MT@ifdimen#1{%<br>759 \setbox\z@=\hbox{
                   759 \setbox\z@=\hbox{%
             760 \MT@count=1#1\relax
             761 \ifnum\MT@count=\@ne
             762 \aftergroup\@secondoftwo
             763 \else
             764 \aftergroup\@firstoftwo
```
}%

```
767 }
```
- 〈*/pdf-|xe-*〉
- 〈*pdf-*〉}

```
770 〈lua-〉\def\MT@ifdimen#1{\csname\MT@lua{microtype.if_dimen([[#1]])}\endcsname}
```

```
771 〈*luafile〉
              772 local function if_dimen(s)
              773 if (find(s, "^-*[0-9]+(%a*) *$") or
              774 find(s, "^-*[0-9]*[.,][0-9]+(%a*) *$")) then
              775 tex_write("@firstoftwo")<br>776 else
                   else
              777 tex_write("@secondoftwo")
              778 end
              779 end
              780 microtype.if_dimen = if_dimen
              781
              782 〈/luafile〉
  \MT@ifdim Compare floating point numbers.
             783 〈*package〉
              784 \def\MT@ifdim#1#2#3{%
              785 \ifdim #1\p@ #2 #3\p@<br>786 \expandafter\@firsto
                      \expandafter\@firstoftwo
              787 \else
              788 \expandafter\@secondoftwo<br>789 \fi
                   \int f790 }
              791 〈/package〉
\MT@ifstreq Test whether two strings (fully expanded) are equal.
             792 〈*pdf-|xe-〉
             793 〈pdf-〉\MT@requires@pdftex5{
              794 \def\MT@ifstreq#1#2{%
              795 \ifnum<br>796 (pdf-)
                             \pdfstrcmp<br>\strcmp
              797 \langle xe-\rangle798 {#1}{#2}=\z@<br>799 \expandafter\@
                      \expandafter\@firstoftwo
              800 \else
             801 \expandafter\@secondoftwo<br>802 \fi
                   \chifi
             803 }
              804 〈/pdf-|xe-〉
             805 〈*pdf-〉
              806 }{
              807 \def\MT@ifstreq#1#2{%
             808 \edef\MT@res@a{#1}%
              809 \edef\MT@res@b{#2}%<br>810 \ifx\MT@res@a\MT@re
                   \ifx\MT@res@a\MT@res@b
             811 \expandafter\@firstoftwo<br>812 \else
             812 \else<br>813 \ex
                      \expandafter\@secondoftwo
             814 \fi
             815 }
             816 }
             817 〈/pdf-〉
             818 \lua-\\def\MT@ifstreq#1#2{\csname\MT@lua{microtype.if_str_eq([[#1]],[[#2]])}\endcsname}
             819 〈*luafile〉
              820 local function if_str_eq(s1, s2)
             821 if s1 == s2 then
             822 tex_write("@firstoftwo")<br>823 else
                   else
             824 tex_write("@secondoftwo")
             825 end
              826 end
             827 microtype.if_str_eq = if_str_eq
             828
             829 〈/luafile〉
   \MT@xadd Add item to a list.
```

```
830 〈*package〉
                      831 \def\MT@xadd#1#2{%
                      832 \ifx#1\relax<br>833 \xdef#1{#2
                              \xdef#1{#2}%
                      834 \else<br>835 \xd
                              \xdef#1{#1#2}%
                      836 \fi
                      837 }
          \MT@xaddb Add item to the beginning.
                      838 \def\MT@xaddb#1#2{%
                      839 \ifx#1\relax<br>840 \xdef#1{#2
                              840 \xdef#1{#2}%
                      841 \else
                      842 \xdef#1{#2#1}%<br>843 \fi
                            \frac{1}{3}844 }
                      845 〈/package〉
   \MT@map@clist@n
   \MT@map@clist@c
    \MT@map@clist@
846 〈*package|letterspace〉
\MT@clist@function
847 \def\MT@map@clist@n#1#2{%
   \MT@clist@break
                          Run \langle \#2 \rangle on all elements of the comma list \langle \#1 \rangle. This and the following is modelled
                          after LATFX3 commands.
                     848 \ifx\@empty#1\else
                      849 \def\MT@clist@function##1{#2}%<br>850 \MT@map@clist@#1,\@nil,\@nnil
                              850 \MT@map@clist@#1,\@nil,\@nnil
                     851 \fi
                     852 }
                      853 \def\MT@map@clist@c#1{\MT@exp@one@n\MT@map@clist@n#1}
                      854 \def\MT@map@clist@#1,{%
                      855 \ifx\@nil#1%<br>856 \expandaft
                              \expandafter\MT@clist@break
                      857 \fi<br>858 \MT
                      858 \MT@clist@function{#1}%<br>859 \MT@map@clist@
                           \MT@map@clist@
                      860 }
                      861 \let\MT@clist@function\@gobble
                      862 \def\MT@clist@break#1\@nnil{}
                      863 〈*package〉
   \MT@map@tlist@n
   \MT@map@tlist@c
    \MT@map@tlist@
   \MT@tlist@break
865 \def\MT@map@tlist@c#1#2{\expandafter\MT@map@tlist@\expandafter#2#1\@nnil}
                          Execute \langle \#2 \rangle on all elements of the token list \langle \#1 \rangle. \MT@tlist@break can be used
                          to jump out of the loop.
    \MT@map@tlist@ 864\def\MT@map@tlist@n#1#2{\MT@map@tlist@#2#1\@nnil}
                      866 \def\MT@map@tlist@#1#2{%
                      867 \ifx\@nnil#2\else
                      868 #1{#2}%<br>869 \expand
                              \expandafter\MT@map@tlist@
                      870 \expandafter#1%
                      871 \fi
                      872 }
                      873 \def\MT@tlist@break#1\@nnil{\fi}
     \ifMT@inlist@
      \MT@in@clist
874 \newif\ifMT@inlist@
                          Test whether item \langle #1 \rangle is in comma list \langle #2 \rangle. Using \pdfmatch would be slower.
                     875 \def\MT@in@clist#1#2{%
                      876 \def\MT@res@a##1,#1,##2##3\@nnil{%<br>877 \ifx##2\@empty
                              \ifx##2\@empty
                      878 \MT@inlist@false<br>879 \else
                              \else
                      880 \MT@inlist@true
                      881 \fi
                      882 }%
                      883 \expandafter\MT@res@a\expandafter,#2,#1,\@empty\@nnil
```
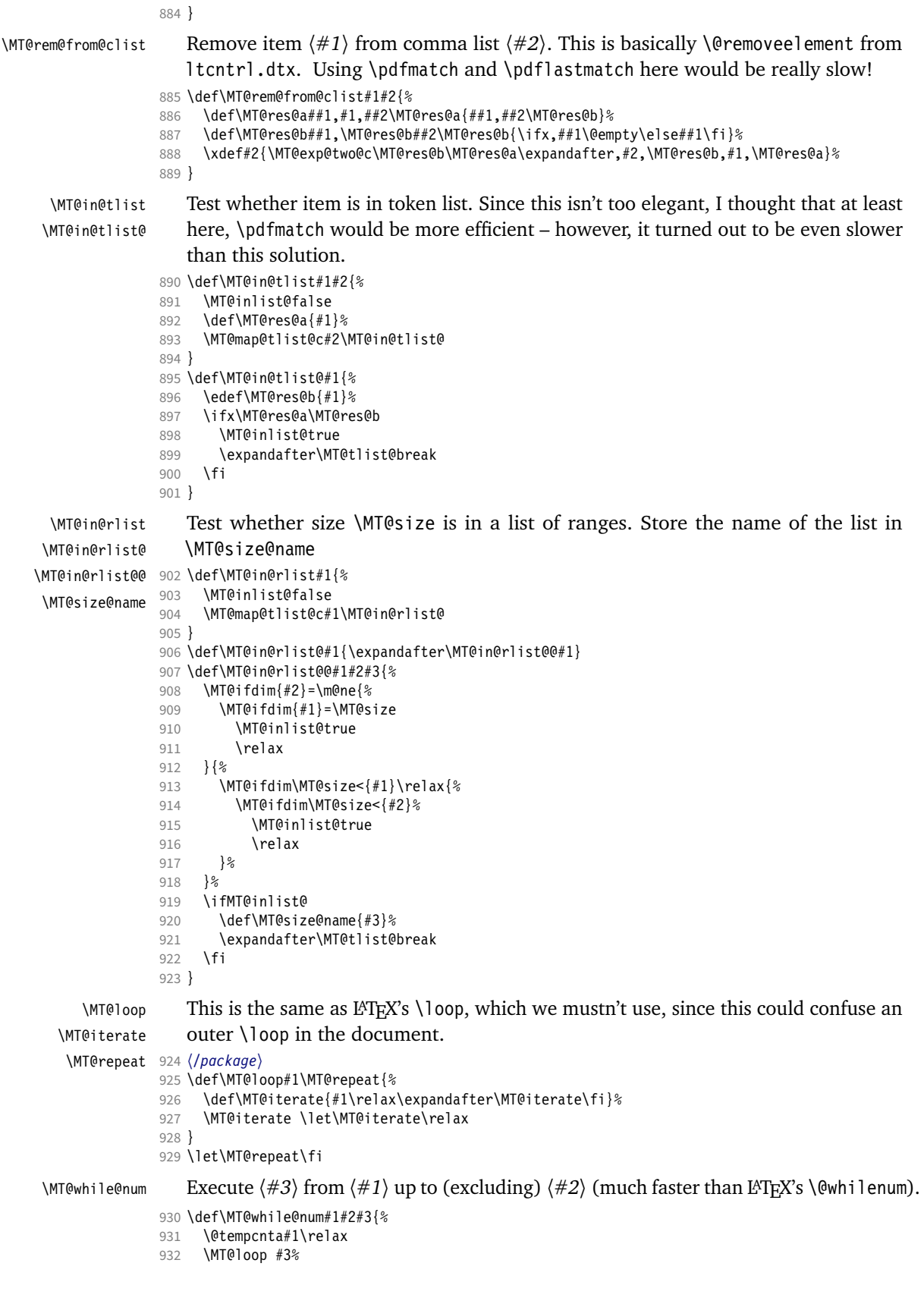

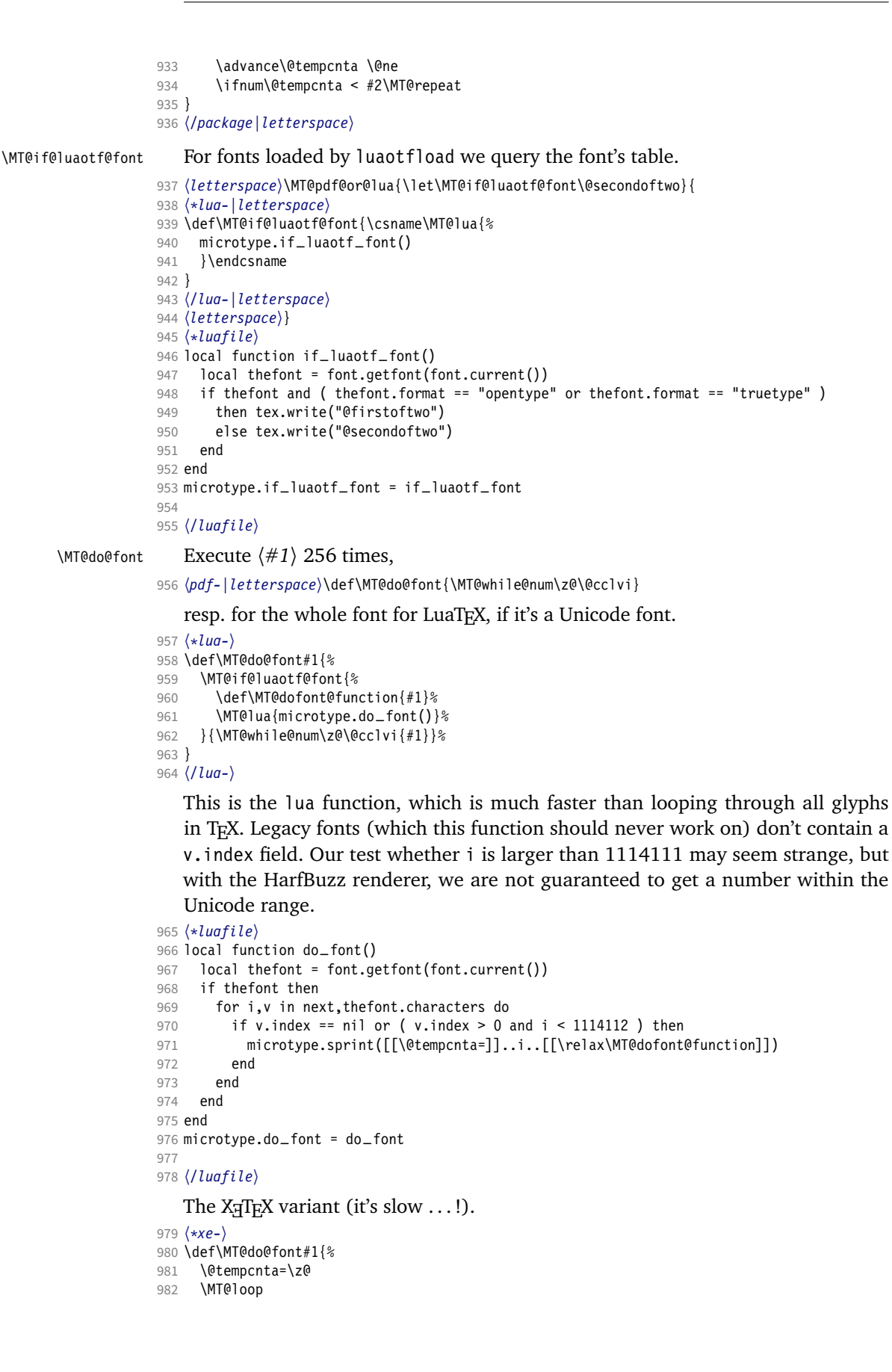

```
983 \iffontchar\MT@font\@tempcnta #1\fi
```

```
984 \advance\@tempcnta\@ne
```
985 \ifnum\@tempcnta < \XeTeXlastfontchar\MT@font \MT@repeat

986 }

\MT@count

<sup>987</sup> 〈*/xe-*〉

<sup>988</sup> 〈*\*package*〉

Increment macro  $\langle #1 \rangle$  by one. Saves using up too many counters. The e-T<sub>F</sub>X way is slightly faster.

### \MT@increment

```
989 \newcount\MT@count
```
990 \def\MT@increment#1{% 991 ^^X \edef#1{\number\numexpr #1 + 1\relax}% 992 ^^Q \MT@count=#1\relax 993 ^^Q \advance\MT@count \@ne 994 ^^Q \edef#1{\number\MT@count}%

995 }

\MT@scale Multiply and divide a counter. If we are using e-TeX , we will use its \numexpr primitive. This has the advantage that it is less likely to run into arithmetic overflow. The result of the division will be rounded instead of truncated. Therefore, we'll get a different (more accurate) result in about half of the cases.

```
996 \def\MT@scale#1#2#3{%
 997 ^0 \multiply #1 #2\relax
 998 \ifnum #3 = \z@<br>999 ^^X #1=\numexn
              #1=\numexpr #1 * #2\relax
1000 \else<br>1001 ^^X i
1001 ^^X #1=\numexpr #1 * #2 / #3\relax<br>1002 ^^0 \divide #1 #3\relax
               \divdivide #1 #3\relax1003 \fi
1004 }
```
\MT@abbr@pr \MT@abbr@ex Some abbreviations. Thus, we can have short command names but full-length log output.

```
\MT@abbr@pr@c
1005 \def\MT@abbr@pr{protrusion}
      \MT@abbr@ex@c
1006 \def\MT@abbr@ex{expansion}
    \MT@abbr@pr@inh
1008 \def\MT@abbr@ex@c{expansion codes}
    \MT@abbr@ex@inh
1009 \def\MT@abbr@pr@inh{protrusion inheritance}
        \MT@abbr@nl
1010 \def\MT@abbr@ex@inh{expansion inheritance}
        \MT@abbr@sp
1012 \def\MT@abbr@sp{spacing}
      \MT@abbr@sp@c
1013 \def\MT@abbr@sp@c{interword spacing codes}
    \MT@abbr@sp@inh
1014 \def\MT@abbr@sp@inh{interword spacing inheritance}
        \MT@abbr@kn
1016 \def\MT@abbr@kn@c{kerning codes}
      \MT@abbr@kn@c
1017 \def\MT@abbr@kn@inh{kerning inheritance}
    \MT@abbr@kn@inh
1018 \def\MT@abbr@tr{tracking}
       \MT@abbr@tr
\MT@abbr@tr@c
\MT@rbba@protrusion
                   1007 \def\MT@abbr@pr@c{protrusion codes}
                    1011 \def\MT@abbr@nl{noligatures}
                    1015 \def\MT@abbr@kn{kerning}
                    1019 \def\MT@abbr@tr@c{tracking amount}
 \MT@rbba@expansion
1020 \def\MT@rbba@protrusion{pr}
   \MT@rbba@spacing
1021 \def\MT@rbba@expansion{ex}
   \MT@rbba@kerning
1022 \def\MT@rbba@spacing{sp}
  \MT@rbba@tracking
1024 \def\MT@rbba@tracking{tr}
                        These we also need the other way round.
                    1023 \def\MT@rbba@kerning{kn}
      \MT@features
  \MT@features@long
1025 \def\MT@features{pr,ex,sp,kn,tr}
                        We can work on these lists to save some guards in the dtx file.
                   1026 \def\MT@features@long{protrusion,expansion,spacing,kerning,tracking}
    \MT@is@feature Whenever an optional argument accepts a list of features, we can use this com-
                        mand to check whether a feature exists in order to prevent a rather confusing
```
'Missing \endcsname inserted' error message. The feature (long form) must be in  $\langle \#1 \rangle$ , the type of list to ignore in  $\langle \#2 \rangle$ , then comes the action.

```
1027 \def\MT@is@feature#1#2{%
1028 \MT@in@clist{#1}\MT@features@long<br>1029 \ifMT@inlist@
       \ifMT@inlist@
1030 \expandafter\@firstofone
1031 \else<br>1032 \MT
          \MT@error{`#1' is not an available micro-typographic\MessageBreak
1033 feature. Ignoring #2}{Available features are: `\MT@features@long'.}%<br>1034 \expandafter\@qobble
       \expandafter\@gobble<br>\fi
10351036 }
```
## 1.1.6 Compatibility

<span id="page-26-0"></span>For the record, the following LATEX kernel commands will be modified by microtype:

- \pickup@font
- \do@subst@correction
- \add@accent (all in section [1.2.10\)](#page-88-0)
- \showhyphens (in section [1.4.6\)](#page-124-0)

The wordcount package redefines the font-switching commands, which will break microtype. Since microtype doesn't have an effect on the number of words in the document anyway, we will simply disable ourselves.

```
1037 \@ifl@aded{tex}{wordcount}{%
```

```
1038 \MT@warning@nl{Detected the `wordcount' utility.\MessageBreak
```

```
1039 Disabling `\MT@MT', since it wouldn't work}%
```
1040 \MT@clear@options\endinput}\relax

The minimal class doesn't define any size commands other than \normalsize, which will result in lots of warnings. Therefore we issue a warning about the warnings.

```
1041 \@ifclassloaded{minimal}{%<br>1042 \MT@warning@nl{Detected
```

```
\MT@warning@nl{Detected the `minimal' class.\MessageBreak
```

```
1043 Expect lots of warnings and some malfunctions.\MessageBreak
```
- 1044 You might want to use a proper class instead}%
- 1045 }\relax

\MT@setup@ The setup is deferred until the end of the preamble. This has a couple of advantages: \microtypesetup can be used to change options later on in the preamble, and fonts don't have to be set up before microtype.

<sup>1046</sup> 〈*/package*〉

```
1047 〈*package|letterspace〉
```

```
1048 〈plain〉\MT@requires@latex1{
```

```
1049 \let\MT@setup@\@empty
```

```
\MT@addto@setup We use our private hook to have better control over the timing. This will also work
                  with eplain, but not with miniltx alone.
```
1050 \def\MT@addto@setup{\g@addto@macro\MT@setup@}

```
Don't hesitate with miniltx.
```

```
1051 〈plain〉}{\let\MT@addto@setup\@firstofone}
```

```
\MT@with@package@T We almost never do anything if a package is not loaded.
```

```
1052 \def\MT@with@package@T#1{\@ifpackageloaded{#1}\@firstofone\@gobble}
```
- <sup>1053</sup> 〈*/package|letterspace*〉
- <sup>1054</sup> 〈*\*package*〉

\MT@with@babel@and@T LATFX's \@ifpackagewith ignores the class options.

```
1055 \def\MT@with@babel@and@T#1{%
```

```
1056 \MT@ifdefined@n@T{opt@babel.\@pkgextension}{%
```

```
1057 \@expandtwoargs\MT@in@clist{#1}
```

```
1058 {\csname opt@babel.\@pkgextension\endcsname,\@classoptionslist}%
```
1059 \ifMT@inlist@\expandafter\@secondoftwo\else\expandafter\@firstofone\fi<br>1060 }\@gobble

```
1060 }\@gobble
```
1061 }

\MT@ledmac@setup The ledmac package first saves each paragraph in a box, from which it then splits off the lines one by one. This will destroy character protrusion. (There aren't any problems with the lineno package, since it takes a different approach.)  $-\dots$ After much to and fro, the situation has finally settled and there is a fix. Beginning with pdfT<sub>F</sub>X version 1.21b together with ledpatch.sty as of 2005/06/02 (v0.4), character protrusion will work at last.

> *Peter Wilson* was so kind to provide the \l@dunhbox@line hook in ledmac to allow for protrusion. \leftmarginkern and \rightmarginkern are new primitives of pdfTEX 1.21b (aka. 1.30.0). They are also part of recent XFIEX. The successor packages eledmac and reledmac are also supported.

```
1062 〈/package〉
```

```
1063 〈pdf-〉\MT@requires@pdftex5{
```

```
1064 〈*pdf-|lua-|xe-〉
```

```
1065 \def\MT@ledmac@setup{%
```
- 1066 \ifMT@protrusion
- 1067 \MT@ifdefined@c@TF\l@dunhbox@line{%

### \MT@led@unhbox@line Hook.

```
1068 \MT@info@nl{Patching ((r)e)ledmac to enable character protrusion}%
1069 \let\MT@led@unhbox@line\l@dunhbox@line<br>1070 \renewcommand*{\l@dunhbox@line\[1]{%
1070 \renewcommand*{\l@dunhbox@line}[1]{%<br>1071 \ifhbox##1%
               \ifhbox##1%
1072 \kern\leftmarginkern##1%
1073 \expandafter\MT@led@unhbox@line\expandafter##1\expandafter
1074 \kern\rightmarginkern##1%
1075 \fi
1076
1077 }{%
1078 \MT@warning@nl{%
1079 Character protrusion in paragraphs with line\MessageBreak
1080 numbering will only work if you update ledmac,\MessageBreak
1081 or use one of its successors, eledmac or reledmac}%
1082
1083 \fi
1084 }
1085 〈/pdf-|lua-|xe-〉
1086 〈*pdf-〉
1087 } {<br>1088
       \def\MT@ledmac@setup{%
1089 \ifMT@protrusion
1090 \MT@warning@nl{%
1091 The pdftex version you are using does not allow\MessageBreak
1092 character protrusion in paragraphs with line\MessageBreak<br>1093 cumbering by the `((r)e)ledmac' package \MessageBreak
             numbering by the \check{\ } ((r)e)ledmac' package.\MessageBreak
1094 Upgrade pdftex to version 1.30 or later}%<br>1095 \fi
\begin{array}{c} 1095 \\ 1096 \end{array}1096
1097 }
1098 〈/pdf-〉
```
The shapepar package ( $v2.2$ ) fixes this in a similar manner by itself, so we don't have to bother.

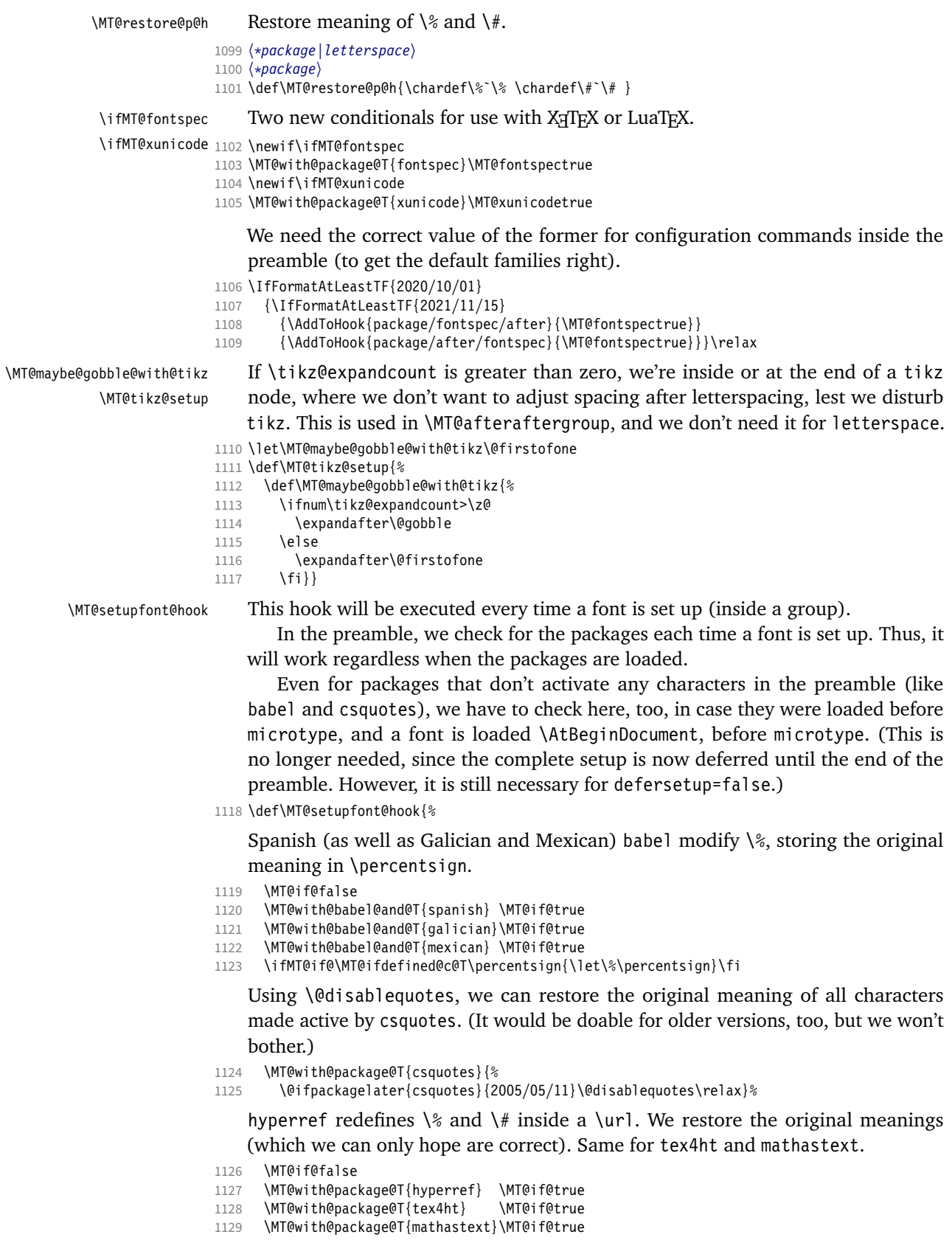

\ifMT@if@\MT@restore@p@h\fi

 \MT@with@package@T{tikz}\MT@tikz@setup }

Check again at the end of the preamble.

〈*/package*〉

- \MT@addto@setup{%
- 〈*\*package*〉

### Our competitor, the pdfcprot package, must not be tolerated!

```
1136 \MT@with@package@T{pdfcprot}{%
1137 \MT@error{Detected the `pdfcprot' package!\MessageBreak
1138 `\MT@MT' and `pdfcprot' may not be used together}{%
1139 The `pdfcprot' package provides an interface to character protrusion.\MessageBreak
1140 So does the `\MT@MT' package. Using both packages at the same\MessageBreak
1141 time will almost certainly lead to undesired results. Have your choice!}%
1142 }%
1143 \MT@with@package@T {ledmac}\MT@ledmac@setup
1144 \MT@with@package@T {eledmac}\MT@ledmac@setup
1145 \MT@with@package@T{reledmac}\MT@ledmac@setup
1146 \MT@with@package@T{xunicode}\MT@xunicodetrue
      \MT@with@package@T{fontspec}\MT@fontspectrue
```
We can clean up \MT@setupfont@hook now.

\MT@glet\MT@setupfont@hook\@empty

# microtype is so so loquacious ... Sometimes you just want to silence it when debugging a document. 3

- %\gdef\MT@setupfont@hook{\ifnum\tracingmacros>\z@\tracingnone
- % \MT@info{->Silently doing my `magic' (Mittelbach) for font\MessageBreak->\MT@@font}\fi}%
- 1151 \MT@if@false<br>1152 \MT@with@bab
- \MT@with@babel@and@T{spanish} \MT@if@true
- \MT@with@babel@and@T{galician}\MT@if@true
- \MT@with@babel@and@T{mexican} \MT@if@true
- \ifMT@if@
- \g@addto@macro\MT@setupfont@hook{%
- 1157 \MT@ifdefined@c@T\percentsign{\let\%\percentsign}}%
- \fi
- 1159 \MT@with@package@T{csquotes}{%<br>1160 \@ifnackagelater{csquotes}{20
- \@ifpackagelater{csquotes}{2005/05/11}{%
- \g@addto@macro\MT@setupfont@hook\@disablequotes

For \leftprotrusion, we disable csquotes's tracking of group level and type, because we'll probably be typesetting the opening quotes only.

 \g@addto@macro\MT@prot@hook{% \def\csq@bqqroup{\begingroup\leavevmode 1164 \let\MT@csq@eqgroup\endgroup}%<br>1165 \let\csq@eqgroup\endgroup}% \let\csq@eqgroup\endgroup}%<br>}{% }{% \MT@warning@nl{% Should you receive warnings about unknown slot\MessageBreak numbers, try upgrading the `csquotes' package}%  $\begin{array}{c} 1170 \\ 1171 \end{array}$  }% 

We disable microtype's additions inside hyperref's \pdfstringdef, which redefines lots of commands. hyperref doesn't work with plain TFX, so in that case we don't bother.

- \MT@if@false
- 〈*/package*〉
- 1174  $\langle plain \rangle$  \MT@requires@latex2{<br>1175 \MT@with@package@T{hyperre
- \MT@with@package@T{hyperref}{%
- Cf. <https://www.youtube.com/watch?v=7FQLnggVgDE&t=38m24s>

 \pdfstringdefDisableCommands{% 〈*\*package*〉 \MT@ltx@pickupfont \let\textmicrotypecontext\@secondoftwo 1180 \let\microtypecontext\@gobble 〈*/package*〉 \def\lsstyle{\pdfstringdefWarn\lsstyle}% 1183 \def\textls#1#{\pdfstringdefWarn\textls}%<br>1184 }% 1184  $\langle package \rangle$  \MT@if@true<br>1186 }% 1186 〈*plain*〉 }\relax 〈*\*package*〉 \MT@with@package@T{tex4ht}{% \def\MT@apply@patch#1{\MT@info{Not applying patch `#1' (for tex4ht)}}% \def\MT@undo@patch#1{\MT@info{Not undoing patch `#1' (for tex4ht)}}% \MT@if@true 1193 }% \MT@with@package@T{mathastext}\MT@if@true \ifMT@if@\g@addto@macro\MT@setupfont@hook\MT@restore@p@h\fi The listings package makes numbers and letters active,

```
1196 \MT@with@package@T{listings}{%
1197 \g@addto@macro\MT@cfg@catcodes{%
         \MT@while@num{"30}{"3A}{\catcode\@tempcnta=12\relax}%
1199 \MT@while@num{"41}{"5B}{\catcode\@tempcnta=11\relax}%
1200 \MT@while@num{"61}{"7B}{\catcode\@tempcnta=11\relax}%
1201 }%
```
... and the backslash (which would lead to problems in \MT@get@slot).

```
1202 \q@addto@macro\MT@setupfont@hook{%
1203 \catcode`\\=\z@
```
Inside a listing, \space is redefined.

```
1204 \def\space{ }%
```
When loaded with the extendedchar option, listings will also redefine 8-bit active characters (inputenc). Luckily, this simple redefinition will make them expand to their original definition, so that they could be used in the configuration.

```
1205 \let\lst@ProcessLetter\@empty<br>1206 }%
1206
```
1207 }%

Of course, using both soul's and microtype's letterspacing mechanisms at the same time doesn't make much sense. But soul can do more, e.g., underlining. The optional argument to \textls may not be used. Also, we have to disable expansion within soul's trial run. Under plain T<sub>F</sub>X, soul doesn't register itself the  $\text{L}$ F<sub>F</sub>X way, so we just test for its main command.

```
1208 〈/package〉
1209 \ifx\SOUL@\@undefined\else<br>1210 \soulregister\lsstvle 0%
          \soulregister\lsstyle 0%
1211 \soulregister\textls 1%
1212 \ifx\XeTeXrevision\@undefined
1213 \let\MT@SOUL@doword\SOUL@doword<br>1214 \def\SOUL@doword{\pdfadjustspac
          \def\SOUL@doword{\pdfadjustspacing=\z@ \MT@SOUL@doword}%<br>\fi
1215 \<br>1216 \fi
1216
1217 〈*package〉
       1218 \MT@with@package@T{tikz}\MT@tikz@setup
```
Compatibility with the pinyin package (from CJK): disable microtype in \py@macron, which loads a different font for the accent. In older versions of pinyin (pre-4.6.0), \py@macron had only one argument.

```
1219 \MT@with@package@T{pinyin}{%<br>1220 \let\MT@orig@py@macron\py@n
          1220 \let\MT@orig@py@macron\py@macron
1221 \@ifpackagelater{pinyin}{2005/08/11}{% 4.6.0
1222 \def\py@macron#1#2{%<br>1223 \MT@ltx@nickunfont
              \MT@ltx@pickupfont
1224 \MT@orig@py@macron{#1}{#2}%<br>1225 \MT@MT@pickupfont}%
         \MT@MT@pickupfont}%
1226 }{%
1227 \def\py@macron#1{%
1228 \MT@ltx@pickupfont
1229 \MT@orig@py@macron{#1}%
1230 \MT@MT@pickupfont}%<br>1231 }%
1231
1232 }%
```
The luainputenc package makes all characters active, which can lead into problems when the unicode-math package is loaded, as the latter doesn't always define characters in LICR-conforming ways. By disabling the following command, we prevent errors; warnings about unknown slots, however, may still occur – but that's one of the unavoidable downsides of using luainputenc.

```
1233 \MT@with@package@T{unicode-math}{%<br>1234 \MT@let@pc{ um sub or super:n
           \MT@let@nc{__um_sub_or_super:n}\relax
1235 }%
1236 〈/package〉
1237 }
1238 〈*package〉
```
<span id="page-31-0"></span>1.1.7 Protrusion patches

 $1262$  }%<br>1263 }%  $1263$ 

```
\ifMT@patch@ok
       \MT@patch@info
1239 \newif\ifMT@patch@ok
       \MT@patch@warn
1240 \def\MT@patch@info#1{\MT@info{Applying patch `#1'}}
      \MT@patch@undef
1241 \def\MT@patch@warn#1{\MT@warning{Unable to apply patch `#1'}}
  \MT@patch@info@undo
1243 \def\MT@patch@info@undo#1{\MT@info{Reverting patch `#1'}}
                          We have to patch some macros to get protrusion right.
                      1242 \def\MT@patch@undef#1{\MT@warning{Patch `#1' undefined.\MessageBreak Cannot apply it}}
      \MT@patches@def
     \MT@define@patch
                          Define a patch and add it to the list of patches. The third argument may contain
                          more revert commands, but will mostly be empty.
                     1244 \let\MT@patches@def\@gobble
                     1245 \def\MT@define@patch#1#2#3{%
                     1246 \MT@ifdefined@n@TF{MT@patch@@#1}{%<br>1247 \MT@warning{Patch `#1' already de
                              1247 \MT@warning{Patch `#1' already defined.\MessageBreak Cannot define it}%
                     1248 }{%
                     1249 \g@addto@macro\MT@patches@def{,#1}%
                     1250 \MT@gdef@n{MT@patch@@#1}{#2}%
                     1251 \MT@gdef@n{MT@patch@undo@@#1}{#3}%
                     1252 }%
                     1253 }
\MT@redefined@patches
   \MT@redefine@patch
                          We also provide an easier way of redefining patches, which would otherwise be a
                          bit tricky because of the timing (patches are defined and executed ABD).
                     1254 \let\MT@redefined@patches\@empty
                     1255 \def\MT@redefine@patch#1#2#3{%
                     1256 \g@addto@macro\MT@redefined@patches{%
                     1257 \MT@ifdefined@n@TF{MT@patch@@#1}{%
                     1258 \MT@gdef@n{MT@patch@@#1}{#2}%
                     1259 \MT@gdef@n{MT@patch@undo@@#1}{#3}%<br>1260 }{%
                     1260
                     1261 \MT@warning{Patch `#1' undefined.\MessageBreak Cannot redefine it}%
```
1264 }

Both macros are only allowed in the preamble.

```
1265 \@onlypreamble\MT@define@patch
```
1266 \@onlypreamble\MT@redefine@patch

```
\MT@append@patch
    \MT@patch@patch
                        Wrappers around etoolbox commands. We also remember the original command
                        to allow unpatching.
                   1267 \def\MT@append@patch#1#2{%
                   1268 \MT@remember@patch{#1}%
                   1269 \apptocmd#1{#2}\relax\MT@patch@okfalse
                   1270 }
                   1271 \def\MT@patch@patch#1#2#3{%<br>1272 \MT@remember@patch{#1}%
                          1272 \MT@remember@patch{#1}%
                   1273 \patchcmd#1{#2}{#3}\relax\MT@patch@okfalse
                   1274 }
\MT@remember@patch Remember the original definition and add to undo command.
                   1275 \def\MT@remember@patch#1{%
                   1276 \MT@ifdefined@n@TF{MT@patch@saved@\string#1}\relax
                   1277 {\MT@let@nc{MT@patch@saved@\string#1}#1%
                   1278 \MT@exp@cs\g@addto@macro{MT@patch@undo@@\MT@patch@name}%
                   1279 {\MT@let@cn#1{MT@patch@saved@\string#1}}}%
                   1280 }
\MT@patches@applied
    \MT@apply@patch
                        Apply a previously defined patch. With some packages, we have to reset catcodes
                        (e.g., for the 'item' patch with Spanish babel, which makes '>' active).
                   1281 \let\MT@patches@applied\@gobble
                   1282 \def\MT@apply@patch#1{%
                   1283 \MT@patch@oktrue
                   1284 \MT@ifdefined@n@TF{MT@patch@@#1}
                   1285 {\MT@in@clist{#1}\MT@patches@applied<br>1286 \ifMT@inlist@
                             \ifMT@inlist@
                   1287 \MT@warning{Patch `#1' has already been applied,\MessageBreak
                   1288 cannot reapply it}%<br>1289    \else
                             \else
                   1290 \let\MT@restore@catcodes\@empty
                   1291 \MT@with@babel@and@T{spanish} {\MT@fix@catcode{62}{12}}% >
                   1292 \MT@with@babel@and@T{galician}{\MT@fix@catcode{62}{12}}% >
                   1293 \def\MT@patch@name{#1}%<br>1294 \q@addto@macro\MT@patch
                               1294 \g@addto@macro\MT@patches@applied{,#1}%
                   1295 \@nameuse{MT@patch@@#1}%
                   1296 \@nameuse{MT@patch@\ifMT@patch@ok info\else warn\fi}{#1}%
                   1297 \MT@restore@catcodes
                   1298 \fi}
                   1299 {\MT@patch@undef{#1}}%
                   1300 }
    \MT@undo@patch Undo a patch (if indeed previously applied).
                   1301 \def\MT@undo@patch#1{%<br>1302 \MT@in@clist{#1}\MT@
                          \MT@in@clist{#1}\MT@patches@applied
                   1303 \ifMT@inlist@
                   1304 \MT@rem@from@clist{#1}\MT@patches@applied<br>1305 \@nameuse{MT@patch@undo@@#1}%
                            1305 \@nameuse{MT@patch@undo@@#1}%
                   1306 \MT@patch@info@undo{#1}%
                   1307 \else
                   1308 \MT@warning{Patch `#1' hasn't been applied,\MessageBreak cannot revert it}%
                   1309 \fi
                   1310 }
                        Unfortunately, etoolbox is a bit bitchy with hashes in arguments (but who would
                        blame it), so I currently see no other solution than to temporarily reset the catcode
```
of the  $#$  character.

```
1311 {\catcode`\#=12
```
\MT@addto@setup{%

Now for the actual patches:

- item: \@item, which is a kind of catch-all, as it's internally used for most basic environments (e.g., itemize, enumerate, but also quote, flushleft etc.). For verse (and probably other environments), we also have to patch \everypar ...
- for the base classes

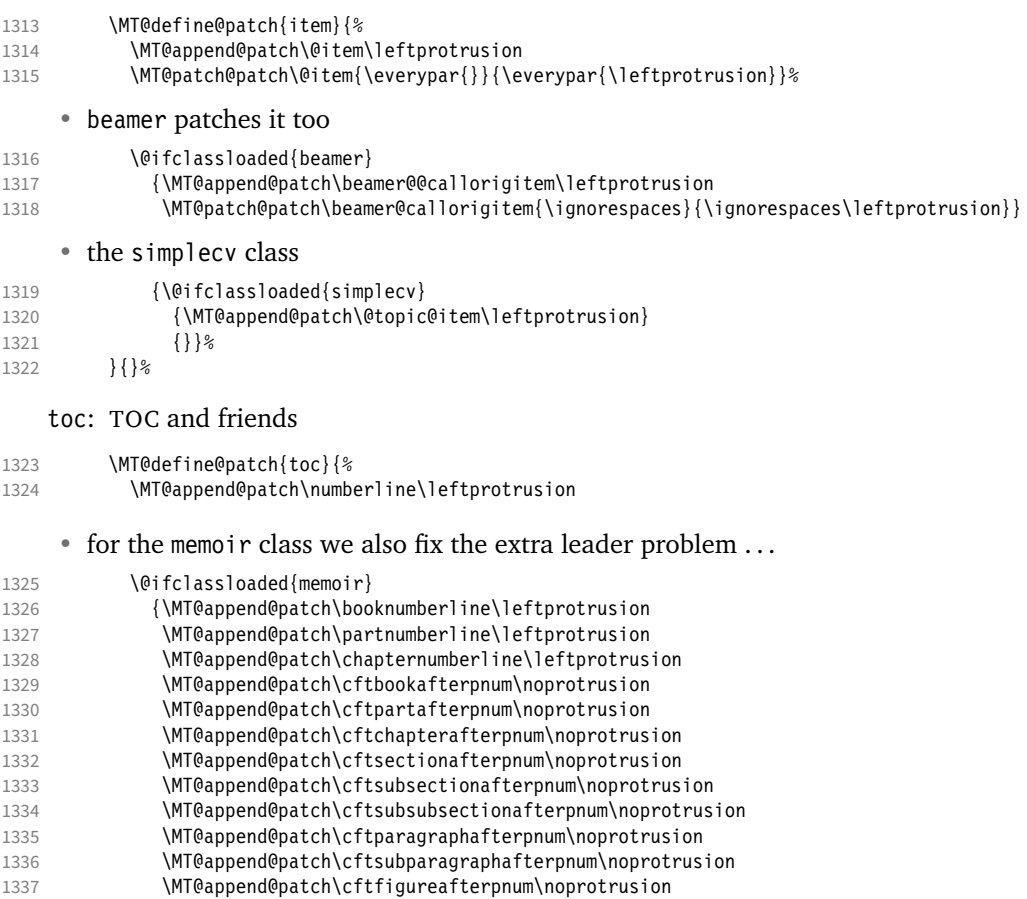

- \MT@append@patch\cfttableafterpnum\noprotrusion}
- 1339  $\{ \}$ %<br>1340 } { } %
	- $\{$ }{}%
	- for the KOMA classes (which load the tocbasic package) we additionally have to switch protrusion back on; this will re-introduce the risk of getting an extra leader dot, but I currently don't see how to easily add \noprotrusion. Therefore, I'll skip this patch for now, saving the joy of wading through scr files for later, all the while waiting for somebody who would understand KOMA better than me.

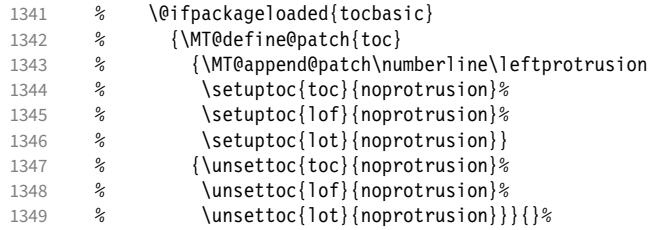

 $\bullet\,$  (a patch for titletoc would also be worthwhile  $\ldots)$ 

eqnum: equation numbers

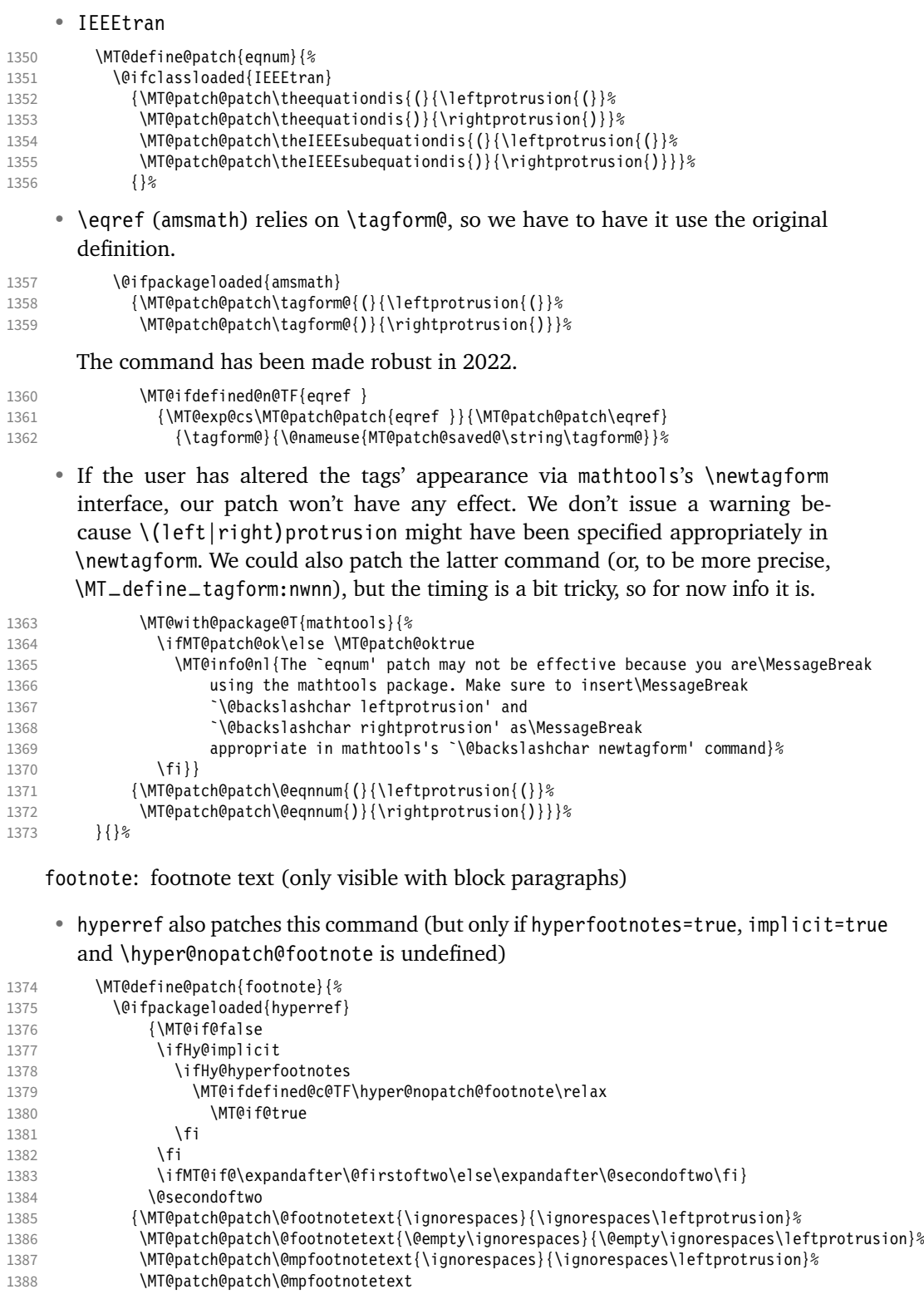

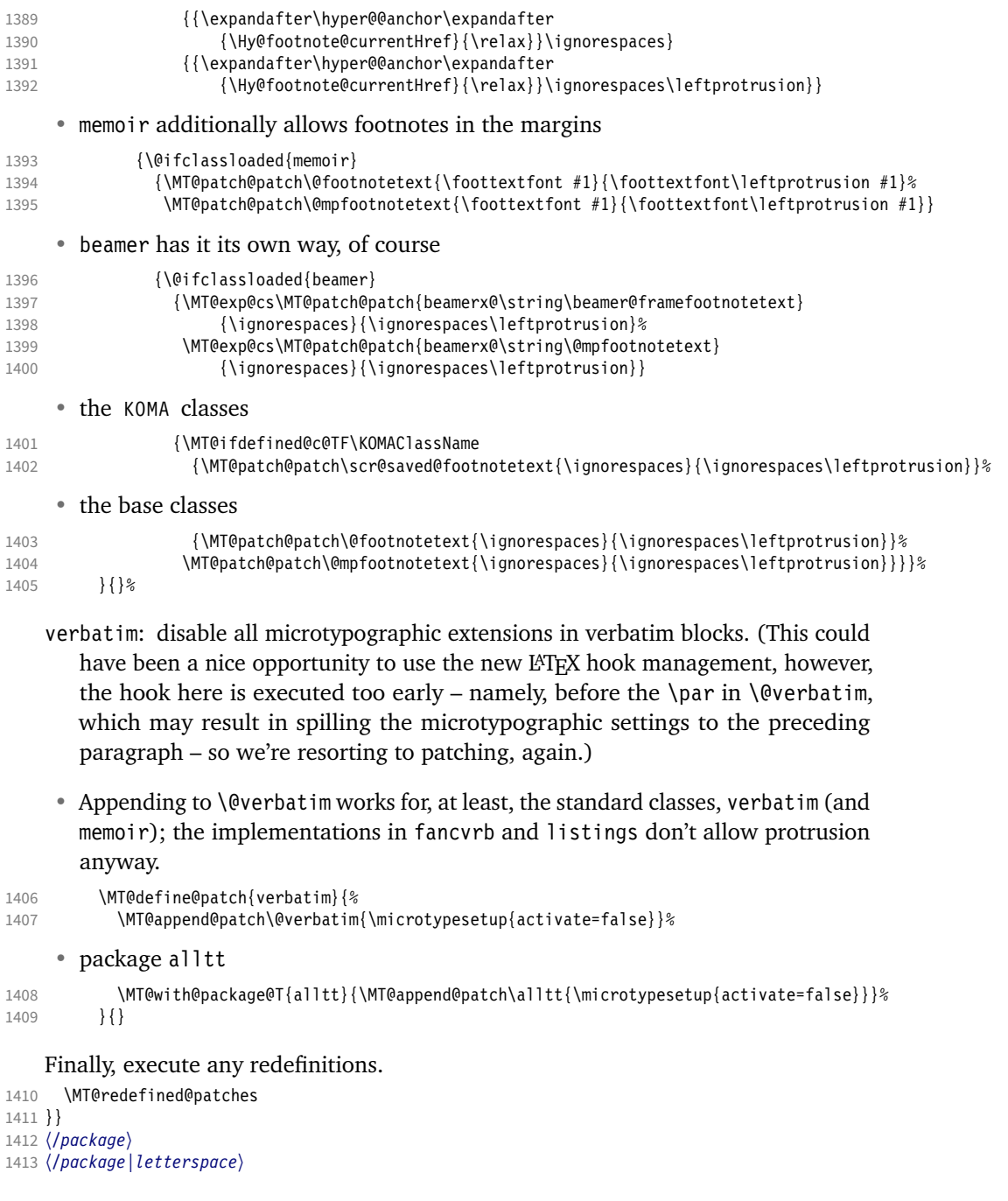

# 1.2 Font setup

<span id="page-35-0"></span>We need a font (the minimal class doesn't load one).

<sup>1414</sup> 〈*package*〉\expandafter\ifx\the\font\nullfont\normalfont\fi

\MT@setupfont Setting up a font entails checking for each feature whether it should be applied to the current font (\MT@font).

<sup>1415</sup> 〈*\*pdf-|lua-|xe-*〉

1416 \def\MT@setupfont{%
With  $X \notin T$ <sub>EX</sub> and LuaT<sub>EX</sub> the font may not be actually loaded, hence we might see a wrong font (in \MT@get@slot). Therefore, we first load the current font.

```
1417 〈xe-|lua-〉 \MT@font
```
We might have to disable stuff when used together with adventurous packages. 1418 \MT@setupfont@hook}

This will use a copy of the font (allowing for expansion parameter variation and the use of more than one set of protrusion factors for a font within one paragraph).

- <sup>1419</sup> 〈*pdf-*〉\MT@requires@pdftex7{
- <sup>1420</sup> 〈*pdf-|lua-*〉\g@addto@macro\MT@setupfont\MT@copy@font
- <sup>1421</sup> 〈*pdf-*〉}\relax

The font properties must be extracted from \MT@font, since the current value of \f@encoding and friends may be wrong!

- 1422 \g@addto@macro\MT@setupfont{%
- 1423 \MT@exp@two@c\MT@split@name\string\MT@font/\@nil

Try to find a configuration file for the current font family.

- 1424 \MT@exp@one@n\MT@find@file\MT@family
- \ifx\MT@familyalias\@empty \else
- 1426 \MT@exp@one@n\MT@find@file\MT@familyalias\fi

We have to make sure that  $\c{f\text{C}}$  encoding expands to the correct value (for later, in \MT@get@slot), which isn't the case when \selectfont chooses a new encoding (this would be done a second later in \selectfont, anyway – three lines, to be exact). (I think, I do not need this anymore – however, I'm too afraid to remove it. . . . Oops, I did it. Let's see whether anybody complains.)

1427 % \ifx\f@encoding\cf@encoding\else\@@enc@update\fi 1428 }

Tracking has to come first, since it means actually loading a different font.

```
1429 〈pdf-〉\MT@requires@pdftex6
```
- <sup>1430</sup> 〈*lua-*〉\MT@requires@luatex3
- <sup>1431</sup> 〈*pdf-|lua-*〉 {\g@addto@macro\MT@setupfont\MT@tracking}\relax
- 1432 \g@addto@macro\MT@setupfont{%
- 1433 \MT@check@font<br>1434 \ifMT@inlist@
- \ifMT@inlist@
- 1435 (*debug*)\MT@show@pdfannot2%<br>1436 \else
- \else
- 1437 \MT@vinfo{Setting up font `\MT@@font'\on@line}%
- 1438 \MT@info@notracking

Now we can begin setting up the font for all features that the current pdfTeX provides. The following commands are \let to \relax if the respective feature is disabled via package options.

For versions older than 1.20, protrusion has to be set up first, beginning with 1.20, the order doesn't matter.

- 1439 \MT@protrusion
- <sup>1440</sup> 〈*pdf-|lua-*〉 \MT@expansion
- 1441 }

Interword spacing and kerning (pdfTeX 1.40).

- <sup>1442</sup> 〈*\*pdf-*〉
- 1443 \MT@requires@pdftex6{
- 1444 \g@addto@macro\MT@setupfont{\MT@spacing\MT@kerning}
- 1445 }\relax
- <sup>1446</sup> 〈*/pdf-*〉

Disable ligatures (pdfTeX 1.30).

<sup>1447</sup> 〈*pdf-*〉\MT@requires@pdftex5{

<sup>1448</sup> 〈*pdf-|lua-*〉\g@addto@macro\MT@setupfont\MT@noligatures

<sup>1449</sup> 〈*pdf-*〉}\relax

1450 \g@addto@macro\MT@setupfont{%

Debugging.

<sup>1451</sup> 〈*debug*〉\MT@show@pdfannot1%

Finally, register the font so that we don't set it up anew each time.

- 1452 \MT@register@font<br>1453 \fi
- $1453$
- 1454 }
- <sup>1455</sup> 〈*/pdf-|lua-|xe-*〉

```
\MT@copy@font
\MT@copy@font@
```
The new (1.40.4) \pdfcopyfont command allows expanding a font with different parameters, or to use more than one set of protrusion factors for a given font within one paragraph. It will be used when we find a context for \SetProtrusion or \SetExpansion in the preamble, or when the package has been loaded with the copyfonts option.

- <sup>1456</sup> 〈*\*pdf-|lua-*〉
- 1457 \let\MT@copy@font\relax
- <sup>1458</sup> 〈*pdf-*〉\MT@requires@pdftex7{
- 1459 \def\MT@copy@font@{%

# \MT@font@copy For every new protrusion and expansion context, we create a new copy.

- 1460 \xdef\MT@font@copy{\csname\MT@@font/\MT@pr@context/\MT@ex@context\endcsname}%
- 1461 \expandafter\ifx\MT@font@copy\relax

# \MT@font@orig pdfTeX doesn't allow copying a font that has already been copied and expanded/ letterspaced. Hence, we have to get the original.

- 1462 \edef\MT@font@orig{\csname\expandafter\string\font@name @orig\endcsname}%
- 1463 \expandafter\ifx\MT@font@orig\relax
- 1464 \MT@exp@two@c\MT@glet\MT@font@orig\font@name
- 1465 \else
- 1466 \MT@exp@two@c\let\font@name\MT@font@orig<br>1467 \fi
- 1467 \text{1468}
	- \global\MT@exp@two@c\pdfcopyfont\MT@font@copy\font@name

Even though LuaTeX also provides the primitive from pdfTeX (even renamed to \copyfont, that is, 'promoted' as per the LuaTeX manual), it is seriously crippled in that OpenType features will be lost. Therefore, we do not copy the font but load it anew.

- <sup>1469</sup> 〈*lua-*〉 \MT@exp@two@c\MT@lua@copyfont\meaning\font@name\@nil
- 1470 (*debug*)\MT@dinfo1{creating new copy: \MT@font@copy}%

Since it's a new font, we have to remove it from the context lists.

- 1471 \MT@map@clist@c\MT@active@features{%
- 1472 \MT@exp@cs\ifx{MT@\@nameuse{MT@abbr@##1}}\relax\else
- $1473$   $\text{def}\@temp\@t{#1}$   $1473$
- 1474 \MT@exp@cs\MT@map@tlist@c{MT@##1@doc@contexts}\MT@rem@from@list

```
1475 \fi
```
- $1476$  }<br>1477 \fi
- 1477
- 1478 \MT@exp@two@c\let\MT@font\MT@font@copy

We only need the font identifier for letterspacing.

1479 \let\font@name\MT@font@copy

But we have to properly substitute the font after we're done.

1480 \aftergroup\let\aftergroup\font@name\aftergroup\MT@font@copy

1481 }

\MT@rem@from@list

```
1482 \def\MT@rem@from@list#1{%
```

```
1483 \MT@exp@cs\ifx{MT@\@tempa @#1font@list}\relax\else
1484 \expandafter\MT@exp@one@n\expandafter\MT@rem@from@clist\expandafter
1485 \MT@font \csname MT@\@tempa @#1font@list\endcsname
1486 \fi
1487 }
```
<sup>1488</sup> 〈*pdf-*〉}\relax

```
\text{MTE}ua@copy@font \langle #1 \rangle and \langle #2 \rangle are 'select' and 'font', respectively, \langle #3 \rangle is the font spec.
                      1489 〈lua-〉\def\MT@lua@copyfont #1 #2 #3\@nil{%
```

```
1490 \langle Uua-\rangle \global\expandafter\font\MT@font@copy=#3\relax}
1491 〈/pdf-|lua-〉
```
*Here's the promised dirty trick* for users of older pdfT<sub>F</sub>X versions, which works around the problem that the use of the same font with different expansion parameters is prohibited. If you do not want to create a clone of the font setup (this would require duplicating the tfm/vf files under a new name, and writing new fd files and map entries), you can load a minimally larger font for the paragraph in question. E.g., for a document typeset in 10 pt:

```
\SetExpansion
   \sqrt{ } stretch = 30,
     shrink = 60,
     step = 5]
   \{ encoding = * size = 10.001 }
    { }
\newcommand{\expandpar}[1]{{%
    \fontsize{10.001}{\baselineskip}\selectfont #1\par}}
% ...
\expandpar{This paragraph contains an `unnecessary' widow.}
```
Note that the \expandpar command can only be applied to complete paragraphs. If you are using Computer Modern Roman, you have to load the fix-cm package to be able to select fonts in arbitrary sizes. Finally, the reason I suggest to use a larger font, and not a smaller one, is to prevent a different design size being selected.

```
\MT@fix@fontdimen@six
        \MT@dimen@six
```
If \fontdimen 6 is zero, character protrusion, spacing, kerning and tracking won't work, and we could skip the settings (for example, the dsfont fonts don't specify this dimension; this is probably a bug – the fourier and newpx/newtx packages have been fixed in the meantime). However, we can fix it ourselves (and since pdfT<sub>F</sub>X 1.40.23, this also works for \letterspacefont). X $\frac{1}{4}$ T<sub>F</sub>X doesn't provide an equivalent to \pdffontsize, so we use the nominal size instead.

```
1492 〈*pdf-|lua-|xe-〉
1493 \def\MT@fix@fontdimen@six{%<br>1494 \ifnum\fontdimen6\MT@font
       \ifnum\fontdimen6\MT@font=\z@
1495 \fontdimen6\MT@font=%<br>1496 (pdf-) \pdffontsize\M
1496 \pdf-\\timediate\MT@font<br>1497 \luq-\timediatex4 \MT@requires@luatex4
1497 \langle Uu - \rangle \MT@requires@luatex4{\pdffeedback fontsize}{\pdffontsize}\MT@font<br>1498 (xe-) \MT@size pt
1498 \langle xe-\rangle \MT@size pt
1499 \MT@info{Fixing zero \@backslashchar fontdimen 6 for font `\MT@@font'\MessageBreak<br>1500 \mew yalue: \the\fontdimen6\MT@font)}%
                      1500 (new value: \the\fontdimen6\MT@font)}%
1501 (pdf-) \MT@requires@pdftex8\relax{\MT@glet@nc{\MT@@font-fake6}\@empty}%<br>1502 \fi
1502
1503 \edef\MT@dimen@six{\number\fontdimen6\MT@font}%
1504 }
1505 〈/pdf-|lua-|xe-〉
     Split up the font name (\langle \#6 \rangle may be a protrusion/expansion context and/or a
     letterspacing amount). With fontspec we also need to remove its internal instance
```
\MT@split@name \MT@encoding \MT@family \MT@series \MT@shape \MT@size

```
counter.
                   1506 〈*package〉
                   1507 \def\MT@split@name#1/#2/#3/#4/#5/#6\@nil{%
                   1508 \def\MT@encoding{#1}%
                   1509 \ifMT@fontspec<br>1510 \edef\MT@fam
                            \edef\MT@family{\MT@scrubfeature#2()\relax}%
                   1511 \else<br>1512 \de
                          \def\MT@family{#2}%<br>\fi
                   1513 \fi
                   1514 \def\MT@series {#3}%<br>1515 \def\MT@shape {#4}%
                   1515 \def\MT@shape \{#4\}%<br>1516 \def\MT@size \{#5\}%
                   1516 \def\MT@size
                   1517 \MT@fix@fontdimen@six
  \MT@familyalias Alias family?
                   1518 \MT@ifdefined@n@TF{MT@\MT@family @alias}%
                   1519 {\MT@let@cn\MT@familyalias{MT@\MT@family @alias}}%
                            1520 {\let\MT@familyalias\@empty}%
                   1521 }
 \MT@scrubfeature
\MT@scrubfeatures
1522 \def\MT@scrubfeature#1(#2)#3\relax{#1}
                       Remove one resp. all feature counters (fontspec).
                   1523 \def\MT@scrubfeatures#1(#2)#3\relax{%<br>1524 #1%
                   1524<br>1525
                          \ifx\relax#3\relax\else
                   1526 \MT@scrubfeatures#3\relax
                   1527 \fi
                   1528 }
         \ifMT@do
         \MT@feat
     \MT@maybe@do
1529 \newif\ifMT@do
                        We check all features of the current font against the lists of the currently active
                       font set, and set \ifMT@do accordingly.
                   1530 \def\MT@maybe@do#1{%
                        (but only if the feature isn't globally set to false)
                   1531 \csname ifMT@\csname MT@abbr@#1\endcsname\endcsname
                        Begin with setting micro-typography to true for this font. The \MT@checklist@...
                        tests will set it to false if the property is not in the list. The first non-empty list that
                        does not contain a match will stop us (except for font).
                   1532 \MT@dotrue
                   1533 \edef\@tempa{\csname MT@#1@setname\endcsname}%<br>1534 \MT@map@clist@n{font.encoding.family.series.sh
                            1534 \MT@map@clist@n{font,encoding,family,series,shape,size}{%
                   1535 \MT@ifdefined@n@TF{MT@checklist@##1}%
                   1536 {\csname MT@checklist@##1\endcsname}%
                   1537 {\MT@checklist@{##1}}%<br>1538 {#1}%
                            \{f41\}%<br>}%
                   1539
                   1540 \else
                   1541 \MT@dofalse<br>1542 \fi
                   1542
                   1543 \ifMT@do
                       \MT@feat stores the current feature.
                   1544 \def\MT@feat{#1}%
                   1545 \csname MT@set@#1@codes\endcsname
                   1546 \else
                   1547 \MT@ifstreq{#1}{tr}%<br>1548 {\let\MT@info@notr
                              1548 {\let\MT@info@notracking\MT@info@notracking@}%
```
1549 {\MT@vinfo{... No \@nameuse{MT@abbr@#1}}}%

1550 1551 }

```
\MT@info@notracking
\MT@info@notracking@
1552 \let\MT@info@notracking\relax
                          To defer the message to after the font has actually been logged.
                     1553 \def\MT@info@notracking@{\MT@vinfo{... No tracking}}
      \MT@dinfo@list
                     1554 〈debug〉\def\MT@dinfo@list#1#2#3{\MT@dinfo@nl{1}{\@nameuse{MT@abbr@#1}: #2
                     1555 〈debug〉 \ifx\\#3\\list empty\else `\@nameuse{MT@#2}' #3 list\fi}}
      \MT@checklist@ The generic test (\#1) is the axis, \#2 the feature, \@tempa contains the set name).
                     1556 \def\MT@checklist@#1#2{%
                      1557 〈!debug〉 \MT@ifdefined@n@T
                      1558 〈debug〉 \MT@ifdefined@n@TF
                     1559 {MT@#2list@#1@\@tempa}{%
                          Begin a (neatly masqueraded) \expandafter orgy to test whether the font attribute
                          is in the list.
                     1560 \expandafter\MT@exp@one@n\expandafter\MT@in@clist
                                \csname MT@#1\expandafter\endcsname
                     1562 \csname MT@#2list@#1@\@tempa\endcsname
                     1563 \ifMT@inlist@
                     1564 〈debug〉\MT@dinfo@list{#2}{#1}{in}%
                                \MT@dotrue
                     1566 \else
                     1567 〈debug〉\MT@dinfo@list{#2}{#1}{not in}%
                     1568 \MT@dofalse<br>1569 \expandafte
                                \expandafter\MT@clist@break
                     1570 \fi<br>1571 }%
                     1571
                          If no limitations have been specified, i.e., the list for a font attribute has not been
                          defined at all, the font should be set up.
                     1572 〈debug〉 {\MT@dinfo@list{#2}{#1}{}}%
                     1573 }
\MT@checklist@family Also test for the alias font, if the original font is not in the list.
                     1574 \def\MT@checklist@family#1{%
                     1575 〈!debug〉 \MT@ifdefined@n@T
                     1576 〈debug〉 \MT@ifdefined@n@TF
                     1577 {MT@#1list@family@\@tempa}{%<br>1578 \MT@exp@two@n\MT@in@clist
                              1578 \MT@exp@two@n\MT@in@clist
                     1579 \MT@family{\csname MT@#1list@family@\@tempa\endcsname}%
                     1580 \ifMT@inlist@
                     1581 〈debug〉\MT@dinfo@list{#1}{family}{in}%
                     1582 \MT@dotrue<br>1583 \else
                              \else
                     1584 〈debug〉\MT@dinfo@list{#1}{family}{not in}%
                     1585 \MT@dofalse<br>1586 \ifx\MT@fam
                                \ifx\MT@familyalias\@empty \else
                     1587 \MT@exp@two@n\MT@in@clist
                     1588 \MT@familyalias{\csname MT@#1list@family@\@tempa\endcsname}%
                     1589 \ifMT@inlist@
                     1590 \langle \text{debug} \rangle \MT@dinfo@list{#1}{family alias}{in}%<br>1591 \MT@dotrue
                                    \MT@dotrue
                     1592 (debug)\else\MT@dinfo@list{#1}{family alias}{not in}%
                                \fi<br>\fi
                     1594
                     1595 \fi
                     1596 \ifMT@do \else
                     1597 \expandafter\MT@clist@break<br>1598 \fi
                     \begin{array}{c} 1598 \\ 1599 \end{array} }%
                     1599
                     1600 〈debug〉 {\MT@dinfo@list{#1}{family}{}}%
                     1601 }
```
\MT@checklist@size Test whether font size is in list of size ranges.

```
1602 \def\MT@checklist@size#1{%
1603 〈!debug〉 \MT@ifdefined@n@T
1604 〈debug〉 \MT@ifdefined@n@TF
1605 {MT@#1list@size@\@tempa}{%
1606 \MT@exp@cs\MT@in@rlist{MT@#1list@size@\@tempa}%
1607 \ifMT@inlist@
1608 \langle \text{debug} \rangle \text{MT@dinfo@list{#1}{size}{in}<sup>2</sup>
           \MT@dotrue
1610 \else
1611 (debug)\MT@dinfo@list{#1}{size}{not in}%<br>1612 \MT@dofalse
           \MT@dofalse
1613 \expandafter\MT@clist@break
1614 \fi<br>1615 }%
1615
1616 〈debug〉 {\MT@dinfo@list{#1}{size}{}}%
1617 }
```
\MT@checklist@font If the font matches, we skip the rest of the test.

 \def\MT@checklist@font#1{% 〈*!debug*〉 \MT@ifdefined@n@T 〈*debug*〉 \MT@ifdefined@n@TF {MT@#1list@font@\@tempa}{%

> Since \MT@font may be appended with context and/or letterspacing specs, we construct the name from the font characteristics.

```
1622 \edef\@tempb{\MT@encoding/\MT@family/\MT@series/\MT@shape/\MT@size}%
1623 \expandafter\MT@exp@one@n\expandafter\MT@in@clist\expandafter<br>1624 \@tempb \csname MT@#1list@font@\@tempa\endcsname
              \@tempb \csname MT@#1list@font@\@tempa\endcsname
1625 \ifMT@inlist@
1626 \langle \text{debug} \rangle\MT@dinfo@list{#1}{font}{in}%<br>1627 \expandafter\MT@clist@break
              \expandafter\MT@clist@break
1628 \else
1629 \langle \text{delay}\rangle\MT@dinfo@list{#1}{font}{not in}%<br>1630 \MT@dofalse
              .<br>\MT@dofalse
1631 \fi
1632 }%
1633 〈debug〉 {\MT@dinfo@list{#1}{font}{}}%
1634 }
```
# 1.2.1 Protrusion

\ifMT@nofamily Info for settings that are not family-specific. (Warnings seem to be too irritating.) The switch is set in \MT@next@listname.

1635 \newif\ifMT@nofamily

\MT@protrusion Set up for protrusion?

- 1636 \def\MT@protrusion{\MT@maybe@do{pr}}
- <sup>1637</sup> 〈*/package*〉

\MT@set@pr@codes This macro is called by \MT@setupfont, and does all the work for setting up a font for protrusion.

- <sup>1638</sup> 〈*\*pdf-|lua-|xe-|show*〉
- 1639 (show)\def\MTS@show@pr
- 1640 *\pdf-|lua-|xe-*>\def\MT@set@pr@codes<br>1641 *{%*
- 1641
- <sup>1642</sup> 〈*pdf-|lua-|xe-*〉 \MT@nofamilyfalse

Check whether and if, which list should be applied to the current font. If familyspecific settings don't exist, we write it to the log (for each encoding).

- <sup>1643</sup> 〈*show*〉 \MTS@printtext{Protrusion settings for font `\texttt{\MT@@font}':}\\
- 1644 \MT@if@list@exists{%

```
1645 〈*pdf-|lua-|xe-〉
                              \ifMT@nofamily
                     1647 \MT@ifdefined@n@TF{\MT@encoding-\MT@family-settings}\relax{%
                     1648 \MT@info@nl{Loading generic protrusion settings for font family\MessageBreak
                     1649 `\MT@family' (encoding: \MT@encoding).\MessageBreak
                                                For optimal results, create family-specific settings.\MessageBreak
                     1651 See the microtype manual for details}%
                     1652 \MT@glet@nc{\MT@encoding-\MT@family-settings}\@empty<br>1653 }%
                     1653
                     1654 \fi
                     1655 〈/pdf-|lua-|xe-〉
                     1656 (show) \MTS@printtext{First matching list is for `\texttt{\@tempa}':\\\texttt{\MT@pr@c@name}}%<br>1657 \MT@qet@opt
                     1657 \MT@get@opt<br>1658 \MT@reset@n
                              \MT@reset@pr@codes
                          Get the name of the inheritance list and parse it.
                     1659 \MT@get@inh@list
                          Set an input encoding?
                     1660 \MT@set@inputenc{c}%
                          Load additional lists?
                     1661 \MT@load@list\MT@pr@c@name
                     1662 \MT@set@listname
                          Load the main list.
                     1663 \MT@let@cn\@tempc{MT@pr@c@\MT@pr@c@name}%
                              \expandafter\MT@set@codes\@tempc,\relax,%
                     1665 〈show〉 \vrule width 4cm height .5pt \\
                     1666 〈show〉 \MTS@printtext{End of list `\texttt{\MT@pr@c@name}'}\\[.5em]
                     1667 (show) \MT@ifdefined@c@T\MT@pr@inh@name{%<br>1668 (show) \MT@ifdefined@n@T{MT@inh@\MT@pr@
                     1668 (show)    \MT@ifdefined@n@T{MT@inh@\MT@pr@inh@name @prefixes}{%<br>1669 (show)      \par \MTS@printtext{(with prefixes:)}%
                     1669 (show) \par \MTS@printtext{(with prefixes:)}%<br>1670 (show) \@tempcnth=\z@
                                         1670 〈show〉 \@tempcntb=\z@
                          Set unconditional heirs.
                     1671 \MT@set@pr@prefixheirs
                     1672 \langle show\rangle }}%<br>1673 \langle show\rangle \if
                           1673 〈show〉 \ifShowMissingGlyphs\MTS@show@missing\fi
                     16741675 (show) {\MTS@printtext{NOT DEFINED}%<br>1676 \MT@reset@pr@codes
                            1676 \MT@reset@pr@codes
                     1677 〈show〉 }\par
                     1678 }
     \MT@set@all@pr Set all protrusion codes of the font.
                     1679 〈*pdf-|lua-|xe-〉
                     1680 \def\MT@set@all@pr#1#2{%
                     1681 (debug)\MT@dinfo@nl{3}{-- lp/rp: setting all to \#1/\#2}%<br>1682 \let\MT@temp\@emnty
                     1682 \let\MT@temp\@empty<br>1683 \MT@ifempty{#1}\rel
                            1683 \MT@ifempty{#1}\relax{\g@addto@macro\MT@temp{\lpcode\MT@font\@tempcnta=#1}}%
                     1684 \MT@ifempty{#2}\relax{\g@addto@macro\MT@temp{\rpcode\MT@font\@tempcnta=#2}}%
                            \MT@do@font\MT@temp
                     1686 }
\MT@reset@pr@codes@
 \MT@reset@pr@codes
                          All protrusion codes are zero for new fonts. However, if we have to reload the font
                          due to different contexts, we have to reset them. This command will be changed by
                         \microtypecontext if necessary.
                     1687 \def\MT@reset@pr@codes@{\MT@set@all@pr\z@\z@}
                     1688 \let\MT@reset@pr@codes\relax
    \MT@the@pr@code
 \MT@the@pr@code@tr
                          If the font is letterspaced, we have to add half the letterspacing amount to the
                          margin kerns. This will be activated in \MT@set@tr@codes.
                     1689 \def\MT@the@pr@code{\@tempcntb}
```

```
1690 〈*pdf-|lua-〉
1691 〈pdf-〉\MT@requires@pdftex6
1692 (lua-)\MT@requires@luatex3<br>1693 {\def\MT@the@pr@code@tr{
       1693 {\def\MT@the@pr@code@tr{%
1694 \numexpr\@tempcntb+\MT@letterspace@/2\relax<br>1695 }
1695 }
1696 }\relax
1697 〈/pdf-|lua-〉
```
\MT@set@codes Split up the values and set the codes.

```
1698 \def\MT@set@codes#1,{%
```

```
1699 \ifx\relax#1\@empty\else<br>1700 \MT@snlit@codes #1==\r
          \MT@split@codes #1==\relax
1701 \expandafter\MT@set@codes
1702 \fi
1703 }
```
\MT@split@codes The keyval package would remove spaces here, which we needn't do since \SetProtrusion ignores spaces in the protrusion list anyway. \MT@get@char@unit may mean different things.

```
1704 \def\MT@split@codes#1=#2=#3\relax{%
1705 \def\@tempa{#1}%
1706 \ifx\@tempa\@empty \else
1707 \MT@get@slot<br>1708 (pdf-|lua-) \i
1708 \left\{\rho f - |lu\sigma-\right\} \ifnum\MT@char > \m@ne<br>1709 \left\{\chi e-\right\} \ifx\MT@char\@empty \else
1709 (xe-) \ifx\MT@char\@empty \else<br>1710 \MT@get@char@unit
1710 \MT@get@char@unit<br>1711 \csname MT@\MT@fe
               \csname MT@\MT@feat @split@val\endcsname#2\relax
1712 \fi
1713 \fi
1714 }
```
## \MT@pr@split@val

```
1715 \def\MT@pr@split@val#1,#2\relax
1716 〈/pdf-|lua-|xe-〉
1717 (show)\def\MTS@pr@split@val#1,#2\relax<br>1718 {\def\@tempb{#1}%
         {\def\mathrm{@tempb}} {\#1}1719 \MT@ifempty\@tempb
1720 〈pdf-|lua-|xe-〉 \relax
1721 (show) {\MTS@lp@=\z@ \let\MTS@lpcode\@empty}%<br>1722 {\MT@scale@to@em
        1722 {\MT@scale@to@em
1723 \pdf-|lua-|xe-\\lpcode\MT@font\MT@char=\MT@the@pr@code<br>1724 \show\\MTS@lp@=\dimexpr\@tempcntb\em/1000\relax\relax
1724 (show) \MTS@lp@=\dimexpr\@tempcntb em/1000\relax\relax<br>1725 (show) \edef\MTS@lpcode{[\@tempb]\the\@tempcntb/\the\
                    \edef\MTS@lpcode{[\@tempb] \the\@tempcntb/\the\MTS@lp@}%
1726 \delta \debug\\MT@dinfo@nl{4}{;;; lp (\MT@char): \number\lpcode\MT@font\MT@char: [#1]}%<br>1727 }%
1727
1728 \def\@tempb{#2}%
1729 \MT@ifempty\@tempb
1730 〈pdf-|lua-|xe-〉 \relax
1731 \langleshow) {\MTS@rp@=\z@ \let\MTS@rpcode\@empty}%<br>1732 {\MT@scale@to@em
1732 {\MT@scale@to@em<br>1733 {pdf-|lua-|xe-}
1733 \pdf-|lua-|xe-\\text{\mptare\MT@char=\MT@the@pr@code<br>1734 \show\\text{\mptare\dimexpr\@tempcntb\em/1000\relax\relax
1734 \show) \MTS@rp@=\dimexpr\@tempcntb em/1000\relax\relax<br>1735 \show) \edef\MTS@rpcode{[\@tempb]\the\@tempcntb/\the\
                    \edef\MTS@rpcode{[\@tempb] \the\@tempcntb/\the\MTS@rp@}%
1736 〈debug〉\MT@dinfo@nl{4}{;;; rp (\MT@char): \number\rpcode\MT@font\MT@char: [#2]}%
1737 }%
1738 (show) \llap{\MTS@show@char@pr\MT@char\quad}%<br>1739 (show) \parbox[b][][b] {3.5cm}{\MTS@printtext{<sup>{}</sup>
1739 \langleshow} \parbox[b][][b]{3.5cm}{\MTS@printtext{%<br>1740 \langleshow} \footnotesize\makebox[.4cm][1]{L:}
1740 \show) \footnotesize\makebox[.4cm][l]{L:} \MT@ifempty{\MTS@lpcode}{---}{\MTS@lpcode}\\\<br>1741 \show) \makebox[.4cm][l]{R:} \MT@ifempty{\MTS@rpcode}{---}{\MTS@rpcode}}}
1741 \show\\makebox[.4cm][l]{R:} \MT@ifempty{\MTS@rpcode}{---}{\MTS@rpcode}}}%<br>1742 \show\\parbox[t][][t]{\dimexpr\textwidth-3.5cm}{%
                 \parbox[t][][t]{\dimexpr\textwidth-3.5cm}{%
```
Now we can set the values for the inheriting characters. Their slot numbers are saved in the macro \MT@inh@\list name\@\slot number\@.

```
1743 \MT@ifdefined@c@T\MT@pr@inh@name{%
1744 \MT@ifdefined@n@T{MT@inh@\MT@pr@inh@name @\MT@char @}{%
1745 \MT@exp@cs\MT@map@tlist@c
1746 {MT@inh@\MT@pr@inh@name @\MT@char @}%
1747 〈pdf-|lua-|xe-〉 \MT@set@pr@heirs
        <sub>)</sub><br>}%     \MTS@show@char@pr<br>}%
1749
1750 }%
1751 〈show〉 }\newline
1752 }
1753 〈*pdf-|lua-|xe-〉
```
\MT@scale@to@em Since pdfTeX version 0.14h, we have to adjust the protrusion factors (i.e., convert numbers from thousandths of character width to thousandths of an em of the font). We have to do this *before* setting the inheriting characters, so that the latter inherit the absolute value, not the relative one if they have a differing width (e.g., the 'ff' ligature). Unlike protcode.tex and pdfcprot, we do not calculate with \lpcode resp. \rpcode, since this would disallow protrusion factors larger than the character width (since \[1r]pcode's limit is 1000). Now, the maximum protrusion is 1em of the font.

> The unit is in \MT@count, the desired factor in \@tempb, and the result will be returned in \@tempcntb.

- <sup>1754</sup> 〈*pdf-*〉\MT@requires@pdftex3{
- 1755 \def\MT@scale@to@em{%
- 1756 \@tempcntb=\MT@count\relax

For really huge fonts (100 pt or so), an arithmetic overflow could occur with vanilla TFX. Using e-TFX, this can't happen, since the intermediate value is 64 bit, which could only be reached with a character width larger than \maxdimen.

- 1757 \MT@scale\@tempcntb \@tempb \MT@dimen@six
- 1758 \ifnum\@tempcntb=\z@ \else<br>1759 \MT@scale@factor
- 1759 \MT@scale@factor
- 1760 \fi 1761 }

## \MT@get@charwd Get the width of the character. When using e-TeX , we can employ \fontcharwd instead of building scratch boxes.

- 1762 \def\MT@get@charwd{%
- 
- <sup>1763</sup> 〈*\*pdf-*〉 1764 ^^X \MT@count=\fontcharwd\MT@font\MT@char\relax
- 1765 ^^Q \setbox\z@=\hbox{\MT@font \char\MT@char}%
- 1766 ^^0 \MT@count=\wd\z@

```
1767 〈/pdf-〉
```
<sup>1768</sup> 〈*lua-*〉 \MT@count=\fontcharwd\MT@font\MT@char\relax

\MT@char contains a slot number (legacy fonts), a Unicode number, or a glyph name (if \MT@char@ is negative).

```
1769 〈*xe-〉
```
- 1770 \ifnum\MT@char@<\z@
- 1771 \setbox\z@=\hbox{\MT@font \XeTeXglyph-\MT@char@}%<br>1772 \MT@count=\wd\z@
- \MT@count=\wd\z@
- 1773 \else
- 1774 \MT@count=\fontcharwd\MT@font\MT@char@\relax<br>1775 \fi
- 1775 \fi
- <sup>1776</sup> 〈*/xe-*〉
- \ifnum\MT@count=\z@ \MT@info@missing@char \fi

1778 }

For letterspaced fonts, we have to subtract the letterspacing amount from the characters' widths. The protrusion amounts will be adjusted in \MT@set@pr@codes.

```
The letterspaced font is already loaded so that 1 \text{ em} = \text{1} fontdimen 6.
                         1779 〈*pdf-〉
                         1780 \MT@requires@pdftex6{
                         1781 \g@addto@macro\MT@get@charwd{%
                         1782 \MT@ifdefined@c@T\MT@letterspace@<br>1783 {\advance\MT@count -\dimexpr\MT
                                 {\advance\MT@count -\dimexpr\MT@letterspace@ sp *\dimexpr 1em/1000\relax}%
                         1784 }
                         1785 }\relax
                         1786 }{
                              No adjustment with versions 0.14f and 0.14g.
                         1787 \def\MT@scale@to@em{%
                         1788 \MT@count=\@tempb\relax<br>1789 \ifnum\MT@count=\z@\el
                                 \ifnum\MT@count=\z@ \else
                         1790 \MT@scale@factor<br>1791 \fi
                         1791
                         1792 }
                              We need this in \MT@warn@code@too@large (neutralised).
                         1793 \def\MT@get@charwd{\MT@count=\MT@dimen@six}
                         1794 }
                         1795 〈/pdf-〉
                         1796 〈/pdf-|lua-|xe-〉
                         1797 〈/pdf-|lua-|xe-|show〉
   \MT@get@font@dimen For the space unit.
                         1798 〈*package〉
                         1799 \def\MT@get@font@dimen#1{%
                         1800 \ifnum\fontdimen#1\MT@font=\z@
                         1801 \MT@warning@nl{Font `\MT@@font' does not specify its\MessageBreak<br>1802 \@backslashchar fontdimen #1 (it's zero)!\MessageBreak
                         1802 \@backslashchar fontdimen #1 (it's zero)!\MessageBreak
                                      You should use a different `unit' for \MT@curr@list@name}%
                         1804 \else
                         1805 \MT@count=\fontdimen#1\MT@font<br>1806 \fi
                         1806
                         1807 }
\MT@info@missing@char Info about missing characters, or characters with zero width.
                         1808 \def\MT@info@missing@char{%
                         1809 \MT@info@nl{Character `\the\MT@toks'<br>1810 ^^X \ifnum\MT@char@<\z@ is missing\e
                         1810 ^^X \ifnum\MT@char@<\z@ is missing\else<br>1811 ^^X \iffontchar\MT@font\MT@char@
                                        \iffontchar\MT@font\MT@char@
                         1812 has a width of Opt<br>1813 ^^X \else is missing\fi\fi
                         1813 ^^X \text{else} is missing\fi\fi<br>1814 ^^0 \MessageBreak (it's prob.
                         1814 ^{\circ}Q \MessageBreak (it's probably missing)<br>1815 \MessageBreak in font `\MT@@font' \Messa
                                   \MessageBreak in font `\MT@@font'.\MessageBreak
                         1816 Ignoring protrusion settings for this character}%
                         1817 }
      \MT@scale@factor Furthermore, we might have to multiply with a factor.
                         1818 \def\MT@scale@factor{%
                         1819 \ifnum\csname MT@\MT@feat @factor@\endcsname=\@m \else<br>1820 \expandafter\MT@scale\expandafter\@tempcntb
                                   \expandafter\MT@scale\expandafter \@tempcntb
                         1821 \csname MT@\MT@feat @factor@\endcsname \@m
                         1822<br>1823
                                 \ifnum\@tempcntb>\csname MT@\MT@feat @max\endcsname\relax
                         1824 \MT@exp@cs\MT@warn@code@too@large{MT@\MT@feat @max}%
                         1825 \else
                         1826 \ifnum\@tempcntb<\csname MT@\MT@feat @min\endcsname\relax
                         1827 \MT@exp@cs\MT@warn@code@too@large{MT@\MT@feat @min}%<br>1828 \fi
                         1828 \
                         1829
                         1830 }
```
\MT@warn@code@too@large Type out a warning if a chosen protrusion factor is too large after the conversion.

As a special service, we also type out the maximum amount that may be specified in the configuration.

```
1831 \def\MT@warn@code@too@large#1{%
                  1832 \@tempcnta=#1\relax<br>1833 \ifnum\csname MT@\M
                        \ifnum\csname MT@\MT@feat @factor@\endcsname=\@m \else
                  1834 \expandafter\MT@scale\expandafter\@tempcnta\expandafter
                  1835 \@m \csname MT@\MT@feat @factor@\endcsname<br>1836 \fi
                  1836
                  1837 \MT@scale\@tempcnta \MT@dimen@six \MT@count
                  1838 \MT@warning@nl{The \@nameuse{MT@abbr@\MT@feat} code \@tempb\space
                  1839 is too large for character\MessageBreak
                  1840 \the\MT@toks' in \MT@curr@list@name.\MessageBreak<br>1841 Setting it to the maximum of \number\@tempcntal%
                          Setting it to the maximum of \number\@tempcnta}%
                  1842 \@tempcntb=#1\relax
                  1843 }
      \MT@get@opt The optional argument to the configuration commands (except for \SetExpansion
                      and \SetTracking, which are being dealt with in \MT@get@ex@opt and \MT@get@tr@opt,
                      resp.)
                  1844 \def\MT@get@opt{%
                  1845 \MT@set@listname
   \MT@pr@factor@
   \MT@sp@factor@
   \MT@kn@factor@
                      Apply a factor?
                        1846 \MT@ifdefined@n@TF{MT@\MT@feat @c@\csname MT@\MT@feat @c@name\endcsname @factor}{%
                          \MT@let@nn{MT@\MT@feat @factor@}
                  1848 {MT@\MT@feat @c@\csname MT@\MT@feat @c@name\endcsname @factor}%
                  1849 \MT@vinfo{... : Multiplying \@nameuse{MT@abbr@\MT@feat} codes by
                  1850 \number\csname MT@\MT@feat @factor@\endcsname/1000}%
                  1851 } {%<br>1852 \
                        \MT@let@nn{MT@\MT@feat @factor@}{MT@\MT@feat @factor}%<br>}%
                  1853
     \MT@pr@unit@
     \MT@sp@unit@
     \MT@kn@unit@
                      The unit can only be evaluated here, since it might be font-specific. If it's \emptysetempty,
                      it's relative to character widths, if it's −1, relative to space dimensions.
                        1854 \MT@ifdefined@n@TF{MT@\MT@feat @c@\csname MT@\MT@feat @c@name\endcsname @unit}{%
                  1855 \MT@let@nn{MT@\MT@feat @unit@}%
                  1856 {MT@\MT@feat @c@\csname MT@\MT@feat @c@name\endcsname @unit}%
                          \MT@exp@cs\ifx{MT@\MT@feat @unit@}\@empty
                  1858 \MT@vinfo{... : Setting \@nameuse{MT@abbr@\MT@feat} codes
                  1859 relative to character widths \{8\}1860 \else
                  1861 \MT@exp@cs\ifx{MT@\MT@feat @unit@}\m@ne
                  1862 \MT@vinfo{... : Setting \@nameuse{MT@abbr@\MT@feat} codes
                  1863 relative to width of space}%
                  1864 \fi
                  1865
                  1866 }{%
                  1867 \MT@let@nn{MT@\MT@feat @unit@}{MT@\MT@feat @unit}%<br>1868 }%
                  1868
\MT@get@space@unit
 \MT@get@char@unit
                      The codes are either relative to character widths, or to a fixed width. For spacing
                      and kerning lists, they may also be relative to the width of the interword glue. Only
                      the setting from the top list will be taken into account.
                  1869 \let\MT@get@char@unit\relax
                  1870 \let\MT@get@space@unit\@gobble
                  1871 \MT@exp@cs\ifx{MT@\MT@feat @unit@}\@empty
                  1872 \let\MT@get@char@unit\MT@get@charwd
                  1873 \else
                  1874 \MT@exp@cs\ifx{MT@\MT@feat @unit@}\m@ne
                  1875 \let\MT@get@space@unit\MT@get@font@dimen<br>1876 \else
                          \left( 2 \right)
```
- 1877 \MT@exp@cs\MT@get@unit{MT@\MT@feat @unit@}%
- 1878 \fi

1879 \fi

Preset all characters? If so, we surely don't need to reset, too.

1880 \MT@ifdefined@n@T{MT@\MT@feat @c@\csname MT@\MT@feat @c@name\endcsname @preset}{%

- 1881 \csname MT@preset@\MT@feat\endcsname<br>1882 \MT@let@nc{MT@reset@\MT@feat @codes}
	- \MT@let@nc{MT@reset@\MT@feat @codes}\relax<br>}%
- 1883 1884 }

\MT@get@unit \MT@get@unit@ If unit contains an em or ex, we use the corresponding \fontdimen to obtain the real size. Simply converting the em into points might give a wrong result, since the font probably isn't set up yet, so that these dimensions haven't been updated, either.

```
1885 \def\MT@get@unit#1{%
1886 \expandafter\MT@get@unit@#1 e!\@nil
1887 \ifx\x\@empty\else\let#1\x\fi
1888 \@defaultunits\@tempdima#1 pt\relax\@nnil
1889 \ifdim\@tempdima=\z@
1890 \MT@warning@nl{%<br>1891 Cannot set \@na
          1891 Cannot set \@nameuse{MT@abbr@\MT@feat} factors relative to zero\MessageBreak
1892 width. Setting factors of list `\@nameuse{MT@\MT@feat @c@name}'\MessageBreak
1893 relative to character widths instead}%
1894 \let#1\@empty
1895 \let\MT@get@char@unit\MT@get@charwd
1896 \else
1897 \MT@vinfo{... : Setting \@nameuse{MT@abbr@\MT@feat} factors relative
1898 to \the\@tempdima}%<br>1899 \MT@count=\@tempdima\relax
      \MT@count=\@tempdima\relax<br>\fi
1900
1901 }
1902 \def\MT@get@unit@#1e#2#3\@nil{%
1903 \ifx\\#3\\\let\x\@empty \else
1904 \if m#2%
1905 \edef\x{#1\fontdimen6\MT@font}%
1906 \else<br>1907 \if
          \inf x#2%1908 \edef\x{#1\fontdimen5\MT@font}%<br>1909 \fi
19091910 \fi<br>1911 \fi
1911 \fi
```
\MT@set@inputenc The configurations may be under the regime of an input encoding.

1913 \def\MT@set@inputenc#1{%

\MT@cat We remember the current category (c or inh), in case of warnings later.

```
1914 \def\MT@cat{#1}%
```

```
1915 \edef\@tempa{MT@\MT@feat @#1@\csname MT@\MT@feat @#1@name\endcsname @inputenc}%<br>1916 \MT@ifdefined@n@T\@tempa\MT@set@inputenc@
```
1916 \MT@ifdefined@n@T\@tempa\MT@set@inputenc@

```
1917 }
```
1912 }

\MT@set@inputenc@ More recent versions of inputenc remember the current encoding, so that we can test whether we really have to load the encoding file.

```
1918 \MT@addto@setup{%
1919 \@ifpackageloaded{inputenc}{%
1920 \@ifpackagelater{inputenc}{2006/02/22}{%<br>1921 \def\MT@set@inputenc@{%
            1921 \def\MT@set@inputenc@{%
1922 \MT@ifstreq\inputencodingname{\csname\@tempa\endcsname}\relax<br>1923 \MT@load@inputenc
           \MT@load@inputenc<br>}%
1924
1925 }{%
1926 \let\MT@set@inputenc@\MT@load@inputenc
1927 }%
```

```
1928 }{%
                         1929 \def\MT@set@inputenc@{%
                         1930 \MT@warning@nl{Key `inputenc' used in \MT@curr@list@name, but the `inputenc'
                         1931 \MessageBreak package isn't loaded. Ignoring input encoding}%
                         1932 } \frac{2}{3}<br>1933 } \frac{2}{3}1933
                         1934 }
     \MT@load@inputenc Set up normal catcodes, since, e.g., listings would otherwise want to actually
                              typeset the inputenc file when it is being loaded inside a listing.
                         1935 \def\MT@load@inputenc{%
                         1936 \MT@cfg@catcodes
                         1937 (debug)\MT@dinfo@nl{1}{loading input encoding: \@nameuse{\@tempa}}%<br>1938 \inputencoding{\@nameuse{\@tempa}}%
                                1938 \inputencoding{\@nameuse{\@tempa}}%
                         1939 }
      \MT@set@pr@heirs Set the inheriting characters.
                         1940 \def\MT@set@pr@heirs#1{%
                         1941 \lpcode\MT@font #1=\lpcode\MT@font\MT@char\relax
                         1942 \rpcode\MT@font #1=\rpcode\MT@font\MT@char\relax
                         1943 〈debug〉\MT@dinfo@nl{2}{-- heir of \MT@char: #1}%
                         1944 〈debug〉\MT@dinfo@nl{4}{;;; lp/rp (#1): \number\lpcode\MT@font\MT@char/%
                                                                          1945 〈debug〉 \number\rpcode\MT@font\MT@char}%
                         1946 }
\MT@set@pr@prefixheirs Inheriting characters that have been specified in a prefixed list.
                         1947 \def\MT@set@pr@prefixheirs{%
                         1948 \MT@ifdefined@c@T\MT@pr@inh@name{%
                         1949 \MT@ifdefined@n@T{MT@inh@\MT@pr@inh@name @prefixes}{%
                                     1950 \MT@exp@cs\MT@map@tlist@c
                         1951 {MT@inh@\MT@pr@inh@name @prefixes}%
                                       \MT@set@pr@prefixes
                         1953 }%<br>1954 }%
                         19541955 }
                         1956 〈/package〉
   \MT@set@pr@prefixes
  \MT@set@pr@prefixes@
                              Add charwidth(\langleinheriting char\rangle)-charwidth(\langlebase char\rangle) to either left or right
                              side or half the amount to both sides. For X<sub>T</sub>T<sub>F</sub>X, we may have to translate to glyph
                              numbers because \fontcharwd doesn't have the nice feature of understanding the
                              'U' or '/' prefixes.
                         1957 〈*pdf-|lua-|xe-|show〉
                         1958 〈pdf-|lua-|xe-〉\def\MT@set@pr@prefixes#1{\MT@set@pr@prefixes@#1}
                         1959 〈pdf-|lua-|xe-〉\def\MT@set@pr@prefixes@#1#2#3#4%
                         1960 (show)\def\MTS@set@pr@prefixes@#1#2#3#4%<br>1961 {%
                         1961 {%
                         1962 〈show〉 \MTS@lp@=\z@ \MTS@rp@=\z@
                         1963 (show) \ifnum#1=\@tempcntb \else<br>1964 (show) \par\leavevmode
                         1964 (show) \par\leavevmode<br>1965 (show) \llan{\MTS@show
                                      \llap{\MTS@show@char@pr{#1} \MTS@printtext{=} }%<br>\fi
                         1966 〈show〉 \fi
                         1967 \*Xe-<br>1968 \ed
                                 1968 \edef\@tempa{\expandafter\ifx\@car#1\@nil U\@gobble#1\else\number\XeTeXglyphindex"#1" \fi}%
                         1969 \edef\@tempb{\expandafter\ifx\@car#2\@nil U\@gobble#2\else\number\XeTeXglyphindex"#2" \fi}%
                         1970 \langle x e^{-} \rangle<br>1971 \@te
                                1971 \@tempcnta=\z@
                         1972 \ifnum#3>\z@
                         1973 \@tempcnta=\numexpr<br>1974 \left\{pdf - \lfloor lua - \rfloor show\right\} (
                         1974 (pdf-|lua-|show) (\fontcharwd\MT@font#2-\fontcharwd\MT@font#1)%<br>1975 (xe-) (\fontcharwd\MT@font\@tempb-\fontcharwd\MT@font\@tempa)%
                         1975 〈xe-〉 (\fontcharwd\MT@font\@tempb-\fontcharwd\MT@font\@tempa)%
                                *#3/\MT@dimen@six\relax<br>\fi
                         1977
                         1978 〈pdf-|lua-|xe-〉 \lpcode\MT@font #2=\numexpr\lpcode\MT@font#1+\@tempcnta\relax
                         1979 〈show〉 \MTS@lp@=\dimexpr\numexpr\lpcode\MT@font#1+\@tempcnta\relax em/1000\relax
```

```
1980 \@tempcnta=\z@
                        1981 \ifnum#4>\z@
                        1982 \@tempcnta=\numexpr<br>1983 (pdf-|lua-|show) (
                        1983 〈pdf-|lua-|show〉 (\fontcharwd\MT@font#2-\fontcharwd\MT@font#1)%
                        1984 (xe-) (\fontcharwd\MT@font\@tempb-\fontcharwd\MT@font\@tempa)%<br>1985 *#4/\MT@dimen@six\relax
                               *#4/\sqrt{MT@dimen@six\relax}1986
                        1987 〈pdf-|lua-|xe-〉 \rpcode\MT@font #2=\numexpr\rpcode\MT@font#1+\@tempcnta\relax
                        1988 〈show〉 \MTS@rp@=\dimexpr\numexpr\rpcode\MT@font#1+\@tempcnta\relax em/1000\relax
                        1989 〈debug〉\MT@dinfo@nl{2}{-- (prefix) heir of #1: #2}%
                        1990 〈debug〉\MT@dinfo@nl{4}{;;; lp/rp (#2): \number\lpcode\MT@font#2/%
                        1991 \langle \text{debug} \rangle<br>1992 \langle \text{show} \setminus \text{MT}\ \MTS@show@char@pr{#2}%
                        1992 \langle show\rangle \MTS@show@char@pr{#2}%<br>1993 \langle show\rangle \@tempcntb=#1\relax
                                      \@tempcntb=#1\relax
                        1994 }
                        1995 〈/pdf-|lua-|xe-|show〉
         \MT@preset@pr
        \MT@preset@pr@
1996 〈*package〉
                             Preset characters. Presetting them relative to their widths is not allowed.
                        1997 \def\MT@preset@pr{%<br>1998 \expandafter\expal
                                1998 \expandafter\expandafter\expandafter\MT@preset@pr@
                        1999 \csname MT@pr@c@\MT@pr@c@name @preset\endcsname\@nil
                        2000 }
                        2001 \def\MT@preset@pr@#1,#2\@nil{%
                        2002 \ifx\MT@pr@unit@\@empty
                        2003 \MT@warn@preset@towidth{pr}%
                        2004 \let\MT@preset@aux\MT@preset@aux@factor
                        2005 \else<br>2006 \de
                                  \def\MT@preset@aux{\MT@preset@aux@space2}%
                        2007 \fi<br>2008 \MT
                                \MT@ifempty{#1}{\let\@tempa\@empty}{\MT@preset@aux{#1}\@tempa}%
                        2009 \MT@ifempty{#2}{\let\@tempb\@empty}{\MT@preset@aux{#2}\@tempb}%
                        2010 \MT@set@all@pr\@tempa\@tempb
                        2011 }
       \MT@preset@aux
\MT@preset@aux@factor
2012 \def\MT@preset@aux@factor#1#2{%
\MT@preset@aux@space
                             Auxiliary macro for presetting. Store value \langle \#1 \rangle in macro \langle \#2 \rangle.
                        2013 \@tempcntb=#1\relax<br>2014 \MT@scale@factor
                                \MT@scale@factor
```

```
2015 \edef#2{\number\@tempcntb}%
2016 }
2017 \def\MT@preset@aux@space#1#2#3{%
2018 \def\@tempb{#2}%<br>2019 \MT@qet@space@un
        2019 \MT@get@space@unit#1%
2020 \MT@scale@to@em<br>2021 \edef#3{\number
        \edef#3{\number\@tempcntb}%
2022 }
```
#### \MT@warn@preset@towidth

2023 \def\MT@warn@preset@towidth#1{%<br>2024 \MT@warning@nl{%

```
2024 \MT@warning@nl{%
```
2025 Cannot preset characters relative to their widths\MessageBreak<br>2026 for \@nameuse{MT@abbr@#1} list `\@nameuse{MT@#1@c@name}'.

- 2026 for \@nameuse{MT@abbr@#1} list `\@nameuse{MT@#1@c@name}<sup>1</sup>.<br>2027 Presetting them\MessageBreak relative to 1em instead}%
- Presetting them\MessageBreak relative to 1em instead}%
- 2028 }

# 1.2.2 Manual protrusion

\noprotrusion This command may be used to inhibit protrusion on either side. It's part of LATEX since 2018-12-01. We provide it for older releases.

2029 \MT@ifdefined@c@TF\noprotrusion\relax{

2030 \DeclareRobustCommand\noprotrusion{\leavevmode\kern-\p@\kern\p@} 2031 }

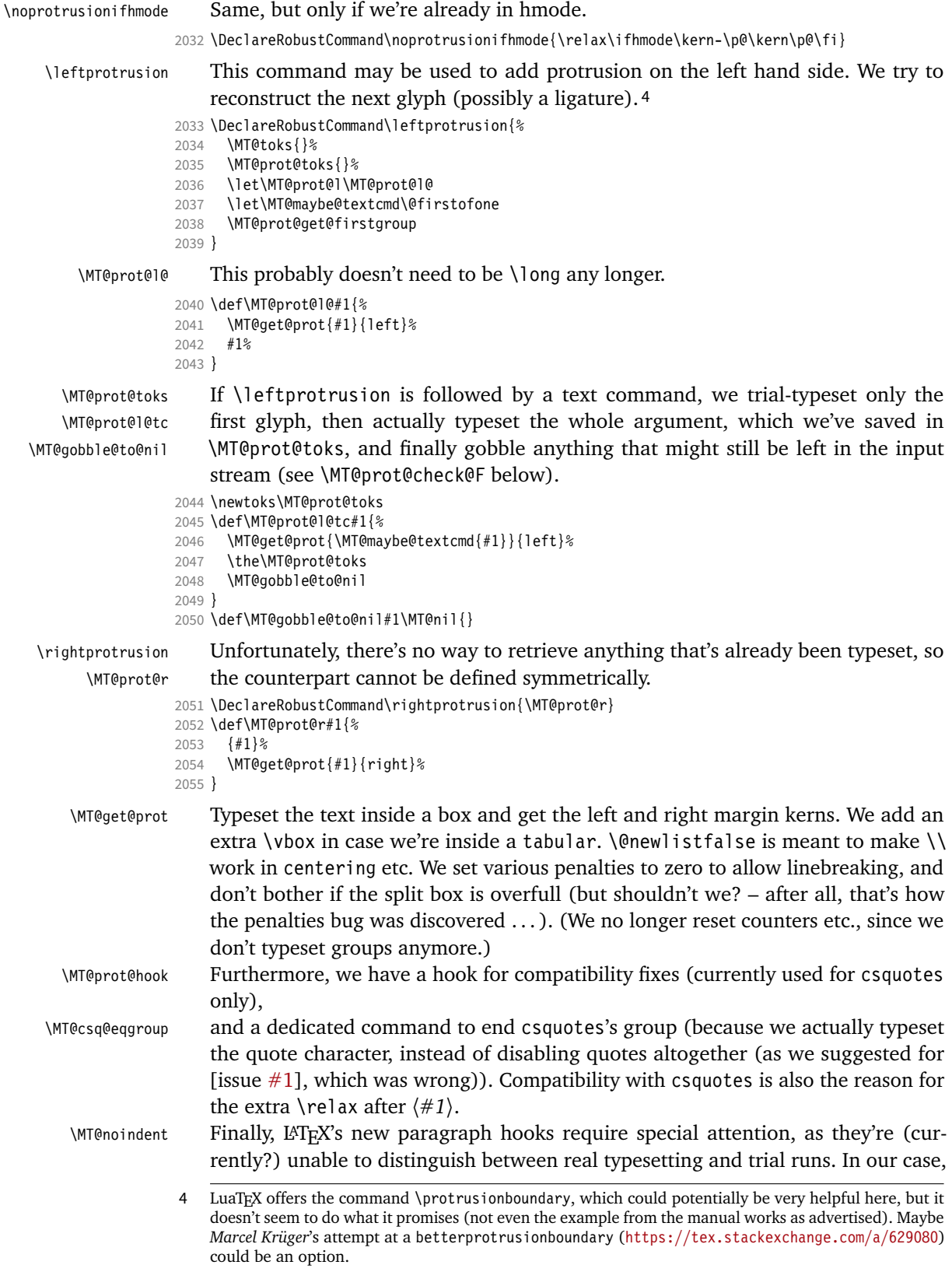

fortunately, we really don't want to trigger the hooks. 5 Also, as far as I can tell, we don't need a \RawParEnd at the end (as suggested in ltpara), because none of our commands are \long anymore.

```
2056 \let\MT@prot@hook\@empty
                   2057 \let\MT@csq@eqgroup\relax
                   2058 \IfFormatAtLeastTF{2021/11/15}
                   2059 {\let\MT@noindent\RawNoindent}
                   2060 {\let\MT@noindent\noindent}
                   2061 \def\MT@get@prot#1#2{%
                   2062 \begingroup
                   2063 \setbox\MT@tempbox\vbox{%<br>2064 \everypar{}%
                   2064 \everypar{}%<br>2065 \parfillskip
                              \parfillskip=\z@skip
                   2066 \hbadness\@M
                   2067 \clubpenalty\z@
                   2068 \widowpenalty\z@
                   2069 \interlinepenalty\z@
                   2070 \@newlistfalse
                   2071 \MT@prot@hook<br>2072 \MT@noindent
                   2072 \MT@noindent #1\relax\MT@csq@eqgroup}%<br>2073 \vbadness=\@M
                            \vbadness=\@M
                   2074 \splittopskip=\z@
                   2075 \vfuzz=\maxdimen
                   2076 \setbox\MT@tempbox\vbox{%
                   2077 \ifvbox\MT@tempbox
                   2078 \global\setbox\MT@tempbox=\vsplit\MT@tempbox to \normalbaselineskip
                   2079 \unvbox\MT@tempbox<br>2080 \qlobal\setbox\MT@
                   2080 \global\setbox\MT@tempbox=\lastbox<br>2081 \fi
                            \fi
                   2082
                   2083 \endgroup
                   2084 \ifhbox\MT@tempbox
                   2085 \@tempdima=\@nameuse{#2marginkern}\MT@tempbox\relax
                   2086 \expandafter\ifdim\@tempdima=\z@ \else
                   2087 \leavevmode<br>2088 \MT@vinfo{|
                   2088 \MT@vinfo{|<< adding #2 margin kern for `#1':\MessageBreak<br>2089 \the\@tempdima \on@line}%
                                \the\@tempdima \on@line}%
                   2090 \kern\@tempdima
                   2091 \\stationg\\times\left{\the \times\left{\fbox{\famili as 2092 \times\left}{\fbox{\famili as \times\}
                   2092 (debug)% \MT@ifstreq{#2}{left}{\kern\@tempdima}\relax<br>2093 (debug)% \kern-\fboxsep\unhbox\MT@tempbox\kern-\fboxse
                   2093 〈debug〉% \kern-\fboxsep\unhbox\MT@tempbox\kern-\fboxsep
                            ug)% \MT@ifstreq{#2}{right}{\kern\@tempdima}\relax}\hskip\marginparsep}}%<br>\fi
                   2095
                   2096 \fi
                   2097 }
     \MT@prot@ifx Test next token.
                   2098 \def\MT@prot@ifx#1{%
                   2099 \ifx\MT@prot@next#1\expandafter\@firstoftwo\else\expandafter\@secondoftwo\fi
                   2100 }
   \MT@prot@ifcat Test catcode of next token.
                   2101 \def\MT@prot@ifcat#1{%
                   2102 \ifcat#1\noexpand\MT@prot@next\expandafter\@firstoftwo\else\expandafter\@secondoftwo\fi
                   2103 }
 \MT@prot@ifmacro
\MT@prot@ifmacro@
                       Test whether \langle #1 \rangle is a macro or an active character that does not take an argument.
                       As we're using etoolbox here, this only works with e-TFX.
                   2104 ^^X\def\MT@prot@ifmacro@{%
                   2105 ^^X \ifdefmacro\MT@prot@next{\ifdefparam\MT@prot@next\@gobble\@firstofone}\@gobble}
                   2106 ^^Q\let\MT@prot@ifmacro\@gobble
                   5 Well, in some cases we do, but this indeed 'needs further analysis' (cf. https://github.com/latex3/
                       latex2e/issues/880).
```
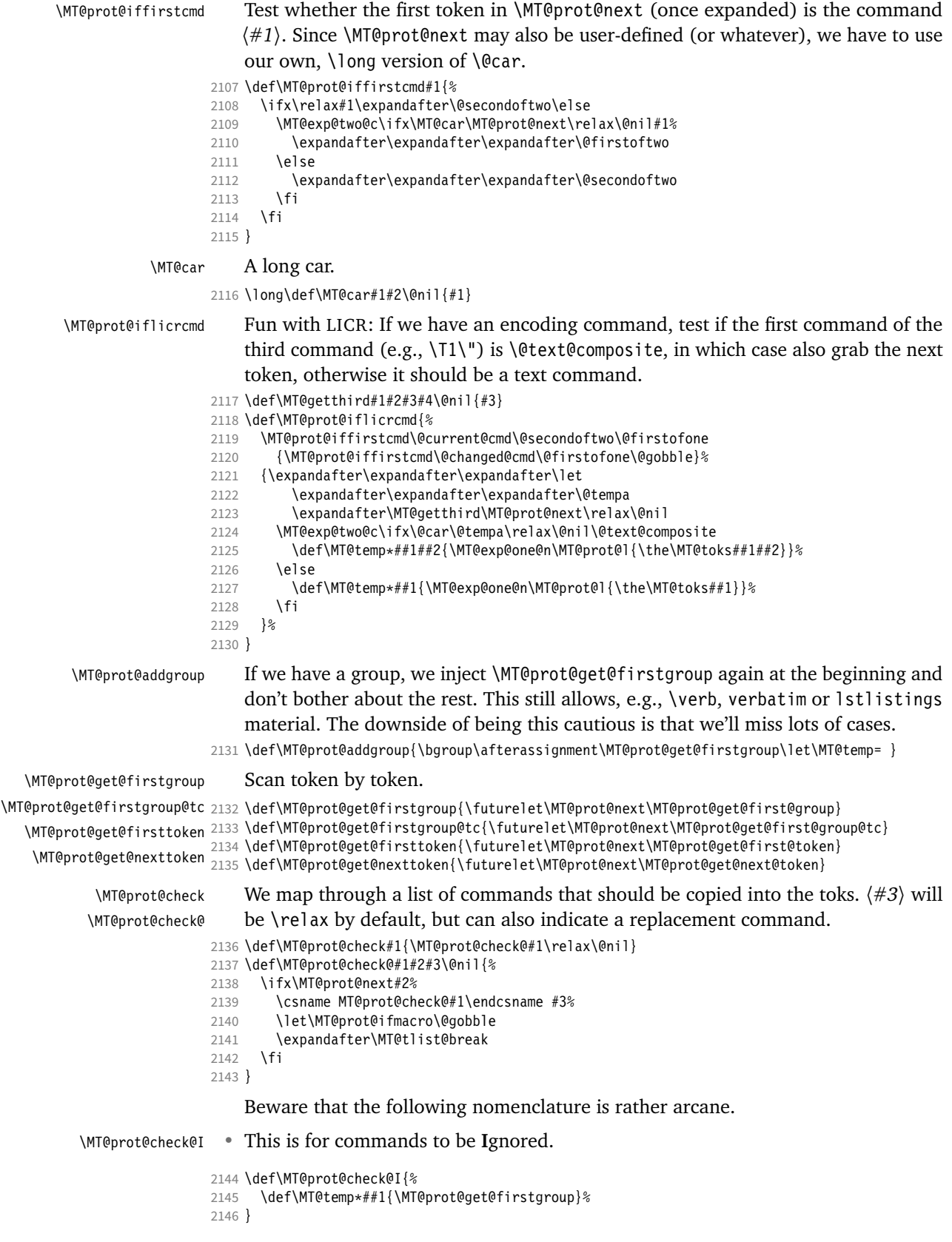

```
\MT@prot@check@S • Add a Single command (without an argument).
                  2147 \def\MT@prot@check@S{%<br>2148 \def\MT@temp*##1{\MT
                        \def\MT@temp*##1{\MT@toks\expandafter{\the\MT@toks##1}\MT@prot@get@firstgroup}%
                  2149 }
  \MT@prot@check@X • Add a command with One argument.
                  2150 \def\MT@prot@check@O{%<br>2151 \def\MT@temp*##1##2{
                         2151 \def\MT@temp*##1##2{\MT@toks\expandafter{\the\MT@toks##1{##2}}\MT@prot@get@firstgroup}%
                  2152 }
  \MT@prot@check@T • Add a command with Two arguments.
                  2153 \def\MT@prot@check@T{%
                  2154 \def\MT@temp*##1##2##3{\MT@toks\expandafter{\the\MT@toks##1{##2}{##3}}\MT@prot@get@firstgroup}%
                  2155 }
  \MT@prot@check@E • This is for commands that Enclose their argument in something, e.g., in braces,
                       and which we trial-typeset without any contents.
                  2156 \def\MT@prot@check@E{%
                  2157 \def\MT@temp*##1{\MT@prot@l{##1}}%
                  2158 }
  \MT@prot@check@e • Same for starred commands (the main candidate here is csquotes's \enquote).
                  2159 \def\MT@prot@check@e{%
                  2160 \def\MT@temp*##1{\@ifstar{\MT@prot@l{##1*}}{\MT@prot@l{##1}}}%
                  2161 }
 \MT@prot@check@eX • Here we replace the 'integrated interface' (csquotes) with the regular one.
                  2162 \def\MT@prot@check@eX#1{%
                  2163 \def\MT@temp*##1{\@ifstar<br>2164 {\MT@qet@prot{#1*}{left
                  2164 {\MT@get@prot{#1*}{left}##1*}<br>2165 {\MT@get@prot{#1}{left}##1}}}
                           {\MTeget@prot{#1}{left}\MT@prot@check@l •
 \MT@prot@check@l@
                    csquotes provides a couple of commands for quotations in foreign languages
                       (lowercase, because it may be starred), whose first argument (the language) we
                       also have to evaluate before trial typesetting.
                  2166 \def\MT@prot@check@l{%
                  2167 \def\MT@temp*##1{\@ifstar{\MT@prot@check@l@{##1*}}{\MT@prot@check@l@{##1}}}}
                  2168 \def\MT@prot@check@l@#1#2{\MT@prot@l{#1{#2}}}
 \MT@prot@check@lX •
Another macro for csquotes commands: replace integrated language-switching
\MT@prot@check@lX@
                       commands with their regular variants.
                  2169 \def\MT@prot@check@lX#1{%
                  2170 \def\MT@temp*##1{\@ifstar<br>2171 {\def\MT@temp{##1*}\MT@
                  2171 {\def\MT@temp{##1*}\MT@prot@check@lX@{#1*}}<br>2172 {\def\MT@temp{##1}\MT@prot@check@lX@{#1}}}}
                           {\def\MTOtemp{##1}\MTOproprot@check@lX@{#1}}\}2173 \def\MT@prot@check@lX@#1#2{%
                  2174 \MT@get@prot{#1{#2}}{left}\MT@temp{#2}}
  \MT@prot@check@F • Here we deal with Font switching commands (i.e., text commands, which take an
                       argument). We (a) remember the text command, (b) save the full text, and then
                       (c) continue inspecting the contents of the argument. Nested text commands still
                       don't work.
                  2175 \def\MT@prot@check@F{%
                  2176 \ifx\MT@prot@l\MT@prot@l@tc
```

```
2177 \def\MT@temp*{\MT@exp@one@n\MT@prot@l{\the\MT@toks}}%<br>2178 \else
        \else
2179 \let\MT@prot@l\MT@prot@l@tc
2180 \def\MT@temp*##1##2{%<br>2181 \let\MT@mavbe@textc
2181 \let\MT@maybe@textcmd##1%<br>2182 \MT@nrot@toks{##1{##2}}%
             2182 \MT@prot@toks{##1{##2}}%
2183 \MT@prot@get@firstgroup@tc##2\MT@nil}%
2184
2185 }
```
## \MT@prot@check@cmds And here's the list of commands that we can deal with.

```
2186 \def\MT@prot@check@cmds{%
2187 {I\ignorespaces}{I\relax}{I\@empty}%
2188 {S\rmfamily}{S\sffamily}{S\ttfamily}{S\mdseries}{S\bfseries}%
2189 {S\upshape}{S\itshape}{S\slshape}{S\scshape}{S\em}%
2190 {S\normalfont}{S\selectfont}%<br>2191 {S\lsstyle}%
       2191 {S\lsstyle}%
2192 {S\tiny}{S\scriptsize}{S\footnotesize}{S\small}{S\normalsize}%<br>2193 {S\large}{S\Large}{S\LARGE}{S\huge}%
       2193 {S\large}{S\Large}{S\LARGE}{S\huge}{S\Huge}%
2194 {O\fontencoding}{O\fontfamily}{O\fontseries}{O\fontshape}%
2195 {O\microtypesetup}{O\microtypecontext}%
2196 {T\fontsize}%
2197 {F\textrm}{F\textsf}{F\texttt}{F\textnormal}%
```
2198 {F\textbf}{F\textmd}{F\textit}{F\textsl}{F\textsc}{F\textup}{F\emph}%<br>2199 {F\Makellopercase}{F\MakeLowercase}%

2199 {F\MakeUppercase}{F\MakeLowercase}%

```
2200 }
```
LaTeX 2020/02/02 introduced some more text commands (adopted from fontaxes, which provides some more, see below).

- 2201 \IfFormatAtLeastTF{2020/02/02}
- 2202 {\q@addto@macro\MT@prot@check@cmds{%
- 2203 {S\swshape}{S\ulcshape}{S\sscshape}{S\normalshape}%<br>2204 {F\textulc}{F\textsw}{F\textssc}%
- 2204 {F\textulc}{F\textsw}{F\textssc}%
- 2205 {O\fontseriesforce}{O\fontshapeforce}}}<br>2206 \relax
- \relax
- 2207 \IfFormatAtLeastTF{2022/11/01}
- 2208 {\g@addto@macro\MT@prot@check@cmds{{F\MakeTitlecase}}}\relax

# The ltxdoc class and the doc package provide some abbreviations. Unfortunately, the \cmd command doesn't work.

- 2209 \@ifclassloaded{ltxdoc}<br>2210 {\q@addto@macro\MT@nr
	- 2210 {\g@addto@macro\MT@prot@check@cmds{{E\enquote}{E\marg}{E\oarg}{E\parg}{E\cs}}}\relax
- 2211 \MT@addto@setup{%
- 2212 \MT@with@package@T{doc}
- 2213 {\g@addto@macro\MT@prot@check@cmds{{E\meta}}}%

## The additional fontaxes commands.

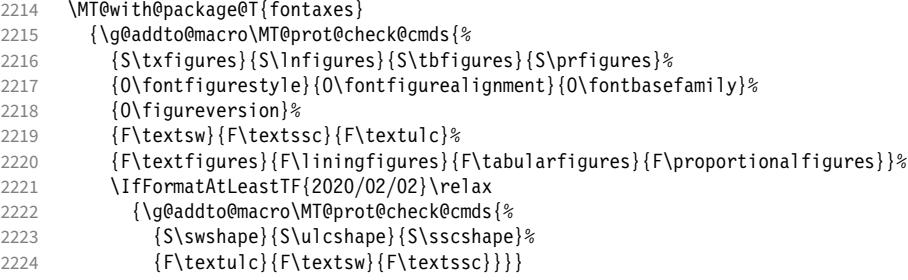

The nfssext-cfr package (an extension of the nfssext package, which is part of Philipp Lehman's fontinstallationguide but was never publicised separately as far as I can tell) adds many more commands on top of the NFSS.

2225 \MT@with@package@T{nfssext-cfr}<br>2226 {\q@addto@macro\MT@prot@check

```
2226 {\g@addto@macro\MT@prot@check@cmds{%
```
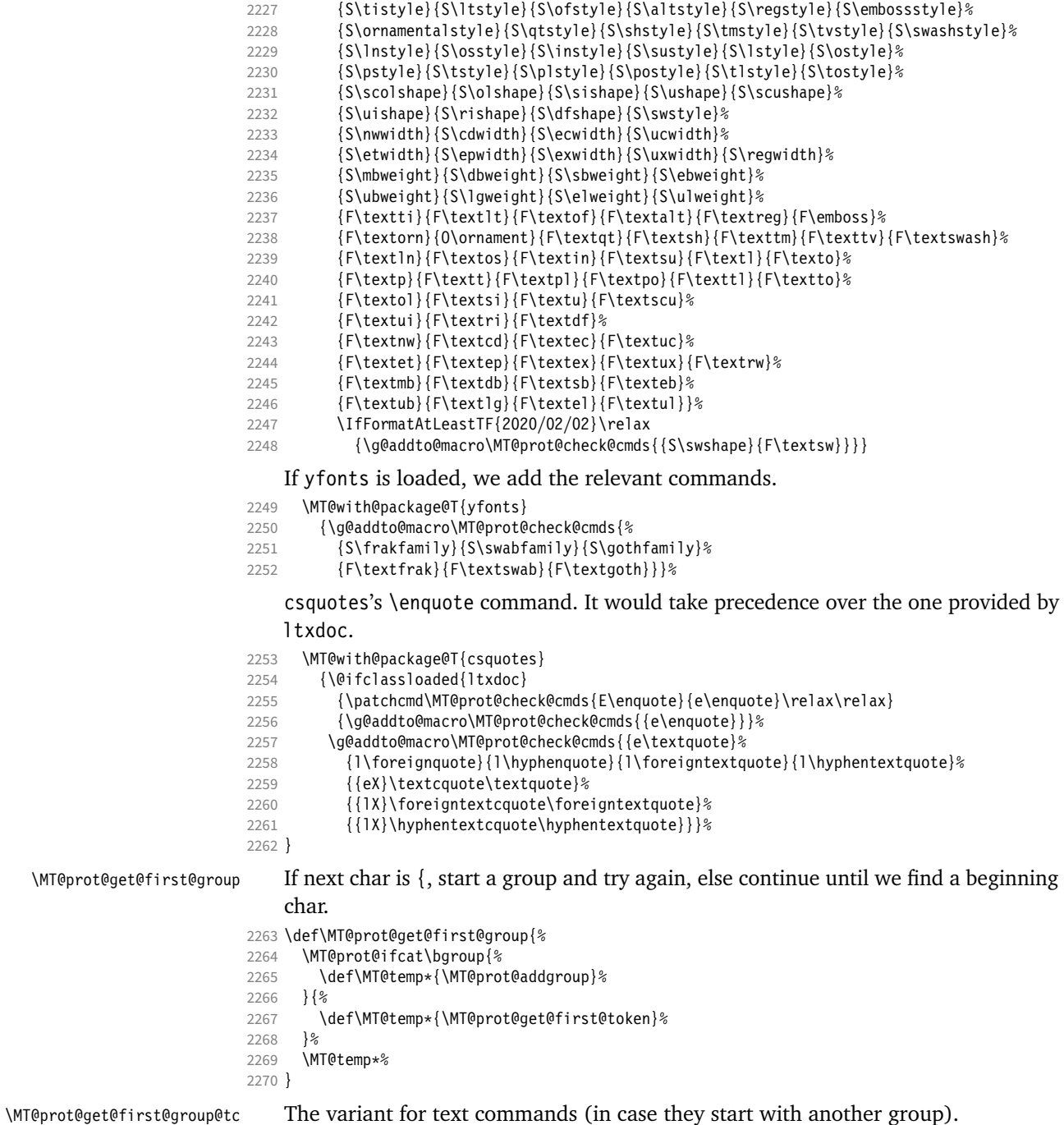

## \def\MT@prot@get@first@group@tc{%

- 
- 2272 \MT@prot@ifcat\bgroup{%<br>2273 \def\MT@temp\*##1##2\MT 2273 \def\MT@temp\*##1##2\MT@nil{\MT@ifempty{##1}\relax<br>2274 {{\MT@prot@get@firstgroup@tc##1\MT@nil}}}%
- {{\MT@prot@get@firstgroup@tc##1\MT@nil}}}%
- 2275 } {%<br>2276 \
- $\Omega$ 2276 \def\MT@temp\*{\MT@prot@get@first@token}
- 2277<br>2278 \MT@temp\*%
- }
- 

\MT@prot@get@first@token This can be called repeatedly. We add a letter or other character, . . .

```
2280 \def\MT@prot@get@first@token{%
```
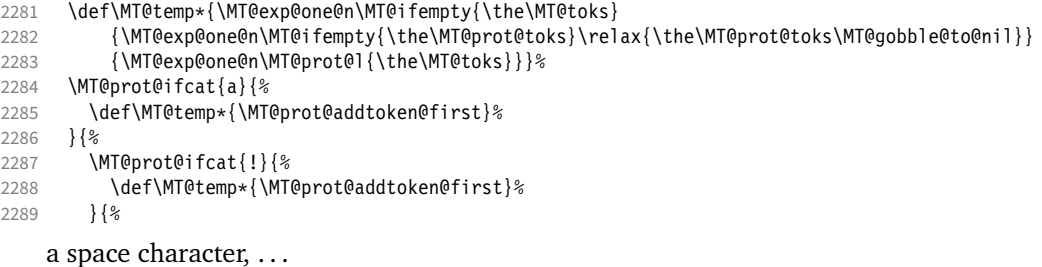

- 2290 \MT@prot@ifx\@sptoken{%<br>2291 \def\MT@temp\*{\MT@pro
- \def\MT@temp\* {\MT@prot@get@firstgroup}%<br>}{% }{%

commands, . . .

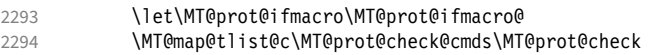

... or a command/active char whose first command is one of the following:

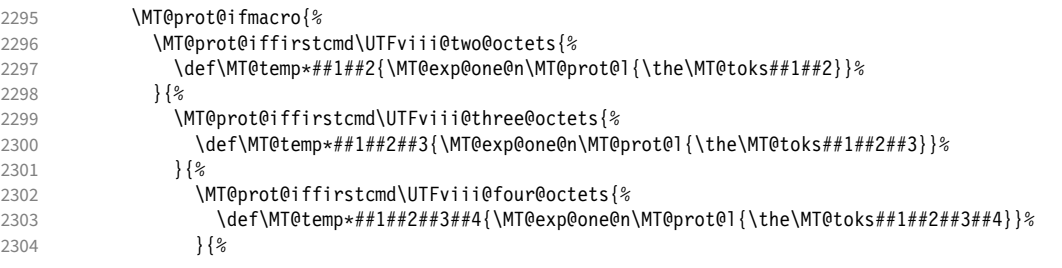

(this is for chars made active by csquotes, via \MakeAutoQuote or \MakeOuterQuote)

\MT@prot@iffirstcmd\csqQQ{\def\MT@temp\*##1{\MT@exp@one@n\MT@prot@l{\the\MT@toks##1}}}{%

or, finally, a LICR command.

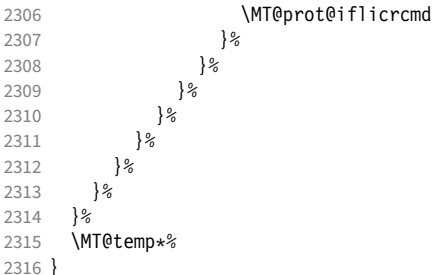

\MT@prot@addtoken@first Begin filling toks.

- 2317 \def\MT@prot@addtoken@first#1{%<br>2318 \MT@toks\expandafter{\the\MT@ 2318 \MT@toks\expandafter{\the\MT@toks#1}%<br>2319 \MT@nrot@get@nexttoken
- \MT@prot@get@nexttoken
- }

# \MT@prot@get@next@token Continue if letter or other.

- \def\MT@prot@get@next@token{%
- 2322 \def\MT@temp\*{\MT@prot@addtoken@next}%<br>2323 \MT@prot@ifcat{a}\relax{%
- \MT@prot@ifcat{a}\relax{%
- \MT@prot@ifcat{!}\relax{%
- 2325 \def\MT@temp\*{\MT@exp@one@n\MT@prot@l{\the\MT@toks}}%<br>2326 }%
- ]<br>2327 }%
- 
- 2327<br>2328 \MT@temp\*%
- }

## <sup>2330</sup> 〈*/package*〉

\MT@prot@addtoken@next Add token to our toks and test whether we've seen enough (ligature completed). For luatex, we have to jump through another hoop (i.e., box), because, contrary to the manual, \lastnodetype isn't really compatible.

- <sup>2331</sup> 〈*\*pdf-|lua-|xe-*〉
- 2332 \def\MT@prot@addtoken@next#1{%
- 2333 \MT@toks\expandafter{\the\MT@toks#1}%
- 2334 \setbox\MT@tempbox\hbox{%

We disable italic correction, which would prevent us from seeing the ligature (with text commands).

- 2335 \let\maybe@ic\relax
- 2336 \MT@exp@one@n\MT@maybe@textcmd{\the\MT@toks}%
- <sup>2337</sup> 〈*pdf-|xe-*〉 \relax
- 2338 (*lua-*) }\setbox\MT@tempbox\hbox{\unhbox\MT@tempbox<br>2339 \ifnum\lastnodetyne=7 \aftergroun\@firstoftwo\e
- 2339 \ifnum\lastnodetype=7 \aftergroup\@firstoftwo\else\aftergroup\@secondoftwo\fi}%
- 2340 \MT@prot@get@nexttoken
- 2341 {\MT@exp@one@n\MT@prot@l{\the\MT@toks}}%
- 2342 } <sup>2343</sup> 〈*/pdf-|lua-|xe-*〉
- 1.2.3 Expansion

## \MT@expansion Set up for expansion?

- <sup>2344</sup> 〈*\*pdf-|lua-*〉
- 2345 \def\MT@expansion{\MT@maybe@do{ex}}

\MT@set@ex@codes@s Setting up font expansion is a bit different because of the selected option. There are two versions of this macro.

> If selected=true, we only apply font expansion to those fonts for which a list has been declared (i.e., like for protrusion).

```
2346 \def\MT@set@ex@codes@s{%
```
- 2347 \MT@if@list@exists{%<br>2348 \MT@qet@ex@opt
- \MT@get@ex@opt 2349 \let\MT@get@char@unit\relax
- 
- 2350 \MT@reset@ef@codes<br>2351 \MT@get@inh@list \MT@get@inh@list
- 2352 \MT@set@inputenc{c}%
- 2353 \MT@load@list\MT@ex@c@name
- 2354 \MT@set@listname
- 
- 2355 \MT@let@cn\@tempc{MT@ex@c@\MT@ex@c@name}%<br>2356 \expandafter\MT@set@codes\@tempc,\relax.% \expandafter\MT@set@codes\@tempc,\relax,%
- 2357 \MT@expandfont
- 2358 }\relax

```
2359 }
```
<sup>2360</sup> 〈*/pdf-|lua-*〉

\MT@set@ex@codes@n If, on the other hand, all characters should be expanded by the same amount, we only take the first optional argument to \SetExpansion into account.

\ifMT@nonselected We need this boolean in \MT@if@list@exists so that no warning for missing lists will be issued.

<sup>2361</sup> 〈*package*〉\newif\ifMT@nonselected

```
2362 〈*pdf-|lua-〉
```
2363 \def\MT@set@ex@codes@n{%

- \MT@nonselectedtrue 2365 \MT@if@list@exists
- 2366 \MT@get@ex@opt
- 2367 {%
- 2368 \let\MT@stretch@ \MT@stretch

```
2369 \let\MT@shrink@ \MT@shrink
                    2370 \let\MT@step@ \MT@step<br>2371 \let\MT@auto@ \MT@auto
                    2371 \let\MT@auto@
                    2372 \let\MT@ex@factor@\MT@ex@factor
                    2373 }%<br>2374 \M
                           2374 \MT@reset@ef@codes
                    2375 \MT@expandfont
                    2376 \MT@nonselectedfalse
                    2377 }
   \MT@set@ex@codes Default is non-selected. It can be changed in the package options.
                    2378 \let\MT@set@ex@codes\MT@set@ex@codes@n
     \MT@expandfont Expand the font. For some reason, older LuaTeX versions freeze if the autoexpand
                         modifier is missing. Can't be bothered to find out why. For newer versions, we could
                         also use the function font.setexpansion, or, in the future, luaotfload's expansion
                         font feature.
                    2379 〈*lua-〉
                    2380 \MT@requires@luatex3{
                    2381 \MT@requires@luatex4{\let\pdffontexpand\expandglyphsinfont}\relax
                    2382 \ifnum\luatexversion<79
                    2383 \def\MT@expandfont{%<br>2384 \ndffontexpand\MT@
                           \pdffontexpand\MT@font \MT@stretch@ \MT@shrink@ \MT@step@ autoexpand\relax
                    2385 }
                    2386 \else
                    2387 \def\MT@expandfont{%
                    2388 \pdffontexpand\MT@font \MT@stretch@ \MT@shrink@ \MT@step@\relax
                    2389 }
                    2390 \fi
                    2391 }{
                    2392 〈/lua-〉
                    2393 \def\MT@expandfont{%
                    2394 \pdffontexpand\MT@font \MT@stretch@ \MT@shrink@ \MT@step@ \MT@auto@\relax
                    2395 }
                    2396 〈lua-〉}
     \MT@set@all@ex
\MT@reset@ef@codes@
                         At first, all expansion factors for the characters will be set to 1000 (respectively the
                         factor of this font).
                    2397 \def\MT@set@all@ex#1{%
                    2398 \debug\\MT@dinfo@nl{3}{-- ex: setting all to \number#1}%<br>2399 \MT@do@font{\efcode\MT@font\@tempcnta=#1\relax}%
                           2399 \MT@do@font{\efcode\MT@font\@tempcnta=#1\relax}%
                    2400 }
                    2401 \def\MT@reset@ef@codes@{\MT@set@all@ex\MT@ex@factor@}
 \MT@reset@ef@codes However, this is only necessary for pdfTeX versions prior to 1.20, or LuaTeX < 0.90
                         (actually, I think, 0.87).
                    2402 〈pdf-〉\MT@requires@pdftex4
                    2403 〈lua-〉\MT@requires@luatex5
                    2404 {
                    2405 \def\MT@reset@ef@codes{%<br>2406 \ifnum\MT@ex@factor@=\O
                             \ifnum\MT@ex@factor@=\@m \else
                    2407 \MT@reset@ef@codes@
                    2408 \fi<br>2409 }
                    2409 }
                    2410 }{
                    2411 \let\MT@reset@ef@codes\MT@reset@ef@codes@
                    2412 }
   \MT@ex@split@val There's only one number per character.
                    2413 \def\MT@ex@split@val#1\relax{%
                    2414 \@tempcntb=#1\relax
                         Take an optional factor into account.
```
- 2415 \ifnum\MT@ex@factor@=\@m \else
- 2416 \MT@scale\@tempcntb \MT@ex@factor@ \@m<br>2417 \fi
- 2417
- 2418 \ifnum\@tempcntb > \MT@ex@max
- 2419 \MT@warn@ex@too@large\MT@ex@max<br>2420 \else
- $\left( 9 \right)$
- 2421 \ifnum\@tempcntb < \MT@ex@min
- 2422 \MT@warn@ex@too@large\MT@ex@min<br>2423 \fi
- 2423 \fi
- 2424 \fi
- 2425 \efcode\MT@font\MT@char=\@tempcntb
- 2426 \debug\\MT@dinfo@nl{4}{::: ef (\MT@char): \number\efcode\MT@font\MT@char: [#1]}%

### Heirs, heirs, I love thy heirs.

- 2427 \MT@ifdefined@c@T\MT@ex@inh@name{%
- 2428 \MT@ifdefined@n@T{MT@inh@\MT@ex@inh@name @\MT@char @}{%
- 2429 \MT@exp@cs\MT@map@tlist@c{MT@inh@\MT@ex@inh@name @\MT@char @}\MT@set@ex@heirs
- $2430$  }%<br>2431 }%
	- 2431
- 2432 }

### \MT@warn@ex@too@large

2433 \def\MT@warn@ex@too@large#1{%<br>2434 \MT@warning@nl{Fxpansion fac \MT@warning@nl{Expansion factor \number\@tempcntb\space too large for 2435 character\MessageBreak `\the\MT@toks' in \MT@curr@list@name.\MessageBreak 2436 Setting it to the maximum of \number#1}% 2437 \@tempcntb=#1\relax  $2438$  } \MT@get@ex@opt \MT@ex@factor@ 2439 \def\MT@get@ex@opt{% \MT@stretch@  $\sqrt{MT\text{Qshrink}}_{2442}^{2441}$ \MT@step@ \MT@auto@ 2444 }{% Apply different values to this font? \MT@set@listname 2441 \MT@ifdefined@n@TF{MT@ex@c@\MT@ex@c@name @factor}{% \MT@let@cn\MT@ex@factor@{MT@ex@c@\MT@ex@c@name @factor}% \MT@vinfo{... : Multiplying expansion factors by \number\MT@ex@factor@/1000}%<br>}{% 2445 \let\MT@ex@factor@\MT@ex@factor<br>2446 }% 2446<br>2447 \MT@get@ex@opt@{stretch}{Setting stretch limit to \number\MT@stretch@}% 2448 \MT@get@ex@opt@{shrink} {Setting shrink limit to \number\MT@shrink@}% 2449 \MT@get@ex@opt@{step} {Setting expansion step to \number\MT@step@}% 2450  $\langle lua-\rangle$  \MT@requires@luatex3\relax{%<br>2451 \MT@get@ex@opt@{auto}{\MT@ifstreg{ 2451 \MT@get@ex@opt@{auto}{\MT@ifstreq{\MT@auto@}{autoexpand}{En}{Dis}abling automatic expansion}% <sup>2452</sup> 〈*lua-*〉 }% 2453 \MT@ifdefined@n@T{MT@ex@c@\MT@ex@c@name @preset}{% 2454 \MT@preset@ex<br>2455 \let\MT@reset( \let\MT@reset@ef@codes\relax 2456 }% 2457 }

## \MT@get@ex@opt@

2458 \def\MT@get@ex@opt@#1#2{% 2459 \MT@ifdefined@n@TF{MT@ex@c@\MT@ex@c@name @#1}{%<br>2460 \MT@let@nn{MT@#1@}{MT@ex@c@\MT@ex@c@name @#1} 2460 \MT@let@nn{MT@#1@}{MT@ex@c@\MT@ex@c@name @#1}% 2461 \MT@vinfo{... : #2}% 2462 }{% 2463 \MT@let@nn{MT@#1@}{MT@#1}% 2464 }% 2465 }

### \MT@set@ex@heirs

2466 \def\MT@set@ex@heirs#1{%<br>2467 \efcode\MT@font#1=\efco 2467 \efcode\MT@font#1=\efcode\MT@font\MT@char <sup>2468</sup> 〈*debug*〉\MT@dinfo@nl{2}{-- heir of \MT@char: #1}% 2469 \debug\\MT@dinfo@nl{4}{::: ef (#1) \number\efcode\MT@font\MT@char}% 2470 }

## \MT@preset@ex

- 2471 \def\MT@preset@ex{%<br>2472 \@tempcnth=\csname
- 2472 \@tempcntb=\csname MT@ex@c@\MT@ex@c@name @preset\endcsname\relax
- 2473 \MT@scale@factor
- 2474 \MT@set@all@ex\@tempcntb

```
2475 }
2476 〈/pdf-|lua-〉
```
1.2.4 Interword spacing (glue)

\MT@spacing Adjustment of interword spacing? Only works with pdfTeX .

```
2477 〈*pdf-〉
```
- 2478 \MT@requires@pdftex6{
- 2479 \def\MT@spacing{\MT@maybe@do{sp}}

\MT@set@sp@codes This is all the same.

- 2480 \def\MT@set@sp@codes{%
- \MT@if@list@exists{%
- 2482 \MT@get@opt<br>2483 \MT@reset@s
- 2483 \MT@reset@sp@codes<br>2484 \MT@aet@inh@list
- \MT@get@inh@list
- 2485 \MT@set@inputenc{c}%<br>2486 \MT@load@list\MT@sp@
- \MT@load@list\MT@sp@c@name
- 2487 \MT@set@listname<br>2488 \MT@let@cn\@temn
- 2488 \MT@let@cn\@tempc{MT@sp@c@\MT@sp@c@name}%<br>2489 \expandafter\MT@set@codes\@tempc.\relax.%
- 2489 \expandafter\MT@set@codes\@tempc,\relax,%
- 2490 }\MT@reset@sp@codes

```
2491 }
```
# \MT@sp@split@val If unit=space, \MT@get@space@unit will be defined to fetch the corresponding fontdimen (2 for the first, 3 for the second and 4 for the third argument).

2492 \def\MT@sp@split@val#1,#2,#3\relax{% 2493 \def\@tempb{#1}%<br>2494 \MT@ifempty\@tem \MT@ifempty\@tempb\relax{%

- 2495 \MT@get@space@unit2%<br>2496 \MT@scale@to@em
- 2496 \MT@scale@to@em
- 2497 \knbscode\MT@font\MT@char=\@tempcntb
- 2498 *(debug*)\MT@dinfo@nl{4}{;;; knbs (\MT@char): \number\knbscode\MT@font\MT@char: [#1]}%<br>2499 }% 2499
- 2500 \def\@tempb{#2}%
- 2501 \MT@ifempty\@tempb\relax{%<br>2502 \MT@aet@space@unit3%
	- \MT@get@space@unit3%
	-
- 2503 \MT@scale@to@em<br>2504 \stbscode\MT@for \stbscode\MT@font\MT@char=\@tempcntb
- 2505 (*debug*)\MT@dinfo@nl{4}{;;; stbs (\MT@char): \number\stbscode\MT@font\MT@char: [#2]}%<br>2506 }% 2506<br>2507
- 2507 \def\@tempb{#3}%
- 2508 \MT@ifempty\@tempb\relax{%
- 2509 \MT@get@space@unit4%
- 2510 \MT@scale@to@em
- 2511 \shbscode\MT@font\MT@char=\@tempcntb
- 2512 (*debug*)\MT@dinfo@nl{4}{;;; shbs (\MT@char): \number\shbscode\MT@font\MT@char: [#3]}%<br>2513 }% 2513 }%
- 2514 \MT@ifdefined@c@T\MT@sp@inh@name{%
	- 2515 \MT@ifdefined@n@T{MT@inh@\MT@sp@inh@name @\MT@char @}{%
- 2516 \MT@exp@cs\MT@map@tlist@c{MT@inh@\MT@sp@inh@name @\MT@char @}\MT@set@sp@heirs
- 2517 }%<br>2518 }% 2518
- 2519 }

\MT@set@sp@heirs

```
2520 \def\MT@set@sp@heirs#1{%
```
- \knbscode\MT@font#1=\knbscode\MT@font\MT@char
- \stbscode\MT@font#1=\stbscode\MT@font\MT@char
- \shbscode\MT@font#1=\shbscode\MT@font\MT@char
- 〈*debug*〉\MT@dinfo@nl{2}{-- heir of \MT@char: #1}%
	-
- 〈*debug*〉\MT@dinfo@nl{4}{;;; knbs/stbs/shbs (#1): \number\knbscode\MT@font\MT@char/% \number\stbscode\MT@font\MT@char/\number\shbscode\MT@font\MT@char}% }

### \MT@set@all@sp

\MT@reset@sp@codes 2528 \def\MT@set@all@sp#1#2#3{%

- \MT@reset@sp@codes@ <sup>2529</sup> 〈*debug*〉\MT@dinfo@nl{3}{-- knbs/stbs/shbs: setting all to #1/#2/#3}%
	- \let\MT@temp\@empty
		- \MT@ifempty{#1}\relax{\g@addto@macro\MT@temp{\knbscode\MT@font\@tempcnta=#1\relax}}%
		- \MT@ifempty{#2}\relax{\g@addto@macro\MT@temp{\stbscode\MT@font\@tempcnta=#2\relax}}%
		- 2533 \MT@ifempty{#3}\relax{\g@addto@macro\MT@temp{\shbscode\MT@font\@tempcnta=#3\relax}}%<br>2534 \MT@do@font\MT@temp
		- \MT@do@font\MT@temp
		- }
		- \def\MT@reset@sp@codes@{\MT@set@all@sp\z@\z@\z@}
		- \let\MT@reset@sp@codes\relax

\MT@preset@sp

\MT@preset@sp@ 2538 \def\MT@preset@sp{%

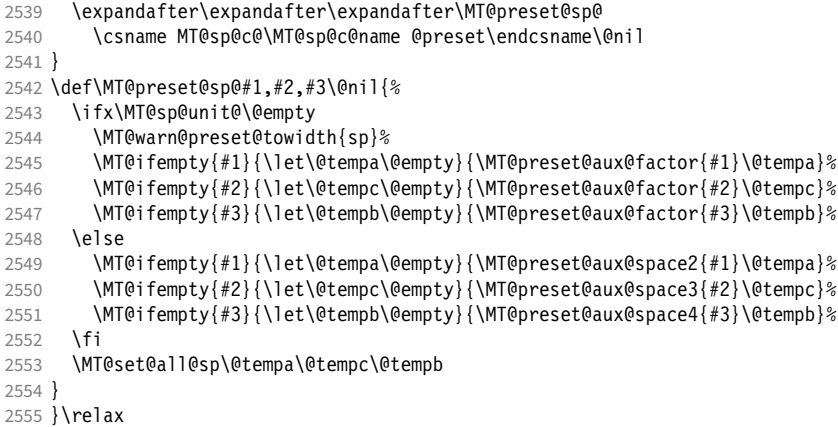

# 1.2.5 Additional kerning

\MT@kerning Again, only check for additional kerning for new versions of pdfTeX .

- \MT@requires@pdftex6{
- \def\MT@kerning{\MT@maybe@do{kn}}

## \MT@set@kn@codes It's getting boring, I know.

- \def\MT@set@kn@codes{% \MT@if@list@exists{%
- \MT@get@opt
- \MT@reset@kn@codes
- \MT@get@inh@list
- \MT@set@inputenc{c}%
- 2564 \MT@load@list\MT@kn@c@name<br>2565 \MT@set@listname
- \MT@set@listname
- \MT@let@cn\@tempc{MT@kn@c@\MT@kn@c@name}%
- 2567 \expandafter\MT@set@codes\@tempc,\relax,%<br>2568 }\MT@reset@kn@codes
- }\MT@reset@kn@codes
- }

- \MT@kn@split@val Again, the unit may be measured in the space dimension; this time only \fontdimen 2.
	- \def\MT@kn@split@val#1,#2\relax{%

```
2571 \def\@tempb{#1}%
                     2572 \MT@ifempty\@tempb\relax{%
                     2573 \MT@get@space@unit2%
                     2574 \MT@scale@to@em
                     2575 \knbccode\MT@font\MT@char=\@tempcntb
                     2576 (debug)\MT@dinfo@nl{4}{;;; knbc (\MT@char): \number\knbccode\MT@font\MT@char: [#1]}%<br>2577 }%
                     2577 }%
                     2578 \def\@tempb{#2}%
                     2579 \MT@ifempty\@tempb\relax{%
                     2580 \MT@get@space@unit2%
                     2581 \MT@scale@to@em
                     2582 \knaccode\MT@font\MT@char=\@tempcntb
                     2583 〈debug〉\MT@dinfo@nl{4}{;;; knac (\MT@char): \number\knaccode\MT@font\MT@char: [#2]}%
                     2584 }%
                     2585 \MT@ifdefined@c@T\MT@kn@inh@name{%
                     2586 \MT@ifdefined@n@T{MT@inh@\MT@kn@inh@name @\MT@char @}{%
                     2587 \MT@exp@cs\MT@map@tlist@c{MT@inh@\MT@kn@inh@name @\MT@char @}\MT@set@kn@heirs
                     2588 }%<br>2589 }%
                     2589
                     2590 }
   \MT@set@kn@heirs
                     2591 \def\MT@set@kn@heirs#1{%<br>2592 \knbccode\MT@font#1=\k
                           \knbccode\MT@font#1=\knbccode\MT@font\MT@char
                     2593 \knaccode\MT@font#1=\knaccode\MT@font\MT@char
                     2594 〈debug〉\MT@dinfo@nl{2}{-- heir of \MT@char: #1}%
                     2595 \debug\\MT@dinfo@nl{4}{;;; knbc (#1): \number\knbccode\MT@font\MT@char/%<br>2596 \debug\ \number\knaccode\MT@font\MT@char}%
                                                                   \number\knaccode\MT@font\MT@char}%
                     2597 }
     \MT@set@all@kn
 \MT@reset@kn@codes
2598 \def\MT@set@all@kn#1#2{%
\MT@reset@kn@codes@
2599 〈debug〉\MT@dinfo@nl{3}{-- knac/knbc: setting all to #1/#2}%
                     2600 \let\MT@temp\@empty
                     2601 \MT@ifempty{#1}\relax{\g@addto@macro\MT@temp{\knbccode\MT@font\@tempcnta=#1\relax}}%
                     2602 \MT@ifempty{#2}\relax{\q@addto@macro\MT@temp{\knaccode\MT@font\@tempcnta=#2\relax}}%
                     2603 \MT@do@font\MT@temp
                     2604 }
                     2605 \def\MT@reset@kn@codes@{\MT@set@all@kn\z@\z@}
                     2606 \let\MT@reset@kn@codes\relax
      \MT@preset@kn
     \MT@preset@kn@ 2607 \def\MT@preset@kn{%
                     2608 \expandafter\expandafter\expandafter\MT@preset@kn@
                     2609 \csname MT@kn@c@\MT@kn@c@name @preset\endcsname\@nil
                     2610 }
                     2611 \def\MT@preset@kn@#1,#2\@nil{%<br>2612 \ifx\MT@kn@unit@\@empty
                           \ifx\MT@kn@unit@\@empty
                     2613 \MT@warn@preset@towidth{kn}%
                     2614 \let\MT@preset@aux\MT@preset@aux@factor
                            \else
                     2616 \def\MT@preset@aux{\MT@preset@aux@space2}%
                     2617 \fi
                     2618 \MT@ifempty{#1}{\let\@tempa\@empty}{\MT@preset@aux{#1}\@tempa}%<br>2619 \MT@ifempty{#2}{\let\@tempb\@empty}{\MT@preset@aux{#2}\@tempb}%
                            \MT@ifempty{#2}{\let\@tempb\@empty}{\MT@preset@aux{#2}\@tempb}%
                     2620 \MT@set@all@kn\@tempa\@tempb
                     2621 }
                     2622 }\relax
                     2623 〈/pdf-〉
```
## 1.2.6 Tracking

This only works with pdfTEX 1.40 or LuaTEX 0.62. 〈*\*pdf-|lua-*〉

```
2625 〈pdf-〉\MT@requires@pdftex6
2626 〈lua-〉\MT@requires@luatex3
```
 $2627 \frac{1}{2}$ 

\MT@tracking \MT@tracking@ We only check whether a font should not be letterspaced at all, not whether we've already done that (because we have to do it again).

\MT@tr@font@list 2628 \let\MT@tr@font@list\@empty

```
2629 \def\MT@tracking@{%
2630 \MT@exp@one@n\MT@in@clist\MT@font\MT@tr@font@list
      \ifMT@inlist@\else
2632 \MT@maybe@do{tr}%
2633 \ifMT@do\else<br>2634 \xdef\MT@tr
         2634 \xdef\MT@tr@font@list{\MT@tr@font@list\MT@font,}%
2635 \fi
26362637 }
2638 〈/pdf-|lua-〉
2639 〈pdf-|lua-|letterspace〉\let\MT@tracking
2640 〈pdf-|lua-〉 \MT@tracking@
2641 〈letterspace〉 \relax
```
\MT@set@tr@codes The tracking amount is determined by the optional argument to \textls, settings from \SetTracking, or the global letterspace option, in this order.

> Tracking won't work with older pdfT $FX$  versions ( $\lt$  1.40.23) if the original font's \fontdimen 6 is zero, in which case we issue a warning (once for every font).

```
2642 〈*pdf-|lua-|letterspace〉
          2643 \def\MT@set@tr@codes{%
          2644 〈*pdf-|lua-〉
                2645 \MT@vinfo{Tracking font `\MT@@font'\on@line}%
          2646 〈*pdf-〉
                 2647 \MT@requires@pdftex8\@firstofone{%
          2648 \MT@ifdefined@n@TF{\MT@@font-fake6}{%
          2649 \MT@exp@cs\ifx{\MT@@font-fake6}\@empty
          2650 \MT@warning@nl{%
          2651 Font `\MT@@font' does not specify its\MessageBreak
          2652 \@backslashchar fontdimen 6 (width of an `em')! Therefore,\MessageBreak<br>2653 tracking will not work with this fontl%
                         tracking will not work with this font\frac{2}{\pi}2654 \MT@glet@nc{\MT@@font-fake6}\relax
          2655 \fi
          2656 }%
          2657 }{%
          2658 〈/pdf-〉
                 \MT@if@list@exists
          2660 \MT@get@tr@opt
          2661 \relax
          2662 〈/pdf-|lua-〉
                 \MT@ifdefined@c@TF\MT@letterspace@\relax{\let\MT@letterspace@\MT@letterspace}%
          2664 \ifnum\MT@letterspace@=\z@
               Zero tracking requires special treatment.
          2665 \MT@set@tr@zero
          2666 \else<br>2667 \pdf- | lua- }
                             \MT@vinfo{... Tracking by \number\MT@letterspace@}%
               Letterspacing only works in PDF mode.
          2668 \MT@warn@tracking@DVI
\MT@lsfont The letterspaced font instances are saved in macros \/font name}//letterspacing
               amount) s.
                  In contrast to \MT@font, which may reflect the font characteristics more accu-
               rately (taking substitutions into account), \font@name is guaranteed to correspond
               to an actual font identifier.
```
2669 \xdef\MT@lsfont{\csname\expandafter\string\font@name

/\number\MT@letterspace@ ls\endcsname}%

\expandafter\ifx\MT@lsfont\relax

```
2672 (debug)\MT@dinfo@nl{1}{... new letterspacing instance}%
```
In case of nested letterspacing with different amounts, we have to extract the base font again.

```
2673 \MT@get@ls@basefont
```
luaotfload provides the faux font feature kernfactor, which we will use when dealing with non-legacy fonts, as it is less problematic and faster than the pdfTeX primitive \letterspacefont.

```
2674 〈*lua-|letterspace〉
           2675 \MT@if@luaotf@font{%
2676 〈lua-&debug〉\MT@dinfo@nl{1}{... luaotf font: \MessageBreak
2677 〈lua-&debug〉 \expandafter\fontname\font@name}%
             \global\expandafter\font\MT@lsfont=\MT@ls@fontspec@font
2679 }{%
2680 〈/lua-|letterspace〉
2681 (lua-&debug)\MT@dinfo@nl{1}{... legacy font}%<br>2682 \qlobal\expandafter\letterspacefont\MT@
           \global\expandafter\letterspacefont\MT@lsfont\font@name\MT@letterspace@
2683 〈lua-|letterspace〉 }%
    Scale interword spacing (not configurable in letterspace).
```

```
2684 〈*pdf-|lua-〉
2685 \MT@ifdefined@c@TF\MT@tr@ispace<br>2686 {\let\@tempa\MT@tr@ispace}%
             2686 {\let\@tempa\MT@tr@ispace}%
2687 {\edef\@tempa{\MT@letterspace@*,,}}%<br>2688 \MT@ifdefined@c@TF\MT@tr@ospace
2688 \MT@ifdefined@c@TF\MT@tr@ospace
             2689 {\edef\@tempa{\@tempa,\MT@tr@ospace}}%
2690 {\edef\@tempa{\@tempa,,,}}%
2691 \expandafter\MT@tr@set@space\@tempa,%
2692 〈/pdf-|lua-〉
2693 〈*letterspace〉
2694 % spacing = {<letterspace amount>*,,}<br>2695 \fontdimen2\MT@lsfont=\dimexpr\numexp
           \fontdimen2\MT@lsfont=\dimexpr\numexpr 1000+\MT@letterspace@\relax sp
2696 * \fontdimen2\MT@lsfont/1000\relax
2697 〈/letterspace〉
```
Adjust outer kerning (microtype only).

〈*\*pdf-|lua-*〉

```
2699 \MT@ifdefined@c@TF\MT@tr@okern{\let\@tempa\MT@tr@okern}{\def\@tempa{*,*}}%
          2700 \expandafter\MT@tr@set@okern\@tempa,%
```
## Disable ligatures (not configurable in letterspace).

```
2701 \MT@ifdefined@c@T\MT@tr@ligatures\MT@tr@noligatures
2702 〈/pdf-|lua-〉
2703 〈*letterspace〉
          % no ligatures = {f}2705 \tagcode\MT@lsfont`f=\m@ne
2706 〈/letterspace〉
```
Adjust protrusion values now, and maybe later (in \MT@pr@split@val) (not for LuaT<sub>F</sub>X, though, where letterspacing does not interfere with protrusion).

```
2707 〈lua-|letterspace〉 \MT@if@luaotf@font\relax{%
2708 (debug)\MT@dinfo@nl{2}{... compensating for tracking (\number\MT@letterspace@)}%<br>2709 \MT@do@font{\lpcode\MT@lsfont\@tempcnta=\numexpr\MT@letterspace@/2\relax
            2709 \MT@do@font{\lpcode\MT@lsfont\@tempcnta=\numexpr\MT@letterspace@/2\relax
2710 \rpcode\MT@lsfont\@tempcnta=\numexpr\MT@letterspace@/2\relax}%
2711 \let\MT@the@pr@code\MT@the@pr@code@tr
2712 〈lua-|letterspace〉 }%
2713
```
Finally, let the letterspaced font propagate. With LuaTEX, we also need to load.

```
2714 \aftergroup\MT@set@lsfont
```

```
2715 〈pdf-|lua-〉 \let\MT@font\MT@lsfont
```
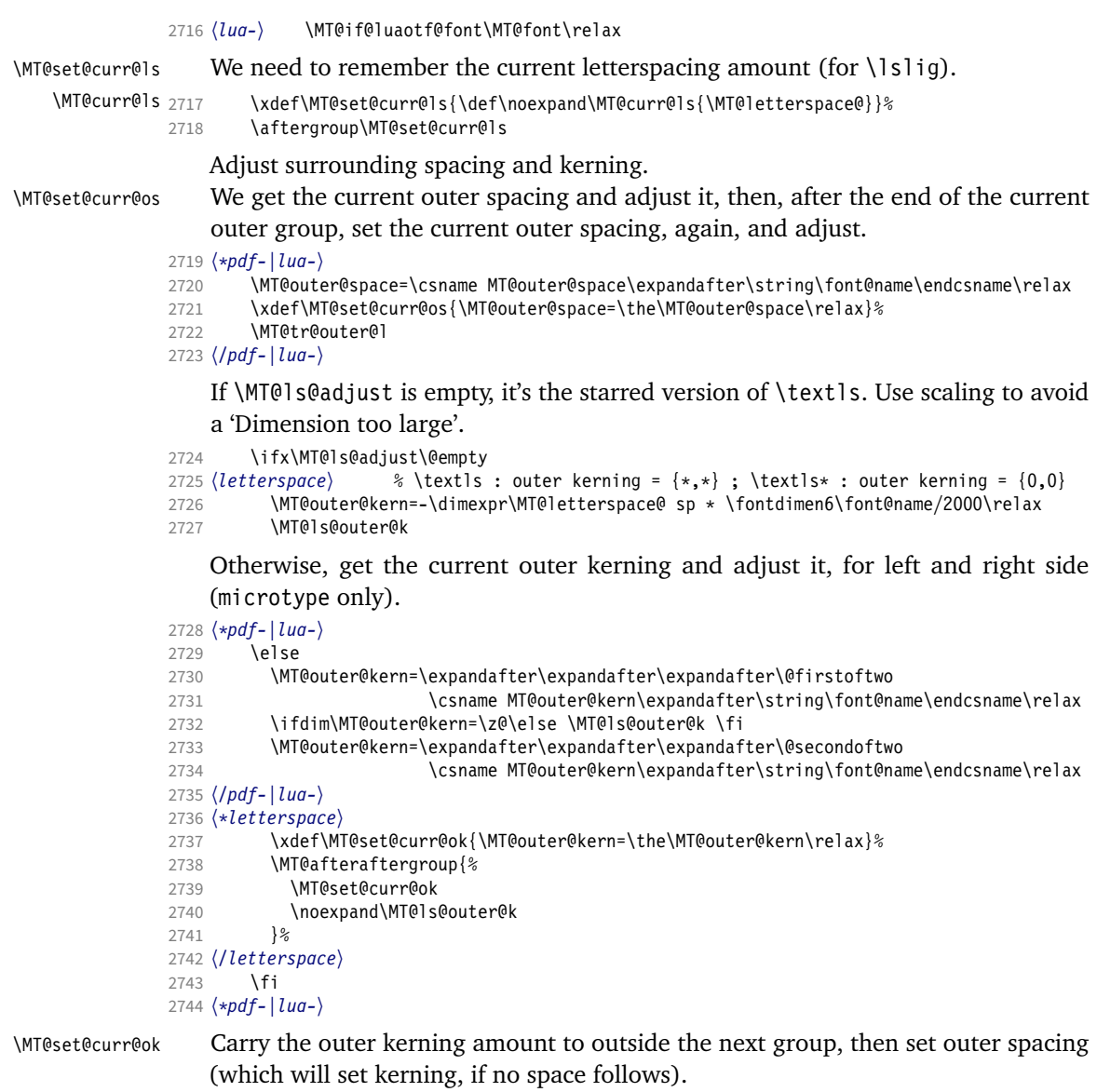

2745 \xdef\MT@set@curr@ok{\MT@outer@kern=\the\MT@outer@kern\relax}%

Stuff to be done after the letterspace group. The letterspace package only adjusts the kerning.

```
2746 \MT@afteraftergroup{%<br>2747 \MT@set@curr@os
2747 \MT@set@curr@os<br>2748 \MT@set@curr@ok
2748 \MT@set@curr@ok<br>2749 \noexnand\MT@tr
         \noexpand\MT@tr@outer@r<br>}%
2750
2751 〈/pdf-|lua-〉
2752 \fi
2753 〈pdf-〉 }%
2754 }
```
\MT@afteraftergroup This helper macro carries stuff outside of the current group to the end of the next group, but will then respect grouping, which is crucial for nested letterspacing. (Following an idea of Will Robertson.)

\def\MT@afteraftergroup#1{%

```
2756 〈!letterspace〉 \MT@maybe@gobble@with@tikz{%
```

```
2757 \MT@ifdefined@n@TF{MT@aftergroup@\number\currentgrouplevel}\relax{%
                       2758 \MT@exp@cs\xdef{MT@aftergroup@\number\currentgrouplevel}%<br>2759 {\MT@exp@cs\MT@qlet{MT@aftergroup@\number\currentgroupl
                                     2759 {\MT@exp@cs\MT@glet{MT@aftergroup@\number\currentgrouplevel}\noexpand\@undefined#1}%
                       2760 \expandafter\aftergroup\expandafter\aftergroup\MT@exp@cs\aftergroup
                       2761 {MT@aftergroup@\number\currentgrouplevel}%<br>2762 }%
                       2762
                       2763 〈!letterspace〉 }%
                       2764 }
                       2765 〈/pdf-|lua-|letterspace〉
\MT@ls@fontspec@font Add the kernfactor feature to a font loaded by fontspec.
                       2766 〈*lua-|letterspace〉
                       2767 \def\MT@ls@fontspec@font{%
                       2768 \MT@lua{microtype.add_ls([[\MT@letterspace@]])}%
                       2769 }
                       2770 〈/lua-|letterspace〉
                       2771 〈*luafile〉
                       2772 local function add_ls(k)
                       2773 local f = tex.fontname(font.current())
                       2774 local spec, size = match(f, \binom{(*)}{(*)}( at .+)$')
                              if not spec then spec = f end
                       2776 local a,b,c = match(spec,'^([^:]+):?([^:]*):?(.*)$')<br>2777 local 1s = "kernfactor=" .. k/1000 .. ':'
                       2777 local ls = "kernfactor=" ... k/1000 ...';<br>2778 microtvpe.sprint(a..':')
                             microtype.sprint(a..':')
                       2779 if (a == "name" or a == "file") then
                       2780 microtype.sprint(b..':'..ls..c)
                       2781 else
                       2782 microtype.sprint(ls..b)<br>2783 end
                       2783
                       2784 if size then<br>2785 microtype.
                               microtype.sprint(size)
                       2786 end
                       2787 end
                       2788 microtype.add_ls = add_ls
                       2789
                       2790 〈/luafile〉
      \MT@get@tr@opt Various settings (only for the microtype version).
                       2791 〈*pdf-|lua-〉
                       2792 \def\MT@get@tr@opt{%
                       2793 \MT@set@listname
                       2794 \let\MT@tr@factor@\@m
        \MT@tr@unit@ Different unit (for letterspace and/or (outer)spacing)?
                       2795 \MT@ifdefined@n@T{MT@tr@c@\MT@tr@c@name @unit}{%
                       2796 \MT@let@cn\MT@tr@unit@{MT@tr@c@\MT@tr@c@name @unit}%<br>2797 \ifdim\MT@tr@unit@=1em
                       2797 \ifdim\MT@tr@unit@=1em<br>2798 \let\MT@tr@unit@\@un
                                  \let\MT@tr@unit@\@undefined
                       2799 \else
                       2800 \MT@get@unit\MT@tr@unit@<br>2801 \fi
                       2801
                       2802 }%
                       2803 \MT@ifdefined@n@T{MT@tr@c@\MT@tr@c@name}{%
                       2804 \MT@let@cn\MT@letterspace{MT@tr@c@\MT@tr@c@name}%<br>2805 \MT@ifdefined@c@T\MT@tr@unit@{%
                                2805 \MT@ifdefined@c@T\MT@tr@unit@{%
                       2806 \let\@tempb\MT@letterspace
                       2807 \MT@scale@to@em
                       2808 \edef\MT@letterspace{\number\@tempcntb}%<br>2809 }%
                       \frac{2809}{2810} }%
                       2810 }%
        \MT@tr@ispace
       \MT@tr@ospace 2811
                            Adjust interword spacing.
                              \MT@get@tr@opt@{spacing} {ispace}%
                       2812 \MT@get@tr@opt@{outerspacing}{ospace}%
```
\MT@tr@okern Adjust outer kerning.

```
2813 \MT@get@tr@opt@{outerkerning}{okern}%
```
### \MT@tr@ligatures Which ligatures should we disable (empty means all, undefined none)?

2814 \MT@get@tr@opt@{noligatures} {ligatures}%

```
2815 }
```
\MT@get@tr@opt@

```
2816 \def\MT@get@tr@opt@#1#2{%
2817 \MT@ifdefined@n@T{MT@tr@c@\MT@tr@c@name @#1}%
2818 {\MT@let@nn{MT@tr@#2}{MT@tr@c@\MT@tr@c@name @#1}}%
2819 }
2820 〈/pdf-|lua-〉
```

```
\MT@set@lsfont Redefine \font@name, which will be called a second later (in \selectfont).
```

```
2821 〈*pdf-|lua-|letterspace〉
```

```
2822 〈plain〉\MT@requires@latex2{
```
2823 \def\MT@set@lsfont{\MT@exp@two@c\let\font@name\MT@lsfont}

\lsstyle Disable the tests whether the font should be letterspaced, then trigger the setup. Only \textls can be used in math mode (\lsstyle may be used inside another text switch, of course). Still, we have to ensure that math fonts are set up again. Setting \glb@currsize globally to \@empty (our previous solution) could throw us into an infinite loop (e.g., with the psnfss packages, via \every@math@size), so we issue \glb@settings instead. However, in certain situations, we may still miss some math fonts, so let's try to also enforce it by emptying \glb@currsize, fingers crossed. The overhead seems small.

```
2824 \DeclareRobustCommand\lsstyle{%
```
2825 \not@math@alphabet\lsstyle\textls

```
2826 \let\glb@currsize\@empty
```

```
2827 〈pdf-|lua-〉 \MT@maybe@gobble@with@tikz{\aftergroup\glb@settings}%
```
- 2828  $\langle pdf-|lua-\rangle$  \def\MT@feat{tr}%<br>2829 \let\MT@tracking\MT@set@tr@c
- 2829 \let\MT@tracking\MT@set@tr@codes
- 2830 \selectfont 2831 }

Now the definitions for the letterspace package with plain TeX .

<sup>2832</sup> 〈*\*plain*〉

- 2833 }{
- 2834 \def\MT@set@lsfont{\MT@lsfont}
- 2835 \def\lsstyle{%
- 2836 \begingroup<br>2837 \escapechar
- \escapechar\m@ne
- 2838 \xdef\font@name{\csname\expandafter\string\the\font\endcsname}%
- 2839 \MT@set@tr@codes
- 2840 \endgroup
- 2841 }
- 2842 \let\textls\@undefined
- 2843 \let\lslig\@undefined

```
2844 }
2845 〈/plain〉
```
\lslig For Fraktur fonts, some ligatures shouldn't be broken up. This command will temporarily select the base font (making sure to really select the current font) and insert the correct kerning.

```
2846 \DeclareRobustCommand\lslig[1]{%
2847 {\MT@ifdefined@c@TF\MT@curr@ls{%
2848 \escapechar\m@ne
2849 \langle plain \rangle \MT@requires@latex2{%<br>2850 \xdef\font@name{\csname\cur
            \xdef\font@name{\csname\curr@fontshape/\f@size\endcsname}%<br>n> }\relax%
2851 \langle plain \rangle
```

```
2852 \MT@get@ls@basefont
                     2853 \MT@outer@kern=\dimexpr\MT@curr@ls sp * \fontdimen6\font@name/2000\relax<br>2854 \kern\MT@outer@kern
                                \kern\MT@outer@kern
                     2855 \font@name #1%
                     2856 \kern\MT@outer@kern<br>2857 }{#1}}%
                            2857 }{#1}}%
                     2858 }
    \MT@ls@basefont
\MT@get@ls@basefont
                          pdfTeX cannot letterspace fonts that already are letterspaced. Therefore, we have
                          to save the base font in \langle (font name)@base.
                              The previous solution (checking the macro's meaning with \pdfmatch), where
                          we were loading the base font via the \font primitive again, would destroy all
                          previously set up micro-typographic features of the font.
                     2859 \def\MT@get@ls@basefont{%<br>2860 \xdef\MT@ls@basefont{\c
                             \xdef\MT@ls@basefont{\csname\expandafter\string\font@name @base\endcsname}%
                     2861 \expandafter\ifx\MT@ls@basefont\relax
                     2862 \MT@exp@two@c\MT@glet\MT@ls@basefont\font@name
                     2863 \else
                     2864 \lackdowg\\MT@dinfo@nl{1}{... fixing base font}%<br>2865 \MT@set@lsbasefont
                            \MT@set@lsbasefont<br>\fi
                     2866
                     2867 }
 \MT@set@lsbasefont
    \MT@set@tr@zero
                          If tracking is switched off in the middle of the document, or if \textls is called
                          with a zero letterspacing amount, we have to retrieve the base font and select it.
                     2868 \def\MT@set@lsbasefont{\MT@exp@two@c\let\font@name\MT@ls@basefont}
                     2869 \def\MT@set@tr@zero{%
                     2870 (debug)\MT@dinfo@nl{1}{... zero tracking}%<br>2871 \xdef\MT@ls@basefont{\csname\exnandafter
                            \xdef\MT@ls@basefont{\csname\expandafter\string\font@name @base\endcsname}%
                     2872 \expandafter\ifx\MT@ls@basefont\relax \else
                     2873 〈debug〉\MT@dinfo@nl{1}{... fixing base font}%
                            \aftergroup\MT@set@lsbasefont<br>\fi
                     2875 \fi
                     2876 }
                     2877 〈/pdf-|lua-|letterspace〉
 \MT@tr@noligatures pdfTeX 1.40.0–1.40.3 disabled all ligatures in letterspaced fonts.
                     2878 〈*pdf-|lua-〉
                     2879 \pdf-\NMT@requires@pdftex7{<br>2880 \def\MT@tr@noligatures{%
                            \def\MT@tr@noligatures{%
                     2881 \ifx\MT@tr@ligatures\@empty<br>2882 \MT@noligatures@\MT@lsfon
                                 \MT@noligatures@\MT@lsfont\@undefined
                     2883 \else
                     2884 \MT@noligatures@\MT@lsfont\MT@tr@ligatures
                     2885 \fi
                     2886 }
                     2887 〈*pdf-〉
                     2888 }{
                     2889 \def\MT@tr@noligatures{%<br>2890 \MT@warning@nl{%
                               \MT@warning@nl{%
                     2891 Disabling selected ligatures is only possible since\MessageBreak
                     2892 pdftex 1.40.4. Disabling all ligatures instead}%<br>2893 \MT@qlet\MT@tr@noligatures\relax
                               \MT@glet\MT@tr@noligatures\relax
                     2894 }
                     2895 }
                     2896 〈/pdf-〉
    \MT@outer@space A new skip for outer spacing.
                     2897 \newskip\MT@outer@space
```
\MT@tr@set@space Adjust interword spacing (\fontdimen 2,3,4) for inner and outer space. For inner spacing, the font dimensions will be adjusted, the settings for outer spacing will be remembered in a macro.

```
2898 \def\MT@tr@set@space#1,#2,#3,#4,#5,#6,{%
                   2899 〈debug〉\MT@dinfo@nl2{... orig. space: \the\fontdimen2\MT@lsfont,
                   2900 〈debug〉 \the\fontdimen3\MT@lsfont, \the\fontdimen4\MT@lsfont
                   2901 \begin{array}{c} 2901 \text{ (debug)} \quad \text{MessageBreak... (#1, #2, #3) (#4, #5, #6)}\end{array}2902 \let\MT@temp\@empty<br>2903 \MT@tr@set@space@{#
                           2903 \MT@tr@set@space@{#1}{#4}{2}\@empty
                   2904 \MT@tr@set@space@{#2}{#5}{3}\@plus
                   2905 \MT@tr@set@space@{#3}{#6}{4}\@minus
                   2906 \MT@glet@nc{MT@outer@space\expandafter\string\font@name}\MT@temp
                   2907 〈debug〉\MT@dinfo@nl2{... inner space: \the\fontdimen2\MT@lsfont,
                                     \the\fontdimen3\MT@lsfont, \the\fontdimen4\MT@lsfont}%
                   2909 (debug)\MT@dinfo@nl2{... outer space: \MT@temp}%
                   2910 }
\MT@tr@set@space@ If settings for outer spacing \langle \#2 \rangle don't exist, they will be inherited from the inner
                        spacing settings \langle \# 1 \rangle.
                   2911 \def\MT@tr@set@space@#1#2#3#4{%
                           2912 \MT@ifempty{#2}{%
                   2913 \MT@ifempty{#1}\relax{%
                   2914 \MT@tr@set@space@@{#1}{#3}{1000}%<br>2915 \fontdimen#3\MT@lsfont=\@tempdima
                             \fontdimen#3\MT@lsfont=\@tempdima
                   29162917 \edef\MT@temp{\MT@temp#4\the\fontdimen#3\MT@lsfont}%
                   2918 } {%
                             2919 \MT@tr@set@space@@{#2}{#3}{2000}%
                   2920 \edef\MT@temp{\MT@temp#4\the\@tempdima}%
                   2921 \MT@ifempty{#1}\relax{%
                   2922 \MT@tr@set@space@@{#1}{#3}{1000}%<br>2923 \fontdimen#3\MT@lsfont=\@tempdima
                             \fontdimen#3\MT@lsfont=\@tempdima
                   2924
                   2925 }%
                   2926 }
```
\MT@tr@set@space@@ If the value is followed by an asterisk, the fontdimen will be scaled by the respective amount, otherwise the value denotes the desired dimension in the respective unit.

```
2927 \def\MT@tr@set@space@@#1#2#3{%
2928 \MT@test@ast#1*\@nil{%
2929 \MT@ifdefined@c@TF\MT@tr@unit@
2930 {\edef\@tempb{#1}\MT@scale@to@em}<br>2931 {\@tempcntb=#1\relax}%
           2931 {\@tempcntb=#1\relax}%
2932 \@tempdima=\dimexpr\@tempcntb sp*\MT@dimen@six/1000\relax
```
For \fontdimen 2, we also have to subtract the kerning that letterspacing adds to each side of the characters (only half if it's for outer spacing).

```
2933 \ifnum#2=\tw@
2934 \advance\@tempdima -\dimexpr\MT@letterspace@ sp*\MT@dimen@six/#3\relax<br>2935 \fi
2935<br>2936
      2936 }{%
2937 \MT@ifempty\@tempa{\let\@tempa\MT@letterspace@}\relax
2938 \@tempdima=\dimexpr \numexpr1000+\@tempa sp *\fontdimen#2\MT@lsfont/1000\relax<br>2939 }%
2939
2940 〈debug〉\MT@dinfo@nl3{... : font dimen #2 (#1): \the\@tempdima}%
2941 }
```
\MT@tr@outer@l Recall the last skip (must really be an interword space, not just a marker, nor a 'hard' space, i.e., one that doesn't contain stretch or shrink parts).

```
2942 \def\MT@tr@outer@l{%
2943 \ifhmode
2944 \ifdim\lastskip>5sp<br>2945 \edef\x{\the\last
           \edef\x{\the\lastskip minus 0pt}%
2946 \setbox\z@\hbox{\MT@outer@space=\x}%
2947 \ifdim\wd\z@>\z@
2948 〈debug〉\MT@dinfo2{[[[ adjusting pre space: \the\MT@outer@space}%
             \unskip \hskip\MT@outer@space\relax
```
Disable left outer kerning.

```
2950 \let\MT@ls@outer@k\relax<br>2951 \else
                          \else
                    The ragged2e package sets \spaceskip without glue.
                2952 \ifdim\lastskip=%
                2953 \ifnum\spacefactor<2000<br>2954 \spaceskip
                                 \spaceskip
                2955 \else
                2956 \ifdim\xspaceskip=\z@
                2957 \dimexpr\spaceskip+\fontdimen7\font@name\relax
                2958 \else
                2959 \xspaceskip<br>2960 \fi
                2960
                2961 \fi
                2962 (debug)\MT@dinfo2{[[[ adjusting pre space (skip): \the\MT@outer@space}%<br>2963 \unskip \hskip\MT@outer@space\relax
                              \unskip \hskip\MT@outer@space\relax
                2964 \let\MT@ls@outer@k\relax
                2965 \fi
                2966 \overline{1}<br>2967 \overline{1}2967 \
                2968
                2969 }
\MT@tr@outer@next
  \MT@tr@outer@r
                    microtype also adjusts spacing. The following is borrowed from soul. I've added the
                    cases for italic correction, since tracking may also be triggered by text commands
                    (e.g., \textsc).
                2970 \def\MT@tr@outer@r{%
                      2971 \futurelet\MT@tr@outer@next\MT@tr@outer@r@
                2972 }
\MT@if@outer@next We avoid using \ifx tests, in case \MT@tr@outer@next is \let to \fi etc.
                2973 \def\MT@if@outer@next#1{%
                2974 \ifx\MT@tr@outer@next#1\expandafter\@firstoftwo\else\expandafter\@secondoftwo\fi
                2975 }
 \MT@tr@outer@r@
                2976 \def\MT@tr@outer@r@{%
                2977 \def\MT@temp*{}%
                    Don't adjust in math mode. There was a tricky bug when \textls was the last
                    command in a \mathchoice group.
                2978 \ifmmode \else
                    A similar bug occurred when adjustment would happen inside a discretionary
                    group, which we prevent here. This only works with e-TeX (which we know is
                    available).
                2979 \ifnum\currentgrouptype=10 \else
                2980 \def\MT@temp*##1{\ifhmode\hskip\MT@outer@space
                2981 (debug)\MT@dinfo2{]]] adjusting post space (1): \the\MT@outer@space}%
                            \{f_i\}%
                2983 \expandafter\ifcat\expandafter\noexpand\csname MT@tr@outer@next\endcsname\egroup
                2984 \ifhmode\unkern\fi\egroup
                2985 \MT@set@curr@ok \MT@set@curr@os
                2986 \def\MT@temp*{\afterassignment\MT@tr@outer@r\let\MT@temp=}%
```
\else

If the next token is \maybe@ic (from an enclosing text command), we gobble it, read the next one, feed it to \maybe@ic@ (via \MT@tr@outer@icr) and then call ourselves again.

2988 \MT@if@outer@next\maybe@ic{%

```
2989 \MT@set@curr@ok \MT@set@curr@os
                2990 \def\MT@temp*{\afterassignment\MT@tr@outer@icr\let\MT@temp=}%<br>2991 }{%
                            2991 }{%
                    If the next token is \check@icr (from an inner text command), we insert ourselves
                    just before it. This will then call \maybe@ic again the next round (which however
                    will always insert an italic correction, since it doesn't read beyond our group).
                2992 \MT@if@outer@next\check@icr{%
                2993<br>2994 \def\MT@temp*{\aftergroup\MT@tr@outer@r\check@icr\let\MT@temp=}%<br>2994 }{%
                2994<br>2995
                                2995 \MT@if@outer@next\@sptoken{%
                2996 \def\MT@temp* {\ifhmode\hskip\MT@outer@space
                2997 (debug)\MT@dinfo2{]]] adjusting post space (2): \the\MT@outer@space}%<br>2998 \fi}%
                                    \{f_i\}_s2999 } {%
                                  \MT@if@outer@next~{%
                3001 \def\MT@temp*~{\nobreak\hskip\MT@outer@space<br>3002 (debua)\MT@dinfo2{111 adjusting post space (3): \the\MT@outer
                    3002 〈debug〉\MT@dinfo2{]]] adjusting post space (3): \the\MT@outer@space}%
                3003
                3004 }{%
                3005 \MT@if@outer@next\ \relax{%
                3006 \MT@if@outer@next\space\relax{%
                3007 \MT@if@outer@next\@xobeysp\relax{%
                    xspace requires special treatment.
                3008 \MT@if@outer@next\xspace{%
                3009 \def\MT@temp*\xspace{\MT@xspace}%
                 3010 \{\frac{2}{3}If there's no outer spacing, there may be outer kerning.
                3011 \def\MT@temp*{\ifdim\MT@outer@kern=\z@\else\MT@ls@outer@k
                3012 〈debug〉\MT@dinfo2{--- adjusting post kern: \the\MT@outer@kern}%
                3013 \fi}%<br>3014 \MT@let
                                            \MT@let@nc{MT@tr@outer@next}\relax
                3015 }}}}}}}}\fi
                3016 \fi\fi<br>3017 \MT@te
                      \MT@temp*%
                3018 }
\MT@tr@outer@icr
\MT@tr@outer@icr@
3019 \def\MT@tr@outer@icr{\afterassignment\MT@tr@outer@icr@\MT@tr@outer@r}
                    Helper macros for the italic correction mess.
                3020 \def\MT@tr@outer@icr@{%
                3021 \let\@let@token= \MT@tr@outer@next
                3022 \maybe@ic@
                3023 }
      \MT@xspace
     \MT@xspace@
                     If the group is followed by \xspace, we first feed \xspace with the next token, then
                    check whether it has inserted a space. \@let@token might be something evil, so it
                    should be encapsulated here.
                3024 \def\MT@xspace{\futurelet\@let@token\MT@xspace@}
                3025 \def\MT@xspace@{\@xspace@firsttrue\@xspace
                3026 \ifdim\lastskip>5sp
                3027 \unskip \hskip\MT@outer@space
                3028 \else
                3029 \ifdim\MT@outer@kern=\z@\else\MT@ls@outer@k \fi
                3030 \fi
                3031 }
                    For older pdfTFX versions and LuaTFX, throw an error.
                3032 }{
                3033 \DeclareRobustCommand\lsstyle{%
                3034 \MT@error{Letterspacing only works with \MT@engine tex version<br>3035 (pdf-) 1.40\%3035 〈pdf-〉 1.40%
                3036 〈lua-〉 0.62%
```
```
3037 \MessageBreak or newer}
              3038 {Upgrade \MT@engine tex, or try the `soul' package instead.}%
                      \MT@glet\lsstyle\relax
              3040 }
              3041 }
                  And for X<sub>H</sub>T<sub>E</sub>X, too.
              3042 〈/pdf-|lua-〉
              3043 〈*xe-〉
              3044 \DeclareRobustCommand\lsstyle{%
                    \MT@error{Letterspacing currently doesn't work with xetex}
              3046 {Run pdftex or luatex, or use the `soul' package instead.}%
              3047 \MT@glet\lsstyle\relax
              3048 }
              3049 〈/xe-〉
      \textls
\MT@ls@adjust@
                  This command may be used like the other text commands. The starred version
                  removes kerning on the sides. The optional argument changes the letterspacing
                  factor.
              3050 〈*package|letterspace〉
              3051 \DeclareRobustCommand\textls{%
              3052 \@ifstar{\let\MT@ls@adjust@\MT@ls@adjust@empty\MT@textls}%
```
3053 {\let\MT@ls@adjust@\MT@ls@adjust@relax\MT@textls}%

\MT@textls \MT@letterspace@

3054 }

This is now almost LATEX's \DeclareTextFontCommand, with the difference that we adjust the outer spacing and kerning also for \lsstyle, while L<sup>AT</sup>FX's text *switches* don't bother about italic correction.

```
3055 \newcommand\MT@textls[2][]{%
3056 \ifmmode<br>3057 \nfss@
          3057 \nfss@text{\MT@ls@set@ls{#1}\lsstyle#2}%
3058 \else
3059 \hmode@bgroup<br>3060 \MT@ls@set@
             3060 \MT@ls@set@ls{#1}%
3061 \lsstyle #2%<br>3062 \expandafter
             \expandafter
3063 \egroup
3064 \fi
3065 }
```
\MT@ls@adjust \MT@ls@adjust@empty \MT@ls@adjust@relax 3066 \def\MT@ls@adjust@empty{\let\MT@ls@adjust\@empty} Set current letterspacing amount and outer kerning. This has to be done inside the same group as the letterspacing command.

```
\MT@ls@set@ls
3067 \def\MT@ls@adjust@relax{\let\MT@ls@adjust\relax}
                 3068 \def\MT@ls@set@ls#1{%
                 3069 \MT@ifempty{#1}%<br>3070 {\let\MT@lette
                          3070 {\let\MT@letterspace@\@undefined}%
                 3071 {\KV@@sp@def\MT@letterspace@{#1}%
                           \edef\MT@letterspace@{\number\MT@letterspace@}%
                 3073 \MT@ls@too@large\MT@letterspace@}%
                 3074 \MT@ls@adjust@
                 3075 }
\MT@ls@too@large Test whether letterspacing amount is too large.
                 3076 \def\MT@ls@too@large#1{%
                 3077 \ifnum#1>\MT@tr@max
```

```
3078 \MT@warning{Maximum for option `letterspace' is \number\MT@tr@max}%
3079 \edef#1{\number\MT@tr@max}%
3080 \else
3081 \ifnum#1<\MT@tr@min
3082 \MT@warning{Minimum for option `letterspace' is \number\MT@tr@min}%
       \edef#1{\number\MT@tr@min}%<br>\fi
30843085 \fi
```
}

```
\MT@outer@kern
 \MT@tr@set@okern
                       This dimen is used for the starred version of \textls, for \lslig and for adjusted
                       outer kerning.
                  3087 \newdimen\MT@outer@kern
                  3088 〈/package|letterspace〉
                  3089 〈*pdf-|lua-〉
                  3090 \def\MT@tr@set@okern#1,#2,{%
                  3091 \let\MT@temp\@empty<br>3092 \MT@ifempty{#1}{\MT
                  3092 \MT@ifempty{#1}{\MT@tr@set@okern@{*}}{\MT@tr@set@okern@{#1}}%
                  3093 \MT@ifempty{#2}{\MT@tr@set@okern@{*}}{\MT@tr@set@okern@{#2}}%
                         \MT@glet@nc{MT@outer@kern\expandafter\string\font@name}\MT@temp
                  3095 〈debug〉\MT@dinfo@nl2{... outer kerning: (#1,#2)
                                            3096 〈debug〉 = \@nameuse{MT@outer@kern\expandafter\string\font@name}}%
                  3097 }
\MT@tr@set@okern@
                  3098 \def\MT@tr@set@okern@#1{%
                  3099 \MT@test@ast#1*\@nil{%
                           3100 \MT@ifdefined@c@TF\MT@tr@unit@
                  3101 {\edef\@tempb{#1}\MT@scale@to@em}
                  3102 {\@tempcntb=#1\relax}%
                  3103 \@tempdima=\dimexpr \@tempcntb sp * \MT@dimen@six/1000\relax<br>3104 \{%
                  3104<br>3105
                  3105 \MT@ifempty\@tempa{\let\@tempa\@m}\relax
                  3106 \@tempdima=\dimexpr \numexpr\@tempa*\MT@letterspace@/1000\relax sp<br>3107 * \fontdimen6\MT@lsfont/2000\relax
                         \ast \fontdimen6\MT@lsfont/2000\relax
                  3108
                  3109 \advance\@tempdima -\dimexpr \MT@letterspace@ sp
                  3110 * \fontdimen6\MT@lsfont/2000\relax<br>3111 \edef\MT@temp{\MT@temp{\the\@tempdima}}%
                         \edef\MT@temp{\MT@temp{\the\@tempdima}}%
                  3112 }
                  3113 〈/pdf-|lua-〉
   \MT@ls@outer@k Adjust outer kerning. We additionally add a marker (\kern3sp\kern-3sp) for cases
                       of nested letterspacing without anything actually printed.
                  3114 〈*pdf-|lua-|letterspace〉
                  3115 \def\MT@ls@outer@k{%
                         \ifhmode
                  3117 \ifdim\lastkern=-3sp \unkern<br>3118 \ifdim\lastkern=3sp \kern-3
                  3118 \ifdim\lastkern=3sp \kern-3sp<br>3119 \expandafter\expandafter\ex
                               \expandafter\expandafter\expandafter\@gobble
                  3120 \else \unkern
                  3121 \expandafter\expandafter\expandafter\@firstofone
                  3122 \fi
                  3123 \else
                             \expandafter\@firstofone
                  3125 \fi<br>3126 {\k
                         3126 {\kern\MT@outer@kern\kern3sp\kern-3sp\relax}%
                  3127
                  3128 }
                  3129 〈/pdf-|lua-|letterspace〉
              1.2.7 Disabling ligatures
  \MT@noligatures The possibility to disable ligatures is a new features of pdfTeX 1.30, and also works
```
with LuaTEX.

```
3130 〈*pdf-|lua-〉
3131 〈pdf-〉\MT@requires@pdftex5{
```
\def\MT@noligatures{%

```
3133 \MT@dotrue
```
- \let\@tempa\MT@nl@setname
- \MT@map@clist@n{font,encoding,family,series,shape,size}{%

\MT@ifdefined@n@TF{MT@checklist@##1}%

- 3137 {\csname MT@checklist@##1\endcsname}%<br>3138 {\MT@checklist@{##1}}%
- 3138 {\MT@checklist@{##1}}%
- ${n1}$ %
- }%
- \ifMT@do
- \MT@noligatures@\MT@font\MT@nl@ligatures
- \fi
- }

# \MT@noligatures@ This is also used by \MT@set@tr@codes.

 〈*lua-*〉\MT@requires@luatex4{\let\pdfnoligatures\ignoreligaturesinfont}\relax \def\MT@noligatures@#1#2{%

\MT@ifdefined@c@TF#2{%

Early MiKTFX versions (before 2.5.2579) didn't know \tagcode.

\MT@ifdefined@c@TF\tagcode{%

No 'inputenc' key.

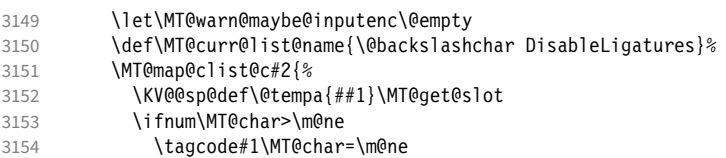

With LuaT<sub>EX</sub>, we additionally register the ligatures that should be inhibited in a table (used by the luaotfload function keepligature).

```
3155 \langle lua-\rangle \MT@if@luaotf@font<br>3156 \langle lua-\rangle {\MT@lua{microt}
             3156 〈lua-〉 {\MT@lua{microtype.noligatures([[#1]],[[\MT@char]])}}\relax
3157<br>3158 }%
3158
3159 \MT@vinfo{... Disabling ligatures for characters: #2}%
3160 }{%
3161 \pdfnoligatures#1%
3162 \MT@warning{Cannot disable selected ligatures (pdftex doesn't\MessageBreak
3163 know \@backslashchar tagcode). Disabling all ligatures of\MessageBreak
3164 the font instead \frac{2}{3}<br>3165 \frac{1}{6}3165<br>31663166 }{%
3167 \pdfnoligatures#1%
3168 〈lua-〉 \MT@if@luaotf@font
3169 〈lua-〉 {\MT@lua{microtype.noligatures([[#1]],"_all_")}}\relax
       \MT@vinfo{... Disabling all ligatures}%<br>}%
3171
3172 }
3173 〈pdf-〉}\relax
3174 〈/pdf-|lua-〉
```
For each potential ligature, luaotfload will call the keepligature function, which expects the first node of the ligature, to check whether they should be kept or inhibited. Here's our concoction of this function. The table microtype.ligs will be populated in \MT@noligatures@.

```
3175 〈*luafile〉
3176 microtype.ligs = microtype.ligs or { }
3177
3178 local function noligatures(fontcs,liga)
3179 local fontcs = match(fontcs,"(\lceil \wedge \rceil)^{1})")
3180 microtype.ligs[fontcs] = microtype.ligs[fontcs] or { }
3181 table.insert(microtype.ligs[fontcs],liga)
3182 end
3183 microtype.noligatures = noligatures
3184
3185 local function keepligature(c)
```

```
3186 local nodedirect = node.direct
3187 local getfield = nodedirect.getfield
3188 local getfont = nodedirect.getfont<br>3189 local f ch
      local f,ch
3190 if type(c) == "userdata" then -- in older luaotfload versions, c was a node<br>3191 f = c.font
3191 f = c.font<br>3192 ch = c.compo
3192 ch = c.components.char
      else -- since 2.6, c is a (direct node) number
3194 f = getfont(c)
3195 ch = getfield(getfield(c,"components"),"char")
3196 end
3197 -- if ch then -- should always be true
3198 local ligs = microtype.ligs[match(tex.fontidentifier(f),"\\([^ ]+)")]<br>3199 if ligs then
      if ligs then
3200 for _,lig in pairs(ligs) do
3201 if lig == "_{-}all_{-}" or tonumber(lig) == ch then<br>3202 return false
            return false
3203 end<br>3204 end
3204 end
32053206 return true
3207 -- end
3208 end
3209
3210 if luaotfload and luaotfload.letterspace then
3211 if luaotfload.letterspace.keepligature then
3212 microtype.info("overwriting function `keepligature'")
32133214 luaotfload.letterspace.keepligature = keepligature
3215 end
3216
3217 〈/luafile〉
```
# 1.2.8 Loading the configuration

\MT@load@list Recurse through the lists to be loaded.

```
3218 〈*package|show〉
3219 〈package〉\def\MT@load@list#1%
3220 \langle show\rangle\def\MTS@load@list#1%<br>3221 {\edef\@tempa{#1}%3221 {\edef\@tempa{#1}%
       \MT@let@cn\@tempb{MT@\MT@feat @c@\@tempa @load}%
3223 \MT@ifstreq\@tempa\@tempb{%
         3224 \MT@error{\@nameuse{MT@abbr@\MT@feat} list `\@tempa' cannot load itself}{}%
3225 }{%
3226 \ifx\@tempb\relax<br>3227 (show) :\par\medski
3227 \(show) :\par\medskip\leavevmode<br>3228 \else
3228 \else<br>3229 \MT
            3229 \MT@ifdefined@n@TF{MT@\MT@feat @c@\@tempb}{%
3230 (show) \MTS@printtext{, loading \texttt{\@tempb}}%<br>3231 \MT@vinfo{...: First loading \@nameuse{MT@abbr@\
3231 \MT@vinfo{... : First loading \@nameuse{MT@abbr@\MT@feat} list `\@tempb'}%<br>3232 \begingroup
              \begingroup
3233 \MT@load@list\@tempb
3234 \endgroup<br>3235 \edef\MT@
              3235 \edef\MT@curr@list@name{%
3236 (package)<br>3236 (package)<br>3237 \@temph'}%
3237<br>3238 \MT@let@cn\@tempc{MT@
              3238 \MT@let@cn\@tempc{MT@\MT@feat @c@\@tempb}%
3239 \expandafter\MT@set@codes\@tempc,\relax,%
3240 \langleshow} \vrule width 4cm height .5pt \\<br>3241 \langleshow} \\text{End of list \text}
3241 (show) \MTS@printtext{End of list \texttt{\MT@curr@list@name}}%<br>3242 (show) \par\medskip\leavevmode
3242 (show) \par\medskip\leavevmode<br>3243 \{\math{8}
           3243 }{%
3244 \MT@error{\@nameuse{MT@abbr@\MT@feat} list `\@tempb' undefined.\MessageBreak
3245 Cannot load it from list `\@tempa'}{}%
```
 }% \fi<br>3248 }% } 〈*/package|show*〉

\MT@find@file Micro-typographic settings may be written into a file mt- $\{font family\}$ . cfg.<br>\MT@file@list We must also record whether we've already loaded the file. We must also record whether we've already loaded the file.

## 〈*\*package*〉

\let\MT@file@list\@empty

\def\MT@find@file#1{%

Check for existence of the file only once.

\MT@in@clist{#1}\MT@file@list

```
3255 \ifMT@inlist@ \else
```
Don't forget that because reading the files takes place inside a group, all commands that may be used there have to be defined globally.

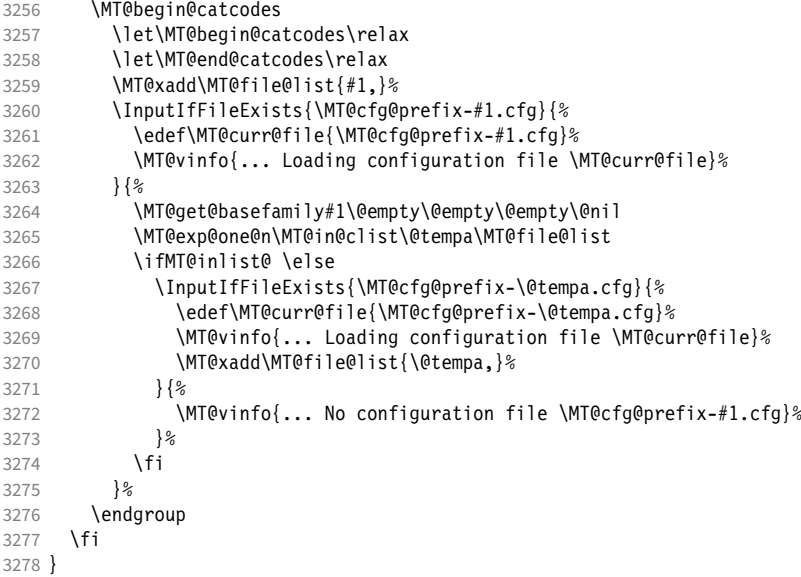

\MT@cfg@catcodes We have to make sure that all characters have the correct category code. Especially, new lines and spaces should be ignored, since files might be loaded in the middle of the document. This is basically \nfss@catcodes (from the LATEX kernel). I've added: & (in tabulars), !, ?, ;, : (french), ,, \$, \_, ~, and = (Turkish babel).

> OK, now all printable characters up to 127 are 'other'. We hope that letters are always letters and numbers other. (listings makes them active, see section [1.1.6.](#page-26-0)) We leave  $\hat{}$  at catcode 7, so that stuff like  $\hat{}$  \*ff' remains possible.

```
3279 \def\MT@cfg@catcodes{%
3280 \makeatletter
3281 \catcode`\^7%
3282 \catcode`\ 9%
3283 \catcode`\^^I9%
3284 \catcode`\^^M9%<br>3285 \catcode`\\\z@
     \catcode`\\\z@
3286 \catcode`\{\@ne
3287 \catcode`\}\tw@
3288 \catcode`\#6%
3289 \catcode`\%14%
3290 \MT@map@tlist@n
3291 {\{ \{ \{ \} \} \} \}
```
3292 \@makeother 3293 } \MT@begin@catcodes This will be used before reading the files as well as in all configuration commands, so that catcodes are also harmless when these commands are used outside the configuration files. 3294 \def\MT@begin@catcodes{%<br>3295 \begingroup \begingroup 3296 \MT@cfg@catcodes 3297 } \MT@end@catcodes End group if outside configuration file (otherwise relax). 3298 \let\MT@end@catcodes\endgroup \MT@get@basefamily The family name might have a suffix e.g., for expert set (x), old style numbers (j) swash capitals (w) etc. We mustn't simply remove the last letter, as this would make for instance cms out of cmss *and* cmsy (OK, cmex will still become cme . . . ). We only work on the font name if it is longer than three characters. 3299 \def\MT@get@basefamily#1#2#3#4\@nil{% 3300 \ifx\@empty#4% 3301 \def\@tempa{#1#2#3}% 3302 \else 3303 \let\@tempa\@empty<br>3304 \edef\@temph{#1#2# 3304 \edef\@tempb{#1#2#3#4}% 3305 \expandafter\MT@get@basefamily@\@tempb\@nil \fi 3307 } \MT@get@basefamily@ This will only remove one suffix (the longest match), so that *combinations* of suffixes would have be to added manually (e.g., \DeclareMicrotypeVariants\*{aw}). But otherwise, something like 'pplx' would be truncated to 'p'. 3308 \def\MT@get@basefamily@#1#2\@nil{% 3309 \edef\@tempa{\@tempa#1}%<br>3310 \ifx\\#2\\\expandafter\@ \ifx\\#2\\\expandafter\@gobble\else\expandafter\@firstofone\fi 3311 {\MT@in@tlist{#2}\MT@variants 3312 \ifMT@inlist@\else\MT@get@basefamily@#2\@nil\fi}% 3313 } \MT@listname \MT@get@listname \MT@get@listname@ 3314 \def\MT@get@listname#1{% Try all combinations of font family, series, shape and size to get a list for the current font. <sup>3315</sup> 〈*debug*〉\MT@dinfo@nl{1}{trying to find \@nameuse{MT@abbr@#1} list for font `\MT@@font'}% \let\MT@listname\@undefined 3317 \def\@tempb{#1}% 3318 \MT@map@tlist@c\MT@try@order\MT@get@listname@ 3319 } 3320 \def\MT@get@listname@#1{% 3321 \expandafter\MT@next@listname#1%<br>3322 \ifx\MT@listname\@undefined \els \ifx\MT@listname\@undefined \else 3323 \expandafter\MT@tlist@break 3324 \fi 3325 } \MT@try@order Beginning with version 1.7, we always check for the font size. Since the matching order has become more logical now, it can be described in words, so that we don't need table [1](#page-78-0) in the documentation part any longer and can cast it off here. 3326 \def\MT@try@order{% 3327 {1111}{1110}{1101}{1100}{1011}{1010}{1001}{1000}% 3328 {0111}{0110}{0101}{0100}{0011}{0010}{0001}{0000}% 3329 }

<span id="page-78-0"></span>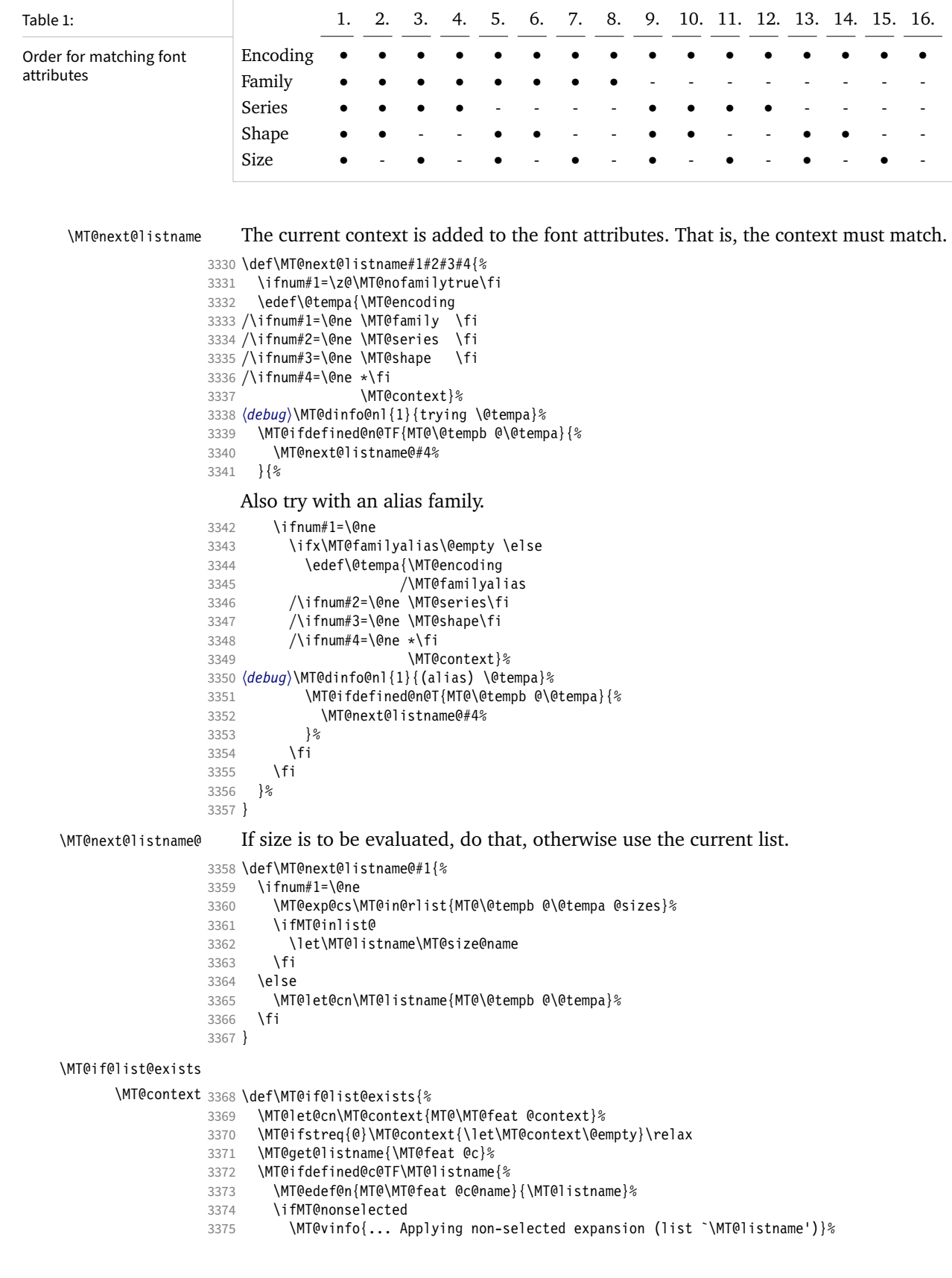

```
3376 \else
```
- 3377 \MT@vinfo{... Loading \@nameuse{MT@abbr@\MT@feat} list `\MT@listname'}%
- 3378
- 3379 \@firstoftwo
- 3380 }{%

Since the name cannot be \@empty, this is a sound proof that no matching list exists.

3381 \MT@let@nc{MT@\MT@feat @c@name}\@empty

```
Don't warn if selected=false.
                3382 \ifMT@nonselected
                3383 \MT@vinfo{... Applying non-selected expansion (no list)}%<br>3384 \else
                         \alphaTracking doesn't require a list, either.
                3385 \MT@ifstreq\MT@feat{tr}\relax{%
                3386 \MT@warning{I cannot find a \@nameuse{MT@abbr@\MT@feat} list
                3387 for font\MessageBreak`\MT@@font'%
                3388 \ifx\MT@context\@empty\else\space(context: `\MT@context')\fi.
                3389 Switching off\MessageBreak\@nameuse{MT@abbr@\MT@feat} for this font}%
                3390
                3391 \fi<br>3392 \@s
                       \@secondoftwo<br>}%
                3393
                3394 }
\MT@get@inh@list
     \MT@context
3395 \def\MT@get@inh@list{%
                     The inheritance lists are global (no context).
                3396 \let\MT@context\@empty
                3397 \MT@get@listname{\MT@feat @inh}%
                3398 \MT@ifdefined@c@TF\MT@listname{%
                3399 \MT@edef@n{MT@\MT@feat @inh@name}{\MT@listname}%
                3400 〈debug〉\MT@dinfo@nl{1}{... Using \@nameuse{MT@abbr@\MT@feat} inheritance list
                3401 〈debug〉 `\MT@listname'}%
3402 \MT@let@cn\@tempc{MT@\MT@feat @inh@\MT@listname}%
                    If the list is \@empty, it has already been parsed.
                3403 \ifx\@tempc\@empty \else
```
<sup>3404</sup> 〈*debug*〉\MT@dinfo@nl{1}{parsing inheritance list ...}%

The group is only required in case an input encoding is given.

```
3405 \begingroup<br>3406 \edef\MT@cu
          \edef\MT@curr@list@name{inheritance list\noexpand\MessageBreak`\MT@listname'}%
3407 \MT@set@inputenc{inh}%
3408 \expandafter\MT@inh@do\@tempc,\relax,%
3409 \MT@glet@nc{MT@\MT@feat @inh@\MT@listname}\@empty
3410 \endgroup
3411 \fi
3412 }{%
3413 \MT@let@nc{MT@\MT@feat @inh@name}\@undefined
3414
3415 }
```
# 1.2.9 Translating characters into slots

Get the slot number of the character in the current encoding.

\MT@get@slot There are lots of possibilities how a character may be specified in the configuration files, which makes translating them into slot numbers quite expensive. Also, we want to have this as robust as possible, so that the user does not have to solve a sphinx's riddle if anything goes wrong.

\MT@char The character is in \@tempa, we want its slot number in \MT@char.

```
\MT@char@
3416 \def\MT@get@slot{%
```
- 3417 \escapechar`\\<br>3418 \let\MT@char@\
- \let\MT@char@\m@ne
- 3419 \MT@noresttrue

Save unexpanded string in case we need to issue a warning message.

3420 \MT@toks=\expandafter{\@tempa}%

It might be an active character, i.e., an 8-bit character defined by inputenc. If so, we will expand it here to its LICR form.

```
3421 \MT@exp@two@c\MT@is@active\string\@tempa\@nil
```
Now, let's walk through (hopefully) all possible cases.

• It's a letter, a character or a number.

```
3422 \expandafter\MT@is@letter\@tempa\relax\relax
```

```
3423 \ifnum\MT@char@ < \z@
```
• OK, so it must be a macro. We do not allow random commands but only those defined in LATEX's idiosyncratic font encoding scheme:

If \/encoding\\/command\ (that's one command) is defined, we try to extract the slot number.

We must be cautious not to stumble over accented characters consisting of two commands, like \'\i or \U\CYRI, hence, \string wouldn't be safe enough.

```
3424 \MT@ifdefined@n@TF{\MT@encoding\MT@detokenize@c\@tempa}%
          3425 \MT@is@symbol
```
• Now, we'll catch the rest, which hopefully is an accented character (e.g.  $\langle$ "a).

```
3426 {\expandafter\MT@is@composite\@tempa\relax\relax}%<br>3427 \ifnum\MT@char@ < \z@
           \ifnum\MT@char@ < \z@
```
 $\bullet$  It could also be a \chardefed command (e.g., the percent character). This seems the least likely case, so it's last.

```
3428 \expandafter\MT@exp@two@c\expandafter\MT@is@char\expandafter
3429 \meaning\expandafter\@tempa\MT@charstring\relax\relax\relax
3430 \fi<br>3431 \fi
3431 \fi
```
- 3432 \let\MT@char\MT@char@
- 3433 \MT@get@slot@
- 3434 \escapechar\m@ne 3435 }
- <sup>3436</sup> 〈*/package*〉

#### \MT@get@slot@

- <sup>3437</sup> 〈*\*pdf-|lua-|xe-*〉
- 3438 \def\MT@get@slot@{%

If it's a legacy (i.e., TFM) font, proceed as usual.

- <sup>3439</sup> 〈*xe-*〉 \ifnum\XeTeXfonttype\MT@font=\z@
- 3440 \ifnum\MT@char > \m@ne

In LuaTEX, it may also be a glyph name, prefixed with  $\frac{1}{2}$ .

<sup>3441</sup> 〈*\*lua-*〉

3442 \ifnum\MT@char=47\relax<br>3443 \ifMT@norest \else \ifMT@norest \else 3444 \@tempcnta=\MT@lua{

```
3445 local glyph = microtype.name_to_slot([[\expandafter\@gobble\@tempa]],true)
3446 if glyph then tex.write(glyph)<br>3447 else tex.write(-1)
              else tex.write(-1)
3448 end
3449 }\relax
           \ifnum\@tempcnta<\z@
3451 \MT@warn@unknown
3452 \let\MT@char\m@ne
3453 \else
3454 \edef\MT@char{\the\@tempcnta}%
3455 〈debug〉\MT@dinfo@nl{3}{> `\the\MT@toks' is a glyph name (\the\@tempcnta)}%
34563457 \fi<br>3458 \else
       \else
3459 〈/lua-〉
```
If the user has specified something like 'fi', or wanted to define a number but forgot to use three digits, we'll have something left of the string. In this case, we issue a warning and forget the complete string.

```
3460 \ifMT@norest \else
3461 \MT@warn@rest
3462 \pdf-\lua-\\let\MT@char\m@ne<br>3463 \let\MT@char\@empty
         3463 〈xe-〉 \let\MT@char\@empty
3464
3465 〈lua-〉 \fi
3466 \else
         3467 \MT@warn@unknown
3468 〈xe-〉 \let\MT@char\@empty
34693470 〈*xe-〉
      \else
```
There are more possibilities for X<sub>H</sub>TEX: It may be a Unicode codepoint (prefixed with 'U') or a glyph name (prefixed with '/'). 6 We indicate glyph names to \MT@get@charwd by reversing the sign of \MT@char@.

```
3472 \ifnum\MT@char=47\relax<br>3473 \ifMT@norest \edef\MT
           3473 \ifMT@norest \edef\MT@char{U47}%
3474 \else<br>3475 \@t
             \@tempcnta=\XeTeXglyphindex"\expandafter\@gobble\@tempa"\relax
3476 \ifnum\@tempcnta=\z@
3477 \MT@warn@unknown<br>3478 \let\MT@char\@em
               \let\MT@char\@empty
3479 \else<br>3480 \ed
               \edef\MT@char{\@tempa\space}%
3481 \edef\MT@char@{-\the\@tempcnta}%
3482 〈debug〉\MT@dinfo@nl{3}{> `\the\MT@toks' is a glyph name (\the\@tempcnta)}%
             \iota3484 \fi
3485 \else<br>3486 \if
           \ifnum\MT@char > \m@ne
3487 \ifMT@norest
```
Or, it's a Unicode number, which we mustn't translate into a glyph number, since the latter is font-specific. But we add the 'U' prefix.

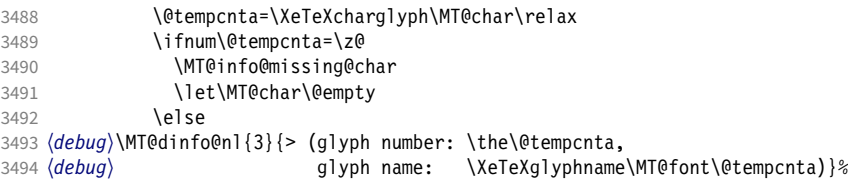

6 This doesn't seem to be documented anywhere, but it has been announced here: [https://tug.org/](https://tug.org/pipermail/xetex/2010-May/016531.html) [pipermail/xetex/2010-May/016531.html](https://tug.org/pipermail/xetex/2010-May/016531.html)

```
3495 \edef\MT@char{U\MT@char}%
3496 \fi<br>3497 \else
           \else
3498 \MT@warn@rest
3499 \let\MT@char\@empty<br>3500 \fi
35003501 \else
3502 \MT@warn@unknown
3503 \let\MT@char\@empty
3504 \fi<br>3505 \fi
3505
3506 \fi
3507 〈/xe-〉
3508
3509 〈/pdf-|lua-|xe-〉
```
This is the lua function to translate glyph name into slot number. Beginning with v2.2, luaotfload provides this function in its API, which we use if available, but (for now, at least) keep the old code for backward compatibility. With HarfBuzz, the return value is not guaranteed to be inside the Unicode range, so we have to guard against this case as well (same as in do\_font). Also, older versions of luaotfload (until v3.18) returned the numbers as floats.

```
3510 〈*luafile〉
             3511 if luaotfload and luaotfload.aux and luaotfload.aux.slot_of_name then
             3512 local slot_of_name = luaotfload.aux.slot_of_name
             3513 microtype.name_to_slot = function(name, unsafe)<br>3514 local n = slot of name(font.current().name.
             3514 local n = slot_of_name(font.current(), name, unsafe)<br>3515 if not n then return -1 end
                      if not n then return -1 end
             3516 if n > 1114111 then return -1 end
             3517 return math.tointeger(n)
             3518 end
             3519 else<br>3520 --
                    -- we dig into internal structure (should be avoided)
             3521 local function name_to_slot(name, unsafe)
             3522 if fonts then
             3523 local unicodes
             3524 if fonts.ids then -- legacy luaotfload
             3525 local tfmdata = fonts.ids[font.current()]
             3526 if not tfmdata then return end
             3527 unicodes = tfmdata.shared.otfdata.luatex.unicodes
                                                -- new location
             3529 local tfmdata = fonts.hashes.identifiers[font.current()]
             3530 if not tfmdata then return end
             3531 unicodes = tfmdata.resources.unicodes
             3532 end<br>3533 loc
                        local unicode = unicodes[name]
             3534 if unicode then -- does the 'or' branch actually exist?
             3535 return type(unicode) == "number" and unicode or unicode[1]<br>3536 end
             3536
             3537 end
             3538 end
                   3539 microtype.name_to_slot = name_to_slot
             3540 end
             3541
             3542 〈/luafile〉
\MT@is@letter Input is a letter, a character or a number.
\MT@max@char
 \MT@max@slot
3543 〈*pdf-|lua-|xe-〉
                  Warning if resulting character or slot number is too large.
             3544 \def\MT@max@char
             3545 〈pdf-〉 {127 }
             3546 〈lua-|xe-〉 {1114111 }
```

```
3548 〈pdf-〉 {255 }
             3549 〈lua-|xe-〉 {1114111 }
             3550 〈/pdf-|lua-|xe-〉
\ifMT@norest Test whether all of the string has been used up.
             3551 〈*package〉
             3552 \newif\ifMT@norest
             3553 \def\MT@is@letter#1#2\relax{%
             3554 \ifcat a\noexpand#1\relax<br>3555 \edef\MT@char@{\number`
             3555 \edef\MT@char@{\number`#1}%<br>3556 \ifx\\#2\\%
                     \ifx\\#2\\%
             3557 〈debug〉\MT@dinfo@nl{3}{> `\the\MT@toks' is a letter (\MT@char@)}%
                     \else
             3559 \MT@norestfalse
             3560 \, \text{Vfi}3561 \else
             3562 \ifcat !\noexpand#1\relax<br>3563 \edef\MT@char@{\number`
                       \edef\MT@char@{\number`#1}%
             3564 \delta \debug)\MT@dinfo@nl{3}{> `\the\MT@toks' is a character (\MT@char@)}%
                       \ifx\\#2\\%
             3566 \ifnum\MT@char@ > \MT@max@char \MT@warn@ascii \fi
             3567 \else
             3568 \MT@norestfalse
             3569 \expandafter\MT@is@number#1#2\relax\relax
             3570 \fi<br>3571 \fi
             3571 \
             3572 \fi
             3573 }
\MT@is@number Numbers may be specified as a three-digit decimal number (029), as a hexadecimal
                 number (prefixed with ": "1D) or as a octal number (prefixed with ': '35). They
                 must consist of at least three characters (including the prefix), that is, "F is not
                 permitted.
             3574 \def\MT@is@number#1#2#3\relax{%
             3575 \ifx\relax#3\relax \else
             3576 \ifx\relax#2\relax \else
             3577 \MT@noresttrue
             3578 \if#1"\relax
             3579 \def\x{\uppercase{\edef\MT@char@{\number#1#2#3}}}\x
             3580 (debug)\MT@dinfo@nl{3}{> ... a hexadecimal number: \MT@char@}%<br>3581 \else
                       \else
             3582 \if#1'\relax
             3583 \def\MT@char@{\number#1#2#3}%
             3584 〈debug〉\MT@dinfo@nl{3}{> ... an octal number: \MT@char@}%
                         \else
             3586 \MT@ifint{#1#2#3}{%
             3587 \def\MT@char@{\number#1#2#3}%
             3588 (debug)\MT@dinfo@nl{3}{> ... a decimal number: \MT@char@}%
                           3589 }\MT@norestfalse
             3590 \fi
             3591 \fi
             3592 \ifnum\MT@char@ > \MT@max@slot
             3593 \MT@warn@number@too@large{\noexpand#1\noexpand#2\noexpand#3}%
             3594 \let\MT@char@\m@ne
             3595 \fi<br>3596 \fi
             3596
             3597 \fi
```
3598 }

\MT@is@active Expand an active character. (This was completely broken in v1.7, and only worked by chance before.) We \set@display@protect to translate, e.g.,  $\ddot{A}$  into \"A, that is to whatever it is defined in the inputenc encoding file.

Unfortunately, the (older) inputenc definitions prefer the protected/generic

variants (e.g., \copyright instead of \textcopyright), which our parser won't be able to understand. (I'm fed up now, so you have to complain if you really, really want to be able to write '©' instead of \textcopyright, thus rendering your configuration files unportable.)

Unicode characters (inputenc/utf8,utf8x) are also supported.

```
3599 \def\MT@is@active#1#2\@nil{%
3600 \ifnum\catcode`#1 = \active
3601 \begingroup<br>3602 \set@disp
3602 \set@display@protect<br>3603 \let\IeC\@firstofone
            \let\IeC\@firstofone
3604 \let\@inpenc@undefined@\MT@undefined@char
```
Unicode handling has changed again with LATEX 2019/10/01.

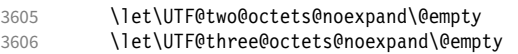

```
3607 \let\UTF@four@octets@noexpand\@empty
```
We refrain from checking whether there is a sufficient number of octets.

```
3608 \def\UTFviii@defined##1{\ifx ##1\relax
                 3609 \MT@undefined@char{utf8}\else\expandafter ##1\fi}%
                     For ucs (utf8x). Let's call it experimental . . .
                 3610 \MT@ifdefined@c@T\PrerenderUnicode
                 3611 {\PrerenderUnicode{\@tempa}\let\unicode@charfilter\@firstofone}%
                 3612 \MT@is@active@hook{#1}%
                     The \expandafter hocus-pocus should please newunicodechar.
                 3613 \edef\x{\endgroup
                 3614 \def\noexpand\@tempa{\expandafter\expandafter\expandafter\@empty\@tempa}%
                     Append what we think the translation is to the token register we use for the log.
                 3615 \MT@toks={\the\MT@toks\space(=<br>3616 \expandafter\expanda
                                      \expandafter\expandafter\expandafter\@empty\@tempa)}%
                 3617 }%<br>3618 \x
                 3618 \x
                 3619
                 3620 }
\MT@is@active@hook Test for these packages only once (requires etoolbox).
                 3621 \let\MT@is@active@hook\@gobble
                 3622 ^^Q\@gobble
                 3623 {\catcode`\#=12
                 3624 \MT@addto@setup{%
                     If a char has been made active by listings's \lstMakeShortInline, we need to
                     retrieve the original meaning, or else make sure that we're seeing a non-active char.
                 3625 \MT@with@package@T{listings}{%
                 3626 \apptocmd\MT@is@active@hook{%
                 3627 \MT@ifdefined@n@T{lst@ShortInlineOldCatcode\string#1}{%
                 3628 \catcode`#1=\csname lst@ShortInlineOldCatcode\string#1\endcsname\relax
                 3629 \ifnum\catcode`#1=\active
                 3630 \begingroup
                 3631 \catcode`\~\active \lccode`\~`#1%
                 3632 \lowercase{\endgroup
```
3633 \MT@let@cn~{lst@ShortInlineOldMeaning\string#1}}%

```
3637<br>3638
           3638 }{}{}%
3639
```
3634 \else

Same for \MakeShortVerb of doc/shortvrb (and implicitly memoir).

```
3640 \MT@if@false
3641 \MT@with@package@T{doc}\MT@if@true
3642 \MT@with@package@T{shortvrb}\MT@if@true
3643 \ifMT@if@\expandafter\@firstofone\else\expandafter\@gobble\fi{%
3644 \apptocmd\MT@is@active@hook{%
         3645 \MT@ifdefined@n@T{cc\string#1}{%
3646 \catcode`#1=\csname cc\string#1\endcsname\relax
3647 \ifnum\catcode`#1=\active
3648 \begingroup
3649 \catcode`\~\active \lccode`\~`#1%
3650 \lowercase{\endgroup
3651 \MT@let@cn~{ac\string#1}}%
3652 \else<br>3653 \de
           \left\{\frac{\#1}{\%}\right\}36543655 }%<br>3656 }{}
       \}{}{}%
3657 }%
3658 }}
```
\MT@undefined@char For characters not defined in the current input encoding.

3659 \def\MT@undefined@char#1{undefined in input encoding ``#1''}

\MT@is@symbol The symbol commands might expand to funny stuff, depending on context. Instead of simply expanding  $\langle \mathsf{comm} \rangle$ , we construct the command  $\langle \mathsf{encoding} \rangle \langle \mathsf{comm} \rangle$ and see whether its meaning is  $\char'$  \char"  $\langle$  hex number $\rangle$ , which is the case for everything that has been defined with \DeclareTextSymbol in the encoding definition files.

```
3660 \def\MT@is@symbol{%
```
\expandafter\def\expandafter\MT@char\expandafter

3662 {\csname\MT@encoding\MT@detokenize@c\@tempa\endcsname}%

Since recently, some glyphs are defined optionally in LATEX by checking if the glyph actually exists in the font (e.g., \textasteriskcentered).

```
3663 \expandafter\expandafter\expandafter
```

```
3664 \MT@is@opt@char\MT@char\iffontchar\char\else\fi\relax
```
3665 \expandafter\MT@exp@two@c\expandafter\MT@is@char\expandafter

- 3666 \meaning\expandafter\MT@char\MT@charstring\relax\relax\relax
- 3667 \ifnum\MT@char@ < \z@

In TU encoding, some commands (currently, \textquotesingle, \textasciigrave and  $\text{quoted}$ ) are defined by means of the auxiliary macro  $\remove@tilg,$ which we take care of here.

3668 \expandafter\expandafter\expandafter\MT@is@tlig\MT@char\relax\relax

```
3669 \ifnum\MT@char@ < \z@
```
Finally, if it hasn't been defined by \DeclareTextSymbol, it could be a letter (e.g., \i, when using frenchpro).

```
3670 \expandafter\expandafter\expandafter\MT@is@letter\MT@char\relax\relax<br>3671 \fi
```

```
3671
```

```
3672 \fi
```
3673 }

# \MT@is@opt@char This seems adventurous, but we're only redefining the text command within the scope of our setup.

```
3674 \def\MT@is@opt@char#1\iffontchar#2\char#3\else#4\fi\relax{%
3675 \MT@ifempty{#1}{%
3676 \iffontchar#2%<br>3677 \MT@exp@cs\c
           \MT@exp@cs\chardef{\MT@encoding\MT@detokenize@c\@tempa}=#3\relax
3678 \fi
3679 }\relax
3680 }
```

```
\MT@is@char
  \MT@charstring
3681 \begingroup
                     A helper macro that inspects the \meaning of its argument.
                3682 \catcode`\/=\z@
                3683 /MT@map@tlist@n{/\CHARLEX}/@makeother
                3684 /lowercase{%<br>3685 /def/x{/end
                3685 /def/x{/endgroup<br>3686 /def/MT@charsti
                           3686 /def/MT@charstring{\CHAR"}%
                3687 /def/MT@is@char##1\CHAR"##2##3##4/relax{%
                3688 /ifx/relax##4/relax
                3689 /ifMT@xunicode
                                 3690 /expandafter/MT@is@charx/MT@strip@prefix##1>/relax\CHAR "%
                3691 /relax/relax/relax/relax/relax
                3692 /fi<br>3693 /else
                             /else
                3694 /ifx/relax##1/relax
                3695 /if##3\/relax
                3696 /edef/MT@char@{/number"##2}%
                3697 /MT@ifstreq/MT@charstring{##3##4}/relax/MT@norestfalse
                                 /e<sup>1</sup>se
                3699 /edef/MT@char@{/number"##2##3}%
                3700 /MT@ifstreq/MT@charstring{##4}/relax
                                     3701 {/MT@is@xchar##2##3|##4\CHAR"/relax}%
                3702 /fi
                3703 (debug) /MT@dinfo@nl{3}{> `/the/MT@toks' is a \char (/MT@char@)}%<br>3704 /fi
                3704<br>3705\frac{1}{3}fi
                3706
   \MT@is@xchar With fontspec's TU encoding, glyph numbers may be up to four digits.
                3707 /def/MT@is@xchar##1|##2\CHAR"##3##4/relax{%<br>3708 /MT@ifstreq/MT@charstring{##3##4}%
                             3708 /MT@ifstreq/MT@charstring{##3##4}%
                3709 {/edef/MT@char@{/number"##1##2}}/MT@norestfalse
                3710\MT@charxstring
\MT@strip@prefix
   \MT@is@charx
                     For xunicode, which doesn't \countdef, but rather \defs the chars.
                           /def/MT@charxstring{\CHAR "}%
                3712 /def/MT@strip@prefix##1>##2/relax{##2}%
                3713 /def/MT@is@charx##1\CHAR "##2##3##4##5##6/relax{%
                             /ifx/relax##1/relax
                3715 /ifx/relax##6/relax/else<br>3716 /edef/MT@char@{/number
                                 3716 /edef/MT@char@{/number"##2##3##4##5}%
                3717 /MT@ifstreq{\RELAX >\CHAR "}{##6}/relax/MT@norestfalse
                3718 (debug) /MT@dinfo@nl{3}{> `/the/MT@toks' is a xunicode \char (/MT@char@)}%<br>3719 /fi
                3719 /fi
                3720<br>3721 }%
                3721<br>3722 }%
                3722<br>3723 }
                3723 }
                3724 /x
    \MT@is@tlig This might have to change again with the next LATEX release, ... or so I feared, but
                     it still seems to be fine.
                3725 \def\MT@is@tlig#1#2\relax{%
                3726 \ifx\remove@tlig#1%
                3727 (debug) \MT@dinfo@nl{3}{> `\the\MT@toks' (removing remove@tlig)}%<br>3728 \MT@remove@tlig
                       \MT@remove@tlig<br>\fi
                3729
                3730 }
\MT@remove@tlig We remove the \remove@tlig command and only pass on the number.
                3731 \def\MT@remove@tlig{%<br>3732 \expandafter\MT@exp
                       3732 \expandafter\MT@exp@two@c\expandafter\MT@is@number
                3733 \expandafter\@secondoftwo\MT@char\relax\relax
                3734 }
```
#### \MT@is@composite Here, we are dealing with accented characters, specified as two tokens.

```
3735 \def\MT@is@composite#1#2\relax{%
```
3736 \ifx\\#2\\\else

Again, we construct a control sequence, this time of the form:  $\{\langle\langle\langle\rangle\rangle\}$  $\langle (accent) - \langle character \rangle, e.g., \{\T1\} -- a, which we then expand once to see if it is a$ letter (if it has been defined by \DeclareTextComposite). This should be robust, finally, especially, since we also \detokenize the input instead of only \stringifying it. Thus, we will die gracefully even on wrong Unicode input without utf8.

```
3737 \expandafter\def\expandafter\MT@char\expandafter{\csname\expandafter<br>3738 \string\csname\MT@encoding\endcsname
                           \string\csname\MT@encoding\endcsname
3739 \MT@detokenize@n{#1}-\MT@detokenize@n{#2}\endcsname}%
```
In 2017, LATEX introduced a new way of declaring accented Unicode commands (\DeclareUnicodeComposite), which we take care of here (\UnicodeEncodingName has been introduced at the same time):

```
3740 \ifx\UnicodeEncodingName\@undefined\else
3741 \expandafter\expandafter\expandafter
3742 \MT@is@uni@comp\MT@char\iffontchar\else\fi\relax<br>3743 \fi
3743 \fi
3744 \expandafter\expandafter\expandafter\MT@is@letter\MT@char\relax\relax
    Again, xunicode.
3745 \ifnum\MT@char@ < \z@<br>3746 \ifMT@xunicode
          3746 \ifMT@xunicode
3747 \edef\MT@char{\MT@exp@two@c\MT@strip@prefix\meaning\MT@char>\relax}%
3748 \expandafter\MT@exp@two@c\expandafter\MT@is@charx\expandafter
```

```
3749 \MT@char\MT@charxstring\relax\relax\relax\relax\relax
3750 \, \text{V}
```
 $3751$  \fi

```
3752 \fi
3753 }
```
\MT@is@uni@comp Helper for \DeclareUnicodeComposite.

```
3754 \def\MT@is@uni@comp#1\iffontchar#2\else#3\fi\relax{%
3755 \ifx\\#1\\\edef\MT@char{\iffontchar#2\fi}\fi
```
3756 }

[What about math? Well, for a moment the following looked like a solution, with \mt@is@mathchar defined accordingly, analogous to \MT@is@char above, to pick up the last two tokens (the \meaning of a \mathchardef'ed command expands to its hexadecimal notation):

```
\def\MT@is@mathchar#1{%
   \if\relax\noexpand#1% it's a macro
     \let\x#1%
   \else % it's a character
     \mathchardef\x=\mathcode`#1\relax
  \int f \expandafter\MT@exp@two@c\expandafter\mt@is@mathchar\expandafter
     \meaning\expandafter\x\mt@mathcharstring\relax\relax\relax
}
```
However, the problem is that \mathcodes and \mathchardefs have global scope. Therefore, if they are changed by a package that loads different math fonts, there is no guarantee whatsoever that things will still be correct (e.g., the minus in cmsy when the euler package is loaded). So, no way to go, unfortunately.]

Some warning messages, for performance reasons separated here.

The type and name of the current list, defined at various places.

\MT@set@listname 3757 \def\MT@set@listname{%

\MT@curr@list@name

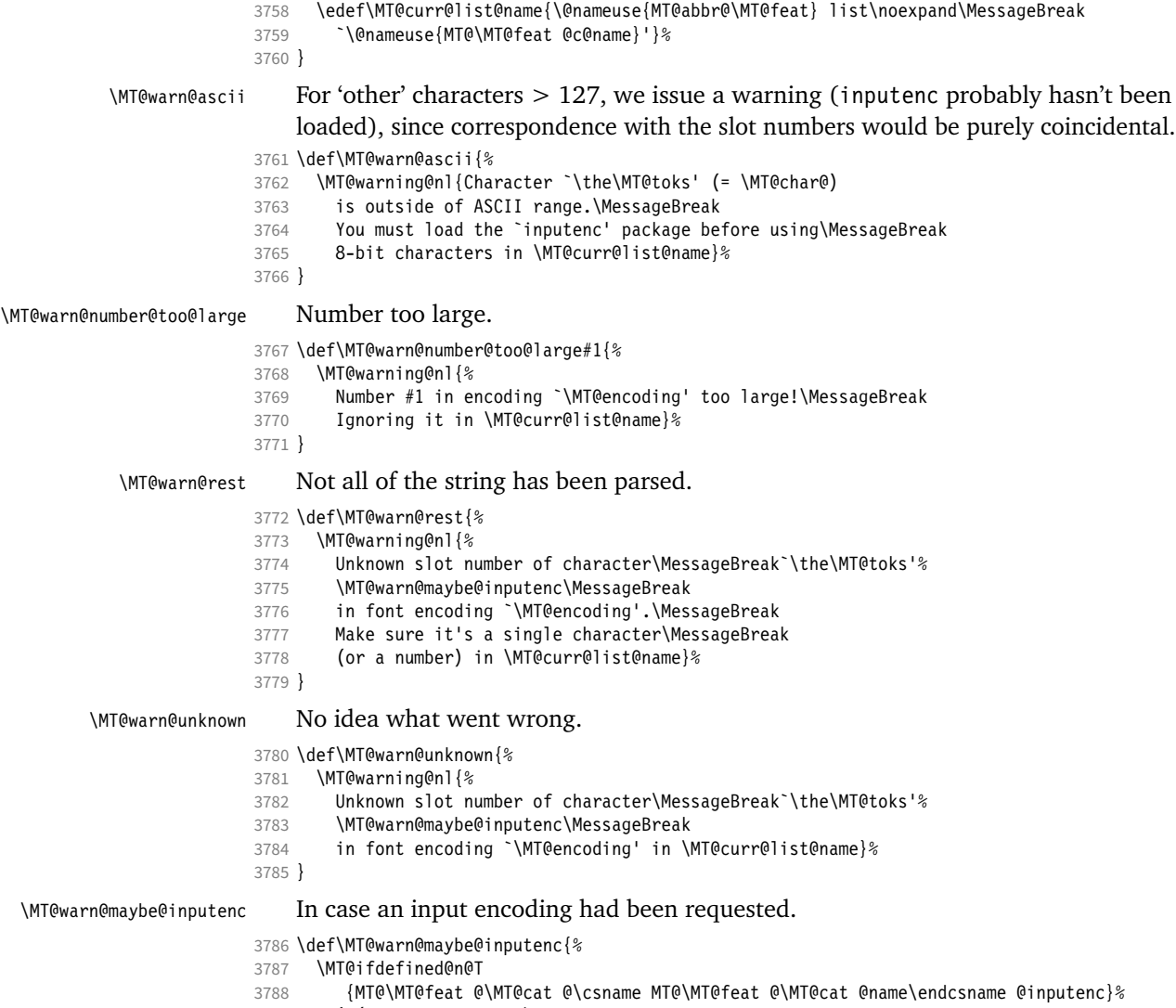

- 3789 { (input encoding `\@nameuse<br>3790 {MT@\MT@feat @\MT@cat @\csna
- {MT@\MT@feat @\MT@cat @\csname MT@\MT@feat @\MT@cat @name\endcsname @inputenc}')}%
- }

## 1.2.10 Hook into LATEX's font selection

We append \MT@setupfont to \pickup@font, which is called by LATEX every time a font is selected. We then check whether we've already seen this font, and if not, set it up for micro-typography. This ensures that we will catch all fonts, and that we will not set up fonts more than once. The whole package really hangs on this command.

In contrast to the pdfcprot package, it is not necessary to declare in advance which fonts should benefit from micro-typographic treatment. Also, only those fonts that are actually being used will be set up.

For my reference:

• \pickup@font is called by \selectfont, \wrong@fontshape, or \getanddefine@fonts (for math).

- \pickup@font calls \define@newfont.
- \define@newfont may call (inside a group!)
	- **–** \wrong@fontshape, which in turn will call \pickup@font, and thus
	- \define@newfont again, or
	- **–** \extract@font.
- \get@external@font is called by \extract@font, by itself, and by the substitution macros.

Up to version 1.3 of this package, we were using \define@newfont as the hook, which is only called for *new* fonts, and therefore seemed the natural choice. However, this meant that we had to take special care to catch all fonts: we additionally had to set up the default font, the error font (if it wasn't the default font), we had to check for some packages that might have been loaded before microtype and were loading fonts, e.g., jurabib, ledmac, pifont (loaded by hyperref), tipa, and probably many more. Furthermore, we had to include a hack for the IEEEtran class which loads all fonts in the class file itself (to fine tune inter-word spacing), and the memoir class, too. To cut this short: it seemed to get out of hand, and I decided that it would be better to use \pickup@font and decide for ourselves whether we've already seen that font. I hope the overhead isn't too large.

- \MT@font@list We use a comma separated list.
	- \MT@font 3792 \let\MT@font@list\@empty
		- 3793 \let\MT@font\@empty

All this is done at the beginning of the document. It doesn't work for plain, of course, which doesn't have \pickup@font.

- <sup>3794</sup> 〈*/package*〉
- <sup>3795</sup> 〈*\*package|letterspace*〉
- <sup>3796</sup> 〈*plain*〉\MT@requires@latex2{ 3797 \MT@addto@setup{%
- 

\MT@orig@pickupfont The luatexja package redefines \char, which will upset our parsing of text symbols and commands; instead of fixing this, we won't bother, at least for the moment, but simply issue a warning and disable all further warnings. The fix is left to the user by not specifying any text commands but only (Unicode) letters. The xeCJK package, or rather its xunicode-addon, also modifies the way text symbols are defined (like luatexja but in a different way). Again, we only issue a warning.

> <sup>3798</sup> 〈*package*〉 \MT@with@package@T{luatexja}{\MT@warn@unknown@once{luatexja}}% <sup>3799</sup> 〈*package*〉 \MT@with@package@T{xeCJK} {\MT@warn@unknown@once{xeCJK}}%

microtype also works with CJK in the sense that nothing will break when both packages are used at the same time. However, since CJK has its own way of encoding, it is currently not possible to create character-specific settings. That is, the only feature available with CJK fonts is (non-selected) expansion. (Tracking doesn't really work for other reasons.) Like us, CJK redefines \pickup@font.

3800 \@ifpackageloaded{CJK}{%

The xeCJK package in turn pretends that CJK was loaded, but does not change the definition of \pickup@font. With xeCJK, protrusion should be possible also for C/J/K characters; I haven't tried it, though.

```
3801 \@ifpackageloaded{xeCJK}{\@firstofone}{%<br>3802 \@ifpackagelater{CJK}{2006/10/17}% 4 7
                3802 \@ifpackagelater{CJK}{2006/10/17}% 4.7.0
```
- 3803 {\def\MT@orig@pickupfont{\CJK@ifundefined\CJK@plane}}%
	- 3804 {\def\MT@orig@pickupfont{\@ifundefined{CJK@plane}}}%

 \g@addto@macro\MT@orig@pickupfont {{\expandafter\ifx\font@name\relax\define@newfont\fi}}%

# CJKutf8 redefines \pickup@font once more (recent versions, in PDF mode, as determined by ifpdf, which CJKutf8 loads).

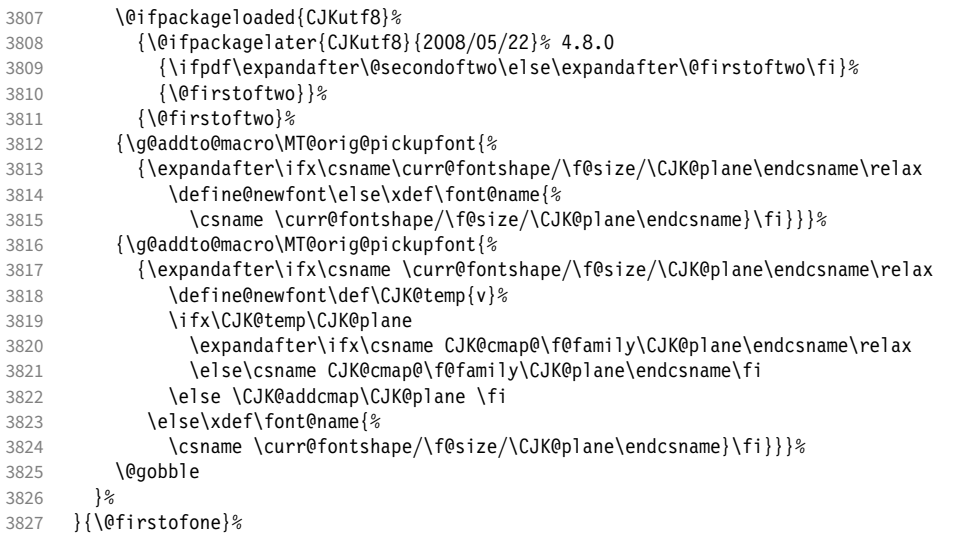

This is the normal LATFX definition.

{\def\MT@orig@pickupfont{\expandafter\ifx\font@name\relax\define@newfont\fi}}%

# Check whether \pickup@font is defined as expected. The warning issued by \CheckCommand\* would be a bit too generic.

\ifx\pickup@font\MT@orig@pickupfont \else

```
3830 \MT@warning@nl{%<br>3831 Command \strin
          Command \string\pickup@font\space is not defined as expected.%
3832 \MessageBreak Patching it anyway. Some things may break%
3833 〈*package〉
         3834 .\MessageBreak Double-check whether micro-typography is indeed%
3835 \MessageBreak applied to the document.%
3836 \MessageBreak (Hint: Turn on `verbose' mode)%
3837 〈/package〉
3838
3839 \fi
```
\pickup@font Then we append our stuff. Everything is done inside a group.

## \g@addto@macro\pickup@font{\begingroup}%

If the trace package is loaded, we turn off tracing of microtype's setup, which is extremely noisy.

```
3841 \MT@with@package@T{trace}{\g@addto@macro\pickup@font{\conditionally@traceoff}}%
3842 \g@addto@macro\pickup@font{%
             \escapechar\m@ne
3844 〈*package〉
3845 (debug) \global\MT@inannottrue<br>3846 (debug) \MT@qlet\MT@pdf@annot\
3846 (debug) \MT@glet\MT@pdf@annot\@empty<br>3847 (debug) \MT@addto@annot{(line \numbe
                     \MT@addto@annot{(line \number\inputlineno)}%
```
If \MT@font is empty, no substitution has taken place, hence \font@name is correct. Otherwise, if they are different, \font@name does not describe the font actually used. This test will catch first order substitutions, like bx to b, but it will still fail if the substituting font is itself substituted.

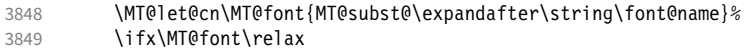

```
3850 \let\MT@font\font@name
                        3851 \else
                        3852 \ifx\MT@font\font@name \else
                        3853 (debug) \MT@addto@annot{= substituted with \MT@@font}%<br>3854 \MT@register@subst@font
                        3854 \MT@register@subst@font<br>3855 \fi
                                   \frac{\sqrt{1}}{\sqrt{1}}3856
                        3857 \MT@setupfont
                        3858 〈/package〉
                        3859 (letterspace) \MT@tracking<br>3860 \endaroun
                               \end{group}\endgroup
                        3861
                        3862 〈*package〉
         \MT@pickupfont
      \MT@MT@pickupfont
     \MT@ltx@pickupfont
                             Remember the patched command, because we may have to disable ourselves in
                             certain situations.
                        3863 \let\MT@pickupfont\pickup@font<br>3864 \def\MT@MT@nickupfont {\let\nig
                               \def\MT@MT@pickupfont {\let\pickup@font\MT@pickupfont}%
                        3865 \def\MT@ltx@pickupfont{\let\pickup@font\MT@orig@pickupfont}%
   \do@subst@correction Additionally, we hook into \do@subst@correction, which is called if a substitution
                             has taken place, to record the name of the ersatz font. Unfortunately, this will only
                            work for one-level substitutions. We have to remember the substitute for the rest of
                             the document, not just for the first time it is called, since we need it every time a
                             font is letterspaced.
                        3866 \g@addto@macro\do@subst@correction<br>3867 {\edef\MI@font{\csname\curr@fonts
                                 3867 {\edef\MT@font{\csname\curr@fontshape/\f@size\endcsname}%
                        3868 \MT@glet@nc{MT@subst@\expandafter\string\font@name}\MT@font}%
            \add@accent
    \MT@orig@add@accent
                             Inside \add@accent, we have to disable microtype's setup, since the grouping in
                             the patched \pickup@font would break the accent if different fonts are used for
                             the base character and the accent. Fortunately, LATEX takes care that the fonts used
                             for the \accent are already set up, so that we cannot be overlooking them.
                        3869 \let\MT@orig@add@accent\add@accent<br>3870 \def\add@accent#1#2{%
                               3870 \def\add@accent#1#2{%
                        3871 \MT@ltx@pickupfont
                        3872 \MT@orig@add@accent{#1}{#2}%<br>3873 \MT@MT@nickunfont
                                 3873 \MT@MT@pickupfont
                        3874 }%
                        3875 〈/package〉
                        3876 }
                        3877 〈plain〉}\relax
                        3878 〈/package|letterspace〉
                        3879 〈*package〉
                             Consequently (if all goes well), we are the last ones to change these commands,
                             therefore there is no need to check whether our definition has survived.
         \MT@check@font Check whether we've already seen the current font.
                        3880 \def\MT@check@font{\MT@exp@one@n\MT@in@clist\MT@font\MT@font@list}
      \MT@register@font Register the current font.
                        3881 \def\MT@register@font{\xdef\MT@font@list{\MT@font@list\MT@font,}}
\MT@register@subst@font Register the substituted font (only if it isn't registered already). Additionally, we
                             have to remove the substitute font from the list of fonts, so that we set it up again.
                        3882 \def\MT@register@subst@font{%
                        3883 \MT@exp@one@n\MT@in@clist\font@name\MT@font@list
                        3884 \ifMT@inlist@\else
                        3885 \xdef\MT@font@list{\MT@font@list\font@name,}%
                        3886 \expandafter\MT@rem@from@clist\MT@font\MT@font@list
                        3887 \fi
```
 } 〈*/package*〉

## 1.2.11 Context-sensitive setup

Here are the variants for context-sensitive setup.

\MT@active@features The activated features are stored in a command. We always allow contexts for tracking, because \textls may be used without activating the feature.

```
3890 〈*pdf-|lua-|xe-〉
3891 〈pdf-〉\MT@requires@pdftex6
3892 〈lua-〉\MT@requires@luatex3
3893 〈pdf-|lua-〉 {\def\MT@active@features{,tr}}{%
     \let\MT@active@features\@empty
3895 〈pdf-|lua-〉 }
3896 〈/pdf-|lua-|xe-〉
```
\MT@check@font@cx Every feature has its own list of fonts that have already been dealt with. If the font needn't be set up for a feature, we temporarily disable the corresponding setup command. This should be more efficient than book-keeping the fonts in lists associated with the combination of contexts, as we've done it before.

```
3897 〈*package〉
3898 \def\MT@check@font@cx{%
3899 \MT@if@true<br>3900 \MT@man@cli
       3900 \MT@map@clist@c\MT@active@features{%
3901 \expandafter\MT@exp@one@n\expandafter\MT@in@clist\expandafter\MT@font
3902 \csname MT@##1@\csname MT@##1@context\endcsname font@list\endcsname
3903 \ifMT@inlist@<br>3904 \MT@let@nc{
           \MT@let@nc{MT@\@nameuse{MT@abbr@##1}}\relax
3905 \else
3906 \MT@if@false
3907 \fi
3908
3909 \ifMT@if@ \MT@inlist@true \else \MT@inlist@false \fi
3910 }
```
\MT@register@subst@font@cx Add the substituted font to each feature list and possibly remove substitute font.

```
3911 \def\MT@register@subst@font@cx{%
      3912 \MT@map@clist@c\MT@active@features{%
3913 \expandafter\MT@exp@one@n\expandafter\MT@in@clist\expandafter\font@name
3914 \csname MT@##1@\csname MT@##1@context\endcsname font@list\endcsname
3915 \ifMT@inlist@ \else
3916 \MT@exp@cs\MT@xadd<br>3917 {MT@##1@\csname
            3917 {MT@##1@\csname MT@##1@context\endcsname font@list}%
3918 {\font@name,}%
3919 \expandafter\MT@exp@one@n\expandafter\MT@rem@from@clist\expandafter\MT@font
3920 \csname MT@##1@\csname MT@##1@context\endcsname font@list\endcsname
3921<br>3922 \frac{1}{6}3922
3923 }
```
\MT@register@font@cx For each feature, add the current font to the list, unless we didn't set it up.

```
3924 \def\MT@register@font@cx{%
```
- \MT@map@clist@c\MT@active@features{% \MT@exp@cs\ifx{MT@\@nameuse{MT@abbr@##1}}\relax\else \MT@exp@cs\MT@xadd {MT@##1@\csname MT@##1@context\endcsname font@list}% {\MT@font,}%<br>3930 \def\@tempa{## \def\@tempa{##1}% \fi }%
- \MT@exp@cs\MT@map@tlist@c{MT@##1@doc@contexts}\MT@maybe@rem@from@list
- 
- 
- }

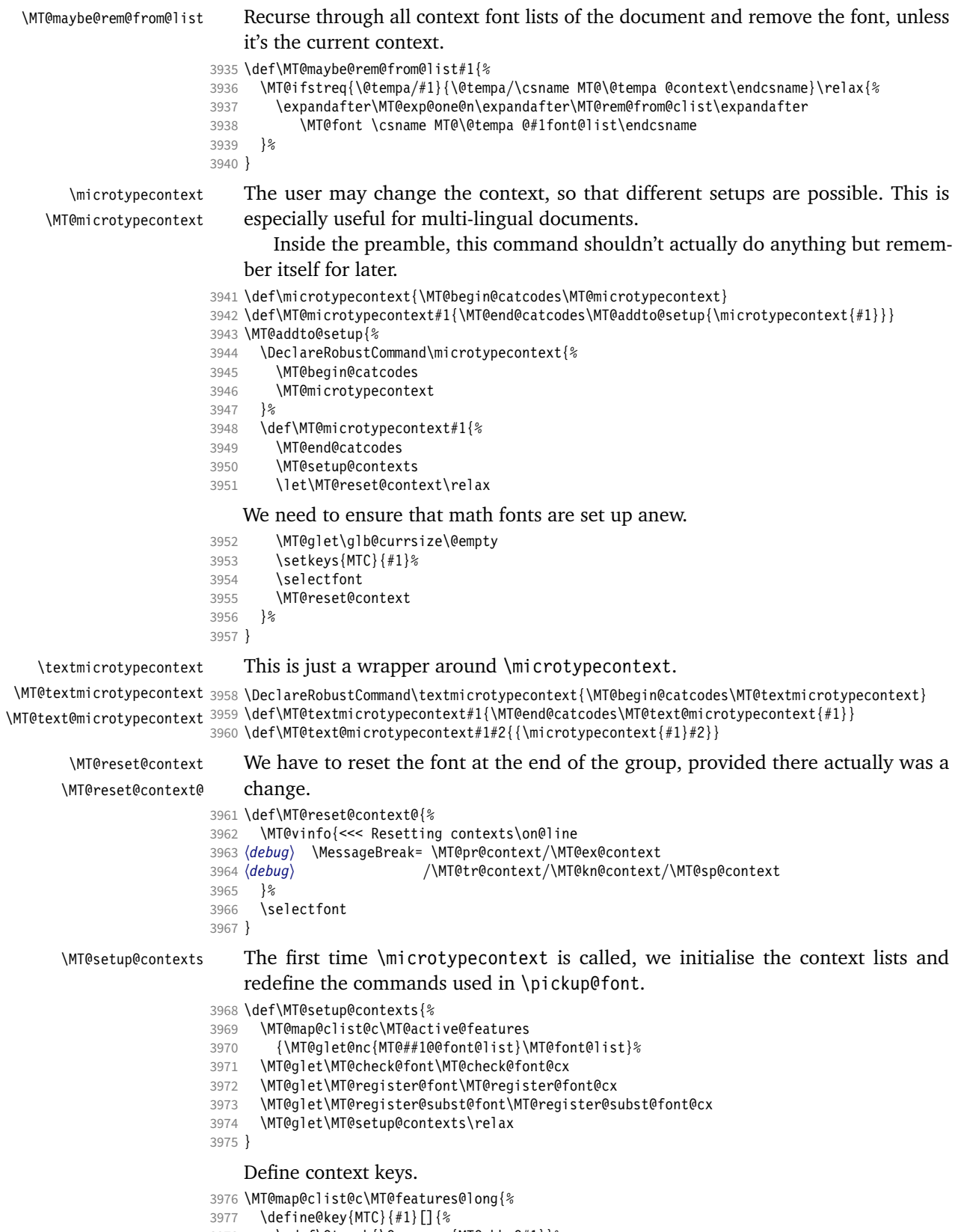

\edef\@tempb{\@nameuse{MT@rbba@#1}}%

```
3979 \MT@exp@one@n\MT@in@clist\@tempb\MT@active@features
                      3980 \ifMT@inlist@
                          Using an empty context is only asking for trouble, therefore we choose the '@'
                          instead (hoping for the LAT<sub>F</sub>X users' natural awe of this character).
                      3981 \MT@ifempty{##1}{\def\MT@val{@}}{\def\MT@val{##1}}%
                      3982 \MT@exp@cs\ifx{MT@\@tempb @context}\MT@val
                      3983 \langle \text{debug} \rangle \text{MT@dinfo{1}} \} \gg \text{no change of #1 context: \textit{MT@val'}\3984 \else<br>3985 \MT
                                   \MT@vinfo{>>> Changing #1 context to `\MT@val'\MessageBreak\on@line
                      3986 (debug) \space(previous: `\@nameuse{MT@\@tempb @context}')%<br>3987
                      3987 {}^{3}3988 \def\MT@reset@context{\aftergroup\MT@reset@context@}%
                          The next time we see the font, we have to reset all factors.
                      3989 \MT@glet@nn{MT@reset@\@tempb @codes}{MT@reset@\@tempb @codes@}%
                          We must also keep track of all contexts in the document.
                      3990 \expandafter\MT@exp@one@n\expandafter\MT@in@tlist\expandafter
                      3991 \MT@val \csname MT@\@tempb @doc@contexts\endcsname
                      3992 \ifMT@inlist@ \else<br>3993 \MT@exn@cs\MT@xad
                                     \MT@exp@cs\MT@xadd{MT@\@tempb @doc@contexts}{{\MT@val}}%
                      3994 〈debug〉 \MT@dinfo{1}{||| added #1 context: \@nameuse{MT@\@tempb @doc@contexts}}%
                      3995<br>3996
                                   3996 \MT@edef@n{MT@\@tempb @context}{\MT@val}%
                      3997 \fi
                      3998 \fi<br>3999 }%
                      3999 }%
                      4000 }
                          We also allow the activate shortcut.
                      4001 \define@key{MTC}{activate}[]{%
                      4002 \setkeys{MTC}{protrusion={#1}}%
                      4003 \setkeys{MTC}{expansion={#1}}%
                      4004 }
       \MT@pr@context
       \MT@ex@context
4005 \MT@exp@one@n\MT@map@clist@n{\MT@features,nl}{%
       \MT@tr@context
       \MT@sp@context
4008 }
       \MT@kn@context
4009 \let\MT@extra@context\@empty
  \MT@pr@doc@contexts
  \MT@ex@doc@contexts
  \MT@tr@doc@contexts
  \MT@sp@doc@contekt}.1
 \MT@kn@doc@contexts
\DeclareMicrotypeSet
\MT@extra@context
\DeclareMicrotypeSet*
                          Initialise the contexts.
                            \MT@def@n{MT@#1@context}{@}%
                      4007 \MT@def@n{MT@#1@doc@contexts}{{@}}%
                          Configuration
                          Font sets
                          Calling this macro will create a comma list for every font attribute of the form:
                          \MT\feature\list@\attribute\@\set name\. If the optional argument is empty, lists for
                          all available features will be created.
                              The third argument must be a list of key=value pairs. If a font attribute is not
                          specified, we define the corresponding list to \relax, so that it does not constitute
                          a constraint.
                      4010 \def\DeclareMicrotypeSet{%<br>4011 \MT@begin@catcodes
                            \MT@begin@catcodes
                      4012 \@ifstar
                      4013 \MT@DeclareSetAndUseIt<br>4014 \MT@DeclareSet
                              \MT@DeclareSet
                      4015 }
       \MT@DeclareSet
```
4016 \newcommand\MT@DeclareSet[3][]{%

```
4017 \MT@ifempty{#1}{%
                       4018 \MT@map@clist@c\MT@features{\begingroup\MT@declare@sets{##1}{#2}{#3}\endgroup}%
                       4019 }{%
                       4020 \MT@map@clist@n{#1}{\begingroup
                       4021 \MT@ifempty{##1}\relax{%<br>4022 \MT@is@feature{##1}{se
                                    \MT@is@feature{##1}{set declaration `#2'}{%
                       4023 \MT@exp@one@n\MT@declare@sets
                       4024 {\csname MT@rbba@##1\endcsname}{#2}{#3}%<br>4025 }%
                       4025
                       4026 }%<br>4027 \end
                              \endgroup}%
                       4028
                       4029 \MT@end@catcodes
                       4030 }
\MT@DeclareSetAndUseIt
                       4031 \newcommand\MT@DeclareSetAndUseIt[3][]{%
                       4032 \MT@DeclareSet[#1]{#2}{#3}%
                       4033 \UseMicrotypeSet[#1]{#2}%
                       4034 }
     \MT@curr@set@name We need to remember the name of the set currently being declared.
                       4035 \let\MT@curr@set@name\@empty
      \MT@declare@sets Define the current set name and parse the keys.
                       4036 \def\MT@declare@sets#1#2#3{%
                       4037 \def\MT@curr@set@name{#2}%
                       4038 \MT@ifdefined@n@T{MT@#1@set@@\MT@curr@set@name}{%
                       4039 \MT@warning{Redefining \@nameuse{MT@abbr@#1} set `\MT@curr@set@name'}%
                       4040 \MT@map@clist@n{font,encoding,family,series,shape,size}{%
                                  \MT@glet@nc{MT@#1list@##1@\MT@curr@set@name}\@undefined
                       4042 }%<br>4043 }%
                       40434044 \MT@glet@nc{MT@#1@set@@\MT@curr@set@name}\@empty
                       4045 〈debug〉\MT@dinfo{1}{declaring \@nameuse{MT@abbr@#1} set `\MT@curr@set@name'}%
                              \setkeys{MT@#1@set}{#3}%
                       4047 }
   \langle M\n{\text{H}}\otimes\mathsf{det}\otimes\mathsf{deg}\otimes\langle\#1\rangle = \text{font axis}, \langle\#2\rangle = \text{feature}.4048 \def\MT@define@set@key@#1#2{%
                              4049 \define@key{MT@#2@set}{#1}[]{%
                       4050 \MT@glet@nc{MT@#2list@#1@\MT@curr@set@name}\@empty
                       4051 \MT@map@clist@n{##1}{%
                       4052 \KV@@sp@def\MT@val{####1}%
                       4053 \MT@get@highlevel{#1}%
                            We do not add the expanded value to the list ...
                       4054 \MT@exp@two@n\g@addto@macro<br>4055 {\csname MT@#2list@#1@\MTO
                                    4055 {\csname MT@#2list@#1@\MT@curr@set@name\expandafter\endcsname}%
                       4056 {\rm WTCval}, \frac{4057}{4057}4057
                            ... but keep in mind that the list has to be expanded at the end of the preamble.
                       4058 \expandafter\g@addto@macro\expandafter\MT@font@sets
                                  \csname MT@#2list@#1@\MT@curr@set@name\endcsname
                       4060 〈debug〉\MT@dinfo@nl{1}{-- #1: \@nameuse{MT@#2list@#1@\MT@curr@set@name}}%
                       4061
                       4062 }
     \MT@get@highlevel Saying, for instance, 'family=rm*' or 'shape=bf*' will expand to \rmdefault resp.
                           \bfdefault.
                       4063 \def\MT@get@highlevel#1{%
                       4064 \expandafter\MT@test@ast\MT@val*\@nil\relax{%
```
And 'family =  $\star$ ' will become \familydefault.

4065 \MT@ifempty\@tempa{\def\@tempa{#1}}\relax

Test whether the command is actually defined.

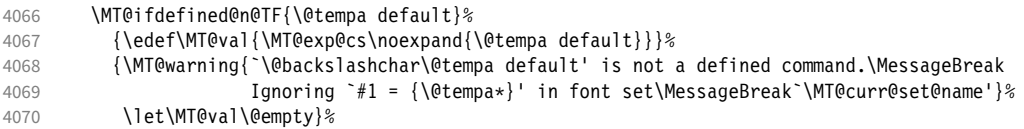

In contrast to earlier versions, these values will not be expanded immediately, but at the end of the preamble.

4071 }% 4072 }

\MT@test@ast It the last character is an asterisk, execute the second argument, otherwise the first

one.

```
4073 \def\MT@test@ast#1*#2\@nil{%
      \def\@tempa{#1}%
4075 \MT@ifempty{#2}%
```
4076 }

\MT@font@sets \MT@fix@font@set Fully expand the font specification and fix catcodes for all font sets. Also remove fontspec's counters.

```
4077 \let\MT@font@sets\@empty
4078 \def\MT@fix@font@set#1{%
4079 \MT@ifdefined@c@T{#1}{%
4080 \xdef#1{#1}%<br>4081 \ifMT@fontsp
         \ifMT@fontspec
4082 \xdef#1{\expandafter\MT@scrubfeatures#1()\relax}%<br>4083 \fi
4083<br>4084
         \global\@onelevel@sanitize#1%
4085 }%
4086 }
```
\MT@define@set@key@size size requires special treatment.

```
4087 \def\MT@define@set@key@size#1{%
4088 \define@key{MT@#1@set}{size}[]{%<br>4089 \MT@map@clist@n{##1}{%
         4089 \MT@map@clist@n{##1}{%
4090 \def\MT@val{####1}%
4091 \expandafter\MT@get@range\MT@val--\@nil
4092 \ifx\MT@val\relax \else
4093 \MT@exp@cs\MT@xadd<br>4094 4094 {MT@#1list@size
                4094 {MT@#1list@size@\MT@curr@set@name}%
4095 {{{\MT@lower}{\MT@upper}\relax}}%
4096<br>4097 }%
4097
4098 〈debug〉\MT@dinfo@nl{1}{-- size: \@nameuse{MT@#1list@size@\MT@curr@set@name}}%
4099
4100 }
```
Font sizes may also be specified as ranges. This has been requested by Andreas Bühmann, who has also offered valuable help in implementing this. Now, it is for instance possible to set up different lists for fonts with optical sizes. (The MinionPro project does this for the OpenType version of Adobe's Minion. (Available from CTAN at [pkg/minionpro](https://www.ctan.org/pkg/minionpro)))

```
\MT@get@range
     \MT@upper
     \MT@lower
4101 \def\MT@get@range#1-#2-#3\@nil{%
                       Ranges will be stored as triplets of \{ \langle lower\ bound \rangle \} \{ \langle upper\ bound \rangle \} \{ \langle list\ name \rangle \}.For simple sizes, the upper boundary is -1.
                 4102 \MT@ifempty{#1}{%<br>4103 \MT@ifempty{#2}
```

```
4103 \MT@ifempty{#2}{%
4104 \let\MT@val\relax
```

```
4105 }{%
4106 \def\MT@lower{0}%<br>4107 \def\MT@val{#2}%
            \def\MT@val{#2}%
4108 \MT@get@size
4109 \edef\MT@upper{\MT@val}%<br>4110 }%
4110
4111 } \{\%<br>4112 \(
         \left\{\#1\right\}%
4113 \MT@get@size
4114 \ifx\MT@val\relax \else<br>4115 \edef\MT@lower{\MT@va
            \edef\MT@lower{\MT@val}%
4116 \MT@ifempty{#2}{%
4117 \MT@ifempty{#3}%<br>4118 {\def\MT@upper
                \{\det\MT@upper{-1}}%
    2048 pt is TFX's maximum font size.
4119 {\def\M T@upper{2048}}4120 } { % 4121 }
              \def\MT@val{#2}%
4122 \MT@get@size
4123 \ifx\MT@val\relax \else<br>4124 \MT@ifdim\MT@lower>\M
                \MT@ifdim\MT@lower>\MT@val{%
4125 \MT@error{%
4126 Invalid size range (\MT@lower\space > \MT@val) in font set<br>4127 \MT@curr@set@name'.\MessaqeBreak Swapping sizes}{}%
                     4127 `\MT@curr@set@name'.\MessageBreak Swapping sizes}{}%
4128 \edef\MT@upper{\MT@lower}%<br>4129 \edef\MT@lower{\MT@val}%
                   \edef\MT@lower{\MT@val}%
4130 }{%
4131 \edef\MT@upper{\MT@val}%<br>4132 }%
4132
4133 \MT@ifdim\MT@lower=\MT@upper
4134 {\def\MT@upper{-1}}%<br>4135 \relax
                   \relax
4136 \fi
4137 }<br>4138 \fi
4138 \fi
4139 }%
4140 }
```
\MT@get@size Translate a size selection command and normalise it.

4141 \def\MT@get@size{%

A single star would mean \sizedefault, which doesn't exist, so we define it to be \normalsize.

```
4142 \if*\MT@val\relax<br>4143 \def\@tempa{\no
         \def\@tempa{\normalsize}%
4144 \else
4145 \MT@let@cn\@tempa{\MT@val}%
4146 \fi
       \ifx\@tempa\relax\else
4148 \MT@get@size@
4149 \fi
```
Test whether we finally got a number or dimension so that we can strip the 'pt' (\@defaultunits and \strip@pt are kernel macros).

```
4150 \MT@ifdimen\MT@val{%<br>4151 \@defaultunits\@ter
         \@defaultunits\@tempdima\MT@val pt\relax\@nnil
4152 \edef\MT@val{\strip@pt\@tempdima}%
4153 } {%<br>4154 \
         \MT@warning{Could not parse font size `\MT@val'\MessageBreak
4155 in font set `\MT@curr@set@name'}%
4156 \let\MT@val\relax<br>4157 }%
4157
4158 }
```
\MT@get@size@ \MT@get@size@@ The relsize solution of parsing \@setfontsize does not work with the AMS classes, among others. I hope my hijacking doesn't do any harm. We redefine \set@fontsize instead of \@setfontsize because some classes might define the size selection commands by simply using \fontsize (e.g., the a0poster class). 4159 \def\MT@get@size@@{% 4160 \begingroup<br>4161 \def\set@ \def\set@fontsize##1##2##3##4\@nil{\endgroup\def\MT@val{##2}}% 4162 \@tempa\@nil 4163 } The svjour3 class defines the size commands using conditionals; using e-TeX primitives, we close any leftovers here. 4164 ^^X\@ifclassloaded{svjour3}{% 4165 ^^X \def\MT@get@size@{%<br>4166 ^^X \@tempcnta=\curre 4166 ^^X \@tempcnta=\currentiflevel<br>4167 ^^X \MT@qet@size@@ 4167 ^^X \MT@get@size@@<br>4168 ^^X \MT@loop  $4168$   $\sim$ X \MT@loop<br>4169  $\sim$ X \ifnum 4169 ^^X \ifnum\numexpr\currentiflevel-1>\@tempcnta<br>4170 ^^X \csname fi\endcsname 4170  $\sim$ X \csname fi\endcsname<br>4171  $\sim$ X \MT@repeat \MT@repeat 4172  $\wedge$ X }% 4173  $\wedge X$ } {% 4174 \let\MT@get@size@\MT@get@size@@ 4175  $\sim \chi$ } \MT@define@set@key@font 4176 \def\MT@define@set@key@font#1{%<br>4177 \define@kev{MT@#1@set}{font}[ 4177 \define@key{MT@#1@set}{font}[]{% 4178 \MT@glet@nc{MT@#1list@font@\MT@curr@set@name}\@empty 4179 \MT@map@clist@n{##1}{% 4180 \def\MT@val{####1}% 4181 \MT@ifstreq\MT@val\*{\def\MT@val{\*/\*/\*/\*/\*}}\relax<br>4182 \expandafter\MT@qet@font\MT@val////\@nil \expandafter\MT@get@font\MT@val/////\@nil 4183 \MT@exp@two@n\g@addto@macro 4184 {\csname MT@#1list@font@\MT@curr@set@name\expandafter\endcsname}%  ${NTCval, }$ 4186 }% 4187 \expandafter\g@addto@macro\expandafter\MT@font@sets 4188 \csname MT@#1list@font@\MT@curr@set@name\endcsname 4189 \*debug*}\MT@dinfo@nl{1}{-- font: \@nameuse{MT@#1list@font@\MT@curr@set@name}}%<br>4190 }% 4190 4191 } \MT@get@font Translate any asterisks. 4192 \def\MT@get@font#1/#2/#3/#4/#5/#6\@nil{% 4193 \MT@get@font@{#1}{#2}{#3}{#4}{#5}{0}% 4194 \ifx\MT@val\relax\def\MT@val{0}\fi<br>4195 \expandafter\q@addto@macro\expanda \expandafter\g@addto@macro\expandafter\@tempb\expandafter{\MT@val}% 4196 \let\MT@val\@tempb 4197 } \MT@get@font@ Helper macro, also used by \MT@get@font@and@size. 4198 \def\MT@get@font@#1#2#3#4#5#6{% 4199 \let\@tempb\@empty 4200 \def\MT@temp{#1/#2/#3/#4/#5}% 4201 \MT@get@axis{encoding}{#1}% 4202 \MT@get@axis{family} {#2}% 4203 \MT@get@axis{series} {#3}%

- $4204$  \MT@get@axis{shape} {#4}%<br> $4205$  \ifnum#6>\z@\edef\@temph{\@j 4205 \ifnum#6>\z@\edef\@tempb{\@tempb\*}\fi
- 4206 \MT@ifempty{#5}{%
- 4207 \MT@warn@axis@empty{size}{\string\normalsize}%
- 4208 \def\MT@val{\*}%
- 4209 }{%
- 4210 \def\MT@val{#5}%
- 4211<br>4212
- \MT@get@size
- 4213 }

## \MT@get@axis

- 4214 \def\MT@get@axis#1#2{%
- \def\MT@val{#2}%
- 4216 \MT@get@highlevel{#1}%
- 4217 \MT@ifempty\MT@val{%
- 4218 \MT@warn@axis@empty{#1}{\csname #1default\endcsname}%<br>4219 \expandafter\def\expandafter\MT@val\expandafter{\csna
- \expandafter\def\expandafter\MT@val\expandafter{\csname #1default\endcsname}%
- 4220 }\relax
- 4221 \expandafter\g@addto@macro\expandafter\@tempb\expandafter{\MT@val/}%
- 4222 }

### \MT@warn@axis@empty

4223 \def\MT@warn@axis@empty#1#2{% 4224 \MT@warning{#1 axis is empty in font specification\MessageBreak

- 4225 `\MT@temp'. Using `#2' instead}% 4226 }
	-

We can finally assemble all pieces to define \DeclareMicrotypeSet's keys. They are also used for \DisableLigatures.

- 4227 \MT@exp@one@n\MT@map@clist@n{\MT@features,nl}{%
- 4228 \MT@define@set@key@{encoding}{#1}%
- 4229 \MT@define@set@key@{family} {#1}%
- 4230 \MT@define@set@key@{series} {#1}%<br>4231 \MT@define@set@key@{shape} {#1}%
- \MT@define@set@key@{shape}
- 4232 \MT@define@set@key@size {#1}%<br>4233 \MT@define@set@key@font {#1}%
- \MT@define@set@key@font

```
4234 }
```
 $\Upsilon$ UseMicrotypeSet To use a particular set we simply redefine MT@(*feature*)@setname. If the optional argument is empty, set names for all features will be redefined.

- 4235 \def\UseMicrotypeSet{%<br>4236 \MT@begin@catcodes
- \MT@begin@catcodes
- 4237 \MT@UseMicrotypeSet
- 4238 }

### \MT@UseMicrotypeSet

4239 \newcommand\*\MT@UseMicrotypeSet[2][]{%<br>4240 \MT@ifempty{#1}{% 4240 \MT@ifempty{#1}{%<br>4241 \MT@map@clist@c \MT@map@clist@c\MT@features{\begingroup\MT@use@set{##1}{#2}\endgroup}%  $4242$  } {%<br>4243 \ 4243 \MT@map@clist@n{#1}{\begingroup 4244 \MT@ifempty{##1}\relax{% 4245 \MT@is@feature{##1}{activation of set `#2'}{%<br>4246 \MT@exp@one@n\MT@use@set \MT@exp@one@n\MT@use@set 4247 {\csname MT@rbba@##1\endcsname}{#2}%  $4248$  }%<br>4249 } 4249 4250 \endgroup}% 4251 4252 \MT@end@catcodes 4253 }

\MT@pr@setname

Only use sets that have been declared.

```
\MT@ex@setname
4254 \def\MT@use@set#1#2{%
\MT@tr@setname
\MT@sp@setname 4257 }{%
\MT@kn@setname
  \MT@use@set
                     4255 \MT@ifdefined@n@TF{MT@#1@set@@#2}{%
                        4256 \MT@xdef@n{MT@#1@setname}{#2}%
                        4258 \MT@ifdefined@n@TF{MT@#1@setname}\relax{%
```

```
4259 \MT@xdef@n{MT@#1@setname}{\@nameuse{MT@default@#1@set}}%
                                  4260 }%<br>4261 \M
                                            4261 \MT@error{%
                                  4262 The \@nameuse{MT@abbr@#1} set `#2' is undeclared.\MessageBreak
                                  4263 Using set `\@nameuse{MT@#1@setname}' instead}{}%<br>4264 }&
                                  4264
                                  4265 }
  \DeclareMicrotypeSetDefault This command can be used in the main configuration file to declare the default
                                       font set, in case no set is specified in the package options.
                                  4266 \def\DeclareMicrotypeSetDefault{%
                                  4267 \MT@begin@catcodes<br>4268 \MT@DeclareMicroty
                                         \MT@DeclareMicrotypeSetDefault
                                  4269 }
\MT@DeclareMicrotypeSetDefault
                                  4270 \newcommand*\MT@DeclareMicrotypeSetDefault[2][]{%<br>4271 \MT@ifempty{#1}{%
                                         4271 \MT@ifempty{#1}{%
                                  4272 \MT@map@clist@c\MT@features{\begingroup\MT@set@default@set{##1}{#2}\endgroup}%
                                  4273 }{%
                                  4274 \MT@map@clist@n{#1}{\begingroup
                                  4275 \MT@ifempty{##1}\relax{%
                                  4276 \MT@is@feature{##1}{declaration of default set `#2'}{%
                                  4277 \MT@exp@one@n\MT@set@default@set<br>4278 {\csname MT@rbba@##1\endcsname
                                                4278 {\csname MT@rbba@##1\endcsname}{#2}%
                                  4279<br>4280 \frac{12}{5}4280
                                  4281 \endgroup}%
                                  4282
                                  4283 \MT@end@catcodes
                                  4284 }
             \MT@default@pr@set
             \MT@default@ex@set
4285 \def\MT@set@default@set#1#2{%
             \MT@default@tr@set
             \MT@default@sp@set
             \MT@default@kn@set
4289 }{%
            \MT@set@default@set
                                  4286 \MT@ifdefined@n@TF{MT@#1@set@@#2}{%
                                  4287 〈debug〉\MT@dinfo{1}{declaring default \@nameuse{MT@abbr@#1} set `#2'}%
4288 \MT@xdef@n{MT@default@#1@set}{#2}%
                                  4290 \MT@error{%<br>4291 The \@name
                                  4291 The \@nameuse{MT@abbr@#1} set `#2' is not declared.\MessageBreak<br>4292 Cannot make it the default set. Using set\MessageBreak `all' ins
                                              Cannot make it the default set. Using set\MessageBreak `all' instead}{}%
                                  4293 \MT@xdef@n{MT@default@#1@set}{all}%
                                  4294 }%
                                  4295 }
                             1.3.2 Variants and aliases
     \DeclareMicrotypeVariants
                    \MT@variants
                                       Specify suffixes for variants (see fontname/variants.map). The starred version
                                       appends to the list.
                                  4296 \let\MT@variants\@empty
                                  4297 \def\DeclareMicrotypeVariants{%<br>4298 \MT@begin@catcodes
                                         \MT@begin@catcodes
                                  4299 \@ifstar
                                  4300 \MT@DeclareVariants
                                  4301 {\let\MT@variants\@empty\MT@DeclareVariants}%
                                  4302 }
            \MT@DeclareVariants
                                  4303 \def\MT@DeclareVariants#1{%
                                  4304 \MT@map@clist@n{#1}{%<br>4305 \def\@tempa{##1}%
                                  4305 \def\@tempa{##1}%<br>4306 \@onelevel@saniti
                                            4306 \@onelevel@sanitize\@tempa
```

```
4307 \xdef\MT@variants{\MT@variants{\@tempa}}%
```
4308 }% 4309 \MT@end@catcodes

4310 }

\DeclareMicrotypeAlias This can be used to set an alias name for a font, so that the file and the settings for the aliased font will be loaded.

- 4311 \def\DeclareMicrotypeAlias{%
- 4312 \MT@begin@catcodes<br>4313 \MT@DeclareMicrotv
- \MT@DeclareMicrotypeAlias
- 4314 }

### \MT@DeclareMicrotypeAlias

4315 \newcommand\*\MT@DeclareMicrotypeAlias[2]{%<br>4316 \def\@tempb{#2}%

- 4316 \def\@tempb{#2}%
- 4317 \@onelevel@sanitize\@tempb
- 4318 \MT@ifdefined@n@T{MT@#1@alias}{% 4319 \MT@warning{Alias font family `\@tempb' will override
- 4320 alias `\@nameuse{MT@#1@alias}'\MessageBreak
- 4321 for font family `#1'}}%
- 4322 \MT@xdef@n{MT@#1@alias}{\@tempb}%

If we encounter this command while a font is being set up, we also set the alias for the current font so that if \DeclareMicrotypeAlias has been issued inside a configuration file, the configuration file for the alias font will be loaded, too.

```
4323 \MT@ifdefined@c@T\MT@family{%
4324 (debug)\MT@dinfo{1}{Activating alias font `\@tempb' for `\MT@family'}%<br>4325 \MT@qlet\MT@familyalias\@tempb
          \MT@glet\MT@familyalias\@tempb
4326 }%
4327 \MT@end@catcodes
4328 }
```
# 1.3.3 Configuration file management

\LoadMicrotypeFile May be used to load a configuration file manually.

```
4329 \def\LoadMicrotypeFile#1{%
4330 \edef\@tempa{\zap@space#1 \@empty}%
4331 \@onelevel@sanitize\@tempa
4332 \MT@exp@one@n\MT@in@clist\@tempa\MT@file@list
4333 \ifMT@inlist@<br>4334 \MT@vinfo{.
        4334 \MT@vinfo{... Configuration file \MT@cfg@prefix-\@tempa.cfg already loaded}%
4335 \else
4336 \MT@xadd\MT@file@list{\@tempa,}%
4337 \MT@begin@catcodes<br>4338 \InputIfFileExists
        4338 \InputIfFileExists{\MT@cfg@prefix-\@tempa.cfg}{%
4339 \edef\MT@curr@file{\MT@cfg@prefix-\@tempa.cfg}%
4340 \MT@vinfo{... Loading configuration file \MT@curr@file}%<br>4341 \{\mpp}
4341 } {%
          \MT@warning{Configuration file \MT@cfg@prefix-\@tempa.cfg\MessageBreak
4343 does not exist}%
4344 }%
4345 \MT@end@catcodes<br>4346 \fi
4346
4347 }
    The configuration files' prefix may be customised.
```
\MT@cfg@prefix

```
\DeclareMicrotypeFilePrefix
4348 \def\MT@cfg@prefix{mt}
                                   4349 \def\DeclareMicrotypeFilePrefix#1{%<br>4350 \def\MT@cfq@prefix{#1}%
                                            4350 \def\MT@cfg@prefix{#1}%
                                   4351 }
                                   4352 〈/package〉
```
## 1.3.4 Disabling ligatures

```
\DisableLigatures
\MT@DisableLigatures
      \MT@nl@setname
    \MT@nl@ligatures
4353 〈*pdf-|lua-〉
                           This is really simple now: we can re-use the set definitions of \DeclareMicrotypeSet;
                           there can only be one set, which we'll call 'no ligatures'.
                               The optional argument may be used to disable selected ligatures only.
                      4354 〈pdf-〉\MT@requires@pdftex5{
                      4355 \def\DisableLigatures{%
                      4356 \MT@begin@catcodes
                      4357 \MT@DisableLigatures
                      4358 }
                      4359 \newcommand*\MT@DisableLigatures[2][]{%<br>4360 \MT@ifemnty{#1}\relax{\gdef\MT@nl@liga
                             \MT@ifempty{#1}\relax{\gdef\MT@nl@ligatures{#1}}%
                      4361 \xdef\MT@active@features{\MT@active@features,nl}%
                      4362 \global\MT@noligaturestrue
                      4363 \MT@declare@sets{nl}{no ligatures}{#2}%
                      4364 \gdef\MT@nl@setname{no ligatures}%
                      4365 \MT@end@catcodes
                      4366 }
                      4367 〈pdf-〉}{
                      4368 〈/pdf-|lua-〉
                           If pdfTeX is too old, we throw an error.
                      4369 〈*pdf-|xe-〉
                      4370 \renewcommand*\DisableLigatures[2][]{%
                      4371 \MT@error{Disabling ligatures of a font is only possible\MessageBreak
                      4372 with pdftex version 1.30 or newer.\MessageBreak<br>4373 Ignoring \@backslashchar DisableLigatures}{%
                               4373 Ignoring \@backslashchar DisableLigatures}{%
                      4374 〈pdf-〉 Upgrade
                      4375 (xe-)<br>4376 r
                               pdftex.}%
                      4377 }
                      4378 〈pdf-〉}
                      4379 〈/pdf-|xe-〉
```
1.3.5 Interaction with **babel**

\DeclareMicrotypeBabelHook Declare the context that should be loaded when a babel language is selected. The command will not check whether a previous declaration will be overwritten.

```
4380 〈*package〉
4381 \def\DeclareMicrotypeBabelHook#1#2{%
4382 \MT@map@clist@n{#1}{%
4383 \KV@@sp@def\@tempa{##1}%
4384 \MT@gdef@n{MT@babel@\@tempa}{#2}%
4385
4386 }
```
## 1.3.6 Fine tuning

The commands \SetExpansion and \SetProtrusion provide an interface for setting the character protrusion resp. expansion factors for a set of fonts.

\SetProtrusion This macro accepts three arguments: [options,] set of font attributes and list of character protrusion factors.

> A new macro called \MT@pr@c@(*name*) will be defined to be  $\langle \#3 \rangle$  (i.e., the list of characters, not expanded).

```
4387 \def\SetProtrusion{%
```

```
4388 \MT@begin@catcodes<br>4389 \MT@SetProtrusion
          \MT@SetProtrusion
```

```
4390 }
```
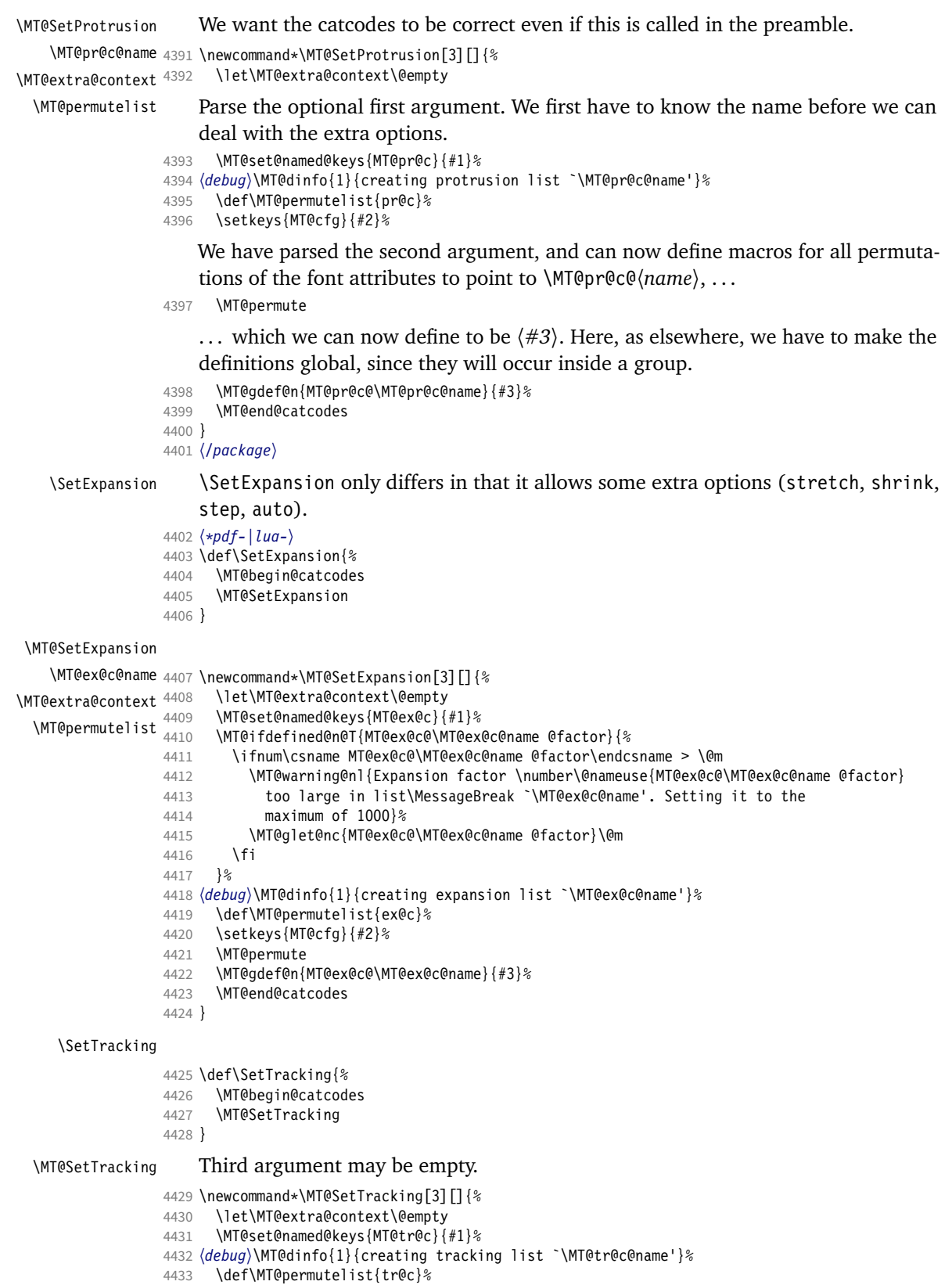

- 
- \setkeys{MT@cfg}{#2}%

speak).

```
4435 \MT@permute
                      4436 \KV@@sp@def\@tempa{#3}%<br>4437 \MT@ifempty\@tempa\rela
                              \MT@ifempty\@tempa\relax{%
                      4438 \MT@ifint\@tempa
                      4439 {\MT@xdef@n{MT@tr@c@\MT@tr@c@name}{\@tempa}}%<br>4440 {\MT@warning{Value `\@tempa' is not a number
                                  4440 {\MT@warning{Value `\@tempa' is not a number in\MessageBreak
                      4441 tracking set `\MT@curr@set@name'}}}%
                      4442 \MT@end@catcodes
                      4443 }
                      4444 〈/pdf-|lua-〉
   \SetExtraSpacing
                      4445 〈*pdf-〉
                      4446 \def\SetExtraSpacing{%<br>4447 \MT@begin@catcodes
                      4447 \MT@begin@catcodes<br>4448 \MT@SetExtraSpacin
                             \MT@SetExtraSpacing
                      4449 }
\MT@SetExtraSpacing
       \MT@sp@c@name
4450 \newcommand*\MT@SetExtraSpacing[3][]{%
  \MT@extra@context
    \MT@permutelist
4452 \MT@set@named@keys{MT@sp@c}{#1}%
                             \let\MT@extra@context\@empty<br>\MT@set@named@keys{MT@sp@c}{#1}%
                      4453 〈debug〉\MT@dinfo{1}{creating spacing list `\MT@sp@c@name'}%
                      4454 \def\MT@permutelist{sp@c}%<br>4455 \setkeys{MT@cfa}{#2}%
                              4455 \setkeys{MT@cfg}{#2}%
                      4456 \MT@permute
                      4457 \MT@gdef@n{MT@sp@c@\MT@sp@c@name}{#3}%
                              \MT@end@catcodes
                      4459 }
   \SetExtraKerning
                      4460 \def\SetExtraKerning{%
                      4461 \MT@begin@catcodes
                      4462 \MT@SetExtraKerning
                      4463 }
\MT@SetExtraKerning
       \MT@kn@c@name
4464 \newcommand*\MT@SetExtraKerning[3][]{%
  \MT@extra@context
    \MT@permutelist
4466 \MT@set@named@keys{MT@kn@c}{#1}%
                             \let\MT@extra@context\@empty<br>\MT@set@named@keys{MT@kn@c}{#1}%
                      4467 〈debug〉\MT@dinfo{1}{creating kerning list `\MT@kn@c@name'}%
                      4468 \def\MT@permutelist{kn@c}%
                      4469 \setkeys{MT@cfg}{#2}%
                      4470 \MT@permute
                      4471 \MT@gdef@n{MT@kn@c@\MT@kn@c@name}{#3}%
                      4472 \MT@end@catcodes
                      4473 }
                      4474 〈/pdf-〉
 \MT@set@named@keys
         \MT@options
                           We first set the name (if specified), then remove it from the list, and set the
                           remaining keys.
                      4475 〈*package〉
                      4476 \def\MT@set@named@keys#1#2{%<br>4477 \def\x##1name=##2,##3\@nil
                             \def\x##1name=##2,##3\@nil{%
                      4478 \setkeys{#1}{name=##2}%
                      4479 \gdef\MT@options{##1##3}%<br>4480 \MT@rem@from@clist{name=}
                                \MT@rem@from@clist{name=}\MT@options
                      4481 }%
                      4482 \x#2,name=,\@nil
                      4483 \@expandtwoargs\setkeys{#1}\MT@options
                      4484 }
\MT@define@code@key Define the keys for the configuration lists (which are setting the codes, in pdfTeX
```

```
4485 \def\MT@define@code@key#1#2{%
                              4486 \define@key{MT@#2}{#1}[]{%<br>4487 \@tempcnta=\@ne
                                        \@tempcnta=\@ne
                              4488 \MT@map@clist@n{##1}{%
                              4489 \KV@@sp@def\MT@val{####1}%
                                   Here, too, we allow for something like 'bf*'. It will be expanded immediately.
                              4490 \MT@get@highlevel{#1}%
                              4491 \MT@edef@n{MT@temp#1\the\@tempcnta}{\MT@val}%
                              4492 \advance\@tempcnta \@ne<br>4493 }%
                              4493
                              4494 }%
                              4495 }
\MT@define@code@key@family Remove fontspec's internal feature counter.
                              4496 \def\MT@define@code@key@family#1{%
                              4497 \define@key{MT@#1}{family}[]{%<br>4498 \@tempcnta=\@ne
                                        \@tempcnta=\@ne
                              4499 \MT@map@clist@n{##1}{%
                              4500 \KV@@sp@def\MT@val{####1}%<br>4501 \MT@qet@highlevel{family}%
                                          4501 \MT@get@highlevel{family}%
                              4502 \ifMT@fontspec<br>4503 \edef\x{\ede
                                          \edef\x{\edef\noexpand\MT@val{\noexpand\MT@scrubfeature\MT@val()\relax}}\x<br>\fi
                              4504
                              4505 \MT@edef@n{MT@tempfamily\the\@tempcnta}{\MT@val}%
                              4506 \advance\@tempcnta \@ne
                              4507 }%<br>4508 }%
                              45084509 }
  \MT@define@code@key@size \MT@tempsize must be in a \csname, so that it is at least \relax, not undefined.
                              4510 \def\MT@define@code@key@size#1{%
                              4511 \define@key{MT@#1}{size}[]{%
                              4512 \MT@map@clist@n{##1}{%
                              4513 \KV@@sp@def\MT@val{####1}%<br>4514 \expandafter\MT@qet@range\
                                          \expandafter\MT@get@range\MT@val--\@nil
                              4515 \ifx\MT@val\relax \else<br>4516               \MT@exn@cs\MT@xadd{MT
                              4516 \MT@exp@cs\MT@xadd{MT@tempsize}%<br>4517 {{\MT@lower}{\MT@upper}{\MT@
                                                4517 {{{\MT@lower}{\MT@upper}{\MT@curr@set@name}}}%
                              4518 \fi<br>4519 }%
                              4519<br>4520 }%
                              4520 }%
                              4521 }
  \MT@define@code@key@font
                              4522 \def\MT@define@code@key@font#1{%
                              4523 \define@key{MT@#1}{font}[]{%<br>4524 \MT@map@clist@n{##1}{%
                                        4524 \MT@map@clist@n{##1}{%
                              4525 \KV@@sp@def\MT@val{####1}%
                              4526 \MT@ifstreq\MT@val*{\def\MT@val{*/*/*/*/*}}\relax<br>4527 \expandafter\MT@get@font@and@size\MT@val/////\@ni
                                          \expandafter\MT@get@font@and@size\MT@val/////\@nil
                              4528 \ifMT@fontspec
                              4529 \edef\@tempb{\expandafter\MT@scrubfeatures\@tempb()\relax}%
                              4530
                              4531 \MT@xdef@n{MT@\MT@permutelist @\@tempb\MT@extra@context}%
                              4532 {\csname MT@\MT@permutelist @name\endcsname}%
                              4533 (debug)\MT@dinfo@nl{1}{initialising: use list for font \@tempb=\MT@val<br>4534 (debug) \ifx\MT@extra@context\@empty\else\MessageBreak
                              4534 (debug) \ifx\MT@extra@context\@empty\else\MessageBreak<br>4535 (debug) (context:\MT@extra@context)\fi}%
                              4535 〈debug〉 (context: \MT@extra@context)\fi}%
                                          \MT@exp@cs\MT@xaddb
                              4537 {MT@\MT@permutelist @\@tempb\MT@extra@context @sizes}%
                              4538 {{{\MT@val}{\m@ne}{\MT@curr@set@name}}}%
                              4539 }
                              4540 }%
                              4541 }
```
\MT@get@font@and@size Translate any asterisks and split off the size.

```
4542 \def\MT@get@font@and@size#1/#2/#3/#4/#5/#6\@nil{%
                   4543 \MT@get@font@{#1}{#2}{#3}{#4}{#5}{1}%
                   4544 }
                   4545 \MT@define@code@key{encoding}{cfg}
                   4546 \MT@define@code@key@family {cfg}<br>4547 \MT@define@code@key{series} {cfg}
                   4547 \MT@define@code@key{series}
                   4548 \MT@define@code@key{shape} {cfg}
                   4549 \MT@define@code@key@size {cfg}
                   4550 \MT@define@code@key@font {cfg}
\MT@define@opt@key
                   4551 \def\MT@define@opt@key#1#2{%
                   4552 \define@key{MT@#1@c}{#2}[]{\MT@ifempty{##1}\relax{%
                   4553 \MT@xdef@n{MT@#1@c@\MT@curr@set@name @#2}{##1}}}%
                   4554 }
\MT@listname@count The options in the optional first argument.
```

```
4555 \newcount\MT@listname@count
4556 \MT@map@clist@c\MT@features{%
```
Use file name and line number as the list name if the user didn't bother to invent one – also check whether the name already exists (in case more than one unnamed list is loaded in the same line, for example \AtBeginDocument).

```
4557 \define@key{MT@#1@c}{name}[]{%<br>4558 \MT@ifemntv{##1}{%
         4558 \MT@ifempty{##1}{%
4559 \MT@ifdefined@n@TF{MT@#1@c@\MT@curr@file/\the\inputlineno}{%
4560 \global\advance\MT@listname@count\@ne<br>4561 \MT@edef@n{MT@#1@c@name}{\MT@curr@file
             \MT@edef@n{MT@#1@c@name}{\MT@curr@file/\the\inputlineno
4562 (\number\MT@listname@count)}%
4563 }{%
4564 \MT@edef@n{MT@#1@c@name}{\MT@curr@file/\the\inputlineno}%<br>4565 }%
4565 }<br>4566 }{%
4566
4567 \MT@edef@n{MT@#1@c@name}{##1}%
4568 \MT@ifdefined@n@T{MT@#1@c@\csname MT@#1@c@name\endcsname}{%
             4569 \MT@warning{Redefining \@nameuse{MT@abbr@#1} list `\@nameuse{MT@#1@c@name}'}%
4570 }%<br>4571 }%
4571 }%
4572 \MT@let@cn\MT@curr@set@name{MT@#1@c@name}%
4573 }%
4574 \MT@define@opt@key{#1}{load}%
4575 \MT@define@opt@key{#1}{factor}%
4576 \MT@define@opt@key{#1}{preset}%<br>4577 \MT@define@opt@key{#1}{inputenc
       4577 \MT@define@opt@key{#1}{inputenc}%
```
Only one context is allowed. This might change in the future.

```
4578 \define@key{MT@#1@c}{context}[]{\MT@ifempty{##1}\relax{\def\MT@extra@context{##1}}}%
4579 }
```
〈*/package*〉

Automatically enable font copying if we find a protrusion or expansion context. After the preamble, check whether font copying is enabled. For older pdfTeX versions, disallow. It also works with LuaTEX 0.30 or newer.

```
4581 〈*pdf-|lua-〉
4582 \pdf-\\MT@requires@pdftex7{<br>4583 \define@key{MT@ex@c}{cont
       4583 \define@key{MT@ex@c}{context}[]{%
4584 \MT@ifempty{#1}\relax{%
4585 \MT@glet\MT@copy@font\MT@copy@font@
4586 \def\MT@extra@context{#1}%<br>4587 }%
4587
4588 }
4589 \MT@addto@setup{%
```
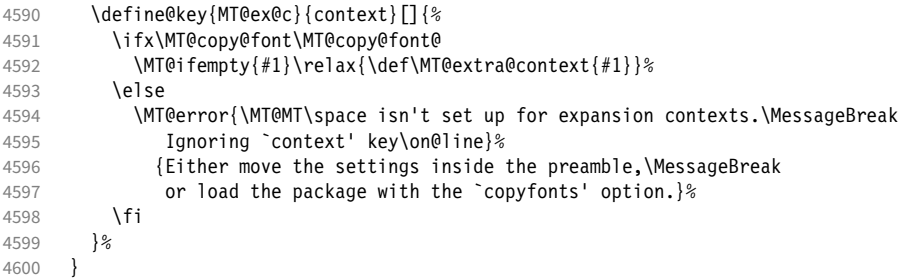

Protrusion contexts *might* also work without copying the font, so we don't issue an error but only a warning. The problem is that pdfTeX only allows one set of protrusion factors for a given font within one paragraph (those that are in effect at the end of the paragraph will be in effect for the whole paragraph). When different fonts are loaded – like in the example with the footnote markers – we don't need to copy the fonts.

```
4601 \define@key{MT@pr@c}{context}[]{%<br>4602 \MT@ifempty{#1}\relax{%
             \MT@ifempty{#1}\relax{%
4603 \MT@glet\MT@copy@font\MT@copy@font@<br>4604 \def\MT@extra@context{#1}%
             \def\MT@extra@context{#1}%
4605
4606 <br>4607 \
          4607 \MT@addto@setup{%
4608 \define@key{MT@pr@c}{context}[]{%<br>4609 \MT@ifemnty{#1}\relax{\def\MT@e
                4609 \MT@ifempty{#1}\relax{\def\MT@extra@context{#1}}%
4610 \ifx\MT@copy@font\MT@copy@font@\else
4611 		 /MT@warning@nl{If protrusion contexts don't work as expected,<br>4612 	 /MessaqeBreak load the packaqe with the `copyfonts' option}
                \MessageBreak load the package with the `copyfonts' option}%<br>\fi
4613 \fi
4614 }%<br>4615 }
4615 }
4616 〈/pdf-|lua-〉
4617 〈*pdf-〉
4618 }{
4619 \define@key{MT@ex@c}{context}[]{%<br>4620 \MT@error{Expansion contexts on
             \MT@error{Expansion contexts only work with pdftex 1.40.4\MessageBreak
4621 or later. Ignoring `context' key\on@line}%
4622 {Upgrade pdftex.}%<br>4623 }
4623 }
4624 〈/pdf-〉
4625 〈*pdf-|xe-〉
          4626 \define@key{MT@pr@c}{context}[]{%
4627 \MT@error{Protrusion contexts only work with pdftex<br>4628 (pdf-) 1.40.4\MessageBreak or later.
4628 (pdf-) 1.40.4\MessageBreak or later.<br>4629 (xe-) \MessageBreak or luatex.
4629 \langle xe-\rangle \MessageBreak or luatex.<br>A630 Ignoring Context' key\on@lin
4630 Ignoring `context' key\on@line}%<br>4631 (pdf-) {Upgrade pdftex.}%
4631 \left \disp \times \times \times \times \times \times \times \times \times \times \times \times \times \times \times \times \times \times \times \times \times \times \times \times \times \times \times \times \times \t
          e-〉   {Use pdftex or luatex.}%<br>}
4633 }
4634 〈/pdf-|xe-〉
4635 〈pdf-〉}
```
### \MT@warn@nodim

```
4636 〈*package〉
4637 \def\MT@warn@nodim#1{%
4638 \MT@warning{`\@tempa' is not a dimension.\MessageBreak
4639 Ignoring it and setting values relative to\MessageBreak #1}%
4640 }
```
Protrusion codes may be relative to character width, or to any dimension.

4641 \define@key{MT@pr@c}{unit}[character]{%

4642 \MT@glet@nc{MT@pr@c@\MT@curr@set@name @unit}\@empty
```
4643 \def\@tempa{#1}%
```

```
4644 \MT@ifstreq\@tempa{character}\relax{%
```
Test whether it's a dimension, but do not translate it into its final form here, since it may be font-specific.

```
4645 \MT@ifdimen\@tempa
```

```
4646 {\MT@glet@nc{MT@pr@c@\MT@curr@set@name @unit}\@tempa}%
```

```
4647 {\MT@warn@nodim{character widths}}%<br>4648 }%
4648
```

```
4649 }
```
〈*/package*〉

Tracking may only be relative to a dimension.

```
4651 〈*pdf-|lua-〉
```

```
4652 \define@key{MT@tr@c}{unit}[1em]{%
```
- \MT@glet@nc{MT@tr@c@\MT@curr@set@name @unit}\@empty
- \def\@tempa{#1}%

```
4655 \MT@ifdimen\@tempa
```

```
4656 {\MT@glet@nc{MT@tr@c@\MT@curr@set@name @unit}\@tempa}%
```

```
4657 {\MT@warn@nodim{1em}%
```
\MT@gdef@n{MT@tr@c@\MT@curr@set@name @unit}{1em}}%

```
4659 }
```

```
4660 〈/pdf-|lua-〉
```
Spacing and kerning codes may additionally be relative to space dimensions.

```
4661 〈*pdf-〉
4662 \MT@map@clist@n{sp,kn}{%
4663 \define@key{MT@#1@c}{unit}[space]{%
4664 \MT@glet@nc{MT@#1@c@\MT@curr@set@name @unit}\@empty<br>4665 \def\@tempa{##1}%
          \def\@tempa{##1}%
4666 \MT@ifstreq\@tempa{character}\relax{%<br>4667 \MT@alet@nc{MT@#1@c@\MT@curr@set@nau
4667 \MT@glet@nc{MT@#1@c@\MT@curr@set@name @unit}\m@ne<br>4668 \MT@ifstreq\@tempa{space}\relax{%
             4668 \MT@ifstreq\@tempa{space}\relax{%
4669 \MT@ifdimen\@tempa<br>4670 {\MT@glet@nc{MT@
                  4670 {\MT@glet@nc{MT@#1@c@\MT@curr@set@name @unit}\@tempa}%
4671 {\MT@warn@nodim{width of space}}%
4672 }%<br>4673 }%
4673
4674 }%
4675 }
4676 〈/pdf-〉
```
The first argument to \SetExpansion accepts some more options.

```
4677 〈*pdf-|lua-〉
```

```
4678 \MT@map@clist@n{stretch,shrink,step}{%
4679 \define@key{MT@ex@c}{#1}[]{%<br>4680 \MT@ifemnty{##1}\relax{%
          4680 \MT@ifempty{##1}\relax{%
4681 \MT@ifint{##1}{%
```
A space terminates the number.

```
4682 \MT@gdef@n{MT@ex@c@\MT@curr@set@name @#1}{##1 }%<br>4683 }{%
4683 }{%
4684 \MT@warning{%<br>4685 Value +#1'
4685 Value *##1' for option *#1' is not a number.\MessageBreak<br>4686 Ignoring it}%
                Ignoring it}%
4687 }%<br>4688 }%
4688 }%
4689 }%
4690 }
4691 \define@key{MT@ex@c}{auto}[true]{%
4692 \def\@tempa{#1}%
4693 \csname if\@tempa\endcsname
    Don't use autoexpand for pdfTeX version older than 1.20.
```
〈*pdf-*〉 \MT@requires@pdftex4%

```
4695 〈lua-〉 \MT@requires@luatex3\relax
4696 {\MT@gdef@n{MT@ex@c@\MT@curr@set@name @auto}{autoexpand}}%<br>4697 (pdf-) {\MT@warning{pdftex too old for automatic font expans
4697 (pdf-) {\MT@warning{pdftex too old for automatic font expansion}}%
      \left| \right|4699 〈pdf-〉 \MT@requires@pdftex4%
4700 〈*lua-〉
         \MT@requires@luatex3{%
4702 \MT@warning{Non-automatic font expansion doesn't work with\MessageBreak
4703 luatex}}%
4704 〈/lua-〉
           4705 {\MT@glet@nc{MT@ex@c@\MT@curr@set@name @auto}\@empty}%
4706 (pdf-) \relax
4707
4708 }
```
Tracking: Interword spacing and outer kerning. The variant with space just in case \SetTracking is called inside an argument (e.g., to \IfFileExists).

```
4709 \MT@define@opt@key{tr}{spacing}
```

```
4710 \MT@define@opt@key{tr}{outerspacing}
```

```
4711 \MT@define@opt@key{tr}{outerkerning}
```
### Which ligatures should be disabled?

```
4712 \define@key{MT@tr@c}{noligatures}[]%
4713 {\MT@xdef@n{MT@tr@c@\MT@curr@set@name @noligatures}{#1}}
4714 \define@key{MT@tr@c}{outer spacing}[]{\setkeys{MT@tr@c}{outerspacing={#1}}}
4715 \define@key{MT@tr@c}{outer kerning}[]{\setkeys{MT@tr@c}{outerkerning={#1}}}
4716 \define@key{MT@tr@c}{no ligatures}[]{\setkeys{MT@tr@c}{noligatures={#1}}}
```

```
4717 〈/pdf-|lua-〉
```
# 1.3.7 Character inheritance

```
\DeclareCharacterInheritance This macro may be used in the configuration files to declare characters that should
                              inherit protrusion resp. expansion values from other characters. Thus, there is no
                              need to define all accented characters (e.g., \'a, \'a, \^a, \~a, \"a, \r{a}, \k{a},
                             \u{a}, which will make the configuration files look much nicer and easier to
                              maintain. If a single character of an inheritance list should have a different value,
                              one can simply override it.
              \MT@inh@feat The optional argument may be used to restrict the list to some features,
         \MT@extra@inputenc and to specify an input encoding.
```
### 〈*\*package*〉

- 4719 \renewcommand\*\DeclareCharacterInheritance[1][]{%<br>4720 \let\MT@extra@context\@empty
- 4720 \let\MT@extra@context\@empty<br>4721 \let\MT@extra@inputenc\@unde
	- \let\MT@extra@inputenc\@undefined
- \let\MT@inh@feat\@empty
- \setkeys{MT@inh@}{#1}%
- \MT@begin@catcodes
- \MT@set@inh@list

```
4726 }
```
# \MT@set@inh@list No need to create an inheritance list for tracking.

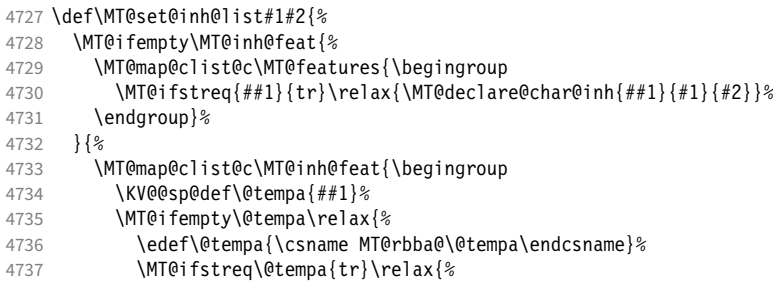

- 4738 \MT@exp@one@n\MT@declare@char@inh{\@tempa}{#1}{#2}}}%
- 4739 \endgroup}%
- 4740
- 4741 \MT@end@catcodes
- 4742 }

### The keys for the optional argument.

- 4743 \MT@map@clist@c\MT@features@long{%
- 4744 \define@key{MT@inh@}{#1}[]{\edef\MT@inh@feat{\MT@inh@feat#1,}}}
- 4745 \define@key{MT@inh@}{inputenc}{\def\MT@extra@inputenc{#1}}

### \MT@declare@char@inh The lists cannot be given a name by the user.

```
4746\def\MT@declare@char@inh#1#2#3{%<br>4747 \MT@edef@n{MT@#1@inh@name}%
```

```
4747 \MT@edef@n{MT@#1@inh@name}%
```
- 4748 {\MT@curr@file/\the\inputlineno (\@nameuse{MT@abbr@#1})}%
- 4749 \MT@let@cn\MT@curr@set@name{MT@#1@inh@name}%
- 4750 \MT@ifdefined@c@T\MT@extra@inputenc{%<br>4751 \MT@xdef@n{MT@#1@inh@\MT@curr@set@n
- 4751 \MT@xdef@n{MT@#1@inh@\MT@curr@set@name @inputenc}{\MT@extra@inputenc}}%
- <sup>4752</sup> 〈*debug*〉\MT@dinfo{1}{creating inheritance list `\@nameuse{MT@#1@inh@name}'}%
- 4753 \MT@gdef@n{MT@#1@inh@\csname MT@#1@inh@name\endcsname}{#3}%
- 4754 \def\MT@permutelist{#1@inh}%<br>4755 \setkeys{MT@inh}{#2}%
- 4755 \setkeys{MT@inh}{#2}%
- 4756 \MT@permute
- 4757 }

Parse the second argument. \DeclareCharacterInheritance may also be set up for various combinations. We can reuse the key setup from the configuration lists  $(\Set...).$ 

```
4758 \MT@define@code@key{encoding}{inh}
```

```
4759 \MT@define@code@key@family {inh}
```

```
4760 \MT@define@code@key{series} {inh}<br>4761 \MT@define@code@key{shape} {inh}
4761 \MT@define@code@key{shape}
```
- 4762 \MT@define@code@key@size {inh}
- 4763 \MT@define@code@key@font {inh}

\MT@inh@do Now parse the third argument, the inheritance lists. We define the commands  $\M$ T@inh@ $\langle name \rangle$ @ $\langle slot \rangle$ @, containing the inheriting characters. They will also be translated to slot numbers here, to save some time. The following will be executed only once, namely the first time this inheritance list is encountered (in \MT@set@\feature\@codes).

```
4764 \def\MT@inh@do#1,{%
```
- 4765 \ifx\relax#1\@empty \else
- 4766 \MT@inh@split #1==\relax
- 4767 \expandafter\MT@inh@do<br>4768 \fi
	- $\int f$

```
4769 }
```
\MT@inh@split Only gather the inheriting characters here. Their codes will actually be set in \MT@set@\feature\@codes.

```
4770 〈/package〉
4771 〈*pdf-|lua-|xe-〉
4772 \def\MT@inh@split#1=#2=#3\relax{%
4773 \def\@tempa{#1}%
4774 \ifx\@tempa\@empty \else
4775 \expandafter\MT@has@inh@prefix\@tempa()\relax\@nil<br>4776 \MT@get@slot
         \MT@get@slot
4777 \pdf-|lua-\<br>4778 \lack \ifx\MT@char\@empty\else
4778 (xe-) \ifx\MT@char\@empty\else<br>4779 \let\MT@val\MT@char
            \let\MT@val\MT@char
4780 \MT@map@clist@n{#2}{%<br>4781 \def\@tempa{##1}%
              \def\@tempa{##1}%
4782 \ifx\@tempa\@empty \else
4783 \MT@get@slot
```

```
4784 \left | lua- \tifnum\MT@char > \m@ne<br>4785 \/xe- \tifx\MT@char\@empty\else
                     4785 〈xe-〉 \ifx\MT@char\@empty\else
                                        \ifx\MT@inh@prefix\@empty
                     4787 \MT@exp@cs\MT@xadd{MT@inh@\MT@listname @\MT@val @}{{\MT@char}}%
                     4788 \else<br>4789 \MT
                                           4789 \MT@exp@cs\MT@xadd{MT@inh@\MT@listname @prefixes}%
                     4790 {{{\MT@val}{\MT@char}\MT@inh@prefix@}}%
                     4791 \fi
                     4792 \fi
                     4793 \fi
                     4794
                     4795 (debug)\MT@dinfo@nl{2}{children of #1 (\MT@val):<br>4796 (debug) \@nameuse{MT@inh@\MT@listname @\ifx\M
                               ug)     \@nameuse{MT@inh@\MT@listname @\ifx\MT@inh@prefix\@empty\MT@val @\else prefixes\fi}}%<br> \fi
                     4797
                     4798 \fi
                     4799 }
                     4800 〈/pdf-|lua-|xe-〉
    \MT@inh@prefix
\MT@has@inh@prefix
                          If the inheriting character is preceded by (\langle prefix \rangle), where \langle prefix \rangle is one of l, r
                          or lr, this has a special meaning for protrusion. For the other features, we ignore
                          these settings.
                     4801 〈*package〉
                     4802 \def\MT@has@inh@prefix#1(#2)#3#4\@nil{%<br>4803 \let\MT@temn\relax
                             \let\MT@temp\relax
                     4804 \ifx\relax#3%<br>4805 \def\@tempa
                     4805 \def\@tempa{#1#2}%<br>4806 \let\MT@inh@prefix
                               4806 \let\MT@inh@prefix\@empty
                     4807 \else
                     4808 \MT@ifstreq{\MT@feat}{pr}{%
                     4809 \MT@ifstreq{#2}{l}{\def\MT@inh@prefix@{{1000}{0}}\@firstoftwo}{%
                     4810 \MT@ifstreq{#2}{r}{\def\MT@inh@prefix@{{0}{1000}}\@firstoftwo}{%<br>4811 \MT@ifstreq{#2}{1r}{\def\MT@inh@prefix@{{500}{500}}\@firstoftw
                                      \MT@ifstreq{#2}{lr}{\def\MT@inh@prefix@{{500}{500}}\@firstoftwo}{%
                     4812 \MT@warning@nl{`#2' is not a valid prefix in inheritance list%<br>4813 \MessageBreak\MT@listname. Ignoring it)%
                                           4813 \MessageBreak\MT@listname. Ignoring it}%
                     4814 \@secondoftwo}}}%
                     4815 {\def\@tempa{#3}%
                     4816 \def\MT@inh@prefix{#2}%
                     4817 \@gobble}%
                     4818 {\@firstofone}%<br>4819 }{\@firstofone}%
                               4819 }{\@firstofone}%
                     4820 {\let\MT@char\m@ne<br>4821 \let\MT@temp\@gob
                               \let\MT@temp\@gobble
                     4822 }%
                     4823 \fi
                     4824 \MT@temp
                     4825 }
```
### 1.3.8 Permutation

\MT@permute \MT@permute@ \MT@permute@@ \MT@permute@@@ \MT@permute@@@@

Calling \MT@permute will define commands for all permutations of the specified font attributes of the form \MT@(list type)@/(encoding)/(family)/(series)/(shape)/(|\*) to be the expansion of  $\M{Q}(list type)$  (name, i.e., the name of the currently defined list. Size ranges are held in a separate macro called \MT@(list type)@/(font axes)@sizes, which in turn contains the respective  $\langle$  *list name* $\rangle$ s attached to the ranges. So that,

```
\SetProtrusion
   \{ encoding = \cup,
      family = {euroitc,euroitcs} }
   {E = {100, 50}}\SetProtrusion
   \{ encoding = U,
     family = {euroitc, euroitcs},
     shape = it* }
```
# $\{ E = \{100, \} \}$

### would yield the following assignments:

 \MT@gdef@n{MT@pr@c@U/euroitc///}{euroitc} \MT@gdef@n{MT@pr@c@U/euroitcs///}{euroitc} \MT@gdef@n{MT@pr@c@U/euroitc//it/}{euroitci} \MT@gdef@n{MT@pr@c@U/euroitcs//it/}{euroitci} \MT@gdef@n{MT@pr@c@euroitc}{E={100,50}} \MT@gdef@n{MT@pr@c@euroitci}{E={100,}} \def\MT@permute{% \let\MT@cnt@encoding\@ne \MT@permute@ Undefine commands for the next round. \MT@map@tlist@n{{encoding}{family}{series}{shape}}\MT@permute@reset \MT@glet\MT@tempsize\@undefined } \def\MT@permute@{% 4839 \let\MT@cnt@family\@ne<br>4840 \MT@permute@@ \MT@permute@@ \MT@increment\MT@cnt@encoding \MT@ifdefined@n@T{MT@tempencoding\MT@cnt@encoding}% \MT@permute@ } \def\MT@permute@@{% \let\MT@cnt@series\@ne 4847 \MT@permute@@@<br>4848 \MT@increment\ \MT@increment\MT@cnt@family \MT@ifdefined@n@T{MT@tempfamily\MT@cnt@family}% \MT@permute@@ } \def\MT@permute@@@{% \let\MT@cnt@shape\@ne \MT@permute@@@@ \MT@increment\MT@cnt@series \MT@ifdefined@n@T{MT@tempseries\MT@cnt@series}% \MT@permute@@@ } 4859 \def\MT@permute@@@@{%<br>4860 \MT@permute@@@@@ \MT@permute@@@@@ \MT@increment\MT@cnt@shape \MT@ifdefined@n@T{MT@tempshape\MT@cnt@shape}% \MT@permute@@@@ } \MT@permute@@@@@ In order to save some memory, we can ignore unused encodings (inside the document). 4865 \def\MT@permute@@@@@{%<br>4866 \MT@permute@define{e \MT@permute@define{encoding}% 4867 \ifMT@document<br>4868 \ifx\MT@temp \ifx\MT@tempencoding\@empty \else 4869 \MT@ifdefined@n@TF{T@\MT@tempencoding}\relax {\expandafter\expandafter\expandafter\@gobble}% 4871 \ 4872<br>4873

- \MT@permute@@@@@@
- }

### \MT@permute@@@@@@

- 4875 \def\MT@permute@@@@@@{%<br>4876 \MT@permute@define{fa
- \MT@permute@define{family}%
- 4877 \MT@permute@define{series}%<br>4878 \MT@permute@define{shape}%
- \MT@permute@define{shape}%
- \edef\@tempa{\MT@tempencoding
- /\MT@tempfamily

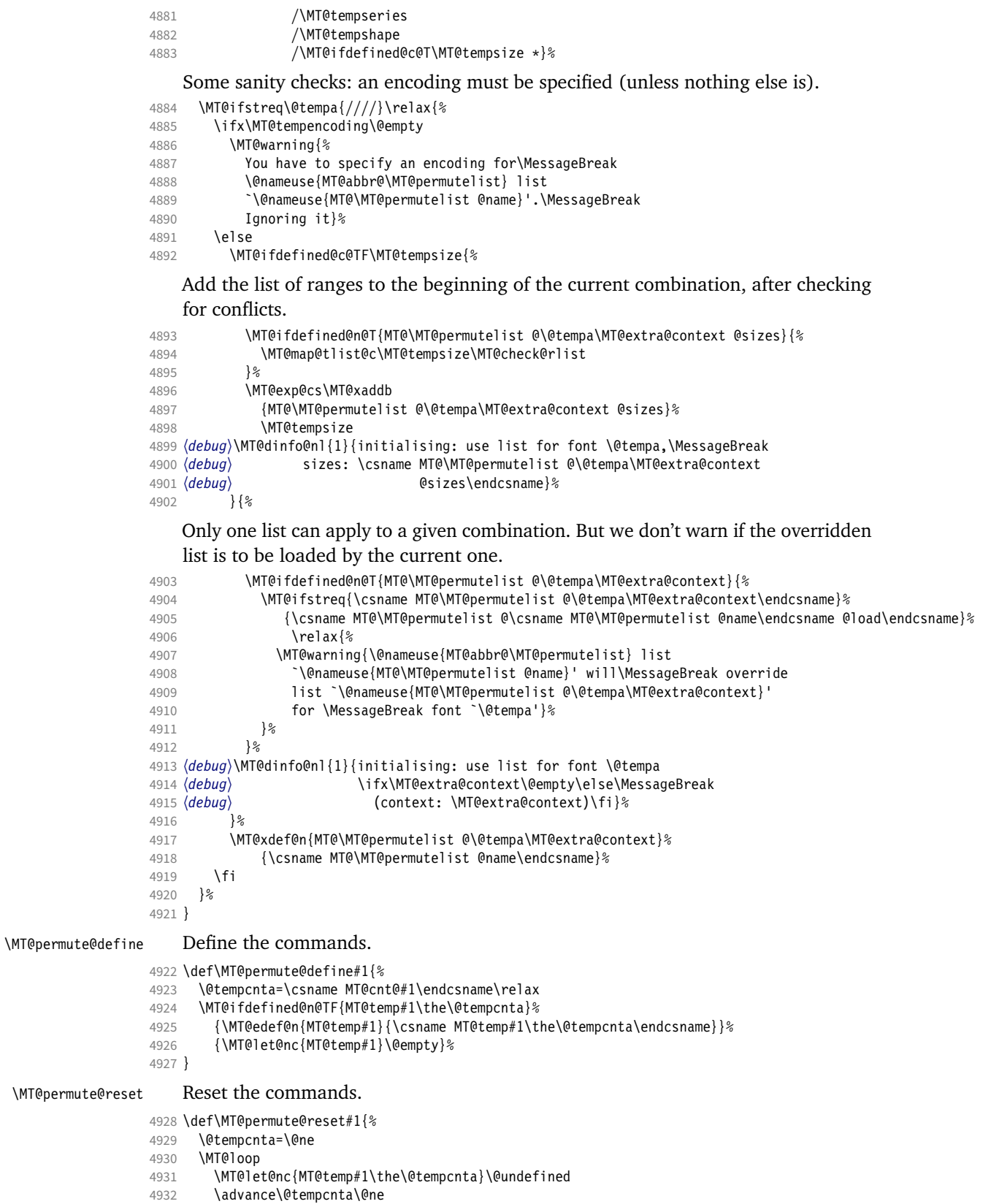

```
4933 \MT@ifdefined@n@TF{MT@temp#1\the\@tempcnta}%
                4934 \iftrue<br>4935 \iffals
                4935 \iffalse<br>4936 \MT@reneat
                      \MT@repeat
                4937 }
\MT@check@rlist For every new range item in \MT@tempsize, check whether it overlaps with ranges
                    in the existing list.
                4938 \def\MT@check@rlist#1{\expandafter\MT@check@rlist@ #1}
\MT@check@rlist@ Define the current new range and . . .
                4939 \def\MT@check@rlist@#1#2#3{%
                4940 \def\@tempb{#1}%
                4941 \def\@tempc{#2}%
                4942 \MT@if@false
                4943 \MT@exp@cs\MT@map@tlist@c
                4944 {MT@\MT@permutelist @\@tempa\MT@extra@context @sizes}%
                        \MT@check@range
                4946 }
\MT@check@range . . . recurse through the list of existing ranges.
                4947 \def\MT@check@range#1{\expandafter\MT@check@range@ #1}
\MT@check@range@ \@tempb and \@tempc are lower resp. upper bound of the new range, \#1 and \#2those of the existing range. \langle \#3 \rangle is the list name.
                4948 \def\MT@check@range@#1#2#3{%<br>4949 \MT@ifdim{#2}=\m@ne{%
                      \MT@ifdim{#2} = \m{mod{%}4950 \MT@ifdim\@tempc=\m@ne{%
                  • Both items are simple sizes.
                4951 \MT@ifdim\@tempb={#1}\MT@if@true\relax
                4952 }{%
                  • Item in list is a simple size, new item is a range.
                4953 \MT@ifdim\@tempb>{#1}\relax{%
                4954 \MT@ifdim\@tempc>{#1}{%
                4955 \MT@if@true<br>4956 \edef\@temp
                              \edef\@tempb{#1 (with range: \@tempb\space to \@tempc)}%
                4957 }\relax
                4958 }%<br>4959 }%
                4959
                4960 }{%
                4961 \MT@ifdim\@tempc=\m@ne{%
                  • Item in list is a range, new item is a simple size.
                4962 \MT@ifdim\@tempb<{#2}{%
                4963 \MT@ifdim\@tempb<{#1}\relax\MT@if@true
                          4964 }\relax
                4965 }{%
                  • Both items are ranges.
                4966 \MT@ifdim\@tempb<{#2}{%
                4967 \MT@ifdim\@tempc>{#1}{%
                4968 \MT@if@true
                4969 \edef\@tempb{#1 to #2 (with range: \@tempb\space to \@tempc)}%<br>4970 \relax
                            }\relax
                4971 }\relax<br>4972 }%
                4972<br>4973    }%
                4973
                4974 \ifMT@if@
                4975 \MT@ifstreq{#3}%
```
4976 {\csname MT@\MT@permutelist @\csname MT@\MT@permutelist @name\endcsname @load\endcsname}% 4977 \relax{%<br>4978 \MT@warnin \MT@warning{\@nameuse{MT@abbr@\MT@permutelist} list 4979 `\@nameuse{MT@\MT@permutelist @name}' will override\MessageBreak 4980 list  $*43'$  for font \@tempa,\MessageBreak size \@tempb}%<br>4981 }% 4981

If we've already found a conflict with this item, we can skip the rest of the list.

```
4982 \expandafter\MT@tlist@break
4983 \fi
4984 }
```
# 1.4 Package options

1.4.1 Declaring the options

```
\ifMT@opt@expansion
        \ifMT@opt@auto
4985 \newif\ifMT@opt@expansion
         \ifMT@opt@DVI
4986 \newif\ifMT@opt@auto
                          Keep track of whether the user explicitly set these options.
                      4987 \newif\ifMT@opt@DVI
\MT@optwarn@admissible Some warnings.
```

```
4988 \def\MT@optwarn@admissible#1#2{%
4989 \MT@warning@nl{^*1' is not an admissible value for option\MessageBreak<br>4990 ^*42' Assuming ^*false'}&
                            \hat{f}#2'. Assuming `false'}%
4991 }
```
### \MT@optwarn@nan

```
4992 〈/package〉
4993 〈*package|letterspace〉
4994 〈plain〉\MT@requires@latex1{
4995 \def\MT@optwarn@nan#1#2{%<br>4996 \MT@warning@nl{Value `#
      \MT@warning@nl{Value `#1' for option `#2' is not a\MessageBreak number.
4997 Using default value of \number\@nameuse{MT@#2@default}}%
4998 }
4999 〈plain〉}\relax
5000 〈/package|letterspace〉
5001 〈*package〉
```
### \MT@opt@def@set

```
5002 \def\MT@opt@def@set#1{%
5003 \MT@ifdefined@n@TF{MT@\@tempb @set@@\MT@val}{%
        \MT@xdef@n{MT@\@tempb @setname}{\MT@val}%
5005 } {%<br>5006 \
        \MT@xdef@n{MT@\@tempb @setname}{\@nameuse{MT@default@\@tempb @set}}%
5007 \MT@warning@nl{The #1 set `\MT@val' is undeclared.\MessageBreak
5008 Using set `\@nameuse{MT@\@tempb @setname}' instead}%
5009 }%
5010 }
```
expansion and protrusion may be true, false, compatibility, nocompatibility and/or a  $\langle set \ name \rangle$ .

```
5011 \MT@map@clist@n{protrusion,expansion}{%
5012 \define@key{MT}{#1}[true]{%
5013 \csname MT@opt@#1true\endcsname<br>5014 \MT@map@clist@n{##1}{%
        5014 \MT@map@clist@n{##1}{%
5015 \KV@@sp@def\MT@val{####1}%
5016 \MT@ifempty\MT@val\relax{%
5017 \csname MT@#1true\endcsname
5018 \edef\@tempb{\csname MT@rbba@#1\endcsname}%
5019 \MT@ifstreq\MT@val{true}\relax
5020 {%
```
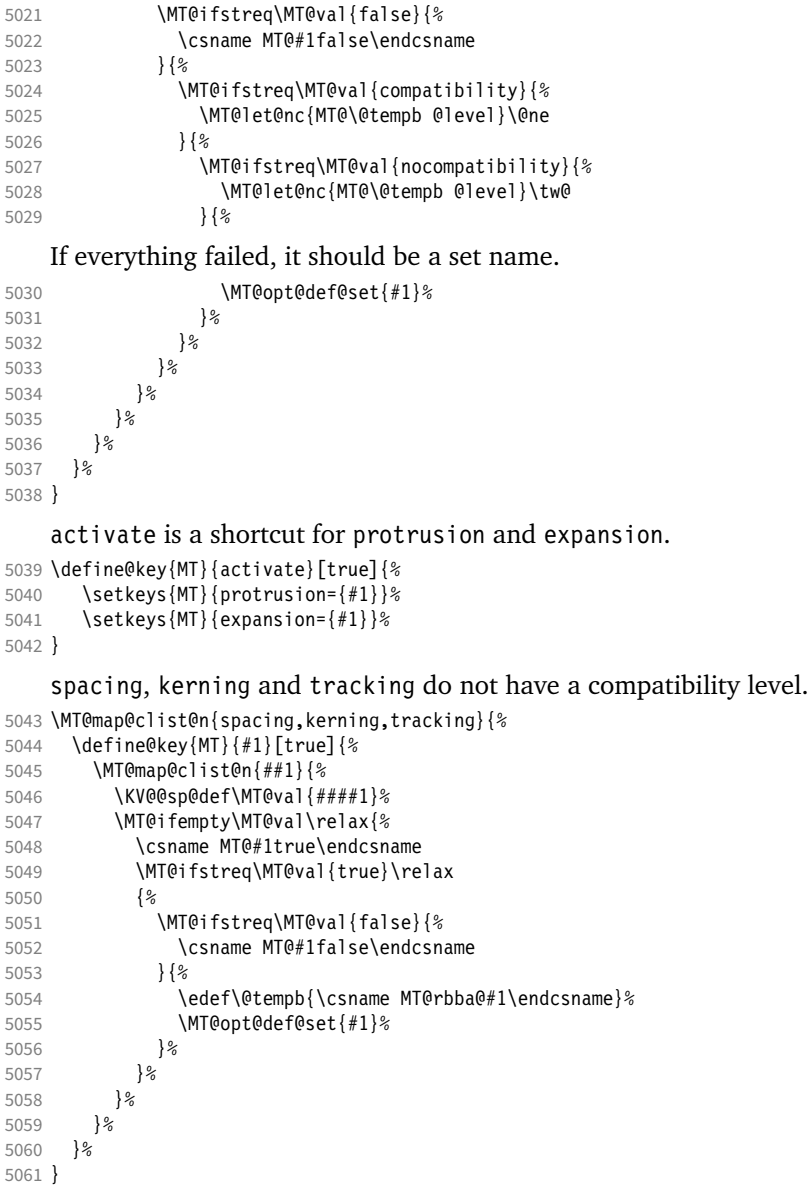

\MT@def@bool@opt The true/false options: draft (may be inherited from the class options), auto, selected, babel, DVIoutput, defersetup, copyfonts.

```
5062 \def\MT@def@bool@opt#1#2{%
5063 \define@key{MT}{#1}[true]{%<br>5064 \def\@tempa{##1}%
5064 \def\@tempa{##1}%
5065 \MT@ifstreq\@tempa{true}\relax{%<br>5066 \MT@ifstreq\@tempa{false}\relax
             5066 \MT@ifstreq\@tempa{false}\relax{%
5067 \MT@optwarn@admissible{##1}{#1}%
5068 \def\@tempa{false}%<br>5069 }%
5069
5070 }%<br>5071 #2%
5071 \frac{1}{5072}5072
5073 }
```
Boolean options that only set the switch.

\MT@map@clist@n{draft,selected,babel}{%

```
5075 \MT@def@bool@opt{#1}{\csname MT@#1\@tempa\endcsname}}
```
5076 \MT@def@bool@opt{auto}{\csname MT@auto\@tempa\endcsname \MT@opt@autotrue}

The DVIoutput option will change \pdfoutput immediately to minimise the risk of confusing other packages.

```
5077 〈/package〉
5078 〈*pdf-|lua-|xe-〉
5079 〈lua-〉\MT@requires@luatex4{\let\pdfoutput\outputmode}\relax
5080 \MT@def@bool@opt{DVIoutput}{%
      \csname if\@tempa\endcsname
5082 〈*pdf-|lua-〉
5083 \ifnum\pdfoutput>\z@ \MT@opt@DVItrue \fi<br>5084 \pdfoutput\z@
       \pdfoutput\z@<br>\else
5085
5086 \ifnum\pdfoutput<\@ne \MT@opt@DVItrue \fi
5087 \pdfoutput\@ne
5088 〈/pdf-|lua-〉
      5089 〈xe-〉 \MT@warning@nl{Ignoring `DVIoutput' option}%
5090
5091 }
5092 〈/pdf-|lua-|xe-〉
```
Setting the defersetup option to false will restore the old behaviour, where the setup took place at the time when the package was loaded. This is *undocumented*, since I would like to learn about the cases where this is necessary.

The only problem with the new deferred setup I can think of is when a box is being constructed inside the preamble and this box contains a font that is not loaded before the box is being used.

```
5093 〈*package〉
5094 \MT@def@bool@opt{defersetup}{%
5095 \csname if\@tempa\endcsname \else
5096 \AtEndOfPackage{%
          \MT@setup@
5098 \let\MT@setup@\@empty
5099 \let\MT@addto@setup\@firstofone
5100
5101 \fi
5102 }
5103 〈/package〉
```
copyfonts will copy all fonts before setting them up. This allows protrusion and expansion with different parameters. This options is also *undocumented* in the hope that we can always find out automatically whether it's required. It also works with LuaT<sub>F</sub>X 0.30 or newer.

```
5104 〈*pdf-|lua-〉
5105 〈pdf-〉\MT@requires@pdftex7{
        5106 \MT@def@bool@opt{copyfonts}{%
5107 \csname if\@tempa\endcsname
5108 \MT@glet\MT@copy@font\MT@copy@font@<br>5109 \else
           \else
5110 \MT@glet\MT@copy@font\relax
5111 \fi
5112 }
5113 〈pdf-〉}{
5114 〈/pdf-|lua-〉
5115 〈*pdf-|xe-〉
5116 \MT@def@bool@opt{copyfonts}{%<br>5117 \csname if\@tempa\endcsname
           \csname if\@tempa\endcsname
5118 \MT@error
5119 (pdf-) {The pdftex version you are using is too old\MessageBreak<br>5120 (pdf-) to use the `copyfonts' option}{Upgrade pdftex.}%
5120 \langle pdf-\rangle to use the `copyfonts' option}{Upgrade pdftex.}%<br>5121 \langle xe-\rangle {The `copyfonts' option does not work with xetex}
                      {The `copyfonts' option does not work with xetex}
```

```
5122 (xe-) {Use pdftex or luatex instead.}%<br>5123 \fi
5123<br>5124 }
5124 }
5125 〈pdf-〉}
5126 〈/pdf-|xe-〉
```
final is the opposite to draft. It's only kept for backwards compatibility.

- <sup>5127</sup> 〈*\*package*〉
- 5128 \MT@def@bool@opt{final}{}

The disable option replaces the draft option, which could be inherited from the class options. The third value ifdraft mimicks this behaviour.

```
5129 \define@key{MT}{disable}[true]{%<br>5130 \def\@tempa{#1}%
       5130 \def\@tempa{#1}%
5131 \MT@ifstreq\@tempa{true}\MT@disabletrue{%
5132 \MT@ifstreq\@tempa{ifdraft}{\ifMT@draft\MT@disabletrue\fi}{%<br>5133 \MT@ifstreq\@tempa{false}\relax{%
            5133 \MT@ifstreq\@tempa{false}\relax{%
5134 \MT@optwarn@admissible{#1}{disable}%
5135
5136 }%
5137 }%
5138 }
```
### For verbose output, we redefine \MT@vinfo.

- 5139 \define@key{MT}{verbose}[true]{%
- 5140 \let\MT@vinfo\MT@info@nl
- 5141 \def\@tempa{#1}%
- 5142 \MT@ifstreq\@tempa{true}\relax{%

### Take problems seriously.

- 5143 \MT@ifstreq\@tempa{errors}{%<br>5144 \let\MT@warning \MT@warn
- \let\MT@warning \MT@warn@err 5145 \let\MT@warning@nl\MT@warn@err
- 
- 5146 }  $\{\%$ <br>5147 } \let\MT@vinfo\@gobble

### Cast warnings to the winds.

```
5148 \MT@ifstreq\@tempa{silent}{%
5149 \let\MT@warning \MT@info<br>5150 \let\MT@warning@nl\MT@info
              \let\MT@warning@nl\MT@info@nl
5151 }{%
5152 \MT@ifstreq\@tempa{false}\relax{\MT@optwarn@admissible{#1}{verbose}}%<br>5153 }%
5153<br>5154 }%
5154 }%
5155 }%
5156 }
5157 〈/package〉
```
# Options with numerical keys: factor, stretch, shrink, step, letterspace.

```
5158 〈*package|letterspace〉
```

```
5159 〈plain〉\MT@requires@latex1{
```

```
5160 \MT@map@clist@n{%
```

```
5161 \langle package \rangle stretch,shrink,step,%<br>5162 letterspace}{%
```

```
5162 letterspace}{%<br>5163 \define@kev{MT}{
```
\define@key{MT}{#1}[\csname MT@#1@default\endcsname]{%

```
5164 \def\@tempa{##1 }%
```
# No nonsense in \MT@factor et al.? A space terminates the number.

```
5165 \MT@ifint\@tempa<br>5166 {\MT@edef@n{MTO
             {\rm NTCedef@n{MT@#1}{\@tempa}}5167 {\MT@optwarn@nan{##1}{#1}}%<br>5168 }%
5168
5169 }
```

```
5170 〈plain〉}\relax
```

```
5171 〈/package|letterspace〉
```
factor will define the protrusion factor only.

```
5172 〈*package〉
                   5173 \define@key{MT}{factor}[\MT@factor@default]{%
                   5174 \def\@tempa{#1 }%
                   5175 \MT@ifint\@tempa<br>5176 {\edef\MT@pr@f
                            5176 {\edef\MT@pr@factor{\@tempa}}
                   5177 {\MT@optwarn@nan{#1}{factor}}%
                   5178 }
                        Unit for protrusion codes.
                   5179 \define@key{MT}{unit}[character]{%
                   5180 \def\@tempa{#1}%
                   5181 \MT@ifstreq\@tempa{character}\relax{%<br>5182 \MT@ifdimen\@tempa
                            \MT@ifdimen\@tempa
                   5183 {\let\MT@pr@unit\@tempa}%<br>5184 {\MT@warning@nl{`\@tempa'
                   5184 {\MT@warning@nl{`\@tempa' is not a dimension.\MessageBreak
                                       Ignoring it and setting values relative to\MessageBreak
                   5186 character widths}}%
                   5187 }%
                   5188 }
  \MT@patches@list
\MT@nopatches@list
                        The patch and nopatch options. Remember chosen option for later (\relax means
                        'all', \@empty means 'none').
```
5189 \let\MT@patches@list\relax 5190 \let\MT@nopatches@list\@empty 5191 \define@key{MT}{patch}[all]{%<br>5192 \def\@tempa{#1}%  $\def\{\theta t$ 5193 \MT@ifstreq\@tempa{all}<br>5194 \relax 5194 \relax<br>5195 {\MT@i 5195 {\MT@ifstreq\@tempa{none} 5196 {\let\MT@patches@list\@empty} 5197 {\def\MT@patches@list{#1}}}% 5198 } 5199 \define@key{MT}{nopatch}[all]{%<br>5200 \def\@tempa{#1}% \def\@tempa{#1}% 5201 \MT@ifstreq\@tempa{all}<br>5202 {\let\MT@nopatches@li 5202 {\let\MT@nopatches@list\relax}<br>5203 {\MT@ifstreq\@tempa{none} 5203 {\MT@ifstreq\@tempa{none} 5204 \relax 5205 {\def\MT@nopatches@list{#1}}}% 5206 }

We can only apply the patches AtBeginDocument.

```
5207 \MT@addto@setup{%
        \ifx\MT@patches@list\relax
5209 \let\MT@patches@list\MT@patches@def
5210
5211 \ifx\MT@nopatches@list\@empty\else
5212 \ifx\MT@nopatches@list\relax<br>5213 \let\MT@nopatches@list\MT@n
             5213 \let\MT@nopatches@list\MT@patches@def
5214 \fi<br>5215 \MT
5215 \MT@map@clist@c\MT@nopatches@list{%
             5216 \MT@rem@from@clist{#1}\MT@patches@list}%
5217 \fi
5218 \ifx\MT@patches@list\@empty\else<br>5219 ^^X \MT@map@clist@c\MT@patches@`
5219 ^^X \MT@map@clist@c\MT@patches@list{\MT@apply@patch{#1}}%<br>5220 ^^O \MT@warning@nl{Patches require the etex extensions. Io
        \MT@warning@nl{Patches require the etex extensions. Ignoring them}%<br>\fi
5221 \fi
5222 }
```
1.4.2 Loading the definition file

Load the engine-specific code (as strewn across this file).

5223 \input{microtype-\MT@engine tex.def}

### 1.4.3 Reading the configuration file

The package should just work if called without any options. Therefore, expansion will be switched off by default if output is DVI, since it isn't likely that expanded fonts are available. (This grows more important as modern TeX systems have switched to the pdfTeX engine even for DVI output, so that the user might not even be aware of the fact that she's running pdfT<sub>F</sub>X.)

- 5224 \MT@protrusiontrue
- <sup>5225</sup> 〈*/package*〉
- <sup>5226</sup> 〈*\*pdf-|lua-*〉 5227 \ifnum\pdfoutput<\@ne \else

Also, we only enable expansion by default if pdfTeX can expand the fonts automatically.

<sup>5228</sup> 〈*pdf-*〉 \MT@requires@pdftex4{

- 5229 \MT@expansiontrue<br>5230 (pdf-) \MT@autotrue
- <sup>5230</sup> 〈*pdf-*〉 \MT@autotrue
- <sup>5231</sup> 〈*pdf-*〉 }\relax

5232 \fi

- <sup>5233</sup> 〈*lua-*〉\MT@autotrue
- <sup>5234</sup> 〈*/pdf-|lua-*〉

The main configuration file will be loaded before processing the package options. However, the config option must of course be evaluated beforehand. We also have to define a no-op for the regular option processing later.

```
\MT@get@config
```
\MT@config@file

```
5235 〈*package〉
5236 \define@key{MT}{config}[]{\relax}
5237 \def\MT@get@config#1config=#2,#3\@nil{%
      5238 \MT@ifempty{#2}%
5239 {\def\MT@config@file{\MT@MT.cfg}}%
5240 {\def\MT@config@file{#2.cfg}}%
5241 }
5242 \expandafter\expandafter\expandafter\MT@get@config
5243 \csname opt@\@currname.\@currext\endcsname,config=,\@nil
    Load the file.
5244 \IfFileExists{\MT@config@file}{%
5245 \MT@info@nl{Loading configuration file \MT@config@file}%
5246 \MT@begin@catcodes
5247 \let\MT@begin@catcodes\relax
5248 \let\MT@end@catcodes\relax
5249 \let\MT@curr@file\MT@config@file<br>5250 \input{\MT@config@file}%
        \input{\MT@config@file}%
```
5251 \endgroup

```
5252 }{\MT@warning@nl{%
```

```
5253 Could not find configuration file `\MT@config@file'!\MessageBreak
```
- 5254 This will almost certainly cause undesired results.\MessageBreak<br>5255 Please fix your installationl%
- Please fix your installation}%

```
5256 }
```
- \MT@check@active@set We have to make sure that font sets are active. If the user didn't activate any, we use those sets declared by \DeclareMicrotypeSetDefault (this is done at the end of the preamble).
	- 5257 \def\MT@check@active@set#1{%

```
\MT@ifdefined@n@TF{MT@#1@setname}{%
5259 \MT@info@nl{Using \@nameuse{MT@abbr@#1} set `\@nameuse{MT@#1@setname}'}%
5260 }{%
5261 \MT@ifdefined@n@TF{MT@default@#1@set}{%
```
5262 \MT@glet@nn{MT@#1@setname}{MT@default@#1@set}%

5263 \MT@info@nl{Using default \@nameuse{MT@abbr@#1} set `\@nameuse{MT@#1@setname}'}% 5264 }{%

If no default font set has been declared in the main configuration file, we use the (empty, non-existent) set '@', and issue a warning.

```
5265 \MT@gdef@n{MT@#1@setname}{@}%
5266 \MT@warning@nl{No \@nameuse{MT@abbr@#1} set chosen, no default set declared.
5267 \MessageBreak Using empty set}%<br>5268 \&
5268<br>5269 }%
5269
5270 }
```
# 1.4.4 Hook for other packages

\Microtype@Hook This hook may be used by font package authors, e.g., to declare alias fonts. If it is defined, it will be executed here, i.e., after the main configuration file has been loaded, and before the package options are evaluated.

This hook was needed in versions prior to 1.9a to overcome the situation that (1) the microtype package should be loaded after all font defaults have been set up (hence, using \@ifpackageloaded in the font package was not viable), and (2) checking \AtBeginDocument could be too late, since fonts might already have been loaded, and consequently set up, in the preamble. With the new deferred setup, one could live without this command, however, it remains here since it's simpler than testing whether the package was loaded both in the preamble as well as at the beginning of the document (which is what one would have to do).

Package authors should check whether the command is already defined so that existing definitions by other packages aren't overwritten. Example:

```
\def\MinionPro@MT@Hook{\DeclareMicrotypeAlias{MinionPro-LF}{MinionPro}}
\@ifpackageloaded{microtype}
   \MinionPro@MT@Hook
   {\@ifundefined{Microtype@Hook}
     {\let\Microtype@Hook\MinionPro@MT@Hook}
     {\g@addto@macro\Microtype@Hook{\MinionPro@MT@Hook}}}
```
\MicroType@Hook with a capital T (which only existed in version 1.7) is now officially deprecated.

- 5271 \MT@ifdefined@c@T\MicroType@Hook{\MT@error{%
- 5272 Command \@backslashchar MicroType@Hook is deprecated.\MessageBreak
- 5273 Use \@backslashchar Microtype@Hook instead}
- 5274 {You might want to inform the font package authors.}\MicroType@Hook}
- 5275 \MT@ifdefined@c@T\Microtype@Hook\Microtype@Hook

### 1.4.5 Changing options later

\microtypesetup \MT@define@optionX Inside the preamble, \microtypesetup accepts the same options as the package (unless defersetup=false). In the document body, it accepts the options: protrusion, expansion, activate, tracking, spacing and kerning (but specifying font sets is not allowed), and patch and nopatch.

5277 \MT@addto@setup{\def\microtypesetup#1{\setkeys{MTX}{#1}\selectfont}}

```
5278 〈/package〉
```

```
5279 〈*pdf-|lua-|xe-〉
```

```
5280 \def\MT@define@optionX#1#2{%
```

```
5281 \define@key{MTX}{#1}[true]{%
```
- 5282 \edef\@tempb{\csname MT@rbba@#1\endcsname}%
- 5283 \MT@map@clist@n{##1}{%

<sup>5276</sup> \def\microtypesetup{\setkeys{MT}}

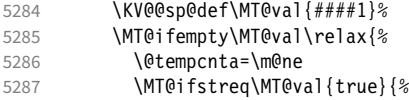

Enabling micro-typography in the middle of the document is not allowed if it has been disabled in the package options since fonts might already have been loaded and hence wouldn't be set up.

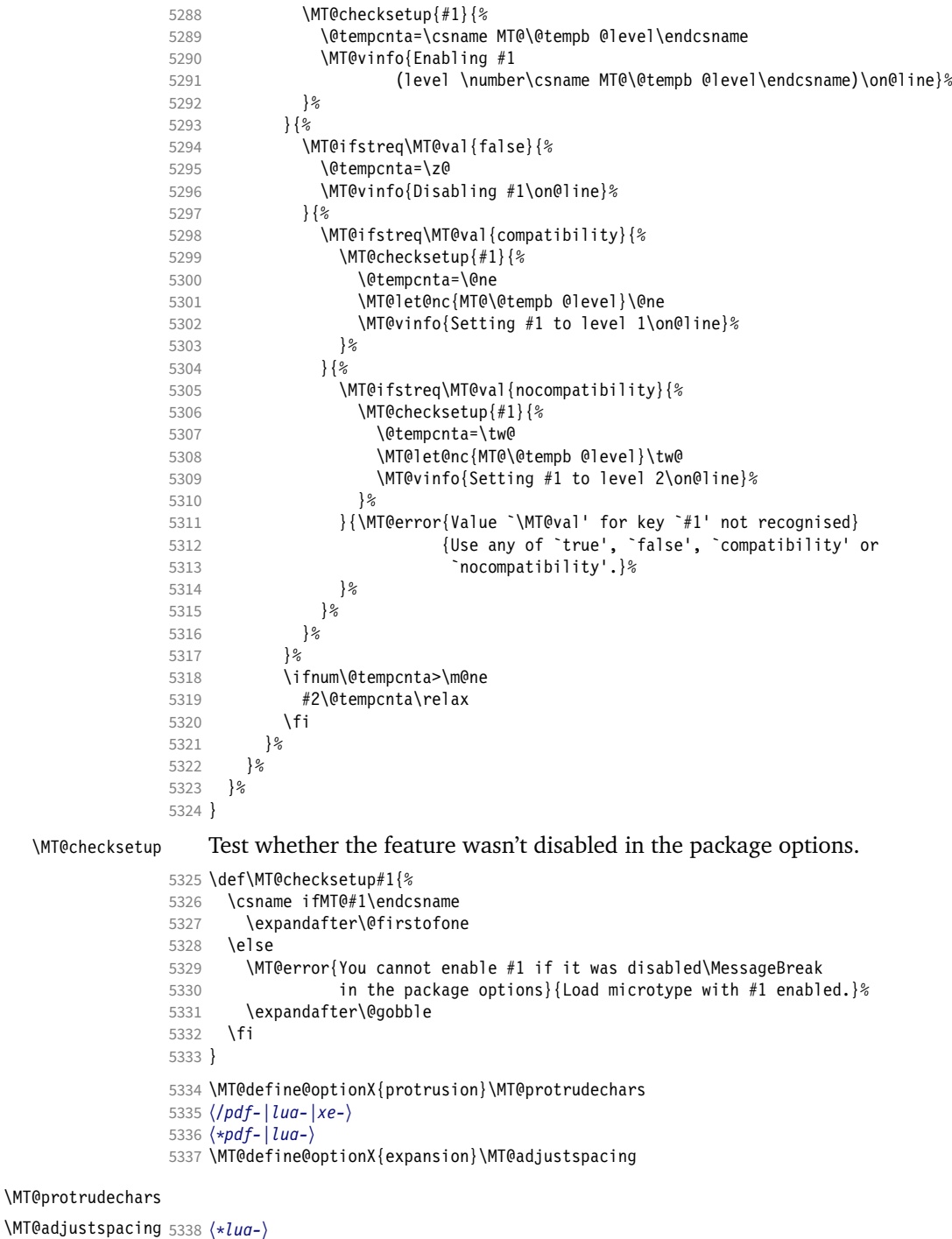

```
5340 \let\pdfprotrudechars\protrudechars
                     5341 \let\pdfadjustspacing\adjustspacing
                     5342 }\relax
                     5343 〈/lua-〉
                     5344 \let\MT@protrudechars\pdfprotrudechars
                     5345 \let\MT@adjustspacing\pdfadjustspacing
                     5346 〈/pdf-|lua-〉
                     5347 〈*xe-〉
                     5348 \let\MT@protrudechars\XeTeXprotrudechars
                     5349 \define@key{MTX}{expansion}[true]{\MT@warning{Ignoring expansion setup}}
                     5350 〈/xe-〉
\MT@define@optionX@ The same for tracking, spacing and kerning, which do not have a compatibility
                          level.
                     5351 〈*pdf-|lua-〉
                     5352 〈pdf-〉\MT@requires@pdftex6{
                     5353 \langle lwa-\rangle\MT@requires@luatex3{<br>5354 \def\MT@define@optionX@#
                            5354 \def\MT@define@optionX@#1#2{%
                     5355 \define@key{MTX}{#1}[true]{%
                     5356 \MT@map@clist@n{##1}{%
                     5357 \KV@@sp@def\MT@val{####1}%<br>5358 \MT@ifemnty\MT@val\relax{%
                                  5358 \MT@ifempty\MT@val\relax{%
                     5359 \@tempcnta=\m@ne
                     5360 \MT@ifstreq\MT@val{true}{%<br>5361 \MT@checksetun{#1}{%
                                       \MT@checksetup{#1}{%
                     5362 \@tempcnta=\@ne
                     5363 \MT@vinfo{Enabling #1\on@line}%<br>5364 }%
                     5364 }<sup>9</sup><br>5365 }{
                     5365<br>5366
                                       5366 \MT@ifstreq\MT@val{false}{%
                     5367 \@tempcnta=\z@
                     5368 \MT@vinfo{Disabling #1\on@line}%
                     5369 }{\MT@error{Value `\MT@val' for key `#1' not recognised}
                     5370 {Use either `true' or `false'}%
                     5371 }%
                     5372<br>5373
                     5373 \iint\mathrm{Sum\left(\text{d}t\text{em}p\text{c}nta>\text{m}\text{0}\right)}5374 #2\relax
                     5375 \fi
                     5376 }%
                     5377
                     5378 }%
                     5379 }
                          We cannot simply let \MT@tracking relax, since this may select the already letter-
                          spaced font instance.
                     5380 \MT@define@optionX@{tracking}{\ifnum\@tempcnta=\z@ \let\MT@tracking\MT@set@tr@zero
                                                            \else \let\MT@tracking\MT@tracking@ \fi}
                     5382 (pdf-) \MT@define@optionX@{spacing}{\pdfadjustinterwordglue\@tempcnta}<br>5383 (pdf-) \MT@define@optionX@{kerning}{\pdfprependkern\@tempcnta
```

```
5383 (pdf-) \MT@define@optionX@{kerning}{\pdfprependkern\@tempcnta<br>5384 (pdf-) \pdfappendkern\@tempcnta}
                                                 \pdfappendkern\@tempcnta}
5385 }{
5386 〈/pdf-|lua-〉
5387 〈*pdf-|lua-|xe-〉
     Disable for older pdfT<sub>F</sub>X versions and for X<sub>T</sub>T<sub>F</sub>X and LuaT<sub>F</sub>X.
5388 \define@key{MTX}{tracking}[true]{\MT@warning{Ignoring tracking setup}}
5389 〈lua-〉}
5390 \define@key{MTX}{kerning}[true]{\MT@warning{Ignoring kerning setup}}
5391 \define@key{MTX}{spacing}[true]{\MT@warning{Ignoring spacing setup}}
5392 〈pdf-〉}
```

```
5393 \define@key{MTX}{activate}[true]{%
```

```
5394 \setkeys{MTX}{protrusion={#1}}%
```

```
5395 〈pdf-|lua-〉 \setkeys{MTX}{expansion={#1}}%
```

```
5396 }
```
### <sup>5397</sup> 〈*/pdf-|lua-|xe-*〉

\MT@saved@setupfont Disable everything – may be used as a temporary work-around in case setting up fonts doesn't work under certain circumstances, but only until that specific problem is fixed. These options are *undocumented*, as they completely deprive us of the possibility to act – we're blind and paralysed.

- <sup>5398</sup> 〈*\*package*〉
- 5399 \let\MT@saved@setupfont\MT@setupfont

```
5400 \define@key{MTX}{deactivate}[]{%<br>5401 \MT@info{Deactivate `\MT@MT' pa
5401 \MT@info{Deactivate `\MT@MT' package}%<br>5402 \let\MT@setupfont\relax
        \let\MT@setupfont\relax
5403 }
5404 \define@key{MTX}{reactivate}[]{%<br>5405 \MT@info{Reactivate `\MT@MT' n
       \MT@info{Reactivate `\MT@MT' package}%
5406 \let\MT@setupfont\MT@saved@setupfont
5407 }
     Apply or revert patches.
5408 \define@key{MTX}{patch}[all]{%<br>5409 \def\@tempa{#1}%
        \def\@tempa{#1}%
5410 \MT@ifstreq\@tempa{all}<br>5411 {\let\@tempa\MT@patch
5411 {\let\@tempa\MT@patches@def}<br>5412 {\MT@ifstreq\@tempa{none}
            5412 {\MT@ifstreq\@tempa{none}
5413 \{\let\@tempa\@empty\}<br>5414 \relax\%\relax{\}5415 \ifx\@tempa\@empty\else<br>5416 ^^X \MT@map@clist@c\@to
5416 ^^X \MT@map@clist@c\@tempa{\MT@apply@patch{##1}}%<br>5417 ^^O \MT@warning@nl{Patches require the etex exten
                \MT@warning@nl{Patches require the etex extensions. Ignoring them}%
5418 \fi
5419 }
5420 \define@key{MTX}{nopatch}[all]{%
5421 \def\@tempa{#1}%<br>5422 \MT@ifstreq\@tem
         \MT@ifstreq\@tempa{all}
5423 {\let\@tempa\MT@patches@def}
5424 {\MT@ifstreq\@tempa{none}<br>5425 {\let\@tempa\@empty}
              5425 {\let\@tempa\@empty}
5426 \relax}%
5427 \ifx\@tempa\@empty\else<br>5428 ^^X \MT@map@clist@c\@to
                \MT@map@clist@c\@tempa{\MT@undo@patch{##1}}%
5429 \fi
5430 }
5431 〈/package〉
```
### 1.4.6 Processing the options

### \MT@ProcessOptionsWithKV Parse options.

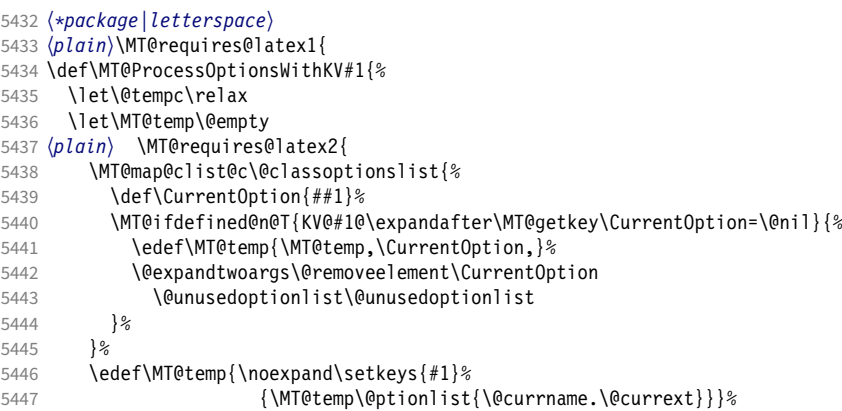

eplain can handle package options.

```
5448 〈*plain〉
```

```
5449 }{\edef\MT@temp{\noexpand\setkeys{#1}%
```

```
5450 {\csname usepkg@options@\usepkg@pkg\endcsname}}}
```
<sup>5451</sup> 〈*/plain*〉

- \MT@temp
- 5453 \MT@clear@options

5454 }

# \MT@getkey For key=val in class options.

5455 \def\MT@getkey#1=#2\@nil{#1}

```
5456 \MT@ProcessOptionsWithKV{MT}
```

```
5457 〈plain〉}\relax
```
<sup>5458</sup> 〈*/package|letterspace*〉

<sup>5459</sup> 〈*\*package*〉

Now we can take the appropriate actions. We also tell the log file which options the user has chosen (in case it's interested).

- 5460 \MT@addto@setup{%
- 5461 \ifMT@disable

We disable most of what we've just defined in the 5461 lines above if we are running in disable (aka. draft) mode.

```
5462 \MT@warning@nl{The `disable' option is in effect.\MessageBreak
5463 Disabling all micro-typographic extensions.\MessageBreak
5464 This might lead to different line and page breaks}%<br>5465 \let\MT@setupfont\relax
       \let\MT@setupfont\relax
5466 \renewcommand*\LoadMicrotypeFile[1]{}%<br>5467 \renewcommand*\microtypesetup[1]{}%
       \renewcommand*\microtypesetup[1]{}%
5468 \renewcommand*\microtypecontext[1]{}%
       \renewcommand*\lsstyle{}%
5470 \else
5471 \MT@setup@PDF<br>5472 \MT@setup@cop
      \MT@setup@copies
    Fix the font sets.
5473 \MT@map@tlist@c\MT@font@sets\MT@fix@font@set
       \MT@setup@protrusion
5475 \MT@setup@expansion
5476 \MT@setup@tracking
```

```
5477 \MT@setup@warntracking<br>5478 \MT@setup@spacing
```

```
\MT@setup@spacing
```
- 5479 \MT@setup@kerning
- 5480 \MT@setup@noligatures

```
5481 }
```
### <sup>5482</sup> 〈*/package*〉

\MT@setup@PDF pdfTeX can create DVI output, too. However, both the DVI viewer and dvips need to find actual fonts. Therefore, expansion will only work if the fonts for different degrees of expansion are readily available.

> Some packages depend on the value of \pdfoutput and will get confused if it is changed after they have been loaded. These packages are, among others: color, graphics, hyperref, crop, contour, pstricks and, as a matter of course, ifpdf. Instead of testing for each package (that's not our job), we only say that it was microtype that changed it. This must be sufficient!

```
5483 〈*pdf-|lua-〉
```

```
5484 \def\MT@setup@PDF{%
```

```
5485 \MT@info@nl{Generating \ifnum\pdfoutput<\@ne DVI \else PDF \fi output%
5486 \ifMT@opt@DVI\space (changed by \MT@MT)\fi}%
```

```
5487 }
```

```
\MT@setup@copies Working on font copies?
                     5488 \def\MT@setup@copies{%
                     5489 \ifx\MT@copy@font\relax\else \MT@info@nl{Using font copies for contexts}\fi
                     5490 }
                     5491 〈/pdf-|lua-〉
                     5492 〈*xe-〉
                     5493 \let\MT@setup@PDF\relax
                     5494 \let\MT@setup@copies\relax
                     5495 〈/xe-〉
\MT@setup@protrusion Protrusion.
                     5496 〈*pdf-|lua-|xe-〉
                     5497 \def\MT@setup@protrusion{%
                            \ifMT@protrusion
                     5499 \edef\MT@active@features{\MT@active@features,pr}%<br>5500 \MT@protrudechars\MT@pr@level
                              5500 \MT@protrudechars\MT@pr@level
                     5501 \MT@info@nl{Character protrusion enabled (level \number\MT@pr@level)%
                     5502 \ifnum\MT@pr@factor=\MT@factor@default \else,\MessageBreak
                                  factor: \number\MT@pr@factor\fi
                     5504 \ifx\MT@pr@unit\@empty \else,\MessageBreak unit: \MT@pr@unit\fi}%
                     5505 \MT@check@active@set{pr}%<br>5506 \else
                            \else
                     5507 \let\MT@protrusion\relax<br>5508 \MT@info@nl{No_character
                              5508 \MT@info@nl{No character protrusion}%
                     5509 \fi
                     5510 }
                     5511 〈/pdf-|lua-|xe-〉
\MT@setup@expansion For DVI output, the user must have explicitly passed the expansion option to
                          the package. Under LuaT<sub>F</sub>X, expansion works quite differently: the glyphs will
                          be positioned as if they were transformed, without actually being transformed.
                          Since this could still be considered a viable option, we don't disable the feature
                          completely, but issue a warning.
                     5512 〈*pdf-|lua-〉
                     5513 \def\MT@setup@expansion{%
                     5514 \ifnum\pdfoutput<\@ne
                     5515 \ifMT@opt@expansion
                     5516 〈*lua-〉
                                \ifMT@expansion
                     5518 \MT@requires@luatex3{%<br>5519 \MT@warning@nl{Font
                     5519 \MT@warning@nl{Font expansion doesn't work properly with luatex in\MessageBreak<br>5520 DVI mode: the glyphs won't be actually transformed.\MessageBreak
                                       DVI mode: the glyphs won't be actually transformed, \MessageBreak
                     5521 but will only be shifted. You might want to use\MessageBreak
                     5522 pdflatex instead. I'll continue anyway ..}%
                     5523 %\MT@expansionfalse
                     5524 }\relax<br>5525 \fi
                     5525 \fi
                     5526 〈/lua-〉
                              \else
                     5528 \MT@expansionfalse
                     5529 \fi
                     5530 \fi
```
5531 \ifMT@expansion

Set up the values for font expansion: if stretch has not been specified, we take the default value of 20.

- 5532 \ifnum\MT@stretch=\m@ne
- 5533 \let\MT@stretch\MT@stretch@default

5534 \fi

If shrink has not been specified, it will inherit the value from stretch.

```
5535 \ifnum\MT@shrink=\m@ne<br>5536 \let\MT@shrink\MT@st
```

```
\let\MT@shrink\MT@stretch
```
### 5537 \fi

If step has not been specified, we will just set it to 1 for recent pdfTEX versions. My tests did not show much difference neither in compilation time (within the margin of error) nor in file size (less than 1% difference for microtype.pdf with step=1 compared to step=5). With older versions, we set it to min(stretch,shrink)/5, rounded off, minimum value 1.

```
5538 \ifnum\MT@step=\m@ne
5539 \langle pdf-\rangle \MT@requires@pdftex6{%
          \def\MT@step{1 }%
5541 〈*pdf-〉
5542 }{%
5543 \ifnum\MT@stretch>\MT@shrink
5544 \ifnum\MT@shrink=\z@<br>5545 \@tempcnta=\MT@str
              \@tempcnta=\MT@stretch
5546 \else
5547 \@tempcnta=\MT@shrink<br>5548 \fi
5548
5549 \else
5550 \ifnum\MT@stretch=\z@
5551 \@tempcnta=\MT@shrink
5552 \else<br>5553 \@t
              \@tempcnta=\MT@stretch
5554 \fi
5555 \fi
5556 \divide\@tempcnta 5\relax
5557 \ifnum\@tempcnta=\z@ \@tempcnta=\@ne \fi
5558 \edef\MT@step{\number\@tempcnta\space}%<br>5559 }%
5559 }%
5560 〈/pdf-〉
5561 \fi
5562 \ifnum\MT@step=\z@
5563 \MT@warning@nl{The expansion step cannot be set to zero.\MessageBreak
5564 Setting it to one}%
5565 \def\MT@step{1 }%<br>5566 \fi
5566
```
\MT@auto Automatic expansion of the font? This new feature of pdfTeX 1.20 makes the *hz* programme really usable. It must be either 'autoexpand' or empty (or '1000' for older versions of pdfT<sub>F</sub>X). With LuaT<sub>F</sub>X, we just leave it empty, as there's actually no difference – non-automatic font expansion doesn't work anymore. In LuaTeX 1.0.6, the 'autoexpand' option seems to have been removed altogether and would trigger a warning.

```
5567 \let\MT@auto\@empty<br>5568 \ifMT@auto
```
\ifMT@auto

We turn off automatic expansion if output mode is DVI.

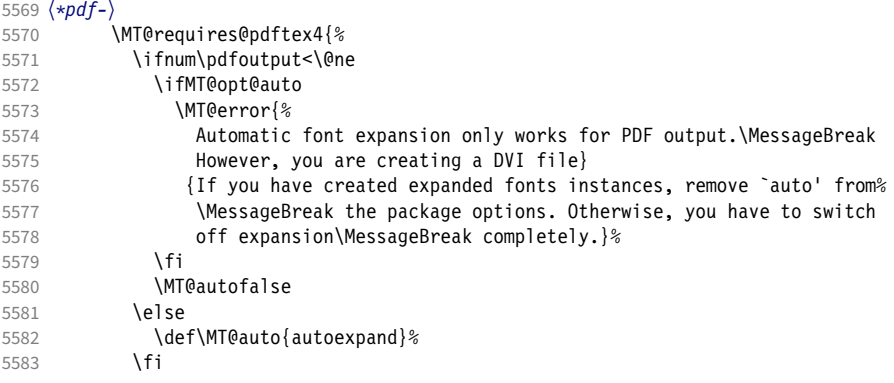

Also, if pdfTeX is too old.

 $5584$  } {% 5585 \MT@error{% 5586 The pdftex version you are using is too old for\MessageBreak 5587 automatic font expansion}%<br>5588 {If you have created expanded 5588 {If you have created expanded fonts instances, remove `auto' from\MessageBreak 5589 the package options. Otherwise, you have to switch off expansion\MessageBreak<br>5590 completely, or upgrade pdftex to version 1.20 or newer.}% 5590 completely, or upgrade pdftex to version 1.20 or newer.}% \MT@autofalse 5592 \def\MT@auto{1000 }% 5593 }% <sup>5594</sup> 〈*/pdf-*〉 5595  $\langle Uua-\rangle$  \MT@requires@luatex3\relax{\def\MT@auto{autoexpand}}%<br>5596 \else \else <sup>5597</sup> 〈*\*pdf-*〉 No automatic expansion. 5598 \MT@requires@pdftex4\relax{% \def\MT@auto{1000 }% 5600 }% <sup>5601</sup> 〈*/pdf-*〉 <sup>5602</sup> 〈*\*lua-*〉 5603 \MT@requires@luatex3{%<br>5604 \ifMT@opt@auto 5604 \ifMT@opt@auto<br>5605 \MT@error{No \MT@error{Non-automatic font expansion does not work with\MessageBreak 5606 luatex}{Remove `auto=false' from the package options, or use pdftex.}% \MT@autotrue<br>\fi 5608 5609 }\relax <sup>5610</sup> 〈*/lua-*〉 5611 \fi Choose the appropriate macro for selected expansion. 5612 \ifMT@selected<br>5613 \let\MT@set@ 5613 \let\MT@set@ex@codes\MT@set@ex@codes@s 5614 \else 5615 \let\MT@set@ex@codes\MT@set@ex@codes@n 5616 \fi Filter out stretch=0, shrink=0, since it would result in a pdfTFX error. 5617 \ifnum\MT@stretch=\z@ 5618 \ifnum\MT@shrink=\z@ 5619 \MT@warning@nl{%<br>5620 Both the stret 5620 Both the stretch and shrink limit are set to zero.\MessageBreak 5621 Disabling font expansion}% 5622 \MT@expansionfalse<br>5623 \fi 5623 5624 \fi 5625 \fi 5626 \ifMT@expansion 5627 \edef\MT@active@features{\MT@active@features,ex}%<br>5628 \MT@adjustspacing\MT@ex@level \MT@adjustspacing\MT@ex@level 5629 \MT@info@nl{\ifMT@auto A\else Non-a\fi utomatic font expansion enabled 5630 (level \number\MT@ex@level),\MessageBreak stretch: \number\MT@stretch, shrink: \number\MT@shrink, 5632 step: \number\MT@step, \ifMT@selected\else non-\fi selected}% \MT@check@step Check whether stretch and shrink are multiples of step. 5633 \def\MT@check@step##1{% 5634 \@tempcnta=\csname MT@##1\endcsname 5635 \divide\@tempcnta \MT@step<br>5636 \multiplv\@tempcnta \MT@ste \multiply\@tempcnta \MT@step

- 
- 5637 \ifnum\@tempcnta=\csname MT@##1\endcsname\else
- \MT@warning@nl{The ##1 amount is not a multiple of step.\MessageBreak 5639 The effective maximum ##1 is \the\@tempcnta\space

 (step \number\MT@step)}% 5641 \fi \MT@check@step{stretch}% 5644 \MT@check@step{shrink}%<br>5645 \MT@check@active@set{ex \MT@check@active@set{ex}%

\showhyphens Inside \showhyphens, font expansion should be disabled. (Since 2017/01/10, the LATEX format contains a different version for  $X\sharp T\sharp X$ , but since expansion doesn't work with X<sub>H</sub>TEX, we don't have to bother.) Since 2019/10/01, the command is robust.

```
5646 \MT@ifdefined@n@TF{showhyphens }{%
5647 \def\MT@temp##1##2{%
5648 \MT@exp@cs\CheckCommand{showhyphens }[1]{##1}%<br>5649 \DeclareRobustCommand\showhyphens[1]{##2}}%
              5649 \DeclareRobustCommand\showhyphens[1]{##2}}%
5650 }{%
5651 \def\MT@temp##1##2{%<br>5652 \CheckCommand*\sho
5652 \CheckCommand*\showhyphens[1]{##1}%
         5653 \gdef\showhyphens####1{##2}}%
5654
5655 \MT@temp
5656 {\setbox0\vbox{\color@begingroup
5657 \everypar{}\parfillskip\z@skip
5658 \hsize\maxdimen\normalfont\pretolerance\m@ne\tolerance\m@ne
5659 \hbadness\z@\showboxdepth\z@\ ##1\color@endgroup}}<br>5660 {\setbox0\vbox{\color@beqinqroup\pdfadjustspacinq\z
             5660 {\setbox0\vbox{\color@begingroup\pdfadjustspacing\z@
5661 \everypar{}\parfillskip\z@skip<br>5662 \hsize\maxdimen\normalfont\pret
              \hsize\maxdimen\normalfont\pretolerance\m@ne\tolerance\m@ne
5663 \hbadness\z@\showboxdepth\z@\ ##1\color@endgroup}}%
5664 \else
5665 \let\MT@expansion\relax<br>5666 \MT@info@nl{No font expa
       \MT@info@nl{No font expansion}%<br>\fi
5667
5668 }
5669 〈/pdf-|lua-〉
5670 〈*xe-〉
5671 \def\MT@setup@expansion{%
5672 \ifMT@expansion
5673 \ifMT@opt@expansion<br>5674 \MT@error{Font ex
            \MT@error{Font expansion does not work with xetex}
5675 {Use pdftex or luatex instead.}%
5676 \fi
5677
5678 }
5679 〈/xe-〉
```
\MT@setup@tracking Tracking, spacing and kerning.

```
5680 〈*pdf-|lua-〉
5681 〈pdf-〉\MT@requires@pdftex6{%
5682 〈lua-〉\MT@requires@luatex3{%
      \def\MT@setup@tracking{%
5684 \ifMT@tracking
5685 \MT@info@nl{Tracking enabled}%
5686 \MT@check@active@set{tr}%
    Enable protrusion for compensation at the line edges.
```

```
5687 \ifMT@protrusion\else\MT@protrudechars\@ne\fi
5688 \else
5689 \let\MT@tracking\relax
5690 \MT@info@nl{No adjustment of tracking}%<br>5691 \fi
5691<br>5692 }
5692 }
5693 〈/pdf-|lua-〉
```
### \MT@setup@spacing

### 〈*\*pdf-*〉

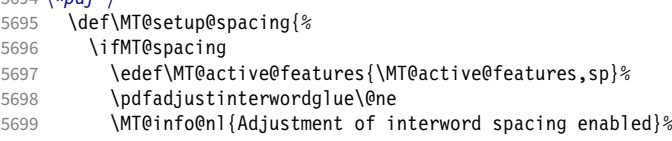

The ragged2e package sets interword spaces to a fixed value without glue. microtype's modifications can therefore have undesired effects. Therefore, we issue a warning.

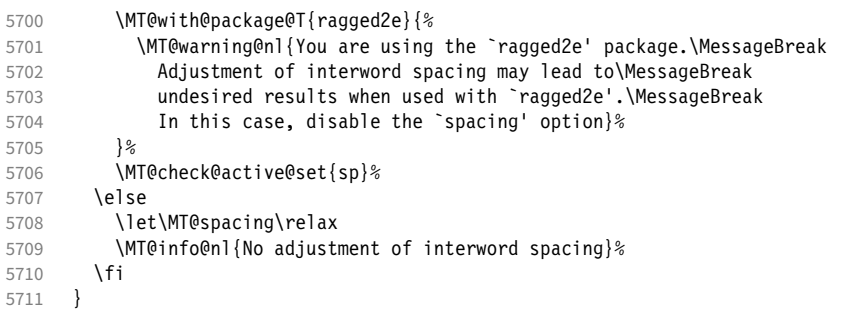

\MT@setup@spacing@check Warning if \nonfrenchspacing is active, since space factors will be ignored with

\pdfadjustinterwordglue > 0. Why 1500? Because some packages redefine \frenchspacing. 7

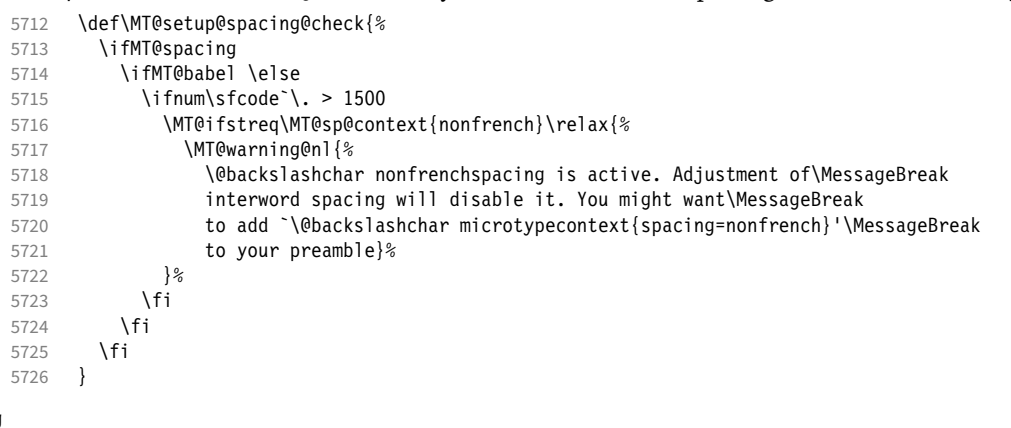

### \MT@setup@kerning

 \def\MT@setup@kerning{% 5728 \ifMT@kerning<br>5729 \edef\MT@ac \edef\MT@active@features{\MT@active@features,kn}% \pdfprependkern\@ne 5731 \pdfappendkern\@ne<br>5732 \MT@info@nl{Adjustr \MT@info@nl{Adjustment of character kerning enabled}% \MT@check@active@set{kn}% 5734 \else<br>5735 \le \let\MT@kerning\relax 5736 \MT@info@nl{No adjustment of character kerning}%<br>5737 \fi \fi } 〈*/pdf-*〉

### \MT@error@doesnt@work If pdfTeX is too old, we disable tracking, spacing and kerning, and throw an error

message. We also switch the features off for LuaTEX and XETEX.

```
5740 〈pdf-|lua-〉}{
```
〈*\*lua-*〉

\def\MT@setup@tracking{%

 Cf. the c.t.t. thread '\frenchspacing with AMS packages and babel', started by Philipp Lehman on 16 August 2005, MID: ddtbaj\$rob\$1@online.de

```
5743 \ifMT@tracking
                           5744 \MT@error{The tracking feature only works with luatex 0.62\MessageBreak<br>5745 or newer. Switching it off}{Upgrade luatex.}%
                           5745 or newer. Switching it off}{Upgrade luatex.}%<br>5746 \MT@trackingfalse
                                        \MT@trackingfalse
                           5747 \MT@let@nc{MT@tracking}\relax<br>5748 \else
                                      \left( 2 \right)5749 \MT@info@nl{No adjustment of tracking (luatex too old)}%
                           5750 \{f_i\} 5751 }
                           5751 }
                           5752 }
                           5753 〈/lua-〉
                           5754 〈*pdf-|lua-|xe-〉
                           5755 \def\MT@error@doesnt@work#1{%<br>5756 \csname ifMT@#1\endcsname
                                      \csname ifMT@#1\endcsname
                           5757 \MT@error{The #1 feature only works with pdftex 1.40\MessageBreak
                           5758 or newer. Switching it off}<br>5759 (pdf-) {Upqrade pdftex.}%
                           5759 \langle pdf-\rangle {Upgrade pdftex.}%<br>5760 \langle lua-|xe-\rangle {Use pdftex in:
                           5760 \langle lua-|xe-\rangle {Use pdftex instead.}%<br>5761 \csname MT@#1false\endcsname
                           5761 \csname MT@#1false\endcsname<br>5762 \MT@let@nc{MT@#1}\relax
                                        \MT@let@nc{MT@#1}\relax
                           5763 \else<br>5764 \MT
                           5764 \MT@info@nl{No adjustment of #1%<br>5765 \langle pdf-\rangle \space(pdftex too old)%
                                        \space(pdftex too old)%<br>}%
                           5766 }<br>5767 \fi
                           5767
                           5768 }
                           5769 〈pdf-|xe-〉 \def\MT@setup@tracking{\MT@error@doesnt@work{tracking}}
                           5770 \def\MT@setup@kerning {\MT@error@doesnt@work{kerning}}
                           5771 \def\MT@setup@spacing {\MT@error@doesnt@work{spacing}}
                           5772 〈pdf-〉}
                           5773 〈/pdf-|lua-|xe-〉
\MT@setup@warntracking
                           5774 〈letterspace〉\MT@addto@setup
                           5775 〈pdf-|lua-〉\def\MT@setup@warntracking
 \MT@warn@tracking@DVI With pdfTeX , we issue a warning, when letterspacing in DVI mode, since it will
                                 probably not work. We also switch on protrusion if it isn't already, to compensate
                                for the letterspacing kerns.
                           5776 〈*pdf-|lua-|letterspace〉
                           5777 {%
                           5778 〈*pdf-|letterspace〉
                                   \ifnum\pdfoutput<\@ne
                           5780 \def\MT@warn@tracking@DVI{%
                           5781 〈letterspace〉 \MT@pdf@or@lua{%
                           5782 \MT@warning@nl{%<br>5783 You are usin
                                             You are using tracking/letterspacing in DVI mode.\MessageBreak
                           5784 This will probably not work, unless the post-\MessageBreak<br>5785 processing program (dvips, dvipdfm(x), ...) is\MessageBrea
                           5785 processing program (dvips, dvipdfm(x), ...) is\MessageBreak<br>5786 able to create the virtual fonts on the flv)%
                                             able to create the virtual fonts on the fly}%
                           5787 〈letterspace〉 }\relax
                                      \MT@glet\MT@warn@tracking@DVI\relax
                           5789
                           5790 \else
                           5791 〈/pdf-|letterspace〉
                           5792 \def\MT@warn@tracking@DVI{%<br>5793 \ifnum\ndfnrotrudechars<\
                           5793 \ifnum\pdfprotrudechars<\@ne \global\pdfprotrudechars\@ne \fi<br>5794 \MT@qlet\MT@warn@tracking@DVI\relax
                                        \MT@glet\MT@warn@tracking@DVI\relax
                           5795 }%
                           5796 〈pdf-|letterspace〉 \fi
                           5797 \ifnum\MT@letterspace=\m@ne
                           5798 \let\MT@letterspace\MT@letterspace@default
                           5799 \else
                           5800 \MT@ls@too@large\MT@letterspace
```
 \fi } 〈*/pdf-|lua-|letterspace*〉 〈*xe-*〉\let\MT@setup@warntracking\relax \MT@setup@noligatures \DisableLigatures is only admissible in the preamble, therefore we can now disable the corresponding macro, if it was never called. 〈*\*pdf-|lua-*〉 \def\MT@setup@noligatures{% 〈*pdf-*〉 \MT@requires@pdftex5{% 5808 \ifMT@noligatures \else<br>5809 \let\MT@noligatures\ru \let\MT@noligatures\relax \fi 〈*pdf-*〉 }\relax } 〈*/pdf-|lua-*〉 〈*xe-*〉\let\MT@setup@noligatures\relax Remove the leading comma in \MT@active@features, and set the document switch to true. 〈*\*package*〉 \MT@addto@setup{% \ifx\MT@active@features\@empty \else \edef\MT@active@features{\expandafter\@gobble\MT@active@features}% \MT@documenttrue } \MT@set@babel@context Interaction with babel. \def\MT@set@babel@context#1{% \MT@ifdefined@n@TF{MT@babel@#1}{% 5824 \MT@vinfo{\*\*\* Changing to language context `#1'\MessageBreak\on@line}%<br>5825 \expandafter\MT@exp@one@p\expandafter\microtypecontext \expandafter\MT@exp@one@n\expandafter\microtypecontext 5826 \csname MT@babel@#1\endcsname<br>5827 }{% 5828 \microtypecontext{protrusion=,expansion=,spacing=,kerning=}%<br>5829 }% } \MT@shorthandoff Active characters can only be switched off if babel isn't loaded after microtype. \@ifpackageloaded{babel}{ 5832 \def\MT@shorthandoff#1#2{%<br>5833 \MT@info@nl{Switching of \MT@info@nl{Switching off #1 babel's active characters (#2)}% \shorthandoff{#2}} }{ \def\MT@shorthandoff#1#2{% \MT@error{You must load `babel' before `\MT@MT'} {Otherwise, `\MT@MT' cannot switch off #1 babel's\MessageBreak active characters.}} } We patch babel's language switching commands to enable language-dependent setup. \MT@addto@setup{% \ifMT@babel \@ifpackageloaded{babel}{% \MT@info@nl{Redefining babel's language switching commands}% 5845 \let\MT@orig@select@language\select@language<br>5846 \def\select@language#1{% \def\select@language#1{% \MT@orig@select@language{#1}% 5848 **\MT@set@babel@context{#1}%**<br>5849 }% \let\MT@orig@foreign@language\foreign@language

\MT@orig@foreign@language{#1}%

5853 \MT@set@babel@context{#1}%<br>5854 }%

<br> $5855$ \ifMT@kerning

Disable French babel's active characters.

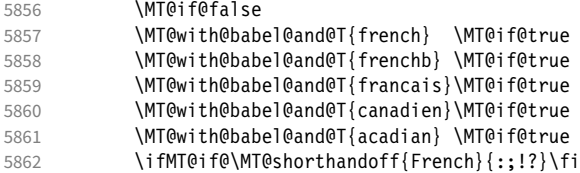

Disable Turkish babel's active characters.

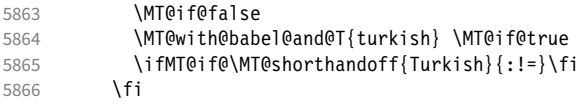

In case babel was loaded before microtype:

```
5867 \MT@set@babel@context\languagename
```
The polyglossia package has a useful hook. Unfortunately, compatibility with polyglossia is less useful in itself, as only LuaTeX allows working on font copies, and currently doesn't provide the kerning or spacing feature. But who knows, maybe somebody would want more protrusion in French. . .

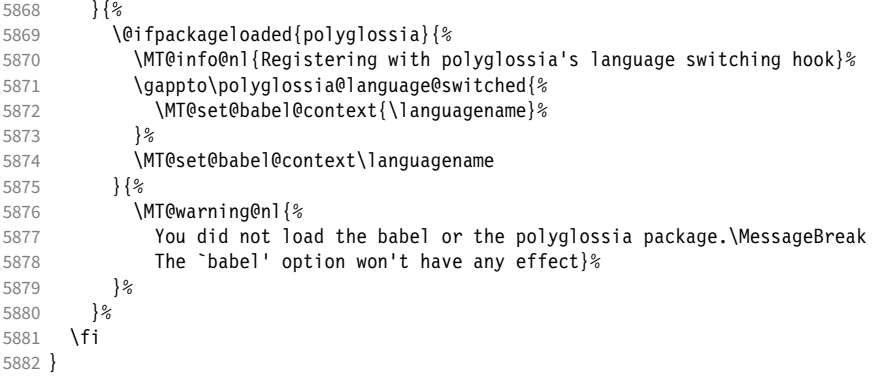

Now we close the \fi from \ifMT@disable.

\MT@addto@setup{\fi

Set up the current font, most likely the normal font. This has to come after all of the setup (including anything from the preamble) has been dealt with.

\selectfont}

```
\MT@curr@file This is the current file (hopefully with the correct extension).
```

```
5885 \edef\MT@curr@file{\jobname.tex}
```
〈*/package*〉

Finally, execute the setup macro at the end of the preamble, and empty it (the combine class calls it repeatedly).

```
5887 〈*package|letterspace〉
```
- 〈*plain*〉\MT@requires@latex1{
- \AtBeginDocument{\MT@setup@ \MT@glet\MT@setup@\@empty}
- 〈*plain*〉}\relax 〈*/package|letterspace*〉

Must come at the very, very end.

〈*package*〉\MT@ifdefined@c@T\MT@setup@spacing@check

<sup>5893</sup> 〈*package*〉 {\AtBeginDocument{\MT@setup@spacing@check}} Restore catcodes. <sup>5894</sup> 〈*package|letterspace*〉\MT@restore@catcodes That was that.

# 2 Configuration files

Let's now write the font configuration files.

```
5895 〈*config〉
5896
```
# 2.1 Font sets

We first declare some sets in the main configuration file.

```
5897 〈*m-t〉
5898 %%% --
5899 %%% FONT SETS
5900
5901 \DeclareMicrotypeSet{all}
5902 { }
5903
5904 \DeclareMicrotypeSet{allmath}<br>5905 { encoding = {0T1.T1.T2A.L
         \{ encoding = \{0T1, T1, T2A, LY1, 0T4, QX, T5, EU1, EU2, TU, TS1, OML, OMS, U\}5906
5907 \DeclareMicrotypeSet{alltext}<br>5908 { encoding = {0T1.T1.T2A.L
         \{ encoding = \{0T1, T1, T2A, LY1,0T4,0X,T5,TS1,EU1,EU2,TU\} }
5909
5910 \DeclaréMicrotypeSet{allmath-nott}<br>5911 \{encoding = \{0T1, T1, T2A, LY1, 0T\}5911 { encoding = {0T1,T1,T2A,LY1,0T4,QX,T5,EU1,EU2,TU,TS1,OML,OMS,U},<br>5912 family = {rm*,sf*}
         {\text{family}} = {\text{rm*},\text{sf*}}
5913 }
5914
5915 \DeclareMicrotypeSet{alltext-nott}
5916 { encoding = {0T1,T1,T2A,LY1,OT4,QX,T5,TS1,EU1,EU2,TU},<br>5917 family = {rm*,sf*}
         {\small\label{eq:22} \begin{array}{rcl} \displaystyle \mathsf{family} & = \{ \mathsf{rm} \star, \mathsf{sf} \star \} \\ \end{array}}5918 }
5919
5920 \DeclareMicrotypeSet{basicmath}
5921 { encoding = {0T1,T1,T2A,LY1,0T4,QX,T5,EU1,EU2,TU,OML,OMS},<br>5922 family = {rm* sf*}
5922 family = {rm*,sf*},
5923 series = {md*},
5924 size = {normalsize,footnotesize,small,large}<br>5925 }
5925 }
5926
5927 \DeclareMicrotypeSet{basictext}
5928 { encoding = {OT1,T1,T2A,LY1,OT4,QX,T5,EU1,EU2,TU},
5929 family = {rm*,sf*},
5930 series = {md*},
5931 size = {normalsize,footnotesize,small,large}<br>5932 }
5932 }
5933
5934 \DeclareMicrotypeSet{smallcaps}
5935 { encoding = {0T1,T1,T2A,LY1,0T4,QX,T5,TS1,EU1,EU2,TU},<br>5936 shape = {sc*.si.scit}
         shape = {sc*,si,scit}
5937 }
5938
5939 \DeclareMicrotypeSet{footnotesize}<br>5940 { encoding = {OT1,T1,T2A,LY1,OT
        \{ encoding = \{0T1, T1, T2A, LY1, 0T4, 0X, T5, TS1, EU1, EU2, TU\}5941 size = \{-small\{ small \}<br>5942 }
5942 }
5943
5944 \DeclareMicrotypeSet{scriptsize}
5945 { encoding = {OT1,T1,T2A,LY1,OT4,QX,T5,TS1,EU1,EU2,TU},
```

```
5946 size = \{-footnotesize5947 }
5948
5949 \DeclareMicrotypeSet{normalfont}
5950 { font = \star/\star/\star/\star }
5951
```
### The default sets.

```
5952 %% -----------
5953 %%% DEFAULT SETS
5954
5955 \DeclareMicrotypeSetDefault[protrusion]{alltext}
5956 \DeclareMicrotypeSetDefault[expansion] {alltext-nott}
5957 \DeclareMicrotypeSetDefault[spacing] {alltext-nott}<br>5958 \DeclareMicrotypeSetDefault[kerning] {alltext}
5958 \DeclareMicrotypeSetDefault[kerning]
5959 \DeclareMicrotypeSetDefault[tracking] {smallcaps}
5960
```
# 2.2 Font variants and aliases

These are the variants I happen to be using (expert encoding, oldstyle numerals, swashes, alternative, display, inferior and superior numerals): Additionally, we add the now common variants for Lining, Tabular, Oldstyle, and Tabular Oldstyle numbers.

```
5961 %%% -----------------------------------------------------------------------
5962 %%% FONT VARIANTS AND ALIASES
5963
```
5964 \DeclareMicrotypeVariants{x,j,w,a,d,0,1,-LF,-TLF,-OsF,-TOsF}

Other candidates: 2 (proportional digits), e (engraved), f (Fraktur), g (small text), h (shadow), l (outline), n (informal), p (ornaments), r (roman), s (sans serif), t (typewriter). I've omitted them since they seem hardly be used and/or they are actually more than just a variant, i.e., they shouldn't share a file.

Fonts that are 'the same': The fontspec package will set lmr as the default font, whose declarations for EU1/EU2/TU encoding are in mt-LatinModernRoman.cfg. Since 2016/12/03, the default encoding with  $X \nabla T_F X$  and LuaT<sub>F</sub>X in the L<sup>AT</sup>F<sub>K</sub> format is TU, even if fontspec is not loaded.

5965

5966 \MT@if@false

```
5967 \ifx\UnicodeEncodingName\@undefined\else
```
\MT@ifstreq{\encodingdefault}{\UnicodeEncodingName}\MT@if@true\relax

5969 \fi

```
5970 \ifMT@fontspec\MT@if@true\fi
```
- 5971 \ifMT@if@
- 5972 %% -- Computer/Latin Modern Roman

```
5973 \DeclareMicrotypeAlias{lmr}{Latin Modern Roman}
```

```
5974 \else
```

```
5975 \DeclareMicrotypeAlias{lmr}{cmr} % lmodern
```
5976 \fi

The Latin Modern fonts, the virtual fonts from the ae and zefonts and the eco and hfoldsty packages (oldstyle numerals), as well as mlmodern, all inherit the (basic) settings from Computer Modern Roman. Some of them are in part overwritten later. We mustn't forget the Latin Modern math fonts.

```
5977 \DeclareMicrotypeAlias{lmsy}{cmsy} % "
5978 \DeclareMicrotypeAlias{1mm} {cmm} % "<br>5979 \DeclareMicrotypeAlias{aer} {cmr} % ae
5979 \DeclareMicrotypeAlias{aer} {cmr}
5980 \DeclareMicrotypeAlias{zer} {cmr} % zefonts
```
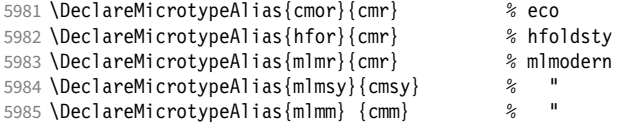

Another, new Computer Modern extension. The newcomputermodern package loads it by file name.

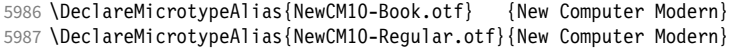

CMU Serif can use the settings from New Computer Modern too.

\DeclareMicrotypeAlias{CMU Serif} {New Computer Modern}

The packages pxfonts and txfonts fonts inherit Palatino and Times settings respectively, also the TFX Gyre fonts Pagella and Termes (formerly: qfonts).

%% -- Palatino

 \DeclareMicrotypeAlias{pxr} {ppl} % pxfonts % TeX Gyre Pagella (formerly: qfonts/QuasiPalatino)

The 'FPL Neu' fonts, a 're-implementation' of Palatino.

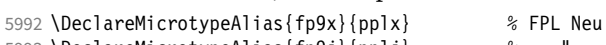

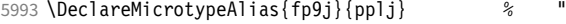

### The newpx package, a replacement for pxfonts.

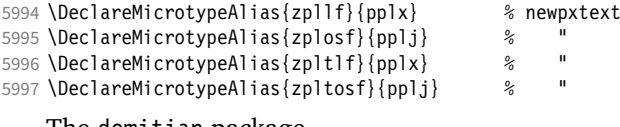

The domitian package.

\DeclareMicrotypeAlias{Domitian-TLF} {pplx}% domitian

\DeclareMicrotypeAlias{Domitian-TOsF}{pplj}% "

### The OpenType versions:

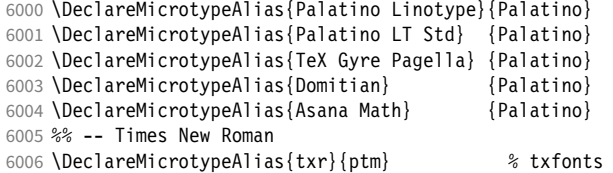

### The newtx package, a replacement for txfonts.

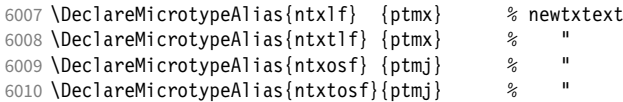

### The tempora package.

\DeclareMicrotypeAlias{Tempora-TLF} {ptmx} % tempora

\DeclareMicrotypeAlias{Tempora-TOsF}{ptmj} % "

% TeX Gyre Termes (formerly: qfonts/QuasiTimes)

The step package.

 \DeclareMicrotypeAlias{STEP-TLF} {ptmx} % step \DeclareMicrotypeAlias{STEP-TOsF}{ptmj} % "

# The stix, stix2 and stickstoo packages (the latter two have departed a bit from being a Times clone, but still seem close enough).

- \DeclareMicrotypeAlias{stix} {ptm} % stix
- \DeclareMicrotypeAlias{stix2}{ptm} % stix2

\DeclareMicrotypeAlias{SticksTooText-LF} {ptmx}

\DeclareMicrotypeAlias{SticksTooText-TLF} {ptmx}

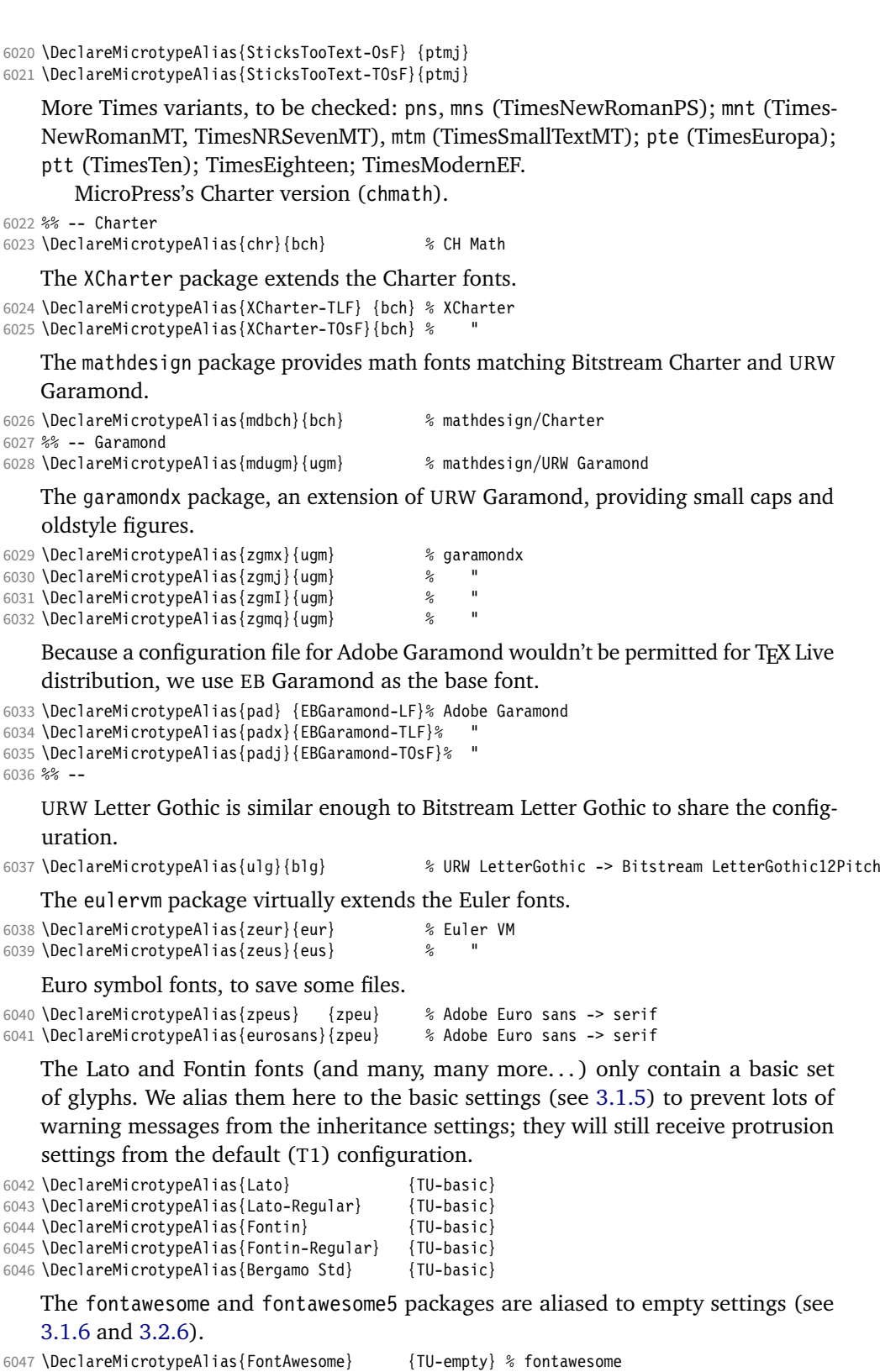

6048 \DeclareMicrotypeAlias{fontawesomefree} {TU-empty} % fontawesome5

6049 \DeclareMicrotypeAlias{fontawesomepro} {TU-empty}

6050 \DeclareMicrotypeAlias{fontawesomebrands}{TU-empty}

6051

# 2.3 Interaction with **babel**

Contexts that are to be set when switching to a language.

```
6052 %%% -----------------------------------------------------------------------
6053 %%% INTERACTION WITH THE `babel' PACKAGE
6054
6055 \DeclareMicrotypeBabelHook
       6056 {english,UKenglish,british,USenglish,american}
6057 {kerning=, spacing=nonfrench}
6058
6059 \DeclareMicrotypeBabelHook
6060 {french,francais,acadian,canadien}
6061 {kerning=french, spacing=}
6062
6063 \DeclareMicrotypeBabelHook
6064 {turkish}
6065 {kerning=turkish, spacing=}
6066
```
# 2.4 Note on admissible characters

All printable ASCII characters are allowed in the settings, with the following exceptions (on the left hand side, the replacements on the right):

```
\ : \textbackslash
{ : \textbraceleft
} : \textbraceright
^ : \textasciicircum
\% : \sqrt{?}# : \lambda#
```
Comma and equal sign must be guarded with braces  $({,}, {',\n-})$  to keep keyval happy.

Character commands are allowed as far as they have been defined in the proper  $L^{\text{ATF}}$ X way, that is, when they have been assigned a slot in the font encoding with \DeclareTextSymbol or \DeclareTextComposite. Characters defined via \chardef are also possible.

Ligatures and \mathchardef'ed symbols have to be specified numerically. Of course, numerical identification is possible in any other case, too.

8-bit characters are also admissible, provided they have been declared in the input encoding file. They should, however, only be used in private configuration files, where the proper input encoding is guaranteed, or else in combination with the 'inputenc' key.

With X<sub>T</sub>T<sub>F</sub>X or LuaT<sub>F</sub>X, in contrast, it is advisable to use the proper Unicode characters, or the font-specific glyph names prefixed with '/' (cf. section [3\)](#page-200-0).

# 2.5 Character inheritance

First the lists of inheriting characters. We only declare those characters that are the same on *both* sides, i.e., not Œ for O.

```
6067 〈/m-t〉
6068 〈*m-t|ebg|zpeu|mvs〉
```

```
6069 %%% -----------------------------------------------------------------------
6070 %%% CHARACTER INHERITANCE
6071
6072 〈/m-t|ebg|zpeu|mvs〉
6073 〈*m-t〉
```
### 2.5.1 OT1

Glyphs that should possibly inherit settings on one side only: 012 ('fi' ligature), 013 ('fl'), 014 ('ffi'), 015 ('ffl'), Æ, æ, Œ, œ.

```
6074 \DeclareCharacterInheritance
         \{ encoding = OT1 \}6076 { f = {011}, % ff
6077 i = {\i},<br>6078 j = {\j},
            j = \{\lambda j\},\6079 0 = \{ \setminus 0 \},<br>6080 0 = \{ \setminus 0 \}0 = {\{\{0\}}6081 }
6082
```
### 2.5.2 T1

Candidates here: 028 ('fi'), 029 ('fl'), 030 ('ffi'), 031 ('ffl'), 156 ('IJ' ligature, since LAT<sub>F</sub>X 2005/12/01 accessible as \IJ), 188 ('ij', \ij),  $E$ ,  $x$ ,  $E$ ,  $x$ ,  $E$ ,  $x$ 

```
6083 \DeclareCharacterInheritance<br>6084 { encoding = T1 }
             \{ encoding = T1 \}6085 { A = {\`A,\'A,\^A,\~A,\"A,\r A,\k A,\u A},
6086 a = {\\a, \a, \a, \a, \a, \r, a, \r, a, \k, a, \u, a},<br>6087 C = {\C, \c, \c, \v, c}C = \{ \langle C, \langle C, \langle V, C \rangle \rangle \}6088 c = {\'c,\c c,\v c},
6089 D = {\v D,\DH},
                d = {\forall v d, \forall d j},6091 E = {\`E,\'E,\^E,\"E,\k E,\v E},
6092 e = \{\ee, \vee e, \vee e, \vee e, \vee e, \vee e\},<br>6093 f = \{027\}, % ff
                f = {027}, % ff
6094 G = {\uG},<br>6095 G = {\uG}.6095 g = {\ u g},<br>6096 I = {\sum I \setminus I}I = \{\Upsilon, I, \Upsilon, \Upsilon, \Upsilon, \Upsilon, \Upsilon, I\},6097 i = {\iota, \iota, \iota, \iota, \iota, \iota, \iota},<br>6098 j = {\iota},j = \{\setminus j\},\6099 L = {\L, \Upsilon, \V L, \V L},<br>6100 I = {\Upsilon, \Upsilon, \V L, \V l},1 = {\langle 1, \langle 1, \langle v \rangle \rangle},6101 N = \{ \langle N, \langle N, \chi \rangle \},
6102 n = {\{\{n, \} \neg n, \forall n\}}<br>6103 0 = {\0,\calification}
                0 = {\langle \0, \rangle^0, \langle \0, \rangle^0, \langle \0, \rangle^0, \langle \]6104 o = {\{0,\} \circ, \{0,\} \circ, \{0,\} \circ, \{0,\} \}6105 R = \{\{R, \forall R\},\}<br>6106 r = \{\{r, \forall r\},\}r = {\{\langle r, \rangle \} \cdot r},6107 S = \{\{S, \c S, \w S, \SS\},\6108 S = \{\{S, \c S, \w S\},\}6108 s = \{\{s, \c s, \vee s\},\}<br>6109 T = \{\{c, \c, \vee c\}\}T = {\c{c T, \v{v T},6110 t = \{ \c t, \vee t \},6111 U = {\Upsilon \cup \Upsilon, \UU, \UU, \UU, \H U, \H U, \UU},6112 u = {\\Upsilon_u, \Uu, \Uu, \Uu, \H u, \H u, \r u},6113 Y = {\{\Y\}, \Y\},<br>6114 y = {\{\Y\}, \Y\},
                y = {\lambda' y, \lambda'' y},
6115 Z = {\'Z,\.Z,\v Z},
                z = \{\n\{ \n\} \n\}
```
The 'soft hyphen' often has reduced right side bearing so that it may already be protruded, hence no inheritance.

6117 %  $- = \{127\}$ ,

6118 } 6119

### 2.5.3 LY1

More characters: 008 ('fl'), 012 ('fi'), 014 ('ffi'), 015 ('ffl'), Æ, æ, Œ, œ.

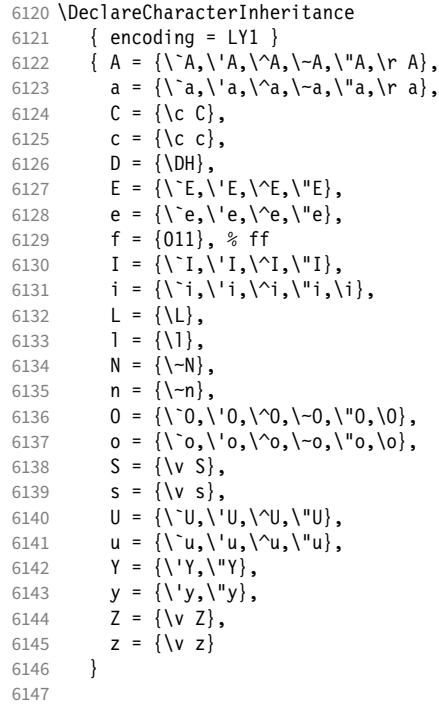

### 2.5.4 OT4

The Polish OT1 extension. More interesting characters here: 009 ('fk'), 012 ('fi'), 013 ('fl'), 014 ('ffi'), 015 ('ffl'), Æ, æ, Œ, œ.

```
6148 \DeclareCharacterInheritance<br>6149 { encoding = 0T4 }
6149 { encoding = 0T4 }<br>6150 { A = {\k A},
            { A = {\kappa A}, }6151 a = {\k a},<br>6152 C = {\'C},
6152 C = \{\setminus C\},<br>6153 C = \{ \setminus C\},
 6153 c = {\'c},
 6154 E = {\k E},
6155 e = {\k e},<br>6156 f = {011},
6156 f = \{011\}, % ff<br>6157 i = \{\iota\},
6157 i = {\i},<br>6158 j = {\j},
6158 j = {\j},<br>6159 L = {\L},
 6159 L = \{\{L\},\}6160 \qquad 1 = {\1},
6161 N = \{ \{ N \} \},6162 n = \{\setminus \{n\},\}6163 0 = \{0, 0\},
6164 o = \{ \lozenge, \lozenge, \lozenge \},
6165 S = \{\ \ \ \ S\},<br>6166 S = \{\ \ \ \ \ \ S\},s = \{ \langle s \rangle,6167 Z = \{\ \{ \ \ \ \ \ \ \ Z, \ \ \ \ \ \ Z \},<br>6168 Z = \{\ \ \ \ \ \ \ \ \ \ \ \ \ Z, \ \ \ \ \ \ \ Z \},6168 z = \{\{z, \ldots\},\}<br>6169 \textauotedblle
            \textquotedblleft = "FF
6170 }
6171
```
### 2.5.5 QX

The Central European QX encoding. 8 Ligatures: 009 ('fk'), 012 ('fi'), 013 ('fl'), 014 ('ffi'), 015 ('ffl'), Æ, æ, Œ, œ.

6172 \DeclareCharacterInheritance

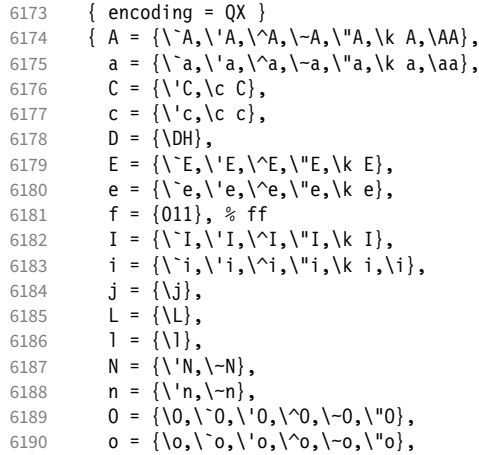

The Romanian \textcommabelow accents are actually replacements for the \c variants, which had previously (and erroneously 9) been included in QX encoding. They are still kept for backwards compatibility.

```
6191 S = \{\'\S, \c S, \text{textcommand} \s \},
6192 s = \{\{'s,\c s,\text{textcommand}} \mid \text{ow } s,\{'v s\},\}6193 T = \{ \c T, \text{textcommand} \} \}<br>6194 t = \{ \c T, \text{textcommand} \} \}6194 t = {\c t,\textcommabelow t},
                \mathsf{U} \ = \ \{ \mathsf{\texttt{\textbackslash}}' \mathsf{U}, \mathsf{\textbackslash} \mathsf{U}, \mathsf{\textbackslash} \mathsf{U}, \mathsf{\textbackslash} \mathsf{K} \ \mathsf{U} \} \, ,6196 u = {\\Upsilon_u,\Uu,\Uu,\Uu,\Uu,\k u},6197 Y = {\V_Y, \V_Y},<br>6198 y = {\V_y, \V_y},y = {\{\{y',y'\},\}6199 Z = \{\\ \Z, \ \ldots \ \Z, \ \forall \ Z\},6200 z = {\'z,\.z,\v z},
6201 . = \textellipsis<br>6202 }
6202
6203
```
# 2.5.6 T5

The Vietnamese encoding T5. It is so crowded with accented and double-accented characters that there is no room for any ligatures.

6204 \DeclareCharacterInheritance 6205 { encoding = T5 } 6206 { A = {\`A,\'A,\~A,\h A,\d A,\^A,\u A, \`\Acircumflex,\'\Acircumflex,\~\Acircumflex,\h\Acircumflex,\d\Acircumflex, 6208 \`\Abreve,\'\Abreve,\~\Abreve,\h\Abreve,\d\Abreve}, 6209 a =  $\{\a, \a, \b, a\}$  a,  $\{a, \b, a\}$  a,  $\alpha, \alpha, \mu$  a, 6210 \`\acircumflex,\'\acircumflex,\~\acircumflex,\h\acircumflex,\d\acircumflex, 6211 \\abreve,\'\abreve,\~\abreve,\h\abreve,\d\abreve}, 6212  $D = {\{\D}$ , 6213 **d** =  $\{\dagger d\}$ , 6214  $E = {\\Gamma, \{-E\}, -E, \{h, E\}, \{d, E\}, \{-6215\} \}$ 6215 \`\Ecircumflex,\'\Ecircumflex,\~\Ecircumflex,\h\Ecircumflex,\d\Ecircumflex},<br>6216 e = {\`e,\'e,\~e,\h e,\d e,\^e,  $e = \{\n\e e, \vee e, \vee e, \heph{h} e, \de, \heph{e}, \heph{e}\}$ 6217 \\ecircumflex,\'\ecircumflex,\~\ecircumflex,\h\ecircumflex,\d\ecircumflex},

8 Contributed by *Maciej Eder*.

9 Cf. <https://tug.org/pipermail/tex-live/2008-August/017204.html>

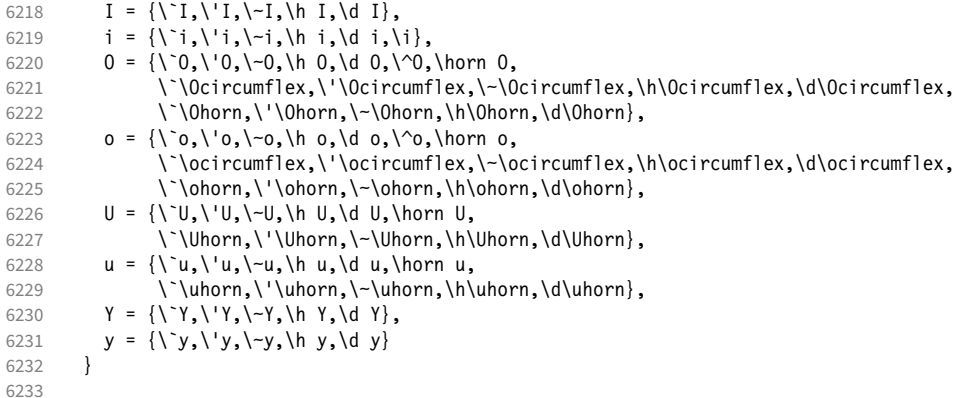

### 2.5.7 EU1, EU2, TU

The EU1 (X<sub>T</sub>T<sub>F</sub>X), EU2 (LuaT<sub>F</sub>X), and, since fontspec version 2.5, TU encodings are not well-defined in the sense that they don't contain a fixed number of glyphs, all of which must be present. OpenType fonts may contain thousands of glyphs, but we only define those that should be present in every font (basically T1). This inheritance list should be overridden by font-specific ones.

```
6234 \DeclareCharacterInheritance
6235 { encoding = {TU, EU1, EU2} }<br>6236 { A = {\`A, \'A, \^A, \~A, \"A,
                \overrightarrow{A} = {\overrightarrow{A}, \overrightarrow{A}, \overrightarrow6237 a = {\ \a, \a, \a, \a, \a, \r, a, \r, a, \k, a, \u, a \},<br>6238 C = {\ \C, \c, \c, \vee \c}C = \{\ \ \ C, \ \ C, \ \ \ C, \ \ \ \ \ \ \ C \},6239 c = {\'c,\c c,\v c},
6240 D = {\v D,\DH},
                     d = {\nu d, \overline{d}}.6242 E = \{\\E, \\E, \right\}^E, \exists k, k \in \mathcal{N}6243 e = {\ne,\'e,\'e,\'e,\k e,\v e},<br>6244 % f = {/f_f}, % sometimes /f_f, 9
                      f = \{ / f_f \}, % sometimes  / f_f, sometimes  / f_f6245 G = {\u G},<br>6246 g = {\u g},
6246 g = {\u g},<br>6247 I = {\`I,\'
                     I = {\{\1,1,\{1\},\{1\},\{1\},\{1\},\}6248 i = {\`i,\'i,\^i,\"i,\i},<br>6249 % j = {\j},
                      j = \{\{j\},\}6250 L = \{\L, \UL, \VL, \forall L\},6251 l = \{\1, \1, \vee 1\},\6252 N = \{\langle Y, \rangle, \neg N, \forall N\},\6253 n = {\lceil \cdot n, \cdot n, \cdot n \rceil, \ldots \rceil}<br>6254 0 = {\0,\`0,\'0,\^0
6254 O = {\O,\`O,\'O,\^O,\~O,\"O,\H O},
                    0 = {\{0, \{0, \{0, \{0, \}0, \}0, \{0, \{0, \}0\}}\}6256 R = {\V R, \V R},<br>6257 r = {\V r, \V r},r = \{\langle r, \rangle \lor r\},\6258 S = \{\{S, \c S, \forall S\}, \& \S6259 s = \{\{s, \c s, \vee s\},\<br>6260 T = \{\{c T, \vee T\},\}T = {\c C T, \v C T},6261 t = {\c t,\v t},<br>6262 U = {\`U,\'U,\^U
6262 U = {\`U,\'U,\^U,\"U,\H U,\r U},
                    u = {\{\u, \u, \wedge u, \wedge u, \wedge u, \forall u, \forall u, \forall v, \forall v\},\}6264 Y = {\{\Y\}'}, \{''Y\},<br>6265 y = {\{\Y\}'}, \{''y\},y = {\{\{y',y'\},\},
6266 Z = \{\\Z, \ldots, \forall Z\},\6267 z = {\'z,\.z,\v z}<br>6268 }
6268 }
6269
6270 〈/m-t〉
```
### 2.5.8 LGR

The Greek LGR encoding. EB Garamond contains some more glyphs.

```
6271 〈*m-t|ebg〉
6272 \DeclareCharacterInheritance
6273 { encoding = LGR,
6274 〈ebg〉 family = {EBGaramond-OsF,EBGaramond-TOsF,EBGaramond-LF,EBGaramond-TLF}
6275 }
6276 \{<br>6277 \langle m-t \rangle6277 \langle m-t \rangle A = {012},<br>6278 \langle ebg \rangle A = {009,0}
                   A = {009,012,253},
6279 \langle ebg \rangle (1)E = {199},<br>6280 \langle ebg \rangle H = {010},
6280 〈ebg〉 H = {010},
6281 〈ebg〉 (l)H = {159},
6282 I = \{219\},
6283 \langle ebg \rangle (1) I = {155},<br>6284 0 = J,
            0 = J,6285 \langle ebg \rangle (1)0 = {151},<br>6286 11 = {013, 223}
            U = \{013,223\},
6287 W = \{011\},
6288 a = {014,128,129,130,131,132,133,134,135,136,137,138,139,140,141,142,143,
6289 144,145,146,148,149,150,248},<br>6290 e = {224,225,226,227,232,233,234,2
             e = \{224, 225, 226, 227, 232, 233, 234, 235\}6291 h = {152,153,154,156,157,158,160,161,162,163,164,165,166,167,168,169,170,
6292 171,172,173,174,175,249},<br>6293 \langle m-t \rangle i = {200,201,202,203,208,2
6293 \langle m-t \rangle i = {200,201,202,203,208,209,210,211,216,217,218,240,241,242,243}<br>6294 \langle ebg \rangle i = {008,200,201,202,203,208,209,210,211,216,217,218,240,241,242,2
6294 〈ebg〉 i = {008,200,201,202,203,208,209,210,211,216,217,218,240,241,242,243},
6295 o = {228,229,230,231,236,237,238,239},<br>6296 r = {251,252},
            r = \{251, 252\},
6297 u = \{015, 204, 205, 206, 207, 212, 213, 214, 215, 220, 221, 222, 244, 245, 246, 247\}<br>6298 w = \{176, 177, 178, 179, 180, 181, 182, 183, 184, 185, 186, 187, 188, 189, 190, 191, 192, 193, 194, 195, 196, 197, 198, 199,6298 w = \{176, 177, 178, 179, 180, 181, 182, 183, 184, 185, 186, 187, 188, 189, 190, 191, 192, 6299\} 193.194.196.197.198.250}.
                    6299 193,194,196,197,198,250},
6300 \langle ebg \rangle \textstigma = \textvarstigma,<br>6301 \{0.59\} % ano teleia
            . = \{059\} % ano teleia
6302 }
6303
6304 〈/m-t|ebg〉
```
### 2.5.9 Euro symbols

Make Euro symbols settings simpler.

```
6305 〈*zpeu〉
6306 \DeclareCharacterInheritance
6307 { encoding = U,
6308 family = {zpeu,zpeus,eurosans} }
6309 { E = 128 }
6310
6311 〈/zpeu〉
6312 〈*mvs〉
```
Since 2006/05/11 (that is, one week after I've added these settings, after the package had been dormant for six years!), marvosym's encoding is (correctly) U instead of OT1.

```
6313 \DeclareCharacterInheritance
6314 { encoding = \{0T1, U\},<br>6315 family = mys }
6315 family
6316 { 164 = {099,100,101} } % \EURhv,\EURcr,\EURtm
6317
6318 〈/mvs〉
```
# 2.6 Tracking

By default, we only disable the 'f\*' ligatures, for those fonts that have any. Thus, ligatures and especially kerning for all other characters will be retained.

```
6319 \langle m-t \rangle<br>6320 %%% --
6320 %%% -----------------------------------------------------------------------
6321 %%% TRACKING/LETTERSPACING
6322
6323 \SetTracking
6324 [ name = default,
6325 no ligatures = \{f\}]<br>6326 \{ encoding = \{0TI,\{ encoding = \{0T1, T1, T2A, LY1, 0T4, QX, EU2, TU\}6327 { }
6328
```
## 2.7 Font expansion

These are Hàn Thê´ Thành's original expansion settings. They are used for all fonts (until somebody shows mercy and creates font-specific settings).

```
6329 %%% -----------------------------------------------------------------------
6330 %%% EXPANSION
```

```
6331
6332 \SetExpansion
6333 [name = default ]<br>6334 [encoding = \{0T1, 0T4, 0X, T1]\{ encoding = \{0T1, 0T4, 0X, T1, LY1\} }
6335 {
          A = 500, a = 700,<br>\Delta E = 500, \Delta e = 700,
6337 \AE = 500, \ae = 700,<br>6338 B = 700, b = 700,
6338 B = 700,<br>6339 C = 700,c = 700,<br>d = 700,
6340 D = 500, d = 700,<br>6341 E = 700, e = 700,
6341 E = 700,<br>6342 F = 700,
             F = 700,
6343 G = 500, g = 700,<br>6344 H = 700, h = 700,
             H = 700, h = 700,<br>K = 700, k = 700,
6345 K = 700,<br>6346 M = 700,6346 M = 700, m = 700,<br>6347 N = 700, n = 700,
             N = 700,
6348 0 = 500, o = 700,<br>6349 \OE = 500, \oe = 700,
6349 \begin{array}{r} \wedge 0E = 500, \\ 6350 \hspace{1.5cm} P = 700, \end{array}P = 700, p = 700,<br>Q = 500, q = 700,6351 Q = 500, q = 700,<br>6352 R = 700,
6352 R = 700,<br>6353 S = 700,s = 700,<br>u = 700,6354 U = 700,<br>6355 W = 700,
                               w = 700,
6356 Z = 700, z = 700,<br>6357 2 = 700,
             2 = 700,6358 3 = 7006359 6 = 700,<br>6360 8 = 700,
             8 = 700,6361 9 = 700<br>6362 }
6362 }
6363
      Settings for Cyrillic T2A encoding. 10
6364 \SetExpansion
6365 [ name = T2A ]
6366 { encoding = T2A }
6367 {
6368 A = 500, a = 700,
```
10 Contributed by *Karl Karlsson*.

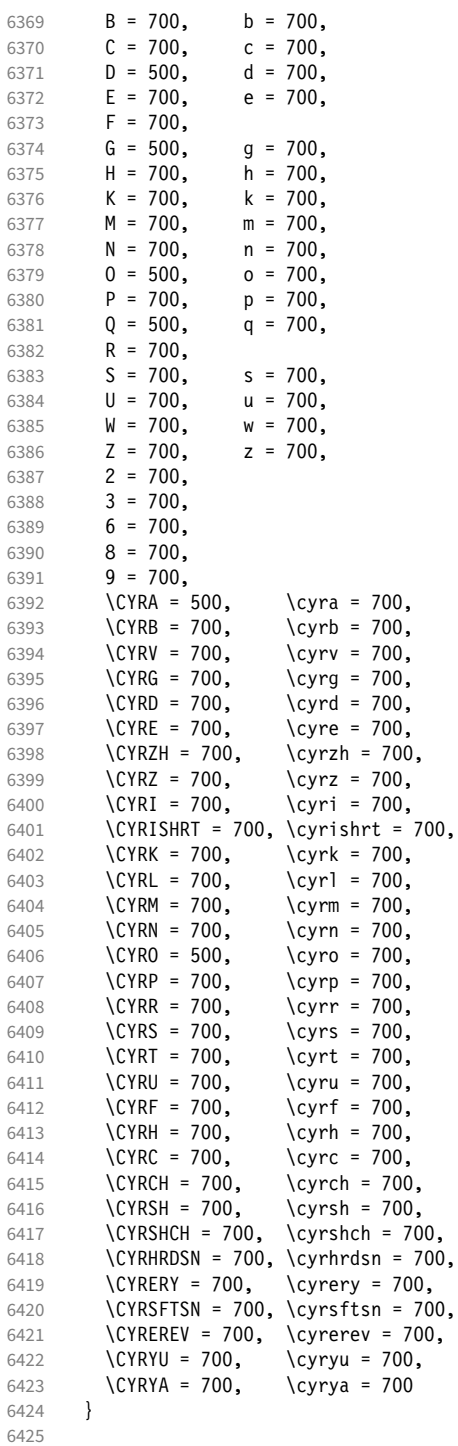

T5 encoding does not contain \AE, \ae, \0E and \oe.

\SetExpansion

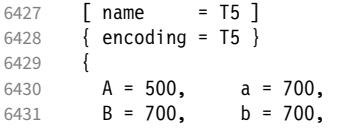

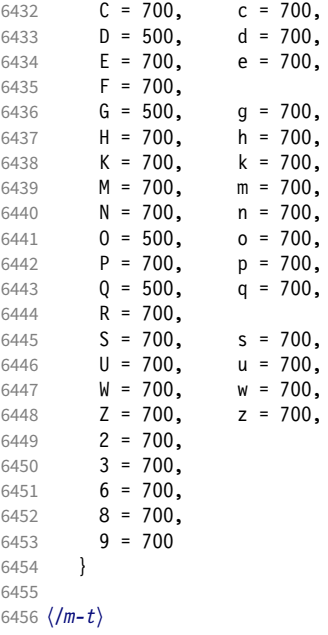

## 2.8 Character protrusion

```
6457 %%% -----------------------------------------------------------------------
6458 %%% PROTRUSION
6459
```
For future historians, Hàn Thế Thành's original settings (from protcode.tex, converted to microtype notation).

```
\SetProtrusion
     [namew = thanh]\{ encoding = 0T1 }
      \{A = \{50, 50\},
        F = \{ , 50 \},J = \{50, \},
K = \{, 50},
L = \{, 50},
        T = \{50, 50\},
        V = \{50, 50\},
        W = \{50, 50\},
        X = \{50, 50\},
        Y = \{50, 50\},
        k = \{ , 50 \},r = \{ , 50},
t = \{, 50},
v = \{50, 50\},
        w = \{50, 50\},
        x = \{50, 50\},
        y = \{50, 50\},<br>\cdot = \{ ,700 \},. = { ,700}, \{ , \} = \{ , 700 \}, \{ , \} = \{ , 500 \}, \{ , \} = \{ , 500 \}, \{ , \} = \{ , 500 \}, \{ , \} = \{ , 500 \}, \{ , \} = \{ , 500 \}, \{ , \} = \{ , 500 \}, \{ , \} = \{ , 500 \}, \{ , \} = \{ , 500 \}, \{ , \} = \{ , 500 \}, \{ , \} = \{ , 500 \},
\;\; : \; = \{ \; , 500\} \,, \; \; \; \; : \; = \{ \; , 500\} \,,!=\{,200}, ?=\{,200},
( = \{50, \}, ) = \{ , 50 \},
        - = \{,700\},<br>\textendash
                                         = { 300}, \textemdash = { 300},<br>= {700, }, \textquoteright = { ,700},
        \textendash = { ,300}, \textendash = {700, }, \textquoteright = { ,700}<br>\textquoteleft = {700, }, \textquoteright = { ,700}<br>\textquotedblleft = {500, }, \textquotedblright = { ,500}
        \text{textquotedblleft} = \{500, \},
      }
```
### 2.8.1 Normal

The default settings always use the most moderate value.

```
6460 〈*cfg-t〉
6461 \SetProtrusion
6462 \langle m-t \rangle [ name = default ]
      We also create configuration files for the fonts
   • Bitstream Charter (NFSS code bch)
6463 \langle bch \rangle [ name = bch-default ]
  • Bitstream Letter Gothic (blg)
6464 \langle blg \rangle [ name = blg-default ]
  • Computer Modern Roman (cmr)
6465 \text{ (cmr)} [ name = cmr-default ]
  • EB Garamond
6466 \langle ebg \rangle [ name = EBGaramond-default ]
  • Minion 11 (pmnx, pmnj)
6467 \langle pmn \rangle [ name = pmnj-default ]
  • Palatino (ppl, pplx, pplj)
6468 \langle ppl\rangle [ name = ppl-default ]
   • Times (ptm, ptmx, ptmj)
6469 \; \langle p \, tm \rangle [ name = ptm-default ]
  • URW Garamond (ugm)
6470 \langle ugm \rangle [ name = ugm-default ]
6471 〈m-t|cmr|pmn|ebg〉 { }
6472 〈bch|blg|ugm〉 { encoding = OT1,
6473 \langle ppl|ptm \rangle { encoding = {0T1,0T4},<br>6474 \langle bch \rangle family = bch }
                     family = bch }<br>family = blg }
\begin{array}{lll} 6475 & \text{{\it blg}} & \text{{\it family}} \\ 6476 & \text{{\it bpl}} & \text{{\it family}} \end{array}6476 (pp1) family = {ppl,pplx,pplj} }<br>6477 (ptm) family = {ptm,ptmx,ptmj} }
                     family = {ptm,ptmx,ptmj} \}<br>family = ugm6478 (ugm)<br>6479 {
6479 {
6480 \langle m-t|bch|blg|cm|ebg|pm|ppl|ptm\rangle   A = \{50,50\}, 6481 \langle ugm \rangle   A = \{50,100\},
                    A = \{50, 100\},
6482 \langle ebg|ptm\rangle \AE = {50, },<br>6483 \langle uqm\rangle \AE = {150,50},
6483 \langle ugm \rangle \AE = {150,50},<br>6484 \langle ugm \rangle B = { ,50},
6484 \langle ugm \rangle B = { ,50},
6485 〈bch|ebg|pmn|ugm〉 C = {50, },
6486 〈bch|ebg|pmn〉 D = { ,50},
6487 \langle ugm \rangle D = { ,70},
6488 〈ugm〉 E = { ,50},
6489 \langle m-t | bch | cmr | ebg | pmn | ptm \rangle   F = \{ , 50 \},<br>6490 \langle ugm \rangle   F = \{ , 70 \},F = \{ ,70 \},<br>pmn\rangle G = \{ 50, \},
6491 \langle bch|ebg|pmn\rangle<br>6492 \langle ugm\rangle G = {
6492 \langle ugm \rangle G = {50,50},<br>6493 \langle blq \rangle I = {150,150}
                    I = \{150, 150\},
6494 \langle m-t | cm r | ebg | pmn | ppl | ptm | ugm \rangle J = {50, },<br>6495 \langle bch | blg \rangle J = {100, },
                          J = \{100, \},
```
11 Contributed by *Harald Harders* and *Karl Karlsson*.

```
6496 〈!blg〉 K = { ,50},
6497 〈blg〉 K = {50, },
6498 \langle m-t|bch|cmr|ebg|pmpp\rangle L = { ,50},
6499 \langle b l g \rangle L = { ,150},
6500 \langle p \, \text{t} \, \text{m} \rangle L = { ,80},
6501 \langle ugm \rangle L = { ,120},
6502 〈bch|ebg|pmn|ugm〉 O = {50,50},
6503 〈ebg〉 \OE = {50, },
6504 \langle ugm \rangle \OE = {50,50},
6505 \langle b l g \rangle P = { ,100},
6506 \langle ugm \rangle P = { ,50},
6507 〈bch|ebg|pmn〉 Q = {50,70},
6508 〈ugm〉 Q = {50,50},
                 R = \{ , 50 \}6510 \langle ugm|ebg \rangle R = { ,70},
6511 〈m-t|bch|cmr|pmn|ppl|ptm〉 T = {50,50},
6512 〈blg〉 T = {100,100},
6513 〈ebg|ugm〉 T = {70,70},
6514 〈m-t|bch|cmr|ebg|pmn|ppl|ptm〉 V = {50,50},
6515 〈blg|ugm〉 V = {70,70},
6516 〈m-t|bch|cmr|ebg|pmn|ppl|ptm〉 W = {50,50},
6517 〈ugm〉 W = {70,70},
6518 〈m-t|bch|cmr|ebg|pmn|ppl|ptm〉 X = {50,50},
6519 \langle ugm \rangle X = \{50, 70\},
6520 〈m-t|bch|cmr|ebg|pmn|ppl〉 Y = {50,50},
6521 〈blg|ptm|ugm〉 Y = {80,80},
6522 \langle ugm \rangle Z = \{50, 50\},<br>6523 \langle blq \rangle f = \{150, 100\}6523 \langle blg \rangle f = {150,100},<br>6524 \langle blg \rangle i = {150,150},
6524 \langle blg \rangle i = \{150, 150\},
6525 〈blg〉 j = {100,100},
6526 〈m-t|bch|cmr|ebg|pmn|ppl|ptm〉 k = { ,50},
6527 \langle ugm \rangle k = { ,70},<br>6528 \langle blg \rangle 1 = {150,150},
6528 \langle blg \rangle 1 = \{150, 150\},
6529 \langle pmn \rangle 1 = \{ , -50 \},
6530 〈ppl〉 p = {50,50},
6531 〈ebg|ugm〉 p = { ,50},
6532 〈ebg|ppl〉 q = {50, },
6533 〈!blg〉 r = { ,50},
6534 \langle blg \rangle r = {100, 80},
6535 〈cmr|ebg|pmn〉 t = { ,70},
6536 〈bch〉 t = { ,50},
6537 〈blg〉 t = {150, 80},
6538 \langle ugm \rangle t = { ,100},
6539 \langle m-t|bch|cmr|ebg|pmn|ppl|ptm\rangle  v = {50,50},<br>6540 \langle blg \rangle  v = {100,100},
6540 \langle blg \rangle v = \{100, 100\},<br>6541 \langle ugm \rangle v = \{50, 70\},
                  v = \{50, 70\},
6542 \langle m-t|bch|cmr|ebg|pmn|ppl|ptm\rangle w = {50,50},<br>6543 \langle ugm \rangle w = {50,70},
6543 \langle ugm \rangle w = {50,70},<br>6544 \langle lblg \rangle x = {50,50}
6544 \langle Iblg \rangle x = {50,50},<br>6545 \langle blg \rangle x = {100,100}
                x = \{100, 100\},
6546 〈m-t|bch|ebg|pmn〉 y = { ,50},
6547 〈blg〉 y = { 50,100},
6548 〈cmr|ppl|ptm〉 y = {50,70},
6549 〈ugm〉 y = { ,70},
6550 \langle cmr \rangle 0 = { ,50},<br>6551 \langle m-t \rangle 1 = {50,50},
               1 = \{50, 50\},
6552 〈bch|blg|ptm|ugm〉 1 = {150,150},
6553 \langle cmr \rangle 1 = {100,200},<br>6554 \langle pmn \rangle 1 = {,50},
6554 \langle pmn \rangle 1 = { ,50},<br>6555 \langle ppl \rangle 1 = {100,100}
                1 = \{100, 100\},
6556 〈bch|cmr|ugm〉 2 = {50,50},
6557 \langle blg \rangle 2 = { ,100},
6558 〈bch|pmn〉 3 = {50, },
6559 〈cmr|ugm〉 3 = {50,50},
6560 〈blg〉 3 = {100, },
```

```
6561 \langle m-t \rangle 4 = {50,50},
6562 〈bch〉 4 = {100,50},
6563 〈blg〉 4 = {100, },
6564 \langle cmr | ugm \rangle 4 = {70,70},<br>6565 \langle pmn \rangle 4 = {50, },
6565 〈pmn〉 4 = {50, },
6566 \langle p \, \text{tm} \rangle 4 = {70, },
6567 \langle cmr \rangle 5 = { ,50},<br>6568 \langle bch \rangle 6 = {50, },
6568 \langle bch \rangle 6 = {50, },<br>6569 \langle cmr \rangle 6 = {,50},
                6 = \{ , 50 \}6570 \langle m-t \rangle 7 = {50,50},
6571 〈bch|pmn|ugm〉 7 = {50,80},
6572 \langle blg \rangle 7 = {100,100},
6573 〈cmr|ptm〉 7 = {50,100},
6574 \langle ppl\rangle 7 = { ,50},
6575 \langle cmr \rangle 8 = { ,50},
6576 \langle bch \rangle 9 = {50,50},
6577 \langle cmr \rangle 9 = { ,50},
6578 〈m-t|cmr|pmn|ppl|ptm|ugm〉 . = { ,700},
6579 〈bch|ebg〉 . = { ,600},
6580 〈blg〉 . = {400,500},
6581 〈!blg〉 {,}= { ,500},
6582 〈blg〉 {,}= {300,400},
6583 〈m-t|cmr|pmn|ppl|ptm|ugm〉 : = { ,500},
6584 〈bch|ebg〉 : = { ,400},
6585 〈blg〉 : = {300,400},
6586 〈m-t|bch|ebg|pmn|ptm〉 ; = { ,300},
6587 〈blg〉 ; = {200,300},
6588 〈cmr|ppl〉 ; = { ,500},
6589 \langle ugm \rangle ; = {,400},<br>6590 \langle lblg \rangle ! = {,100}
6590 \langle Iblg \rangle \qquad \qquad \qquad \qquad \qquad \qquad \qquad \qquad \qquad \qquad \qquad \qquad \qquad \qquad \qquad \qquad \qquad \qquad \qquad \qquad \qquad \qquad \qquad \qquad \qquad \qquad \qquad \qquad \qquad \qquad \qquad \qquad \qquad \qquad \\ell = \{200, 200\},
6592 〈m-t|ebg|pmn|ptm〉 ? = { ,100},
6593 〈bch|cmr|ppl|ugm〉 ? = { ,200},
6594 〈blg〉 ? = {150,150},
6595 〈pmn〉 " = {300,300},
6596 〈m-t|bch|cmr|ebg|pmn|ppl〉 @ = {50,50},
6597 〈ptm〉 @ = {100,100},
6598 〈m-t|bch|blg|cmr|ebg|pmn|ppl|ptm〉 ~ = {200,250},
6599 \langle ugm \rangle ~ = {300,350},
6600 〈ebg|ppl|ptm〉 & = {50,100},
6601 〈ugm〉 & = { ,100},
6602 \langle m-t|cmr|ebg|pmn\rangle \% = {50,50},
6603 \langle bch \rangle \% = { ,50},
6604 \langle ppl|ptm\rangle \% = {100,100},
6605 〈ugm〉 \% = {50,100},
6606 〈blg〉 \# = {100,100},
6607 〈m-t|ppl|ptm|ugm〉 * = {200,200},
6608 \langle bch | pmn \rangle * = {200,300},
6609 〈blg〉 * = {150,200},
6610 〈cmr|ebg〉 * = {300,300},
6611 \langle m-t | cm r | ebg | ppl | ptm \rangle + = {250,250},<br>6612 \langle bch \rangle + = {150,250},
6612 〈bch〉 + = {150,250},
6613 〈blg|pmn〉 + = {150,200},
6614 〈ugm〉 + = {250,300},
6615 〈blg|ugm〉 {=}= {200,200},
6616 〈m-t|ebg|pmn|ptm〉 ( = {100, }, ) = { ,200},
6617 〈bch|ugm〉 ( = {200, }, ) = { ,200},
6618 〈cmr|blg〉 ( = {300, }, ) = { ,300},
6619 〈ppl〉 ( = {100, }, ) = { ,300},
6620 〈bch|pmn〉 [ = {100, }, ] = { ,100},
6621 〈blg〉 [ = {300,100}, ] = { ,300},
6622 〈m-t|ebg|pmn|ptm〉 / = {100,200},
6623 \langle bch \rangle / = { ,200},
6624 〈blg〉 / = {300,300},
6625 〈cmr|ppl〉 / = {200,300},
```

```
6626 〈ugm〉 / = {100,300},
6627 〈m-t|ptm〉 - = {500,500},
6628 〈bch|cmr|ppl〉 - = {400,500},
6629 \langle blg \rangle - = {300,400},<br>6630 \langle ebg \rangle - = {300,500},
6630 \langle ebg \rangle - = {300,500},<br>6631 (pmn) - = {200,400},
6631 \langle pmn \rangle - = {200,400},<br>6632 \langle uqm \rangle - = {500,600}.
6632 \langle ugm \rangle - = {500,600},<br>6633 \langle blg \rangle < = {200,100},
                      \langle = {200,100}, \rangle = {100,200},
6634 〈blg〉
                      = {150, 250},
6635 \langle blg \rangle | = \{250, 250\},<br>6636 \langle m-t | \text{pmn} \rangle \textendash
6636 (m-t|pmn) \textendash = {200,200}, \textemdash = {150,150}, 6637 (bch) \textendash = {200,300}, \textemdash = {150,250},
6637 (bch) \textendash = {200,300}, \textemdash 6638 (cmr) \textendash = {400,300}, \textemdash
                                                           6638 〈cmr〉 \textendash = {400,300}, \textemdash = {300,200},
6639 (ebg|ppl|ptm) \textendash = {300,300}, \textendash = {200,300}, \textendash = {200,250},
                                            6640 〈ugm〉 \textendash = {250,300}, \textemdash = {250,250},
```
Why settings for left *and* right quotes? Because in some languages they might be used like that (see the csquotes package for examples).

```
6641 (m-t|bch|pmn) \textquoteleft = {300,400}, \textquoteright = {300,400}, \642 (b1g) \textquoteleft = {400,600}, \textquoteright = {400,600},
6642 (b1g)<br>
6642 (b1g)<br>
1643 \langle cmr \rangle<br>
1643 \langle cmr \rangle<br>
1621 textquoteleft = {500,700}, \textquoteright = {500,600},
6643 \langle cmr \rangle \textquoteleft = {500,700}, \textquoteright = {500,600},<br>6644 \langle ebg \rangle \textquoteleft = {300,500}, \textquoteright = {400,400},
6644 (ebg) \textquoteleft = {300,500}, \textquoteright = {400,400},<br>6645 (pp1) \textquoteleft = {500,700}, \textquoteright = {500,500},<br>6646 (htm) \textquoteleft = {500,500}, \textquoteright = {300,500},
6645 〈ppl〉 \textquoteleft = {500,700}, \textquoteright = {500,700},
6646 〈ptm〉 \textquoteleft = {500,500}, \textquoteright = {300,500},
6647 〈ugm〉 \textquoteleft = {300,600}, \textquoteright = {300,600},
6648 (m-t|ebg|bch|pmn) \textquotedblleft = {300,300}, \textquotedblright = {300,300}<br>6649 (blg) \textquotedblright = {300,400}
6649 〈blg〉 \textquotedblright = {300,400}
6650 \langle cmr \rangle \textquotedblleft = {500,300}, \textquotedblright = {200,600}<br>6651 \langle ppl|ptm \rangle \textquotedblleft = {300,400}, \textquotedblright = {300,
6651 (ppl|ptm) \textquotedblleft = {300,400}, \textquotedblright = {300,400} 6652 (ugm) \textquotedblleft = {400,400}, \textquotedblright = {400,400}
                     \textquotedblleft = {400,400}, \textquotedblright = {400,400}
6653 }
6654
```
Greek uppercase letters are in OT1 encoding only.

```
6655 〈*m-t|cmr|ebg|pmn〉
6656 \SetProtrusion
6657 \langle m-t \rangle [ name = 0T1-default, 6658 \langle cmr \rangle [ name = cmr-0T1,
6658 \langle cmr \rangle [ name = cmr-OT1,<br>6659 \langle ebg \rangle [ name = EBGaramo
(6659 \text{ (}ebg) [ name = EBGaramond-OT1, (660 \text{ (pmh)}) [ name = pmnj-OT1,
\begin{array}{rcl}\n6660 & \langle pmn \rangle \\
6661 & \langle m-t \rangle\n\end{array} [ name = pmnj-OT1,
\begin{array}{rcl} 6661 \langle m-t \rangle & & \text{load} & = \text{default} \end{array}<br>
6662 \langle cmr \rangle \begin{array}{rcl} 100 \langle m-r \rangle & & \text{load} & = \text{cm}r-\text{default} \end{array}6662 \langle cmr \rangle load = cmr-default ]<br>6663 \langle ebg \rangle load = EBGaramond-de
6663 \left( \frac{ebg}{p m} \right) load = EBGaramond-default ]<br>6664 \left( p m n \right) load = pmnj-default ]
6664 \langle ppm\rangle load = pmnj-default ]<br>6665 \langle m-t\rangle { encoding = 0T1 }
6665 \langle m-t \rangle { encoding = 0T1 }<br>6666 \langle cmr \rangle { encoding = {0T1,
6666 \langle cmr \rangle { encoding = \{0T1, 0T4\}, 6667 \langle pmn \rangle { encoding = 0T1,
\frac{6667}{6668} \langle \frac{\text{pmn}}{\text{cmr}} \rangle { encoding = 0T1, \frac{6668}{2568}6668 〈cmr〉 family = cmr }
6669 〈pmn〉 family = pmnj }
6670 〈ebg〉 { }
6671 {
6672 〈m-t|cmr〉 \AE = {50, },
6673 〈pmn〉 \OE = {50, }
6674 〈*cmr|ebg〉
                                    ,150}, % \Gamma
6676 "01 = {100,100}, % \Delta
6677 "02 = { 50, 50}, % \Theta
6678 "03 = {100,100}, % \Lambda
6679 〈ebg〉 "04 = { 50, 50}, % \Xi
6680 〈cmr〉 "06 = { 50, 50}, % \Sigma
6681 07 = \{100, 100\}, \, \frac{681}{108} = \{50, 50\}, \, \frac{682}{108} = \{50, 50\}, \, \frac{681}{108}"08 = {50, 50}, %6683 "09 = { 50, 50}, % \Psi
6684 \langle ebg \rangle "OA = { 50, 50}, % \Omega<br>6685 \langle ebg \rangle 138 = { , 50}, % \L
                        138 = \{ , 50 \}, %
```
Remaining slots can be found in the source file.

```
6686 〈/cmr|ebg〉
6687 }
6688
     Settings for figure variants.
6689 〈*ebg〉
6690 \SetProtrusion<br>6691 [ name
                     = EBGaramond-OT1-LF,
6692 load = EBGaramond-OT1 ]
         \{ encoding = 0T1,
6694 family = {EBGaramond-LF,EBGaramond-TLF,EBGaramond-OsF} }
6695 {
           1 = \{50, 50\},
6697 2 = {50,50},<br>6698 4 = {50,50},
6698 4 = \{50, 50\},<br>6699 7 = \{50, 50\},
           7 = \{50, 50\},
6700 }
6701
6702 \SetProtrusion<br>6703 [ name =
6703 [ name = EBGaramond-OT1-TOsF,
                      = EBGaramond-OT1 ]
6705 { encoding = OT1,
           family = {EBGaramond-TOsF} }
6707 {
6708 1 = \{150, 150\},<br>6709 2 = \{50, 50\},
           2 = \{50, 50\},
6710 3 = \{50, 50\},
6711 4 = \{50, 50\},<br>6712 5 = \{50, 50\},5 = \{50, 50\},
6713 6 = {50,50},<br>6714 7 = {50,80},
6714 7 = {50,80},<br>6715 8 = {50,50},
           8 = \{50, 50\},
6716 9 = {50,50},<br>6717 }
6717 }
6718
6719 〈/ebg〉
6720 〈/m-t|cmr|ebg|pmn〉
```
T1 and LY1 encodings contain some more characters. The default list will be loaded first. For  $X \notin T \notin X$  (EU1) and LuaT $\sharp X$  (EU2) we simply use the T1 list as default (for now).

```
6721 \SetProtrusion<br>6722 \langle m-t \rangle [ name
                          [name = T1-default, ]<br>[name = bch-T1, ]6723 \langle bch \rangle [ name = bch-T1,<br>6724 \langle blg \rangle [ name = blg-T1,
6724 \langle blg \rangle [ name 6725 \langle cmr \rangle [ name
6725 \langle cmr \rangle [ name = cmr-T1,<br>6726 \langle ebg \rangle [ name = EBGaram
6726 \text{ (}ebg\text{)} \left[\text{name}\right] = EBGaramond-T1,<br>6727 \text{ (pm)} \left[\text{name}\right] = pmnj-T1,
6727 \langle pmn \rangle [ name = pmnj-T1, 6728 \langle ppl \rangle [ name = ppl-T1,
6728 \langle ppl \rangle [ name = ppl-T1,<br>6729 \langle ptm \rangle [ name = ptm-T1,
6729 \langle p \, \text{t} \, m \rangle [ name = ptm-T1, 6730 \langle u \, \text{g} \, m \rangle [ name = ugm-T1,
6730 \langle ugm \rangle [ name = ugm-T1,<br>6731 \langle m-t \rangle load = default
(6731 \overline{\langle m-t \rangle}) load = default ]<br>(6732 \overline{\langle bch \rangle}) load = bch-default ]
(6732 \langle bch \rangle load = bch-default \overline{a}<br>(6733 \langle blg \rangle load = blg-default ]
6733 \langle blg \rangle load = blg-default ]<br>6734 \langle cmr \rangle load = cmr-default ]
\langle cmr \rangle load = cmr-default \overline{1}<br>6735 \langle ebg \rangle load = EBGaramond-de
6735 \langle ebg \rangle load = EBGaramond-default ]<br>6736 (pmn) load = pmnj-default ]
6736 \langle pmn \rangle load = pmnj-default ]<br>6737 \langle ppl \rangle load = ppl-default ]
6737 \langle ppl\rangle load = ppl-default ]<br>6738 \langle ptm\rangle load = ptm-default ]
6738 \; \langle ptm \rangle load = ptm-default ]<br>6739 \; \langle ugm \rangle load = ugm-default ]
6739 \langle ugm \rangle load = ugm-default ]<br>6740 \langle m-t \rangle { encoding = {T1.LY1.EU1.E
                             \{ encoding = \{T1, LY1, EU1, EU2, TU\}6741 〈bch|cmr|pmn|ppl〉 { encoding = {T1,LY1},
6742 〈blg|ptm|ugm〉 { encoding = {T1},
```

```
6743 \langle ebg \rangle { encoding = {LY1},<br>6744 \langle bch \rangle family = bch }
                        family = bch<br>family = blq6745 \left\langle blg \right\rangle family = blg }<br>6746 \left\langle cmr \right\rangle family = cmr }
6746 (cmr) family<br>6747 (ebg) family
6747 (ebg) family = {EBGaramond-LF,EBGaramond-TLF,EBGaramond-OsF,EBGaramond-TOsF} }<br>6748 (pmn) family = pmni }
6748 \langle pmn \rangle family = pmnj }<br>6749 \langle ppl \rangle family = \{ppl,p\}6749 \langle ppl\rangle family = \{ppl, pplx, pplj\}<br>6750 \langle ptm\rangle family = \{ptm,ptmx,ptmj\}family = {ptm,ptmx,ptmj} \}<br>family = uqm \}6751 (ugm)
6752 {
6753 \langle m-t | cmr \rangle \AE = {50, },<br>6754 \langle bch | pmn \rangle \OE = {50, },
6754 \langle bch | pmn \rangle \OE = {50, },<br>6755 \langle pmn \rangle \TH = { ,50},
6755 \langle pmn \rangle \TH = { ,50},<br>6756 \langle blg \rangle \v L = { ,25
                        (17) \v L = { ,250}<br>\v d = { ,250}
6757 \langle b \, \overline{l} \, g \rangle  \vee d = {<br>6758 \langle b \, \overline{l} \, g \rangle  \vee 1 = {
6758 \langle blg \rangle \v 1 = { ,250},
6759 \langle blg \rangle \v t = { ,250},
6760 \langle blg \rangle 127 = \{300, 400\},<br>6761 \langle blg \rangle 156 = \{100, \dots\},
6761 \langle blg \rangle 156 = {100, }, % IJ<br>6762 \langle bla \rangle 188 = {80, 80}, % ij
                        188 = { 80, 80}, % ij
6763 〈m-t|bch|ebg|pmn|ppl|ptm〉
                                                              = \{100, 100\},\6764 〈cmr〉
                         = {200,200}.
6765 〈ugm〉
                           = {100, 200},
6766 \langle m-t|ebg|pmm|ptm \textbackslash = {100,200},<br>6767 \langle bcb \rangle \textbackslash = {150,200},
6767 (bch) \textbackslash = {150,200},<br>6768 (blg) \textbackslash = {250,300},
6768 (b1g) \textbackslash = {250,300},<br>6769 (cmr |ppl) \textbackslash = {200.300},
6769 〈cmr|ppl〉 \textbackslash = {200,300},
6770 〈ugm〉 \textbackslash = {100,300},
6771 \langle ugm \rangle \textbar = {200,200},<br>6772 \langle blg \rangle \textendash = {300,300},
6772 (blg) \textendash = {300,300}, \textemdash = {150,150},
6773 〈blg〉 \textquotedbl = {300,400}, \textquotedblleft = {300,400},
6774 \langle cmr \rangle \textquotedbl = {300,300}, \textquotedblleft = {200,600},
```
The EC fonts do something weird: they insert an implicit kern between quote and boundary character. Therefore, we must override the settings from OT1.

```
6775 (m-t) \text{ebg} \text{ppt} \text{pgm} \quotesinglbase = {400,400}, \quotedblbase = {400,400}, \frac{blg} \ \quotesinglbase = {400,400}, \quotedblbase = {300,400},
6776 (blg) \quotesinglbase = {400,400}, \quotedblbase = {300,400},<br>6777 \langle bch | pmn \rangle \quotesinglbase = {400,400}, \quotedblbase = {300,300}.
6777 〈bch|pmn〉 \quotesinglbase = {400,400}, \quotedblbase = {300,300},
6778 〈m-t|bch|pmn〉 \guilsinglleft = {400,300}, \guilsinglright = {300,400},
6779 \ (big)<br>
6780 \ (cmr \left| \frac{p}{p} \right| \} \guilsinglleft = {400,400}, \guilsinglright = {300,500},
6780 \langle cmr|ebg|ppl|ptm\rangle \guilsinglleft = 6781 \langle ugm \rangle \guilsinglleft = {400,400},
6781 \{ugm\} \guilsinglleft = \{400,400\}, \guilsinglright = \{300,600\}, 6782 \{m-t\} \guillemotleft = \{200,200\}, \guillemotright = \{200,200\},
6782 (m-t) \guillemotleft = {200,200}, \guillemotright = {200,200},<br>6783 \langle cmr \rangle \guillemotleft = {300,200}, \guillemotright = {100,400},
6783 \langle cmr \rangle \guillemotleft = \{300, 200\}, \guillemotright = \{100, 400\},
6784 〈bch|pmn〉 \guillemotleft = {200,200}, \guillemotright = {150,300},
6785 (blg |ppl|ptm) \guillemotleft = {300,300}, \guillemotright = {200,400}, 6786 (eba) \quillemotleft = {300,300}, \quillemotright = {200,300},
6786 (ebg) \guillemotleft = {300,300}, \guillemotright = {200,300}, \6787 (ugm) \guillemotleft = {300,400}, \guillemotright = {300,400},
6787 〈ugm〉 \guillemotleft = {300,400}, \guillemotright = {300,400},
6788 〈m-t|bch|cmr|ebg|pmn|ppl|ugm〉 \textexclamdown = {100, }, \textquestiondown = {100, },
6789 (blg) \textexclamdown = \{200, \}, \textquestiondown = \{100, \},
6790 \langleptm\rangle \textexclamdown = {200, }, \textquestiondown = {200, },
6791 \{m-t\} \text{top} \text{top} \text{top} \text{top} \text{top} \text{top} \text{top} \text{top} \text{top} \text{top} \text{top} \text{top} \text{top} \text{top} \text{top} \text{top} \text{top} \text{top} \text{top} \text{top} \text{top} \text{top} \text{top} \text{top} \text{top} \text{top}6792 (bch|blg|pmn) \textbraceleft = {200, }, \textbraceright = { ,300}, \textgreater = { m} \textless = {200,100}, \textgreater
6793 \m-t|bch|cmr|ebg|ppl|ptm|ugm\<br>6793 \m-t|bch|cmr|ebg|ppl|ptm|ugm\<br>6794 \textless = {100, }, \textgreater = { ,100},
6794 \langle pmn \rangle \textless = {100, }, \textgreater 6795 \langle pmn \rangle \textvisiblespace = {100,100} % not in LY1
                    \textvisiblespace = {100,100} % not in LY1
6796 }
6797
```
The lmodern fonts used to restore the original settings from OT1 fonts. Now, they require even other settings, though.

```
6798 〈*cmr〉
6799 \SetProtrusion<br>6800 \Gamma name = 1mr-T1.
6800 \sqrt{} name
```

```
6801 load = cmr-T1 ]
6802 { encoding = \{T1, LY1\},<br>6803 family = 1mr
            family = 1mr6804 {
6805 \textquotedblleft = {300,400}, \textquotedblright = {300,400}<br>6806 }
6806
6807
6808 〈/cmr〉
6809 〈*ebg〉
6810 \SetProtrusion<br>6811 [ name =
                      = EBGaramond-T1-LF,
6812 load = EBGaramond-T1 ]
6813 { encoding = T1,<br>6814 family = {EB
            family = {EBGaramond-LF,EBGaramond-TLF,EBGaramond-OsF} }
6815 {
6816 1 = \{50, 50\},<br>6817 2 = \{50, 50\},
            2 = \{50, 50\},
6818 4 = \{50, 50\},<br>6819 7 = \{50, 50\},
          7 = \{50, 50\},
6820 }
6821
6822 \SetProtrusion
6823 [ name = EBGaramond-T1-TOsF,
6824 load = EBGaramond-T1 ]
6825 { encoding = T1,
6826 family = {EBGaramond-TOsF} }
6827 {
6828 1 = \{150, 150\}6829 2 = {50,50},<br>6830 3 = {50,50},
            3 = \{50, 50\},
6831 4 = \{50, 50\},6832 5 = \{50, 50\},<br>6833 6 = \{50, 50\},
            6 = \{50, 50\},
6834 7 = {50,80},<br>6835 8 = {50,50},
6835 8 = \{50, 50\},<br>6836 9 = \{50, 50\},
            9 = \{50, 50\},
6837 }
6838
6839 〈/ebg〉
      Settings for the T2A encoding (generic, Computer Modern Roman, and Minion). 12
6840 〈*m-t|cmr|pmn〉
6841 \SetProtrusion
6842 \langle m-t \rangle [ name = T2A-default,<br>6843 \langle cmr \rangle [ name = cmr-T2A,
6843 \text{ (cmr)} [ name = cmr-T2A, 6844 \text{ (pmr)} [ name = pmnj-T2A
6844 \langle pmn \rangle [ name = pmnj-T2A, 6845 \langle m-t \rangle load = default
6845 \langle m-t \rangle load = default<br>6846 \langle cmr \rangle load = cmr-defa
6846 \text{ (cmr)} load = cmr-default ]<br>6847 \text{ (pmn)} load = pmnj-default
6847 \overline{\langle pmn\rangle} load = pmnj-default ]<br>6848 { encoding = T2A.
         \{ encoding = T2A,
6849 〈m-t〉 }
6850 〈cmr〉 family = cmr }
6851 〈pmn〉 family = pmnj }
6852 {
6853 \CYRA = {50, 50},
6854 \CYRG = \{,50},
6855 \CYRK = \{,50},
6856 \CYRT = \{50, 50\},<br>6857 \CYRH = \{50, 50\},
             \C{YRH} = {50, 50},
6858 \CYRU = \{50, 50\},
6859 \pmn \CYRS = {50, },<br>6860 \pmn \CYRO = {50,50},
6860 \langle pmn \rangle \CYRO = {50,50},<br>6861 \cyrk = { .50}.
            \text{Cyrk} = { , 50 },6862 \cyrg = { ,50},
```
12 Contributed by *Karl Karlsson*.

```
6863 \text{Cyrh} = \{50, 50\},\6864 \langle m-t|pmn\rangle \text{Cyru} =6864 \langle m-t|pmn \rangle \cyru = {50,50},<br>6865 \langle cmr \rangle \cyru = {50.70}.
                         \cyru = {50,70},
6866 〈m-t〉
                           - = {100,100},
6867 〈cmr〉
                                _ = {200<mark>,200},</mark><br>xtbackslash = {100.200}.
6868 (m-t) \textbackslash = {100,200}, \quotedblbase = {400,400},<br>6869 \langle cmr \rangle \textbackslash = {200,300}, \quotedblbase = {400,400},
6869 \langle cmr \rangle \textbackslash = {200,300}, \quotedblbase = {400,400}, \6870 \langle pmn \rangle \textbackslash = {100,200}, \quotedblbase = {300,300},
6870 \{pmm\} \textbackslash = {100,200},<br>6871 \{cmr\} \textquotedbl = {300,300},
6871 \text{cm} \textquotedbl = {300,300}, \textquotedblleft = {200,600}, 6872 \{m-t\} \guillemotleft = {200,200}, \guillemotright = {200,200},
6872 (m-t) \guillemotleft = {200, 200}, \guillemotright = {200, 200}, 6873 (cmr) \guillemotleft = {300, 200}, \guillemotright = {100, 400},
6873 \langle cmr \rangle \guillemotleft = {300,200}, \guillemotright = {100,400},<br>6874 \langle pmn \rangle \guillemotleft = {200,200}, \guillemotright = {150,300},
6874 \langle pmn \rangle \guillemotleft = {200,200}, \guillemotright = {150,300},<br>6875 \langle m-t | cmr \rangle \textbraceleft = {400,200}, \textbraceright = {200,400},
6875 (m-t|cmr) \textbraceleft = {400,200}, \textbraceright = {200,4<br>6876 \langlepmn) \textbraceleft = {200, }, \textbraceright = { ,300},
6876 (pmn) \textbraceleft = {200, }, \textbraceright = { ,300}, <br>6877 (m-t) \textless = {200,100}, \textgreater = {100,200}
6877 (m-t) \textless = {200,100}, \textgreater = {100,<br>6878 (pmn) \textless = {100, }, \textgreater = { ,100}
            \{m\} \textless = {100, }, \textgreater }
6879 }
6880
```
<sup>6881</sup> 〈*/m-t|cmr|pmn*〉

Settings for the QX encoding (generic and Times). 13 It also includes some glyphs otherwise in TS1.

```
6882 〈*m-t|ptm〉
6883 \SetProtrusion<br>6884 \langle m-t \rangle [ name
6884 \langle m-t \rangle [ name = QX-default,<br>6885 \langle ptm \rangle [ name = ptm-QX,
6885 \langle ptm \rangle [ name = ptm-QX, 6886 \langle m-t \rangle load = default
6886 \langle m-t \rangle load = default ]<br>6887 \langle ntm \rangle load = ptm-default
6887 \langle ptm \rangle load = ptm-default ]<br>6888 \langle m-t \rangle { encoding = QX }
6888 \langle m-t \rangle { encoding = QX }<br>6889 \langle ptm \rangle { encoding = 0X,
6889 \langle ptm \rangle { encoding = QX, 6890 \langle ptm \rangle family = {pt
             \begin{cases} m \rightarrow \text{family} = \{\text{ptm},\text{ptmx},\text{ptmj}\} \end{cases}6891<br>6892
6892 \AE = \{50, \},
6893 \langle p \, \text{tm} \rangle * = \{200, 200\},
6894 \{=\} = \{100, 100\},
6895 \textunderscore = {100,100},<br>6896 \textbackslash = {100,200},
6896 \text{textbacks} = \{100,200\},\ 6897 \text{quadblbase} = \{400,400\}.6897 \quotedblbase = {400,400},
6898 (m-t) \guillemotleft = {200,200}, \guillemotright = {200,200}, \6899 (ptm) \guillemotleft = {300,300}, \guillemotright = {200,400},
6899 〈ptm〉 \guillemotleft = {300,300}, \guillemotright = {200,400},
6900 \textexclamdown = {100, }, \textquestiondown = {100, },
6901 (m-t) \textbraceleft = {400,200}, \textbraceright = {200,400},<br>6902 \phi \textbraceleft = {200,200}, \textbraceright = {200,300},
6902 (\text{ptm}) \textbraceleft = {200,200}, \textbraceright = {200,300}<br>6903 \textless = {200,100}, \textgreater = {100,200},
                                                = {200,100}, \dots6904 \textminus = {200,200}, \textdegree = {300,300},<br>6905 (m-t) \copyright = {100,100}, \textregistered = {100,100}
6905 (m-t) \copyright = {100,100}, \textregistered = {100,100}<br>6906 (ptm) \copyright = {100,150}, \textregistered = {100,150},
6906 \phi \begin{pmatrix} 6906 & \phi & \phi \\ 6907 & \phi & \text{prime} \\ 6907 & \phi & \text{prime} \\ 100, & \text{prime} \\ 100, & \text{right} \end{pmatrix}6907 \begin{align*} \text{textrm{for } 6908 (ptm) } \text{texthm{ of 100}, } \text{008 (ptm) } \text{texthm{ of 100}, } \text{088 (ptm) } \text{texthm{ of 100}, } \text{088 (ptm) } \text{088 (ptm) } \text{088 (ptm) } \text{088 (ptm) } \text{088 (ptm) } \text{088 (ptm) } \text{088 (ptm) } \text{088 (ptm) } \text{088 (ptm) } \text{088 (ptm) } \text{088 (ptm) } \text{086908 (ptm) \textalpha = { , 50}, \textDelta = { 70, 70},
6909 \langle ptm \rangle \textpi = { 50, 80}, \textSigma = { , 70},<br>6910 \langle ptm \rangle \textmu = { , 80}, \texteuro = { 50, 50},
6910 \langleptm\rangle \textmu = { , 80}, \texteuro = { 50, 50},
6911 〈ptm〉 \textellipsis = {150,200}, \textasciitilde = { 80, 80},
6912 (ptm) \textapprox = { 50, 50}, \textinfty = {100,100},<br>6913 (ptm) \textdagger = {150,150}, \textdaggerdbl = {100,100},
6913 \phi \text{degree} = {150,150}, \textdaggerdbl = {100,100}, <br>6914 \phi \text{time} \textdiv = {50,150}, \textsection = {80, 80},
6914 \langleptm\text{textimes} = { 50,150}, \textsection = {100,150}, \textpm
6915 \langle ptm \rangle \texttimes = {100,150}, \textpm = { 50, 80}, \6916 \langle ptm \rangle \textbullet = {150,150}, \textperiodcentered = {300,300}
6916 \phi \text{b} \textbullet = {150,150}, \textperiodcentered = {300,300}, <br>6917 \phi \textquotesingle = {500,500}, \textquotedbl = {300,300},
6917 \text{quotesimal} = \{500,500\}, \text{6918 } \text{ptm} \text{textpert}} = \{300,500\}.tm) \textperthousand = {
6919
6920
6921 〈/m-t|ptm〉
```
T5 is based on OT1; it shares some but not all extra characters of T1. All accented

13 Contributed by *Maciej Eder*.

characters are already taken care of by the inheritance list.

```
6922 〈*cmr|bch〉
6923 \SetProtrusion
6924 \text{ (cmr)} [ name = cmr-T5,<br>6925 \text{ (cmr)} 1 oad = cmr-def
6925 \langle cmr \rangle load = cmr-default ]<br>6926 \langle bch \rangle [ name = bch-T5,
6926 \langle bch \rangle [ name = bch-T5,<br>6927 \langle bch \rangle load = bch-def
6927 \langle bch \rangle load = bch-default ]<br>6928 { encoding = T5,
6928 \{ encoding = T5,<br>6929 \langle cmr \rangle family =
                      family = cmr }<br>family = bch }
6930 (bch)<br>6931 {
6931 {
6932 〈bch〉
                      = \{100, 100\},6933 〈bch〉 \textbackslash = {150,200},
6934 〈cmr〉 \textbackslash = {200,300},
6935 〈cmr〉 \textquotedblleft = {200,600},
6936 \langle cmr \rangle \textquotedbl = {300,300},<br>6937 \langle bch \rangle \quotesinglbase = {400,400},
6937 \langle bch \rangle \quotesinglbase = \{400,400\}, \quotedblbase = \{300,300\}, \simplexty \quotesinglbase = \{400,400\}, \quotedblbase = \{400,400\},
6938 \langle cmr \rangle \quotesinglbase = \{400,400\}, \quotedblbase = \{400,400\}, \compare \text{\bmat{\bmat{\bmat{\bmat{\bmat{\bmat{\bmat{\bmat{\bmat{\bmat{\bmat{\bmat{\bmat{\bmat{\bmat{\bmat{\bmat{\bmat{\bmat{\bmat{\bmat{\b
6939 \langle bch \rangle \guilsinglleft = \{400,300\}, \guilsinglright = \{300,400\}, 6940 \langle cmr \rangle \guilsinglleft = \{400,400\}, \guilsinglright = \{300,500\},
6940 \langle cmr \rangle \guilsinglleft = \{400,400\}, \guilsinglright = \{300,500\}, 6941 \langle bch \rangle \guillemotleft = \{200,200\}, \guillemotright = \{150,300\},
6941 \langle bch \rangle \guillemotleft = \{200,200\}, \guillemotright = \{150,300\}, \guillemotleft = \{300,200\}, \guillemotright = \{100,400\}6942 \langle cmr \rangle \guillemotleft = {300,200}, \guillemotright = {100,400},<br>6943 \langlebch \textbraceleft = {200, }, \textbraceright = { ,300},
6943 (bch) \textbraceleft = {200, } \textbraceright = { 300},<br>6944 \langle cmr \rangle \textbraceleft = {400,200}, \textbraceright = {200,400},
6944 \langle cmr \rangle \textbraceleft = {400,200}, \textbraceright = {200,<br>6945 \textless = {200,100}, \textqreater = {100,200}
                                           = {200,100}, \textgreater
6946 }
6947
6948 〈/cmr|bch〉
       Minion with lining numbers.
6949 〈*pmn〉
6950 \SetProtrusion<br>6951 | [ name
            [ name = pmnx-OT1,
6952 load = pmnj-default ]<br>6953 { encoding = 0T1,
            \{ encoding = OT1,
6954 family = pmnx }
6955 {
              1 = \{230, 180\}6957 }
6958
6959 \SetProtrusion
6960 [name = pmnx-T1, 6961] [load = pmnj-T1, 6961]= pmnj-T1 ]
6962 { encoding = {T1,LY1},
6963 family = pmnx }
6964 {
6965 1 = {230,180}
6966 }
6967
6968 \SetProtrusion<br>6969 [ name =
            [ name = pmnx-T2A,
6970 load = pmnj-T2A ]
6971 { encoding = {T2A},<br>6972 family = pmnx
                            = pmnx \}6973 {
6974 1 = \{230,180\}<br>6975 }
6975 }
6976
6977 〈/pmn〉
```
Times is the default font for LY1, therefore we provide settings for the additional characters in this encoding, too.

<sup>6978</sup> 〈*\*ptm*〉 6979 \SetProtrusion<br>6980 | name = ptm-LY1, 6980 [ name

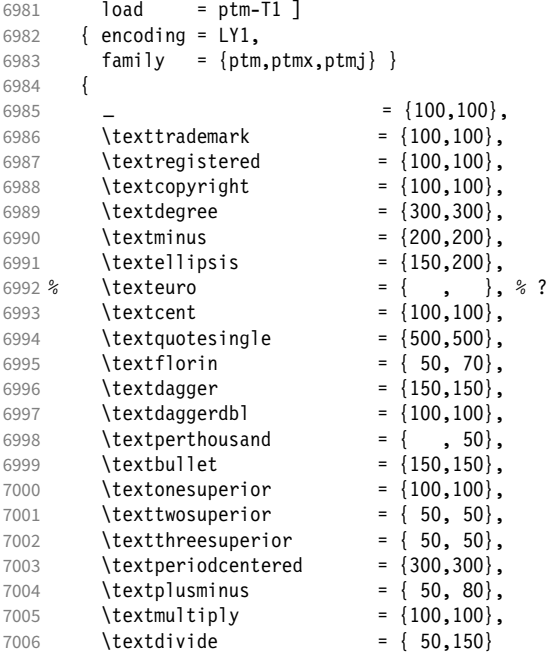

Remaining slots in the source file.

```
7007 }
7008
7009 〈/ptm〉
```
For the Greek LGR encoding.

```
7010 〈*ebg〉
7011 \SetProtrusion
7012 [ name = EBGaramond-LGR ]<br>7013 \{ \}\begin{array}{c} \left\{ \begin{array}{c} \right\} \\ \left\{ \begin{array}{c} \right\} \end{array} \end{array} \end{array}7014 {
               A = \{50, 50\},\,7016 D = {100,100},<br>
7017 F = {50,50},
7017 F = \{50, 50\},<br>7018 G = { 150}
7018 G = { ,150},
7019 K = \{ , 50 \},7020 L = \{100, 100\},<br>7021 0 = \{50, 50\}.\overline{0} = \{50, 50\},
7022 U = \{100, 100\},<br>7023 T = \{50, 50\}.T = \{50, 50\},
7024 W = \{ , 50 \},<br>7025 Y = \{50, 50 \},7025 Y = \{50, 50\},<br>7026 = \{600\}.
7026 . = { ,600},<br>
7027 {,}= { ,500},
7027 \{ , \} = \{ , 500 \},<br>7028 := \{ , 400 \},7028 : = { ,400},
7029 ; = { ,300},
7030 \leftarrow ! = { ,100},<br>7031 ? = { ,100},
               ? = \{ ,100 \}7032 \sim = {200,250},<br>
7033 \% = {50,50},
7033 \frac{1}{6} = \{50, 50\},<br>7034 \star = \{300, 300\}7034 * = \{300, 300\},<br>7035 + = \{250, 250\},
7035 + = \{250, 250\},<br>7036 \{=\} = \{50, 50\},
              \{=\} = { 50, 50},<br>( = {100, },
7037 ( = {100,  }, ) = { , 2007038 / = \{100, 200\},<br>7039 - = \{300, 500\},
               \left( -\frac{1}{300,500} \right),
7040 \texteuro = { 50,100},
                                              = {300,300}, \textemdash = {200,200},
```

```
7042 \textquoteleft = {300,500}, \textquoteright = {400,400},
7043 \guillemotleft = {300,300}, \guillemotright = {200,400},<br>7044 }
7044 }
7045
7046 \SetProtrusion<br>7047 [ name :
          name = EBGaramond-LGR-LF,<br>load = EBGaramond-LGR l
7048 load = EBGaramond-LGR ]
7049 { encoding = LGR,
7050 family = {EBGaramond-LF,EBGaramond-TLF,EBGaramond-OsF} }
7051 {
          1 = \{50, 50\},7053 2 = \{50, 50\},
7054 4 = \{50, 50\},<br>7055 7 = \{50, 50\},
        7 = \{50,50\},
7056 }
7057
7058 \SetProtrusion
7059 [ name = EBGaramond-LGR-TOsF,
                   = EBGaramond-LGR ]
7061 { encoding = LGR,
7062 family = {EBGaramond-TOsF} }
7063 {
7064 1 = \{150, 150\}7065 2 = {50,50},
7066 3 = \{50, 50\},
7067 4 = \{50, 50\},<br>7068 5 = \{50, 50\},
          5 = \{50, 50\},
7069 6 = \{50, 50\},
7070 7 = \{50, 80\},<br>7071 8 = \{50, 50\},
          8 = \{50, 50\},7072 9 = {50,50},
7073 }
7074
7075 〈/ebg〉
```
### 2.8.2 Italics

To find default settings for italic is difficult, since the character shapes and their behaviour at the beginning or end of line may be wildly different for different fonts. In the generic settings we therefore omit the letters, and only set up the punctuation characters.

The italic glyphs of Computer Modern Roman feature a lot of side bearing, therefore almost all of them have to protrude. 14

```
7076 \SetProtrusion
7077 \langle m-t \rangle [ name = 0T1-it ]<br>7078 \langle bch \rangle [ name = bch-it ]
7078 \left\langle bch \right\rangle [ name = bch-it 7079 \left\langle blg \right\rangle [ name = blg-it,
7079 \left\langle blg \right\rangle [ name = blg-it,<br>7080 \left\langle blg \right\rangle load = blg-def
7080 \left\langle blg\right\rangle load = blg-default ]<br>7081 \left\langle cmr\right\rangle [ name = cmr-it ]
7081 〈cmr〉 [ name = cmr-it ]
7082 \langle ebg \rangle [ name = EBGaramond-it ]<br>7083 \langle pmn \rangle [ name = pmnj-it ]
7083 \overline{\pmb{\langle} \text{pmn} \rangle} [ name = pmnj-it ]<br>7084 \overline{\pmb{\langle} \text{ppl} \rangle} [ name = ppl-it ]
7084 \langle ppl \rangle [ name = ppl-it ]<br>7085 \langle ptm \rangle [ name = ptm-it ]
7085 \langle ptm \rangle [ name = ptm-it ]<br>7086 \langle uqm \rangle [ name = uqm-it ]
                                                 = ugm-it ]<br>{ encoding = 0T1,
7087 \m-t|bch|blg|ugm\<br>7088 \ppl|ptm\ { enc
                              \{ encoding = \{0T1, 0T4\},<br>family = bch.
7089 〈bch〉 family = bch,
7090 〈blg〉 family = blg,
7091 〈ppl〉 family = {ppl,pplx,pplj},
                                                 = {ptm,ptmx,ptmj},
```
14 Settings contributed by *Hendrik Vogt*.

```
7093 〈ugm〉 family = ugm,
7094 〈m-t|bch|ppl|ptm〉 shape = {it,sl} }
7095 〈blg|ugm〉 shape = it }
7096 〈cmr|ebg|pmn〉 { }
7097 {<br>7098 (cmr)
7098 \langle cmr \rangle A = \{100, 100\},<br>7099 \langle ptm \rangle A = \{100, 50\},
                   A = \{100, 50\},
7100 \text{ (}ebg\text{ | }pmn\text{)} A = \{50, \},
7101 \langle ugm \rangle A = { ,150},<br>7102 \langle ppl \rangle A = {50,50},
7102 \langle ppl \rangle A = {50,50},<br>7103 \langle ptm \rangle \AE = {100, },
7103 〈ptm〉 \AE = {100, },
7104 〈ebg|ppl〉 \AE = {50, },
7105 \langle cmr \rangle B = {83,-40},
7106 〈ebg|ppl|ptm〉 B = {50, },
7107 \langle pmn \rangle B = {20,-50},
7108 〈bch|ppl|ptm|ugm〉 C = {50, },
7109 \text{ (cmr)} C = \{165, -75\},
7110 〈ebg〉 C = {100, },
7111 〈pmn〉 C = {50,-50},
                     D = \{75, -28\}7113 〈ebg|ppl|ptm〉 D = {50,50},
7114 \langle pmn \rangle D = \{20, \},<br>
7115 \langle cmr \rangle E = \{80, -55\},
                     E = \{80, -55\}7116 〈ebg|ppl|ptm〉 E = {50, },
7117 \langle pmn \rangle E = \{20, -50\},<br>7118 \langle cmr \rangle F = \{85, -80\},
                     F = {85,-80},
7119 \langle ebg|ptm\rangle F = {100, },
7120 \langle pmn \rangle F = {10, },<br>7121 \langle pnn \rangle F = {10, },
7121 〈ppl〉 F = {50, },
7122 〈bch|ppl|ptm|ugm〉 G = {50, },
7123 〈cmr〉 G = {153,-15},
7124 \langle ebg \rangle G = \{100, \},
7125 \; \langle \textit{pmn} \rangle G = \{50, -50\},
7126 \text{ (cmr)} \qquad H = \{73, -60\},7127 〈ebg|ppl|ptm〉 H = {50, },
7128 \langle cmr \rangle I = \{140, -120\},
7129 \langle ebg|ptm\rangle I = {50, },<br>
7130 \langle pmn\rangle I = {20,-50},
7130 \langle pmn \rangle I = {20,-50},<br>7131 \langle cmr \rangle J = {135,-80}
7131 \langle cmr \rangle J = \{135, -80\},<br>7132 \langle ebg \rangle J = \{50, \},
7132 \langle ebg \rangle J = \{50, \},<br>7133 \langle pmn \rangle J = \{20, \},
7133 \langle pmn \rangle J = \{20, \},<br>7134 \langle ptm \rangle J = \{100, \},
7134 〈ptm〉 J = {100, },
7135 \langle cmr \rangle K = \{70, -30\},
7136 〈ebg|ppl|ptm〉 K = {50, },
7137 \langle pmn \rangle K = {20, },<br>7138 \langle cmr \rangle L = {87, 40},
                      L = \{87, 40\},
7139 \langle ebg|ppl|ptm\rangle L = {50, },<br>7140 \langle pmn\rangle L = {20,50},
7140 \langle pmn \rangle L = {20,50},<br>7141 \langle ugm \rangle L = {,100},
7141 \langle u \text{gm} \rangle L = { ,100},
7142 \langle cmr \rangle M = \{67, -45\},
7143 \langle pmn \rangle M = { ,-30},<br>
7144 \langle ptm \rangle M = {50, },
7144 \langle ptm \rangle M = {50, },<br>7145 \langle cmr \rangle N = {75,-55}
7145 \langle cmr \rangle N = {75,-55},<br>7146 \langle pmn \rangle N = {,-30},
7146 \; \langle \textit{pmn} \rangle N = \{ , -30 \},
7147 〈ptm〉 N = {50, },
7148 〈bch|pmn|ppl|ptm〉 O = {50, },
7149 \langle cmr \rangle 0 = {150,-30},<br>7150 \langle ebg \rangle 0 = {100, },
7150 〈ebg〉 O = {100, },
7151 〈ugm〉 O = {70,50},
7152 \langle ppl|ptm\rangle \OE = {50, },
7153 〈ebg〉 \OE = {100, },
7154 \langle cmr \rangle P = \{82, -50\},
7155 〈ebg|ppl|ptm〉 P = {50, },
7156 \langle pmn \rangle P = {20,-50},
7157 〈bch|pmn|ppl|ptm〉 Q = {50, },
```
 〈*cmr*〉 Q = {150,-30},  $\langle ebg \rangle$  Q = {100, },<br>7160  $\langle ugm \rangle$  Q = {70,50}, 〈*ugm*〉 Q = {70,50},  $\langle cmr \rangle$  R = {75, 15}, 〈*ebg|ppl|ptm*〉 R = {50, }, 〈*pmn*〉 R = {20, }, 〈*bch|ebg|ppl|ptm*〉 S = {50, },  $\langle cmr \rangle$   $S = \{90, -65\},$ <br>7166  $\langle pmn \rangle$   $S = \{20, -30\},$  $S = \{20, -30\}$ ,  $\langle bch|ebg|ppl|ptm\rangle$   $$ = \{50, \}$ ,<br>7168  $\langle cmr \rangle$   $$ = \{100, -20\},$  $7168 \langle cmr \rangle$   $\uparrow$   $\uparrow$   $\downarrow$   $\uparrow$   $\uparrow$   $\downarrow$   $\uparrow$   $\downarrow$   $\uparrow$   $\uparrow$   $\downarrow$   $\uparrow$   $\downarrow$   $\uparrow$   $\downarrow$   $\uparrow$   $\downarrow$   $\uparrow$   $\downarrow$   $\uparrow$   $\downarrow$   $\uparrow$   $\downarrow$   $\uparrow$   $\downarrow$   $\uparrow$   $\downarrow$   $\uparrow$   $\downarrow$   $\uparrow$   $\downarrow$   $\uparrow$   $\downarrow$   $\uparrow$   $\downarrow$  $\oint = \{20, -30\}$ ,  $\langle bch | pmn | ugm \rangle$  **T** = {**70,** },  $7171 \langle cmr \rangle$  T =  $\{220, -85\}$ , 〈*ebg|ppl|ptm*〉 T = {100, },  $7173 \text{ (cmr)}$   $U = \{230, -55\}$ ,  $\langle ebg|ppl|ptm\rangle$  U = {50, },<br>7175  $\langle pmn\rangle$  U = {50,-50},  $\langle pmn \rangle$  U = {50,-50},<br>7176  $\langle cmr \rangle$  V = {260,-60},  $\langle cmr \rangle$   $V = \{260, -60\},$  〈*ebg|pmn|ugm*〉 V = {100, }, 〈*ppl|ptm*〉 V = {100,50},  $7179 \text{ (cm)}$  W =  $\{185, -55\}$ ,  $\langle ebg|pmn|ugm\rangle$  W = {100, },<br>7181  $\langle pp1 \rangle$  W = {50, },  $\langle ppl \rangle$  W = {50, },<br>7182  $\langle ptm \rangle$  W = {100,50}, 〈*ptm*〉 W = {100,50},  $\langle cmr \rangle$  X =  $\{70, -30\}$ , 〈*ppl|ptm*〉 X = {50, },  $\langle cmr \rangle$   $Y = \{250, -60\}$ ,<br>7186  $\langle pmn \rangle$   $Y = \{50, \}$ ,  $\langle pmn \rangle$  Y = {50, },<br>7187  $\langle ppl \rangle$  Y = {100,50}  $\langle ppl \rangle$  Y = {100,50},<br>7188  $\langle ptm \rangle$  Y = {100, },  $\langle ptm \rangle$   $Y = \{100, \}$ ,<br>7189  $\langle cmr \rangle$   $Z = \{90, -60\}$  $\langle cmr \rangle$   $Z = \{90, -60\},$ <br>7190  $\langle pmr \rangle$   $Z = \{ , -50 \},$  $\langle pmn \rangle$  <br> *Z* = { ,-50},<br> *Z* = { 150,-10}  $\langle cmr \rangle$  a = {150,-10},<br>7192  $\langle cmr \rangle$  b = {170, },  $7192 \langle cmr \rangle$  **b** = {170, },<br>  $7193 \langle cmr \rangle$  **c** = {173,-10},  $\langle cmr \rangle$  c = {173,-10},<br>7194  $\langle cmr \rangle$  d = {150,-55},  $\langle cmr \rangle$  d = {150,-55},<br>7195  $\langle pmn \rangle$  d = {,-50},  $7195 \langle pmn \rangle$  d = { ,-50},<br>7196  $\langle cmr \rangle$  e = {180, },  $\langle cmr \rangle$  e = {180, },<br>7197  $\langle cmr \rangle$  f = {,-250  $f = \{ , -250 \}$  $\langle ebg|pmn\rangle$  f = { ,-100},<br>7199  $\langle cmr\rangle$  g = {150,-10},  $\langle cmr \rangle$  g = {150,-10},<br>7200  $\langle cmr \rangle$  h = {100, },  $7200 \langle cmr \rangle$  h = {100, },<br>  $7201 \langle cmr \rangle$  i = {210, },  $\langle cmr \rangle$  **i** = {210, },<br>7202  $\langle pmn \rangle$  **i** = {,-30}  $7202 \langle pmn \rangle$  i = { ,-30},<br>  $7203 \langle cmr \rangle$  j = { ,-40},  $\langle cmr \rangle$  **j** = { ,-40},  $7204 \; \langle \textit{pmn} \rangle$   $j = \{ , -30 \}$ ,  $\langle cmr \rangle$  k = {110,-50}<br>7206  $\langle cmr \rangle$  1 = {240,-110}  $7206 \langle cmr \rangle$   $1 = \{240, -110\}$ ,<br> $7207 \langle mm \rangle$   $1 = \{$   $-100\}$ .  $7207 \langle pmn \rangle$   $1 = \{ , -100 \}$ ,<br>  $7208 \langle cmr \rangle$   $m = \{80, \}$ ,  $7208 \langle cmr \rangle$  m = {80, },<br>7209 (*cmr*) n = {115, }  $\langle cmr \rangle$  n = {115, },<br>7210  $\langle bch \rangle$  o = {50,50},  $7210 \langle bch \rangle$  o = {50,50},<br>  $7211 \langle cmr \rangle$  o = {155, },  $7211 \langle cmr \rangle$  **o** = {155, },<br>  $7212 \langle bch \rangle$  **p** = { ,50},  $7212 \langle bch \rangle$  p = { ,50}, 〈*pmn*〉 p = {-50, },  $7214 \overline{\langle bch \rangle}$   $q = \{50, \}$ ,<br>  $7215 \overline{\langle cmr \rangle}$   $q = \{170, -40\}$  $\langle cmr \rangle$  q = {170,-40},<br>7216  $\langle cmr \rangle$  r = {155,-40},  $\langle cmr \rangle$  r = {155,-40},<br>7217  $\langle pmn \rangle$  r = { ,50},  $\langle pmn \rangle$  **r** = { ,50},<br>7218  $\langle cmr \rangle$  **s** = {130, },  $7218 \langle cmr \rangle$  s = {130, },<br>  $7219 \langle bch \rangle$  t = { ,50},  $7219 \langle bch \rangle$  t = { ,50},<br>  $7220 \langle cmr \rangle$  t = {230,-10}  $7220 \langle cmr \rangle$  t = {230,-10},<br>  $7221 \langle cmr \rangle$  u = {120, },  $7221 \langle cmr \rangle$  u = {120, },<br>  $7222 \langle cmr \rangle$  v = {140,-25}  $v = \{140, -25\}$ 

```
7223 \langle pmn|ugm\rangle v = {50, },<br>7224 \langle bch \rangle w = {,50},
7224 \langle bch \rangle w = { ,50},<br>
7225 \langle cmr \rangle w = {98,-20},
 7225 \text{ (cmr)} \quad w = \{98, -20\}7226 〈pmn|ugm〉 w = {50, },
7227 \langle cmr \rangle x = \{65, -40\},<br>
7228 \langle bch \rangle y = \{, 50\}.7228 \langle bch \rangle y = \{ , 50 \},7229 \text{ (cmr)} y = \{130, -20\},
 7230 \text{ (cmr)} z = \{110, -80\},
 7231 〈cmr〉 0 = {170,-85},
7232 \langle bch|ptm\rangle 1 = {150,100},
 7233 〈cmr〉 1 = {230,110},
 7234 〈ebg〉 1 = {150, },
7235 \langle pmn \rangle 1 = {50, },<br>7236 \langle ppl \rangle 1 = {100, },
7236 \langle ppl \rangle 1 = {100, },<br>
7237 \langle ugm \rangle 1 = {150,150}
7237 \langle ugm \rangle 1 = {150,150},<br>
7238 \langle cmr \rangle 2 = {130,-70},
                      2 = \{130, -70\},
7239 \langle ebg|ppl|ptm\rangle 2 = {50, },<br>7240 \langle pmn\rangle 2 = {-50, },
7240 \langle pmn \rangle <br>
2 = \{-50, \},<br>
7241 \langle bch \rangle <br>
3 = \{50, \},
7241 \langle bch \rangle 3 = {50, },<br>
7242 \langle cmr \rangle 3 = {140,-70}
7242 \langle cmr \rangle 3 = {140,-70},<br>
7243 \langle pmn \rangle 3 = {-100, },
7243 \langle pmn \rangle 3 = \{-100, \},<br>7244 \langle ptm \rangle 3 = \{100, 50\},
7244 \langle ptm \rangle 3 = {100,50},<br>
7245 \langle bch \rangle 4 = {100, },
7245 \langle bch \rangle 4 = {100, },<br>
7246 \langle cmr \rangle 4 = {130,80}
7246 \langle cmr \rangle 4 = {130,80},<br>7247 \langle ebg \rangle 4 = {150, },
 7247 〈ebg〉 4 = {150, },
 7248 〈ppl|ptm〉 4 = {50, },
 7249 \text{ (cmr)} 5 = \{160, \},
7250 \langle p \, \text{tm} \rangle 5 = {50, },<br>
7251 \langle b \, \text{ch} \rangle 6 = {50, },
 7251 〈bch〉 6 = {50, },
 7252 \text{ (cmr)} \qquad 6 = \{175, -30\},7253 〈bch|ebg|ptm〉 7 = {100, },
7254 \text{ (cmr)} 7 = \{250, -150\},<br>7255 \text{ (pmn)} 7 = \{20, \},
7255 \langle pmn \rangle 7 = {20, },<br>
7256 \langle ppl \rangle 7 = {50, },
7256 \langle ppl \rangle 7 = {50, },<br>
7257 \langle cmr \rangle 8 = {130,-40}
 7257 \langle cmr \rangle 8 = \{130, -40\},
 7258 \text{ (cmr)} \qquad 9 = \{155, -80\},7259 〈m-t|cmr|ebg|pmn|ppl〉 . = { ,500},
 7260 〈blg〉 . = {400,600},
 7261 〈bch|ptm|ugm〉 . = { ,700},
7262 〈blg〉 {,}= {300,500},
7263 〈m-t|ebg|pmn|ppl〉 {,}= { ,500},
7264 〈cmr〉 {,}= { ,450},
7265 \langle bch | ugm \rangle {,}= {,600},
7266 〈ptm〉 {,}= { ,700},
7267 〈m-t|cmr|ebg|ppl〉 : = { ,300},
 7268 〈bch|ugm〉 : = { ,400},
 7269 〈pmn〉 : = { ,200},
 7270 〈ptm〉 : = { ,500},
 7271 〈m-t|cmr|ebg|ppl〉 ; = { ,300},
 7272 〈bch|ugm〉 ; = { ,400},
 7273 〈pmn〉 ; = { ,200},
 7274 〈ptm〉 ; = { ,500},
 7275 〈ptm〉 ! = { ,100},
7276 \langle bch \rangle ? = { ,200},<br>7277 \langle ptm \rangle ? = { ,100},
 7277 〈ptm〉 ? = { ,100},
 7278 〈ppl〉 ? = { ,300},
 7279 〈pmn〉 " = {400,200},
7280 〈m-t|ebg|pmn|ppl|ptm〉 & = {50,50},
7281 \langle bch \rangle & = { ,80},<br>7282 \langle cmr \rangle & = {130,30}
7282 \langle cmr \rangle & = {130,30},<br>7283 \langle ugm \rangle & = {50,100},
                    \& = \{50, 100\},
7284 \langle m-t|ebg|pmn\rangle \% = {100, },
 7285 \langle cmr \rangle \% = {180,50},
 7286 〈bch〉 \% = {50,50},
7287 \langle ppl|ptm\rangle \% = {100,100},
```

```
7288 〈ugm〉 \% = {100,50},
7289 〈m-t|pmn|ppl〉 * = {200,200},
7290 \langle bch \rangle * = {300,200},<br>7291 \langle cmr \rangle * = {380,20},
7291 \langle cmr \rangle * = {380,20},
7292 〈ebg〉 * = {500,100},
7293 〈ptm|ugm〉 * = {400,200},
7294 〈m-t|pmn|ppl〉 + = {150,200},
7295 \langle cmr \rangle + = {180,200},
7296 〈bch|ugm〉 + = {250,250},
7297 〈ebg|ptm〉 + = {250,200},
7298 〈m-t|ebg|pmn|ppl〉 @ = {50,50},
7299 \langle bch \rangle e = {80,50},<br>7300 \langle cmr \rangle e = {180,10}
7300 〈cmr〉 @ = {180,10},
                  \theta = \{150, 150\},
7302 \langle m-t|bch|ugm\rangle  ~ = {150,150},<br>7303 \langle cmr|ebg|pmn|ppl|ptm\rangle  ~ = {200,150},
7303 〈cmr|ebg|pmn|ppl|ptm〉 ~ = {200,150},
7304 〈ugm〉 {=}= {200,200},
7305 〈m-t|bch|ebg|pmn|ppl|ptm|ugm〉 ( = {200, }, ) = { ,200},
7306 〈cmr〉 ( = {300, }, ) = { ,70},
7307 〈m-t|ebg|ppl|ptm|ugm〉 / = {100,200},
7308 \langle cmr \rangle / = {100,100},<br>7309 \langle bch \rangle / = {150}.
7309 \langle bch \rangle / = { ,150},<br>7310 \langle pmn \rangle / = {100,150}
                 / = \{100, 150\},
7311 \langle m-t \rangle - = {300,300},
7312 〈bch|ebg〉 - = {300,400},
7313 〈pmn〉 - = {200,300},
7314 〈cmr〉 - = {500,300},
7315 \langle pp1\rangle - = {300,500},<br>
7316 \langle ptm\rangle - = {500,500},
7316 \langle ptm \rangle - = {500,500},<br>7317 \langle ugm \rangle - = {400,700},
                   - = \{400, 700\},
7318 \; \langle blg \rangle = \{0, 300\},<br>7319 \; \langle m-t \vert pmn \rangle \textendash
                   = {0,300}.
7319 〈m-t|pmn〉 \textendash = {200,200}, \textemdash = {150,150},
7320 〈bch〉 \textendash = {200,300}, \textemdash = {150,200},
7321 〈cmr〉 \textendash = {500,300}, \textemdash = {400,170},
7322 〈ebg|ppl|ptm|ugm〉 \textendash = {300,300}, \textemdash = {200,200},
7323 〈m-t|bch|pmn|ugm〉 \textquoteleft = {400,200}, \textquoteright = {400,200},
7324 \lampphildeptive = {400,400}, \textquoteright = {400,400}, <br>7325 \cmr> \textquoteleft = {800,200}, \textquoteright = {800,-20},
7325 \ (cm')<br>7325 \ (cm')<br>7326 (ebq) \textquoteleft = {800,200}, \textquoteright = {800,200},
7326 〈ebg〉 \textquoteleft = {800,200}, \textquoteright = {800,200},
7327 〈ppl〉 \textquoteleft = {700,400}, \textquoteright = {700,400},
7328 〈ptm〉 \textquoteleft = {800,500}, \textquoteright = {800,500},
7329 \ (m-t|bch|pmn) \textquotedblleft = {400,200}, \textquotedblright = {400,200}<br>7330 \ (b1a) \textquotedblright = {300.300}
7330 〈blg〉 \textquotedblright = {300,300}
7331 (cmr)<br>
7332 (ebg)<br>
1232 (ebg)<br>
1232 (ebg)<br>
12532 (ebg)<br>
12532 (ebg)<br>
12532 (ebg)
7332 (ebg) \textquotedblleft = {700,200}, \textquotedblright = {700,200}<br>7333 (ppl) \textquotedblleft = {500,300}, \textquotedblright = {500,300}
7333 (pp) \textquotedblleft = {500,300}, \textquotedblright = {500,300}<br>7334 (ptm) \textquotedblleft = {700,400}, \textquotedblright = {700,400}
7334 \langleptm\rangle \textquotedblleft = {700,400},<br>7335 \langleugm\rangle \textquotedblleft = {600,200},
         gm) \textquotedblleft = {600,200}, \textquotedblright = {600,200}<br>}
7336 }
7337
7338 〈*cmr|ebg|pmn〉
7339 \SetProtrusion
7340 \text{ (cm)} [ name = cmr-it-OT1,<br>7341 \text{ (}ebg\text{)} [ name = EBGaramond-
7341 \langle ebg \rangle [ name = EBGaramond-it-OT1,<br>7342 \langle pmm \rangle [ name = pmnj-it-0T1,
7342 \langle pmn \rangle [ name = pmnj-it-OT1,<br>7343 \langle cmr \rangle load = cmr-it ]
7343 \text{ (cmr)} load = cmr-it ]<br>7344 \text{ (ebq)} load = EBGaramond.
7344 \langle ebg \rangle load = EBGaramond-it ]<br>7345 \langle pmn \rangle load = pmni-it ]
7345 \langle pmn \rangle load = pmnj-it ]<br>7346 \langle cmr \rangle { encoding = {0T1,0T4},
7346 \langle cmr \rangle { encoding = {0T1,0T4},<br>7347 \langle pmn \rangle { encoding = 0T1,
\langle 7347 \langle pmn \rangle { encoding = 0T1, \langle 7348 \langle cmr \rangle family = cmr,
7348 〈cmr〉 family = cmr,
7349 \langle pmn \rangle family = pmnj,<br>7350 \langle cmr \rangle shape = it
7350 \langle cmr \rangle shape = it }
7351 〈pmn〉 shape = {it,sl} }
7352 〈ebg〉 { }
```

```
7353 {
7354 \langle cmr \rangle \AE = {100, },<br>7355 \langle pmn \rangle \AE = { ,-50},
7355 \langle pmn \rangle \AE = { ,-50},<br>7356 \langle cmr \rangle \OE = {100, },
 7356 \langle cmr \rangle \OE = \{100, \},
 7357 〈pmn〉 \OE = {50, }
7358 〈*cmr|ebg〉
7359 \langle cmr \rangle "00 = {200,150}, % \Gamma<br>7360 \langle ebg \rangle "00 = {,150}, % \Gamma
7360 \langle ebg \rangle "00 = \{ , 150 \}, % \Gamma<br>7361 \langle cmr \rangle "01 = \{ 150, 100 \}, % \Delta
7361 \langle cmr \rangle "01 = {150,100}, % \Delta<br>7362 \langle ebg \rangle "01 = {100,100}, % \Delta
7362 \langle ebg \rangle "01 = {100,100}, % \Delta<br>7363 \langle cmr \rangle "02 = {150, 50}, % \Theta
7363 \langle cmr \rangle "02 = {150, 50}, % \Theta<br>7364 \langle ebg \rangle "02 = { 50, 50}, % \Theta
7364 \langle ebg \rangle "02 = { 50, 50}, % \Theta<br>7365 \langle cmr \rangle "03 = {150, 50}, % \Lambda
7365 \langle cmr \rangle "03 = {150, 50}, % \Lambda<br>7366 \langle ebg \rangle "03 = {100,100}, % \Lambda
7366 \langle ebg \rangle "03 = {100,100}, % \Lambda<br>7367 \langle cmr \rangle "04 = {100,100}, % \Xi
7367 \langle cmr \rangle "04 = {100,100}, % \Xi<br>7368 \langle ebg \rangle "04 = { 50, 50}, % \Xi
7368 \langle ebg \rangle "04 = \{ 50, 50\}, \% \backslash Xi<br>7369 \langle cmr \rangle "05 = \{100, 100\}, \% \backslash Pi7369 \langle cmr \rangle "05 = {100,100}, % \Pi<br>7370 \langle cmr \rangle "06 = {100, 50}, % \Si
7370 \text{ (cmr)} 106 = \{100, 50\}, \frac{1}{8} \text{~} \<br>7371 \text{ (cmr)} 107 = \{200, 150\}, \frac{1}{8} \text{~} \text{~} \text{~} \text{~} \text{~} \text{~} \text{~}7371 \text{ (cmr)} 97 = \{200, 150\}, \frac{1005}{100}<br>7372 \text{ (ebq)} 97 = \{100, 100\}, \frac{1005}{100}7372 \langle ebg \rangle "07 = {100,100}, % \Upsilon<br>7373 \langle cmr \rangle "08 = {150, 50}, % \Phi
7373 \langle cmr \rangle "08 = {150, 50}, % \Phi<br>7374 \langle ebg \rangle "08 = {50, 50}, % \Phi
7374 \langle ebg \rangle "08 = { 50, 50}, % \Phi<br>7375 \langle cmr \rangle "09 = {150,100}, % \Psi
7375 〈cmr〉 "09 = {150,100}, % \Psi
7376 \langle ebg \rangle "09 = { 50, 50}, % \Psi<br>7377 "0A = { 50, 50}, % \Omega
                 "0A = { 50, 50 }, %7378 \langle ebg \rangle 138 = { , 50}, % \L
7379 〈/cmr|ebg〉
7380 }
7381
7382 〈/cmr|ebg|pmn〉
7383 〈*ebg〉
7384 \SetProtrusion
7385 [ name = EBGaramond-it-OT1-LF,
7386 load = EBGaramond-it-OT1 ]<br>7387 { encoding = OT1,
7387 { encoding = 0T1,<br>7388 family = {EBG<sub>i</sub>
 7388 family = {EBGaramond-LF,EBGaramond-TLF},
 7389 shape = it }
7390 {
7391 1 = {50,50},
7392 2 = \{50, 50\},<br>7393 3 = \{80, 50\},
7393 3 = \{80, 50\},<br>7394 4 = \{50, 50\}7394 4 = \{50, 50\},<br>7395 5 = \{50, 50\},
7395 5 = \{50, 50\},<br>7396 6 = \{50, 50\},
                 6 = \{50, 50\},
7397 7 = {50,50},<br>7398 8 = {50,50},
                 8 = \{50, 50\},
7399 9 = \{50, \},
7400 }
7401
7402 \SetProtrusion<br>7403 | name =
7403 [ name = EBGaramond-it-OT1-OsF,<br>7404 load = EBGaramond-it-OT1 ]
                               = EBGaramond-it-OT1 ]
7405 { encoding = \overline{011},<br>7406 family = {EBG<sub>i</sub>
 7406 family = {EBGaramond-OsF},
 7407 shape = it }
7408 {
                1 = \{50, 50\},
7410 2 = \{50, 50\},<br>7411 3 = \{9, 80\},
7411 3 = \{ ,80 \},<br>
7412 4 = \{50,50\},4 = \{50, 50\},
7413 7 = {50,50},<br>7414 }
7414 }
7415
7416 \SetProtrusion
7417 [ name = EBGaramond-it-OT1-TOsF,
```

```
7418 load = EBGaramond-it-OT1 ]
7419 { encoding = 0T1,<br>7420 family = {EBG_i}7420 family = {EBGaramond-TOsF},
 7421 shape = it }
7422 {
7423 0 = {150,150},<br>7424 1 = {150,150}.
7424 1 = {150,150},<br>
7425 2 = {80,80},
                2 = \{80, 80\},7426 3 = \{50, 80\},
7427 4 = \{50, 80\},<br>7428 5 = \{50, 80\},
7428 5 = \{50, 80\},<br>7429 6 = \{50, 50\}6 = \{50, 50\},
7430 7 = {50,100},<br>7431 8 = {50,50},
7431 8 = \{50, 50\},<br>7432 9 = \{50, 80\},
                9 = \{50, 80\},
7433 }
7434
7435 〈/ebg〉
7436 \SetProtrusion
7437 \langle m-t \rangle [ name = T1-it-default,<br>7438 \langle bch \rangle [ name = bch-it-T1,
7438 \left\langle bch \right\rangle [ name = bch-it-T1,<br>7439 \left\langle blg \right\rangle [ name = blg-it-T1,
7439 \overline{\langle blg \rangle} [ name = blg-it-T1,<br>7440 \overline{\langle cmr \rangle} [ name = cmr-it-T1,
7440 \langle cmr \rangle [ name = cmr-it-T1,<br>7441 \langle ebg \rangle [ name = EBGaramond
7441 \text{ (}ebg\text{)} [ name = EBGaramond-it-T1, 7442 \text{ (pmn)} [ name = pmnj-it-T1,
\langle 7442 \langle pmn \rangle [ name = pmnj-it-T1,<br>\langle 7443 \langle ppl \rangle [ name = ppl-it-T1,
7443 \langle ppl \rangle [ name = ppl-it-T1,<br>7444 \langle ptm \rangle [ name = ptm-it-T1,
7444 \langle ptm \rangle [ name = ptm-it-T1,<br>7445 \langle ugm \rangle [ name = ugm-it-T1,
7445 \langle ugm \rangle [ name = ugm-it-T1,<br>7446 \langle m-t \rangle load = 0T1-it ]
7446 \langle m-t \rangle load = 0T1-it ]<br>7447 \langle bch \rangle load = bch-it ]
7447 \langle bch \rangle load = bch-it \bar{J}<br>7448 \langle blg \rangle load = blg-T1 \bar{J}7448 \overline{\langle blg \rangle} load = blg-T1 ]<br>7449 \overline{\langle cmr \rangle} load = cmr-it ]
7449 \langle cmr \rangle load = cmr-it<br>7450 \langle pmn \rangle load = pmnj-it
7450 \text{ (pmn)} load = pmnj-it ]<br>7451 \text{ (ebg)} load = EBGaramond
7451 \left\langle ebg \right\rangle load = EBGaramond-it ]<br>7452 \left\langle ppl \right\rangle load = ppl-it ]
7452 \langle ppl \rangle load = ppl-it ]<br>7453 \langle ptm \rangle load = ptm-it ]
 7453 〈ptm〉 load = ptm-it ]
 7454 〈ugm〉 load = ugm-it ]
7455 〈m-t|bch|cmr|pmn|ppl〉 { encoding = {T1,LY1},
7456 〈ebg〉 { encoding = {LY1},
7457 \langle blg|ptm|ugm\rangle { encoding = T1,<br>7458 \langle bch \rangle family = bch,
7458 \langle bch \rangle family = bch,<br>7459 \langle blg \rangle family = blg,
7459 \langle blg \rangle family = blg,<br>7460 \langle cmr \rangle family = cmr,
 7460 \text{ (cmr)} family = cmr,
 7461 \langle \rho mn \rangle family = pmnj,
 7462 〈ebg〉 family = {EBGaramond-LF,EBGaramond-TLF,EBGaramond-OsF,EBGaramond-TOsF},
 7463 〈ppl〉 family = {ppl,pplx,pplj},
 7464 〈ptm〉 family = {ptm,ptmx,ptmj},
 7465 〈ugm〉 family = ugm,
 7466 〈m-t|bch|pmn|ppl|ptm〉 shape = {it,sl} }
7467 〈blg|cmr|ebg|ugm〉 shape = it }
7468 {
7469 〈m-t|bch|pmn〉
                                     = \{ ,100},
 7470 \langle blg \rangle = {0,300},
 7471 〈cmr|ugm〉
_ = {100,200},
 7472 〈ebg|ppl|ptm〉
_ = {100,100},
7473 \langle blg \rangle . = {400,600},<br>7474 \langle blg \rangle {, } = {300,500},
7474 \langle b l g \rangle {,}= {300,500},<br>7475 \langle cm r \rangle \AE = {100,
7475 \langle cmr \rangle \AE = {100, },<br>7476 \langle pmn \rangle \AE = { ,-50},
7476 \langle pmn \rangle \AE = { ,-50},<br>7477 \langle bch | pmn \rangle \OE = { 50,
7477 (bch|pmn) \OE = { 50, },<br>7478 (cmr) \OE = {100, },
7478 \langle cmr \rangle \OE = {100, },<br>7479 \langle pmn \rangle 031 = {,-100}, $
                       031 = \{,-100}, % ffl
7480 \langle cmr|ptm\rangle 156 = {100, }, % IJ<br>7481 \langle ebg\rangle 156 = {50, }, % IJ
 7481 〈ebg〉 156 = {50, }, % IJ
 7482 〈pmn〉 156 = {20, }, % IJ
```

```
7483 〈pmn〉 188 = { ,-30}, % ij
7484 〈pmn〉 \v t = { ,100},
7485 〈m-t|ebg|ppl|ptm〉 \textbackslash = {100,200},
7486 \langle cmr | ugm \rangle \textbackslash = {300,300},<br>7487 \langle bch \rangle \textbackslash = {150,150},
7487 〈bch〉 \textbackslash = {150,150},
7488 〈pmn〉 \textbackslash = {100,150},
7489 \langle ugm \rangle \textbar = \{200, 200\},<br>7490 \langle cmr \rangle \textquotedblleft = \{500, 300\},
7490 \langle cmr \rangle \textquotedblleft = {500,300},<br>7491 \langle b \rangle \textquoteleft = {400,400},
7491 \left(blg) \textquoteleft = {400,400},<br>7492 \left(blg) \textquotedbl = {400,400}, \textquotedblleft = {300,300},
7492 〈blg〉 \textquotedbl = {300,300}, \textquotedblleft = {300,300},
7493 〈blg〉 \textquotedblright = {300,300}, \quotedblbase = {200,600},
7494 〈m-t|ptm〉 \quotesinglbase = {300,700}, \quotedblbase = {400,500},
7495 \ (cmr) \qquad \qquad \qquad 5 \ (cmr) \qquad \qquad \qquad \qquad 600,700 \}, \qquad \qquad \qquad \qquad 6 \ (bch|pmn) \qquad \qquad \qquad \qquad 6150,500 \}, \qquad \qquad \qquad \qquad 6150,500 \}.7496 〈bch|pmn〉 \quotesinglbase = {200,500}, \quotedblbase = {150,500},
7497 〈ebg|ppl〉 \quotesinglbase = {500,500}, \quotedblbase = {400,400},
7498 〈ugm〉 \quotesinglbase = {300,700}, \quotedblbase = {300,500},
7499 〈m-t|ppl|ptm〉 \guilsinglleft = {400,400}, \guilsinglright = {300,500},
7500 〈bch|pmn〉 \guilsinglleft = {300,400}, \guilsinglright = {200,500},
7501 〈cmr〉 \guilsinglleft = {500,300}, \guilsinglright = {400,400},
7502 〈ebg〉 \guilsinglleft = {500,400}, \guilsinglright = {300,500},
7503 〈ugm〉 \guilsinglleft = {400,400}, \guilsinglright = {300,600},
7504 〈m-t|ppl〉 \guillemotleft = {300,300}, \guillemotright = {300,300},
7505 〈bch|pmn〉 \guillemotleft = {200,300}, \guillemotright = {150,400},
7506 〈cmr〉 \guillemotleft = {400,100}, \guillemotright = {200,300},
7507 〈ebg〉 \guillemotleft = {300,300}, \guillemotright = {200,400},
7508 〈ptm〉 \guillemotleft = {300,400}, \guillemotright = {200,400},
7509 〈ugm〉 \guillemotleft = {300,400}, \guillemotright = {300,400},
7510 \left(m-t|ebg|ppl|ugm\right) \textexclamdown = {100, }, \textquestiondown = {200, },
7511 〈cmr|ptm〉 \textexclamdown = {200, }, \textquestiondown = {200, },
7512 \ (pmn) \textexclamdown = {-50, }, \textquestiondown = {-50, },
7513 〈m-t|ppl|ugm〉 \textbraceleft = {200,100}, \textbraceright = {200,200},
7514 〈bch|pmn〉 \textbraceleft = {200, }, \textbraceright = { ,200},
7515 〈cmr|ebg|ptm〉 \textbraceleft = {400,100}, \textbraceright = {200,200},
7516 〈bch|pmn〉 \textless = {100, }, \textgreater = { ,100},
7517 〈cmr|ebg|ppl|ptm〉 \textless = {300,100}, \textgreater = {200,100}
7518 〈pmn〉 \textvisiblespace = {100,100}
7519 }
7520
7521 〈*ebg〉
7522 \SetProtrusion<br>7523 \sqrt{25} come
      [ name = EBGaramond-it-T1-LF,
7524 load = EBGaramond-it-T1 ]<br>7525 { encoding = T1.
7525 { encoding = T1,<br>7526 family = {EB
         family = {EBGaramond-LF, EBGaramond-TLF},7527 shape = it }
7528 {
7529 1 = \{50, 50\}7530 2 = \{50, 50\},<br>7531 3 = \{80, 50\}3 = \{80, 50\},
7532 4 = \{50, 50\},<br>7533 5 = \{50, 50\}.
7533 5 = \{50, 50\},<br>7534 6 = \{50, 50\},
         6 = \{50, 50\},
7535 7 = {50,50},
7536 8 = \{50, 50\},<br>7537 9 = \{50, \dots\}9 = \{50, \},
7538 }
7539
7540 \Set{Protrusion} 7541 \Set{name} =7541 [ name = EBGaramond-it-T1-OsF,<br>7542 load = EBGaramond-it-T1 ]
                  = EBGaramond-it-T1 ]
7543 { encoding = T1,
7544 family = {EBGaramond-OsF},
7545 shape = it }
7546 {
         1 = \{50, 50\},
```

```
7548 2 = {50,50},
7549 3 = \{,80},<br>7550 4 = \{50,50\},
7550 4 = \{50, 50\},<br>7551 7 = \{50, 50\},
                  7 = \{50, 50\},
7552 }
7553
7554 \SetProtrusion<br>7555 [ name =
7555 [name = EBGaramond-it-T1-TOSF, 7556 load = EBGaramond-it-T1]= EBGaramond-it-T1 ]
7557 { encoding = T1,<br>7558 family = {EB
 7558 family = {EBGaramond-TOsF},
 7559 shape = it }
7560 {
7561 0 = \{150, 150\},<br>7562 1 = \{150, 150\}1 = \{150, 150\},
7563 2 = \{80, 80\},<br>7564 3 = \{50, 80\},
                  3 = \{50, 80\},
7565 4 = \{50, 80\},<br>7566 5 = \{50, 80\},
7566 5 = \{50, 80\},<br>7567 6 = \{50, 50\}.
                  6 = \{50, 50\}7568 7 = {50,100},<br>7569 8 = {50,50},
7569 8 = \{50, 50\},<br>7570 9 = \{50, 80\}9 = \{50, 80\},
7571 }
7572
7573 〈/ebg〉
7574 〈*m-t|cmr|pmn〉
7575 \SetProtrusion
7576 \langle m-t \rangle [ name = T2A-it-default,<br>7577 \langle cmr \rangle [ name = cmr-it-T2A,
7577 \langle cmr \rangle [ name = cmr-it-T2A,<br>7578 \langle pmn \rangle [ name = pmnj-it-T2A
\begin{array}{rcl} 7578 \text{ (pmn)} & \text{[ name]} & = \text{pmnj-it-T2A,} \\ 7579 \text{ (m-t)} & \text{load} & = \text{OT1-it} \end{array}7579 \overline{\langle m-t \rangle} load = OT1-it ]<br>7580 \overline{\langle cmr \rangle} load = cmr-it ]
7580 \text{ (cmr)} load = cmr-it<br>7581 \text{ (pmn)} load = pmnj-it
                                              = pmnj-it \quad j7582 { encoding = T2A,<br>7583 \langle cmr \rangle family = c
 7583 〈cmr〉 family = cmr,
 7584 〈pmn〉 family = pmnj,
7585 \langle m-t | pmn \rangle shape = {it,sl} }<br>7586 \langle cmr \rangle shape = it }
           \langle cmr \rangle shape = it
7587 {<br>7588 (cmr)
7588 \langle cmr \rangle \CYRA = {100,50},<br>7589 \langle pmn \rangle \CYRA = {50, },
7589 \langle pmn \rangle \CYRA = {50, },<br>7590 \langle cmr \rangle \CYRB = {50, },
7590 \langle cmr \rangle \CYRB = {50,<br>7591 \langle cmr \rangle \CYRV = {50,
7591 \langle cmr \rangle \CYRV = {50, },<br>7592 \langle pmn \rangle \CYRV = {20,-50}
7592 \langle pmn \rangle \CYRV = {20,-50},<br>7593 \langle cmr \rangle \CYRG = {100, },
7593 \langle cmr \rangle \CYRG = {100, },<br>7594 \langle cmr \rangle \CYRG = {10, },
7594 (pmn) \CYRG = {10, },<br>7595 (cmr) \CYRD = {50, },
7595 \langle cmr \rangle \CYRD = {50, },<br>7596 \langle cmr \rangle \CYRE = {50, },
7596 \langle cmr \rangle \CYRE = {50, },<br>7597 \langle pmn \rangle \CYRE = {20,-50}
7597 (pmn) \CYRE = {20,-50},<br>7598 (cmr) \CYRZH = {50, },
7598 \langle cmr \rangle \CYRZH = {50, },<br>7599 \langle cmr \rangle \CYRZ = {50, },
7599 \langle cmr \rangle \CYRZ = {50, },<br>7600 \langle pmn \rangle \CYRZ = {20,-50}
7600 \langle pmn \rangle \CYRZ = {20,-50},<br>7601 \langle cmr \rangle \CYRI = {50, },
7601 \langle cmr \rangle \CYRI = {50, },<br>7602 \langle pmn \rangle \CYRI = {,-30}
 7602 〈pmn〉 \CYRI = { ,-30},
 7603 〈cmr〉 \CYRISHRT = {50, },
7604 (cmr) \CYRK = {50, },<br>7605 (pmn) \CYRK = {20, },
 7605 〈pmn〉 \CYRK = {20, },
 7606 〈cmr〉 \CYRL = {50, },
7607 \langle cmr \rangle \CYRM = {50, },<br>7608 \langle pmn \rangle \CYRM = {,-30}
7608 \langle pmn \rangle \CYRM = { ,-30},<br>7609 \langle cmr \rangle \CYRN = {50, },
7609 \langle cmr \rangle \CYRN = {50, },<br>7610 \langle cmr \rangle \CYRO = {100, },
7610 \langle cmr \rangle \CYRO = {100, },<br>7611 \langle pmn \rangle \CYRO = {50, },
7611 \langle pmn \rangle \CYRO = {50, },<br>
7612 \langle cmr \rangle \CYRP = {50, },
                            \text{CYRP} = \{50, \},
```

```
7613 \langle cmr \rangle \CYRR = {50, },<br>7614 \langle pmn \rangle \CYRR = {20,-50}
7614 〈pmn〉 \CYRR = {20,-50},
7615 \langle cmr \rangle \CYRS = {100, },<br>7616 \langle mmn \rangle \CYRS = {50
7616 \langle pmn \rangle \CYRS = {50, },<br>7617 \langle cmr \rangle \CYRT = {100, },
7617 \langle cmr \rangle \CYRT = {100, },<br>7618 \langle pmn \rangle \CYRT = {70, },
7618 \langle pmn \rangle \CYRT = {70,<br>
7619 \langle cmr \rangle \CYRU = {100,
7619 \langle cmr \rangle \CYRU = {100, },<br>7620 \langle pmn \rangle \CYRU = {50, },
7620 \langle pmn \rangle \CYRU = {50,<br>
7621 \langle cmr \rangle \CYRF = {100,
7621 (cmr) \CYRF = {100, },<br>7622 (cmr) \CYRH = {50, },
7622 \langle cmr \rangle \CYRH = {50, },<br>7623 \langle cmr \rangle \CYRC = {50, },
7623 \text{ (cmr)} \qquad \text{CFRC} = \{50, 7624 \text{ (cmr)} \qquad \text{CFRCH} = \{100, 7624 \text{ (cmr)} \}7624 \langle cmr \rangle \CYRCH = {100, },<br>7625 \langle cmr \rangle \CYRSH = {50, },
7625 \langle cmr \rangle \CYRSH = {50, },<br>7626 \langle cmr \rangle \CYRSHCH = {50,
7626 \cmr \CYRSHCH = {50, },<br>7627 \cmr \CYRHRDSN = {100, }
7627 \langle cmr \rangle \CYRHRDSN = {100, },<br>7628 \langle cmr \rangle \CYRERY = {50, },
7628 \langle cmr \rangle \CYRERY = {50, },<br>7629 \langle cmr \rangle \CYRSFTSN = {50, },
7629 \langle cmr \rangle \CYRSFTSN = {50,<br>7630 \langle cmr \rangle \CYREREV = {50,
7630 \langle cmr \rangle \CYREREV = {50, },<br>7631 \langle cmr \rangle \CYRYU = {50, },
7631 \langle cmr \rangle \CYRYU = {50, },<br>7632 (cmr) \CYRYA = {50, }
7632 \langle cmr \rangle \CYRYA = {50, },<br>7633 \langle pmn \rangle \CYRYA = { ,20},
7633 \pmn \CYRYA = { ,20},<br>7634 \pmn \cyrr = {-50, },
                            \text{Cyrr} = \{-50, \},
7635 〈m-t|pmn〉
                                    = \{ ,100},
7636 〈cmr〉
                                 = \{100, 200\},
7637 \langle pmn \rangle 031 = {,-100}, % ffl<br>7638 \langle pmn \rangle \v t = {,100},
7638 \langle pmn \rangle \v t = { ,100},<br>7639 \langle m-t \rangle \textbackslash
7639 \ (m-t) \textbackslash = {100,200}, \quotedblbase = {400,500},<br>7640 \ (cmr) \textbackslash = {300,300}, \quotedblbase = {200,600},
7640 \ (cmr) \textbackslash = {300,300}, \quotedblbase = {200,600},<br>7641 \ (pmr) \textbackslash = {100,150}, \quotedblbase = {150,500},
7641 (pmn) \textbackslash = {100,150}, \quotedblbase = {150,500},<br>7642 (m-t) \quillemotleft = {300,300}, \quillemotright = {300,300},
7642 \ (m-t) \guillemotleft = {300,300}, \guillemotright = {300,300},<br>7643 \ (cmr) \guillemotleft = {400,100}, \guillemotright = {200,300},
7643 \ (cmr)<br>7644 \ (pmr)<br>7644 \ (pmr)<br>(pmn)<br>(pm1) and the state (200,300), \quillemot right = {150,400}7644 \ (pmn) \guillemotleft = \{200,300\}, \guillemotright = \{150,400\}, 7645 \ (m-t) \textbraceleft = \{200,100\}, \textbraceright = \{200,200\},
7645 (m-t) \textbraceleft = 200,100, \textbraceright = 200,200,<br>7646 (cmr) \textbraceleft = 400,100, \textbraceright = 200,200,
7646 \langle cmr \rangle \textbraceleft = {400,100}, \textbraceright = {200,200},<br>7647 \langle cmn \rangle \textbraceleft = {200, }, \textbraceright = { ,200},
7647 〈pmn〉 \textbraceleft = {200, }, \textbraceright = { ,200},
7648 〈cmr〉 \textquotedblleft = {500,300},
7649 \(cmr) \textless = {300,100}, \textgreater = {200,100}<br>7650 \(pmn) \textless = {100, }, \textgreater = { ,100}
                                                                                                \textgreater
7651 }
7652
7653 〈/m-t|cmr|pmn〉
7654 〈*m-t|ptm〉
7655 \SetProtrusion
7656 \langle m-t \rangle [ name = QX-it-default,<br>7657 \langle ptm \rangle [ name = ptm-it-QX,
7657 \langle ptm \rangle [ name = ptm-it-QX,<br>7658 \langle m-t \rangle load = 0T1-it ]
7658 \langle m-t \rangle load = OT1-it ]<br>7659 \langle ptm \rangle load = ptm-it ]
7659 \langle ptm \rangle load = ptm-it ]
7660 \t {encoding = {QX}, \n7661 \langle ptm \rangle \t family = {7661 \langle ptm \rangle family = {ptm,ptmx,ptmj},<br>7662 shape = {it.sl} }
               \begin{bmatrix} 1 & 0 & 0 \\ 0 & 1 & 0 \\ 0 & 0 & 0 \\ 0 & 0 & 0 \\ 0 & 0 & 0 \\ 0 & 0 & 0 \\ 0 & 0 & 0 \\ 0 & 0 & 0 \\ 0 & 0 & 0 \\ 0 & 0 & 0 \\ 0 & 0 & 0 \\ 0 & 0 & 0 \\ 0 & 0 & 0 \\ 0 & 0 & 0 \\ 0 & 0 & 0 \\ 0 & 0 & 0 & 0 \\ 0 & 0 & 0 & 0 \\ 0 & 0 & 0 & 0 \\ 0 & 0 & 0 & 0 \\ 0 & 0 & 0 & 0 \\ 0 & 0 & 0 & 0 \\ 0 & 0 & 7663 {<br>7664 (ptm)
7664 \langle p \, \text{Im} \rangle 009 = { , 50}, % fk<br>7665 \{=\} = {100,100},
7665 \{=\} = \{100, 100\},\7666 \langle m-t \rangle \textunderso
7666 \langle m-t \rangle \textunderscore = {100,100},<br>7667 \langle p \mid m \rangle \textunderscore = {100,150},
7667 (ptm) \textunderscore<br>7668 \textbackslash = {
7668 \textbackslash = {100,200},<br>7669 \quotedblbase = {300,400},
                                                       = \{300,400\},
7670 (m-t) \guillemotleft = {300,300}, \guillemotright = {300,300}, 7671 (ptm) \guillemotleft = {200,400}, \guillemotright = {200,400},
7671 〈ptm〉 \guillemotleft = {200,400}, \guillemotright = {200,400},
7672 \textexclamdown = {200, }, \textquestiondown = {200, },
7673 \textbraceleft = {200,100}, \textbraceright = {200,200}, \textless = {100,100}, \textgreater = {100,100},
                   \text{3} = \{100, 100\}, \quad \text{3} = \{200, 200\}, \quad \text{4} = \{300, 150\}, \quad \text{5} = \{200, 200\}, \quad \text{6} = \{300, 150\}.7675 \textminus = {200,200}, \textdegree = {300,150},<br>7676 (m-t) \copyright = {100,100}, \textregistered = {100,1
7676 (m-t) \copyright = {100,100}, \textregistered = {100,100}<br>7677 (ptm) \textregistered = {100,150}, \copyright = {100,150},
                            \text{textregistered} = \{100, 150\},\
```
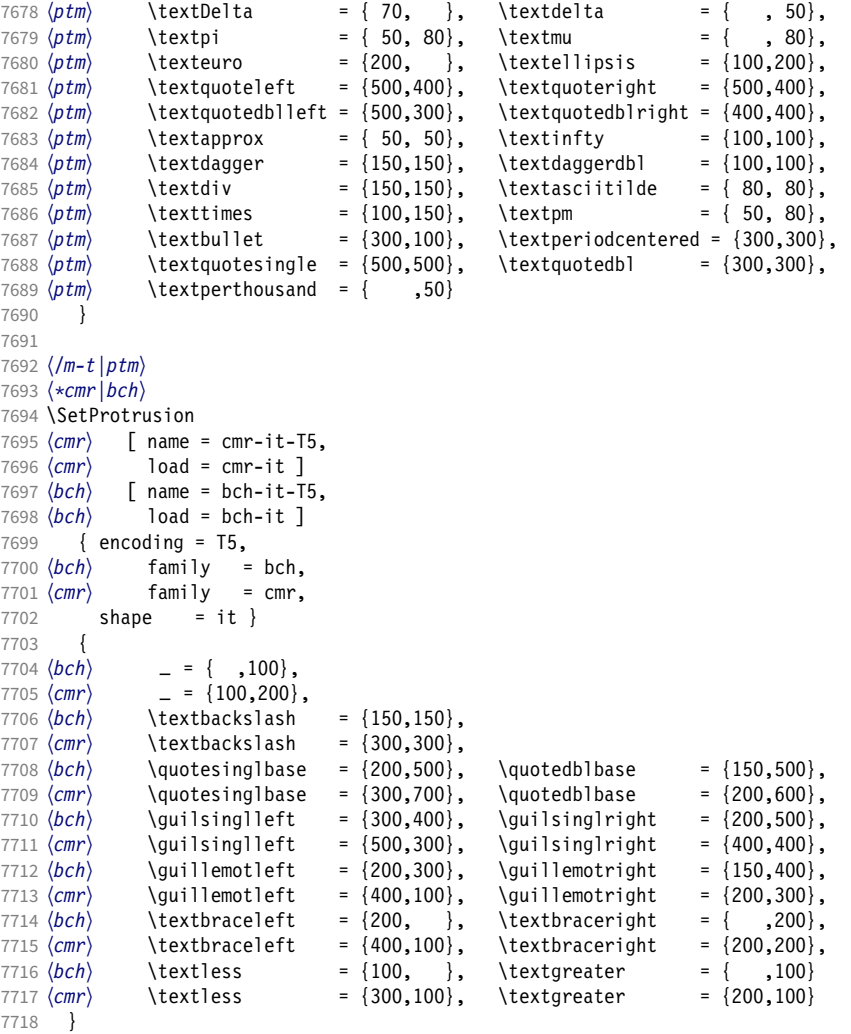

 〈*/cmr|bch*〉

Slanted is very similar to italic.

```
7721 〈*cmr〉
7722 \SetProtrusion
7723 [ name = cmr-sl,
7724 load = cmr-it-OT1 ]
7725 { encoding = {OT1,OT4},
7726 family = cmr,
7727 shape = sl }
7728 {
7729 L = \{ , 50 \},7730 f = { , -50},
7731 - = \{300, \},
7732 \textendash = {400, }, \textendash = {300, }
7733 }
7734
7735 \SetProtrusion
7736 [ name = cmr-sl-T1,
7737 load = cmr-it-T1 ]
7738 { encoding = {T1,LY1},
7739 family = cmr,
7740 shape = sl }
```

```
7741 {
7742 L = { ,50},
7743 f = { , -50},
7744 - = \{300, \},
7745 \textendash = \{400, \}, \textendash = \{300, \}7746 }
7747
7748 \SetProtrusion
7749 [ name = cmr-s1-T2A,
7750 load = cmr-it-T2A ]<br>7751 { encoding = T2A.
7751 { encoding = T2A,<br>7752 family = cmr.
7752 family = cmr,
7753 shape = sl }
7754 {
7755 L = \{ , 50 \},7756 f = { \bullet-50},<br>7757 - = {300, },
          - = {300, },
7758 \textendash = \{400, \}, \textendash = \{300, \}7759 }
7760
7761 \SetProtrusion<br>7762 [ name =
7762 [ name = cmr-sl-T5,
7763 load = cmr-it-T5 ]
7764 { encoding = T5,<br>7765 family = cmr
7765 family = cmr,
7766 shape = sl }
7767 {
          L = \{ , 50 \},7769 f = { , -50},<br>7770 - = {300, },
7770 - = {300, },<br>7771 \textendash =
       \textendash = {400, } \textemdash = {300, }7772 }
7773
7774 \SetProtrusion<br>7775 | Trame =
7775 [ name = lmr-it-T1,
7776 load = cmr-it-T1 ]
7777 { encoding = {T1,LY1},<br>7778 family = lmr,
         family = lmr,
7779 shape = {it,sl} }
7780 {
7781 \textquotedblleft = { ,200}, \textquotedblright = { ,200},
7782 \qquad \text{quotesinglbase} = \{ 1,400\}, \qquad \text{quotedblbase} = \{ 1,500\}7783 }
7784
```
Oldstyle numerals are slightly different.

```
7785 \SetProtrusion
7786 [name = cmr(oldstyle)-it, <br/> 7787  load = cmr-it-T1 ]load = cmr-i t-T1]
7788 { encoding = T1,<br>7789 family = {hfc
7789 family = {hfor,cmor},
7790 shape = {it,sl} }
7791 {
          1 = \{250, 50\},7793 2 = \{150, -100\},
7794 3 = \{100, -50\},
7795 4 = \{150, 150\},
7796 6 = {200, },<br>7797 7 = {200, 50},
7797 7 = \{200, 50\},<br>7798 8 = \{150, -50\},8 = \{150, -50\},
7799 9 = \{100, 50\}<br>7800 }
7800 }
7801
7802 〈/cmr〉
7803 〈*pmn〉
```

```
7804 \SetProtrusion
7805 [ name = pmnx-it,
7806 \begin{bmatrix} 1 \text{oad} & = \text{pmnj-it} \\ 7807 & \{ \text{encoding} = 0 \text{T1.} \end{bmatrix}\{ encoding = 0T1,
7808 family = pmnx,
7809 shape = {it,sl} }
7810 {
        1 = \{100, 150\}7812 }
7813
7814 \SetProtrusion<br>7815 \overline{1} name =
        [ name = pmnx-it-T1,
7816 load = pmnj-it-T1 ]<br>7817 { encoding = {T1, LY1},
         { encoding = \{T1, LY1\},
7818 family = pmnx,
7819 shape = {it,sl} }
7820 {
7821 1 = \{100, 150\}<br>7822 }
7822 }
7823
7824 \SetProtrusion<br>7825 [ name =
7825 [ name = pmnx-it-T2A,
7826 load = pmnj-it-T2A ]
7827 { encoding = \{T2A\},<br>7828 family = pmnx,
7828 family = pmnx,
7829 shape = {it,sl} }
7830 {<br>7831
        \left\{\n \begin{array}{rcl} 1 & = & \{100,150\} \end{array}\n \right\}7832 }
7833
7834 〈/pmn〉
7835 〈*ptm〉
7836 \SetProtrusion
7837 [name = ptm-it-LY1, 7838] [load = ptm-it-T1]7838 load = ptm-it-T1 ]<br>7839 { encoding = {LY1},
         \{ encoding = \{LY1\},
7840 family = {ptm,ptmx,ptmj},
7841 shape = {it,sl} }
7842 {
7843 -<br>7844 \text{textrademark} = \{100,100\},<br>= \{100,100\},\texttrademark
7845 \textregistered = {100,100},
7846 \textcopyright<br>7847 \textdegree
                                            = \{300,100\},
7848 \textminus = {200,200},<br>7849 \textellipsis = {100,200},
7849 \textellipsis<br>7850 % \texteuro
                                             = { , , , }, % ?
7851 \textcent = {100,100},<br>7852 \textquotesingle = {500, }\textquotesingle
7853 \textflorin = {100, 70},<br>7854 \textdagger = {150, 150},
7854 \textdagger = {150,150},
            \textdaggerdbl
7856    \textbullet    = {150,150},<br>7857    \textonesuperior    = {150,100},
            \label{eq:2} $$ \textttwosuperior = {150,100}, \textttwosuperior = {150, 50}, \texttthreesuperior = {150, 50}, \end{eq}7858 \texttwosuperior
7859 \textthreesuperior = \{150, 50\},<br>7860 \textparagraph = \{100, \},
            \text{textparagnh} = \{100, \},<br>\text{textperiodicentered} = \{500, 300\},7861 \textperiodcentered = {500,300},
7862 \textonequarter = { 50,<br>7863 \textonehalf = { 50,
            \text{textonend} f = \{ 50, \},<br>\text{textplusminus} = \{ 100, 100 \},
7864 \textplusminus = {100,100},
            \text{textmultiply} = {150,150}<br>\text{textdivide} = {150,150}7866 \textdivide 7867 }
7867 }
7868
```
### <sup>7869</sup> 〈*/ptm*〉

### 2.8.3 Small caps

Small caps should inherit the values from their big brothers. Since values are relative to character width, we don't need to adjust them any further (but we have to reset some characters).

```
7870 〈*!(blg|ugm)〉
7871 \SetProtrusion
7872 \langle m-t \rangle [ name = 0T1-sc,<br>7873 \langle bch \rangle [ name = bch-sc,
7873 \langle bch \rangle [ name = bch-sc,<br>7874 \langle cmr \rangle [ name = cmr-sc-
7874 \text{ (cmr)} [ name = cmr-sc-OT1,<br>7875 \text{ (}ebg\text{)} [ name = EBGaramond-
7875 \text{ (}ebg\text{)} [ name = EBGaramond-sc-OT1-Prop, 7876 \text{ (pm)} [ name = pmnj-sc,
7876 \langle ppm \rangle [ name = pmnj-sc,<br>7877 \langle pp1 \rangle [ name = ppl-sc,
7877 \langle ppl \rangle [ name = ppl-sc,<br>7878 \langle ptm \rangle [ name = ptm-sc,
7878 \langle ptm \rangle [ name = ptm-sc,<br>7879 \langle m-t \rangle load = default
\frac{7879 \text{ (m-t)}}{\text{7880 (bch)}} load = default ]
7880 \overline{\langle bch \rangle} load = bch-default ]<br>7881 \overline{\langle cmr \rangle} load = cmr-0T1 ]
7881 \langle cmr \rangle load = cmr-OT1 ]<br>7882 \langle ebg \rangle load = EBGaramon
7882 \text{ (}ebg\text{)} 10ad = EBGaramond-OT1-LF ]<br>7883 \text{ (}mm\text{)} 10ad = pmni-default 1
\langle pmn \rangle load = pmnj-default ]<br>\langle pnp \rangle load = ppl-default ]
7884 \langle ppl \rangle load = ppl-default ]<br>7885 \langle ptm \rangle load = ptm-default ]
                                        = ptm-default ]
7886 〈m-t|bch|ebg|pmn〉 { encoding = OT1,
7887 〈cmr|ppl|ptm〉 { encoding = {OT1,OT4},
                        family = bch,<br>family = cmr,
7889 (cmr) family<br>7890 (ebq) family
7890 \left( ebg \right) family = {EBGaramond-LF, EBGaramond-OsF},<br>7891 \left( pmn \right) family = pmn.j,
7891 〈pmn〉 family = pmnj,
7892 \langle ppl\rangle family = {ppl,pplx,pplj},<br>7893 \langle ptm\rangle family = {ptm,ptmx,ptmj},
7893 \overline{\langle ptm \rangle} family = {ptm,ptmx,ptmj},<br>7894 shape = sc }
                shape
7895 {
7896 a = \{50, 50\},<br>7897 \langle cmr | ebg | ppl | ptm \rangle7897 〈cmr|ebg|ppl|ptm〉 \ae = {50, },
7898 〈bch|pmn〉 c = {50, },
7899 〈bch|ebg|pmn〉 d = { ,50},
7900 \langle m-t|bch|cmr|ebg|pmn|ptm\rangle f = { ,50},<br>7901 \langle bch|ebg|pmn\rangle g = {50, },
7901 \langle bch | ebg | pmn \rangle g = {50, },<br>7902 \langle m-t | cmr | ebg | pmn | ppl | ptm \rangle j = {50, },
7902 \langle m-t | cm | ebg | pmn | ppl | ptm \rangle<br>7903 \langle bch \rangle j = {100, },
7903 〈bch〉 j = {100, },
7904 〈m-t|bch|cmr|ebg|pmn|ppl〉 l = { ,50},
7905 \langle p \, t \, m \rangle 1 = \{ , 80 \},
7906 〈m-t|bch|cmr|pmn|ppl〉 013 = { ,50}, % fl
7907 〈ptm〉 013 = { ,80}, % fl
7908 〈bch|ebg|pmn〉 o = {50,50},
7909 \langle ebg|pmn\rangle \oe = {50, },<br>7910 \langle pp1\rangle p = {0, 0},
                    p = \{ 0, 0 \},<br>g |pmn\rangle q = {50,70}.
7911 〈bch|ebg|pmn〉 q = {50,70},
                       q = \{ 0, \},
7913 \langle m-t | cm | ebg | pmn | ppl | ptm \rangle r = \{ , 0 \},<br>7914 t = \{50, 50 \}.t = \{50, 50\},7915 \langle m-t | bch | cmr | ebg | pmn | ppl \rangle y = {50,50}<br>7916 \langle ptm \rangle y = {80,80}
            \langle fm \rangle y = {80,80}
7917 }
7918
7919 〈*ebg〉
7920 \SetProtrusion<br>7921 [ name
                           = EBGaramond-sc-OT1-Tab,
7922 load = EBGaramond-OT1-TOsF ]
7923 { encoding = OT1,
7924 family = {EBGaramond-TLF,EBGaramond-TOsF},
7925 shape = sc }
```

```
7926 {
7927 a = \{50, 50\},<br>7928 \ae = \{50, 50\},
7928 \ae = \{50, \},<br>7929 d = \{50\}7929 d = { ,50},
7930 f = { \,,50},
7931 g = {50, },<br>7932 i = {50, }
7932 j = \{50, \},<br>7933 l = \{50, 50\},
              1 = \{ , 50 \},7934 o = \{50, 50\},
7935 \oe = {50, },<br>7936 a = {50, 70}.
7936 q = \{50, 70\},<br>7937 r = \{0, 0\}r = \{ , 0 \},7938 t = {50,50},<br>7939 y = {50,50}
         y = \{50, 50\}7940 }
7941
7942 〈/ebg〉
7943 \SetProtrusion
7944 \langle m-t \rangle [ name = T1-sc,<br>7945 \langle bch \rangle [ name = bch-sc
7945 \langle bch \rangle [ name = bch-sc-T1,<br>7946 \langle cmr \rangle [ name = cmr-sc-T1,
7946 \langle cmr \rangle [ name = cmr-sc-T1,<br>7947 \langle ebg \rangle [ name = EBGaramond
7947 \langle ebg \rangle [ name = EBGaramond-sc-T1,<br>7948 \langle pmn \rangle [ name = pmnj-sc-T1,
7948 \langle pmn \rangle [ name = pmnj-sc-T1,<br>7949 \langle ppl \rangle [ name = ppl-sc-T1,
7949 \langle ppl \rangle [ name = ppl-sc-T1,<br>7950 \langle ptm \rangle [ name = ptm-sc-T1,
\begin{array}{ccc} \text{7950 (ptm)}\\ \text{7951 (mt)}\\ \text{7951 (mt)}\\ \text{7952 (mt)}\\ \text{7953 (mt)}\\ \end{array} [ name = ptm-sc-T1,
7951 〈m-t〉 load = T1-default ]
7952 \langle bch \rangle load = bch-T1 ]<br>7953 \langle cmr \rangle load = cmr-T1 ]
7953 \langle cmr \rangle load = cmr-T1<br>7954 \langle ebg \rangle load = EBGaram
7954 \langle ebg \rangle load = EBGaramond-T1 ]<br>7955 (pmn) load = pmnj-T1 ]
\begin{array}{ccc} 7955 \ (pm) & \text{load} & = \text{pmnj-T1} \\ 7956 \ (pp1) & \text{load} & = \text{pp1-T1} \end{array}7956 \ (pp1) load = ppl-T1 ]<br>7957 \ (ptm) load = ptm-T1 ]
7957 〈ptm〉 load = ptm-T1 ]
7958 〈!ebg〉 { encoding = {T1,LY1},
7959 \langle ebg \rangle { encoding = {LY1},<br>7960 \langle bch \rangle family = bch,
                    family = bch,<br>family = cmr,
7961 (cmr)<br>7962 (ebg)
7962 〈ebg〉 family = {EBGaramond-LF,EBGaramond-TLF,EBGaramond-OsF,EBGaramond-TOsF},
7963 \langle pmn \rangle family = pmnj,<br>7964 \langle pp1 \rangle family = {ppl,}
7964 \langle pp1 \rangle family = {ppl,pplx,pplj},<br>7965 \langle ptm \rangle family = {ptm,ptmx,ptmj},
                    ramıly - <sub>۱۲۲</sub>۰۰۰, ۲۰۰۰, ۲۰۰۰, ۲<br>family = {ptm,ptmx,ptmj},
7966 shape = sc }
7967 {
              a = \{50, 50\},
7969 〈cmr|ebg|ppl|ptm〉 \ae = {50, },
7970 〈bch|pmn〉 c = {50, },
7971 〈bch|ebg|pmn〉 d = { ,50},
7972 〈m-t|bch|cmr|ebg|pmn|ptm〉 f = { ,50},
7973 〈bch|ebg|pmn〉 g = {50, },
7974 \langle m-t | cm r | ebg | pmn | ppl | ptm \rangle j = \{50, \},
7975 \langle bch \rangle j = {100, },<br>7976 \langle m-t | bch | cm | ebg | pmn | ppl \rangle7976 〈m-t|bch|cmr|ebg|pmn|ppl〉 l = { ,50},
7977 〈ptm〉 l = { ,80},
7978 〈m-t|bch|cmr|pmn|ppl〉 029 = { ,50}, % fl
7979 〈ptm〉 029 = { ,80}, % fl
7980 〈bch|ebg|pmn〉 o = {50,50},
7981 〈bch|ebg|pmn〉 \oe = {50, },
7982 〈ppl〉 p = { 0, 0},
7983 〈bch|ebg|pmn〉 q = {50,70},
7984 〈ppl〉 q = { 0, },
7985 \langle m-t | cm | ebg | pmm | pp1 | ptm \rangle r = \{ , 0 \},<br>7986 t = \{50, 50 \}.t = \{50, 50\},
7987 〈m-t|bch|cmr|ebg|pmn|ppl〉 y = {50,50}
7988 〈ptm〉 y = {80,80}
7989 }
7990
```

```
7991 〈/!(blg|ugm)〉
7992 〈*m-t|cmr〉
7993 \SetProtrusion
7994 \, (m-t) [ name = T2A-sc,<br>7995 \, (cmr) [ name = cmr-sc-T2A,
7995 \langle cmr \rangle [ name = cmr-sc-T2A,
7996 \langle m-t \rangle load = T2A-default ]
7997 〈cmr〉 load = cmr-T2A ]
7998 { encoding = T2A,
7999 \langle cmr \rangle family = cmr,
8000 shape = sc }<br>8001 {
8001<br>8002
8002 \cyra = \{50, 50\},
8003 \cyrg = \{ , 50 \},
8004 \cyrt = \{50, 50\},<br>8005 \cyry = \{50, 50\}\c{cyc} = { ,50}
8006 }
8007
8008 〈/m-t|cmr〉
8009 〈*m-t〉
8010 \SetProtrusion
8011 [ name = QX-sc,
8012 load = QX-default ]
8013 { encoding = QX,
8014 shape = sc }
8015 {
8016 a = \{50, 50\},
8017 f = { \, ,50},
8018 j = \{50, \},
8019 l = \{ , 50 \},
8020 013 = { ,50}, % fl
8021 r = \{ , 0 \},8021 r = \{ , 0 \},<br>8022 t = \{50, 50 \},<br>8023 y = \{50, 50 \}y = \{50, 50\}8024 }
8025
8026 〈/m-t〉
8027 〈*cmr|bch〉
8028 \SetProtrusion
8029 (bch) [ name = bch-sc-T5,
8030 〈bch〉 load = bch-T5 ]
8031 \langle cmr \rangle [ name = cmr-sc-T5,
8032 (cmr)    load = cmr-T5 ]
8033 { encoding = T5,
8034 〈bch〉 family = bch,
8035 〈cmr〉 family = cmr,
8036 shape = sc }
8037 {<br>8038 a
         a = \{50, 50\},
8039 〈bch〉 c = {50, },
8040 \langle bch \rangle d = { ,50},<br>8041 f = { ,50},
8042 〈bch〉 g = {50, },
8043 (bch) j = {100, },
8044 \langle cmr \rangle j = {50, },
8045 l = \{ , 50 \},8046 〈bch〉 o = {50,50},
8047 〈bch〉 q = { 0, },
8048 (cmr) r = \{ , 0 \},
8049 t = \{50, 50\},
8050 y = \{50, 50\}8051 }
8052
8053 〈/cmr|bch〉
8054 〈*ebg〉
8055 \SetProtrusion
```

```
8056 [ name = EBGaramond-sc-T1-Prop,
8057 load = EBGaramond-T1-LF ]
8058 { encoding = TI,<br>8059 family = {FRC}
8059 family = {EBGaramond-LF,EBGaramond-OsF},
8060 shape = sc }
8061 {<br>80628062 a = \{50, 50\},<br>8063 \de = \{50, 50\},
        \{ae = \{50, \},
8064 d = \{ ,50\},
8065 f = { ,50},<br>8066 g = {50, },
8066 g = \{50, \},
8067 j = \{50, \},
8068 l = \{ 50, 50 \},<br>8069 o = \{50, 50 \},0 = \{50, 50\},
8070 \oe = \{50, \},
8071 q = \{50, 70\},<br>8072 r = \{0, 0\}r = \{ , 0 \},8073 t = {50,50},<br>8074 y = {50,50}y = \{50, 50\}8075 }
8076
8077 \SetProtrusion<br>8078 | name =
8078 [ name = EBGaramond-sc-T1-Tab,
8079 load = EBGaramond-T1-TOsF ]
8080 { encoding = T1,
8081 family = {EBGaramond-TLF,EBGaramond-TOsF},
8082 shape = sc }
8083 {
8084 a = \{50, 50\},<br>8085 \ae = \{50, 50\},
8085 \ae = {50, },<br>8086 d = { .50}.
8086 d = { \,,50},
8087 f = { \,,50},
8088 g = \{50, \},
8089 j = \{50, \},
8090 l = \{, 50, 8091 o = \{50, 50\},
          0 = \{50, 50\},
8092 \oe = \{50, \},<br>8093 q = \{50, 70\},
8093 q = \{50, 70\},<br>8094 r = \{0\}r = \{ , 0 \},8095 t = \{50, 50\},<br>8096 y = \{50, 50\}y = \{50, 50\}8097
8098
8099 〈/ebg〉
8100 〈*pmn〉
8101 \SetProtrusion
8102 [ name = pmnx-sc,
8103 load = pmnj-sc ]
8104 { encoding = OT1,
8105 family = pmnx,
8106 shape = sc }
8107 {
8108 1 = \{230,180\}<br>8109 }
8109 }
8110
8111 \SetProtrusion<br>8112 | T name =
        [ name = pmnx-sc-T1,
8113 load = pmnj-sc-T1]<br>8114 { encoding = {T1, LY1}}
8114 { encoding = \{T1, LY1\},<br>8115 family = pmnx.
8115 family = pmnx,
8116 shape = sc }
8117 {
8118 1 = \{230,180\}<br>8119 }
8119 }
8120
```
#### 2.8.4 Italic small caps

Minion provides real small caps in italics. The slantsc package calls them scit, Philipp Lehman's fontinstallationguide suggests si.

8121 \SetProtrusion<br>8122 [ name = pmnj-scit, 8123 load = pmnj-it ] 8124 { encoding = 0T1,<br>8125 family = pmn.j 8125 family = pmnj, 8126 shape = {scit,si} }  $8127 \qquad \{ \\ 8128$ 8128  $a = \{50, \}$ ,<br>8129  $\{ae = \{1, -50\}$  $\{$   $\}$  = { ,-50}, 8130 **b** =  $\{20, -50\}$ , 8131 c =  $\{50, -50\}$ , 8132 d =  $\{20, 0\}$ ,<br>8133 e =  $\{20, -50\}$  $e = \{20, -50\}$ , 8134  $f = \{10, 0\},\$ 8135 012 =  $\{10, -50\}$ , % fi<br>8136 013 =  $\{10, -50\}$ , % fl 8136 013 =  $\{10, -50\}$ , % fl<br>8137 014 =  $\{10, -50\}$ , % ff  $014 = \{10, -50\}$ , % ffi 8138 015 = {10,-50}, % ffl 8139  $g = \{50, -50\}$ , 8140  $i = \{20, -50\}$ ,<br>8141  $j = \{20, 0\}$ ,  $j = \{20, 0\},$ 8142  $k = \{20, \}$ , 8143  $l = \{20, 50\},$ <br>8144  $m = \{-.30\}$  $8144 \qquad m = \{ , -30 \},$ 8145 **n** = {  $, -30$ }, 8146 **o** =  $\{50, \}$ ,  $8147$  \oe =  $\{50, -50\}$ , 8148 **p** =  $\{20, -50\}$ ,<br>8149 **q** =  $\{50, \dots\}$ , 8149  $q = \{50, \}$ ,<br>8150  $r = \{20, 0\}$ ,  $r = \{20, 0\},\$ 8151  $s = \{20, -30\}$ , 8152  $t = \{70, \}$ ,<br>8153  $u = \{50, -50\}$  $u = \{50, -50\}$ , 8154  $v = \{100, \dots\}$ , 8155  $w = \{100, \}$ ,<br>8156  $v = \{50, \}$ 8156  $y = \{50, \}$ ,<br>8157  $z = \{ , -50 \}$  $Z = \{ , -50 \}$ 8158 } 8159 8160 \SetProtrusion 8161 [ name = pmnj-scit-T1, 8162 load = pmnj-it-T1 ] 8163 { encoding = {T1,LY1}, 8164 family = pmnj, 8165 shape = {scit,si} } 8166 { 8167 **a** =  $\{50, \}$ , 8168 \ae = { ,-50}, 8169 **b** =  $\{20, -50\}$ , 8170 **c** =  $\{50, -50\}$ ,  $8171$  d = {20, 0}, 8172 **e** =  $\{20, -50\}$ ,<br>8173 **f** =  $\{10, 0\}$ , 8173 **f** = {10, 0},<br>8174 **028** = {10, -50} 028 =  $\{10, -50\}$ , % fi 8175 029 =  $\{10, -50\}$ , % fl 8176 030 =  $\{10, -50\}$ , % ffi<br>8177 031 =  $\{10, -50\}$ , % ffl  $031 = \{10, -50\}$ , % ffl 8178  $g = \{50, -50\}$ ,<br>8179  $i = \{20, -50\}$ ,  $i = \{20, -50\}$ , 8180 **188** =  $\{20, 0\}$ , % ij<br>8181 **j** =  $\{20, 0\}$ ,  $j = \{20, 0\},$ 

```
8182 k = \{20, \},
8183 l = \{20, 50\},<br>8184 m = \{,-30}
8184 m = { ,-30},<br>8185 n = { ,-30},
            n = \{ , -30 \}8186 o = {50, },<br>8187 \oe = {50,-50}
8187 \oe = {50,-50},<br>8188 n = {20,-50},
8188 p = \{20, -50\},<br>8189 q = \{50, \dots\},
8189 q = \{50, \},<br>8190 r = \{20, 0\},
            r = \{20, 0\},\8191 s = \{20, -30\},<br>8192 t = \{70, \dots\}8192 t = \{70, \},<br>8193 u = \{50, -50\}u = \{50, -50\},
8194 v = \{100, \},<br>8195 w = \{100, \},
8195 w = \{100, \},
            y = \{50, \},
8197 z = \{ , -50 \}<br>8198 }
8198 }
8199
8200 \SetProtrusion<br>8201 [ name
         [name = pmnx-scit,8202 load = pmnj-scit ]<br>8203 { encoding = 0T1,
8203 { encoding = 0T1,<br>8204 family = nmnx
            family = pmnx,
8205 shape = {scit,si} }<br>8206 {
8206 {
8207 1 = \{100, 150\}<br>8208 }
8208 }
8209
8210 \SetProtrusion<br>8211 [ name =
8211 [ name = pmnx-scit-T1,
8212 load = pmnj-scit-T1 ]
8213 { encoding = \{T1, LY1\},<br>8214 family = pmnx,
8214 family = pmnx,
8215 shape = {scit,si} }
8216 {
            1 = \{100, 150\}8218 }
8219
8220 〈/pmn〉
8221 〈*ebg〉
```
For small caps italics, we copy the definitions from the small caps settings, except that we first load the italics settings.

```
8222 \SetProtrusion
8223 [ name = EBGaramond-scit-OT1-Prop,<br>8224 1oad = EBGaramond-it-OT1-LF ]
8224 load = EBGaramond-it-OT1-LF ]<br>8225 { encoding = 0T1
         \{ encoding = OT1,
8226 family = {EBGaramond-LF,EBGaramond-OsF},
8227 shape = scit }
8228 {
          a = \{50, 50\},
8230 \ae = \{50, \},
8231 d = { ,50},
8232 f = { \,,50},
8233 g = \{50, \},
8234 j = \{50, \},<br>8235 l = \{50, \},
           1 = \{ , 50 \},8236 o = \{50, 50\},
8237 \oe = \{50, \},<br>8238 q = \{50, 70\},
           q = \{50, 70\},
8239 r = \{ , 0 \},<br>8240 t = \{50, 50 \},8240 t = \{50, 50\},<br>8241 v = \{50, 50\}y = \{50, 50\}8242 }
8243
```

```
8244 \SetProtrusion
8245 [ name = EBGaramond-scit-OT1-Tab,
8246 load = EBGaramond-it-OT1-TOsF]<br>8247 { encoding = OT1
        \{ encoding = 0T1,
8248 family = {EBGaramond-TLF,EBGaramond-TOsF},
8249 shape = scit }
8250 {
          a = \{50, 50\},
8252 \de = \{50, \},
8253 d = { ,50},
8254 f = { \,,50},
8255 g = \{50, \},
8256 j = \{50, \},<br>8257 l = \{50\},
          1 = \{ , 50 \},8258 o = \{50, 50\},
8259 \oe = \{50, \},<br>8260 q = \{50, 70\},
          q = \{50, 70\},
8261 r = \{ , 0 \},<br>8262 t = \{50.50\},
8262 t = \{50, 50\},<br>8263 v = \{50, 50\}y = \{50, 50\}8264 }
8265
8266 \SetProtrusion
8267 [ name = EBGaramond-scit-T1-Prop,
8268 load = EBGaramond-it-T1-LF ]
8269 { encoding = TI,<br>8270 family = {EB(8270 family = {EBGaramond-LF,EBGaramond-OsF},
8271 shape = scit }
8272 {
          a = \{50, 50\},8274 \ae = {50, } },
8275 d = { ,50},
8276 f = { \,,50},
8277 g = \{50, \},
8278 j = \{50, \},
8279 \boxed{1} = \{ \rightarrow, 50 \},8280 o = \{50, 50\},<br>8281 \oe = \{50, 50\},
        \{50, \},
8282 q = \{50, 70\},
8283 r = \{ , 0 \},<br>8284 t = \{50, 50 \},t = \{50, 50\},
8285 y = \{50, 50\}<br>8286 }
8286 }
8287
8288 \SetProtrusion<br>8289 [ name =
8289 [ name = EBGaramond-scit-T1-Tab,
8290 load = EBGaramond-it-T1-TOsF ]
8291 { encoding = T1,<br>8292 family = {EB
8292 family = {EBGaramond-TLF,EBGaramond-TOsF},
8293 shape = scit }
8294 {
          a = \{50, 50\},
8296 \ae = \{50, \},<br>8297 d = \{50\},
          d = \{ , 50 \},8298 f = { ,50},
8299 g = \{50, \},<br>8300 j = \{50, \},
          j = \{50, \},
8301 l = \{ , 50 \},<br>8302 o = \{ 50, 50 \},
8302 o = \{50, 50\},<br>8303 \oe = \{50, 50\},
        \{50, \},
8304 q = \{50, 70\},<br>8305 r = \{ , 0 \},
          r = \{ , 0 \},8306 t = \{50, 50\},
8307 y = \{50, 50\}<br>8308 }
8308 }
```
 〈*/ebg*〉

# 2.8.5 Text companion

Finally the TS1 encoding. Still quite incomplete for Times and especially Palatino. Anybody?

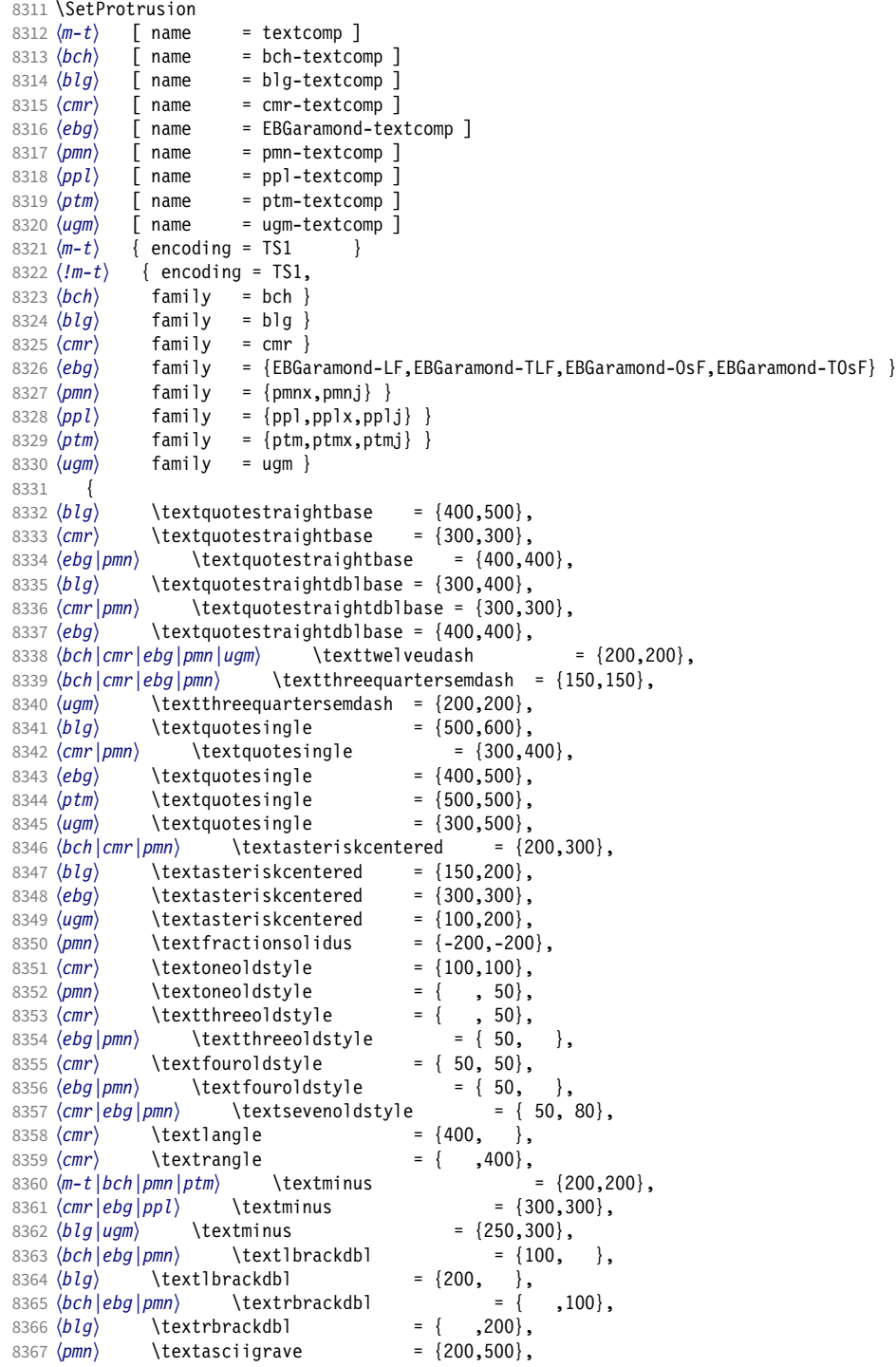

8368  $(bch|blg|cm|ebg|pmn)$  \texttildelow = {200,250},<br>8369  $\langle pmn \rangle$  \textasciibreve = {300,400}, <sup>8369</sup> 〈*pmn*〉 \textasciibreve = {300,400}, 8370  $\langle pmn \rangle$  \textasciicaron = {300,400},  $8371 \; \langle \text{pmn} \rangle$  \textacutedbl =  $\{200,300\}$ , 8372  $\langle pmn \rangle$  \textgravedbl = {150,300},<br>8373  $\langle bch | pmn | ugm \rangle$  \textdagger = {80.80}. 8373  $\langle bch|pmn|ugm\rangle$  \textdagger = {<br>8374  $\langle blg\rangle$  \textdagger = {200,200}, 8374 (*blg*) \textdagger<br>8375 (*cmr*|*ebg*) \textdagger 8375  $\langle cmr|ebg \rangle$  \textdagger = {100,100},<br>8376 (*ptm*) \textdagger = {150,150}, 8376  $\langle p \, \text{tm} \rangle$  \textdagger = {150,150}, 8377 (*blg*) \textdaggerdbl = {150,150}, 8378  $\langle cmr|ebg|pmn \rangle$  \textdaggerdbl = { 80, 80},<br>8379  $\langle ptm \rangle$  \textdaggerdbl = {100,100}, 8379  $\langle$  ptm  $\setminus$  textdaggerdbl = {100,100},<br>8380  $\langle$  bcxtbardbl = {100,100}, 8380 (*bch*) \textbardbl = {100,100},<br>8381 (*blg* | *agglega*) \textbardbl = {150,150}, 8381 (*blg*|*ugm*) \textbardbl = {150,150}, 8382 (*bch*) \textbullet = {200,200}, 8383  $(blg)$  \textbullet = {400,500}, <sup>8384</sup> 〈*cmr|ebg|pmn*〉 \textbullet = { ,100}, 8385  $(\text{ptm})$  \textbullet = {150,150},<br>8386  $(\text{ugm})$  \textbullet = {50,100}, 8386 (*ugm*) \textbullet = { 50,100}, <sup>8387</sup> 〈*bch|cmr|pmn*〉 \textcelsius = { 50, }, 8388 (*ebg*) \textcelsius = { 80, },<br>8388 (*ebg*) \textcelsius = { 80, },<br>8389 (*bch*) \textflorin = { 50, 50},  $8389 \left\langle bch \right\rangle$  \textflorin <br>8390  $\left\langle blg \right\rangle$  \textflorin  $= \{100, 100\},\n= \{$ , 100},  $8391 \left\langle ebg \right| \text{lorn}$  = { ,100},<br> $8392 \left\langle pmn \right\rangle$  \textflorin = { 50,100}, <sup>8392</sup> 〈*pmn*〉 \textflorin = { 50,100}, 8393  $\langle ptm \rangle$  \textflorin = { 50, 70},<br>8394  $\langle cmr \rangle$  \textcolonmonetary = { , 50},<br>8395  $\langle ebg |pmn \rangle$  \textcolonmonetary = { 50, 8394 (*cmr*) \textcolonmonetary<br>8395 (*ebg* | *pmn*) \textcolonmonetary 8395  $\langle ebg|pmn\rangle$  \textcolonmonetary = { 50, },<br>8396  $\langle pmn\rangle$  \textinterrobang = { ,100}, 8396  $\langle pmn \rangle$  \textinterrobang = { ,100}, 8397  $\langle pmn \rangle$  \textinterrobangdown =  $\{100, \}$ , 8397 (pmn) \textinterrobangdown = {100, },<br>8398 (m-t|ebg|ptm) \texttrademark = {100,100},<br>8399 (bch) \texttrademark = {150,150}, \texttrademark = {150,150},<br> *bpl*} \texttrademark = {200,200},  $8400 \left< blg |cmr|ppl \right> \ \ \ \ \ \ \ \ \ \ \ \ = \{20,50\}, \ \ \ \ \ \ \ \ \ \ \ \ \ = \ \ \ 8401 \left< pm \right> \ \ \ \ \ \ \ \ \ \ \ \ = \ \ \ 50,50\},$  $8401 (pmn) \text{textrademark} = \{ 50, 50 \},\ 8402 (ugm) \text{textrademark} = \{100, 150 \},\$ 8402 (*ugm*) \texttrademark = {100,150}, 8403 \*bch*|ugm\ \textcent = { 50, }, 8404 (*ptm*) \textcent = {100,100},<br>8405 (*bch*) \textsterling = {50, }, 8405  $\{bch\}$  \textsterling = { 50, },<br>8406  $\{ugm\}$  \textsterling = { , 50},  $8406 \ (ugm)$  \textsterling = { , 50},<br>8407 (bch) \textbrokenbar = {200,200}, 8407 \*bch* \textbrokenbar = {200,200},<br>8408 \blackbrokenbar = {250,250},  $\frac{\langle blg\rangle}{\text{textbrokenbar}}$ <br>8409  $\langle ugm\rangle$  textbrokenbar  $8409 \begin{pmatrix} \text{up} \\ \text{up} \end{pmatrix}$  \textbrokenbar = {200,300},<br>8410 (pmn) \textasciidieresis = {300,400}, 8410 (pmn) \textasciidieresis = {300,400}, 8411  $\langle m-t|bch|cm|ebg|ptm|ugm\rangle$  \textcopyright = {100,100},  $8412 \; \langle \text{pmn} \rangle$  \textcopyright = {100,150}, 8413  $\langle ppl \rangle$  \textcopyright = {200,200}, <sup>8414</sup> 〈*bch|cmr|ugm*〉 \textordfeminine = {100,200}, <sup>8415</sup> 〈*ebg|pmn*〉 \textordfeminine = {200,200}, 8416  $|bch|cmr|ebg|pmn|ugm$  \textlnot = {200,100},<br>8417  $|blg$  \textlnot = {200,100}, |<br>| apply = {200,100},<br>| distance = {\textregistered}} 8418  $(m-t|bch|cm|ebg|ptm|ugm$  \textregistered = {100,100},<br>8419  $(pmn)$  \textregistered = {50,150}, 8419 (pmn) \textregistered = { 50,150},<br>8420 (ppl) \textregistered = {200,200},  $8420 (ppl)$  \textregistered = {200,200},<br> $8421 (pmn)$  \textasciimacron = {150,200},  $\text{textasci} = \{150,200\},$ <br>  $\text{ptm}$   $\text{textdegree} = \{300,300\},$  $8422 \, (m-t) ppl |ptm$  \textdegree = {3<br>8423 (*bch*) \textdegree = {150,200}, 8423 (*bch*) \textdegree = {150,200}, 8424 \lead \textdegree = {200,200}, 8424  $\langle blg|ugm \rangle$  \textdegree = {200,200},<br>
8425  $\langle cmr|ebg \rangle$  \textdegree = {400,400},<br>
8426  $\langle pmm \rangle$  \textdegree = {150,400}, \textdegree<br>ebalpmnluam\ \textpm 8427  $\langle bch|cm|ebg|pmn|ugm\rangle$  \textpm = {150,200},<br>8428  $\langle blg\rangle$  \textpm = {100,100},  $8428 \, (b1g)$  \textpm = {100,100},<br> $8429 \, (ptm)$  \textpm = {50,80}, 8429 (*ptm*) \textpm = { 50, 80}, 8430  $\langle \text{bch} | \text{blg} | \text{ugm} \rangle$  \texttwosuperior = {100,200},  $\begin{array}{rcl} 8431 & (cmr) & \text{texttwosuperior} & = & \{ 50,100 \}, \\ 8432 & (ebq | pmn) & \text{texttwosuperior} & = & \{ 200,200 \}, \end{array}$ 8432 (ebg |pmn) \texttwosuperior
```
8433 \langle ptm \rangle \texttwosuperior = { 50, 50},<br>8434 \langle bch|blg|ugm \rangle \textthreesuperior = {100,200},
8434 \langle bch|blg|ugm\rangle \textthreesuperior = {100}, \textthreesuperior = {50,100},
8435 \cmr> \textthreesuperior = { 50,100},<br>8436 \ebg\pmn> \textthreesuperior = {200,200},
8436 \left(\frac{ebg}{pmm}\right) \text{texttreesuperior} = \{200,200,50\},\8437 \text{ (ptm)} \textthreesuperior = { 50, 50},<br>8438 \text{ (pmn)} \textasciiacute = {300.400}.
                     \text{text} = \{300, 400\},\n \text{text} = \{ 0.400\},\n \text{text} = \{ 0.100\},\n \text{text} = \{ 0.100\}.8439 \langle bch|ugm\rangle \textmu = { ,100},<br>8440 \langle bch|ebg|pmm\rangle \textparagraph = { ,100},<br>8441 \langle bch|cm|ebg|pmn\rangle \textperiodcentered = {300,400},
8440 (bch ebg pmn) \textparagraph
8441 (bch|cmr|ebg|pmn) \textperiodcentered = {400,5}
8442 (blg) \textperiodcentered = {400,500},<br>8443 (ptm) \textperiodcentered = {300,300},
8443 (ptm) \textperiodcentered = {300,300},
8444 (ugm) \textperiodcentered = {200,500},
8445 \langle \text{both} | \text{blg} | \text{up} \rangle \textonesuperior = \{200, 300\},
8446 〈cmr|ebg|pmn〉 \textonesuperior = {200,200},
8447 \langle p \, \text{tm} \rangle \textonesuperior = {100,100},
8448 \bch | ebg | pmn | ugm \textordmasculine = {200,200},
8449 \langle blg|cmr\rangle \textordmasculine = {100,200},
8450 〈bch|cmr|pmn〉 \texteuro = {100, },
8451 \text{ (ebg)} \texteuro = { 50,100},<br>8452 (bch) \texttimes = {200,200}.
8452 \langle bch \rangle \texttimes = {200,200},<br>8453 \langle blg|ptm \rangle \texttimes = {100,100},
8453 \langle blg|ptm \rangle \texttimes = {100,1}<br>8454 \langle cmr \rangle \texttimes = {150,250},
8454 \langle cmr \rangle \texttimes 8455 \langle ebg \rangle \texttimes
8455 \left(\text{ebg}\right) \text{texttimes} = \{100,150\},\ 8456 \left(\text{pmn}\right) \text{texttimes} = \{70,100\},\8456 \ (pmn) \texttimes = { 70,100},<br>8457 \ (uqm) \texttimes = {200,300}
                                                              = \{200,300\},\n= \{150,200\}8458 (bch|ebg|pmn) \textdiv = {<br>8459 (blg) \textdiv = {100,100}
8459 \langle blg \rangle \textdiv<br>8460 (cmr) \textdiv
8460 \cmr \textdiv = {150,250}<br>8461 \textdiv = {50,100}
8461 (ptm) \textdiv = { 50,100},<br>8462 (ugm) \textdiv = {200,300},
8462 \text{ (ugm)} \text{textdiv} = \{200,300\},<br>8463 \text{ (ptm)} \text{texthousand} = \{ .50 \}8463 \text{ (ptm)} \text{testperthousand} = \{ ,50 \}<br>
8464 \text{ (ugm)} \text{testsection} = \{ ,100 \},8464 \langle \text{ugm} \rangle \textsection = { ,100},<br>8465 \langle \text{ugm} \rangle \textonehalf = { 50,100},
8465 \ugm \textonehalf = { 50,100},<br>8466 \ugm \textonequarter = { 50,100},
8466 \text{ (ugm)} \text{textonequatter} = \{ 50,100 \},\ 8467 \text{ (ugm)} \text{textonercuators} = \{ 50,100 \}.8467 (ugm) \textthreequarters<br>8468 (ugm) \textsurd
                                                              = { 1,100}Remaining slots in the source file.
8469 }
8470
8471 〈*cmr|ebg|pmn|ugm〉
8472 \SetProtrusion<br>8473 (cmr) [ name
8473 \text{ (cmr)} [ name = cmr-textcomp-it ]<br>8474 \text{ (}ebg) [ name = EBGaramond-textcom
8474 \text{ (}ebg\text{)} [ name = EBGaramond-textcomp-it ]<br>8475 \text{ (mm)} [ name = pmn-textcomp-it ]
8475 \langle pmn \rangle [ name = pmn-textcomp-it ]<br>8476 \langle ugm \rangle [ name = ugm-textcomp-it ]
                                  = ugm-textcomp-it ]
8477 { encoding = TS1,
8478 \langle cmr \rangle family = cmr,<br>8479 \langle ebg \rangle family = {EBG}8479 \text{ (ebg)} family = {EBGaramond-LF,EBGaramond-TLF,EBGaramond-OsF,EBGaramond-TOsF},<br>8480 (pmn) family = {pmnx,pmn,i},
8480 \langle pmn \rangle family = \{pmnx, pmnj\},<br>8481 \langle ugm \rangle family = ugm,
8481 〈ugm〉 family = ugm,
8482 〈cmr|pmn〉 shape = {it,sl} }
8483 〈ebg|ugm〉 shape = it }
8484 {
8485 (cmr) \textquotestraightbase = {300,600},<br>8486 (ebg | pmn) \textquotestraightbase = {400,4
8486 (ebg|pmn) \textquotestraightbase = {400,400}, 8487 (cmr) \textquotestraightdblbase = {300,600},
8487 (cmr) \textquotestraightdblbase = {300,600},<br>8488 (ebg) \textquotestraightdblbase = {300,400},
8488 \langle ebg \rangle \textquotestraightdblbase = {300,400},<br>8489 (pmn) \textquotestraightdblbase = {300,300},
8489 (pmn) \textquotestraightdblbase = {300,300},<br>8490 \texttwelveudash = {200.200},
              \text{textwell} = \{200, 200\},8491 (cmr|ebg|pmn) \textthreequartersemdash = {150,150},<br>8492 (ugm) \textthreequartersemdash = {200,200},
8492 \ (ugm) \textthreequartersemdash = {200,200},<br>8493 \ (cmr) \textauotesingle = {600,300}.
8493 \langle cmr \rangle \textquotesingle = \{600,300\},
8494 \langle ebg \rangle \textquotesingle = \{800, 100\},
8495 \pmn \textquotesingle = {300,200},
```
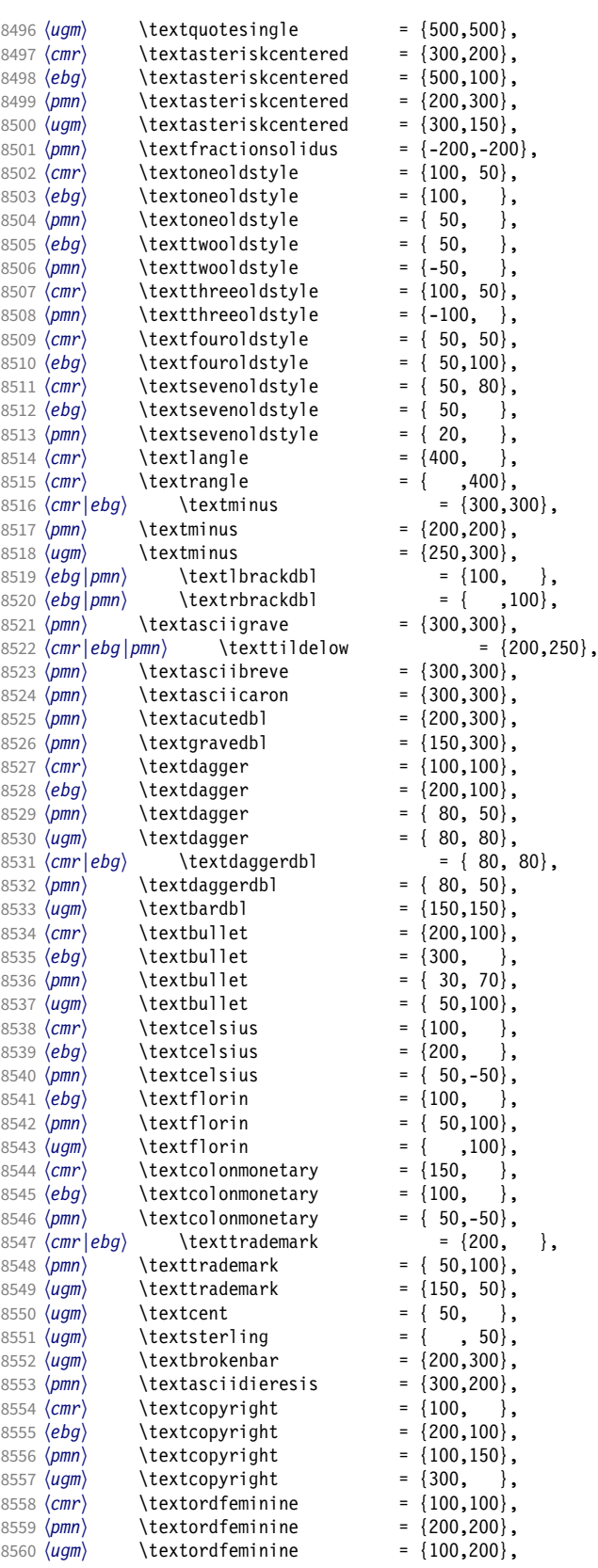

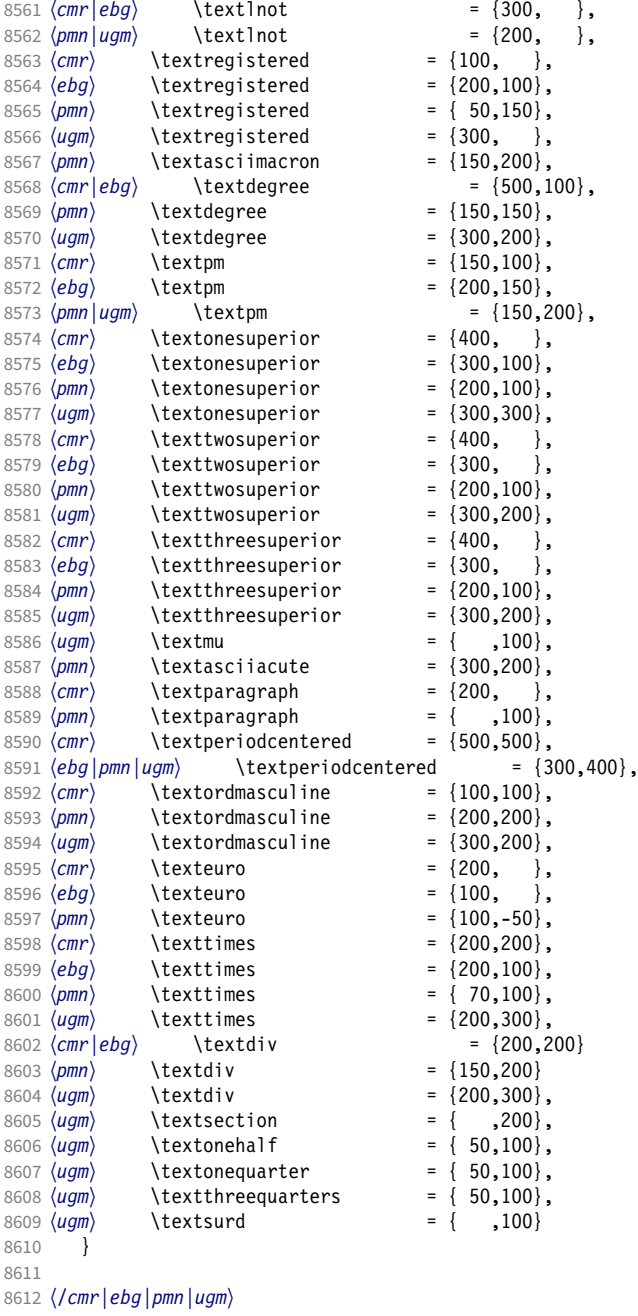

### 2.8.6 Computer Modern math

Now to the math symbols for Computer Modern Roman. Definitions have been extracted from fontmath.ltx. I did not spend too much time fiddling with these settings, so they can surely be improved.

The math font 'operators' (also used for the \mathrm and \mathbf alphabets) is OT1/cmr, which we've already set up above. It's declared as:

```
\DeclareSymbolFont{operators} {OT1}{cmr}{m} {n}
\SetSymbolFont{operators}{bold}{OT1}{cmr}{bx}{n}
```
\mathit (OT1/cmr/m/it) is also already set up. There are (for the moment) no settings for \mathsf and \mathtt. Math font 'letters' (also used as \mathnormal) is declared as:

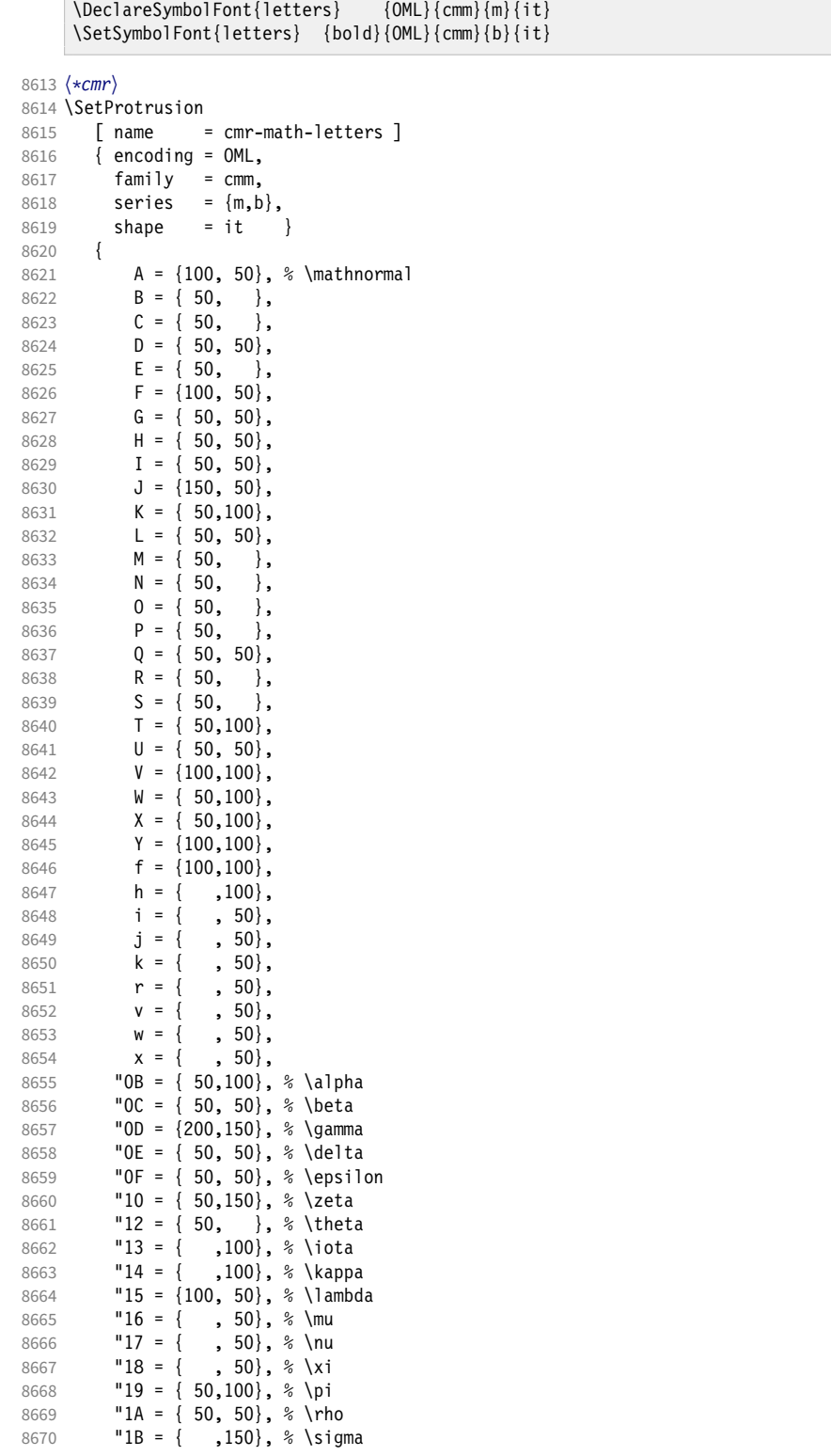

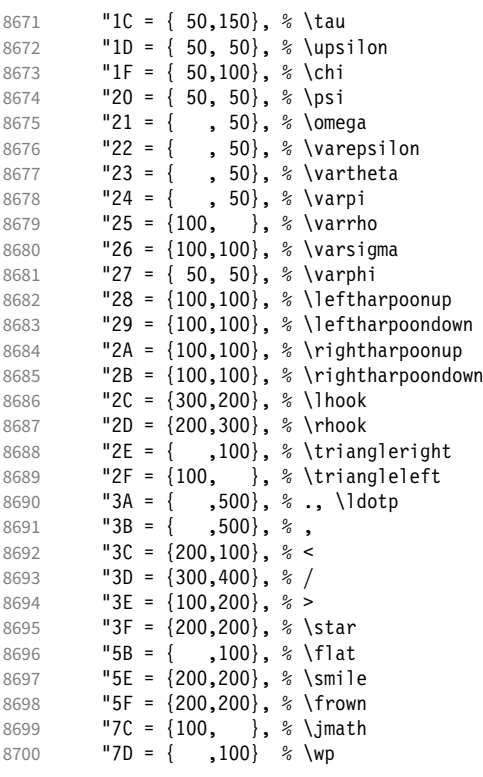

\DeclareSymbolFont{symbols} {OMS}{cmsy}{m}{n}

 } 

Math font 'symbols' (also used for the \mathcal alphabet) is declared as:

```
\SetSymbolFont{symbols} {bold}{OMS}{cmsy}{b}{n}
8703 \SetProtrusion<br>8704 [ name =
8704 [name = cmr-math-symbols]<br>8705 [encoding = 0MS,8705 { encoding = OMS,<br>8706 family = cmsv
8706 family = cmsy,
8707 series = {m,b},
8708 shape = n }
8709 {
            A = \{150, 50\}, % \mathcal{A} = \{150, 50\}8711 C = { ,100},
8712 D = \{ , 50 \},
8713 F = { 50,150},
8714 I = { ,100},
            J = \{100, 150\},8716 K = { ,100},
8717 L = \{100, \},
8718 M = \{50, 50\},\8719 N = \{ 50, 100 \},<br>8720 P = \{ 50, 50 \},8720 P = \{ , 50 \},<br>8721 Q = \{ 50, \}8721 Q = \{50, \},
8722 R = { , 50},
8723 T = \{ 50, 150 \},8724 V = \{ 50, 50 \},8725 W = \{ , 50 \},<br>8726 X = \{100, 100 \},X = \{100, 100\},8727 Y = \{100, \},<br>8728 Z = \{100, 150\},
            Z = \{100, 150\},
```
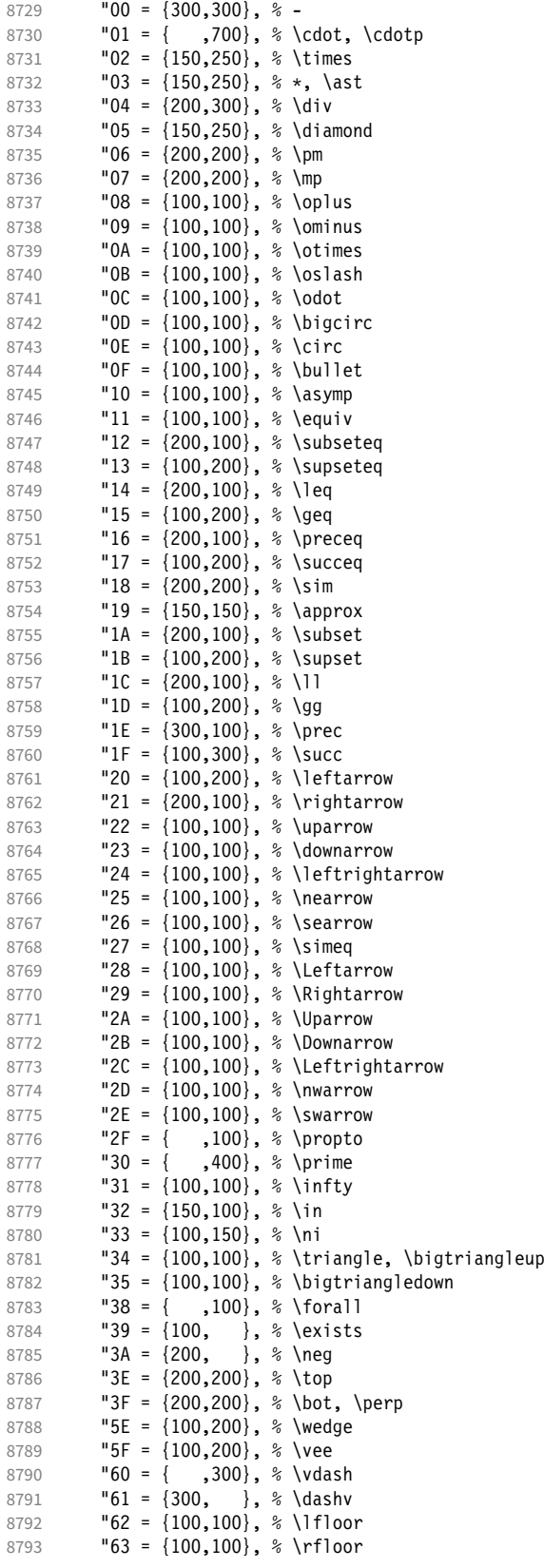

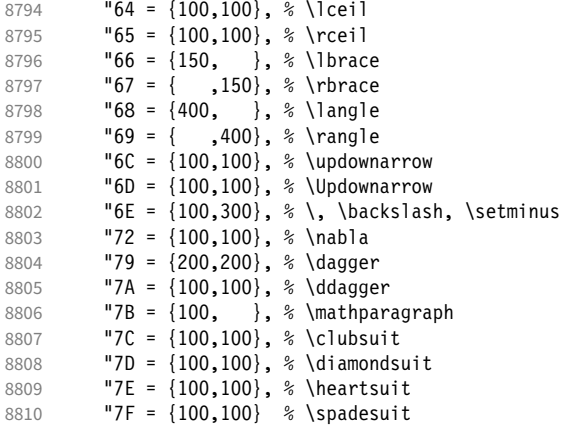

```
8811 }
8812
```
We don't bother about 'largesymbols', since it will only be used in display math, where protrusion doesn't work anyway. It's declared as:

\DeclareSymbolFont{largesymbols}{OMX}{cmex}{m}{n}

```
8813 〈/cmr〉
8814 〈/cfg-t〉
```
### 2.8.7 AMS symbols

Settings for the AMS math fonts (amssymb).

```
8815 〈*cfg-u〉
```

```
Symbol font 'a'.
8816 〈*msa〉
8817 \SetProtrusion
8818 [name = AMS-a]<br>8819 [encoding = U.{ encoding = \mathbb{U},
8820 family = msa }
8821 {
           "05 = {150,250}, % \centerdot
8823 "06 = {100,100}, % \lozenge
8824 "07 = { 50, 50}, % \blacklozenge
8825 "08 = { 50, 50}, % \circlearrowright
8826 "09 = \{ 50, 50 \}, % \circlearrowleft<br>8827 "0A = \{ 100, 100 \}, % \rightleftharpoor
                     {100, 100}, % \rightleftharpoons
8828 "0B = \{100,100\}, % \leftrightharpoons<br>8829 "0D = \{-50,200\}. % \Vdash
8829 "0D = \{-50, 200\}, % \Wdash 8830 "0E = \{-50, 200\}, % \Wdash 8830"0E = \{-50,200\}, % \Vvdash<br>"OF = \{-70,150\}, % \vDash
8831 "0F = {-70,150}, % \vDash
8832 "10 = {100,150}, % \twoheadrightarrow
8833 "11 = \{100, 150\}, % \times \text{î} = \text{if } 50.100\}. % \times \text{if } 100, 150\}. %"12 = \{ 50, 100 \}, \ % \leftleftarrows
8835 "13 = { 50, 80}, % \rightrightarrows
8836 14 = \{120, 120\}, \quad \text{upuparrowows}<br>8837 15 = \{120, 120\}, \quad \text{downdownarm}8837 "15 = {120,120}, % \downdownarrows
            "16 = {200,200}, % \uparrow \text{subgroup}<br>"17 = {200,200}, % \uparrow \text{subgroup}8839 "17 = {200,200}, % \downharpoonright
8840 "18 = {200,200}, % \upharpoonleft
           "19 = {200,200}, % \downharpoonleft
8842 "1A = { 80,100}, % \rightarrowtail
8843 "1B = { 80,100}, % \leftarrowtail
```
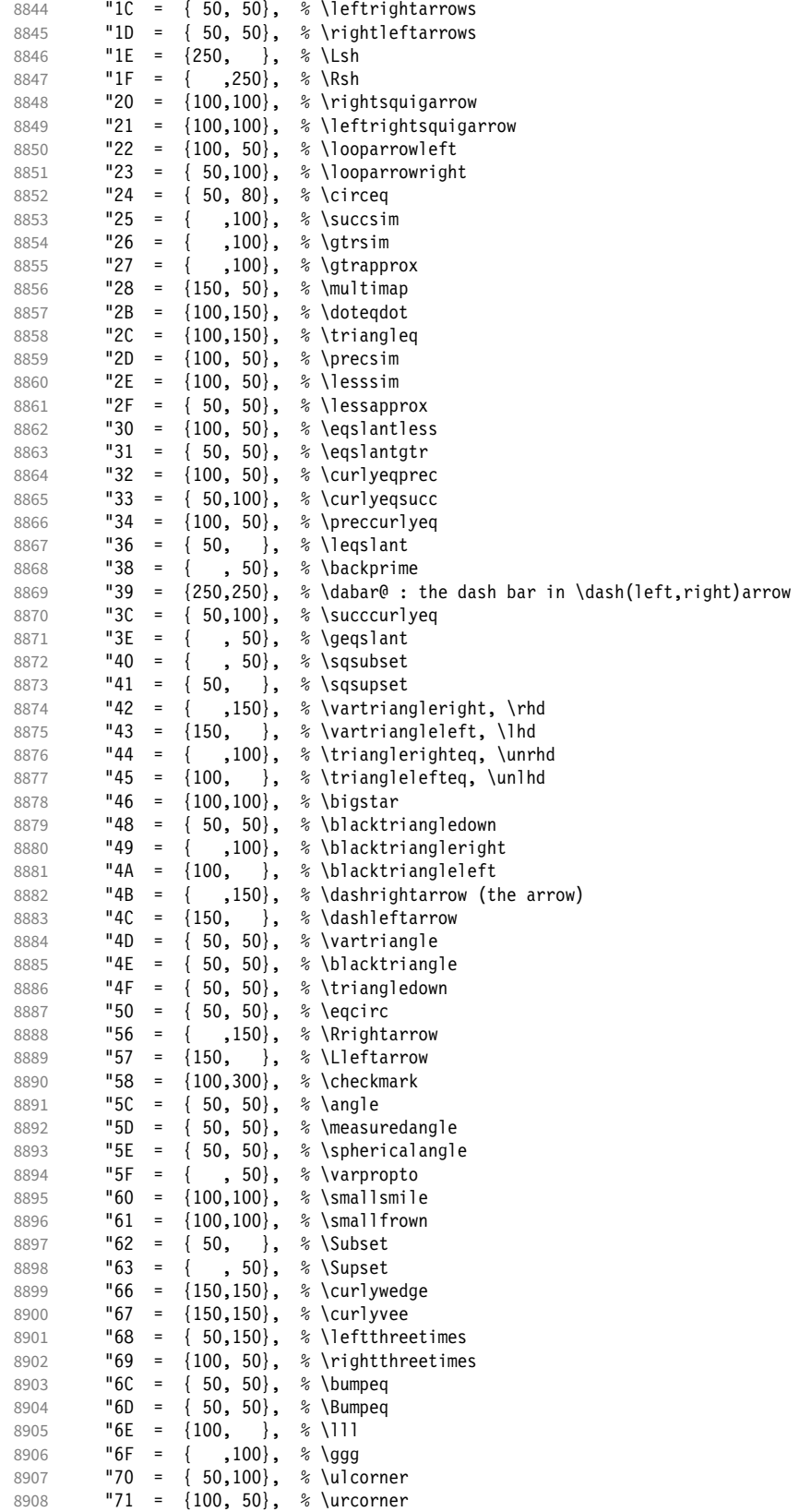

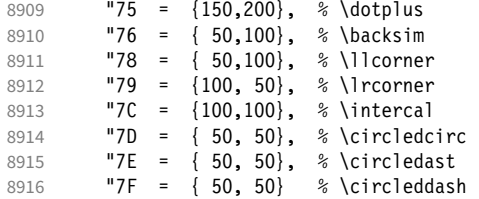

```
8917 }
8918
```
〈*/msa*〉

Symbol font 'b'.

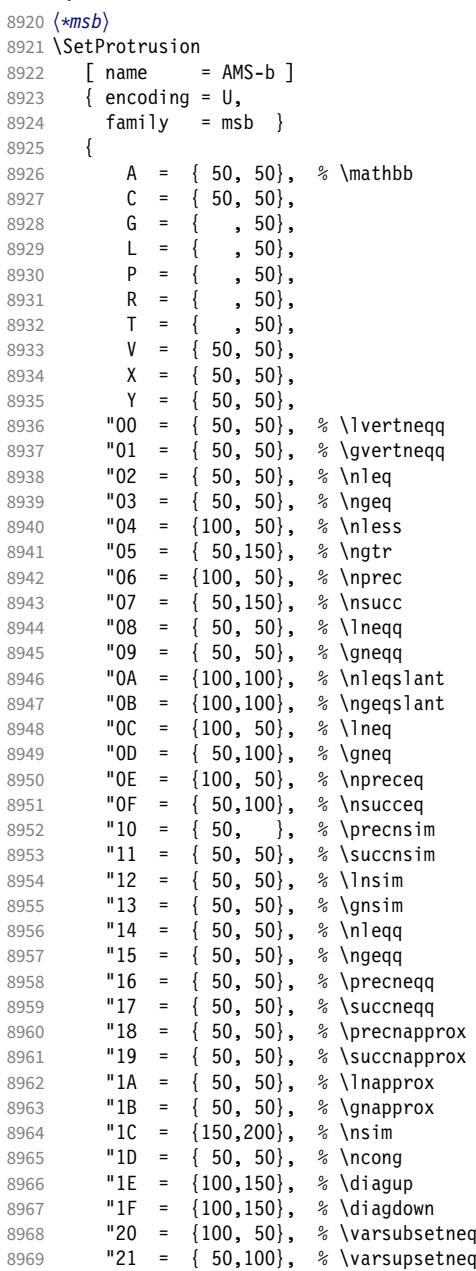

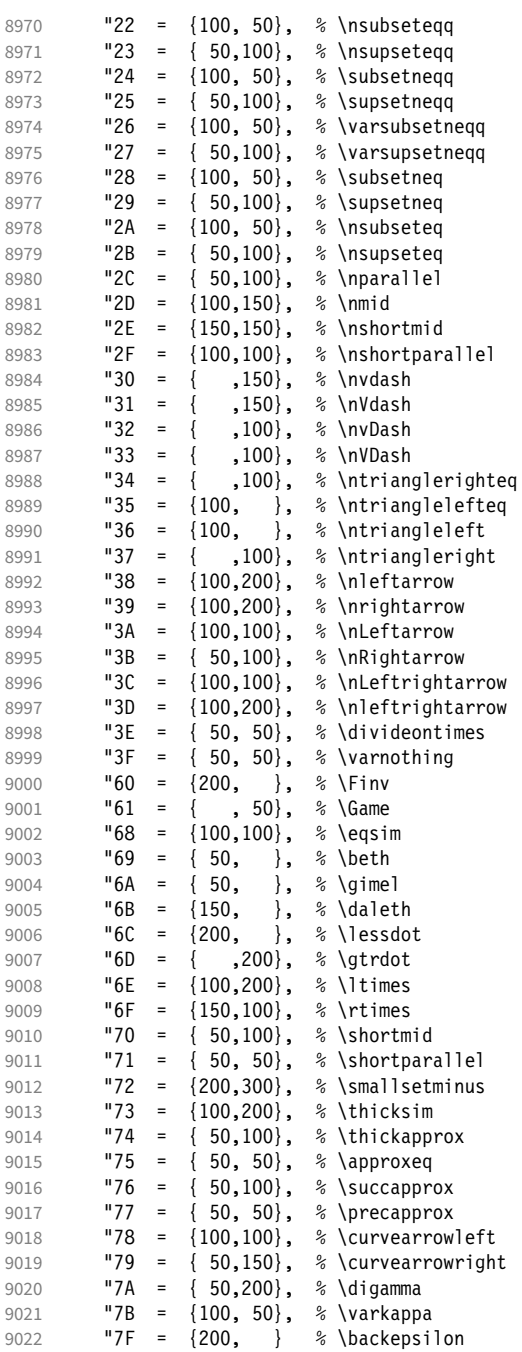

- }
- 〈*/msb*〉

# 2.8.8 Euler

Euler Roman font (package euler).

〈*\*eur*〉 9027 \SetProtrusion

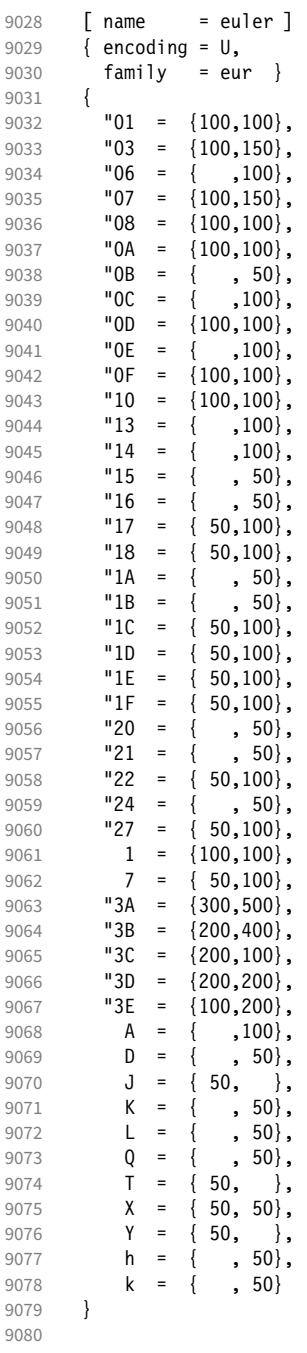

Extended by the eulervm package.

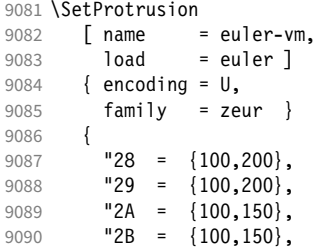

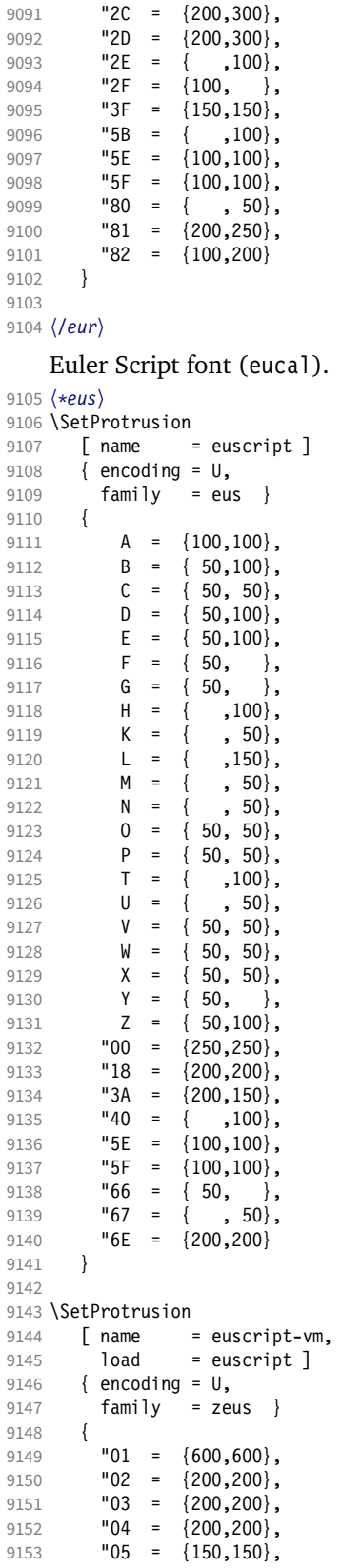

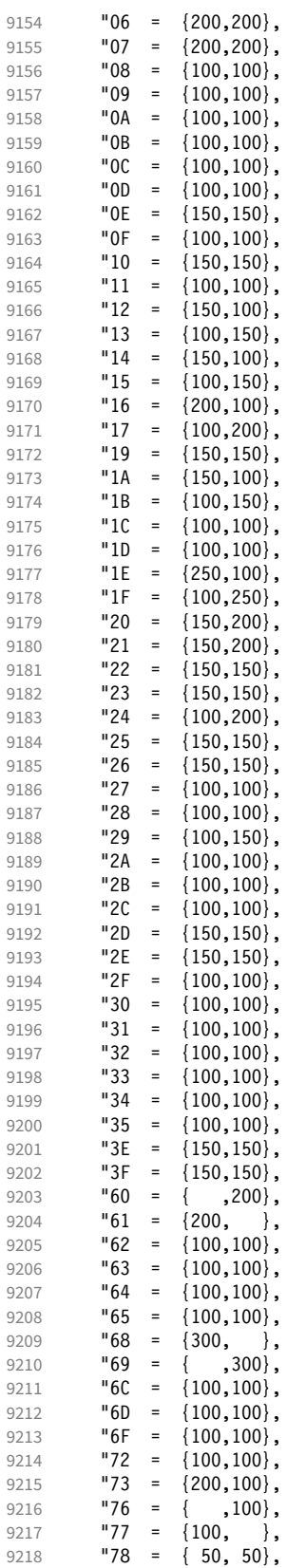

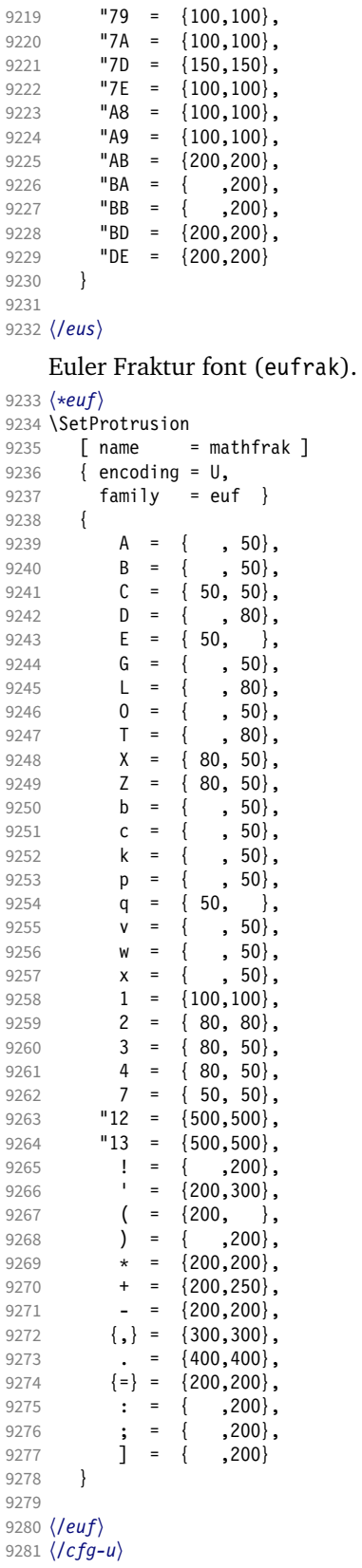

### 2.8.9 Euro symbols

Settings for various Euro symbols (Adobe Euro fonts (packages eurosans, europs), ITC Euro fonts (package euroitc) and marvosym 15). The euroitc settings are hidden in the package itself [\(1.3.8\)](#page-111-0) for 'free software' compliance reasons. (Not quite sure whether this is what Karl really had in mind . . . )

```
9282 〈*cfg-e〉
9283 \SetProtrusion
9284 \langle zpeu \rangle { encoding = U, <br>9285 \langle mvs \rangle { encoding = \{0\}9285 〈mvs〉 { encoding = {OT1,U},
9286 \langle zpeu \rangle family = zpeu }<br>9287 \langle mvs \rangle family = mys }
         9287 〈mvs〉 family = mvs }
9288 {<br>9289 \langle zpeu \rangle9289 \langle zpeu \rangle E = {50, }<br>9290 \langle mvs \rangle 164 = {50,5}
9290 \langle mvs \rangle 164 = {50,50}, % \EUR<br>9291 \langle mvs \rangle 068 = {50,-100} % \EUR
         vs〉   068 = {50,-100} % \EURdig<br>}
9292 }
9293
9294 〈*zpeu〉
9295 \SetProtrusion
9296 { encoding = U,<br>9297 family = zp
9297 family = zpeu,
9298 shape = it* }
9299 {
          E = \{100, -50\}93019302
9303 \SetProtrusion
9304 { encoding = U,<br>9305 family = \{z \}family = {zpeus,eurosans} }
9306 {
         E = \{100, 50\}9308 }
9309
9310 \SetProtrusion
9311 { encoding = U,
9312 family = {zpeus,eurosans},
9313 shape = it* }
9314 {<br>9315
             E = \{200, \}9316 }
9317
9318 〈/zpeu〉
9319 〈/cfg-e〉
```
# 2.9 Interword spacing

Default unit is space.

```
9320 〈*m-t|cmr〉
9321 %%% -----------------------------------------------------------------------
9322 %%% INTERWORD SPACING
9323
9324 〈/m-t|cmr〉
9325 〈*m-t〉
9326 \SetExtraSpacing
9327 [name = default ]<br>9328 [encoding = {0T1}.]\{ \text{encoding} = \{ 0 \text{T1}, \text{T1}, \text{LY1}, \text{OT4}, \text{OX}, \text{T5} \} \}9329 {
     These settings are only a first approximation. The following reasoning is from a
```
<span id="page-195-0"></span>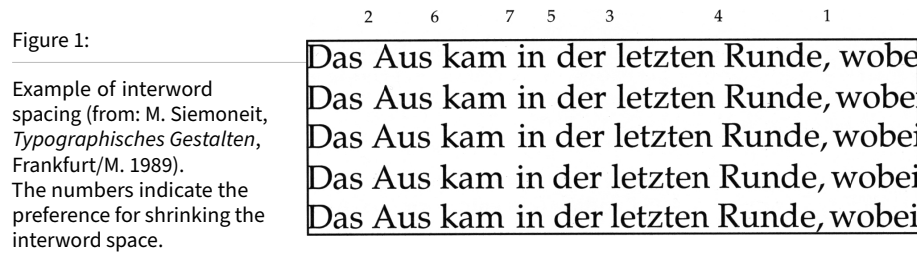

mail from *Ulrich Dirr*, who also provided the sample in figure [1.](#page-195-0) I do not claim to have coped with the task.

'The idea is – analog to the tables for expansion and protrusion – to have tables for optical reduction/expansion of spaces in dependence of the actual character so that the distance between words is optically equal.

When reducing distances the (weighting) order is:

• after commas

9330  $\{,\} = \{,-500,500\}$ ,

- $\bullet$  in front of capitals which have optical more room on their left side, e.g., 'A',  $J', T', V', W',$  and 'Y' [this is not yet possible – RS]
- in front of capitals which have circle/oval shapes on their left side, e.g., 'C',  $'G'$ ,  $'O'$ , and  $'Q'$  [ditto – RS]
- after 'r' (because of the bigger optical room on the righthand side)

- 9331  $r = \{ , -300, 300 \}$ ,
	- [before or] after lowercase characters with ascenders

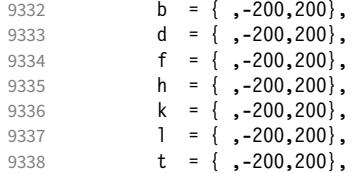

• [before or] after lowercase characters with x-height plus descender with additional optical space, e.g., 'v', or 'w'

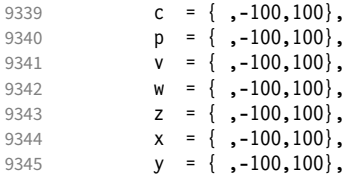

• [before or] after lowercase characters with x-height plus descender without additional optical space

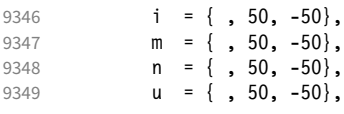

• after colon and semicolon

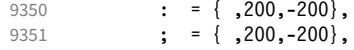

• after punctuation which ends a sentence, e.g., period, exclamation mark, question mark

9352 . = { ,250,-250},<br>9353 . = { .250,-250}.  $\left\{\right.$  = { ,250,-250}, 9354 ? = { ,250,-250}

The order has to be reversed when enlarging is needed.'

```
9355 }
9356
9357 〈/m-t〉
```
Questions are:

- Is the result really better?
- Is it overdone? (Try with a factor < 1000.)
- Should the first parameter also be used? (Probably.)
- What about quotation marks, parentheses etc.?

Furthermore, there seems to be a pdfTeX bug with spacing in combination with a non-zero \spaceskip (reported by *Axel Berger*):

```
\parfillskip0pt
\rightskip0pt plus 1em
\spaceskip\fontdimen2\font
test test\par
\pdfadjustinterwordglue2
\stbscode\font`t=-50
test test
\bye
```
Some more characters in T2A. 16

```
9358 〈*cmr〉
9359 \SetExtraSpacing<br>9360 [ name = T2A,
      [ name
9361 load = default ]
9362 { encoding = T2A,
9363 family = cmr }
9364 {<br>9365
9365 \cyrg = { ,-300,300},<br>9366 \cyrb = { .-200.200}.
             \text{Cyrb} = { , -200, 200}9367 \cyrk = { ,-200,200},
9368 \cyrs = { ,-100,100},
9369 \qquad \qquad \qquad \qquad \text{(yrr = { }, -100, 100},9370 \cyrh = { ,-100,100},
             \qquad \qquad = \{ , -100, 100 \},9372 \cyrt = {, 50, -50},<br>9373 \cyrp = {, 50, -50},
9373 \c{opp} = \{ , 50, -50 \},<br>9374 \c{vir} = \{ , 50, -50 \}.\text{Cyri} = \{ , 50, -50 \},9375 \cyrishrt = { , 50, -50},<br>9376 }
9376 }
9377
```
### 2.9.1 Nonfrenchspacing

The following settings simulate \nonfrenchspacing (since space factors will be ignored when spacing adjustment is in effect). They may be used for English contexts.

From the TFXbook:

16 Contributed by *Karl Karlsson*.

'If the space factor *f* is different from 1000, the interword glue is computed as follows: Take the normal space glue for the current font, and add the extra space if  $f > 2000$ . [ $\dots$ ] Then the stretch component is multiplied by *f /*1000, while the shrink component is multiplied by 1000*/f* .'

The 'extra space' (\fontdimen 7) for Computer Modern Roman is a third of \fontdimen 2, i.e., 333.

```
9378 \SetExtraSpacing
9379 [name = nonfrench-cmr, 9380 load = default,9380 \qquad load = default,<br>9381 \qquad context = nonfrenc
             context = nonfrench]
9382 { encoding = \{0T1, T1, LY1, 0T4, QX, T5\},<br>9383 family = cmr }
             family = cmr }
9384 {
```
latex.ltx has:

```
\def\nonfrenchspacing{
        \sfcode`\. 3000
        \sfcode`\? 3000
        \sfcode`\! 3000
9385 . = \{333,2000,-667\}9386 ? = \{333,2000,-667\},
9387 \vert = {333,2000,-667},
        \sfcode`\: 2000
9388 : = \{333, 1000, -500\} \sfcode`\; 1500
9389 ; = { , 500, -333},
        \sfcode`\, 1250
9390 \{ , \} = \{ , 250, -200 \}}
9391 }
9392
9393 〈/cmr〉
```
fontinst, however, which is also used to create the psnfss font metrics, sets \fontdimen 7 to 240 by default. Therefore, the fallback settings use this value for the first component.

```
9394 〈*m-t〉
9395 \SetExtraSpacing
9396 [name = nonferench-default, 9397]= default,
9398 context = nonfrench ]
9399 { encoding = {OT1,T1,LY1,OT4,QX,T5} }
9400 {
9401 . = \{240, 2000, -667\},
9402 ? = {240,2000, -667},<br>9403 ! = {240,2000, -667}! = \{240, 2000, -667\}9404 : = \{240, 1000, -500\},<br>9405 : = \{, 500, -333}
9405 ; = { , 500,-333},<br>9406 {}, = {} , 250,-200}
                   , 250, -2009407 }
9408
```
Empty settings to prevent spurious warnings.

```
9409 \SetExtraSpacing
       \lceil name = empty \rceil9411 { encoding = {TS1} }
9412 { }
9413
```
# 2.10 Additional kerning

Default unit is 1em.

```
9414 %%% ----------
9415 %%% ADDITIONAL KERNING
9416
```
A dummy list to be loaded when no context is active.

```
9417 \SetExtraKerning
9418 [ name = empty ]<br>9419 { encoding = {0T
          \{ encoding = \{0T1, T1, T2A, LY1, 0T4, 0X, T5, TS1\} }
9420 { }
9421
```
### 2.10.1 French

The ratio of \fontdimen 2 to \fontdimen 6 varies for different fonts, so that either the kerning of the colon (which should be a space, i.e., \fontdimen 2) or that of the other punctuation characters (T<sub>E</sub>X's \thinspace, i.e., one sixth of \fontdimen 6) may be inaccurate, depending on which unit we choose (space or 1em). For Times, for example, a thin space would be 665. I don't know whether French typography really wants a thin space, or rather (as it happens to turn out with CMR) half a space. (Wikipedia 17 claims it should be a quarter of an em, which seems too much

to me; then again, it also says that this *was* a thin space in French typography.) 9422 \SetExtraKerning

```
9423 [ name = french-default,
9424 context = french,
9425 unit = space ]
9426 { encoding = {OT1,T1,LY1} }
9427 {
9428 : = {1000,}, \frac{6}{5} = \fontdimen2
9429 ; = {500, }, \frac{6}{x} ~ \thinspace
9430 \qquad \qquad \qquad = {500, },
9431 ? = {500, }<br>9432 }
9432 }
9433
```
These settings have the disadvantage that a word following a left guillemet will not be hyphenated. This might be fixed in pdfTFX.

```
9434 \SetExtraKerning<br>9435 F name = 1
9435 \left[\begin{array}{ccc} \text{name} & = \text{french-guillements,} \\ \text{constant} & = \text{french-guillements.} \end{array}\right]context = french-guillemets,
9437 load = french-default,
9438 unit = space ]<br>9439 { encoding = \{T1, LY1\}encoding = \{T1, LY1\} }
94409441 \guillemotleft = { ,800}, % = 0.8\fontdimen2
9442 \guillemotright = {800, }<br>9443 }
9443 }
9444
```

```
9445 \SetExtraKerning
9446 [ name = french-guillemets-OT1,
9447 context = french-guillemets,
9448 load = french-default,
9449 unit = space ]
9450 { encoding = 0T1 }<br>9451 { }
     \{ \}9452
```
## 2.10.2 Turkish

```
9453 \SetExtraKerning
9454 [ name = turkish,
9455 context = turkish ]
9456 { encoding = {OT1,T1,LY1} }
9457 {
9458 : = {167, }, % = \thinspace
9459 ! = \{167, \},
9460 \{=\} = \{167, \}9461 }
9462
9463 〈/m-t〉
9464 〈/config〉
```
# 3 OpenType configuration files

These are the configuration files for the following OpenType fonts: 18

- Latin Modern Roman
- New Computer Modern19
- Charis SIL
- EB Garamond
- Palatino20

The settings are typeset in the respective font.

# 3.1 Character inheritance

OpenType fonts may differ considerably in how complete their arsenal of glyphs is. Therefore, each font family should have their own inheritance settings.

```
9465
9466 %%% ----
9467 %%% INHERITANCE
9468
9469 %% for xetex (EU1) and luatex (EU2), resp. both (TU)
```
## 3.1.1 Latin Modern Roman/New Computer Modern

```
9470 〈*LatinModernRoman|NewComputerModern〉
9471 \DeclareCharacterInheritance
9472 { encoding = {TU, EU1, EU2},<br>9473 {LatinModernRoman} family
9473 \LatinModernRoman family = Latin Modern Roman }<br>9474 \NewComputerModern family = {New Computer Moder
                                           family = {New Computer Modern} }
9475 {
9476 A = {À,Á,Â,Ã,Ä,Å,Ā,Ă,Ą,Ǻ,Ȁ,Ạ,Ả,Ấ,Ầ,Ẩ,Ẫ,Ậ,Ắ,Ằ,Ẳ,Ặ,
9477 (LatinModernRoman)<br>9478 (NewComputerModern)
                mputerModern) A,Α,Α,Α,<del>Δ</del>,Α,<del>Δ</del>, δ % Ά,Ά,Ά,Ά,Ά,Ά,Ά,Ά,Ά,Ά,Ά,Ά,Ά,Ά,Ά,Ά,Ά, % Greek<br>},
9479
9480 \mathbf{E} = {\hat{\mathbf{A}}},9481 B = \{B,9482 Β}, % Greek
9483 C = \{Q, \acute{C}, \acute{C}, \acute{C}, \acute{C}, \acute{C}\}\},9484 D = \{D, D, D, D, D\},\9485 E = {È,É,Ê,Ë,Ē,Ĕ,Ė,Ę,Ě,Ȅ,Ẹ,Ẻ,Ẽ,Ề,Ế,Ễ,Ể,Ệ,
9486 Ε}, % Greek
9487 \langle\text{NewComputerModern}\rangle (l) E = {E, E, E, E, E, E, E, E, E, E, S, Greek accents fully protruded left 9488 G = {\hat{G}, \hat{G}, \hat{G}, \hat{G}, \hat{G}, \hat{G}, \hat{G}, \hat{G}, \hat{G}, \hat{G}, \hat{G}, \hat{G}, \hat{G},
            G = \{\hat{G}, \check{G}, \check{G}, G, \check{G}, \check{G}\},\9489 H = {\hat{H}, H, H, \ddot{H}, H,9490 〈LatinModernRoman〉 Η % Greek
9491 (NewComputerModern)<br>9492 },
9492
9493 〈NewComputerModern〉 (l)H = {Ἠ,Ἡ,Ἢ,Ἣ,Ἤ,Ἥ,Ἦ,Ἧ,ᾘ,ᾙ,ᾚ,ᾛ,ᾜ,ᾝ,ᾞ,ᾟ}, % Greek ac-
       cents fully protruded left
9494 (NewComputerModern) %(1)/uni1FCC.alt = {/uni1F98.alt},<br>9495 I = \hat{I} \hat{I} \hat{I} \hat{I} \tilde{I} \tilde{I} \tilde{I} \tilde{I} \tilde{I} \tilde{I}I = {\hat{I}, \hat{I}, \hat{I}, \hat{I}, \tilde{I}, \tilde{I}, \tilde{I}, \hat{I}, \hat{I}, \hat{I}, \hat{I}, \hat{I}, \hat{I}},<br>
I \ \% Greek
9496 (LatinModernRoman) I % Greek<br>9497 (NewComputerModern) I, I, I % Greek
9497 (NewComputerModern)
```
18 This is file microtype-utf.dtx.<br>19 These settings have been contr

<sup>19</sup> These settings have been contributed by *Antonis Tsolomitis*.

<sup>20</sup> These settings have been contributed by *Loren B. Davis*.

9498 },  $\langle NewComputerModern \rangle$  (l)I = {I, I, I, I, I, I, I, I, I, I, I,  $\%$  Greek<br>9500 **J** = {J}  $J = \{\hat{J}\},\$ 9501  $K = \{K,$ 9502 K}, % Greek  $L = \{L, L, L, L\},\% L, L, \bar{L}\}$  $M = \{M\}, \%$  Greek<br>9505  $N = \{\tilde{N}, \tilde{N}, N, \tilde{N}, N\}$  $N = \{ \tilde{N}, \tilde{N}, N, N, N, N, N, \}$  Ν}, % Greek O = {Ò,Ó,Ô,Õ,Ö,Ø,Ō,Ŏ,Ő,Ọ,Ơ,Ǫ,Ǿ,Ȍ,Ỏ,Ố,Ồ,Ổ,Ỗ,Ộ,Ớ,Ờ,Ỡ,Ở,Ợ, Ο}, % Greek 9509 (*NewComputerModern*) (1) O = {O, O, O, O, O, O, O, O, B, % Greek accents except O that has indep. protrusion numbers (below)  $P = {P}$ , % Greek 9511 (*NewComputerModern*) (1) $P = {P}$ , % Greek accents fully protruded left<br>9512  $R = {f \hat{R} \cdot R \cdot \hat{R} \cdot \hat{R} \cdot R \cdot \hat{R} \cdot R}$  $\mathbf{R} = \{\mathbf{\acute{R}}, \mathbf{\acute{R}}, \mathbf{\acute{R}}, \mathbf{\acute{R}}, \mathbf{\acute{R}}, \mathbf{\acute{R}}, \mathbf{\bar{R}}\},$  $S = \{\hat{S}, \hat{S}, \hat{S}, \hat{S}, \hat{S}, S, S\},$  $T = \{T, \check{T}, T, T, T, T, \}$  Τ}, % Greek U = {Ù,Ú,Û,Ü,Ũ,Ū,Ŭ,Ů,Ű,Ų,Ư,Ȕ,Ụ,Ủ,Ứ,Ừ,Ử,Ữ,Ự},  $W = {\hat{W}, \hat{W}, \hat{W}, \hat{W}}$  $X = \{X\}$ , % Greek  $Y = {\{\hat{Y}, \hat{Y}, \ddot{Y}, \ddot{Y}, \dot{Y}, \tilde{Y}\}},$  $\langle\textsf{NewComputerModern}\rangle \qquad \Upsilon = \{\Upsilon, \Upsilon, \overline{\Upsilon}\}$ 9521 (*NewComputerModern*) (l)**Υ** = {Υ,Υ,Υ,Υ,Ύ, <del>ϓ</del>, ΎΥ,<del>"</del><br>9522 **Ζ** = {Ζ΄,Ζ΄,Ζ΄,Ζ΄, Z = {Ź,Ż,Ž,Ẓ, Ζ}, % Greek a = {à,á,â,ã,ä,å,ā,ă,ą,ǻ,ȁ,ạ,ả,ấ,ầ,ẩ,ẫ,ậ,ắ,ằ,ẳ,ẵ},  $\mathbf{a} = {\hat{\mathbf{a}}},$ <br>9526  $\mathbf{c} = {\hat{\mathbf{c}}}, \hat{\mathbf{c}}, \hat{\mathbf{c}}$  $c = \{ \zeta, \dot{c}, \hat{c}, \dot{c}, \dot{c} \},$  $d = \{d, d, \underline{d}\},$  e = {è,é,ê,ë,ē,ĕ,ė,ę,ě,ȅ,ẹ,ẻ,ẽ,ế,ề,ể,ễ,ệ},  $f = \{ff\}$ , % Unicode 64256, glyph name in Latin Modern Roman:  $/f_f$  ; in New Computer Modern: /ff  $g = {\hat{g}, \breve{g}, \breve{g}, \breve{g}, \breve{g}, \breve{g}}$  $h = \{h, h, h, h, h, h\},\$  $i = \{\hat{i}, \hat{i}, \hat{i}, \hat{i}, \hat{j}, \hat{k}, \hat{k}, \hat{i}, \hat{k}, \hat{i}, \hat{j}\},$  $j = \{j\},$  $k = \{k\},\$  $l = {\tilde{1}, \tilde{l}, \tilde{l}, \tilde{l}, \tilde{l}, \tilde{l}, \tilde{l}}$ , %  $l, l \cdot$ <br>9536  $n = {\tilde{n}, \tilde{n}, \tilde{n}, \tilde{n}, \tilde{n}, \tilde{l}}$ .  $n = {\{\tilde{n},\tilde{n},n,\tilde{n},\tilde{n},n,\tilde{n}\}},$  o = {ò,ó,ô,õ,ö,ø,ō,ŏ,ő,ọ,ơ,ǫ,ǿ,ȍ,ỏ,ố,ồ,ổ,ỗ,ộ,ớ,ờ,ỡ,ở,ợ mputerModern〉 ,o,ό,ὀ,ὃ,ὃ,ὂ,ὄ,ὄ,ὀ,<del></del>ő Greek<br>}, 9539  $r = \{\hat{r}, \hat{r}, \hat{r}, \hat{r}, \hat{r}, \hat{r}, \hat{r}\},$ <br>9541  $s = \{\hat{s}, \hat{s}, \hat{s}, \hat{s}, \hat{s}, \hat{s}\},$  $s = \{\dot{s}, \dot{\hat{s}}, g, \dot{s}, \dot{s}, s\},\$  $t = {\{\underline{t}, \underline{t}, \underline{t}, \underline{t}, \underline{t}\}}$ , %  $t$ <br>9543  $u = {\{\hat{u}, \hat{u}, \hat{u}, \ddot{u}, \bar{u}, \bar{u}, \ddot{u}, \bar{u}\}}$  $u = {\hat{u},\hat{u},\hat{u},\hat{u},\tilde{u},\bar{u},\tilde{u},\tilde{u},\$  $\mathbf{w} = {\hat{\mathbf{w}}, \hat{\mathbf{w}}, \hat{\mathbf{w}}, \hat{\mathbf{w}}}$  $y = {\hat{y}, \hat{y}, \hat{y}, \hat{y}, \hat{y}, \hat{y}, \hat{y}}$  $z = {\{\hat{z}, \dot{z}, \ddot{z}, \ddot{z}, z\}}$  $\langle *NewComputerModern\rangle$ <br>9548  $\alpha = \{\delta, \delta, \delta, \delta, \delta, \delta, \delta\}$  α = {ἁ,ἂ,ἃ,ἄ,ἅ,ἆ,ἇ,ᾀ,ᾁ,ᾂ,ᾃ,ᾄ,ᾅ,ᾆ,ᾇ,ὰ},  $\epsilon = \{\epsilon, \epsilon, \epsilon, \epsilon, \epsilon, \epsilon, \epsilon, \epsilon, \epsilon\},$  $η = {\n $\{\n*η*, *η*, *η*, *η*, *η*, *η*, *η*, *η*, *η*, *η*, *η*, *η*, *η*, *η*, *η*, *η*, *η*, *η*, *η*, *η*, *η*, *η*, *η*, *η*, *η*, *η*, *η*, *η*, *η*,$$  $\iota = {\hat{i}, \hat{i}, \hat{l}, \hat{l}, \hat{\iota}, \bar{\iota}, \bar{\iota}, \hat{\iota}}$ ,  $\mathbf{i} = {\mathbf{i}, \mathbf{i}, \mathbf{i}, \mathbf{i}, \mathbf{i}, \mathbf{i}, \mathbf{i}, \mathbf{i}}$  $u = \{0, 0, 0, 0, 0, 0, 0, 0, 0, 0, 0, 0\},$  ω = {ώ,ὠ,ὡ,ὢ,ὣ,ὤ,ὥ,ὦ,ὧ,ᾠ,ᾡ,ᾢ,ᾣ,ᾤ,ᾥ,ᾦ}, 〈*/NewComputerModern*〉 9556 } 〈*/LatinModernRoman|NewComputerModern*〉

# 3.1.2 Charis SIL

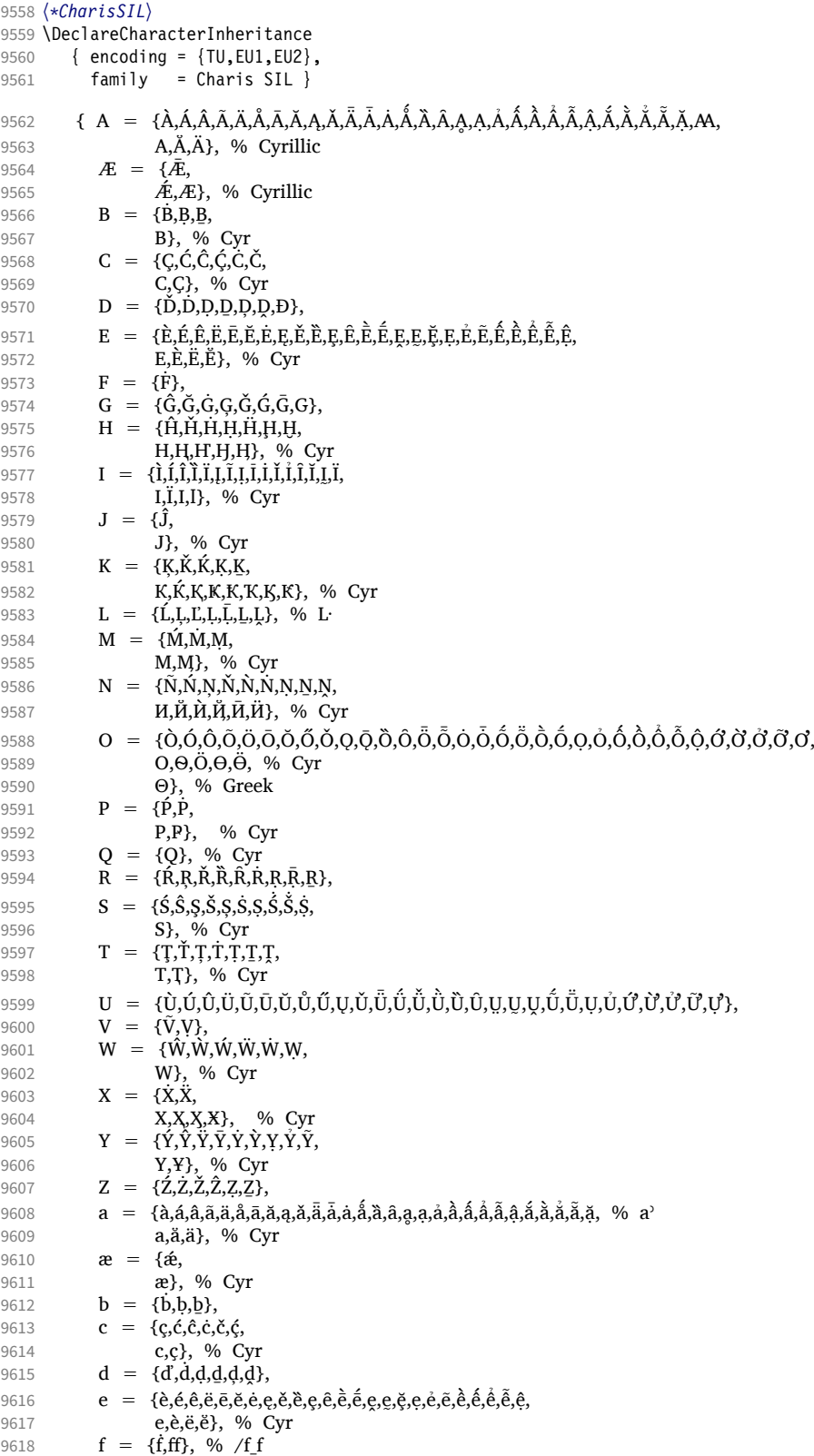

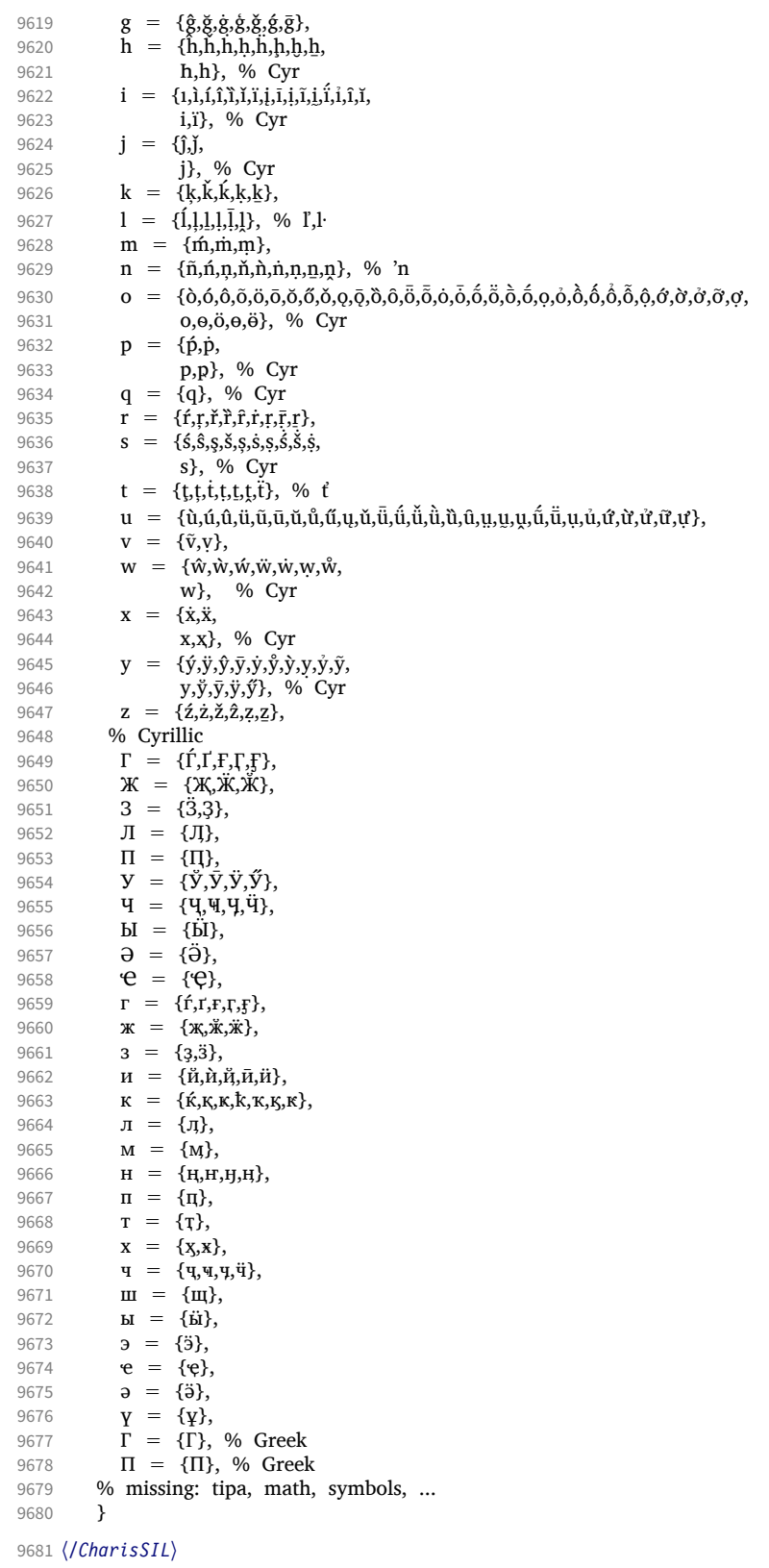

#### 3.1.3 EB Garamond

```
9682 〈*EBGaramond〉
9683 \DeclareCharacterInheritance
9684 \{encoding = \{TU, EU1, EU2\},\}<br>9685 family = EBGaramond \}family = EBGaramond \}9686 {<br>9687
9687 A = \{A, \dot{A}, \ddot{A}, \ddot{A},A,Ă,Ä,
% Cyrillic
9689 Α,Ά,Ἀ,Ἁ,Ἂ,Ἃ,Ἄ,Ἅ,Ἆ,Ἇ,ᾈ,ᾉ,ᾊ,ᾋ,ᾌ,ᾍ,ᾎ,ᾏ,Ᾰ,Ᾱ,Ὰ,Ά,ᾼ}, % Greek
9690 % (1)A {Ά,Α,Ά,Ά,Ά,Ά,Ά,Ά,Ά,Α,Ά,Ά,Α,<del>Ά,Ά,Ά,Ά,</u>,Ά,,</u>Ά,Α,<del>λ</del>,Α,Ά,Α,Α,β, % (accents not protruded)</del>
9691 B = \{B, B, \underline{B}\}9692 B, % Cyrillic<br>9693 B}, % Greek
                                          % Greek
9694 C = {Ç,Ć,Ĉ,Ċ,Č,Č,<br>9695 C,C,Ç,
                 C,C,C, % Cyrillic<br>C}, % Roman
9696 C}, % Roman numeral
9697 D = {\tilde{D}, D, D, D, D, D, D, D, D, D}<br>9698 D, D,% Cyrillic
9699 D}, % Roman numeral
9700 E = {È,É,Ê,Ë,Ē,Ĕ,Ė,Ę,Ě,Ḕ,Ḗ,Ȩ,Ḙ,Ḛ,Ḝ,Ẹ,Ẻ,Ẽ,Ế,Ề,Ể,Ễ,Ệ,Ȅ,Ȇ,
                                          % Cyrillic
9702 E}, % Greek<br>9703 (I)E = {'E,'E,'E,'E,''E,''E,''E,'E,E,E,E}, % Gr
9703 (I)E = \{E, E, E, E, E, E, E, E, E, E\}, % Greek (accents protruded)<br>9704 F = \{F\},
           F = {F},9705 G = \{G, G, G, G, G, G, G, G\},<br>9706 H = \{H, H, H, H, H, H, H, H\}9706 H = {Ĥ,Ħ,Ȟ,Ḣ,Ḥ,Ḧ,Ḩ,Ḫ,ῌ,Ⱨ,
9707 Н, Ң, Ң, Ӊ, Ӊ, Ӊ, М Н % Cyrillic
9708 H}, % Greek<br>9709 (I)H = {'H,'H,'H,''H,''H,''H,''H,'H,'H,'H,'H,'
9709 (l)Η = {Ή,Ἠ,Ἡ,Ἢ,Ἣ,Ἤ,Ἥ,Ἦ,Ἧ,Ὴ,Ή,ᾘ,ᾙ,ᾚ,ᾛ,ᾜ,ᾝ,ᾞ,ᾟ},
9710 I = {Ì,Í,Î,Ï,Ĩ,Ī,Ĭ,Į,İ,Ǐ,Ȉ,Ȋ,Ḭ,Ḯ,Ỉ,Ị,
                                        % Cyrillic
9712 I, % Greek<br>9713 I.II.III}, % Rom
9713 I,II,III}, % Roman numeral<br>9714 (I)I = {T,I,T,T,T,T,T,T,T,T,T,T,T,I,I,I,T,R, % Greek
        (1)I = \{I, I, I, I, I, \Pi, \Pi, I, I, I, \Pi, \Pi, \Pi, \Pi, \Pi, \Pi, \Pi\}, % Greek
9715 J = \{ \hat{J}, \}9716 J}, % Cyrillic 9717 K = {K, K, K, K, K},
           K = \{K, \check{K}, \check{K}, K, K, K, \}9718 Κ,K}, % Greek
           9719 L = {Ĺ,Ļ,Ľ,Ŀ,Ł,Ḷ,Ḹ,Ḻ,Ḽ,Ⱡ,Ɫ,
9720 L<sub>1</sub>, \frac{1}{2} % Roman numeral
9721 M = \{\hat{M}, \hat{M}, M, M, M\},
                                           % Cyrillic
9723 M, % Greek
9724 M}, % Roman numeral<br>9725 N = {N, N, N, N, N, N, N, N, N, N,
           9725 N = {Ñ,Ń,Ņ,Ň,Ŋ,Ǹ,Ṅ,Ṇ,Ṉ,Ṋ,
9726 N, <sup>%</sup> Greek
9727 O = {Ò,Ó,Ô,Õ,Ö,Ø,Ō,Ŏ,Ŏ,Ŏ,Ŏ,Q,Q,Ø,Ò,Ò,Ô,Ō,Ō,Ŏ,Ŏ,Ô,Ô,Ô,Ô,Ô,Ô,Ô,Ô,Ô,Ó,Ò,Ò,Ò,Ò,Ò,<br>
9727 O = {Ò,Ó,Ô,Õ,Ö,Ø,Ō,Ŏ,Ŏ,Ò,Q,Q,Ø,Ò,Ò,Ò,Ō,Ō,Ō,Ŏ,Ô,Ô,Ô,Ô,Ô,Ô,Ô,Ô,Ô,Ô,Ô,Ô,Ò,Ò,
9728 О,<del>Ӧ,Ѳ,Ӫ,</del> % Cyrillic
9729 Ο, Ό, Ό, Ό, Ό, Ό, Ό, Ό, Ό, Ό, Ό, διεεκ
9730 % (l)O = {'O,'O,'O,'O,'O,'O,'O,'O,'O,'O}, % (accents not protruded)
9731 P = {P, P, P, P}9732 Р,Р, % Cyrillic<br>9733 Р}, % Greek
                                          % Greek
9734 (l)P = {P}, % Greek
9735 Q = \{Q\},\ % Cyrillic
9736 R = \{\hat{R}, R, \check{R}, \hat{R}, \hat{R}, R, R, \bar{R}, R, R\}9737 S = {Ś,Ŝ,Ş,Š,Ș,Ṡ,Ṣ,Ṥ,Ṧ,Ṩ,
                                          % Cyrillic
9739 T = \{\overline{T}, \overline{T}, \overline{T}, \overline{T}, \overline{T}, \overline{T}, \overline{T}, \overline{T}\}, 9740 T, \overline{T},
9740 T,T, % Cyrillic<br>9741 T, % Greek
9741 T}, % Greek
9742 U = {Ù,Ú,Û,Ü,Ũ,Ū,Ŭ,Ů,Ű,Ų,Ǔ,Ǖ,Ǘ,Ǚ,Ǜ,Ȕ,Ȗ,Ṳ,Ṵ,Ṷ,Ṹ,Ṻ,Ụ,Ủ,Ứ,Ừ,Ử,Ữ,Ự}, % /Udieresis.deu ?
9743 V = \{\bar{V}, V, / U. LAT,9744 V}, % Roman numeral
```
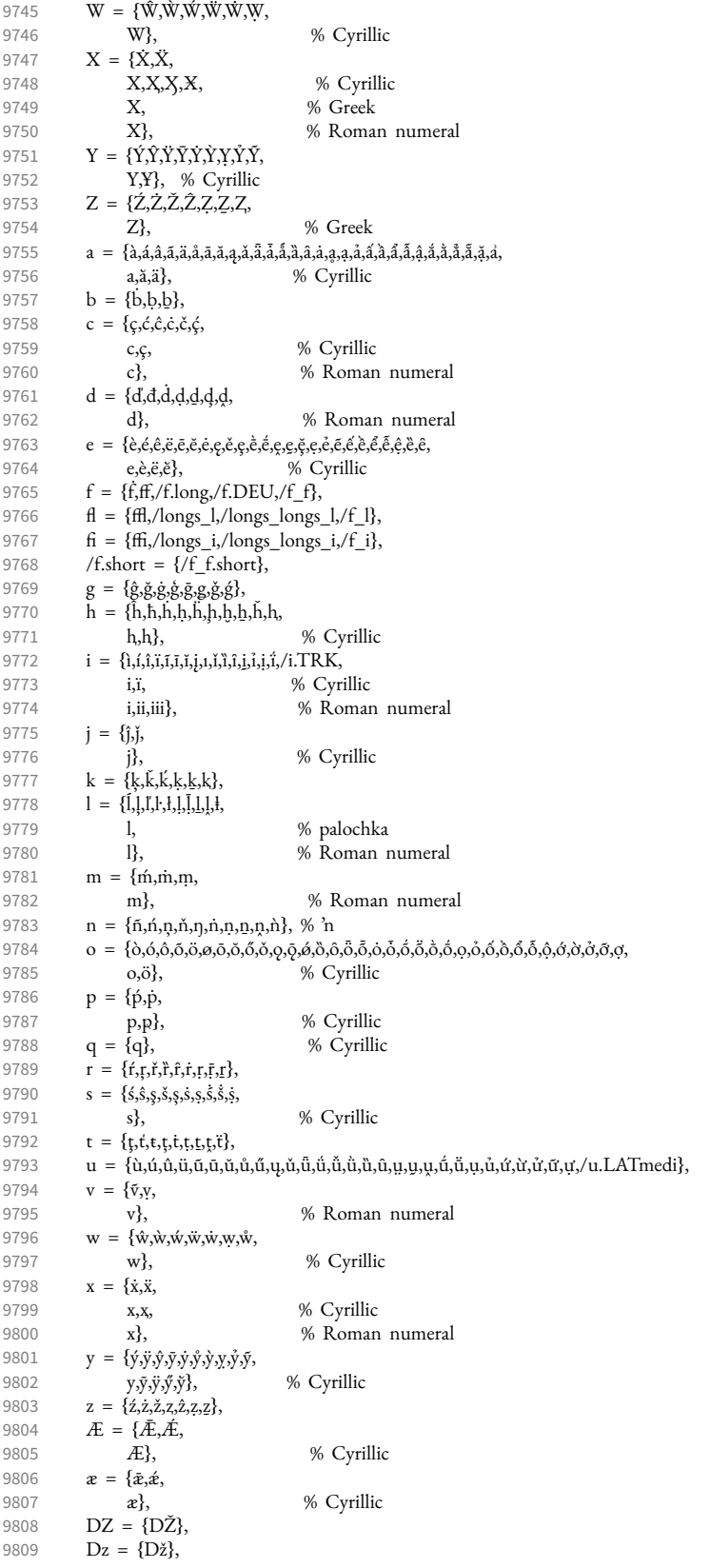

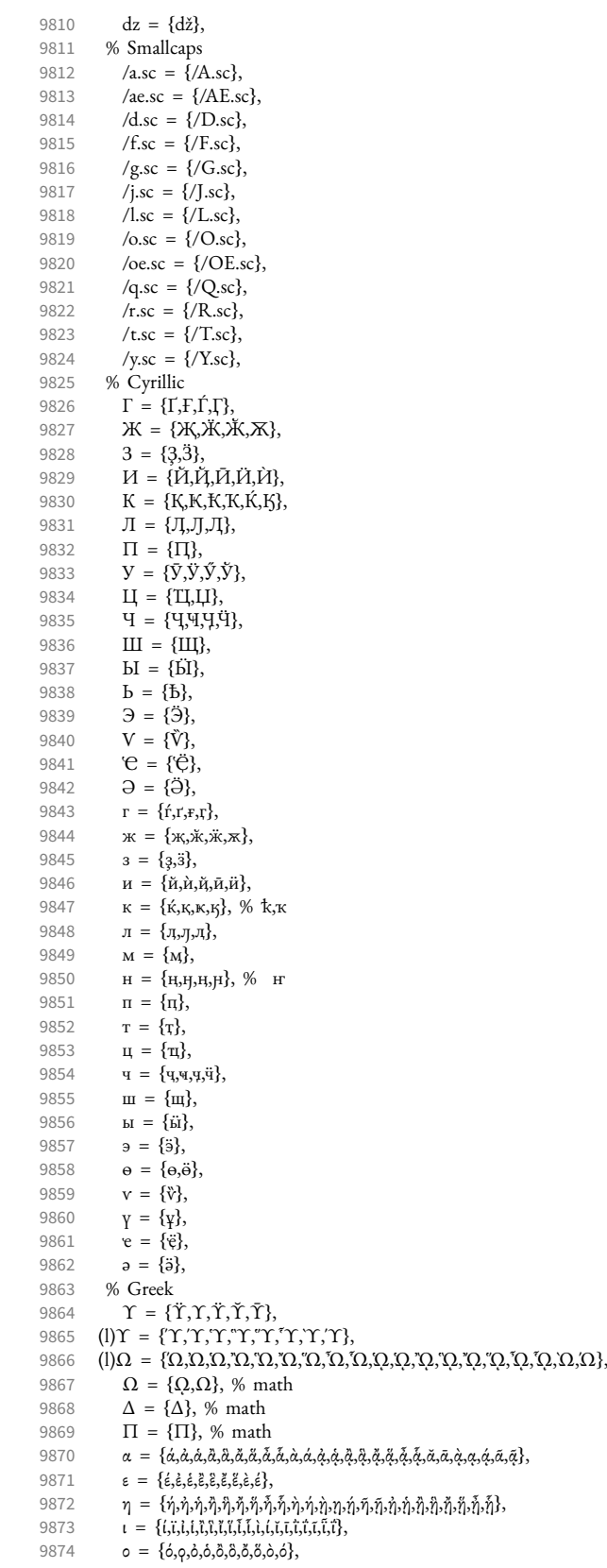

9875  $\rho = {\rho, \dot{\rho}, \dot{\rho}},$ 

```
9876 υ = {ΰ,ϋ,ύ,ὐ,ὑ,ὒ,ὓ,ὔ,ὕ,ὖ,ὗ,ὺ,ύ,ῠ,ῡ,ῢ,ΰ,ῦ,ῧ},
```

```
9877 ω = {ώ,ὠ,ὡ,ὢ,ὣ,ὤ,ὥ,ὦ,ὧ,ὼ,ώ,ᾠ,ᾡ,ᾢ,ᾣ,ᾤ,ᾥ,ᾦ,ᾧ,ῲ,ῳ,ῴ,ῶ,ῷ},
```
9878 % other

9879  $\text{(i)} = \{(\text{2}), (\text{3}), (\text{4}), (\text{5}), (\text{6}), (\text{7}), (\text{8}), (\text{10}), (\text{11}), (\text{12}), (\text{13}), (\text{14}), (\text{15}), (\text{16}), (\text{17}), (\text{18}), (\text{19}), (\text{20})\},$ <br>9880  $\text{(a)} = \{(\text{b}), (\text{c}), (\text{d}), (\text{e}), (\text{f}), (\text{a}), (\text{i}), (\text{i}), (\text{h}), (\text{h}), (\text{n}), (\text{h}), (\text{n}), (\text{n}), (\text{n}), (\text{n}), (\text{f}), (\text{s}), (\text{t}), (\$ 

- $(a) = \{(b), (c), (d), (e), (f), (g), (h), (i), (j), (k), (l), (n), (n), (o), (p), (q), (r), (s), (t), (u), (v), (w), (x), (y), (z)\},$
- $\begin{array}{lll} 9881 & \boxed{\textbf{A}} & = \{ \boxed{\textbf{B}}, \boxed{\textbf{C}}, \boxed{\textbf{D}}, \boxed{\textbf{E}}, \boxed{\textbf{F}}, \boxed{\textbf{G}}, \boxed{\textbf{H}}, \boxed{\textbf{I}}, \boxed{\textbf{L}}, \boxed{\textbf{M}}, \boxed{\textbf{N}}, \boxed{\textbf{O}}, \boxed{\textbf{P}}, \boxed{\textbf{Q}}, \boxed{\textbf{R}}, \boxed{\textbf{S}}, \boxed{\textbf{T}}, \boxed{\textbf{U}}, \boxed{\textbf{W}}, \boxed{\textbf{X}}, \boxed{\textbf{Y}}, \boxed{\textbf{Z}} \}, \end{array}$
- $\overline{!} = {\{!!\}},$
- 9883  $? = \{??\},$
- 9884 . =  $\{/one doten leader\}$ ,<br>9885 /endash =  $\{/figures$
- /endash =  $\{$ /figuredash}, 9886 }

```
9887 〈/EBGaramond〉
```
### 3.1.4 Palatino

```
9888 〈*Palatino〉
9889 \DeclareCharacterInheritance
       \{ encoding = \{TU, EU1, EU2\},
9891 family = {Palatino} }
```
Unfortunately, I don't have a Palatino variant containing all of the following glyphs. The settings are typeset in TeX Gyre Pagella; missing glyphs, printed in red, are taken from Charis SIL; glyphs missing even in Charis SIL appear as '�'. To see the real settings, consult mt-Palatino.cfg.

```
9892 {A = {\tilde{A}, \tilde{A}, \til9893 B = \{B,B,B\},
 9894 C = \{\zeta, C, C, C, C, C\}9895 D = {\vec{b}, \vec{D}, \vec{D}, \vec{D}, \vec{D}, \vec{D}}9896 E = \{\tilde{E}, \tilde{E}, \til9897 F = {F},
 9898 G = \{G, G, G, G, G, G\},
9899 H = {\hat{H}, \hat{H}, \hat{H}, \hat{H}, \hat{H}, \hat{H}, \hat{H}}9900 I = {Ì,Í,Î,Ȉ,Ï,Į,Ĩ,Ị,Ī,İ,Ǐ,Ỉ,Ȋ,Ĭ,Ḭ,Ï},
9901 J = {\hat{J}},9902 K = {K,\check{K},\check{K},\check{K},\check{K},\check{K},\check{K},\check{K}},
9903 L = \{L, L, L, L, \bar{L}, L, \bar{L}, L, L, L\}, % L·
9904 M = {\hat{M},\hat{M},M}
9905 N = \{ \tilde{N}, \tilde{N}, \tilde{N}, \tilde{N}, \tilde{N}, \tilde{N}, N, N, N, N, N \}9906 O = {Ò,Ó,Ô,Õ,Ö,Ō,Ŏ,Ő,Ǒ,Ǫ,Ǭ,Ȍ,Ȏ,Ȫ,Ȭ,Ȯ,Ȱ,Ṍ,Ṏ,Ṑ,Ṓ,Ọ,Ỏ,Ố,Ồ,Ổ,Ỗ,Ộ,Ớ,Ờ,Ở,Ỡ,Ơ},
9907 P = {\{\hat{P}, \dot{P}\}},<br>9908 R = {\{\hat{R}, \vec{R}, \hat{I}\}}R = \{\hat{R}, \hat{R}, \hat{R}, \hat{R}, \hat{R}, \hat{R}, \hat{R}, \hat{R}\},9909 S = {Ś,Ŝ,Ş,Š,Ș,Ṡ,Ṣ,Ṥ,Ṧ,Ṩ},
9910 T = \{T, \dot{T}, \dot{T}, \dot{T}, \dot{T}, \dot{T}, \dot{T}\}9911 U = \{ \tilde{U}, \tilde{U}, \V = \{V, V\},\9913 W = {Ŵ,Ẁ,Ẃ,Ẅ,Ẇ,Ẉ},
                        X = {\tilde{X}, \tilde{X}}9915 Y = {\{\hat{Y}, \hat{Y}, \ddot{Y}, \ddot{Y}, \dot{Y}, \dot{Y}, \dot{Y}, \ddot{Y}\}}9916 Z = \{Z, Z, Z, Z, Z, Z\},\9917 a = {à,á,â,ã,ä,å,ā,ặ,ą,ǎ,\bar{a},ā,å,å,å,å,å,\bar{a},ą,ą,\bar{a},â,å,\tilde{a},â,\tilde{a},ã,ã,\tilde{a},\tilde{a},\tilde{a},\tilde{a},\tilde{a},\tilde{a},\tilde{a},\tilde{a},\tilde{a},\tilde{a},\tilde{a},\tilde{a},\tilde{a},\tilde{a9918 b = {b,b,b},
9919 c = {\varsigma, \hat{c}, \hat{c}, \hat{c}, \hat{c}, \hat{\zeta}, \hat{\zeta}}<br>9920 d = {\check{d}, \check{d}, \check{d}, \check{d}, \check{d}, \check{d}}d = \{d, d, d, d, d, d\},\9921 e = {è,é,ê,ë,ē,ĕ,ė,ę,ě,ȅ,ȩ,ȇ,ḕ,ḗ,ḙ,ḛ,ḝ,ẹ,ẻ,ẽ,ề,ế,ể,ễ,ệ},
9922 f = {\hat{f}, ff},<br>9923 g = {\hat{g}, \check{g}}.g = {\hat{g}, \check{g}, \dot{g}, \acute{g}, \check{g}, \check{g}, \overline{g}}9924 h = \{\hat{h}, \hat{h}, \hat{h}, h, \hat{h}, h, h, h\}9925 i = \{1,1,1,1,1,1,1,1,1,1,1,1,1,1,1\}9926 j = \{\hat{j},\hat{j}\},\9927 k = {k,\vec{k},\vec{k},\vec{k},\vec{k}},
```

```
9929 m = \{\text{m}, \text{m}, \text{m}\},9930 n = {ñ,ń,ņ,ň,ǹ,ṅ,ṇ,ṉ,ṋ}, % 'n
9931 o = {ò,ó,ô,õ,ö,ō,ŏ,ő,ǒ,ǫ,ǭ,ȍ,ȏ,ȫ,ȭ,ȯ,ȱ,ṍ,ṏ,ṑ,ṓ,ọ,ỏ,ồ,ố,ổ,ỗ,ộ,ớ,ờ,ở,ỡ,ợ},
9932 p = {\{\hat{p}, \dot{p}\},\}<br>9933 r = {\{\hat{r}, r, \hat{r}\} \}\mathbf{r} = \{\hat{\mathbf{r}}, \hat{\mathbf{r}}, \hat{\mathbf{r}}, \hat{\mathbf{r}}, \hat{\mathbf{r}}, \hat{\mathbf{r}}, \hat{\mathbf{r}}, \hat{\mathbf{r}}\}9934 s = \{ \hat{s}, \hat{s}, \hat{s}, \hat{s}, \hat{s}, \hat{s}, \hat{s}, \hat{s}, \hat{s} \},<br>9935 t = \{ \text{t.t.t.t.t.}; \}, % t't = \{t, t, t, t, t, t, t\}, % t
9936 u = {ù,ú,û,ü,ũ,ū,ŭ,ů,ű,ų,ǔ,ǖ,ǘ,ǚ,ǜ,ȕ,ȗ,ṳ,ṵ,ṷ,ṹ,ṻ,ụ,ủ,ứ,ừ,ử,ữ,ự},
                      v = {\tilde{v}, v},9938 w = {\hat{w}, \hat{w}, \hat{w}, \hat{w}, \hat{w}, \hat{w}, \hat{w}}9939 x = {\{\dot{x}, \ddot{x}\}},<br>9940 y = {\{\dot{y}, \ddot{y}, \dot{\theta}\}}y = {\{\dot{y}, \ddot{y}, \dot{\hat{y}}, \dot{y}, \dot{y}, \dot{y}, \dot{y}, \dot{y}, \ddot{y}\},9941 z = \{ \dot{z}, \dot{z}, \dot{\bar{z}}, \dot{z}, \dot{z}, \dot{z} \},<br>9942 }
9942 }
9943 〈/Palatino〉
```

```
3.1.5 Basic glyph set
```
There are quite a few fonts out there that don't even fill the T1 glyph set. To prevent a plethora of warnings, they may be aliased to the surrogate font TU-basic. Examples of such fonts are: Lato, Fontin and Bergamo.

```
9944 〈*TU-basic〉
9945 \DeclareCharacterInheritance
9946 { encoding = \{TU, EU1, EU2\},<br>9947 family = \{TU\} hasic} }
9947 family = {TU-basic} }<br>9948 { A = {\hat{A} \cdot \hat{A} \cdot \hat{A} \cdot \hat{A} \cdot \hat{A} \cdot \hat{A}}
                  { A = {\tilde{A}, \tilde{A}, \tilde{A}, \tilde{A}, \tilde{A}, \tilde{A}, \tilde{A}, \tilde{A}, \tilde{A}, \tilde{A} }9949 a = {\{\tilde{a}, \tilde{a}, \tilde{a}, \tilde{a}, \tilde{a}, \tilde{a}\},<br>9950 C = {\{C\}},C = \{C\},
9951 c = \{ \varsigma \},
9952 D = {D},<br>9953 E = {E, E}E = {\{\tilde{E}, \tilde{E}, \tilde{E}, \tilde{E}\}}9954 e = {è,é,ê,ë},<br>9955 I = {i,Í,Î,Ï},
9955 I = {\tilde{I}, \tilde{I}, \tilde{I}, \tilde{I}},<br>9956 i = {\tilde{i}, \tilde{i}, \tilde{i}, \tilde{i}, \tilde{i}},
                      i = \{i, i, i, i, i, i\},9957 L = \{L\},<br>9958 l = \{l\},1 = {\{l\}},9959 N = {\bar{N}},
9960 n = {\bar{n}},<br>9961 0 = {\bar{g}},
                      0 = \{0, 0, 0, 0, 0, 0\},
9962 o = {ø,õ,õ,õ,õ,õ,õ},<br>9963 S = {Š}.
                      S = {\{\S\}},
9964 s = \{\check{\mathbf{s}}\},
9965 U = {\tilde{U}, \tilde{U}, \tilde{U}, \tilde{U}},<br>9966 u = {\tilde{u}, \tilde{u}, \tilde{u}, \tilde{u}},
                       u = {\tilde{u}, \tilde{u}, \tilde{u}, \tilde{u}},
9967 Y = {\hat{Y}, \ddot{Y}},
```
For some reason, the ÿ in the next line comes out as ß. Don't worry, there's really a y diaeresis in the source.

```
9968 y = {\{\hat{y}, \hat{B}\}},<br>9969 Z = {\{\check{Z}\}},Z = {\tilde{Z}},
9970 z = {\{\xi\}}<br>9971 }
9971 }
9972 〈/TU-basic〉
```
## 3.1.6 Empty glyph set

Other fonts, e.g., the self-professedly awesone Font Awesome font, have no meaningful glyph arsenal at all, and should therefore be aliased so that empty settings are applied.

```
9973 〈*TU-empty〉
```
9974 \DeclareCharacterInheritance

```
9975 { encoding = {TU,EU1,EU2},
9976 family = {TU-empty} }
9977 { }
9978 〈/TU-empty〉
```
# 3.2 Character protrusion

```
9979<br>9980 %% -------
                                          9980 %%% -----------------------------------------------------------------------
9981 %%% PROTRUSION
9982
```
## 3.2.1 Latin Modern Roman/New Computer Modern

```
9983 〈*LatinModernRoman|NewComputerModern〉
 9984 \SetProtrusion
 9985 〈LatinModernRoman〉 [ name = LMR-default ]
 9986 (NewComputerModern)<br>9987 (LatinModernRoman)
 9987 \langle LatinModernRoman \rangle { encoding = {TU, EU1, EU2},<br>9988 \langle LatinModernRoman \rangle family = Latin Modern I
                                        family = Latin Modern Roman }<br>{    }
 9989 〈NewComputerModern〉 { }
 9990 {
 9991 A = \{50, 50\},\9992 \mathbf{E} = \{50, \},<br>9993 \mathbf{F} = \{50, \},
             F = \{ , 50 \},\9994 J = \{50, \},<br>9995 K = \{50, 50\}9995 K = \{ ,50 \},<br>9996 L = \{ ,50 \},L = \{ , 50 \},\9997 T = \{50, 50\}<br>9998 V = \{50, 50\}9998 V = \{50, 50\},<br>9999 W = \{50, 50\}W = \{50,50\},\,10000 X = \{50, 50\},<br>10001 Y = \{50, 50\},Y = \{50, 50\},
10002 k = \{,50},
10003 r = \{,50},
10004 t = \begin{cases} 70 \\ 70 \end{cases}10005 v = \{50,50\},<br>10006 w = \{50,50\}10006 \mathbf{w} = \{50,50\},<br>10007 \mathbf{x} = \{50,50\}x = \{50, 50\},\10008 y = \{50, 70\},<br>10009 0 = \{50\},0 = \{, 50\},10010 1 = \{100, 200\},<br>10011 2 = \{50, 50\},10011 2 = \{50,50\},<br>10012 3 = \{50,50\},3 = \{50, 50\},\10013 4 = \{70,70\},<br>10014 5 = \{50\},10014 5 = \{, 50\},<br>10015 6 = \{, 50\}.6 = \{ ,50\},\10016 7 = \{50,100\},<br>10017 8 = \{50\},8 = \{ 0,50\},\10018 9 = \{ ,50 \},\10019 \qquad = \{ \, ,700 \},10020 \{,\} = \{,500\},\10021 : = {,500},
10022 ; = \{,500\},\10023 \qquad = \{ \, ,100 \},\10024 ? = {,200},
10025 \qquad \mathbb{Q} = \{50, 50\},\,10026 \sim = \{200, 250\},\,10027 \sqrt{\%} = \{50,50\},<br>10028 * = \{300,300\}* = \{300,300\},\10029 + = {250,250},10030 - = \{400,500\}, \% /hyphen
10031 = {\frac{400,300}{\text{7}}}, % /endash
10032 = \{300,200\}, % /emdash
10033 = \{200,200\}, % /underscore
```

```
10034 / = \{200, 300\},\10035 /backslash = \{200,300\},
10036 ' = \{300,400\}, % /quotesingle
10037 ' = \{300,400\}, \quad = \{300,400\},\10038 " = \{300,300\}, " = \{300,300\},10039 \qquad, = {400,400}, \qquad, = {400,400},
10040 \langle = \{400, 400\}, \rangle = \{300, 500\},<br>10041 \langle = \{300, 200\}, \rangle = \{100, 400\}\alpha = \{300, 200\}, \ \nu = \{100, 400\},10042 i = \{100, \dots\}, i = \{100, \dots\},10043 ( = \{300, \},) = \{ ,300 \},10044 \quad \langle = \{200, 100\}, \rangle = \{100, 200\},\10045 /braceleft = \{400,200\}, /braceright = \{200,400\},
10046 /angleleft = {400, }, /angleright = { ,400},<br>10047 \dagger = {100,100},
            \dagger = \{100, 100\},\,10048 \qquad \qquad \ddagger = \{ 80, 80 \}10049 • = {200,200},
10050 \cdot = \{400, 450\}, \% / periodcentered
10051 °C = { 80, 50},<br>10052 \mathbb{C} = \{ 80, 50 \},
            \mathbb{C} = \{ , 50 \},\10053 \degree = {\{400,400\}},10054 \mathbb{T}^M = \{100, 200\},<br>10055 \mathbb{O} = \{100, 100\},\mathbb{O} = \{100, 100\},\10056 \otimes = \{100, 100\},\10057 a = \{100, 200\},\10058 \degree = \{100, 200\},\10059 1 = \{200,250\},<br>10060 2 = \{50,100\}.x^2 = \{50,100\},\10061 3 = \{50,100\},\10062 \rightarrow = {200, },<br>
10063 \rightarrow = {300,300}
             - = \{300,300\},\,10064 \pm = \{150,200\},\,10065 \times = \{150,250\},\,10066 \div = \{150, 250\}10067 \epsilon = \{100, \ldots \},\10068 〈*LatinModernRoman〉
            \label{eq:one} \begin{array}{ll} \mbox{/one.} \mbox{oldstyle &= \{100, 100\}, \end{array}10070 /two.oldstyle = { 50, 50},<br>
10071 /three.oldstyle = { 30, 80},
            /three.oldstyle = \{ 30, 80 \},\10072 /four.oldstyle = { 50, 50},
10073 /seven.oldstyle = { 50, 80},
10074 〈/LatinModernRoman〉
10075 \langle *NewComputerModern \rangle<br>10076 A = \{50.50\}. %
10076 A = \{50,50\}, \quad % / Alphatonos<br>10077 A = \{120,50\}, \%A = \{120, 50\}, \%10078 A = \{120, 50\},\%10079 A = \{80, 50\}, \%10080 A = \{220, 50\}, \%10081 A = \{220, 50\}, \, \%10082 \mathbb{A} = \{170, 50\}, \, \%10083 A = \{170,50\}, \%<br>10084 A = \{190,50\}, \%10084 A = \{190,50\}, \%<br>10085 A = \{190,50\}, \%A = \{190, 50\}, \%10086 A = \{150, 50\}, \%10087 A = \{80, 50\}, \%10088 A = \{220, 50\}, \%10089 A = \{220,50\}, \%<br>10090 A = \{170,50\}, \%A = \{170, 50\}, %
10091 A = \{170,50\}, \%<br>10092 A = \{210,50\}, \%10092 \mathbf{\tilde{A}} = \{210,50\}, \%<br>10093 \mathbf{\tilde{A}} = \{210,50\}, \%A = \{210, 50\}, \%10094 /uni1FBC.alt = {,}205, % Alpha prosgegrammeni
10095 /uni1F88.alt = \{50,190\}, %Alpha psili prosgegrammeni
10096 /uni1F89.alt = {,200}, %Alpha dasia prosgegrammeni
10097 /uni1F8A.alt = \{130,180\}, %Alpha psili baria prosgegrammeni<br>10098 /uni1F8B.alt = \{130,190\}, %Alpha dasia baria prosgegrammen
             /uni1F8B.alt = \{130,190\}, %Alpha dasia baria prosgegrammeni
```

```
10099 /uni1F8C.alt = {100,190}, %Alpha psili oxia prosgegrammeni
10100 /uni1F8D.alt = \{70,190\}, %Alpha dasia oxia prosgegrammeni
10101 /uni1F8E.alt = \{120, 190\}, %Alpha psili perispomeni prosgegrammeni
10102 /uni1F8F.alt = \{120,190\}, %Alpha dasia perispomeni prosgegrammeni
10103 %<br>10104
              \text{/unilFCC}.alt = {,205}, % Eta prosgegrammeni
10105 /uni1F98.alt = \{185,170\}, %Eta psili prosgegrammeni<br>10106 /uni1F99.alt = \{185,170\}, %Eta dasia prosgegrammen
              /uni1F99.alt = \{185,170\}, %Eta dasia prosgegrammeni
10107 /uni1F9A.alt = \{220,170\}, %Eta psili baria prosgegrammeni
10108 /uni1F9B.alt = \{220,170\}, %Eta dasia baria prosgegrammeni
10109 /uni1F9C.alt = \{220,170\}, %Eta psili oxia prosgegrammeni
10110 /uni1F9D.alt = \{220,170\}, %Eta dasia oxia prosgegrammeni
10111 /uni1F9E.alt = {255,170}, %Eta psili perispomeni prosgegrammeni<br>10112 /uni1F9F.alt = {255,170}, %Eta dasia perispomeni prosgegrammen
           /uni1F9F.alt = {255,170}, %Eta dasia perispomeni prosgegrammeni %
10113 %
10114 O = \{95,50\}, \%10115 \langle/NewComputerModern\rangle<br>10116 \Gamma = \{ .180}, %
10116 \Gamma = \{, 180\}, % /Gamma<br>10117 (LatinModernRoman) \Delta = \{1\}10117 \langle LatinModernRoman \rangle \quad \Delta = \{100,100\},\% /Delta<br>10118 (NewComputerModern) \Delta = \{50,50\} % /Delta
10118 (NewComputerModern) \Delta = \{50, 50\}, % /Delta<br>10119 \Theta = \{50, 50\}, % /Theta
10119 \Theta = \{50, 50\}, \% /Theta<br>10120 \langle LatinModernRoman \rangle \qquad \Lambda = \{1, 1, 2, 3, 4, 5, 6, 7, 8, 9, 10\}10120 \langle LatinModernRoman \rangle \Lambda = \{100, 100\}, \% /Lambda<br>10121 \langle NewComputerModern \rangle \Lambda = \{50, 50\}, \% /Lambda
10121 (NewComputerModern) \Lambda = \{50, 50\}, % /Lambda<br>10122 % \Xi = \{\}, \qquad % /Xi
10122 % \Xi = \{,\}, \qquad \frac{\%}{\%} / \mathrm{Xi}<br>10123 % \Pi = \{,\}, \qquad \frac{\%}{\%} / \mathrm{Pi}\Pi = \{,\},10124 \Sigma = \{50, 50\}, \% /Sigma
10125 \langle LatinModernRoman \rangle \Upsilon = \{100, 100\}, % /Upsilon<br>10126 \langle NewComputerModern \rangle \Upsilon = \{80, 80\}, % /Upsilon
10126 (NewComputerModern) \Upsilon = \{80, 80\}, % /Upsilon 10127 \Phi = \{50, 50\}, % /Phi
10127 \Phi = \{50, 50\}, \frac{6}{6} /Phi<br>10128 \Psi = \{50, 50\}, \frac{6}{6} /Psi
              \Psi = \{50, 50\}, % /Psi
10129 \langle *NewComputerModern \rangle<br>10130 \Omega = \{20, 30\} %
10130 \Omega = \{ 20, 30 \}, \% /Omega<br>10131 \Omega = \{150, 30 \},\Omega = \{150, 30\},\,10132 \Omega = \{220, 30\},\,10133 \Omega = \{205, 30\},<br>10134 \Omega = \{285, 30\}^{\circ} \Omega = \{285, 30\},\10135 {}^{\circ}\Omega = \{285,30\},<br>10136 {}^{\circ}\Omega = \{270,30\}.\Omega = \{270, 30\},\,10137 \Omega = \{270, 30\},\,10138 \Omega = \{310,30\},<br>10139 \Omega = \{310,30\},\Omega = \{310, 30\},\,10140 \Omega = \{205, 30\},<br>10141 \Omega = \{205, 30\}.10141 \Omega = \{205, 30\},<br>10142 \Omega = \{285, 30\}^{\ast} \Omega = \{285, 30\},\,10143 \Omega = \{285, 30\},\10144 \Omega = \{270, 30\},\10145 \mathcal{D} = \{270, 30\},\10146 \Omega = \{310,30\},<br>10147 \Omega = \{310,30\},\Omega = \{310, 30\},\,10148 /uni1FFC.alt = \{230\}, % Omega prosgegrammeni<br>10149 /uni1FA8.alt = \{185,190\}, %Omega psili prosgegra
10149 /uni1FA8.alt = {185,190}, %Omega psili prosgegrammeni<br>10150 /uni1FA9.alt = {185.190}, %Omega dasia prosgegrammen
              /uni1FA9.alt = \{185,190\}, %Omega dasia prosgegrammeni
10151 /uni1FAA.alt = \{220,190\}, %Omega psili baria prosgegrammeni
10152 /uni1FAB.alt = \{220,190\}, %Omega dasia baria prosgegrammeni
10153 /uni1FAC.alt = \{220,190\}, %Omega psili oxia prosgegrammeni
10154 /uni1FAD.alt = \{220,190\}, %Omega dasia oxia prosgegrammeni<br>10155 /uni1FAE.alt = \{255,190\}, %Omega psili perispomeni prosgegra
              \muuni1FAE.alt = {255,190}, %Omega psili perispomeni prosgegrammeni
10156 /uni1FAF.alt = {255,190}, %Omega dasia perispomeni prosgegrammeni 10157 %
10157<br>10158
              \alpha = \{,50\},\10159 \gamma = \{50, 50\},\,10160 \zeta = \{,50\},\,10161 \theta = \{30, 40\},\10162 \mathfrak{t} = \{50\},<br>10163 \mathfrak{t} = \{-20, -1\}\ddot{\iota} = \{-20, -30\}.
```

```
10164 x = \{50, 50\},\,10165 \lambda = \{50,50\},<br>10166 \nu = \{50,25\},10166 v = \{50,25\},<br>10167 \pi = \{50,50\}\pi = \{50, 50\},\,10168 \sigma = \{50\},<br>10169 \epsilon = \{50\},10169 \varsigma = \{,50\},<br>10170 \tau = \{50.50\}10170 \tau = \{50, 50\},<br>10171 \chi = \{50, 50\}.\chi = \{50, 50\},\10172 \psi = \{50, 50\},\10173 % /uni1F98.alt = \{,\},\
```
CMU Serif doesn't include  $\star$ .end glyphs, and the OldStyle numbers' names differ. 10174 }

```
10175
10176 \SetProtrusion
10177 [ name = NCM-TU,
10178 load = NCM-default ]<br>10179 { encoding = {TU, EU1, EU2},
            \{ encoding = \{TU,EU1,EU2\},
10180 family = {New Computer Modern} }<br>10181 {
10181<br>10182
               /a.end = {,330},
10183 /e.end = {,350},<br>10184 /k.alt = {,50},
10184 /k.alt = \{,50\},
10185 /r.\text{end} = \{300\},\}10186 /m.end = \{,200\},<br>10187 /n.end = \{,300\},
               n.end = {,300},
10188 /one.oldstyle = \{100, 100\},<br>10189 /two.oldstyle = \{50, 50\},
10189 /two.oldstyle = \{50, 50\},<br>10190 /three.oldstyle = \{30, 80\},
               \intthree.oldstyle = { 30, 80},
10191 /four.oldstyle = \{50, 50\},<br>10192 /seven.oldstyle = \{50, 80\},
            \frac{1}{3} /seven.oldstyle = { 50, 80},
10193 }
10194
10195 \SetProtrusion
10196 [ name = CMU-TU,
10197 load = NCM-default ]<br>10198 { encoding = {TU, EU1, EU2},
            \{ encoding = \{TU,EU1,EU2\},
10199 family = {CMU Serif} }<br>10200 {
10200 {
10201 /oneoldstyle = {100,100},
10202 /twooldstyle = {50, 50},<br>10203 /threeoldstyle = {30, 80},
               \left| \right\ranglethreeoldstyle = { 30, 80},
10204 /fouroldstyle = { 50, 50},<br>10205 /sevenoldstyle = { 50, 80},
               \emph{/sevenolds}tyle = { 50, 80},
10206 〈/NewComputerModern〉
10207 }
10208
10209 \SetProtrusion
10210 〈LatinModernRoman〉 [ name = LMR-it ]
10211 (NewComputerModern)<br>10212 (LatinModernRoman)
10212 (LatinModernRoman) { encoding = {TU, EU1, EU2},<br>10213 (LatinModernRoman) family = Latin Modern
                                         family = Latin Modern Roman,<br>shape = {it,sl} }
10214 \langle LatinModernRoman \rangle sh<br>10215 \langle NewComputerModern \rangle {}
10215 〈NewComputerModern〉 { }
10216 {
10217 A = \{125, 100\},\10218 \mathbf{E} = \{125, -55\},<br>10219 \mathbf{B} = \{90, -40\},B = \{90, -40\},
10220 C = \{145, -75\},<br>10221 D = \{75, -28\},
10221 D = \{75, -28\},<br>10222 E = \{80, -55\}E = \{80, -55\},\10223 F = \{85, -80\},<br>10224 G = \{153, -15\}G = \{153,-15\},\10225 H = \{73, -60\},
10226 I = \{140, -120\},\
```
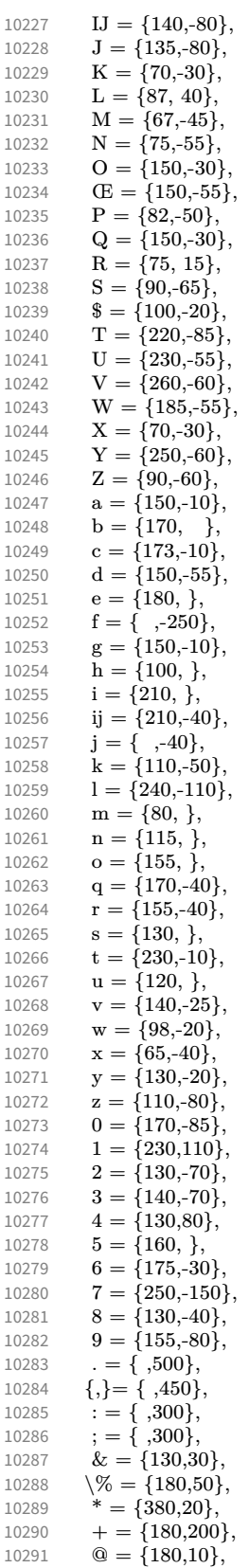

```
10292 \sim = {200,150},
10293 ( = \{300, \}, ) = \{ ,70 \},<br>10294 / = \{100, 100 \},/ = \{100, 100\},\10295 - =\{500,300\}, % /hyphen
10296 - = \{500,300\}, % /endash<br>10297 - = \{400,170\}, % /emdas
               - = {400,170}, % /emdash
10298 =\{100,200\}, \% /underscore<br>10299 '=\{300,400\}, \% /quotesingle
               100,200, \% /quotesingle
10300 ' = \{500, 300\},\10301 ' = \{800, 200\}, \quad = \{800, -20\},\10302 " = \{540,100\}, " = \{500,100\},10303 \qquad, = {300,700}, \qquad, = {200,600},
10304 \langle = \{500, 300\}, \rangle = \{400, 400\},<br>10305 \langle = \{400, 100\}, \rangle = \{200, 300\}\alpha = \{400, 100\}, \ \nu = \{200, 300\},\10306 i = \{200, \}, i = \{200, \},
10307 \quad \langle = \{300, 100\}, \rangle = \{200, 100\}<br>10308 /backslash = {300,300},
              \begin{array}{rcl} \text{/backslash} & = \{300,300\}, \end{array}10309 /braceleft = {400,100}, /braceright = {200,200},<br>10310 t = {200, 80}.
10310 \dagger = \{200, 80\},<br>10311 \dagger = \{120, 80\}\dagger = \{120, 80\},\,10312 • = {220,100},
10313 \cdot = \{550,300\}, \% / periodcentered<br>10314 \degree C = \{170, 1\}^{\circ}C = \{170, \, \},
10315 \mathbb{C} = \{100, 50\},<br>10316 \mathbb{I} = \{200, \ldots\},\\P = \{200, \},
10317 ^{\circ} = \{500,300\}<br>10318 ^{TM} = \{200, 70\}T^{\text{M}} = \{200, 70\},\10319 \mathbb{O} = \{50, 70\},\10320 \textcircled{B} = \{50, 70\},<br>10321 \textcircled{a} = \{140, 100\}.^{\rm a} = \{140, 100\},\10322 \degree = \{140, 100\},\10323 1 = \{400, 150\},<br>10324 2 = \{250, 80\},x^2 = \{250, 80\},\10325 3 = \{250, 80\}<br>10326 - = \{250, 80\}10326 \Box = \{250, 80\},<br>
10327 \Box = \{300.200\}- = \{300, 200\},\,10328 \pm = \{150,170\},<br>10329 \times = \{200,200\},x = \{200, 200\},\,10330 \div = \{200, 200\},\,10331 \epsilon = \{150, \},
10332 〈*LatinModernRoman〉
10333 /one.oldstyle = \{100, 100\},<br>10334 /two.oldstyle = \{100, 80\}.
10334 /two.oldstyle = {100, 80},<br>
10335 /three.oldstyle = {80, 50}.
              /three.oldstyle = \{80, 50\},
10336 /four.oldstyle = {80, 80},
10337 /five.oldstyle = {50, },
10338 /six.oldstyle = \begin{bmatrix} 50, 1 \end{bmatrix},
10339 /seven.oldstyle = { 80, 80},<br>
10340 /eight.oldstyle = { 50, },
              \ellight.oldstyle = { 50, },
10341 \langle/LatinModernRoman\rangle<br>10342 \Gamma = \{100, 120\},
10342 \Gamma = \{100, 120\}, \frac{\%}{\%} / \text{Gamma}<br>10343 \Delta = \{120, 100\}, \frac{\%}{\%} / \text{Delta}\Delta = \{120, 100\}, % /Delta
10344 \Theta = \{120, 50\}, % /Theta
10345 \LatinModernRoman} \Lambda = \{130, 100\}, % /Lambda<br>10346 \NewComputerModern} \Lambda = \{160, 100\}, % /Lambda
10346 (NewComputerModern) \Lambda = \{160, 100\}, % /Lambda<br>10347 \Xi = \{100\}, % /Xi
10347 \Xi = \{100,\}, \% /Xi
10348 \Pi = \{100, \}, \quad \% / \text{Pi}10349 \Sigma = \{100, 50\}, % /Sigma<br>10350 \langle LatinModernRoman \rangle \qquad \Upsilon = \{110350 \langle LatinModernRoman \rangle \Upsilon = \{180, 100\}, % /Upsilon<br>10351 \langle NewComputerModern \rangle \Upsilon = \{260, 100\}, % /Upsilon
10351 (NewComputerModern) \Upsilon = \{260, 100\}, % /Upsilon 10352 Φ = {130, 70}, % /Phi
               \Phi = {130, 70}, % /Phi
10353 \Psi = \{130, 50\}, % /Psi
10354 \Omega = \{50\}, %/Omega
10355 (*NewComputerModern)<br>10356 A = \{190, 50\}, %
               A = \{190, 50\}, \%
```
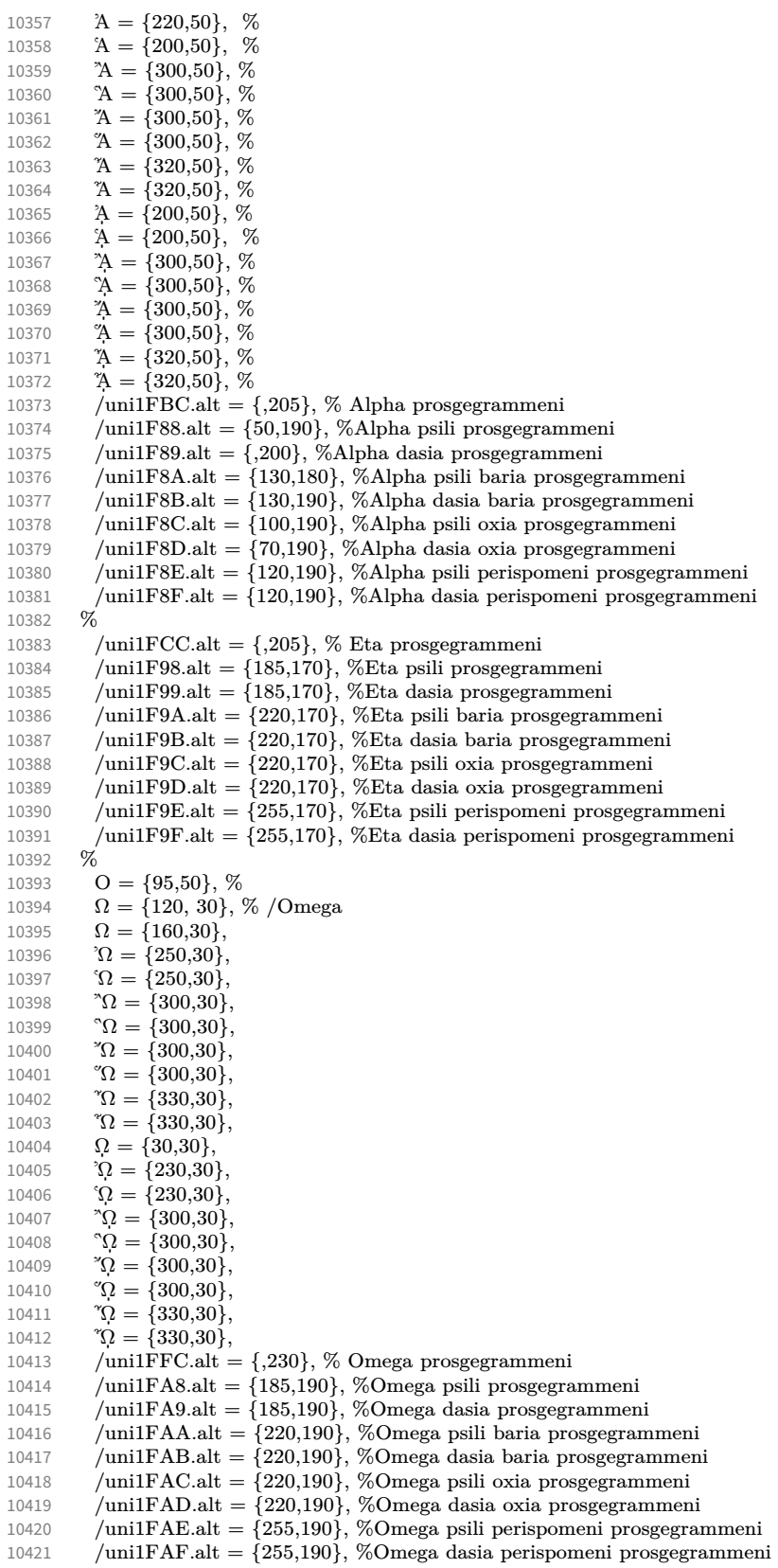
```
10422 %
10423 \alpha = \{50,50\}<br>10424 \gamma = \{100,50\}10424 \gamma = \{100, 50\},<br>10425 \delta = \{30, 50\}\delta = \{30, 50\},\10426 \varepsilon = \{30, \},<br>10427 \zeta = \{20, 50, \}10427 \zeta = \{20,50\},<br>10428 \vartheta = \{30,40\}.10428 \vartheta = \{30,40\},<br>10429 \iota = \{,50\},10429 \mathfrak{t} = \{1,50\},<br>10430 \mathfrak{t} = \{-20\}\ddot{\mathfrak{r}} = \{-20, -30\},\,10431 \mathbf{x} = \{50,50\},<br>10432 \lambda = \{-20.50\}10432 \lambda = \{-20,50\},<br>10433 \lambda = \{50, 25\}\nu = \{50, 25\},\10434 o ={40,},<br>10435 r = {50,5}
10435 \pi = \{50, 50\},<br>10436 \sigma = \{40.50\}.\sigma = \{40, 50\},\,10437 \varsigma = \{20,50\},<br>10438 \tau = \{50,50\},\tau = \{50, 50\},\10439 v = \{80, \},<br>10440 \omega = \{80, \}.10440 \varphi = \{80, \},<br>10441 \varphi = \{20, \}\chi = \{20,\},10442 \psi = \{80, \},10443 % /unilF98.alt = \{,\},\10444 }
10445
10446 \Set{Portrusion} 10447 I name =10447 [ name = NCM-it-TU,
10448 load = NCM-it ]
10449 { encoding = {TU,EU1,EU2},
10450 family = {New Computer Modern},
10451 shape = {it,sl} }
10452 {
10453 /a.end = {,330}, %Fix<br>10454 /e.end = {,350}, %Fix
10454 /e.end = {,350}, %Fix<br>10455 /k.alt = { .50}, %Fi
              /k.alt = { ,50}, %Fix
10456 /r.end = \{300\}, %Fix
10457 /m.end = \{,200\}, %Fix
10458 /n.end = \{300\}, %Fix
10459 / one.oldstyle = {100,100},
10460 /two.oldstyle = \{100, 80\},
10461 /three.oldstyle = { 80, 50},<br>10462 /four.oldstyle = { 80, 80},
              /four.oldstyle = { 80, 80},
10463 /five.oldstyle = {50, },
10464 /six.oldstyle = {50, },
10465 /seven.oldstyle = \{80, 80\},<br>10466 /eight oldstyle = \{50, 80\}\left\{\n \begin{array}{c}\n \end{array}\n \middle\} /eight.oldstyle = { 50, },
10467 }
10468
10469 \SetProtrusion<br>10470 [ name =
              name = CMU-it-TU,<br>load = NCM-it,10471 load = NCM-it ]
10472 { encoding = {TU,EU1,EU2},
10473 family = \{CMU\,Serif\},
10474 shape = {it,s1} }
10475 {
10476 /oneoldstyle = {100,100},
10477 /twooldstyle = {100, 80},
10478 /threeoldstyle = { 80, 50},
10479 /fouroldstyle = { 80, 80},
10480 /fiveoldstyle = { 50, },
10481 /sixoldstyle = {50, },
10482 /sevenoldstyle = { 80, 80},<br>10483 /eightoldstyle = { 50, },
              /eightoldstyle = { 50, },
10484 〈/NewComputerModern〉
10485 }
10486 〈/LatinModernRoman|NewComputerModern〉
```
# 3.2.2 Charis SIL

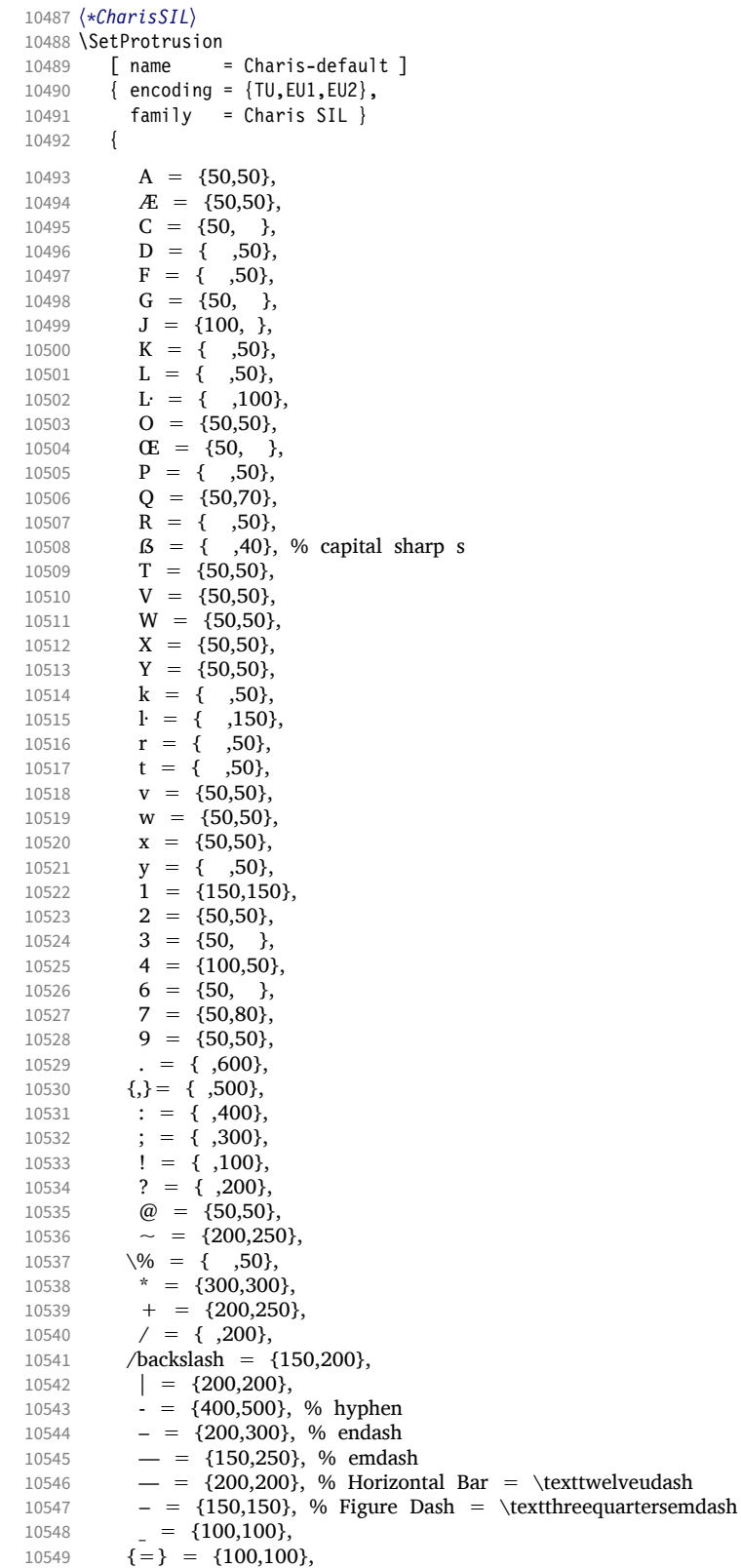

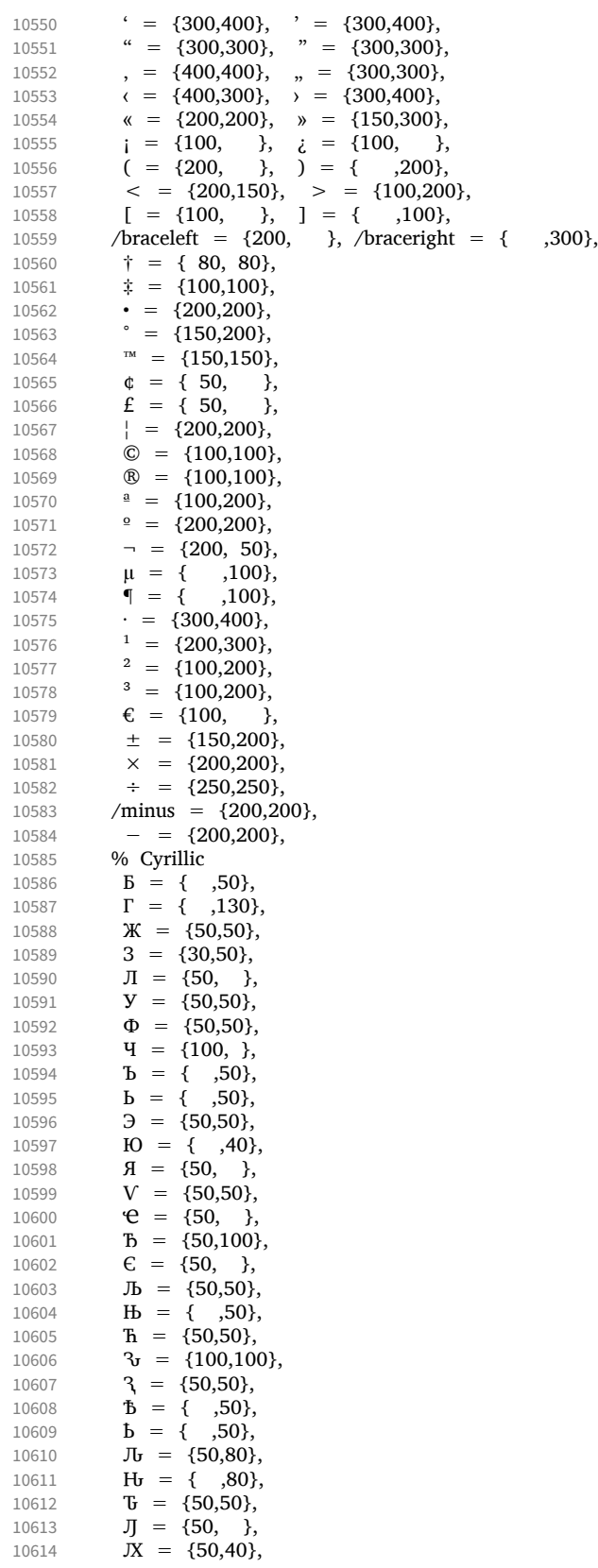

```
10615 \mathbf{R} = \{ ,50 \},\10616 \mathbf{H} = \{50, \},<br>10617 \mathbf{J}_0 = \{50\},
10617 J_1 = \{, 50},<br>10618 H_2 = \{, 50}
10618 H<sub>D</sub> = { ,50},
10619 d<sub>r</sub> = { ,100},
10620 6 = {50,50},<br>10621 r = {70}.
10621 r = \{,70},
10622 \kappa = \{,50},
10623 \pi = \{50, \ldots\}10624 \mathbf{r} = \{50,50\},<br>10625 \mathbf{\Phi} = \{50,50\}.10625 \Phi = \{50, 50\},<br>10626 \theta = \{50, 50\}\bar{q} = \{50, \}10627 ъ = { ,50},
10628 ь = { ,50},
10629 3 = { ,50},
10630 \mathbf{a} = \{50, \},<br>10631 \mathbf{b} = \{50, \}.
              J_{\rm b} = \{50, \ldots \}10632 њ = { ,50},
10633 b = { ,50},
10634 \mathbf{v} = \{50, 50\},\;10635 e = {50, },<br>10636 b = { ,50},
10636 b = { ,50},<br>10637 v = {50,50}.
              y = \{50,50\},10638 \mathbf{5} = \{ , 50 \},\10639 \mathbf{r}_{\mathbf{b}} = \{ , 50 \},\10640 d<sub>r</sub> = { ,100},
10641 \mathbf{v} = \{100, 100\},<br>10642 \mathbf{v} = \{50.50\}.3 = \{50,50\},\10643 \mathbf{J}_\mathbf{U} = \{50,70\},<br>10644 \mathbf{H}_\mathbf{U} = \{70\},10644 \mathbf{H}_{\mathbf{t}} = \{ ,70 \},<br>10645 \mathbf{r}_{\mathbf{t}} = \{ 50.30 \}.\Re = \{50,30\},\10646 \mathbf{J}_b = \{,50},
10647 H_2 = \{, 50},
10648 % Д П Ц Ш Щ Ы Ҕ Ҧ Ҩ Ә Ҵ Џ Ӭ Ӡ Є d<br>10649 % вдж зимнпцшыю ђе ћ џ ә є
10649 % в д ж з и м н п ц ш ы ю ђ є ћ џ ә є ҩ ҵ ӡ d с ъ л ж р<br>10650 % Greek
             % Greek
10651 \Delta = \{50,50\},<br>10652 \Psi = \{50,50\}\Psi = \{50, 50\},\10653 \gamma = \{70, 70\},\10654 \lambda = \{40,70\},<br>10655 \pi = \{40,50\},\pi = \{40,50\},\10656 \rho = \{,50},
10657 \sigma = \{,50},
10658 \chi = \{50,50\},\10659 }
10660
10661 \SetProtrusion<br>10662 F name
         [name = Charis-it]10663 { encoding = {TU, EU1, EU2},<br>10664 family = Charis SIL,
10664 family = Charis SIL,
10665 shape = {it,sl} }
10666 {
10667 C = {50, },<br>10668 G = {50, },
              G = \{50, \}10669 J = \{50, \},
10670 L = \{50, 50\},<br>10671 O = \{50, \}10671 O = \{50, \}10672 Œ = \{50, \},
10673 Q = \{50, \}\frac{10010}{10674} S = \{50, \},
10675 \$ = \{50, \},\<br>10676 T = \{70, \},\T = \{70, \ldots \},10677 o = \{50,50\},
10678 p = { ,50},<br>10679 q = {50, },
              q = \{50, \},
```
**t** = { ,50}, **w** = { ,50},  $y = \{$ ,50}, 1 = {150,100},  $3 = \{50, \}$ ,<br>10685  $4 = \{100, \}$  $4 = \{100, \}$ ,<br>10686  $6 = \{50, \}$ 10686 6 =  $\{50, \}$ ,<br>10687 7 =  $\{100, \}$ , **7** = {100, },<br>10688 **7** = {**700}**,  $\, . \, = \, \{ \, ,700 \}, \,$  $\{,\} = \{$ ,600 $\},$ <br>10690 : = {,400} 10690 : = { ,400},<br>10691 : = { 400}  $; = \{$ , 400}, 10692 ? = { ,150},<br>10693  $\& = \{$ ,80}  $\& = \{ , 80 \},\$  $\sqrt{\%}$  = {50,50},  $* = \{300,200\}$ <br>10696  $+ = \{250,250\}$  $+$  = {250,250},  $\omega = \{80,50\},$ <br>10698  $\sim = \{150.150\}$  $\sim$  = {150,150},<br>10699  $\ell = \{150,150\}$  $/ = {\binom{150}{ }},$ 10700 /backslash = {150,150},<br>10701 - {300,400}, % hypl  $10701 = \{300,400\}$ , % hyphen<br> $10702 = \{200,300\}$ . % endash  $-$  = {200,300}, % endash 10703 — = {150,200}, % emdash<br>10704 = { ,100},  $=$  {  $,100$ },  $\overline{e} = \{200, 200\}$ ,<br>10706  $\pm = \{150, 200\}$ ,  $\pm$  = {150,200},<br>10707  $\times$  = {250,250}.  $\times$  = {250,250}, ÷ = {250,250},  $^{\circ}$  = {150,200},  $\cdot$  = {300,400},  $\qquad = \{400,200\}, \qquad = \{400,200\},$  " = {300,200}, " = {400,200}, , = {200,500},  $\frac{10713}{1000}$  $\langle$  = {300,400},  $\rangle$  = {200,500},  $\kappa = \{200,300\}, \quad \kappa = \{150,400\},$  $( = \{200, \quad \}, \quad) = \{ \quad ,200\},\$  $\langle = \{200, 200\}, \rangle = \{200, 200\},\$ 10718 /braceleft = {300, }, /braceright = { ,200}, 10719 % Cyrillic<br>10720  $\mathcal{K} = \{5, 6, 10, 10, 10, 10, 10\}$  $\mathcal{K} = \{50, 30\},\;$  $J = \{50, \}$ ,<br>10722  $J = \{50, 30\}$ ,  $Y = \{50,30\},$ <br>10723  $\Phi = \{50, \lambda\}$  $\Phi = \{50, \}$  $Y = \{100, \}$ ,<br>10725  $Y = \{-50\}$ , **b** = { ,50}, **b** = { ,50},  $\qquad \qquad$   $\qquad \qquad$  $A = \{50, \}$  $V = \{50,50\},$ <br>10730  $Jb = \{50,50\},$ **Jb** = {**50,50}**,<br>10731 **3y** = {**140.100}**  $3\sigma = \{140,100\},\$  $\sqrt{3} = \{70,50\},\$  $J_{\text{U}} = \{50, 80\},\$  **H<sub>b</sub>** = { ,80},  $\mathbf{U} = \{50, 50\},$ <br>10736  $\mathbf{r} = \{50, 50\},$  $r = \{50,50\}$ ,  $\mu = \{50,30\},$ <br>10738  $\mu = \{50, 30\}$ **M** =  $\{50, \}$ ,  $\Phi = \{50, \}$ , **v** = {50, },<br>10741 **b** = { ,50}, **ъ** = { ,50}, **ь** = { ,50}, **3** = {  $,50$ },  $\pi = \{50, \ldots\}$ 

```
10745 љ = \{50,50\},
10746 њ = { ,50},<br>10747 \mathbf{v} = {50,50},
10747 \mathbf{v} = \{50,50\},<br>10748 \mathbf{b} = \{50,50\}
10749 3r = \{140,100\},<br>10750 3 = \{70,50\},3 = \{70,50\},\10751 J_{\text{t}} = \{50,70\},<br>10752 J_{\text{t}} = \{70\}.H_{\sigma} = \{, 70},
10753 % Greek
10754 \Gamma = \{, 130},<br>10755 \Delta = \{50.50\}.\Delta = \{50,50\},\10756 \Psi = \{50, 50\},\10757 \gamma = \{70,70\},<br>10758 \lambda = \{40,70\},\lambda = \{40,70\},\10759 \pi = \{40,50\},\10760 \rho = \{,50},
10761 \sigma = \{,50},
10762 \chi = \{50,50\},\10763 }
```
The small caps glyph names in Charis SIL have changed with version 5.0 of the font. We try to get the names right both with LuaT<sub>F</sub>X (where we can simply query the font version) and with XTIEX (where we check for glyph name).

```
10764
10765 % quick and dirty -- maybe we'll promote this to a
10766 % regular key some time
10767 \define@key{MT@pr@c}{command}{\csname #1\endcsname}
10768
10769 % glyph names have changed with version 5.0 of Charis SIL:
10770 % before: /a.SC, /b.SC, ...
10771 % after: /a.sc, /b.sc, ...
10772 \ifx\MT@lua\@undefined
10773 \gdef\MT@get@CHARIS@SC{
10774 % test whether glyph "a.sc" exists
10775 \ifnum\numexpr\XeTeXglyphindex "a.sc"\relax > 0<br>10776 \gdef\MT@CHARIS@SC{sc}%
            \gdef\MT@CHARIS@SC{sc}%
10777 \else<br>10778 \gd
          \gdef\MT@CHARIS@SC{SC}%<br>\fi
\begin{array}{c} 10779 \\ 10780 \end{array}10780 }
10781 \else
10782 \gdef\MT@get@CHARIS@SC{
10783 \gdef\MT@CHARIS@SC{\MT@lua{<br>10784 % check font version
            % check font version
10785 % -- why doesn't this work?:
10786 % f = font.getfont(font.current());
10787 % i = fontloader.info(f.filename);
10788 % if (tonumber(i.version) < 5) then;<br>10789 if (tonumber(fontloader.info(font.
            if (tonumber(fontloader.info(font.getfont(font.current()).filename).version) < 5) then;
10790 tex.print("SC");
10791 else;<br>10792 tex
              tex.print("sc");
10793 end
10794 }}
10795 }
10796 \fi
10797
10798 \SetProtrusion
10799 [ name = Charis-sc,
                    = Charis-default,
10801 command = {MT@get@CHARIS@SC} ]
10802 { encoding = {TU,EU1,EU2},
10803 family = Charis SIL,
10804 shape = {sc} }
```
10805 {

```
10806 % A = \{100, 100\}, % etc., doesn't work with \textsc 10807 /a.\MT@CHARIS@SC = \{100, 100\},
10807 /2. \MT@CHARIS@SC = {100,100},<br>10808 /2 \MT@CHARIS@SC = {50 }
               /c.\M{TOCHARIS@SC = {50, } }10809 /d.\MT@CHARIS@SC = { ,50},
10810 /f.\MT@CHARIS@SC = { ,50},
10811 /g.\M{TOCHARIS@SC = {50, }},<br>10812 /i.\MT@CHARIS@SC = {100.}
10812 /j.\MT@CHARIS@SC = {100, }, <br>10813 /k.\MT@CHARIS@SC = {50},/k.\M{TOCHARIS@SC = { 0,50 },10814 /l.\MT@CHARIS@SC = { ,50},
10815 /f_l.\MT@CHARIS@SC = { ,50},
10816 /o.\MT@CHARIS@SC = {50,50},
10817 /oe.\MT@CHARIS@SC = {50, },<br>10818 /q.\MT@CHARIS@SC = {50,70},
10818 /q.\M{H@CHARIS@SC = {50,70},<br>10819 /r \MT@CHARIS@SC = { 50}
               /r.\M{TOCHARIS@SC = { ,50},
10820 /t.\MTeCHARIS@SC = {50,100},<br>10821 /v.\MT@CHARIS@SC = {50.50},
               y \cdot \M{70CHARIS@SC = {50,50},10822 /w.\MT@CHARIS@SC = {50,50},<br>10823 /x.\MT@CHARIS@SC = {50,50}.
10823 /x.\M{CHARIS@SC = {50,50},<br>10824 /v.\M{CHARIS@SC = {50,50}}/y.\MteCHARIS@SC = \{50,50\}10825 }
10826 〈/CharisSIL〉
```
#### 3.2.3 EB Garamond

```
10827 〈*EBGaramond〉
10828 \SetProtrusion
10829 [ name = EBGaramond-TU,<br>10830 10ad = FRGaramond-T110830 load = EBGaramond-T1-LF]<br>10831 { encoding = {TU, EU1, EU2},
10831 { encoding = {TU, EU1, EU2},<br>10832 family = EBGaramond }
             family = EBGaramond10833 {<br>10834
10834 /one.tosf = {150, 150},
10835 /two.tosf = {50,50},
10836 /three.tosf = {50,50},
10837 /four.tosf = \{50, 50\},
10838 /five.tosf = \{50, 50\},<br>10839 /six.tosf = \{50, 50\},
10839 /six.tosf = {50,50},<br>10840 /seven.tosf = {50.80}.
            \frac{1}{10} /seven.tosf = {50,80},
10841 /eight.tosf = {50,50},<br>10842 /nine.tosf = {50,50},
10842 /nine.tosf = \{50,50\},<br>10843 /one.lf = \{50,50\},
                            = {50,50},
10844 /two.lf = {50,50},<br>10845 /four.lf = {50,50},
10845 /four.lf = {50,50},<br>10846 /seven.lf = {50.50}.
10846 /seven.lf = \{50,50\},<br>10847 /one.osf = \{50,50\},
10847 /one.osf = \{50,50\},<br>10848 /two.osf = \{50,50\},
                            = {50,50},
10849 /four.osf = \{50, 50\},
10850 /seven.osf = {50,50},
10851 IV = \{ , 35 \},\10852 VI = \{ 35, \},<br>10853 VII = \{ 30, \}10853 VII = { 30, },<br>10854 VIII = { 25, }
            VIII = \{ 25, \}10855 IX = \{ , 35 \}10856 XI = \{35, \}10857 XII = \{ 30, \}10858 iv = \{ , 25 \},<br>10859 vi = \{ 25, \}vi = \{ 25, \}10860 vii = { 20, },
10861 viii = { 20, },<br>10862 ix = { , 25},
            ix = \{ , 25 \},
10863 xi = \{ 25, \},<br>10864 xi = \{ 20, \}xii = \{20, \}10865 % textcomp
10866 \textquotesingle = \{400,500\},<br>10867 = \{200,250\},
           ={200,250},
```
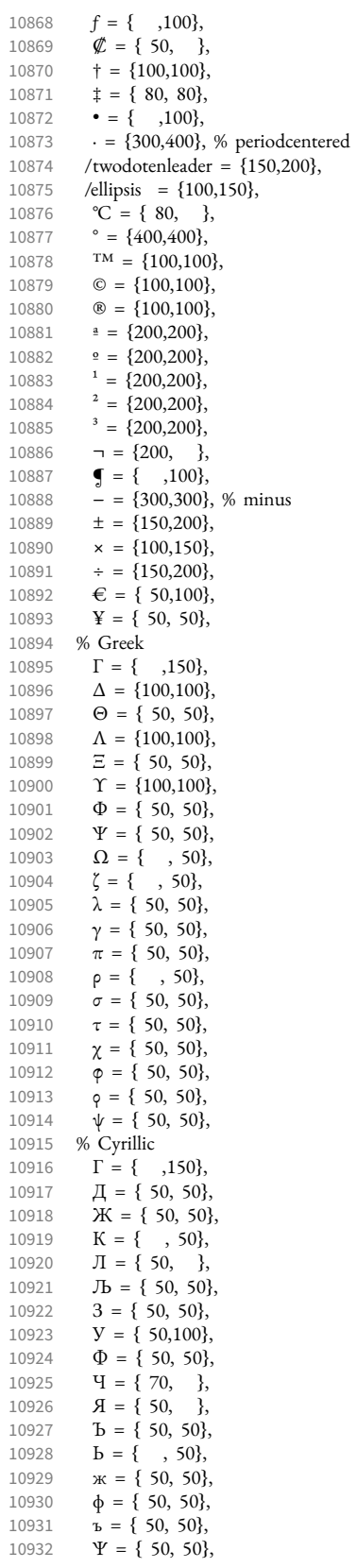

10933  $r = \{ , 50 \},\$ 10934 **V** = { 50, 50},<br>10935 % other 10935 % other<br>10936 **b** = { 10936 Þ = { , 50}, 10937  $\mathbf{b} = \{ , 50 \},$ <br>10938  $\Lambda = \{100, 100\}$ 10938  $\Lambda = \{100, 100\},$ <br>10939  $\text{(t)} = \{35, 65\}$ 10939 (1) = { 35, 65},<br>10940 (a) = { 30, 60}  $(a) = \{ 30, 60 \}$ 10941 } 10942 10943 \SetProtrusion  $10944$  [ name = EBGaramond-it-TU,<br> $10945$  load = EBGaramond-it-T1- $=$  EBGaramond-it-T1-LF ] 10946 { encoding =  $\{TU, EU1, EU2\}$ ,<br>10947 family = EBGaramond. 10947 family = EBGaramond, 10948 shape = it } 10949 {<br>10950 10950 /zero.tosf =  $\{150, 150\}$ ,<br>10951 /one tosf =  $\{150, 150\}$ 10951 /one.tosf =  ${150,150}$ , 10952 /two.tosf =  $\{80, 80\}$ ,  $10953$  /three.tosf = {50,80}, 10954 /four.tosf =  ${50,80}$ ,<br>10955 /five.tosf =  ${50.80}$ . 10955 /five.tosf =  $\{50, 80\}$ ,<br>10956 /six.tosf =  $\{50, 50\}$ ,  $\sqrt{\text{six.tosf}} = \{50, 50\},\$ 10957 /seven.tosf =  $\{50, 100\}$ ,<br>10958 /eight.tosf =  $\{50, 50\}$ ,  $/$ eight.tosf =  ${50,50}$ , 10959 /nine.tosf =  ${50,80}$ , 10960 /one.1f =  $\{50,50\}$ ,<br>10961 /two.1f =  $\{50,50\}$ ,  $= {50,50},$  $10962$  /three.lf = {80,50},<br> $10963$  /four.lf = {50.50}. 10963 /four.lf =  $\{50,50\}$ ,<br>10964 /five.lf =  $\{50,50\}$ ,  $= {50,50}$ , 10965  $/six.1f = {50,50}$ ,<br>10966 /seven.1f =  ${50,50}$ ,  $\text{/seven.1f} = \{50, 50\}$ , 10967  $/$ eight.lf = {50,50}, 10968 /nine.lf =  $\{50, \}$ ,<br>10969 /one.osf =  $\{50, 50\}$ ,  $\begin{array}{rcl} \sqrt{\text{one.osf}} & = \{50, 50\}, \\ \sqrt{\text{two.osf}} & = \{50, 50\}, \end{array}$ 10970 /two.osf =  $\{50,50\}$ ,<br>10971 /three.osf =  $\{$ ,80}, 10971 /three.osf = { ,80},<br>10972 /four.osf = {50.50}.  $/$ four.osf = {50,50}, 10973 /seven.osf = {50,50}, 10974 % textcomp<br>10975 \textquote 10975 \textquotesingle =  $\{800,100\}$ ,<br>10976 -  $\{300,300\}$ , % minus  $- = \{300,300\}$ , % minus 10977  $= {200,250}$ ,<br>10978  $\dot{\tau} = {200,100}$ , 10978  $\dagger = \{200,100\},$ <br>10979  $\dagger = \{80,80\}$  $\ddagger = \{ 80, 80 \},\$ 10980 • = {300, },  $^{\circ}C = \{200, \ldots \}$ 10982  $f = \{100, \quad \},$ <br>10983  $\emptyset = \{100, \quad \}$ 10983  $\cancel{\mathcal{C}} = \{100, \}$ , 10984  $TM = \{200, \}$ , 10985 © =  $\{200,100\}$ ,<br>10986 ® =  $\{200,100\}$ , 10986  $\textcircled{\tiny{\textcircled{\tiny{8}}}} = \{200, 100\},$ <br>10987  $\textcircled{\tiny{\textcircled{\tiny{7}}}} = \{300, 3\}$  $\neg = \{300, \quad \},\n$ 10988  $° = \{500,100\},$ <br>10989  $\pm = \{200,150\}$  $\pm$  = {200,150}, 10990  $1 = \{300, 100\},\$ 10991  $\frac{2}{3} = \{300, \frac{1}{3}\}$ ,<br>10992  $\frac{3}{5} = \{300, \frac{1}{3}\}$  $3 = \{300, \ldots \},$ 10993  $\cdot = \{300,500\}$ , % periodcentered<br>10994 /twodotenleader =  $\{150,300\}$ , 10994 /twodotenleader = {150,300},<br>10995 /ellipsis = {100,200} /ellipsis =  $\{100, 200\}$ , 10996  $\epsilon = \{100, \ldots \}$ ,<br>10997  $\times = \{200, 100\}$ ,  $x = \{200, 100\},\$ 

10998  $\div = \{200, 200\},\,$ 10999  $\qquad \qquad \P = \{ \quad , 100 \},$ <br>11000  $\qquad \qquad \triangleq \{ 200, 200 \},$ 11000  $\overset{\circ}{\phantom{2}} = \{200,200\},$ <br>11001  $\overset{\circ}{\phantom{2}} = \{200,200\}.$  $=$  {200,200}, 11002  $\mathbf{Y} = \{50, 50\},\$ 11003 % Greek<br>11004  $A = \{1$ 11004  $\Delta = \{150, \quad \},$ <br>11005  $\Theta = \{50, \quad \},$ 11005 **Θ** = { 50,<br>11006 **Λ** = {150,  $\Lambda = \{150, \dots\}$ 11007  $\Upsilon = \{100, 50\},$ <br>11008  $\Phi = \{50, \}$ 11008  $\Phi = \{50, \}$ ,<br>11009  $X = \{50, \}$  $X = \{50, \}$ 11010  $\mathbf{Y} = \{100, \},$ <br>11011  $\Omega = \{50, \},$ 11011  $\Omega = \{50, 11012, \gamma = \{50, 50\}$ 11012  $\gamma = \{ , 50 \}$ 11013  $\lambda = \{50, \}$ , 11014 % Cyrillic 11015  $Y = \{50, \}$ ,<br>11016  $Y = \{100, \}$ 11016  $Y = \{100, \dots\}$ ,<br>11017  $3 = \{100, \dots\}$  $3 = \{100, \ldots \},\$ 11018 % other<br>11019  $\mathbf{b} = \{$ 11019  $\mathbf{b} = \{50, 50\},$ <br>11020  $\mathbf{b} = \{50, 50\},$  $p = \{ , 50 \},\$ 11021 } 11022 11023 \SetProtrusion<br>11024 [ name = = EBGaramond-sc-TU, 11025  $\begin{bmatrix} 1 & -1 & -1 \\ 0 & -1 & -1 \end{bmatrix}$   $\begin{bmatrix} 1 & -1 & -1 \\ -1 & -1 & -1 \end{bmatrix}$ 11026 { encoding =  $\{TU, EU1, EU2\}$ ,<br>11027 family = EBGaramond, 11027 family = EBGaramond, 11028 shape = sc } 11029 { 11030  $a = \{50,50\},$ <br>11031 \ae =  $\{50, \}$  $\alpha = \{50, \}$ , 11032  $d = \{$ ,50}, 11033  $f = \{ 50 \}$ 11034  $g = \{50, \}$ 11035  $j = \{50, \}$ ,<br>11036  $l = \{50\}$ ,  $\dot{1} = \{$ , 50}, 11037  $o = \{50, 50\},\$ 11038  $\oe = \{50, \}$ ,<br>11039  $q = \{50, 70\}$  $q = \{50,70\},\$ 11040  $r = \{ , 0 \},$ <br>11041  $t = \{50,50 \},$ 11041  $t = \{50,50\},$ <br>11042  $y = \{50,50\}.$  $y = \{50,50\},\$ 11043 % Greek<br>11044  $\alpha = \{$ 11044  $\alpha = \{50, 50\},$ <br>11045  $\gamma = \{50\}.$  $\gamma = \{ , 50 \},\$ 11046  $\delta = \{50, 50\},$ <br>11047  $\lambda = \{50, 50\},$  $\lambda = \{50,50\},\$ 11048 **o** = {50,50},<br>11049 **c** = {50,50}, 11049  $\tau = \{50, 50\},$ <br>11050  $v = \{50, 50\},$  $v = \{50,50\},\$ 11051  $\psi = \{50, 50\},$ <br>11052 % Cyrillic % Cyrillic 11053  $T = \{50, 50\}$ 11054 } 11055 11056 \SetProtrusion<br>11057  $\int$  name = 11057 [ name = EBGaramond-scit-TU,<br>11058 1oad = EBGaramond-it-TU ] 11058  $load = EBGaramond-it-TU ]$ <br>11059  $\{encoding = \{TU, EU1, EU2\}.$  $\{$  encoding =  $\{TU,EU1,EU2\}$ , 11060 family = EBGaramond, 11061 shape = scit }

```
11062 {
11063 a = \{50,50\},<br>11064 \lambdae = {50, }
11064 \ae = {50, },<br>11065 d = { ,50},
11065 d = \{ 50 \},<br>11066 f = \{ 50 \}.f = \{, 50\},
11067 g = \{50, \},<br>11068 j = \{50, \},
 11068 j = \{50, \}11069 l = \{, 50},
11070 o = \{50,50\},<br>11071 oe = \{50, \}\oe = \{50, \},
11072 q = \{50,70\},<br>11073 r = \{0, 0\},11073 r = \{ , 0 \},<br>11074 t = \{50,50 \}.t = \{50,50\}11075 y = \{50, 50\},\11076 % Greek<br>11077 \alpha = \{\frac{1}{2}\}11077 \alpha = \{50, 50\},<br>11078 \gamma = \{50\},11078 \gamma = \{ 50 \},<br>11079 \delta = \{50,50 \},11079 \delta = \{50, 50\},<br>11080 \lambda = \{50, 50\}.11080 \lambda = \{50, 50\},<br>11081 o = \{50, 50\},11081 o = \{50,50\},<br>11082 \tau = \{50,50\}.\tau = \{50, 50\}11083 v = \{50, 50\},<br>11084 v = \{50, 50\},
                  \psi = \{50, 50\},\11085 % Cyrillic<br>11086 \bar{r} = \{50T = \{50,50\},\11087 }
11088 〈/EBGaramond〉
```
### 3.2.4 Palatino

```
11089 〈*Palatino〉
11090 \SetProtrusion
11091 [name = palatino-default ]<br>11092 [encoding = {TU, EU2},11092 { encoding = \{TU, EU1, EU2\},<br>11093 family = \{Palatino\}}
            \n  <br>\n \begin{cases}\n 1 & \text{if } p \leq 3 \\
 1 & \text{if } p \leq 4\n \end{cases}</math>11094 {
11095 A = \{50,50\},<br>11096 D = \{\end{matrix}, 50},
 11096 D = \{, 50},
 11097 J = \{50, \},
 11098 K = \{,50},
 11099 L = \{,50},
11100 O = \{25, \},<br>11101 T = \{50, 50\},
11101 T = \{50,50\},<br>11102 V = \{50,50\},
                 V = \{50,50\},\11103 W = \{50,50\},<br>11104 X = \{50,50\},11104 X = \{50,50\},<br>11105 Y = \{50,50\}.
                Y = \{50,50\},\11106 b = { ,25},<br>11107 d = {25,30},
11107 d = \begin{cases} 25,30 \\end{cases},<br>11108 f = \begin{cases} 50 \\end{cases}11108 f = { ,50},
 11109 g = \{,100},
 11110 k = \{,50},
11111 p = \{ 50 \},<br>11112 q = \{50, \}11112 q = \{50, \},<br>11113 r = \{50\}\vec{r} = {\hat{(-,50)}},
11114 t = \{ (50), \Phi = \{ 50 \}, \Phi = \{ 50 \}, \pi = \{ 75, 50 \}.v = \{75,50\},\11116 w = \{50,50\}11117 x = \{50,50\},<br>11118 y = \{50,70\},y = \{50,70\},
11119 1 = \{100,50\},<br>11120 2 = \{25,50\},11120 2 = \{25,50\},<br>11121 4 = \{50, \dots\}4 = \{50, \},
11122 6 = \{50, \},<br>11123 9 = \{25, \},
                9 = \{25, \ldots\},
```
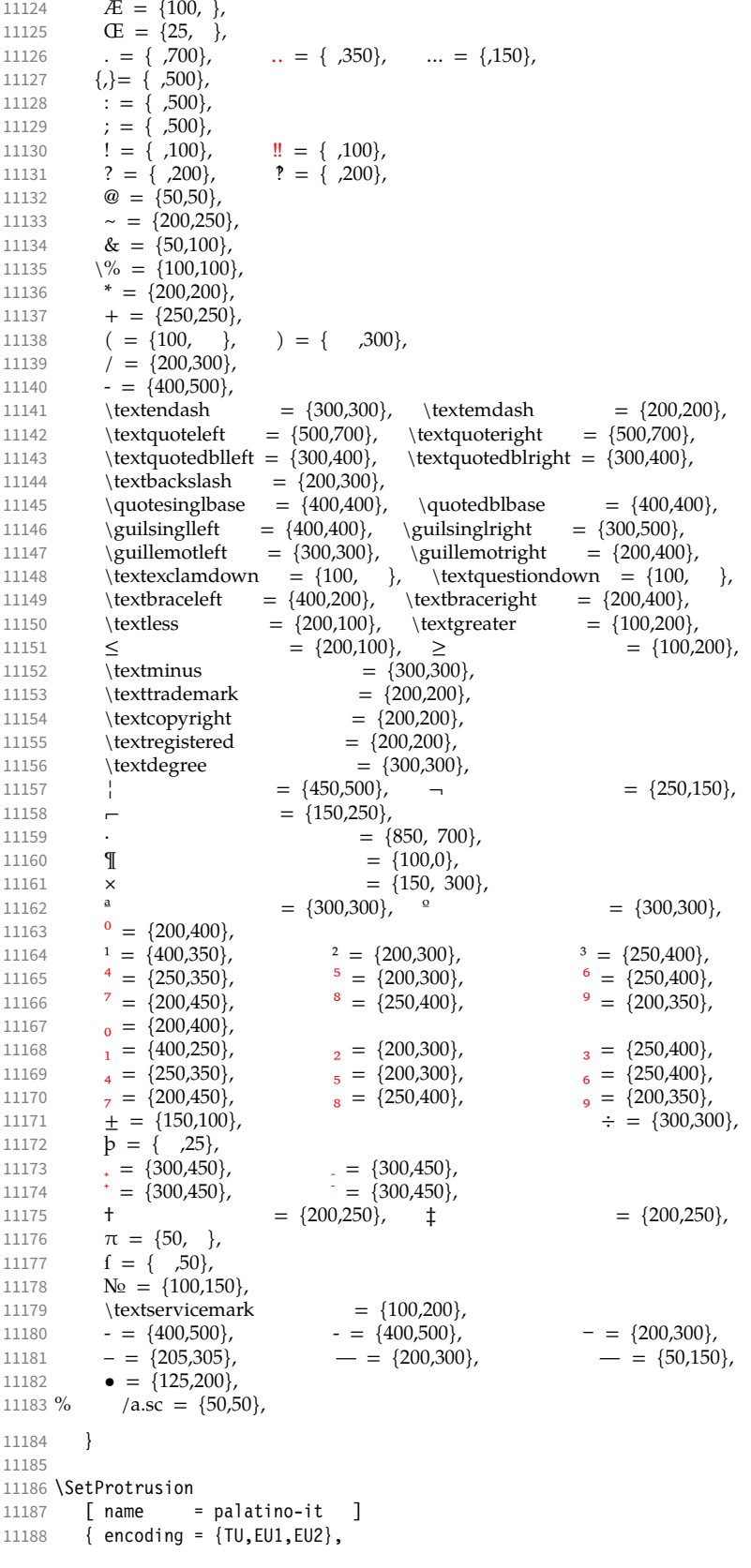

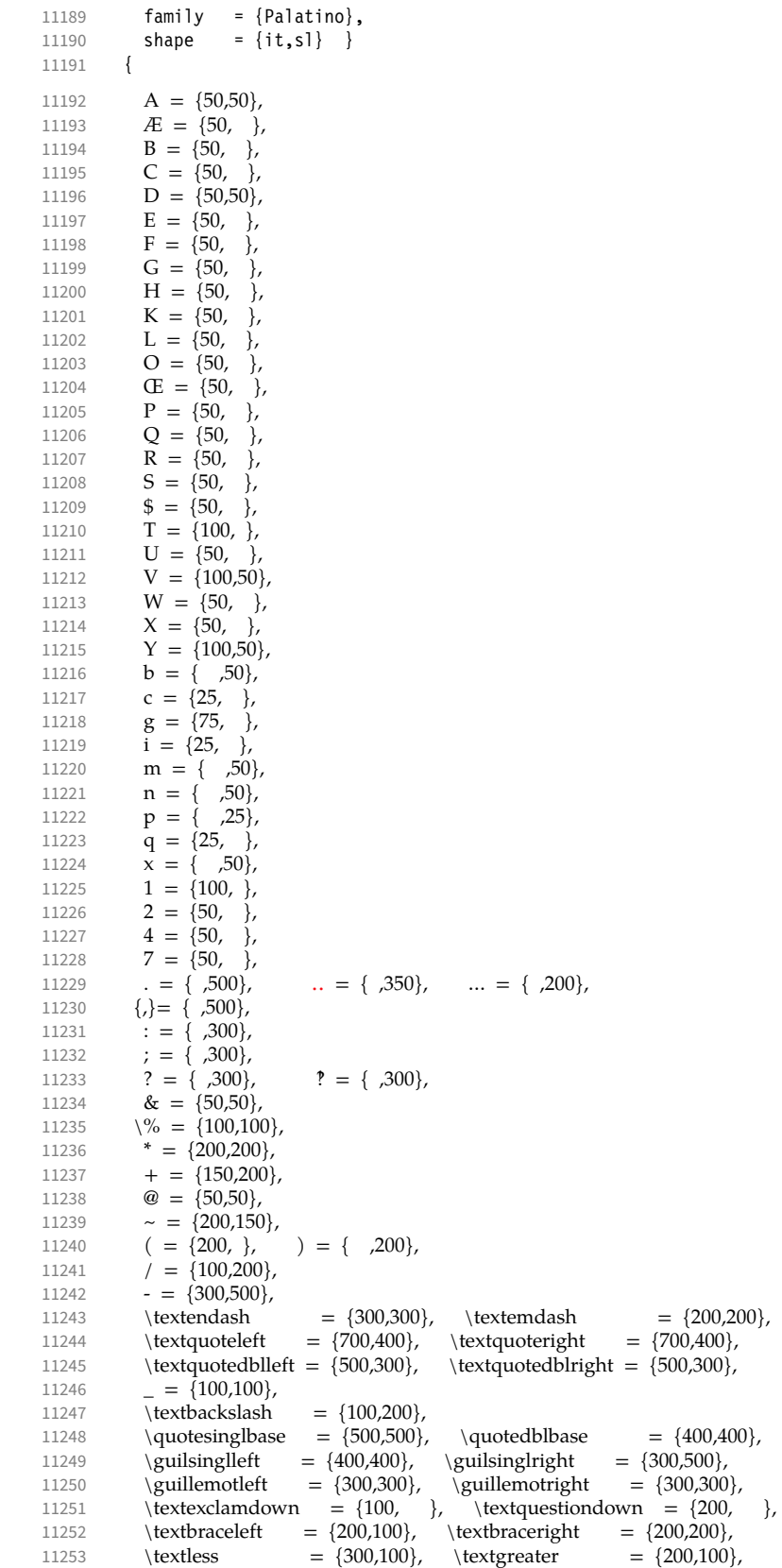

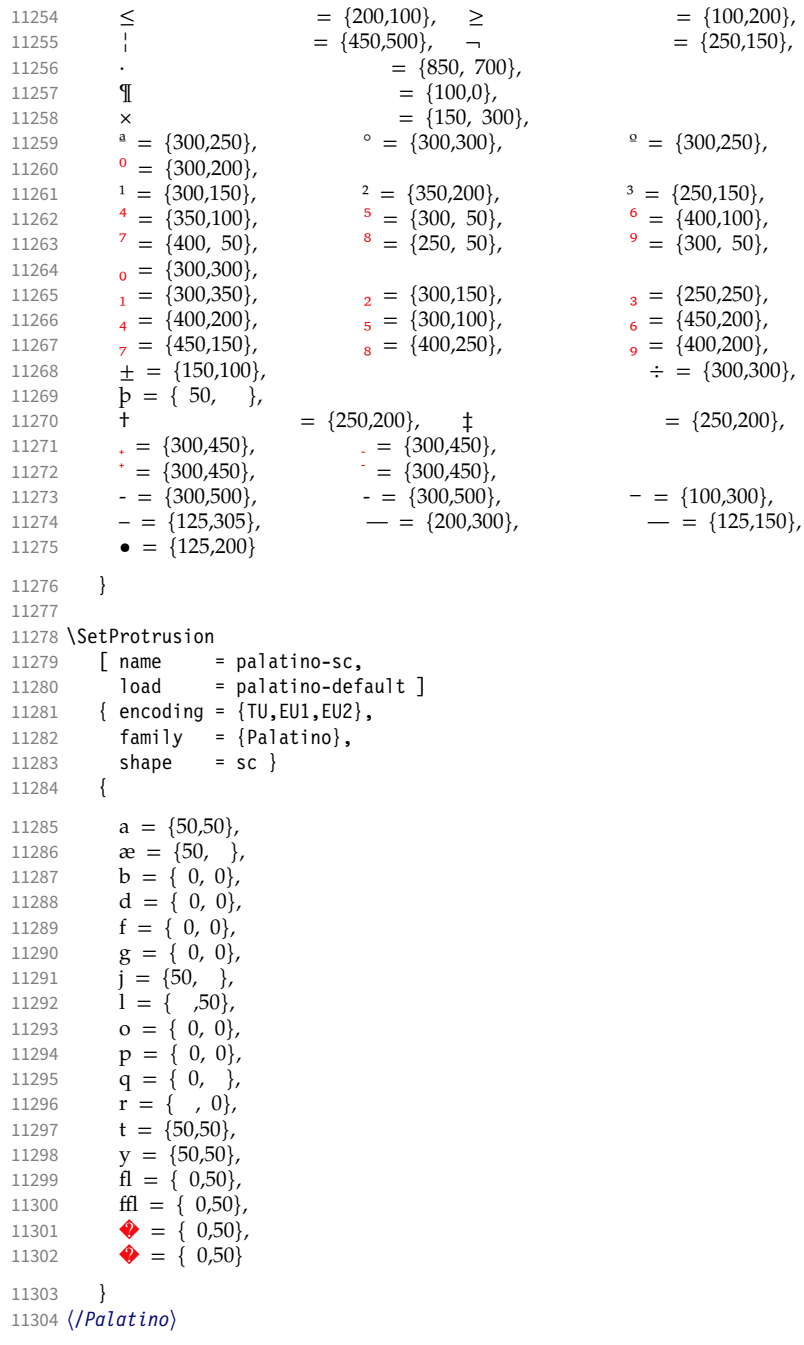

# 3.2.5 Basic glyph set

The protrusion settings will still be loaded from microtype.cfg. 〈*TU-basic*〉 %% No settings.

# 3.2.6 Empty glyph set

 〈*\*TU-empty*〉 \SetProtrusion [ name = empty ] { encoding = {TU,EU1,EU2},

 family = {TU-empty} } { } 〈*/TU-empty*〉 

# 4 Auxiliary file for micro fine tuning

This file may be used to test protrusion and (less so) expansion settings.

 〈*\*test*〉 \documentclass{article} %% options are passed through to microtype \usepackage[stretch=50]{microtype-show} %% options for microtype-show \ShowGlyphIndextrue \ShowMissingGlyphstrue \def\GlyphScaleFactor{2} %% load any required font packages: \ifpdftex \usepackage[T1]{fontenc} \else \usepackage{fontspec} \fi \begin{document} \microtypesetup{expansion=false} 11334 %% load your font here: \ShowCharacterInheritance \newpage \ShowProtrusion \newpage %% show single glyphs %\ShowDummyLine %\ShowProtrusionLineGlyph{A} %\ShowProtrusionLineIndex{27} 11347 %% loop through all glyphs of the font; %% protrusion values are shown in 1000th of 1em \ShowProtrusionDefined %\ShowProtrusionMissing %\ShowProtrusionAll \newpage %% ------------------------------------------------------------------- 11356 This is the current font stretched by  $5\%$ , normal, and shrunk by  $5\%$ : \newlength{\MTln} \newcommand\*\teststring {ABCDEFGHIJKLMNOPQRSTUVWXYZabcdefghijklmnopqrstuvwxyz} 11361 \settowidth{\MTln}{\teststring} \microtypesetup{expansion=true} \bigskip\noindent\parbox{1.05\MTln}{\teststring\linebreak\\\teststring}\par \bigskip\noindent\parbox{0.95\MTln}{\teststring} \end{document} 〈*/test*〉

Needless to say that things may always be improved. For suggestions, mail to [w.m.l@gmx.net](mailto:Robert%20Schlicht%3cw.m.l@gmx.net%3e?subject=[microtype%20v3.1]) or file an issue at <https://github.com/schlcht/microtype/issues>.

# <span id="page-232-0"></span>A The title logo

This is microtype-logo.dtx. You may treat this file in three different ways:

- compile it by itself
- \input it in the body of a dtx file
- \input it in the preamble: it then provides the command \printlogo, which will do just that

The first two cases require the style file microtype-doc.sty, which can be generated from microtype.ins with:

```
\makefile{microtype-doc.sty}{docsty}
```

```
11368 〈*logo〉
```
Here's how the logo on the title page was created. 21 It has nothing to do with microtype, actually, but uses fontinst. It is based on an experiment I posted to the <de.comp.text.tex> newsgroup. 22 It will show:

- the character
- the TeX box
- the bounding box
- kerns

#### A.1 Macros

To run this file, TeX needs to find the afm file (either in the TEXINPUTS path, or in the current working directory). First input fontinst.

11369 \input fontinst.sty

bbox.sty is an addition to fontinst, which makes dimensions of the bounding boxes available (and was written by Hàn Thế Thành, by the way). These dimensions are specified in the afm file, but not used by TFX, which is why fontinst will discard them otherwise.

#### 11370 \input bbox.sty

#### \tempdim Allocate some dimen registers.

11371 \newdimen\tempdim

\fboxrulei Frame width of the box as TeX sees it.

11372 \newdimen\fboxrulei

- 11373 \fboxrulei=0.1pt
- \fboxruleii Frame width of the bounding box.

11374 \newdimen\fboxruleii

11375 \fboxruleii=0.1pt

## \kernboxheight Height of the box indicating the kern.

11376 \newdimen\kernboxheight

- 11377 \kernboxheight=5pt
- \scaletoem An auxiliary macro. Return a dimension relative to the em-width of the font. Requires e-TeX .

#### 11378 \setcommand\scaletoem#1{\dimexpr #1 sp\*\fontdimen6\font/1000\relax}

#### \showlogo A fontinst incantation whose sole purpose is to produce the logo. Its argument is a string (letters only).

#### 11379 \fontinstcc

11380 \def\showlogo#1{%

Some fonts do not specify the \fontdimen 6 (width of an em) in the afm file. In this case, use the font size, which is correct in most cases.

- 11381 \ifdim\fontdimen6\font = 0pt
- 11382 \typeout{\*\*\*~Warning:~no~fontdimen-6~specified~\*\*\*^^J%<br>11383 \*\*\*~setting~it~to-\ndffontsize\font\_\ifnum\nd
- 11383 \*\*\*~setting~it~to~\pdffontsize\font \ifnum\pdftexversion < 130 pt\fi~\*\*\*}<br>11384 \fontdimen6\font=\pdffontsize\font \ifnum\pdftexversion < 130 pt\fi\relax
	- 11384 \fontdimen6\font=\pdffontsize\font \ifnum\pdftexversion < 130 pt\fi\relax
- 11385 \fi
- 11386 \installfonts

11387 \input\_metrics{}{\logofont,\metrics\printbbs{#1}\relax}

21 Note that the logo module will not be created when installing microtype. Instead, the source file microtype-logo.dtx is included as an attachment in the PDF file. If your PDF reader supports this, you can click here to extract it; alternatively, you may use the pdftk tool.

22 Message ID: 42aa3687\$0\$24366\$9b4e6d93@newsread2.arcor-online.net

```
11388 \endinstallfonts
                 11389 }
                 11390 \normalcc
                      Layers.
                 11391 \makeatletter
                 11392 \def\mtl@layer#1#2{\pdfliteral{/OC/#1 BDC}#2\pdfliteral{EMC}}
                 11393 \ifx\mt@objects\@undefined\let\mt@objects\@empty\fi
                 11394 \ifx\mt@order \@undefined\let\mt@order \@empty\fi
                 11395 \xdef\mt@order{\mt@order[(Logo)}
                 11396 \let\mtl@resources\@empty
                 11397 \def\mtl@register#1{%
                 11398 \immediate\pdfobj{<< /Type/OCG /Name(#1) >>}
                 11399 \expandafter\xdef\csname mtl@#1\endcsname{\the\pdflastobj\space 0 R }
                 11400 \xdef\mt@objects{\mt@objects\csname mtl@#1\endcsname}
                 11401 \xdef\mt@order{\mt@order\csname mtl@#1\endcsname}
                 11402 \xdef\mtl@resources{\mtl@resources/#1 \csname mtl@#1\endcsname}}
                 11403 \mtl@register{canvas}
                 11404 \mtl@register{characters}
                 11405 \mtl@register{bounding-boxes}
                 11406 \mtl@register{TeX-boxes}
                 11407 \xdef\mt@order{\mt@order]}
                 11408 \global\let\mtl@objects\mt@objects
                 11409 \def\togglelayer#1#2{%
                 11410 \pdfstartlink width \wd\logobox height \ht\logobox depth \dp\logobox
                 11411 user{/Subtype/Link
                 11412 / BS << /Type/Border/W 0 >> /H/0<br>11413 / A << /S/Set0C6State
                                /A \ll /S/Set0CGState
                 11414 /State[/Toggle \csname mtl@#1\endcsname] >>
                 11415 }#2\pdfendlink
                 11416 }
        \printbbs Preparation.
                 11417 \setcommand\printbbs#1{%
                 11418 \setbox0\hbox{#1}%
                 11419 \leavevmode<br>11420 \kern-\fbox
                        \kern-\fboxrulei
                      The canvas in the natural width of the text minus protrusion, in color bgcolor.
                 11421 \mtl@layer{canvas}{%
                 11422 \getboundarychars#1\relax
                 11423 \tempdim=\dimexpr\wd0 - (\scaletoem{\lpcode\font\firstchar}+<br>11424 \scaletoem{\rpcode\font\lastchar})\
                                                     \scaletoem{\rpcode\font\lastchar})\relax
                 11425 \kern\dimexpr\scaletoem{\lpcode\font\firstchar}\relax
                 11426 \lower\dimexpr\dp0+0.05em \relax \vbox{\color{bgcolor}%<br>11427 \hrule width \tempdim
                                \hrule width \tempdim
                 11428 height \dimexpr\dp0+\ht0+0.15em\relax}%
                 11429 \kern-\tempdim
                      The baseline, in color blcolor.
                 11430 \vbox{\color{blcolor}%
                 11431 \hrule width \tempdim
                 11432 height \fboxrulei}%
                 11433 }%
                 11434 \kern-\dimexpr\wd0 -\scaletoem{\rpcode\font\lastchar}\relax
                      The string.
                 11435 \printbbss #1\relax\relax
                 11436 }
\getboundarychars Get first ....
                 11437 \def\getboundarychars#1#2\relax{%
                 11438 \def\firstchar{`#1}%
                 11439 \getlastchar#1#2\relax
                 11440 }
     \getlastchar ... and last character.
                 11441 \def\getlastchar#1#2{%
```

```
11442 \ifx\relax#2\relax
11443 \def\lastchar{`#1}%<br>11444 \else
11444 \else<br>11445 \else
             \expandafter\getlastchar
11446 \fi #2%
11447 }
```
\printbbss Loop over all characters of the string.

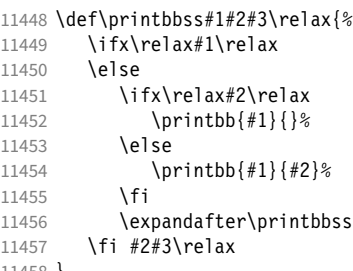

11458 }

\printbb Record the kern between the current and the following character, then print the character. \kerning is a fontinst command.

- 11459 \setcommand\printbb#1#2{% 11460 \setbox0\hbox{\kerning{#1}{#2}\xdef\thekern{\number\result}}%
- 11461 \showboxes{#1}%

This could be another application.

11462 % \quad<br>11463 % w:\the 11463 % w: \the\scaletoem{\width{#1}},<br>11464 % bb: \the\scaletoem{\bbleft{#1} 11464 % bb: \the\scaletoem{\bbleft{#1}}/%<br>11465 % \the\scaletoem{\bbright{#1}}, \the\scaletoem{\bbright{#1}}, 11466 % \the\scaletoem{\number\numexpr\width{#1}-\bbright{#1}\relax} 11467 % h: \height{#1}/\bbtop{#1}, \bbbottom{#1}/\depth{#1}\par 11468 }

\showboxes Print the boxes for char  $(\#1)$ . This won't work if  $(\#1)$  isn't also the PostScript name of the glyph (e.g., 'comma'  $\neq$ '.').

- 11469 \setcommand\showboxes#1{%
- 11470 \leavevmode<br>11471 \color{texco
- \color{texcolor}%

We have to record the width of the glyph.

- 11472 \setbox0\hbox{{\color{textcolor}#1}}%
- 11473 \global\tempdim=\wd0\relax
- 11474 \kern-\fboxrulei
	- 1. *The TeX box:* Print a frame in color texcolor. This frame shows the glyph as TeX sees it.

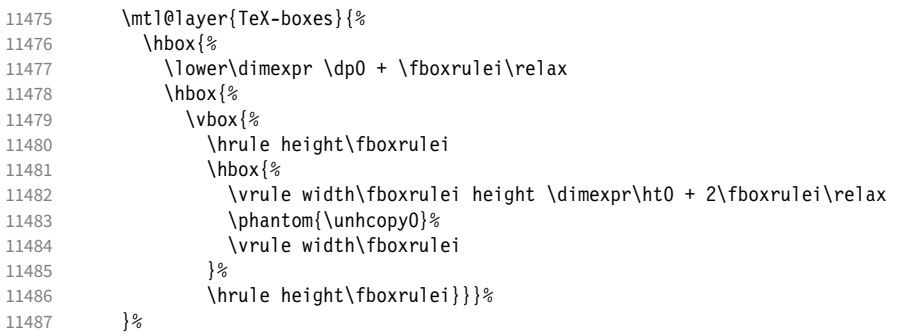

2. *The character:* Now we step back and print the actual glyph. We hold it back until now, so that it will be printed *on top* of its box.

```
11488 \kern-\wd0<br>11489 \mtl@layer
            \mtl@layer{characters}{\hbox{\box0}}%
         Step back by the amount that the character's bounding box differs from the TeX box on the left side.
11490 \kern\dimexpr\scaletoem{\bbleft{#1}}-\tempdim-\fboxruleii\relax
```
3. *The bounding box:* will be printed in color bbcolor.

```
11491 \mtl@layer{bounding-boxes}{%<br>11492 {\color{bbcolor}%
11492 {\color{bbcolor}%<br>11493 \hbox{%
                    \hbox{%
11494 \lower\dimexpr-\scaletoem{\bbbottom{#1}}+\fboxruleii\relax<br>11495 \hbox{%
                        \hbox{%
11496 \vbox {%
11497 \hrule height\fboxruleii<br>11498 \hbox to \dimexpr\scalet
                              \hbox to \dimexpr\scaletoem{\numexpr
11499 \bbright{#1}-\bbleft{#1}\relax}+2\fboxruleii\relax{%<br>11500 \vrule height \dimexpr\scaletoem{\numexpr
                                 \vrule height \dimexpr\scaletoem{\numexpr
11501 \bbtop{#1}-\bbbottom{#1}\relax}%
11502 width\fboxruleii
                                 \hbox{hfil}11504 \vrule width\fboxruleii}%
11505 \hrule height\fboxruleii}}} \
11506 }%<br>11507 \k
                 \label{thm:main} $$ \ker n-\dim expr\fboxrule{ \frac{1+}{160} xrule {\quad \frac{1-x}{1-}{160} xrule {\quad \frac{1-x}{1-}{160} xrule {\quad \frac{1-x}{1-}{160} xrule {\quad \frac{1-x}{1-}{160} xrule {\quad \frac{1-x}{1-}{160} xrule {\quad \frac{1-x}{1-}{160} xrule {\quad \frac{1-x}{1-}{160} xrule {\quad \frac{1-x}{1-}{160} xrule {\quad \frac{1-x}{1-}{160} xrule {\quad \frac{1-x}{1-}{160} xrule {\quad \frac{1-x}{1-}{160} xrule {\11508
```

```
4. The kern: We also print a small box in color kerncolor indicating the kerning between the current and the next
   character; filled for negative kerns, empty for positive kerns.
```
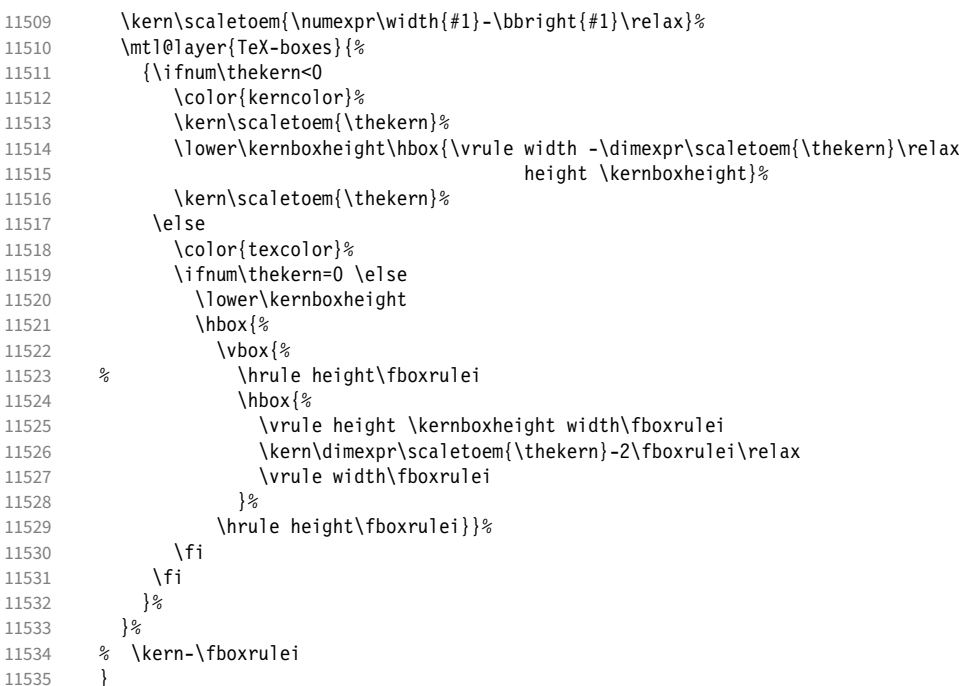

### \printlogo

- 11536 \newbox\logobox
- 11537 \def\printlogo{%<br>11538 \setbox\logobo
- 11538 \setbox\logobox=\hbox{\vbox{%<br>11539 \MakePercentComment
- \MakePercentComment
	- This is the Kepler MM font used in the logo.
- 11540 \def\logofont{pkpri9e10}<br>11541 \transformfont{\logofont
- \transformfont{\logofont}{\reencodefont{8r}{\fromafm{pkpmmri8a10}}}
- 11542 \font\thelogofont=\logofont\space at 82pt

This would load the italic Palatino font instead.

```
11543 %\def\logofont{pplri}
```
- 11544 %\transformfont{\logofont8r}{\reencodefont{8r}{\fromafm{\logofont8a}}}
- 11545 %\edef\logofont{\logofont8r}
- 11546 %\font\thelogofont=\logofont\space at 78pt

Load the font. 11547 \thelogofont Protrusion values (overdone for didactic reasons). 11548 \lpcode\font`M=96 11549 \rpcode\font<sup>-</sup>e=46 Now we can generate the logo. 11550 \pdfliteral direct{/SXS gs}%<br>11551 \showlogo{Microtype}% \showlogo{Microtype}% 11552 % \rlap{\normalfont\normalsize\raisebox{55pt}{\footnotemark[1]}}% 11553 % \kern5pt\\[3\baselineskip]<br>11554 % \long\def\@makefntext##1{% \long\def\@makefntext##1{% 11555 % \leftskip 0pt 11556 % \parindent 0pt<br>11557 % \everypar{\par \everypar{\parindent 0pt}% 11558 % \leavevmode\hbox to 15pt{\@thefnmark\hss}##1} 11559 % \footnotetext[1]{This graphic displays on a 11560 % \togglelayer{canvas} {canvas} the \togglelayer{characters} {characters}, 11561 % their \togglelayer{bounding-boxes}{bounding boxes} 11562 % and \togglelayer{TeX-boxes}{\TeX\ boxes}.} 11563 }}% 11564 \edef\logodimens{width \the\wd\logobox height \the\ht\logobox depth \the\dp\logobox} 11565 \immediate\pdfobj{<</Type/ExtGState /CA 0.6 /ca 0.6 /BM/Normal >>}% 11566 \immediate\pdfxform<br>11567 attr {/Grow attr {/Group <</Type/Group /S/Transparency /I true /CS/DeviceRGB >>} 11568 resources {/Properties <<\mtl@resources>> 11569 /ExtGState << /SXS \the\pdflastobj\space 0 R >> }  $11570$   $\lambda$ logobox 11571 % \vskip-2.5\baselineskip 11572 % \leavevmode 11573 % \togglelayer{characters}{% 11574 % \pdfrefxform\pdflastxform<br>11575 %  $\frac{1575}{5}$  $11575$  % 11576 \pdfannot\logodimens{% 11577 /Subtype/Widget /FT/Btn /T(Logo) 11578 %/F 4 % why did I say this? 11579 /AP << /N \the\pdflastxform\space 0 R >> 11580 /AA << /E << /S/SetOCGState /State[/Toggle \mtl@characters] >> 11581 /X << /S/SetOCGState /State[/Toggle \mtl@characters] >> 11582 /D << /S/SetOCGState /State[/Toggle \csname mtl@bounding-boxes\endcsname] >>  $1/11$  <<  $1/5/Set0CGState / State [T70gg]e \cosh(2)$  /  $1/9TeX-boxes\end{cs}$  $11584$   $>>$   $\frac{1}{2}$ 11585 \vspace{3\baselineskip} 11586 } 11587 \IfFileExists{pkpmmri8a10.afm}\relax{\def\printlogo{\MT@warning{File pkpmmri8a10.afm not found. 11588 \MessageBreak Cannot create logo}}} Our font. <sup>11589</sup> \pdfmapline{+pkpmmri8r10 KeplMM-It\_385\_575\_10\_ " TeXBase1Encoding ReEncodeFont " <8r.enc <pkpmmri8a10.pfb} Define colours (thered and thegreen are copied from microtype.dtx). 11590 \def\mtdefinecolors{ 11591 \definecolor{thered}{rgb}{0.65,0.04,0.07} 11592 \definecolor{thegreen}{rgb}{0.06,0.44,0.08} 11593 \colorlet{texcolor}{thegreen!50} % TeX boxes<br>11594 \colorlet{kerncolor}{texcolor} % negative kerns 11594 \colorlet{kerncolor}{texcolor} % negative kern<br>11595 \colorlet{bbcolor}{thered!50} % bounding box 11595 \colorlet{bbcolor}{thered!50} 11596 \colorlet{bgcolor}{black!8} % canvas<br>11597 \colorlet{blcolor}{black!50} % baseline  $11597 \text{ Volorlet}{} b1 \text{ color}{} b1 \text{ack}{} 50$ 11598 \colorlet{textcolor}{black!40} % text 11599 } Use with microtype.dtx 11600 \ifx\documentclass\@twoclasseserror 11601 \usepackage[xcdraw]{xcolor}

11603 \else

## A.2 Document

Now we can start the document.

- 11604 \documentclass[10pt,a4paper]{ltxdoc}
- 11605 \providecommand\MakePercentComment{\relax}
- 11606 \expandafter\def\csname ver@microtype.dtx\endcsname{2999/99/99}
	- Re-use the preamble from microtype.dtx.

```
11607 \usepackage{microtype-doc}
11608 \usepackage{attachfile}
11609 \makeatletter
11610 \pdfcatalog{/OCProperties << /OCGs [\mt@objects] /D << /Order [\mt@order] >> >>}
11611 \makeatother
11612 \begin{document}
     You are currently reading this.
11613 \DocInput{microtype-logo.dtx}
11614 \newpage
11615 And here it is:\vspace{6\baselineskip}
11616 \begin{center}
11617 \printlogo
11618 \end{center}
11619 \expandafter\enddocument
11620 \fi
     That's it.
```
<sup>11621</sup> 〈*/logo*〉

# B The letterspacing illustration

This is microtype-lssample.dtx. You may treat this file in three different ways:

- compile it by itself
- \input it in the body of a dtx file
- \input it in the preamble: it then provides the commands
	- **–** \lssample: prints the letterspacing illustration
	- **–** \anchorarrow: anchors an arrow for layer 〈
	- $-$  \showarrow: toggles layer  $\langle #1 \rangle$  or  $\langle #2 \rangle$ , and prints  $\langle #2 \rangle$

The first two cases require the style file microtype-doc.sty, which can be generated from microtype.ins with:

\makefile{microtype-doc.sty}{docsty}

```
11622 \ifx\lssample\undefined
```

```
11623 〈*lssample〉
```
Upon popular request, here's how I've created the letterspacing illustration. 23

### B.1 Macros

Rule width and image height and depth.

```
11624 \makeatletter
```
11625 \newdimen\lsamount

11626 \newdimen\lsrule

11627 \lsrule=0.2pt

11628 \def\lsheight{8pt}

```
11629 \def\lsdepth{12pt}
```
23 Note that the lssample module will not be created when installing microtype. Instead, the source file microtype-lssample.dtx is included as an attachment in the PDF file. If your PDF reader supports this, you can click here to extract it; alternatively, you may use the pdftk tool.

```
Our font (Adobe Caslon).
11630 \def\lsfont{\fontfamily{paca}\selectfont}
     Loop over all letters in \langle \#2 \rangle, letterspacing them by \langle \#1 \rangle.
11631 \def\dols#1#2{\lsamount=#1\relax \dolss#2\enddols}
11632 \def\dolss#1#2\enddols{%<br>11633 \ifx\emptv#2\emptv\div
11633 \ifx\empty#2\empty\divide\lsamount 2\fi<br>11634 \ls{#1}%
        \iotals{#1}%
11635 \ifx\empty#2\empty\else \dolss#2\enddols \fi
11636 }
     One tikz picture for each letter.
11637 \def\ls#1{%
11638 \begin{tikzpicture}[remember picture,line width=\lsrule]
11639 \tikzstyle{every node}=[inner sep=0pt]
     The bounding box.
11640 \mts@layer{stuff}{%
11641 \node[draw=thegrey,
11642 fill=theshade,
11643 outer sep=\lsrule,
11644 anchor=base,<br>11645 font=\lsfont
                    font=\lceil\{\phi\}\rceil11646 }
     The letter.
11647 \node[anchor=base,font=\lsfont](#1){#1};
     Two auxiliary coordinates.
11648 \path (#1.south west) ++(+.5\lsrule,-.5\lsrule) coordinate (#1L);
11649 \path (#1.base east) ++(-.5\lsrule,-\lsdepth) coordinate (#1R);
11650 \mts@layer{stuff}{%
      Now draw the normal character width,
11651 \draw[color=thered!75,<br>11652 fill=thered!30,
                    fill=thered!30,
11653 outer sep=\lsrule]
11654 (\text{\#1L}) rectangle (\text{\#1R});<br>11655 \ifdim\lsamount>Opt
             \ifdim\lsamount>0pt
11656 \path (\#1.\base east) ++(+.5\lsamount,-6pt) coordinate (\#1_ls);<br>11657 \path (#1R) ++(\lsamount+\lsrule.+\lsdenth) coordinate (#1F).
               \path (#1R) ++(\lsamount+\lsrule,+\lsdepth) coordinate (#1E);
     and the letter space.
11658 \draw[color=thered,<br>11659 11659 11659
                      fill=thered!50,
11660 outer sep=\lsrule]
11661 (#1R) ++(+\lsrule,+0pt) rectangle (#1E);<br>11662 \fi
11662
11663 }<br>11664 \en
        \end{tikzpicture}%
11665 \ignorespaces
11666 }
     Draw the interword space.
11667 \def\lssp#1#2#3#4{%
11668 \begin{tikzpicture}[remember picture,line width=\lsrule,inner sep=0pt]<br>11669 \mts@layer{stuff}{%
          \mts@layer{stuff}{%
11670 \tikzstyle{every draw}=[anchor=bottom]
11671 \coordinate(#1space) at (#2/2,\lsdepth/2);
11672 \coordinate(#1stretch) at (#2+#3/2,+0pt);
11673 \coordinate(#1shrink) at (#2-#4/2,+0pt);<br>11674 \draw[color=theqreen,fill=theqreen!50.us
             \draw[color=thegreen,fill=thegreen!50,use as bounding box]
11675 (0,0) rectangle ++(+#2,+\lsdepth);<br>11676 \draw[color=thegreen,fill=thegreen!30]
11676 \draw[color=thegreen,fill=thegreen!30]<br>11677 (+#2.-\lsrule) rectangle ++(+#3.
                    (+42,-\1srule) rectangle ++(++3,-4pt+\lsrule);
11678 \draw[color=thegreen,fill=thegreen!50]
11679 (+#2,-\lsrule) rectangle ++(-#4,-4pt+\lsrule);
11680 \draw[->,line width=0.3pt,shorten <=0.5\lsrule,color=thegreen!50]
```

```
11681 (+\#2,-2pt-.5\lceil srule) -- ++(+\#3,+0pt);11682 \draw[->,line width=0.3pt,shorten <=0.5\lsrule,color=thegreen!30]
11683 (+\#2,-2pt-.5\lceil s\nu\rceil e) -- ++(-\#4,-0pt);11684 }%
11685 \end{tikzpicture}%<br>11686 \ignorespaces
       \ignorespaces
11687 }
     Layers.
11688 \def\mts@layer#1#2{\pdfliteral page{/OC/#1 BDC}#2\pdfliteral page{EMC}}
11689 \def\mtsx@layer#1#2{\pdfliteral page{/OC/stuff BDC /OC/#1 BDC}#2\pdfliteral page{EMC EMC}}
11690 \ifx\mt@objects\@undefined\let\mt@objects\@empty\fi
11691 \ifx\mt@order \@undefined\let\mt@order \@empty\fi
11692 \xdef\mt@order{\mt@order[(Sheep)}
11693 \let\mts@resources\@empty
11694 \def\mts@register#1{%
11695 \immediate\pdfobj{<< /Type/OCG /Name(#1) >>}<br>11696 \expandafter\xdef\csname mts@#1\endcsname{\t
       \expandafter\xdef\csname mts@#1\endcsname{\the\pdflastobj\space 0 R }
11697 \xdef\mt@objects{\mt@objects\csname mts@#1\endcsname}<br>11698 \xdef\mt@order{\mt@order\csname mts@#1\endcsname}
       \xdef\mt@order{\mt@order\csname mts@#1\endcsname}
11699 \xdef\mts@resources{\mts@resources/#1 \csname mts@#1\endcsname}}
11700 \mts@register{stuff}
11701 \mts@register{tracking}
11702 \mts@register{ispace}
11703 \mts@register{ospace}
11704 \mts@register{istretch}
11705 \mts@register{ishrink}
11706 \mts@register{ostretch}
11707 \mts@register{oshrink}
11708 \mts@register{okern}
11709 \mts@register{ligature}
11710 \mts@register{_compatibility}
11711 \xdef\mt@order{\mt@order]}
     Anchor point for the arrow in the code.
11712 \newcommand\anchorarrow[1]{%
11713 \tikz[remember picture,overlay]\node(#1_c){};}
     Add an arrow from code to image.
11714 \newcommand\add@arrow[5][left]{%
11715 \tikz[remember picture,overlay,bend angle=14,looseness=0.75,>=latex]{%
11716 \mtsx@layer{#3}{\draw[->,thick,color=the#2](#4) to[bend #1] (#5);}}%
11717 }
     Toggle layer.
11718 \def\toggle@layer#1#2#3{%
11719 \pdfstartlink<br>11720 user{/Subty
         user{/Subtype/Link
11721 /BS << /Type/Border/W 0 >> /H/O
11722 % /BS << /Type/Border/W 1 /S/D /D[4 1] >><br>11723 % /C[0.7 0.7 0.7] /H/0
                /C[0.7 0.7 0.7] /H/011724 /Contents(Click to Toggle!)
11725 /A << /S/Set0CGState
11726 /State[/Toggle \csname mts@#1\endcsname] >> }%
11727 \rlap{#2}%<br>11728 {\fboxsep=
       11728 {\fboxsep=0pt \fboxrule=0pt
11729 \mtsx@layer{stuff}{%
11730 \rlap{\fcolorbox{white}{white}{\vphantom{kg}\color{the#3}#2}}}%
11731 \mtsx@layer{#1}{%
11732 \fcolorbox{white}{the#3!50}{\vphantom{kg}\color{white}#2}}%
11733 }%
11734 \pdfendlink
11735 }
11736 \newcommand\showarrow[2][]{%
11737 \ifx\relax#1\relax\def\@tempa{#2}\else\def\@tempa{#1}\fi
11738 \toggle@layer{\@tempa}{{\itshape #2}}}
```
The environment for our illustration.

```
11739 \def\ls@sample#1{{%<br>11740 \parskin 4nt \pa
         \parskip 4pt \parindent 0pt
11741 \par
11742 \vskip4pt<br>11743 {\leftski
         11743 {\leftskip 15pt
11744 \mt@pseudo@marg{\color{theblue}Click on the image to show the kerns<br>11745 and spacings involved. Click on emphasised words in the text bele
11745 and spacings involved. Click on emphasised words in the text below<br>11746 to reveal the relation of image and code.\strut}
              to reveal the relation of image and code.\strut}
11747 \mt@layer{_compatibility}{%
11748 \mt@place{\rlap{\hskip-\marginparwidth \color{white}%
11749 \vrule width\dimexpr\hsize+\marginparwidth\relax height\mt@unvdimen}}
11750 \mt@pseudo@marg{\color{thered}%<br>11751 1 17 \text{1} 1751 15 \text{1} \text{1} \text{1} \text{1} \text{1} \text{1} \text{1} \text{1} \text{1} \text{1} \text{1} \text{1} \text{1} \text{1} \text{1} \text{1} \text{1} \te
                 If you had a \acronym{PDF} viewer that understands
11752 \acronym{PDF}\,{\smaller1.5}, you could hide the arrows selectively.}}<br>11753 \vskin-\mt@unvdimen}%
11753 \vskip-\mt@unvdimen}%<br>11754 \vskip-4pt
         \sqrt{x}skip-4pt
11755 \setlength\fboxsep{4pt}%
11756 \leavevmode
11757 \pdfstartlink
11758 user\{\textsf{Subtype/Link}\}\<br>11759 /RS << /Tyne
                  /BS \ll /Type/Border/W 0 \gg /H/011760 /A \ll /S/Set0CGState<br>11761 /A /State /Toggle
11761 /State[/Toggle \mts@stuff] >> }%<br>11762 \fcolorbox{theframe}{theshade}%
            \fcolorbox{theframe}{theshade}%
11763 {\fontsize{34}{38}\selectfont #1}%
11764 \pdfendlink
11765 \par\medskip
11766 }%<br>11767 \e
         \edef\x{\pdfpageresources{/Properties <<\mts@resources>>}}\x
11768 }
      Now define the illustration to be used in the document.
11769 \def\lssample{%
11770 \ls@sample{%<br>11771 \dols{0nt}
11771 \dols{0pt}{Stop}<br>11772 \lssn{o}{0.45e
              \lssp{o}{0.45em}{0.25em}{0.15em}
11773 \dols{0.16em}{{st}ealing}\hskip-\dimexpr 0.08em+\lsrule\relax
11774 \lssp{i}{13.82pt}{4.65pt}{2.08pt}
11775 \dols{0.16em}{sheep}<br>11776 \dols{0pt}{!}
           \dot{0}15\{0pt\}\{! \}11777 }%
      Don't forget to add the arrows.
11778 \vspace{-\baselineskip}<br>11779 \add@arrow{red} {t
11779 \add@arrow{red} {tracking}{lsamount_c.east}{a_ls}
11780 \add@arrow{red} {okern} {okernend_c.east}{p_ls}<br>11781 \add@arrow{green} {ospace} {ospace_c.east} {ospace
                                     \{ospace\} {\{ospace\}} \{ospace\}11782 \add@arrow{green} {ispace} {ispace_c.center}{ispace}
         \add@arrow{green!75} {istretch}{istretch_c.east}{istretch.north}
11784 \add@arrow{green!75} {ishrink} {ishrink_c.west} {ishrink.north}
11785 \add@arrow{green!75} {ostretch}{ostretch_c.east}{ostretch.north}<br>11786 \add@arrow{green!75} {oshrink} {oshrink_c.east} {oshrink.north}
         \add@arrow{green!75} {oshrink} {oshrink_c.east} {oshrink.north}
11787 \add@arrow[right]{grey}{ligature}{nolig_c.east} {st.center}
11788 }
11789 \fi
      This is for use with microtype.dtx
11790 \ifx\documentclass\@twoclasseserror
11791 \usepackage{tikz}
11792 \else
```
B.2 Document

11793 \documentclass[10pt,a4paper]{ltxdoc}

11794 \expandafter\def\csname ver@microtype.dtx\endcsname{2999/99/99}

```
Re-use the preamble from microtype.dtx.
11795 \usepackage{microtype-doc}
11796 \usepackage{attachfile}
11797 \usepackage{tikz}
11798 \makeatletter
11799 \pdfcatalog{/OCProperties << /OCGs [\mt@objects]
11800 /D << /Order [\mt@order] /BaseState/OFF >> >> }
11801 \makeatother
11802 \begin{document}
     You are currently reading this.
11803 \DocInput{microtype-lssample.dtx}
     Now show what we are able to do.
11804 \noindent
11805 Since a picture is worth a thousand words, probably even more if, in our
11806 case, it depicts a couple of letterspaced words, let's bring one to sum up
11807 these somewhat confusing options. Suppose you had the following settings
11808 (which I would in no way recommend; they are only for illustrative purposes):
11809 \begin{verbatim}
11810 \SetTracking
11811 [ no ligatures = {"\anchorarrow{nolig}"f},
11812 spacing = {60" \space \text{and} \space \space \text{for} \space \text{and} \space \text{or} \text{and} \space \text{or} \text11813 "-1"\anchorarrow{istretch}"00*, "\anchorarrow{ishrink}"},
11814 outer spacing = {4"\anchorarrow{ospace}"50,"%
11815 "2"\anchorarrow{ostretch}"50,1"\anchorarrow{oshrink}"50},
11816 outer kerning = {"\anchorarrow{okernbegin}"*,"%<br>11817 \anchorarrow{okernend}"*} ]
11817 \{\text{on}(\text{okernend}\}^*\} ]
11818 { encoding = * }<br>11819 { 1"\anchorarrow
       11819 { 1"\anchorarrow{lsamount}"60 }
11820 \end{verbatim}
11821 and then write:
11822 \begin{verbatim}
11823 Stop \textls{stealing sheep}!
11824 \end{verbatim}
11825 this is the (typographically dubious) outcome:
11826
11827 \lssample
11828
11829 \noindent
11830 While the word `Stop' is not letterspaced, the space between the letters in
11831 the other two words is expanded by the \showarrow[tracking]{tracking~amount}{red}
11832 of 160/1000\,em\,=\allowbreak\,0.16\,em.
11833 The \showarrow[ispace]{inner~space}{green} within the letterspaced text is
11834 increased by 60\%, while its \showarrow[istretch]{stretch}{green} amount is
11835 decreased by 10\% and the \showarrow[ishrink]{shrink}{green} amount is left
11836 untouched.
11837 The \showarrow[ospace]{outer~space}{green} (of 0.45\,em) immediately before the
11838 piece of text may \showarrow[ostretch]{stretch}{green} by 0.25\,em and
11839 \showarrow[oshrink]{shrink}{green} by 0.15\, em.
11840 Note that there is no outer space after the text, since the exclamation mark
11841 immediately follows; instead, the default \showarrow[okern]{outer~kern}{red}
11842 of half the letterspace amount (0.08\,em) is added.
11843 Furthermore, one \showarrow{ligature}{grey} wasn't broken up, because we
11844 neglected to specify the `|s|' in the |no ligatures| key.
11845
11846 \expandafter\enddocument
11847 \fi
```
〈*/lssample*〉

# <span id="page-242-1"></span><span id="page-242-0"></span>C Change history

<span id="page-242-4"></span><span id="page-242-3"></span><span id="page-242-2"></span>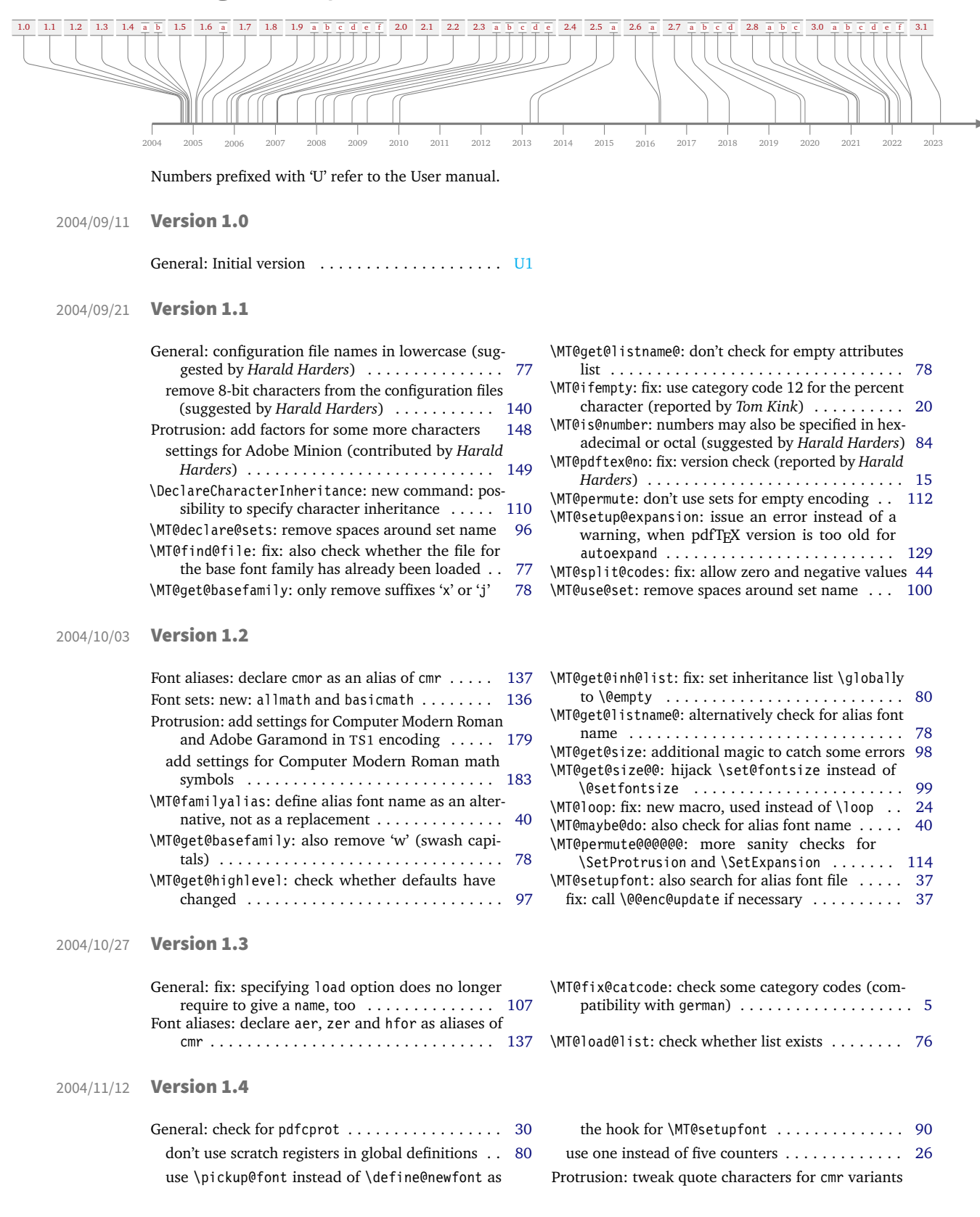

<span id="page-243-1"></span><span id="page-243-0"></span>(OT1, T1, lmr) . . . . . . . . . . . . . . . . . . . . . . . [154](#page-153-0) \microtypesetup: fix: set the correct levels, and remember them; warning when enabling an option \SetExpansion: fix: specifying extra options does no 2004/11/17 Version 1.4a General: new option: final .................. [119](#page-118-0) \MT@cfg@catcodes: fix: reset some more catcodes when reading files (reported by *Michael Hoppe*) [77](#page-76-0) 2004/11/26 Version 1.4b General: fix: set catcodes before reading global configuration file (reported by *Christoph Bier*) . . [121](#page-120-0) optimisation: use less \expandafters and \csnames [19](#page-18-0) Protrusion: harmonise dashes in upshape and italic (cmr, pad, ppl) . . . . . . . . . . . . . . . . . . . . . . [148](#page-147-0) slanted like italics . . . . . . . . . . . . . . . . . . . . . [159](#page-158-0) \MT@checklist@family: fix: don't try alias family name if encoding failed . . . . . . . . . . . . . . . . [41](#page-40-0) \MT@get@basefamily: fix: failed for font names of the form abczz (reported by *Georg Verweyen*) . . . . [78](#page-77-0) \MT@get@slot: don't define \MT@char globally (save \MT@ifdimen: don't set \MT@count globally (save stack \MT@setup@PDF: new message if \pdfoutput is \MT@use@set: don't use undeclared font sets . . . . [100](#page-99-0) 2004/12/15 Version 1.5 General: defaults: step: 4 (suggested by *Hàn Thê´ Thành*) . . . . . . . . . . . . . . . . . . . . . . . . . . . . [119](#page-118-0) new option: selected, by default false (suggested by *Hàn Thê´ Thành*) . . . . . . . . . . . . . . . . . . . [117](#page-116-0) Documentation: add 'Short history' . . . . . . . . . . . [U32](#page-31-0) Inheritance: remove \ss from T1 list, add \DJ . . . . [141](#page-140-0) Protrusion: settings for Bitstream Charter . . . . . . [149](#page-148-0) \DeclareMicrotypeAlias: remove spaces around arguments . . . . . . . . . . . . . . . . . . . . . . . . . . . [102](#page-101-0) \MT@cfg@catcodes: reset catcode of '=' (compatibility with Turkish babel) . . . . . . . . . . . . . . . . . . . . [77](#page-76-0) \MT@fix@catcode: reset catcode of 'ˆ' (compatibility with chemsym) . . . . . . . . . . . . . . . . . . . . . . . . . [5](#page-4-0) \MT@get@highlevel: don't test defaults if called after \MT@scale@to@em: don't use \lpcode and \rpcode for \MT@set@ex@codes: allow non-selected font expan-\MT@set@pr@codes: adjust protrusion factors before \MT@setup@expansion: defaults: calculate step as disable automatic expansion for DVI output . . . [128](#page-127-0) 2005/01/24 Version 1.6 General: defaults: turn off expansion for old pdfTeX versions . . . . . . . . . . . . . . . . . . . . . . . . . . . [121](#page-120-0) load a font if none is selected ................ [36](#page-35-0) new option: factor, by default 1000 . . . . . . . . [119](#page-118-0) restructure dtx file . . . . . . . . . . . . . . . . . . . . . [136](#page-135-0) test whether \pickup@font has changed . . . . . . [92](#page-91-0) test whether numeric options receive a number [119](#page-118-0) use e-T<sub>F</sub>X's \ifcsname and \ifdefined if defined [20](#page-19-0) Protrusion: add italic uppercase Greek letters . . . [159](#page-158-0) improve settings for numbers (pointed out by *Peter Muthesius*) . . . . . . . . . . . . . . . . . . . . . . . . . [150](#page-149-0) tune CMR math letters  $(OMC)$  encoding) . . . . . . [184](#page-183-0) \MT@get@inh@list: correct message if selected is \MT@setup@expansion: disable automatic expansion \MT@use@set: retain current set if new set is unde-2005/02/02 Version 1.6a

> <span id="page-243-4"></span><span id="page-243-3"></span>Documentation: add table of fonts with tailored protrusion settings . . . . . . . . . . . . . . . . . . . . . . [U21](#page-20-1) \MT@get@slot: completely redone, hopefully more robust (compatible with frenchpro; problem

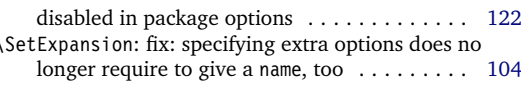

stack problem) . . . . . . . . . . . . . . . . . . . . . . . [80](#page-79-0) problem) . . . . . . . . . . . . . . . . . . . . . . . . . . . [21](#page-20-0) changed . . . . . . . . . . . . . . . . . . . . . . . . . . . [126](#page-125-0)

<span id="page-243-2"></span>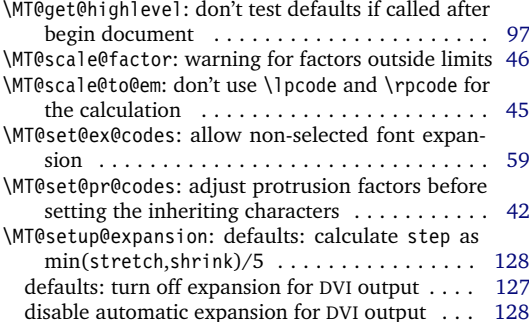

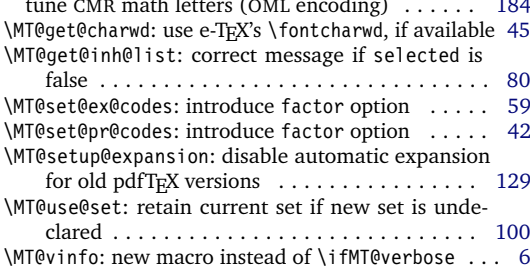

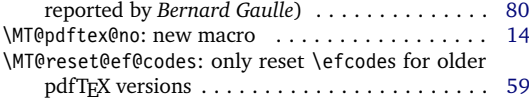

#### 2005/03/23 Version 1.7

<span id="page-244-0"></span>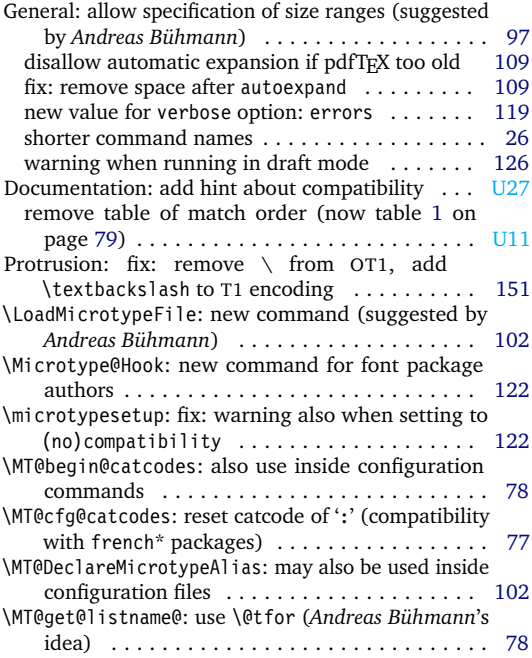

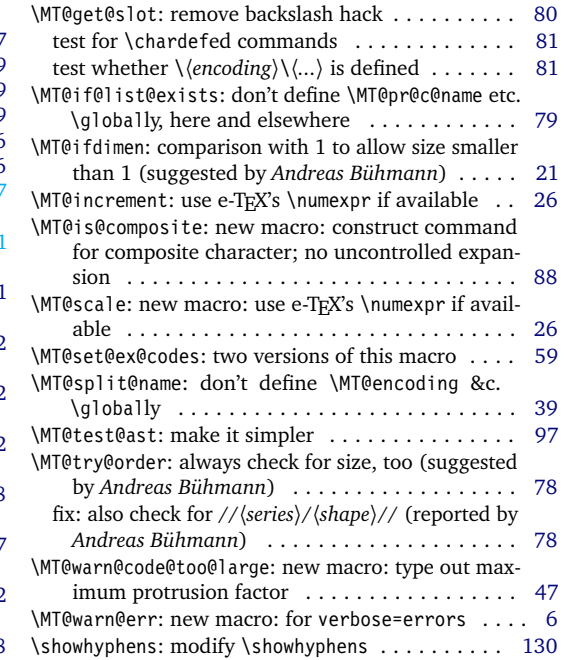

# 2005/06/23 Version 1.8

<span id="page-244-1"></span>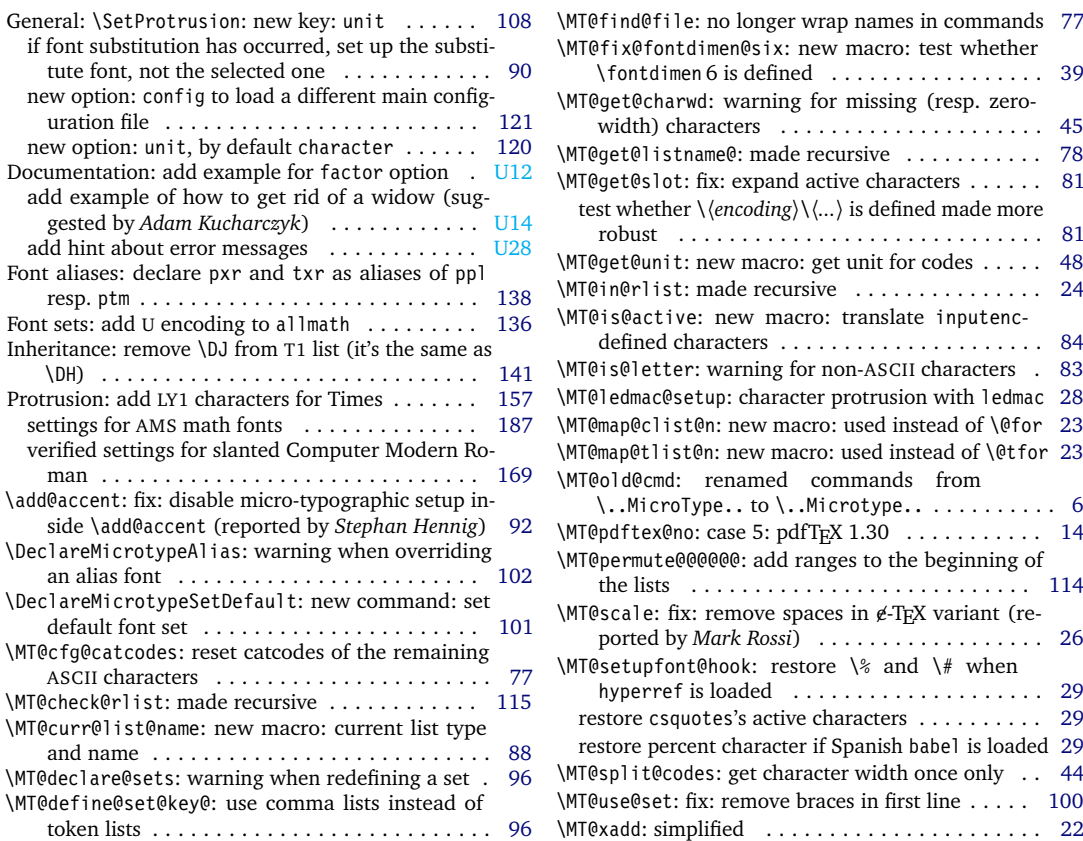

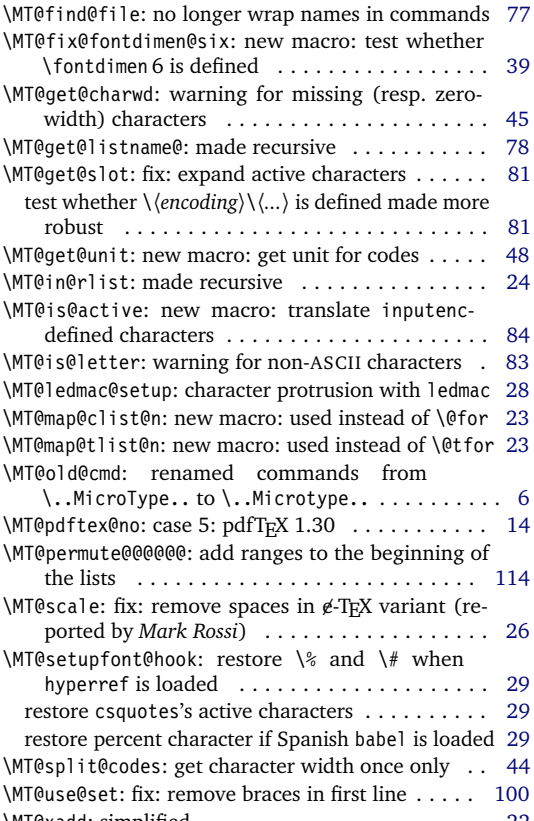

### 2005/10/28 Version 1.9

<span id="page-245-0"></span>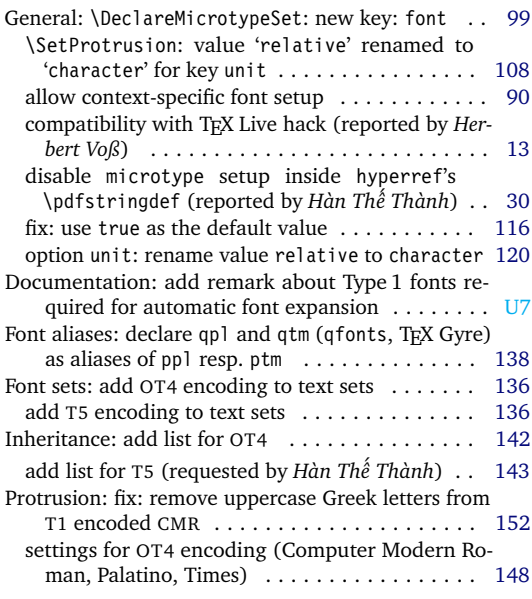

# 2005/12/05 Version 1.9a

<span id="page-245-1"></span>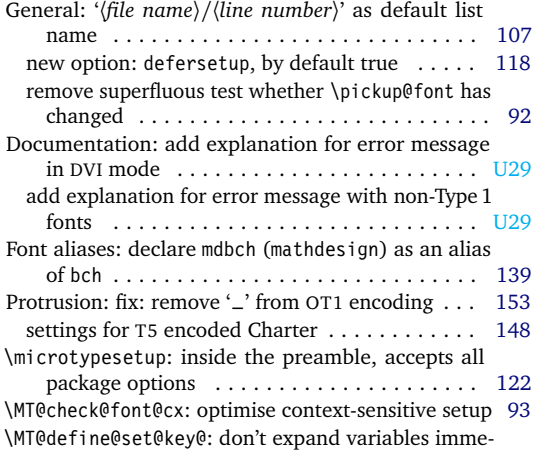

# 2006/01/20 Version 1.9b

<span id="page-245-2"></span>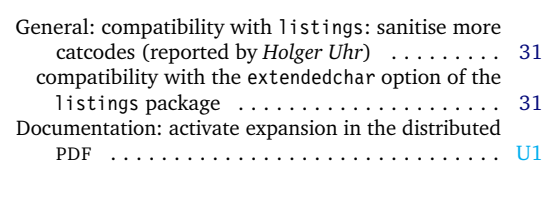

# 2006/02/02 Version 1.9c

<span id="page-245-3"></span>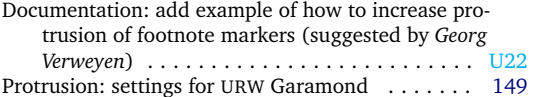

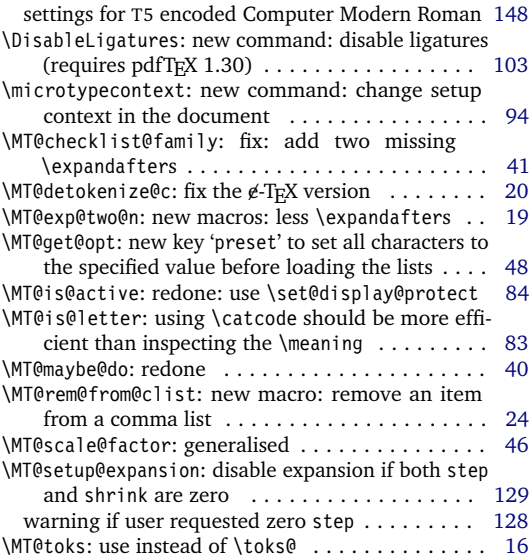

\SetProtrusion: (et al.) new key: font . . . . . . . . [103](#page-102-0)

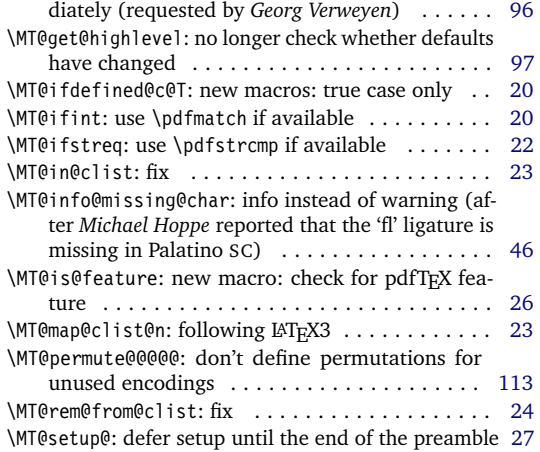

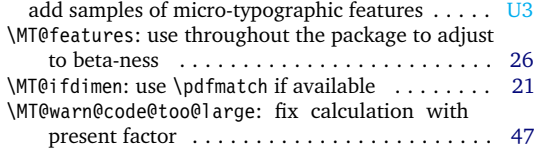

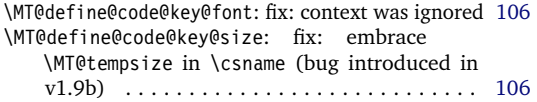

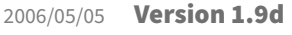

<span id="page-246-0"></span>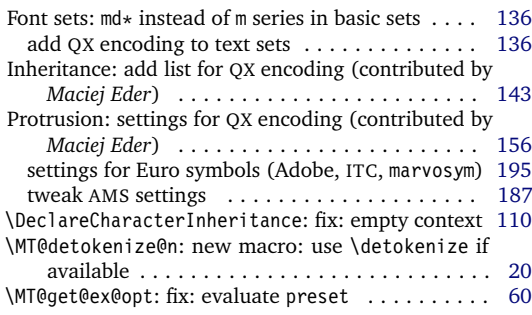

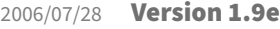

<span id="page-246-1"></span>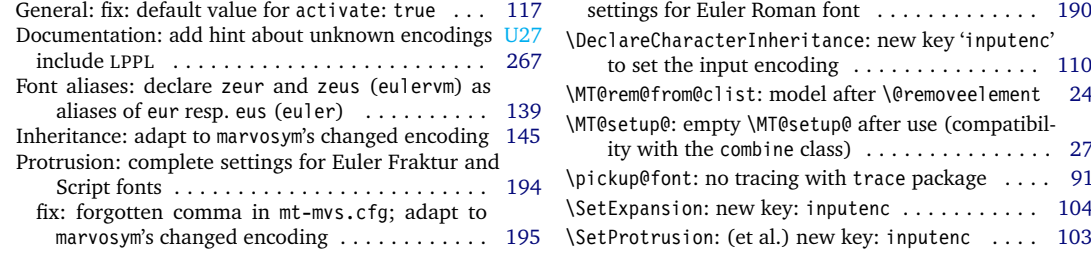

# 2006/09/09 Version 1.9f

<span id="page-246-2"></span>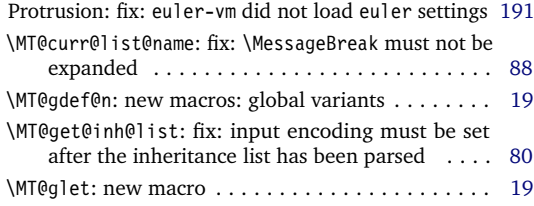

# 2007/01/14 Version 2.0

<span id="page-246-3"></span>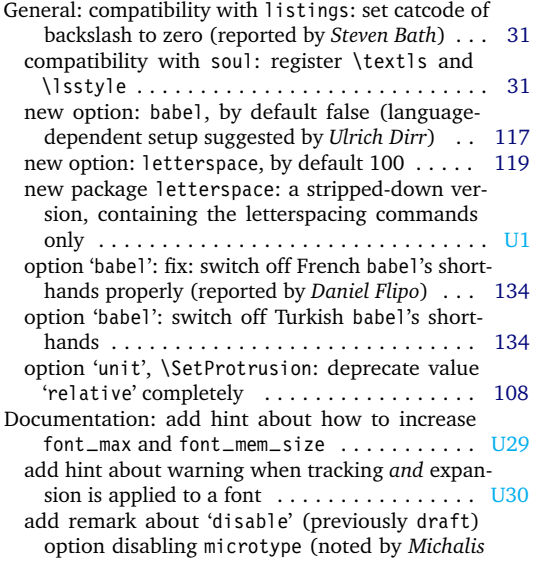

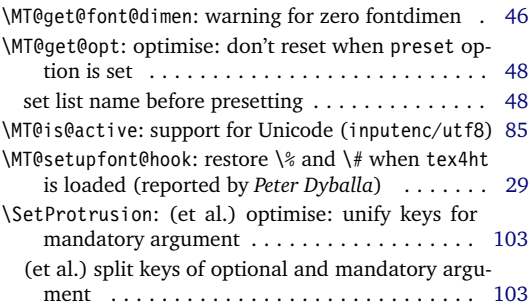

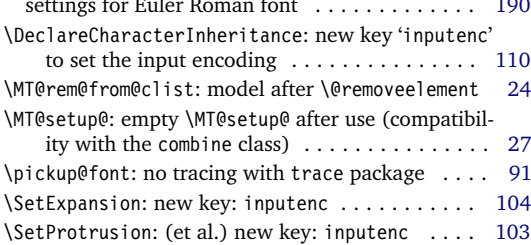

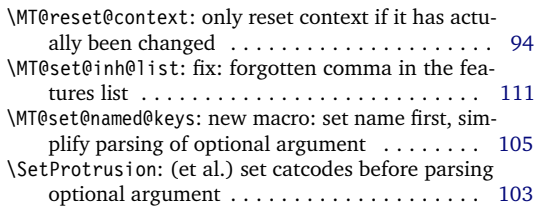

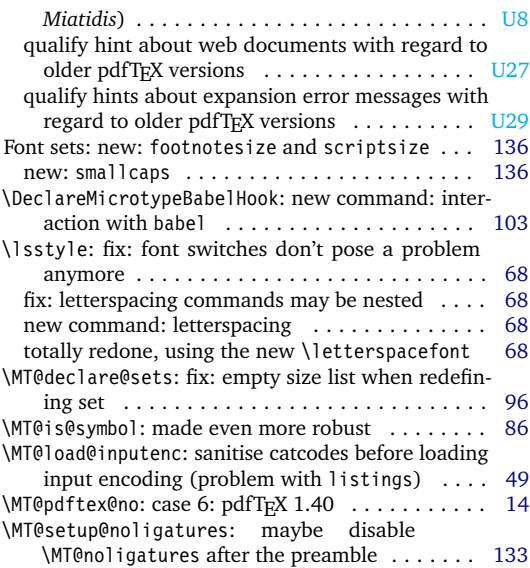

<span id="page-247-1"></span><span id="page-247-0"></span>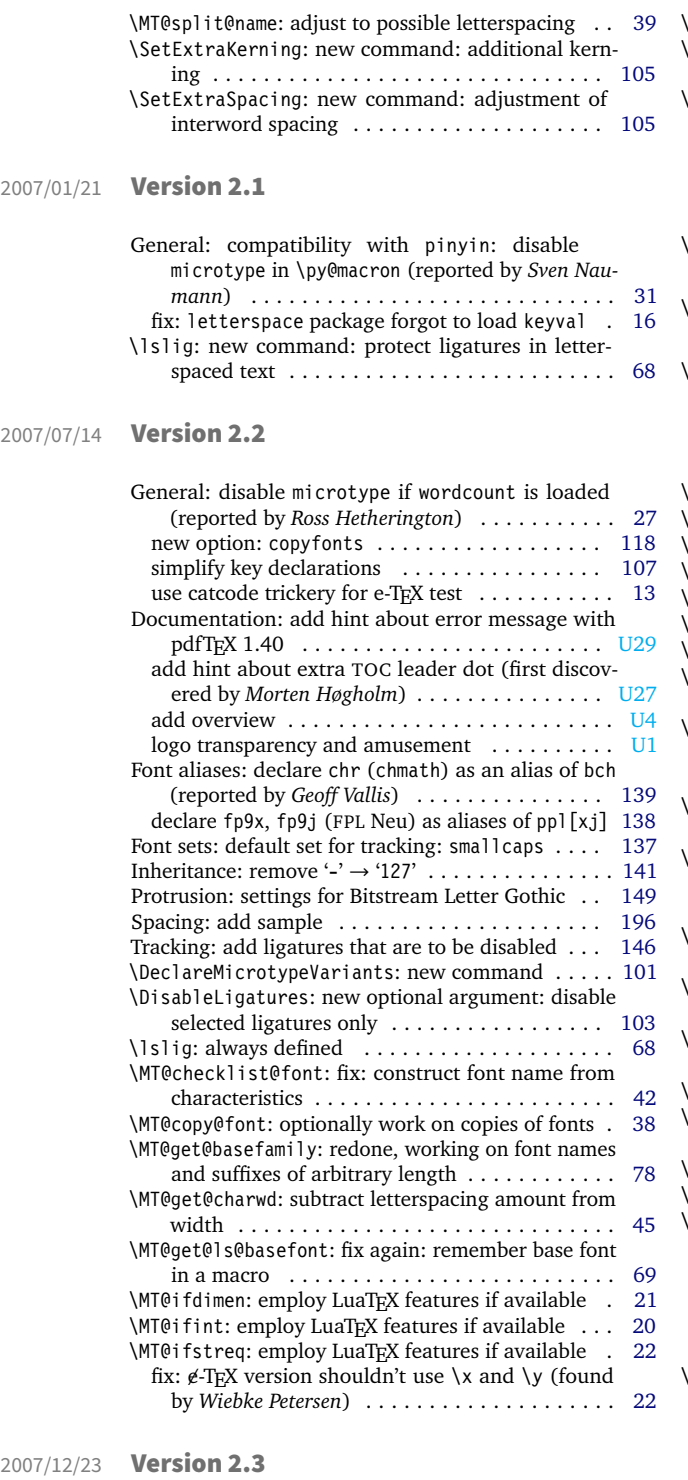

<span id="page-247-2"></span>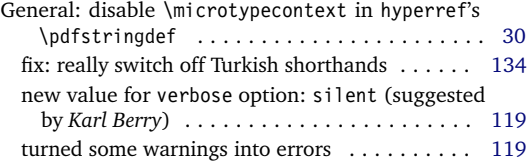

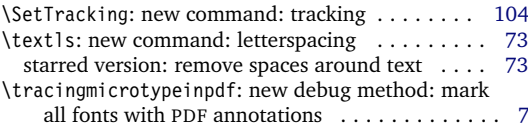

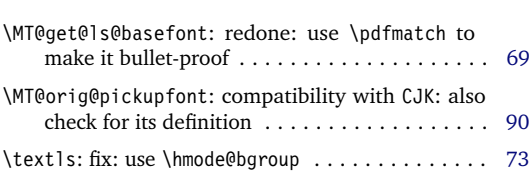

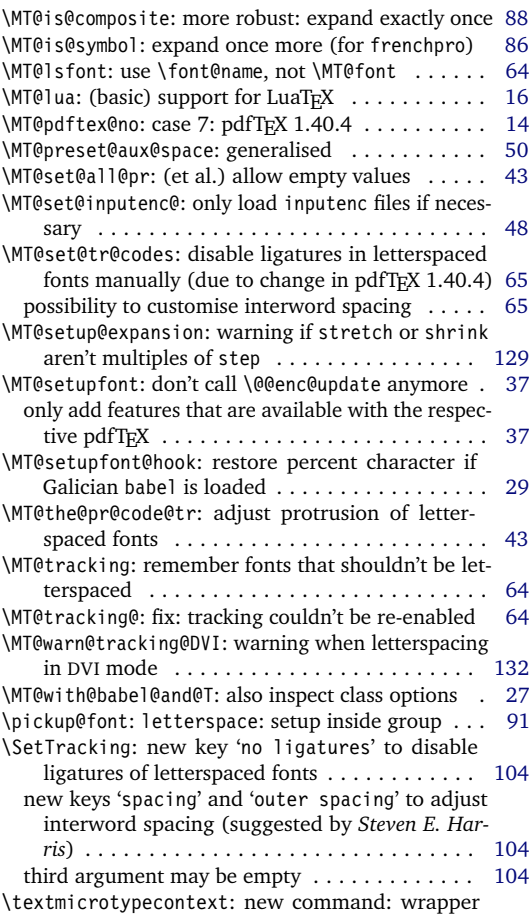

around \microtypecontext . . . . . . . . . . . . . . [94](#page-93-0)

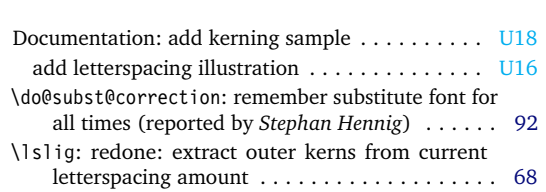

<span id="page-248-0"></span>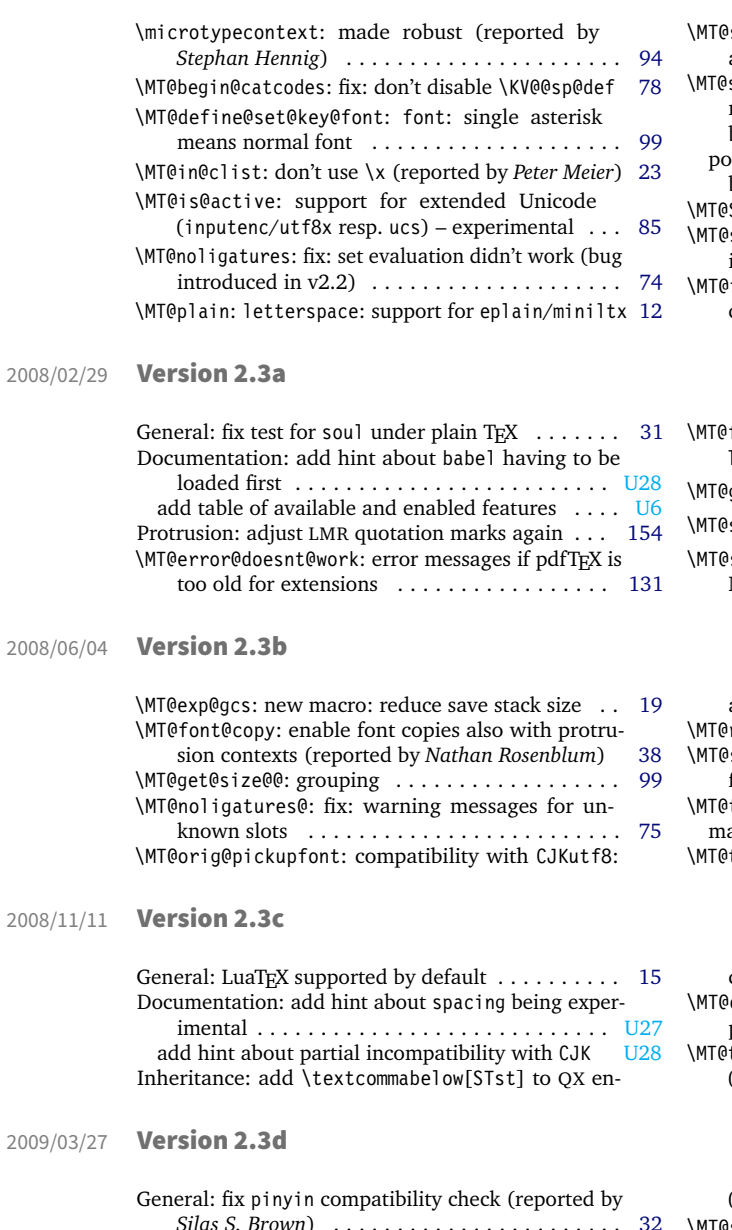

<span id="page-248-3"></span><span id="page-248-2"></span>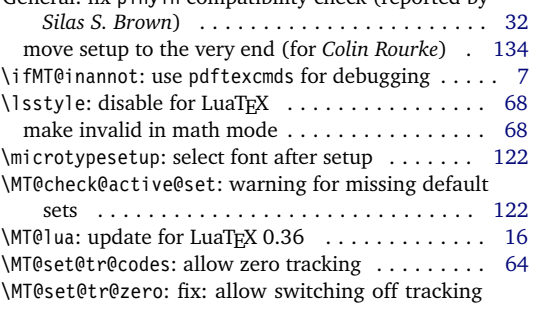

# 2009/11/09 Version 2.3e

<span id="page-248-4"></span>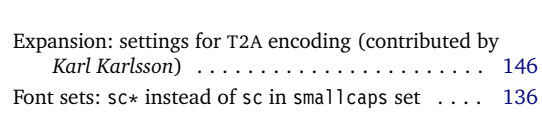

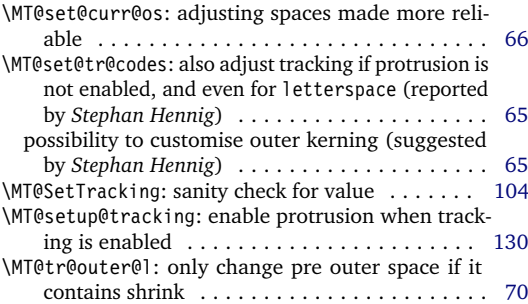

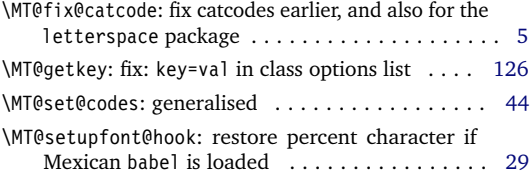

<span id="page-248-1"></span>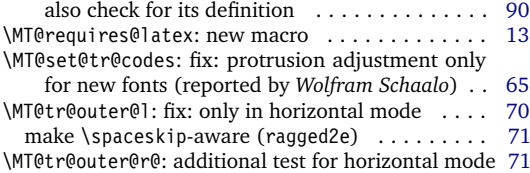

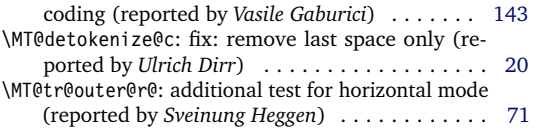

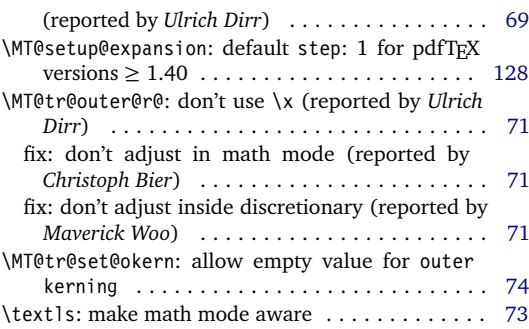

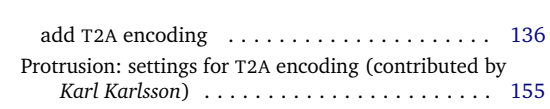

<span id="page-249-1"></span><span id="page-249-0"></span>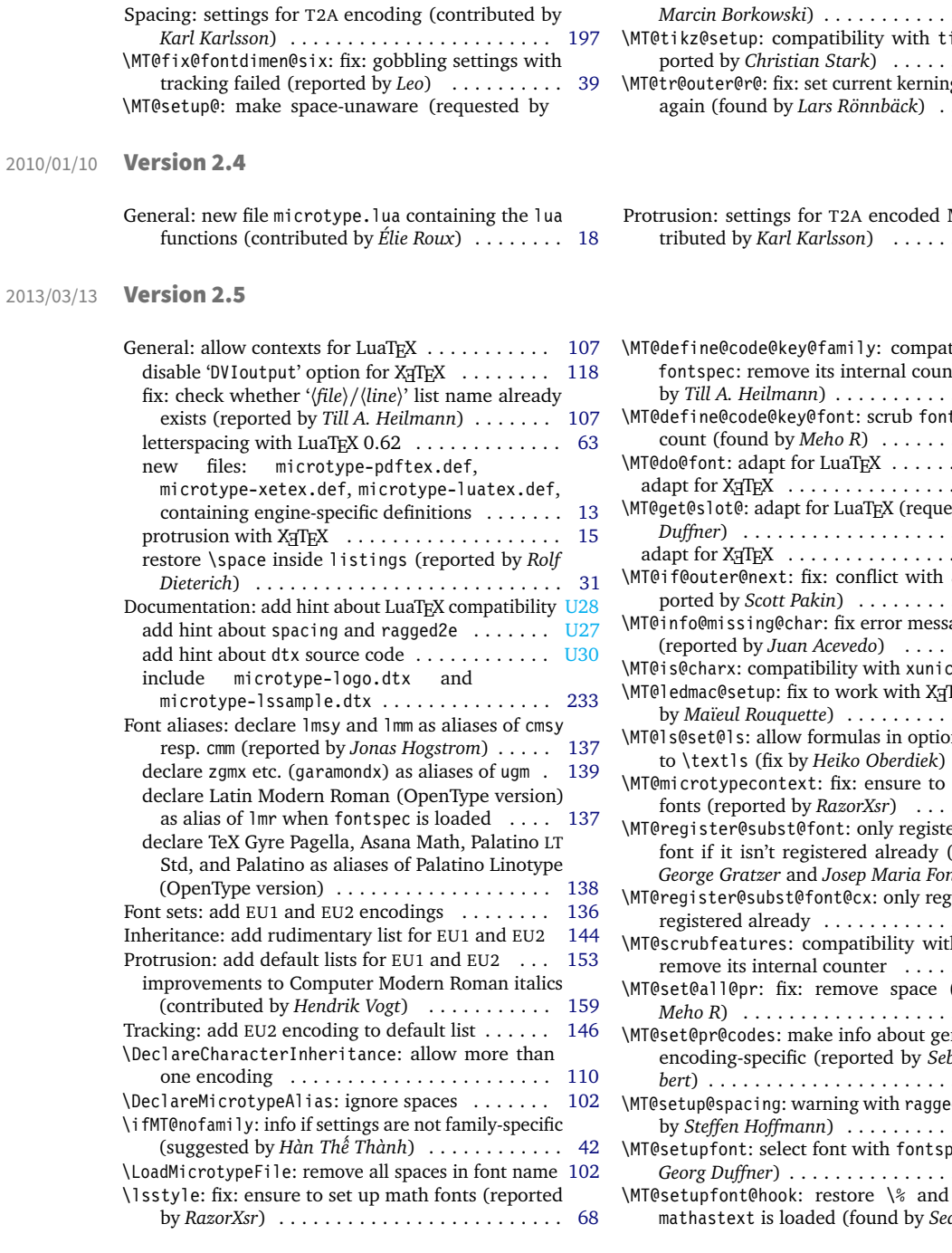

### 2013/05/23 Version 2.5a

<span id="page-249-2"></span>General: use luatexbase instead of luatextra (contributed by *Élie Roux*) . . . . . . . . . . . . . . . . . . [18](#page-17-1) Documentation: add notes on typesetting the documentation . . . . . . . . . . . . . . . . . . . . . . . . . . [U30](#page-29-1) include OpenType configuration files . . . . . . . . . [201](#page-200-0) \MT@afteraftergroup: fix: get outer kerning and spacing of nested letterspacing right . . . . . . . . [66](#page-65-0) \MT@get@slot@: adapt to luaotfload v2.2 (con-

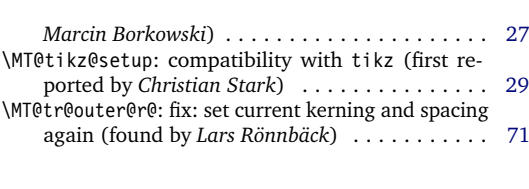

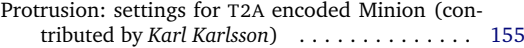

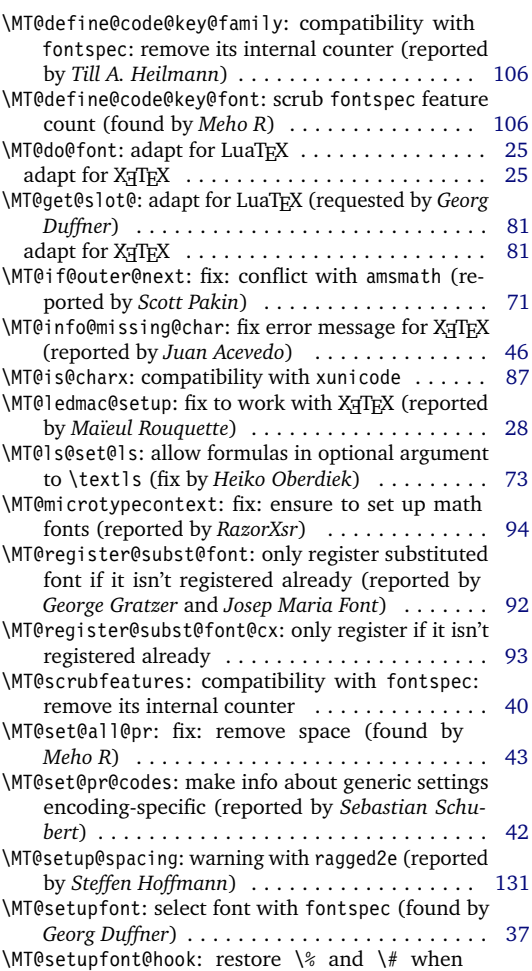

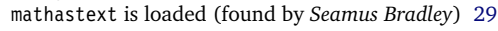

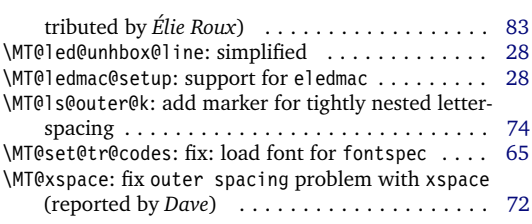

### 2016/05/01 Version 2.6

<span id="page-250-0"></span>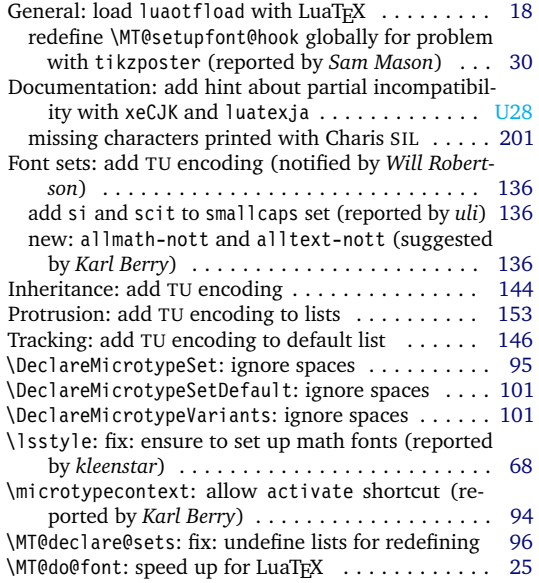

### 2016/05/14 Version 2.6a

<span id="page-250-1"></span>General: fixes for letterspace package with LuaTEX [25](#page-24-0) \MT@do@font: fix lua function (reported by *Herbert*

## 2017/07/07 Version 2.7

<span id="page-250-2"></span>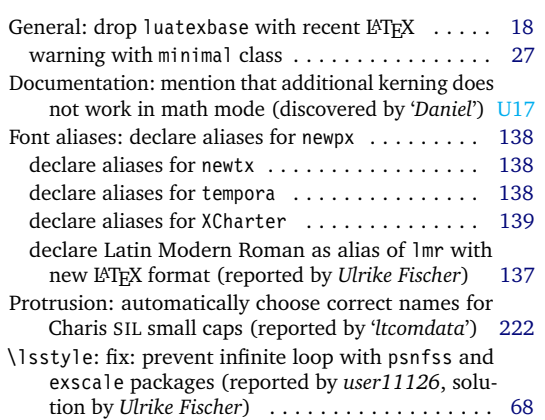

# 2018/01/14 Version 2.7a

<span id="page-250-3"></span>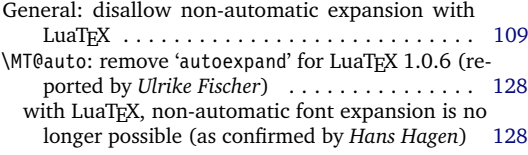

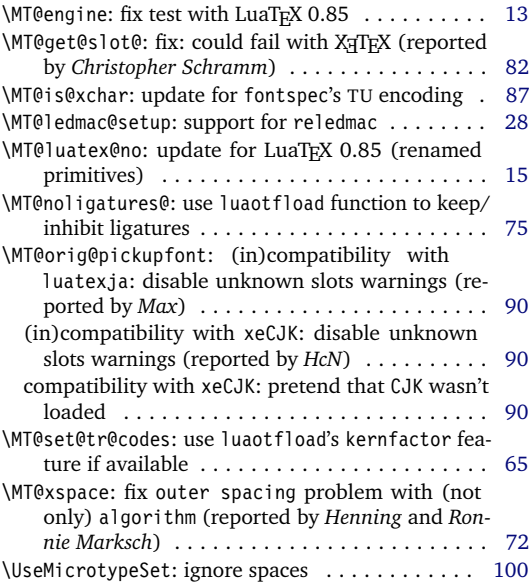

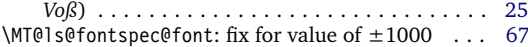

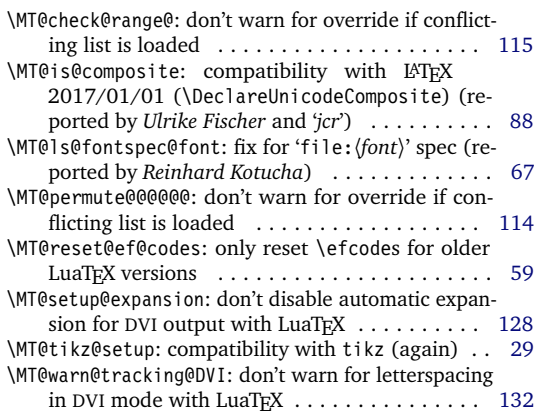

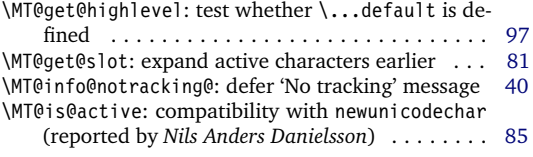

<span id="page-251-3"></span><span id="page-251-2"></span><span id="page-251-1"></span><span id="page-251-0"></span>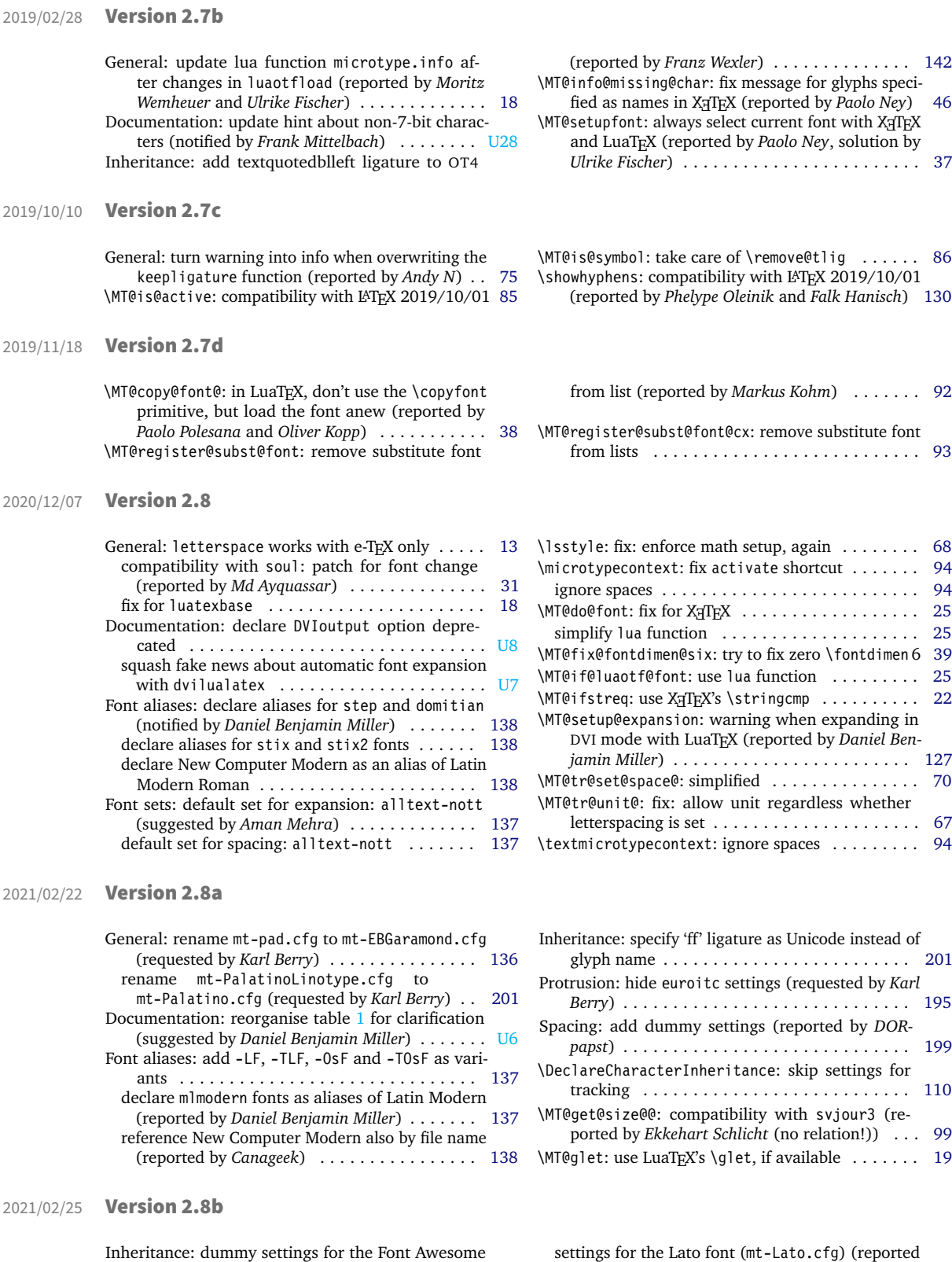

by *dsedivec*) . . . . . . . . . . . . . . . . . . . . . . . . [209](#page-208-0)

<span id="page-251-5"></span><span id="page-251-4"></span>font (mt-FontAwesome.cfg) . . . . . . . . . . . . . [209](#page-208-0)
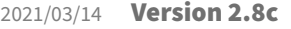

 $2021/10/31$ 

<span id="page-252-0"></span>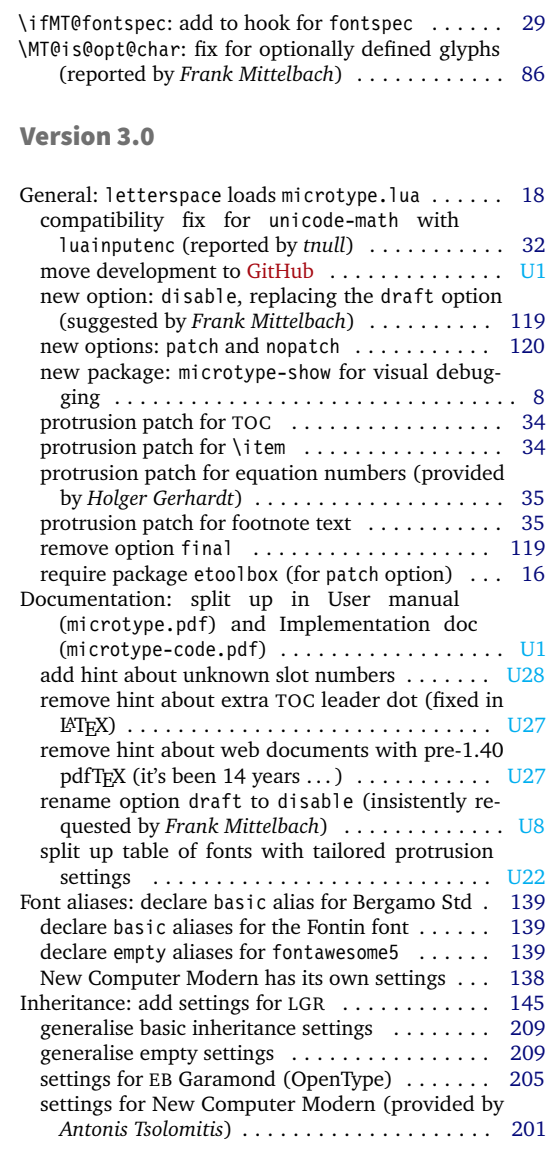

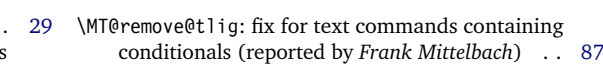

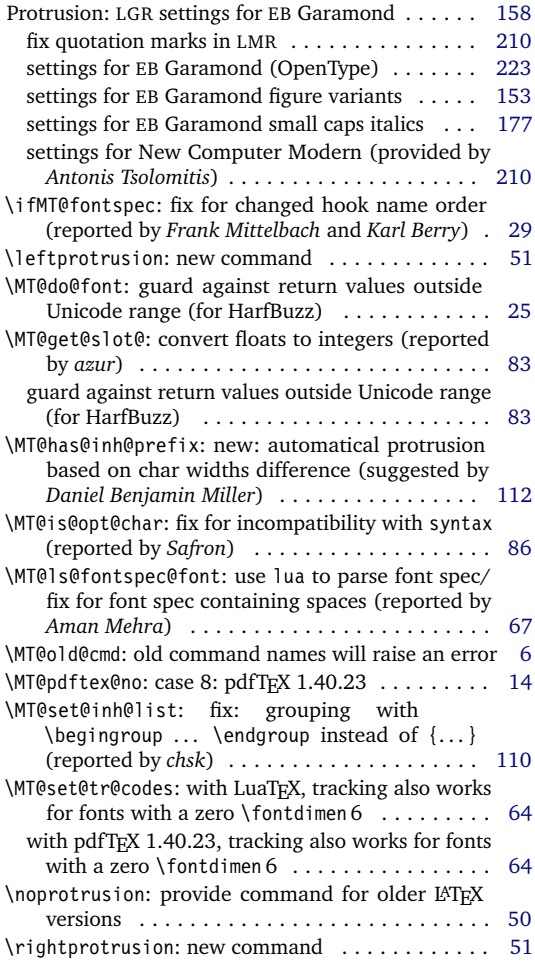

## 2021/12/02 Version 3.0a

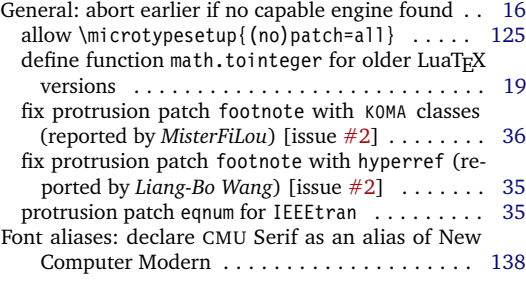

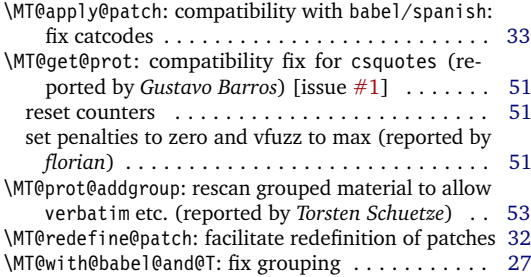

<span id="page-253-0"></span>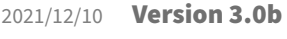

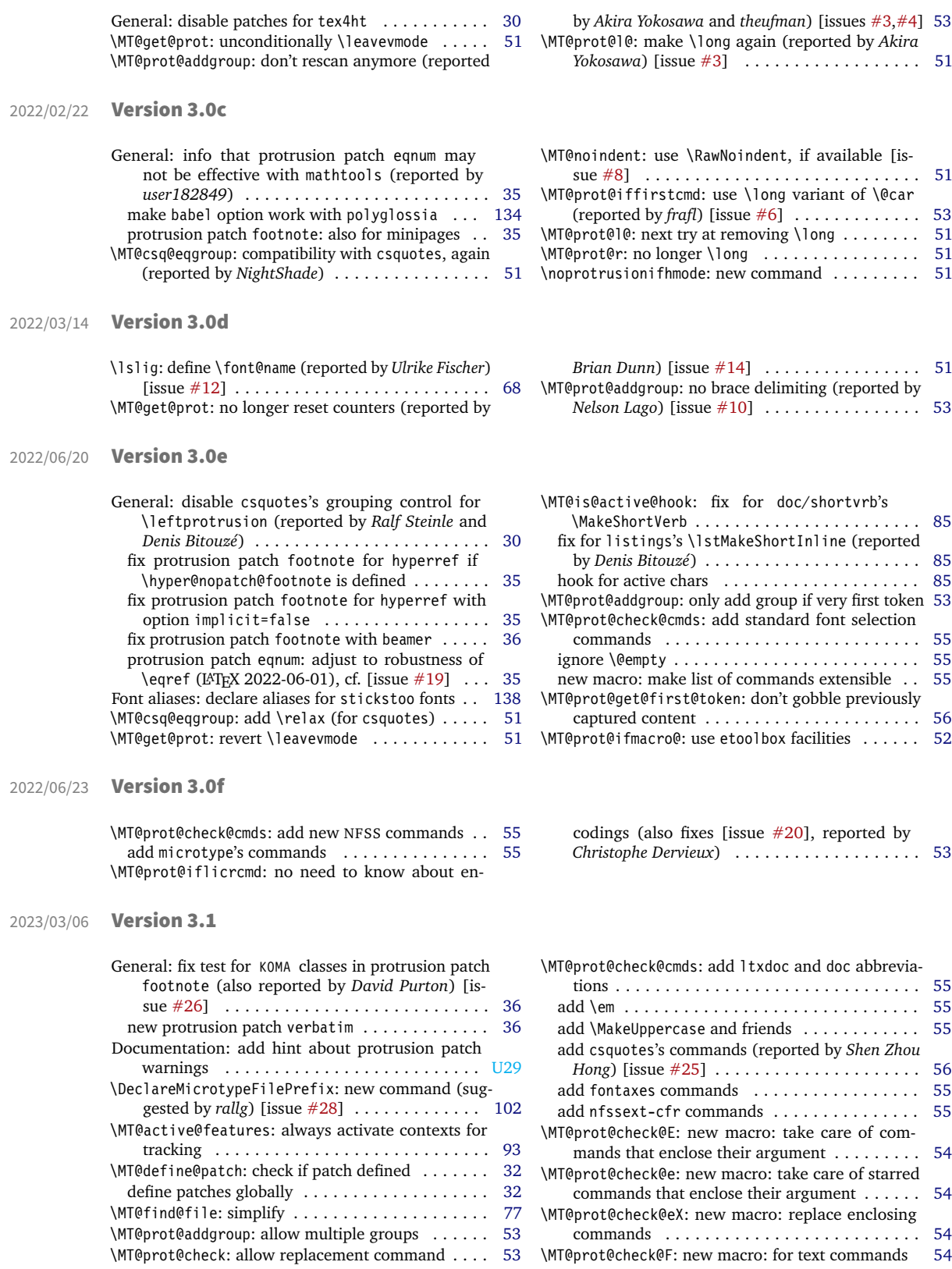

\MT@prot@check@l: new macro: for commands that enclose their second argument . . . . . . . . . . . [54](#page-53-0) \| \MT@prot@check@lX: new macro: replace language-

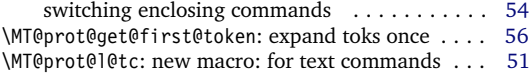

# D Index

Numbers in upright shape refer to the *page* where the corresponding entry is described (bold face) resp. occurs. Numbers in italic shape refer to the *code line* where the corresponding entry is defined (underlined) resp. used. Numbers prefixed with 'U' refer to the User manual.

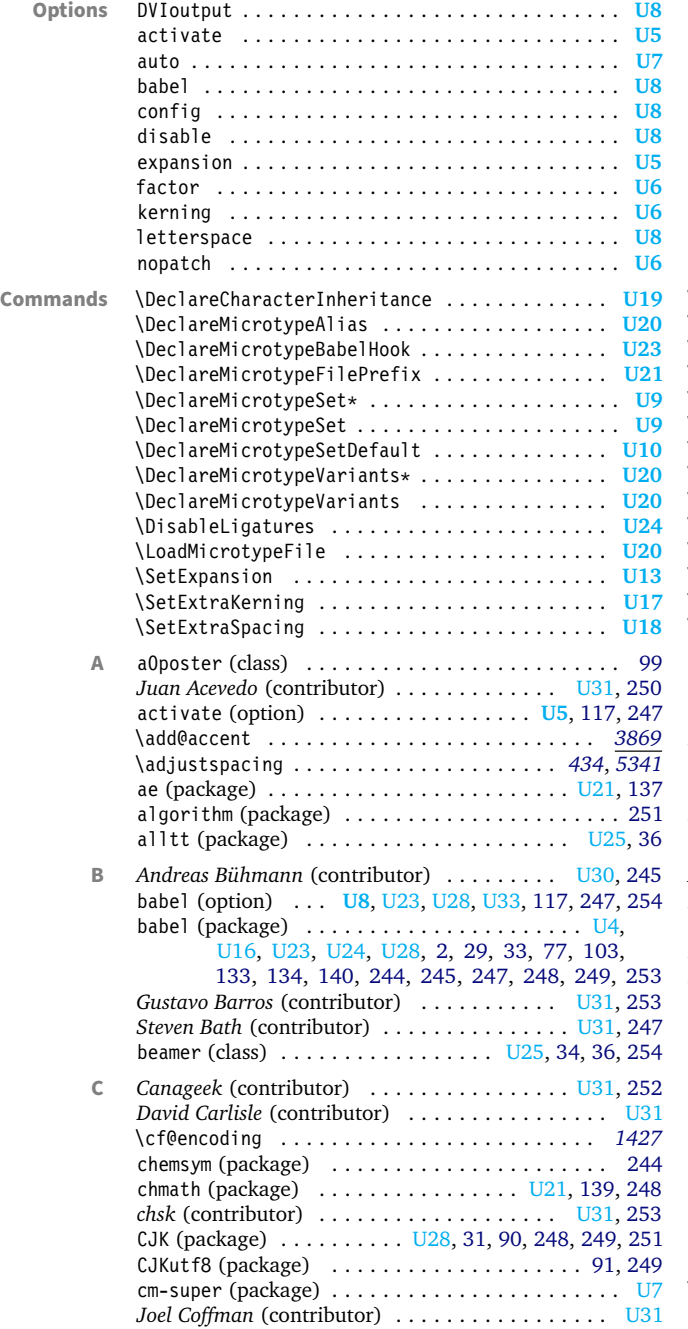

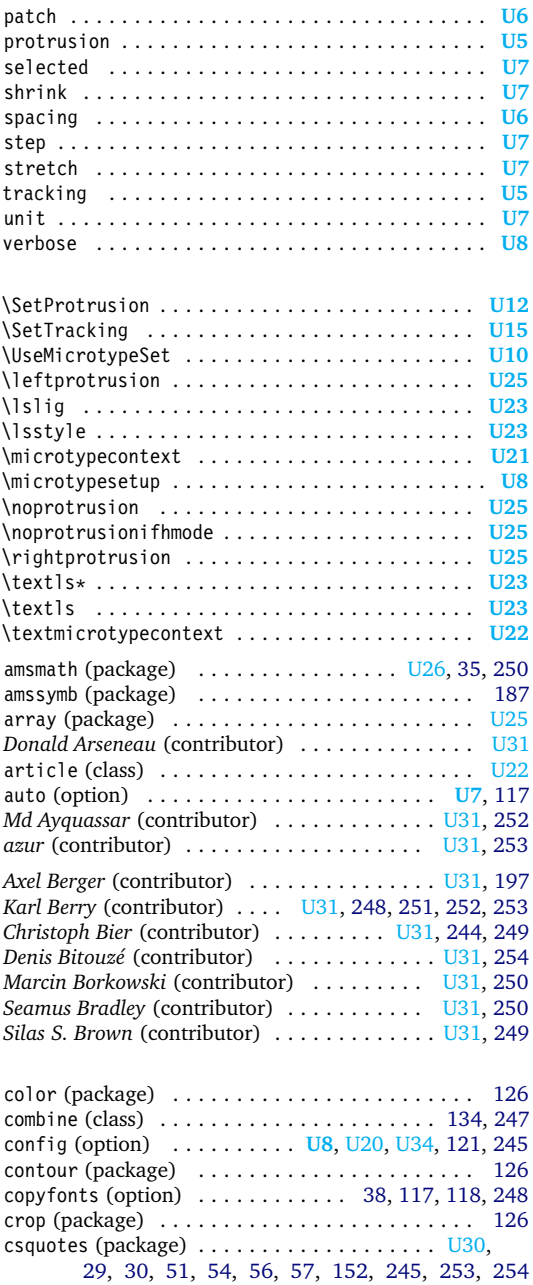

\curr@fontshape *[2850](#page-67-1)*, *[3813](#page-90-1)*, *[3815](#page-90-2)*, *[3817](#page-90-3)*, *[3824](#page-90-4)*, *[3867](#page-91-1)*

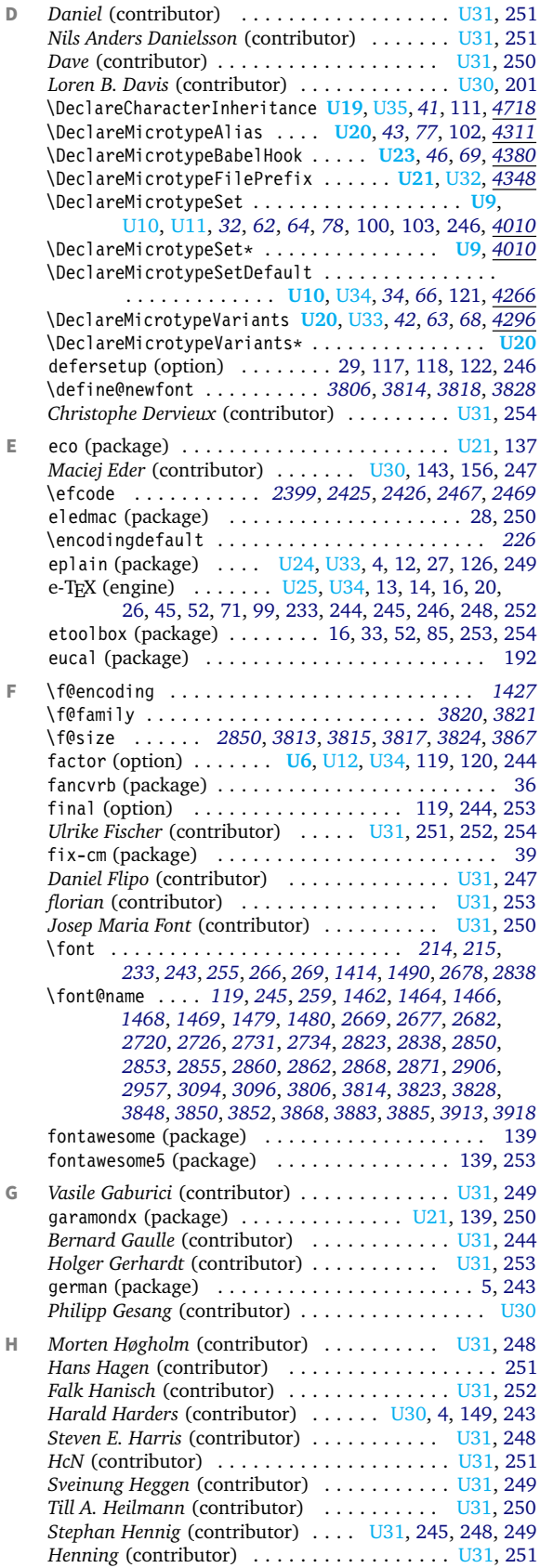

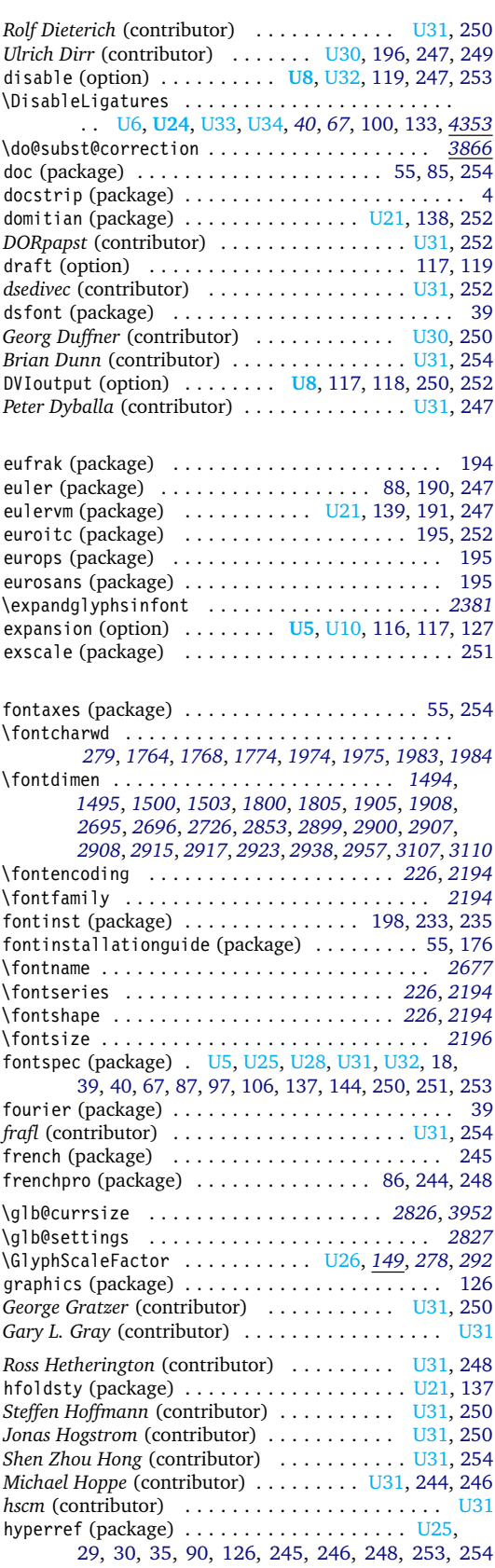

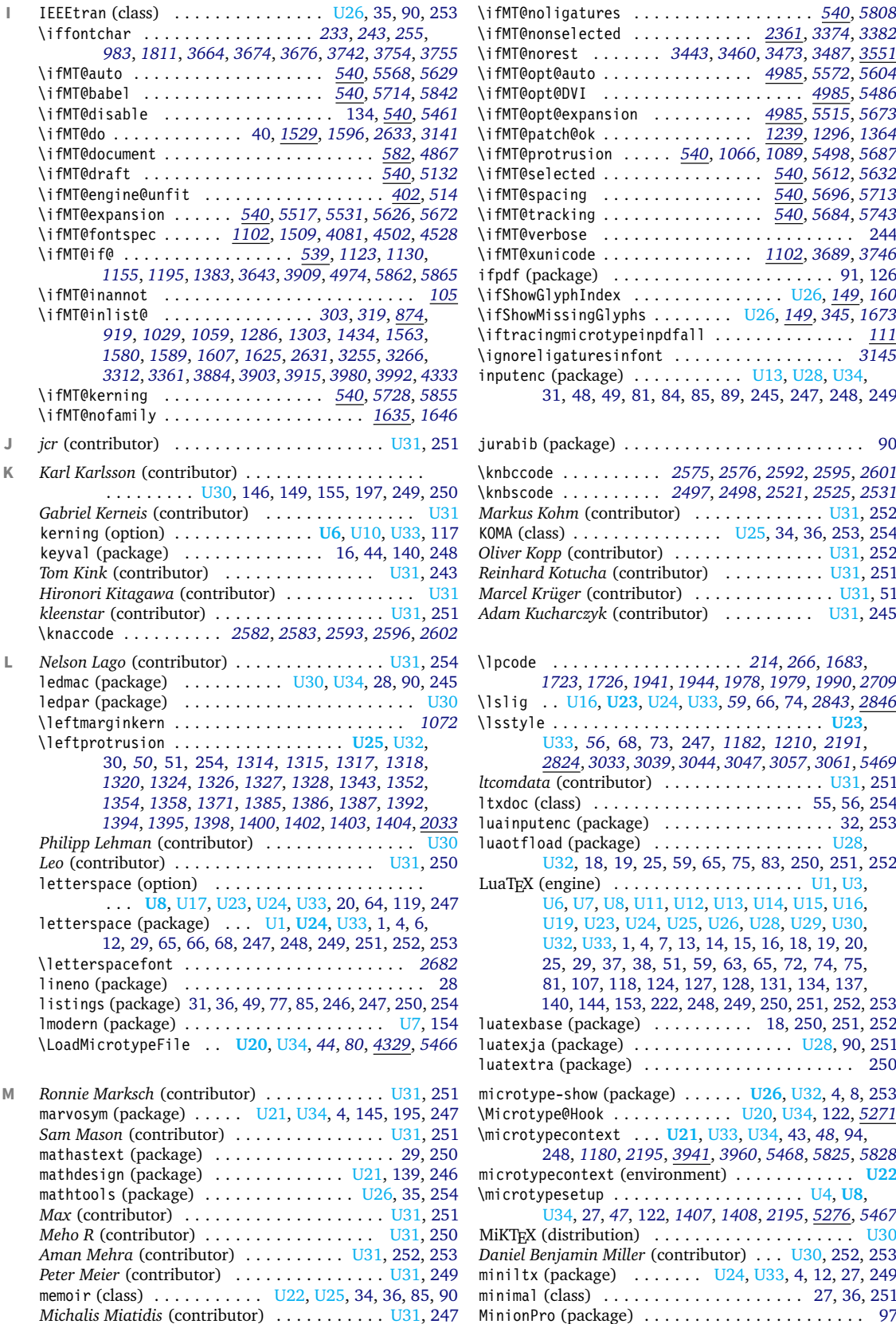

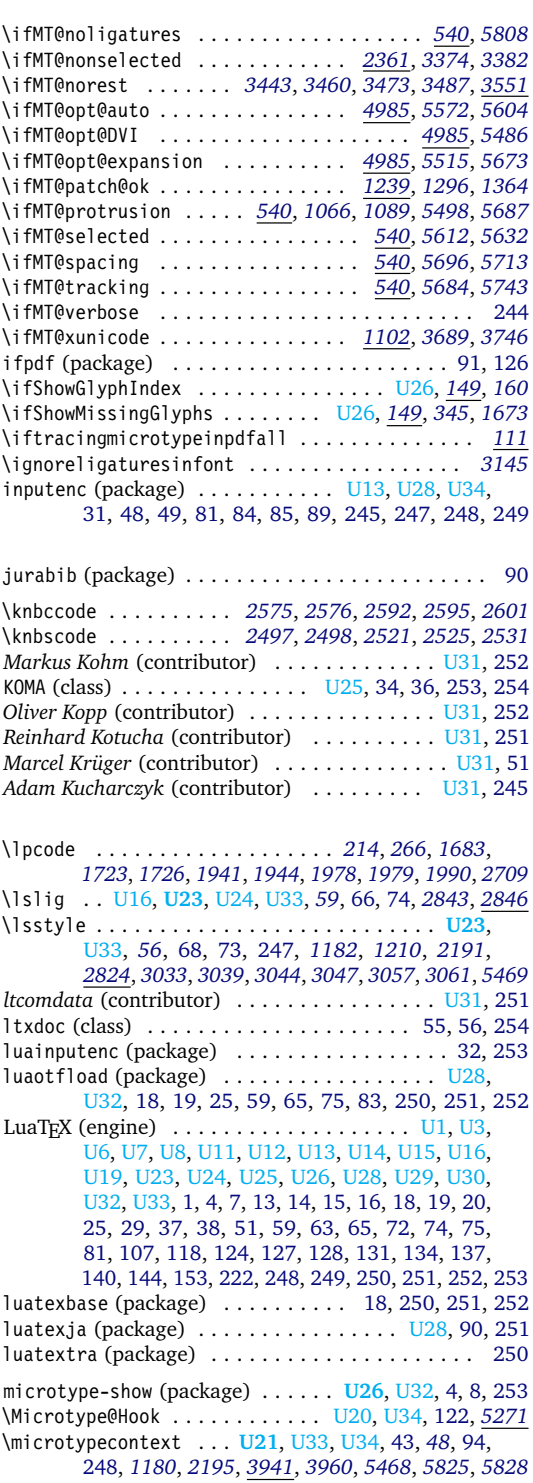

microtypecontext (environment) . . . . . . . . . . . . **[U22](#page-21-0)** \microtypesetup . . . . . . . . . . . . . . . . . . . [U4,](#page-3-0) **[U8](#page-7-1)**, [U34,](#page-33-1) [27,](#page-26-1) *[47](#page-4-12)*, [122,](#page-121-0) *[1407](#page-35-10)*, *[1408](#page-35-11)*, *[2195](#page-54-4)*, *[5276](#page-121-2)*, *[5467](#page-125-6)* MiKTEX (distribution) . . . . . . . . . . . . . . . . . . [U30](#page-29-1) *Daniel Benjamin Miller* (contributor) . . . [U30,](#page-29-1) [252,](#page-251-0) [253](#page-252-0) miniltx (package) ....... [U24,](#page-23-0) [U33,](#page-32-1) [4,](#page-3-1) [12,](#page-11-1) [27,](#page-26-1) [249](#page-248-0) minimal (class) . . . . . . . . . . . . . . . . . . . . [27,](#page-26-1) [36,](#page-35-0) [251](#page-250-0) MinionPro (package) . . . . . . . . . . . . . . . . . . . . . . [97](#page-96-0)

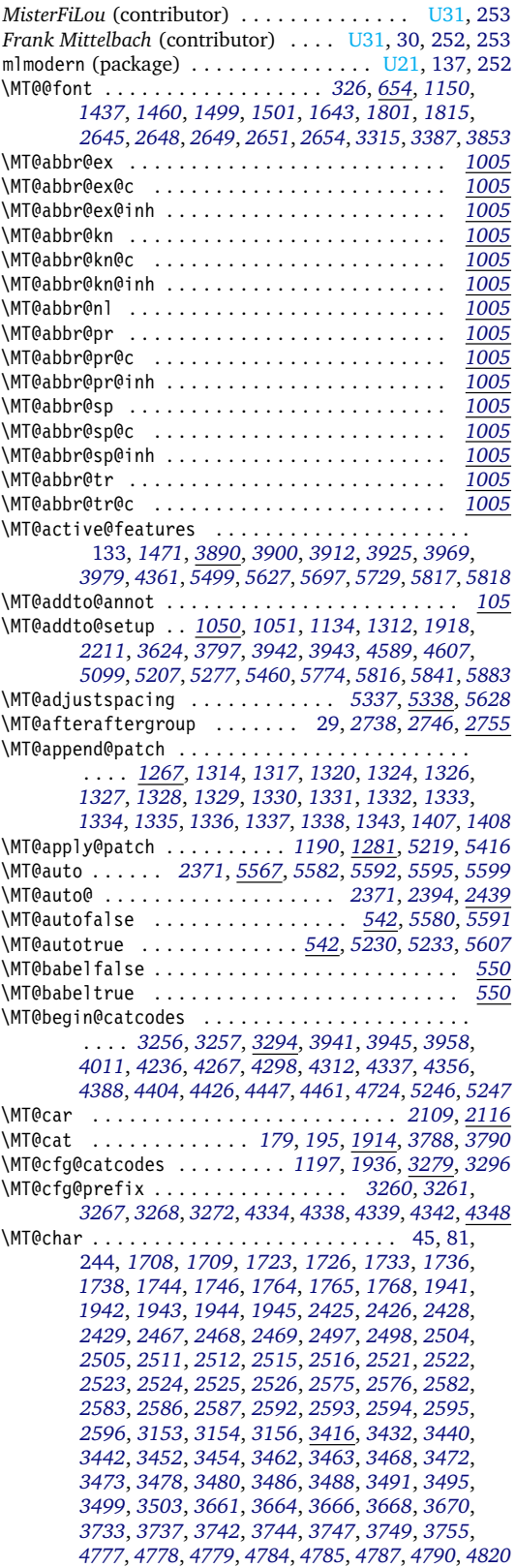

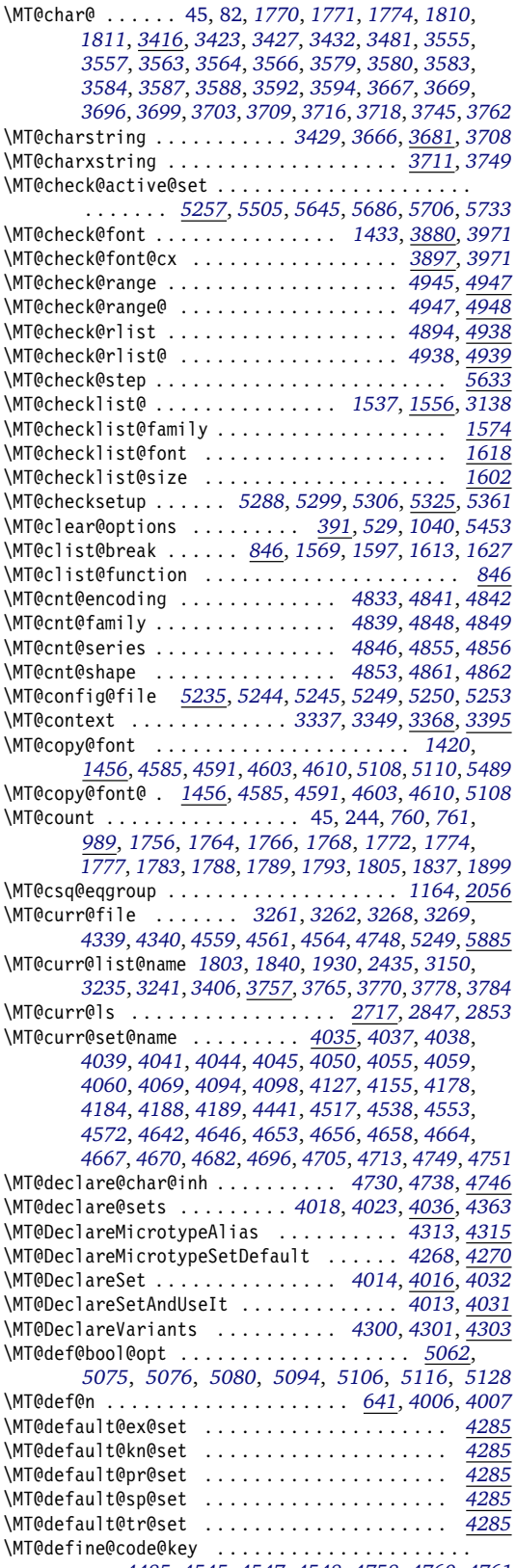

. . . *[4485](#page-104-3)*, *[4545](#page-106-8)*, *[4547](#page-106-9)*, *[4548](#page-106-10)*, *[4758](#page-110-9)*, *[4760](#page-110-10)*, *[4761](#page-110-11)*

\MT@define@code@key@family . . . . . *[4496](#page-105-5)*, *[4546](#page-106-11)*, *[4759](#page-110-12)* \MT@define@code@key@font . . . . . . *[4522](#page-105-6)*, *[4550](#page-106-12)*, *[4763](#page-110-13)* \MT@define@code@key@size . . . . . . *[4510](#page-105-7)*, *[4549](#page-106-13)*, *[4762](#page-110-14)* \MT@define@opt@key . . . . . . . . . . . . . . . . . *[4551](#page-106-14)*, *[4574](#page-106-15)*, *[4575](#page-106-16)*, *[4576](#page-106-17)*, *[4577](#page-106-18)*, *[4709](#page-109-8)*, *[4710](#page-109-9)*, *[4711](#page-109-10)* \MT@define@optionX . . . . . . . . . . . *[5276](#page-121-2)*, *[5334](#page-122-6)*, *[5337](#page-122-0)* \MT@define@optionX@ . . . . . . *[5351](#page-123-3)*, *[5380](#page-123-4)*, *[5382](#page-123-5)*, *[5383](#page-123-6)* \MT@define@patch . . . . . . . . . . . . . . . . . . . *[1244](#page-31-3)*, *[1265](#page-32-8)*, *[1313](#page-33-22)*, *[1323](#page-33-23)*, *[1342](#page-33-24)*, *[1350](#page-33-25)*, *[1374](#page-34-11)*, *[1406](#page-35-12)* \MT@define@set@key@ . *[4048](#page-95-16)*, *[4228](#page-99-2)*, *[4229](#page-99-3)*, *[4230](#page-99-4)*, *[4231](#page-99-5)* \MT@define@set@key@font . . . . . . . . . . . . *[4176](#page-98-5)*, *[4233](#page-99-6)* \MT@define@set@key@size . . . . . . . . . . . . *[4087](#page-96-5)*, *[4232](#page-99-7)* \MT@detokenize@c . . . . . . . . . . *[684](#page-19-2)*, *[3424](#page-80-8)*, *[3662](#page-85-12)*, *[3677](#page-85-13)* \MT@detokenize@n . . . . . . . . . . . . . . . . . . . *[684](#page-19-2)*, *[3739](#page-87-11)* \MT@dimen@six . . . . . . . . . . . . . . . . . . . . . *[1492](#page-38-8)*, *[1757](#page-44-13)*, *[1793](#page-45-9)*, *[1837](#page-46-0)*, *[1976](#page-48-12)*, *[1985](#page-49-4)*, *[2932](#page-69-9)*, *[2934](#page-69-10)*, *[3103](#page-73-5)* \MT@dinfo . . . . . . . . . . . . . . . . . . . . . . . . . . . . . . *[93](#page-5-14)* \MT@dinfo@list . . . . . . . . . . . . . . . . . . . . . . . . . . *[1554](#page-40-9)*, *[1564](#page-40-10)*, *[1567](#page-40-11)*, *[1572](#page-40-12)*, *[1581](#page-40-13)*, *[1584](#page-40-14)*, *[1590](#page-40-15)*, *[1592](#page-40-16)*, *[1600](#page-40-17)*, *[1608](#page-41-7)*, *[1611](#page-41-8)*, *[1616](#page-41-9)*, *[1626](#page-41-10)*, *[1629](#page-41-11)*, *[1633](#page-41-12)* \MT@dinfo@nl . . . . . . . . . . . . . . . . . . . . . . . . . . . *[93](#page-5-14)* \MT@disablefalse . . . . . . . . . . . . . . . . . . . . . . . *[546](#page-16-4)* \MT@DisableLigatures . . . . . . . . . . . . . . . . . . . *[4353](#page-101-3)* \MT@disabletrue . . . . . . . . . . . . . . . *[546](#page-16-4)*, *[5131](#page-118-3)*, *[5132](#page-118-1)* \MT@do@font . . . . . . . . . . . . . *[233](#page-9-2)*, *[240](#page-9-9)*, *[253](#page-9-10)*, *[299](#page-10-6)*, *[316](#page-10-7)*, *[330](#page-11-4)*, *[956](#page-24-3)*, *[1685](#page-42-4)*, *[2399](#page-58-0)*, *[2534](#page-61-7)*, *[2603](#page-62-14)*, *[2709](#page-64-6)* \MT@documentfalse ......................... [582](#page-17-2) \MT@documenttrue . . . . . . . . . . . . . . . . . . . *[582](#page-17-2)*, *[5820](#page-132-9)* \MT@dofalse . . . *[1529](#page-39-1)*, *[1541](#page-39-4)*, *[1568](#page-40-18)*, *[1585](#page-40-19)*, *[1612](#page-41-13)*, *[1630](#page-41-14)* \MT@dofont@function . . . . . . . . . . . . . . . . . *[960](#page-24-4)*, *[971](#page-24-5)* \MT@dotrue *[1529](#page-39-1)*, *[1532](#page-39-5)*, *[1565](#page-40-20)*, *[1582](#page-40-21)*, *[1591](#page-40-22)*, *[1609](#page-41-15)*, *[3133](#page-73-6)* \MT@draftfalse . . . . . . . . . . . . . . . . . . . . . . . . . *[545](#page-16-5)* \MT@drafttrue . . . . . . . . . . . . . . . . . . . . . . . . . *[545](#page-16-5)* \MT@edef@n . . . . . . . . . . . *[643](#page-18-4)*, *[3373](#page-78-5)*, *[3399](#page-79-5)*, *[3996](#page-94-9)*, *[4491](#page-105-8)*, *[4505](#page-105-9)*, *[4561](#page-106-4)*, *[4564](#page-106-5)*, *[4567](#page-106-19)*, *[4747](#page-110-15)*, *[4925](#page-113-1)*, *[5166](#page-118-4)* \MT@encoding ............................ [245,](#page-244-0) *[1506](#page-38-9)*, *[1622](#page-41-16)*, *[1647](#page-42-5)*, *[1649](#page-42-6)*, *[1652](#page-42-7)*, *[3332](#page-78-6)*, *[3344](#page-78-7)*, *[3424](#page-80-8)*, *[3662](#page-85-12)*, *[3677](#page-85-13)*, *[3738](#page-87-12)*, *[3769](#page-88-8)*, *[3776](#page-88-9)*, *[3784](#page-88-7)* \MT@end@catcodes . . . . . *[3258](#page-76-13)*, *[3298](#page-77-4)*, *[3942](#page-93-6)*, *[3949](#page-93-11)*, *[3959](#page-93-12)*, *[4029](#page-95-17)*, *[4252](#page-99-8)*, *[4283](#page-100-10)*, *[4309](#page-101-15)*, *[4327](#page-101-16)*, *[4345](#page-101-17)*, *[4365](#page-102-6)*, *[4399](#page-103-2)*, *[4423](#page-103-3)*, *[4442](#page-104-4)*, *[4458](#page-104-5)*, *[4472](#page-104-6)*, *[4741](#page-110-16)*, *[5248](#page-120-12)* \MT@engine . . . *[402](#page-12-2)*, *[516](#page-15-5)*, *[522](#page-15-6)*, *[526](#page-15-7)*, *[3034](#page-71-2)*, *[3038](#page-72-6)*, *[5223](#page-119-3)* \MT@engine@minversion . . . . . . . . . . . . . . . . *[402](#page-12-2)*, *[523](#page-15-8)* \MT@engine@unfitfalse . . . . . . . . *[403](#page-12-4)*, *[413](#page-12-5)*, *[425](#page-13-3)*, *[447](#page-13-4)* \MT@engine@unfittrue . . . . . . . . . *[403](#page-12-4)*, *[404](#page-12-6)*, *[416](#page-12-7)*, *[428](#page-13-5)* \MT@error . . . . . . . . . . *[73](#page-5-15)*, *[82](#page-5-16)*, *[1032](#page-26-6)*, *[1137](#page-29-6)*, *[3034](#page-71-2)*, *[3045](#page-72-7)*, *[3224](#page-75-2)*, *[3244](#page-75-3)*, *[4125](#page-97-2)*, *[4261](#page-100-11)*, *[4290](#page-100-12)*, *[4371](#page-102-7)*, *[4594](#page-107-5)*, *[4620](#page-107-6)*, *[4627](#page-107-7)*, *[5118](#page-117-9)*, *[5271](#page-121-1)*, *[5311](#page-122-7)*, *[5329](#page-122-8)*, *[5369](#page-123-7)*, *[5573](#page-127-6)*, *[5585](#page-128-13)*, *[5605](#page-128-14)*, *[5674](#page-129-6)*, *[5744](#page-131-1)*, *[5757](#page-131-2)*, *[5837](#page-132-10)* \MT@error@doesnt@work . . . . . . . . . . . . . . . . . . *[5740](#page-130-10)* \MT@ex@c@name . . . . . . . . . . . . . . . . . . . . . *[2353](#page-57-1)*, *[2355](#page-57-2)*, *[2441](#page-59-9)*, *[2442](#page-59-10)*, *[2453](#page-59-11)*, *[2459](#page-59-12)*, *[2460](#page-59-13)*, *[2472](#page-60-8)*, *[4407](#page-103-4)* \MT@ex@context . . . . . . . . . . . . . . . *[1460](#page-37-8)*, *[3963](#page-93-13)*, *[4005](#page-94-10)* \MT@ex@doc@contexts . . . . . . . . . . . . . . . . . . . *[4005](#page-94-10)* \MT@ex@factor . . . . . . . . . . . . . . . . *[551](#page-16-6)*, *[2372](#page-58-5)*, *[2445](#page-59-14)* \MT@ex@factor@ . *[2372](#page-58-5)*, *[2401](#page-58-6)*, *[2406](#page-58-7)*, *[2415](#page-58-8)*, *[2416](#page-59-15)*, *[2439](#page-59-4)* \MT@ex@inh@name . . . . . . . . . . . . . . *[2427](#page-59-16)*, *[2428](#page-59-5)*, *[2429](#page-59-6)* \MT@ex@level . . . . . . . . . . . . . . . . . *[551](#page-16-6)*, *[5628](#page-128-6)*, *[5630](#page-128-15)* \MT@ex@max . . . . . . . . . . . . . . . . . . . *[563](#page-16-7)*, *[2418](#page-59-17)*, *[2419](#page-59-18)* \MT@ex@min . . . . . . . . . . . . . . . . . . . *[563](#page-16-7)*, *[2421](#page-59-19)*, *[2422](#page-59-20)* \MT@ex@setname . . . . . . . . . . . . . . . . . . . . . . . . *[4254](#page-99-9)* \MT@ex@split@val . . . . . . . . . . . . . . . . . . . . . . *[2413](#page-58-9)* \MT@exp@cs . . . . . . . . . . *[305](#page-10-8)*, *[335](#page-11-5)*, *[638](#page-18-5)*, *[641](#page-18-3)*, *[644](#page-18-6)*, *[647](#page-18-7)*, *[652](#page-18-8)*, *[1278](#page-32-9)*, *[1361](#page-34-12)*, *[1397](#page-35-13)*, *[1399](#page-35-14)*, *[1472](#page-37-11)*, *[1474](#page-37-12)*, *[1483](#page-38-10)*, *[1606](#page-41-17)*, *[1745](#page-44-14)*, *[1824](#page-45-11)*, *[1827](#page-45-12)*, *[1857](#page-46-2)*,

*[1861](#page-46-3)*, *[1871](#page-46-4)*, *[1874](#page-46-5)*, *[1877](#page-46-6)*, *[1950](#page-48-13)*, *[2429](#page-59-6)*, *[2516](#page-60-7)*, *[2587](#page-62-12)*, *[2649](#page-63-6)*, *[2758](#page-66-1)*, *[2759](#page-66-2)*, *[2760](#page-66-3)*, *[3360](#page-78-8)*, *[3677](#page-85-13)*, *[3916](#page-92-11)*, *[3926](#page-92-12)*, *[3927](#page-92-13)*, *[3931](#page-92-14)*, *[3982](#page-94-11)*, *[3993](#page-94-12)*, *[4067](#page-96-6)*, *[4093](#page-96-7)*, *[4516](#page-105-10)*, *[4536](#page-105-11)*, *[4787](#page-111-2)*, *[4789](#page-111-5)*, *[4896](#page-113-2)*, *[4943](#page-114-6)*, *[5648](#page-129-7)* \MT@exp@gcs . . . . . . . . . . . . . *[638](#page-18-5)*, *[642](#page-18-9)*, *[646](#page-18-10)*, *[648](#page-18-11)*, *[653](#page-18-12)* \MT@exp@one@n . . . . . . . *[302](#page-10-9)*, *[318](#page-10-10)*, *[655](#page-18-13)*, *[689](#page-19-3)*, *[853](#page-22-3)*, *[1424](#page-36-6)*, *[1426](#page-36-7)*, *[1484](#page-38-11)*, *[1560](#page-40-23)*, *[1623](#page-41-18)*, *[2125](#page-52-3)*, *[2127](#page-52-4)*, *[2177](#page-53-1)*, *[2281](#page-56-1)*, *[2282](#page-56-2)*, *[2283](#page-56-3)*, *[2297](#page-56-4)*, *[2300](#page-56-5)*, *[2303](#page-56-6)*, *[2305](#page-56-7)*, *[2325](#page-56-8)*, *[2336](#page-57-3)*, *[2341](#page-57-4)*, *[2630](#page-63-9)*, *[3265](#page-76-14)*, *[3880](#page-91-9)*, *[3883](#page-91-5)*, *[3901](#page-92-15)*, *[3913](#page-92-1)*, *[3919](#page-92-16)*, *[3937](#page-93-14)*, *[3979](#page-93-5)*, *[3990](#page-94-13)*, *[4005](#page-94-10)*, *[4023](#page-95-12)*, *[4227](#page-99-10)*, *[4246](#page-99-11)*, *[4277](#page-100-13)*, *[4332](#page-101-18)*, *[4738](#page-109-7)*, *[5825](#page-132-3)* \MT@exp@two@c *[657](#page-18-14)*, *[675](#page-19-4)*, *[680](#page-19-5)*, *[690](#page-19-6)*, *[888](#page-23-2)*, *[1423](#page-36-8)*, *[1464](#page-37-2)*, *[1466](#page-37-3)*, *[1468](#page-37-4)*, *[1469](#page-37-5)*, *[1478](#page-37-13)*, *[2109](#page-52-1)*, *[2124](#page-52-5)*, *[2823](#page-67-3)*, *[2862](#page-68-3)*, *[2868](#page-68-4)*, *[3421](#page-80-9)*, *[3428](#page-80-10)*, *[3665](#page-85-14)*, *[3732](#page-86-11)*, *[3747](#page-87-7)*, *[3748](#page-87-13)* \MT@exp@two@n . . . . . . . *[659](#page-18-15)*, *[1578](#page-40-24)*, *[1587](#page-40-25)*, *[4054](#page-95-18)*, *[4183](#page-98-6)* \MT@expandfont . . . . . . . . . . . . . . . *[2357](#page-57-5)*, *[2375](#page-58-10)*, *[2379](#page-58-11)* \MT@expansion . . . . . . . . . . . . . . . *[1440](#page-36-9)*, *[2344](#page-57-6)*, *[5665](#page-129-8)* \MT@expansionfalse . . . . . . . . *[541](#page-16-8)*, *[5523](#page-126-8)*, *[5528](#page-126-9)*, *[5622](#page-128-16)* \MT@expansiontrue . . . . . . . . . . . . . . . . . . *[541](#page-16-8)*, *[5229](#page-120-13)* \MT@extra@context . . . . *[4005](#page-94-10)*, *[4391](#page-102-8)*, *[4407](#page-103-4)*, *[4430](#page-103-5)*, *[4450](#page-104-7)*, *[4464](#page-104-8)*, *[4531](#page-105-12)*, *[4534](#page-105-13)*, *[4535](#page-105-14)*, *[4537](#page-105-15)*, *[4578](#page-106-20)*, *[4586](#page-106-21)*, *[4592](#page-107-8)*, *[4604](#page-107-9)*, *[4609](#page-107-10)*, *[4720](#page-109-11)*, *[4893](#page-113-3)*, *[4897](#page-113-4)*, *[4900](#page-113-5)*, *[4903](#page-113-6)*, *[4904](#page-113-7)*, *[4909](#page-113-8)*, *[4914](#page-113-9)*, *[4915](#page-113-10)*, *[4917](#page-113-11)*, *[4944](#page-114-7)* \MT@extra@inputenc . . . . . . . *[4718](#page-109-1)*, *[4745](#page-110-17)*, *[4750](#page-110-18)*, *[4751](#page-110-7)* \MT@factor . . . . . . . . . . . . . . . . . . . . . . . . . . . . [119](#page-118-0) \MT@factor@default . . . . . . . . . . . . *[575](#page-16-9)*, *[5173](#page-119-4)*, *[5502](#page-126-10)* \MT@family . . . . . . . . . . . . . . . . . . . *[1424](#page-36-6)*, *[1506](#page-38-9)*, *[1579](#page-40-26)*, *[1622](#page-41-16)*, *[1647](#page-42-5)*, *[1649](#page-42-6)*, *[1652](#page-42-7)*, *[3333](#page-78-9)*, *[4323](#page-101-19)*, *[4324](#page-101-20)* \MT@familyalias . . . . . . . . . . . . . . . . . . . . *[1425](#page-36-10)*, *[1426](#page-36-7)*, *[1518](#page-39-6)*, *[1586](#page-40-27)*, *[1588](#page-40-28)*, *[3343](#page-78-10)*, *[3345](#page-78-11)*, *[4325](#page-101-21)* \MT@feat . [40,](#page-39-0) *[173](#page-7-4)*, *[1529](#page-39-1)*, *[1711](#page-43-8)*, *[1819](#page-45-13)*, *[1821](#page-45-14)*, *[1823](#page-45-15)*, *[1824](#page-45-11)*, *[1826](#page-45-16)*, *[1827](#page-45-12)*, *[1833](#page-46-7)*, *[1835](#page-46-8)*, *[1838](#page-46-9)*, *[1846](#page-46-10)*, *[1847](#page-46-11)*, *[1848](#page-46-12)*, *[1849](#page-46-13)*, *[1850](#page-46-14)*, *[1852](#page-46-15)*, *[1854](#page-46-16)*, *[1855](#page-46-17)*, *[1856](#page-46-18)*, *[1857](#page-46-2)*, *[1858](#page-46-19)*, *[1861](#page-46-3)*, *[1862](#page-46-20)*, *[1867](#page-46-21)*, *[1871](#page-46-4)*, *[1874](#page-46-5)*, *[1877](#page-46-6)*, *[1880](#page-47-6)*, *[1881](#page-47-7)*, *[1882](#page-47-8)*, *[1891](#page-47-9)*, *[1892](#page-47-10)*, *[1897](#page-47-11)*, *[1915](#page-47-12)*, *[2828](#page-67-10)*, *[3222](#page-75-4)*, *[3224](#page-75-2)*, *[3229](#page-75-5)*, *[3231](#page-75-6)*, *[3236](#page-75-7)*, *[3238](#page-75-8)*, *[3244](#page-75-3)*, *[3369](#page-78-12)*, *[3371](#page-78-13)*, *[3373](#page-78-5)*, *[3377](#page-79-6)*, *[3381](#page-79-7)*, *[3385](#page-79-8)*, *[3386](#page-79-9)*, *[3389](#page-79-10)*, *[3397](#page-79-11)*, *[3399](#page-79-5)*, *[3400](#page-79-12)*, *[3402](#page-79-13)*, *[3409](#page-79-14)*, *[3413](#page-79-15)*, *[3758](#page-87-14)*, *[3759](#page-88-10)*, *[3788](#page-88-1)*, *[3790](#page-88-2)*, *[4808](#page-111-6)* \MT@features . . . . . . . . . . . . . . . . . . . . . . *[1025](#page-25-4)*, *[4005](#page-94-10)*, *[4018](#page-95-11)*, *[4227](#page-99-10)*, *[4241](#page-99-12)*, *[4272](#page-100-14)*, *[4556](#page-106-22)*, *[4729](#page-109-12)* \MT@features@long . . . *[1025](#page-25-4)*, *[1028](#page-26-7)*, *[1033](#page-26-8)*, *[3976](#page-93-15)*, *[4743](#page-110-19)* \MT@file@list .......<del>....</del>.............. . . *[3251](#page-76-15)*, *[3254](#page-76-16)*, *[3259](#page-76-17)*, *[3265](#page-76-14)*, *[3270](#page-76-18)*, *[4332](#page-101-18)*, *[4336](#page-101-22)* \MT@find@file . . . . . . . . . . . . . . . *[1424](#page-36-6)*, *[1426](#page-36-7)*, *[3251](#page-76-15)* \MT@fix@catcode . . . . . . . . . . . . . . . . . *[5](#page-4-13)*, *[1291](#page-32-10)*, *[1292](#page-32-11)* \MT@fix@font@set . . . . . . . . . . . . . . . . . . *[4077](#page-96-8)*, *[5473](#page-125-9)* \MT@fix@fontdimen@six . . . . . . . . . . . . . . *[1492](#page-38-8)*, *[1517](#page-39-7)* \MT@font . . . . . . . . . . . . . . . . . . . . . . . . . [36,](#page-35-0) [37,](#page-36-2) [42,](#page-41-19) [64,](#page-63-0) [91,](#page-90-0) [248,](#page-247-0) *[279](#page-10-1)*, *[654](#page-18-2)*, *[983](#page-24-2)*, *[985](#page-25-5)*, *[1417](#page-35-15)*, *[1423](#page-36-8)*, *[1478](#page-37-13)*, *[1485](#page-38-12)*, *[1494](#page-38-2)*, *[1495](#page-38-3)*, *[1496](#page-38-13)*, *[1497](#page-38-14)*, *[1500](#page-38-4)*, *[1503](#page-38-5)*, *[1683](#page-42-2)*, *[1684](#page-42-8)*, *[1723](#page-43-1)*, *[1726](#page-43-2)*, *[1733](#page-43-5)*, *[1736](#page-43-6)*, *[1764](#page-44-1)*, *[1765](#page-44-6)*, *[1768](#page-44-2)*, *[1771](#page-44-8)*, *[1774](#page-44-3)*, *[1800](#page-45-0)*, *[1805](#page-45-1)*, *[1811](#page-45-2)*, *[1905](#page-47-0)*, *[1908](#page-47-1)*, *[1941](#page-48-3)*, *[1942](#page-48-8)*, *[1944](#page-48-4)*, *[1945](#page-48-10)*, *[1974](#page-48-0)*, *[1975](#page-48-1)*, *[1978](#page-48-5)*, *[1979](#page-48-6)*, *[1983](#page-49-1)*, *[1984](#page-49-2)*, *[1987](#page-49-5)*, *[1988](#page-49-6)*, *[1990](#page-49-3)*, *[1991](#page-49-7)*, *[2384](#page-58-12)*, *[2388](#page-58-13)*, *[2394](#page-58-4)*, *[2399](#page-58-0)*, *[2425](#page-59-0)*, *[2426](#page-59-1)*, *[2467](#page-59-2)*, *[2469](#page-59-3)*, *[2497](#page-60-0)*, *[2498](#page-60-1)*, *[2504](#page-60-2)*, *[2505](#page-60-3)*, *[2511](#page-60-4)*, *[2512](#page-60-5)*, *[2521](#page-61-0)*, *[2522](#page-61-3)*, *[2523](#page-61-4)*, *[2525](#page-61-1)*, *[2526](#page-61-6)*, *[2531](#page-61-2)*, *[2532](#page-61-8)*, *[2533](#page-61-9)*, *[2575](#page-62-5)*, *[2576](#page-62-6)*, *[2582](#page-62-0)*, *[2583](#page-62-1)*, *[2592](#page-62-7)*, *[2593](#page-62-2)*, *[2595](#page-62-8)*, *[2596](#page-62-3)*, *[2601](#page-62-9)*, *[2602](#page-62-4)*, *[2630](#page-63-9)*, *[2634](#page-63-10)*, *[2715](#page-64-7)*, *[2716](#page-64-8)*, *[3142](#page-74-8)*, *[3439](#page-80-11)*, *[3494](#page-81-17)*, *[3792](#page-88-11)*, *[3848](#page-90-12)*, *[3849](#page-90-14)*, *[3850](#page-90-13)*, *[3852](#page-91-3)*, *[3867](#page-91-1)*, *[3868](#page-91-4)*, *[3880](#page-91-9)*, *[3881](#page-91-10)*, *[3886](#page-91-11)*, *[3901](#page-92-15)*, *[3919](#page-92-16)*, *[3929](#page-92-17)*, *[3938](#page-93-16)* \MT@font@copy ...........................

\MT@font@list ........................... . . *[3792](#page-88-11)*, *[3880](#page-91-9)*, *[3881](#page-91-10)*, *[3883](#page-91-5)*, *[3885](#page-91-6)*, *[3886](#page-91-11)*, *[3970](#page-93-17)* \MT@font@orig .......................... <u>[1462](#page-37-1)</u> \MT@font@sets . . . . . . . . . . . *[4058](#page-95-19)*, *[4077](#page-96-8)*, *[4187](#page-98-7)*, *[5473](#page-125-9)* \MT@fontspecfalse . . . . . . . . . . . . . . . . . . . . . *[1102](#page-28-2)* \MT@fontspectrue . . . . *[1102](#page-28-2)*, *[1103](#page-28-5)*, *[1108](#page-28-6)*, *[1109](#page-28-7)*, *[1147](#page-29-7)* \MT@gdef@n . . *[641](#page-18-3)*, *[1250](#page-31-4)*, *[1251](#page-31-5)*, *[1258](#page-31-6)*, *[1259](#page-31-7)*, *[4384](#page-102-9)*, *[4398](#page-103-6)*, *[4422](#page-103-7)*, *[4457](#page-104-9)*, *[4471](#page-104-10)*, *[4658](#page-108-3)*, *[4682](#page-108-7)*, *[4696](#page-109-3)*, *[4753](#page-110-20)*, *[4826](#page-111-7)*, *[4827](#page-112-13)*, *[4828](#page-112-14)*, *[4829](#page-112-15)*, *[4830](#page-112-16)*, *[4831](#page-112-17)*, *[5265](#page-121-4)* \MT@get@axis . . . . . . . *[4201](#page-98-8)*, *[4202](#page-98-9)*, *[4203](#page-98-10)*, *[4204](#page-98-11)*, *[4214](#page-99-13)* \MT@get@basefamily . . . . . . . . . . . . . . . . *[3264](#page-76-19)*, *[3299](#page-77-5)* \MT@get@basefamily@ . . . . . . . . . . . . . . . *[3305](#page-77-6)*, *[3308](#page-77-7)* \MT@get@char@unit . . . . . [44,](#page-43-0) *[1710](#page-43-9)*, *[1869](#page-46-22)*, *[1895](#page-47-13)*, *[2349](#page-57-7)* \MT@get@charwd . . . . . . . . [82,](#page-81-15) *[1762](#page-44-15)*, *[1793](#page-45-9)*, *[1872](#page-46-23)*, *[1895](#page-47-13)* \MT@get@config . . . . . . . . . . . . . . . . . . . . . . . . *[5235](#page-120-6)* \MT@get@ex@opt . . . . . . . . . . . . [47,](#page-46-24) *[2348](#page-57-8)*, *[2366](#page-57-9)*, *[2439](#page-59-4)* \MT@get@ex@opt@ . . . . . *[2447](#page-59-21)*, *[2448](#page-59-22)*, *[2449](#page-59-23)*, *[2451](#page-59-24)*, *[2458](#page-59-25)* \MT@get@font . . . . . . . . . . . . . . . . . . . . . *[4182](#page-98-12)*, *[4192](#page-98-13)* \MT@get@font@ . . . . . . . . . . . . . . . *[4193](#page-98-14)*, *[4198](#page-98-15)*, *[4543](#page-106-23)* \MT@get@font@and@size . . . . . . . . . . . [99,](#page-98-0) *[4527](#page-105-16)*, *[4542](#page-105-17)* \MT@get@font@dimen . . . . . . . . . . . . . . . . *[1798](#page-45-17)*, *[1875](#page-46-25)* \MT@get@highlevel . . . *[4053](#page-95-20)*, *[4063](#page-95-21)*, *[4216](#page-99-14)*, *[4490](#page-105-18)*, *[4501](#page-105-19)* \MT@get@inh@list *[325](#page-11-6)*, *[1659](#page-42-9)*, *[2351](#page-57-10)*, *[2484](#page-60-9)*, *[2562](#page-61-10)*, *[3395](#page-79-3)* \MT@get@listname . . . . . . . . . . . . . *[3314](#page-77-8)*, *[3371](#page-78-13)*, *[3397](#page-79-11)* \MT@get@listname@ . . . . . . . . . . . . . . . . . . . . . *[3314](#page-77-8)* \MT@get@ls@basefont . . . . . . . . . . *[2673](#page-64-9)*, *[2852](#page-67-11)*, *[2859](#page-68-6)* \MT@get@opt . . . . . . . . . . . . . *[1657](#page-42-10)*, *[1844](#page-46-26)*, *[2482](#page-60-10)*, *[2560](#page-61-11)* \MT@get@prot *[2041](#page-50-3)*, *[2046](#page-50-4)*, *[2054](#page-50-5)*, *[2056](#page-50-2)*, *[2164](#page-53-2)*, *[2165](#page-53-3)*, *[2174](#page-53-4)* \MT@get@range . . . . . . . . . . . . . . . *[4091](#page-96-9)*, *[4101](#page-96-10)*, *[4514](#page-105-20)* \MT@get@size . . . . . . . *[4108](#page-97-3)*, *[4113](#page-97-4)*, *[4122](#page-97-5)*, *[4141](#page-97-6)*, *[4212](#page-99-15)* \MT@get@size@ . . . . . . . . . . . . . . . . . . . . *[4148](#page-97-7)*, *[4159](#page-97-8)* \MT@get@size@@ . . . . . . . . . . . . . . . . . . . . . . . . *[4159](#page-97-8)* \MT@get@slot . [31,](#page-30-1) [37,](#page-36-2) *[1707](#page-43-10)*, *[3152](#page-74-9)*, *[3416](#page-79-2)*, *[4776](#page-110-21)*, *[4783](#page-110-22)* \MT@get@slot@ . . . . . . . . . . . . . . . . . . . . *[3433](#page-80-12)*, *[3437](#page-80-13)* \MT@get@space@unit ....................... [61,](#page-60-11) *[1869](#page-46-22)*, *[2019](#page-49-8)*, *[2495](#page-60-12)*, *[2502](#page-60-13)*, *[2509](#page-60-14)*, *[2573](#page-62-15)*, *[2580](#page-62-16)* \MT@get@tr@opt . . . . . . . . . . . . . . . . . [47,](#page-46-24) *[2660](#page-63-11)*, *[2791](#page-66-4)* \MT@get@tr@opt@ . . . . . *[2811](#page-66-5)*, *[2812](#page-66-6)*, *[2813](#page-66-7)*, *[2814](#page-67-12)*, *[2816](#page-67-13)* \MT@get@unit . . . . . . . . . . . . . . . . *[1877](#page-46-6)*, *[1885](#page-47-14)*, *[2800](#page-66-8)* \MT@get@unit@ . . . . . . . . . . . . . . . . . . . . . . . . *[1885](#page-47-14)* \MT@getkey . . . . . . . . . . . . . . . . . . . . . . . *[5440](#page-124-2)*, *[5455](#page-125-10)* \MT@getthird . . . . . . . . . . . . . . . . . . . . . *[2117](#page-52-6)*, *[2123](#page-52-7)* \MT@glet . . . . . . . . . . . . . . . . . . . . . . . *[635](#page-18-16)*, *[648](#page-18-11)*, *[1148](#page-29-8)*, *[1464](#page-37-2)*, *[2759](#page-66-2)*, *[2862](#page-68-3)*, *[2893](#page-68-7)*, *[3039](#page-72-1)*, *[3047](#page-72-3)*, *[3846](#page-90-15)*, *[3952](#page-93-0)*, *[3971](#page-93-10)*, *[3972](#page-93-18)*, *[3973](#page-93-19)*, *[3974](#page-93-20)*, *[4325](#page-101-21)*, *[4585](#page-106-2)*, *[4603](#page-107-2)*, *[4836](#page-112-18)*, *[5108](#page-117-2)*, *[5110](#page-117-3)*, *[5788](#page-131-3)*, *[5794](#page-131-4)*, *[5889](#page-133-6)* \MT@glet@nc ............................. *[647](#page-18-7)*, *[1501](#page-38-7)*, *[1652](#page-42-7)*, *[2654](#page-63-8)*, *[2906](#page-69-0)*, *[3094](#page-73-0)*, *[3409](#page-79-14)*, *[3868](#page-91-4)*, *[3970](#page-93-17)*, *[4041](#page-95-4)*, *[4044](#page-95-5)*, *[4050](#page-95-7)*, *[4178](#page-98-1)*, *[4415](#page-103-8)*, *[4642](#page-107-4)*, *[4646](#page-108-0)*, *[4653](#page-108-1)*, *[4656](#page-108-2)*, *[4664](#page-108-4)*, *[4667](#page-108-5)*, *[4670](#page-108-6)*, *[4705](#page-109-4)* \MT@glet@nn . . . . . . . . . . . . . . . . . . *[652](#page-18-8)*, *[3989](#page-94-14)*, *[5262](#page-120-14)* \MT@gobble@to@nil . . . . . . . . . . . . . . . . . *[2044](#page-50-6)*, *[2282](#page-56-2)* \MT@has@inh@prefix . . . . . . . . . . . . . . . . *[4775](#page-110-23)*, *[4801](#page-111-8)* \MT@if@false . . . . . . . . . . . . . . *[539](#page-15-3)*, *[1119](#page-28-8)*, *[1126](#page-28-9)*, *[1151](#page-29-9)*, *[1172](#page-29-10)*, *[1376](#page-34-13)*, *[3640](#page-84-2)*, *[3906](#page-92-18)*, *[4942](#page-114-8)*, *[5856](#page-133-7)*, *[5863](#page-133-8)* \MT@if@list@exists . . . . . . . . . . . . . . . . . . . . . . [58,](#page-57-11) *[1644](#page-41-20)*, *[2347](#page-57-12)*, *[2365](#page-57-13)*, *[2481](#page-60-15)*, *[2559](#page-61-12)*, *[2659](#page-63-12)*, *[3368](#page-78-4)* \MT@if@luaotf@font ..................... . . . . *[937](#page-24-6)*, *[959](#page-24-7)*, *[2675](#page-64-10)*, *[2707](#page-64-11)*, *[2716](#page-64-8)*, *[3155](#page-74-10)*, *[3168](#page-74-11)* \MT@if@outer@next . . . . . . . . . . . . . . . . . . *[2973](#page-70-2)*, *[2988](#page-70-3)*, *[2992](#page-71-3)*, *[2995](#page-71-4)*, *[3000](#page-71-5)*, *[3005](#page-71-6)*, *[3006](#page-71-7)*, *[3007](#page-71-8)*, *[3008](#page-71-9)* \MT@if@true . . . . . . *[539](#page-15-3)*, *[1120](#page-28-10)*, *[1121](#page-28-11)*, *[1122](#page-28-12)*, *[1127](#page-28-13)*, *[1128](#page-28-14)*, *[1129](#page-28-15)*, *[1152](#page-29-11)*, *[1153](#page-29-12)*, *[1154](#page-29-13)*, *[1185](#page-30-8)*, *[1192](#page-30-9)*, *[1194](#page-30-10)*, *[1380](#page-34-14)*, *[3641](#page-85-15)*, *[3642](#page-85-16)*, *[3899](#page-92-19)*, *[4951](#page-114-9)*, *[4955](#page-114-10)*, *[4963](#page-114-11)*, *[4968](#page-114-12)*, *[5857](#page-133-9)*, *[5858](#page-133-10)*, *[5859](#page-133-11)*, *[5860](#page-133-12)*, *[5861](#page-133-13)*, *[5864](#page-133-14)*

\MT@ifdefined@c@T .................... . . . . . . *[296](#page-10-11)*, *[663](#page-19-7)*, *[1123](#page-28-3)*, *[1157](#page-29-14)*, *[1667](#page-42-11)*, *[1743](#page-43-11)*, , *[1948](#page-48-14)*, *[2427](#page-59-16)*, *[2514](#page-60-16)*, *[2585](#page-62-17)*, *[2701](#page-64-12)*, *[2805](#page-66-9)*, , *[4079](#page-96-11)*, *[4323](#page-101-19)*, *[4750](#page-110-18)*, *[4883](#page-113-12)*, *[5271](#page-121-1)*, *[5275](#page-121-5)*, *[5892](#page-133-15)* \MT@ifdefined@c@TF . . . . . . . . . . *[327](#page-11-7)*, *[663](#page-19-7)*, *[1067](#page-27-6)*, , *[1401](#page-35-16)*, *[2029](#page-49-9)*, *[2663](#page-63-13)*, *[2685](#page-64-13)*, *[2688](#page-64-14)*, *[2699](#page-64-15)*, , *[2929](#page-69-11)*, *[3100](#page-73-7)*, *[3147](#page-74-12)*, *[3148](#page-74-13)*, *[3372](#page-78-14)*, *[3398](#page-79-16)*, *[4892](#page-113-13)* \MT@ifdefined@n@T .............. . . . *[301](#page-10-12)*, *[331](#page-11-8)*, *[340](#page-11-9)*, *[663](#page-19-7)*, *[1056](#page-27-7)*, *[1557](#page-40-29)*, *[1575](#page-40-30)*, , *[1619](#page-41-22)*, *[1668](#page-42-12)*, *[1744](#page-44-4)*, *[1880](#page-47-6)*, *[1916](#page-47-15)*, *[1949](#page-48-15)*, , *[2453](#page-59-11)*, *[2515](#page-60-6)*, *[2586](#page-62-11)*, *[2795](#page-66-10)*, *[2803](#page-66-11)*, *[2817](#page-67-14)*, , *[3627](#page-84-4)*, *[3645](#page-85-17)*, *[3787](#page-88-12)*, *[4038](#page-95-2)*, *[4318](#page-101-23)*, *[4410](#page-103-9)*, , *[4842](#page-112-3)*, *[4849](#page-112-6)*, *[4856](#page-112-9)*, *[4862](#page-112-12)*, *[4893](#page-113-3)*, *[4903](#page-113-6)*, *[5440](#page-124-2)* \MT@ifdefined@n@TF ...................... , *[1246](#page-31-8)*, *[1257](#page-31-9)*, *[1276](#page-32-12)*, *[1284](#page-32-13)*, *[1360](#page-34-16)*, *[1518](#page-39-6)*, , *[1558](#page-40-31)*, *[1576](#page-40-32)*, *[1604](#page-41-23)*, *[1620](#page-41-24)*, *[1647](#page-42-5)*, *[1846](#page-46-10)*, , *[2441](#page-59-9)*, *[2459](#page-59-12)*, *[2648](#page-63-5)*, *[2757](#page-65-9)*, *[3136](#page-73-8)*, *[3229](#page-75-5)*, , *[3424](#page-80-8)*, *[4066](#page-96-12)*, *[4255](#page-99-16)*, *[4258](#page-99-17)*, *[4286](#page-100-15)*, *[4559](#page-106-3)*, , *[4924](#page-113-14)*, *[4933](#page-113-15)*, *[5003](#page-115-2)*, *[5258](#page-120-15)*, *[5261](#page-120-16)*, *[5646](#page-129-9)*, *[5823](#page-132-11)* \MT@ifdim . . . . . . . . . . . . . . . . . . . . . . . . . . *[783](#page-21-1)*, , *[909](#page-23-4)*, *[913](#page-23-5)*, *[914](#page-23-6)*, *[4124](#page-97-9)*, *[4133](#page-97-10)*, *[4949](#page-114-13)*, *[4950](#page-114-14)*, , *[4953](#page-114-15)*, *[4954](#page-114-16)*, *[4961](#page-114-17)*, *[4962](#page-114-18)*, *[4963](#page-114-11)*, *[4966](#page-114-19)*, *[4967](#page-114-20)* \MT@ifdimen . . . . *[745](#page-20-3)*, *[4150](#page-97-11)*, *[4645](#page-108-8)*, *[4655](#page-108-9)*, *[4669](#page-108-10)*, *[5182](#page-119-5)* \MT@ifempty . . . . . . . . . . . . . . . . . . . . . . . . *[260](#page-9-11)*, , *[1683](#page-42-2)*, *[1684](#page-42-8)*, *[1719](#page-43-12)*, *[1729](#page-43-13)*, *[1740](#page-43-14)*, *[1741](#page-43-15)*, , *[2009](#page-49-11)*, *[2273](#page-55-1)*, *[2281](#page-56-1)*, *[2282](#page-56-2)*, *[2494](#page-60-17)*, *[2501](#page-60-18)*, , *[2531](#page-61-2)*, *[2532](#page-61-8)*, *[2533](#page-61-9)*, *[2545](#page-61-13)*, *[2546](#page-61-14)*, *[2547](#page-61-15)*, , *[2550](#page-61-17)*, *[2551](#page-61-18)*, *[2572](#page-62-18)*, *[2579](#page-62-19)*, *[2601](#page-62-9)*, *[2602](#page-62-4)*, , *[2619](#page-62-21)*, *[2912](#page-69-12)*, *[2913](#page-69-13)*, *[2921](#page-69-14)*, *[2937](#page-69-15)*, *[3069](#page-72-8)*, , *[3093](#page-73-10)*, *[3105](#page-73-11)*, *[3675](#page-85-18)*, *[3981](#page-94-15)*, *[4017](#page-94-16)*, *[4021](#page-95-22)*, , *[4075](#page-96-13)*, *[4102](#page-96-14)*, *[4103](#page-96-15)*, *[4116](#page-97-12)*, *[4117](#page-97-13)*, *[4206](#page-98-16)*, , *[4240](#page-99-19)*, *[4244](#page-99-20)*, *[4271](#page-100-16)*, *[4275](#page-100-17)*, *[4360](#page-102-10)*, *[4437](#page-104-11)*, , *[4558](#page-106-26)*, *[4578](#page-106-20)*, *[4584](#page-106-27)*, *[4592](#page-107-8)*, *[4602](#page-107-11)*, *[4609](#page-107-10)*, , *[4728](#page-109-13)*, *[4735](#page-109-14)*, *[5016](#page-115-3)*, *[5047](#page-116-3)*, *[5238](#page-120-17)*, *[5285](#page-122-9)*, *[5358](#page-123-8)* \MT@ifint . . . . . . *[709](#page-19-9)*, *[3586](#page-83-15)*, *[4438](#page-104-12)*, *[4681](#page-108-12)*, *[5165](#page-118-5)*, *[5175](#page-119-6)* \MT@ifstreq . . . . . . . . . . . . . . . . . . . *[792](#page-21-2)*, *[1547](#page-39-9)*, , *[2092](#page-51-1)*, *[2094](#page-51-2)*, *[2451](#page-59-24)*, *[3223](#page-75-9)*, *[3370](#page-78-17)*, *[3385](#page-79-8)*, , *[3700](#page-86-13)*, *[3708](#page-86-9)*, *[3717](#page-86-14)*, *[3936](#page-93-21)*, *[4181](#page-98-17)*, *[4526](#page-105-21)*, , *[4666](#page-108-14)*, *[4668](#page-108-15)*, *[4730](#page-109-6)*, *[4737](#page-109-15)*, *[4808](#page-111-6)*, *[4809](#page-111-9)*, , *[4811](#page-111-11)*, *[4884](#page-113-16)*, *[4904](#page-113-7)*, *[4975](#page-114-21)*, *[5019](#page-115-4)*, *[5021](#page-115-5)*, , *[5027](#page-116-5)*, *[5049](#page-116-6)*, *[5051](#page-116-7)*, *[5065](#page-116-8)*, *[5066](#page-116-9)*, *[5131](#page-118-3)*, , *[5133](#page-118-6)*, *[5142](#page-118-7)*, *[5143](#page-118-8)*, *[5148](#page-118-9)*, *[5152](#page-118-10)*, *[5181](#page-119-7)*, , *[5195](#page-119-9)*, *[5201](#page-119-10)*, *[5203](#page-119-11)*, *[5287](#page-122-10)*, *[5294](#page-122-11)*, *[5298](#page-122-12)*, , *[5360](#page-123-9)*, *[5366](#page-123-10)*, *[5410](#page-124-3)*, *[5412](#page-124-4)*, *[5422](#page-124-5)*, *[5424](#page-124-6)*, *[5716](#page-130-11)* \MT@in@clist . . . . . . *[302](#page-10-9)*, *[318](#page-10-10)*, *[874](#page-22-1)*, *[1028](#page-26-7)*, *[1057](#page-27-8)*, , *[1302](#page-32-15)*, *[1560](#page-40-23)*, *[1578](#page-40-24)*, *[1587](#page-40-25)*, *[1623](#page-41-18)*, *[2630](#page-63-9)*, , *[3265](#page-76-14)*, *[3880](#page-91-9)*, *[3883](#page-91-5)*, *[3901](#page-92-15)*, *[3913](#page-92-1)*, *[3979](#page-93-5)*, *[4332](#page-101-18)* \MT@in@rlist . . . . . . . . . . . . . . . . . *[902](#page-23-7)*, *[1606](#page-41-17)*, *[3360](#page-78-8)* \MT@in@rlist@ . . . . . . . . . . . . . . . . . . . . . . . . . *[902](#page-23-7)* \MT@in@rlist@@ . . . . . . . . . . . . . . . . . . . . . . . . . *[902](#page-23-7)* \MT@in@tlist . . . . . . . . . . . . . . . . . *[890](#page-23-8)*, *[3311](#page-77-9)*, *[3990](#page-94-13)* \MT@in@tlist@ . . . . . . . . . . . . . . . . . . . . . . . . . *[890](#page-23-8)* \MT@inannotfalse . . . . . . . . . . . . . . . . . . . . . . . *[106](#page-6-5)* \MT@inannottrue . . . . . . . . . . . . . . . . . . . . . . . . *[106](#page-6-5)* \MT@increment . . . . . . . *[989](#page-25-3)*, *[4841](#page-112-2)*, *[4848](#page-112-5)*, *[4855](#page-112-8)*, *[4861](#page-112-11)* \MT@info . . . . . . . . . . . . . . . . . *[82](#page-5-16)*, *[97](#page-6-6)*, *[102](#page-6-7)*, *[1150](#page-29-3)*, , *[1191](#page-30-11)*, *[1240](#page-31-10)*, *[1243](#page-31-11)*, *[1499](#page-38-6)*, *[5149](#page-118-11)*, *[5401](#page-124-7)*, *[5405](#page-124-8)* \MT@info@missing@char . . . . . . . . . *[1777](#page-44-12)*, *[1808](#page-45-19)*, *[3490](#page-81-18)* \MT@info@nl . . . . . . . . . . . . . . . . . . . . . . . . . *[82](#page-5-16)*, , *[99](#page-6-9)*, *[103](#page-6-10)*, *[1068](#page-27-9)*, *[1365](#page-34-17)*, *[1648](#page-42-13)*, *[1809](#page-45-20)*, *[5140](#page-118-12)*, , *[5245](#page-120-8)*, *[5259](#page-120-18)*, *[5263](#page-120-19)*, *[5485](#page-125-11)*, *[5489](#page-126-7)*, *[5501](#page-126-11)*, , *[5629](#page-128-0)*, *[5666](#page-129-10)*, *[5685](#page-129-11)*, *[5690](#page-129-12)*, *[5699](#page-130-12)*, *[5709](#page-130-13)*, , *[5736](#page-130-15)*, *[5749](#page-131-5)*, *[5764](#page-131-6)*, *[5833](#page-132-12)*, *[5844](#page-132-13)*, *[5870](#page-133-16)* \MT@info@notracking . . . . . . . . . . *[1438](#page-36-11)*, *[1548](#page-39-10)*, *[1552](#page-39-11)* \MT@info@notracking@ . . . . . . . . . . . . . . . *[1548](#page-39-10)*, *[1552](#page-39-11)*

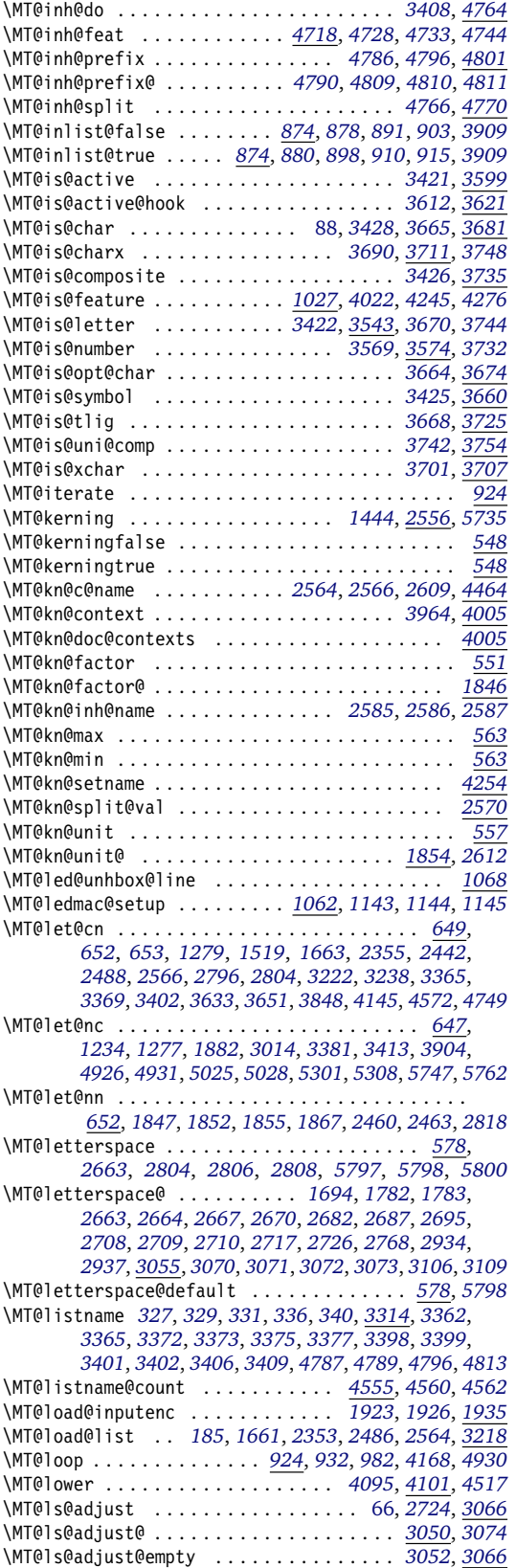

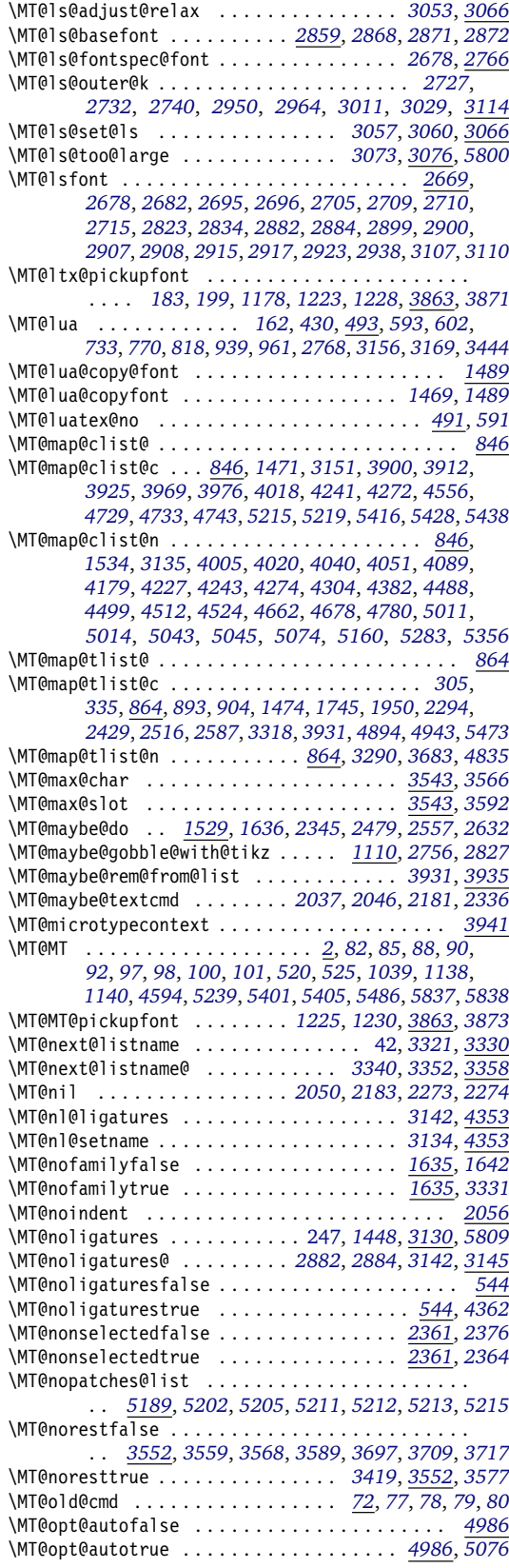

\MT@opt@def@set . . . . . . . . . . . . . . *[5002](#page-115-9)*, *[5030](#page-116-15)*, *[5055](#page-116-16)* \MT@opt@DVIfalse . . . . . . . . . . . . . . . . . . . . . . *[4987](#page-115-10)* \MT@opt@DVItrue . . . . . . . . . . . . . . *[4987](#page-115-10)*, *[5083](#page-117-10)*, *[5086](#page-117-11)* \MT@opt@expansionfalse . . . . . . . . . . . . . . . . . *[4985](#page-115-1)* \MT@opt@expansiontrue . . . . . . . . . . . . . . . . . . *[4985](#page-115-1)* \MT@options . . . . . . . . . . . . . . . . . . . . . . . . . . *[4475](#page-104-13)* \MT@optwarn@admissible . . . . *[4988](#page-115-11)*, *[5067](#page-116-17)*, *[5134](#page-118-15)*, *[5152](#page-118-10)* \MT@optwarn@nan . . . . . . . . . . . . . . *[4992](#page-115-12)*, *[5167](#page-118-16)*, *[5177](#page-119-19)* \MT@orig@add@accent . . . . . . . . . . . . . . . . . . . *[3869](#page-91-0)* \MT@orig@foreign@language . . . . . . . . . . *[5850](#page-132-16)*, *[5852](#page-132-17)* \MT@orig@pickupfont . . . . . . . . . . . . . . . *[3798](#page-89-2)*, *[3865](#page-91-15)* \MT@orig@py@macron . . . . . . . . . . . *[1220](#page-31-17)*, *[1224](#page-31-18)*, *[1229](#page-31-19)* \MT@orig@select@language . . . . . . . . . . . *[5845](#page-132-18)*, *[5847](#page-132-19)* \MT@outer@kern *[2726](#page-65-1)*, *[2730](#page-65-15)*, *[2732](#page-65-12)*, *[2733](#page-65-16)*, *[2737](#page-65-17)*, *[2745](#page-65-18)*, *[2853](#page-68-0)*, *[2854](#page-68-11)*, *[2856](#page-68-12)*, *[3011](#page-71-11)*, *[3012](#page-71-13)*, *[3029](#page-71-12)*, *[3087](#page-73-18)*, *[3126](#page-73-19)* \MT@outer@space . . . . . . . . . . . . . . . . . . . . *[2720](#page-65-0)*, *[2721](#page-65-19)*, *[2897](#page-68-13)*, *[2946](#page-69-17)*, *[2948](#page-69-18)*, *[2949](#page-69-19)*, *[2962](#page-70-5)*, *[2963](#page-70-6)*, *[2980](#page-70-7)*, *[2981](#page-70-8)*, *[2996](#page-71-14)*, *[2997](#page-71-15)*, *[3001](#page-71-16)*, *[3002](#page-71-17)*, *[3027](#page-71-18)* \MT@patch@info . . . . . . . . . . . . . . . . . . . . . . . . *[1239](#page-31-2)* \MT@patch@info@undo . . . . . . . . . . . . . . . *[1239](#page-31-2)*, *[1306](#page-32-18)* \MT@patch@name . . . . . . . . . . . . . . . . . . . . *[1278](#page-32-9)*, *[1293](#page-32-19)* \MT@patch@okfalse . . . . . . . . . . . . *[1239](#page-31-2)*, *[1269](#page-32-20)*, *[1273](#page-32-21)* \MT@patch@oktrue . . . . . . . . . . . . . *[1239](#page-31-2)*, *[1283](#page-32-22)*, *[1364](#page-34-3)* \MT@patch@patch . . . . . . . . . . . . . . . . . . . . *[1267](#page-32-6)*, *[1315](#page-33-3)*, *[1318](#page-33-5)*, *[1352](#page-34-4)*, *[1353](#page-34-18)*, *[1354](#page-34-5)*, *[1355](#page-34-19)*, *[1358](#page-34-6)*, *[1359](#page-34-20)*, *[1361](#page-34-12)*, *[1371](#page-34-7)*, *[1372](#page-34-21)*, *[1385](#page-34-8)*, *[1386](#page-34-9)*, *[1387](#page-34-10)*, *[1388](#page-34-22)*, *[1394](#page-35-3)*, *[1395](#page-35-4)*, *[1397](#page-35-13)*, *[1399](#page-35-14)*, *[1402](#page-35-7)*, *[1403](#page-35-8)*, *[1404](#page-35-9)* \MT@patch@undef . . . . . . . . . . . . . . . . . . . *[1239](#page-31-2)*, *[1299](#page-32-23)* \MT@patch@warn . . . . . . . . . . . . . . . . . . . . . . . . *[1239](#page-31-2)* \MT@patches@applied . . . . . . . . . . *[1281](#page-32-7)*, *[1302](#page-32-15)*, *[1304](#page-32-24)* \MT@patches@def . . . . . *[1244](#page-31-3)*, *[5209](#page-119-20)*, *[5213](#page-119-18)*, *[5411](#page-124-11)*, *[5423](#page-124-12)* \MT@patches@list . . . . . . . . . . . . . . . . . . . *[5189](#page-119-13)*, *[5196](#page-119-21)*, *[5197](#page-119-22)*, *[5208](#page-119-23)*, *[5209](#page-119-20)*, *[5216](#page-119-24)*, *[5218](#page-119-25)*, *[5219](#page-119-2)* \MT@pdf@annot . . . . . . . . . . . . . . . . . . . . . . . . [7,](#page-6-4) *[105](#page-6-2)* \MT@pdf@or@lua . . *[409](#page-12-8)*, *[427](#page-13-7)*, *[524](#page-15-12)*, *[600](#page-17-6)*, *[712](#page-20-6)*, *[937](#page-24-6)*, *[5781](#page-131-12)* \MT@pdftex@no . . . . . . . . . . . . . . . . . . . [14,](#page-13-0) *[454](#page-13-8)*, *[590](#page-17-7)* \MT@permute . . . . . . . . . . . . . . . . . . . . . . . . . . . . [112,](#page-111-0) *[4397](#page-103-10)*, *[4421](#page-103-11)*, *[4435](#page-103-12)*, *[4456](#page-104-14)*, *[4470](#page-104-15)*, *[4756](#page-110-29)*, *[4826](#page-111-7)* \MT@permute@ . . . . . . . . . . . . . . . . . . . . . . . . . *[4826](#page-111-7)* \MT@permute@@ . . . . . . . . . . . . . . . . . . . . . . . . *[4826](#page-111-7)* \MT@permute@@@ . . . . . . . . . . . . . . . . . . . . . . . . *[4826](#page-111-7)* \MT@permute@@@@ . . . . . . . . . . . . . . . . . . . . . . . *[4826](#page-111-7)* \MT@permute@@@@@ . . . . . . . . . . . . . . . . . . *[4860](#page-112-21)*, *[4865](#page-112-22)* \MT@permute@@@@@@ . . . . . . . . . . . . . . . . . *[4873](#page-112-23)*, *[4875](#page-112-24)* \MT@permute@define . . *[4866](#page-112-25)*, *[4876](#page-112-26)*, *[4877](#page-112-27)*, *[4878](#page-112-28)*, *[4922](#page-113-20)* \MT@permute@reset . . . . . . . . . . . . . . . . . *[4835](#page-112-20)*, *[4928](#page-113-21)* \MT@permutelist . . . . . . *[4391](#page-102-8)*, *[4407](#page-103-4)*, *[4433](#page-103-13)*, *[4450](#page-104-7)*, *[4464](#page-104-8)*, *[4531](#page-105-12)*, *[4532](#page-105-26)*, *[4537](#page-105-15)*, *[4754](#page-110-30)*, *[4888](#page-113-22)*, *[4889](#page-113-23)*, *[4893](#page-113-3)*, *[4897](#page-113-4)*, *[4900](#page-113-5)*, *[4903](#page-113-6)*, *[4904](#page-113-7)*, *[4905](#page-113-24)*, *[4907](#page-113-25)*, *[4908](#page-113-26)*, *[4909](#page-113-8)*, *[4917](#page-113-11)*, *[4918](#page-113-27)*, *[4944](#page-114-7)*, *[4976](#page-114-22)*, *[4978](#page-115-13)*, *[4979](#page-115-14)* \MT@pickupfont . . . . . . . . . . . . . . . . . . . . . . . . *[3863](#page-91-12)* \MT@plain . . . . . . . . . . . . . . . . . . . . . . . . . . *[352](#page-11-12)*, *[374](#page-12-9)* \MT@pr@c@name [245,](#page-244-0) *[1656](#page-42-16)*, *[1661](#page-42-15)*, *[1663](#page-42-14)*, *[1666](#page-42-17)*, *[1999](#page-49-12)*, *[4391](#page-102-8)* \MT@pr@context . . . . . . . . . . . . . . . *[1460](#page-37-8)*, *[3963](#page-93-13)*, *[4005](#page-94-10)* \MT@pr@doc@contexts . . . . . . . . . . . . . . . . . . . *[4005](#page-94-10)* \MT@pr@factor . . . . . . . . . . . . *[551](#page-16-6)*, *[5176](#page-119-26)*, *[5502](#page-126-10)*, *[5503](#page-126-13)* \MT@pr@factor@ . . . . . . . . . . . . . . . . . . . . . . . . *[1846](#page-46-10)* \MT@pr@inh@name . . . . . . . . . . . . . . *[296](#page-10-11)*, *[301](#page-10-12)*, *[306](#page-10-13)*, *[1667](#page-42-11)*, *[1668](#page-42-12)*, *[1743](#page-43-11)*, *[1744](#page-44-4)*, *[1746](#page-44-5)*, *[1948](#page-48-14)*, *[1949](#page-48-15)*, *[1951](#page-48-17)* \MT@pr@level . . . . . . . . . . . . . . . . . *[551](#page-16-6)*, *[5500](#page-126-14)*, *[5501](#page-126-11)* \MT@pr@max . . . . . . . . . . . . . . . . . . . . . . . . . . . . *[563](#page-16-7)* \MT@pr@min . . . . . . . . . . . . . . . . . . . . . . . . . . . . *[563](#page-16-7)* \MT@pr@setname ................................. [4254](#page-99-9) \MT@pr@split@val . . . . . . . . . . . . . . . . [65,](#page-64-5) *[184](#page-8-8)*, *[1715](#page-43-17)* \MT@pr@unit . . . . . . . . . . . . . . . . . . *[557](#page-16-11)*, *[5183](#page-119-27)*, *[5504](#page-126-15)*

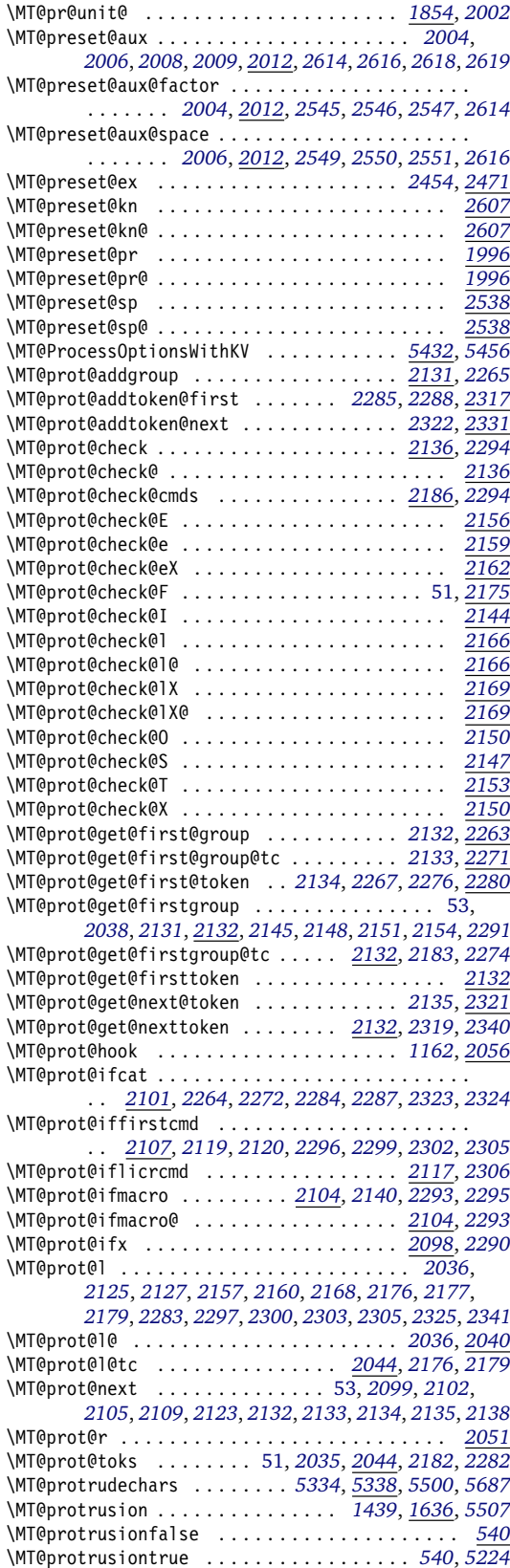

\MT@rbba@expansion . . . . . . . . . . . . . . . . . . . . *[1020](#page-25-7)* \MT@rbba@kerning . . . . . . . . . . . . . . . . . . . . . . *[1020](#page-25-7)* \MT@rbba@protrusion . . . . . . . . . . . . . . . . . . . *[1020](#page-25-7)* \MT@rbba@spacing . . . . . . . . . . . . . . . . . . . . . . *[1020](#page-25-7)* \MT@rbba@tracking . . . . . . . . . . . . . . . . . . . . . *[1020](#page-25-7)* \MT@redefine@patch . . . . . . . . . . . . . . . . *[1254](#page-31-20)*, *[1266](#page-32-25)* \MT@redefined@patches . . . . . . . . . . . . . . *[1254](#page-31-20)*, *[1410](#page-35-17)* \MT@register@font . . . . . . . . . . . . *[1452](#page-37-15)*, *[3881](#page-91-10)*, *[3972](#page-93-18)* \MT@register@font@cx . . . . . . . . . . . . . . . *[3924](#page-92-22)*, *[3972](#page-93-18)* \MT@register@subst@font . . . . . . . *[3854](#page-91-16)*, *[3882](#page-91-17)*, *[3973](#page-93-19)* \MT@register@subst@font@cx . . . . . . . . . . *[3911](#page-92-23)*, *[3973](#page-93-19)* \MT@rem@from@clist . . . . . . . . . . . . . . . . . . . . . . *[885](#page-23-18)*, *[1304](#page-32-24)*, *[1484](#page-38-11)*, *[3886](#page-91-11)*, *[3919](#page-92-16)*, *[3937](#page-93-14)*, *[4480](#page-104-16)*, *[5216](#page-119-24)* \MT@rem@from@list . . . . . . . . . . . . . . . . . *[1474](#page-37-12)*, *[1482](#page-37-16)* \MT@rem@last@space . . . . . . . . . . . . . . . . . . . . . *[684](#page-19-2)* \MT@remember@patch . . . . . . . . . . . *[1268](#page-32-26)*, *[1272](#page-32-27)*, *[1275](#page-32-28)* \MT@remove@tlig . . . . . . . . . . . . . . . . . . . *[3728](#page-86-21)*, *[3731](#page-86-22)* \MT@repeat . . . . . . . . . . . . *[924](#page-23-14)*, *[934](#page-24-11)*, *[985](#page-25-5)*, *[4171](#page-98-20)*, *[4936](#page-114-23)* \MT@requires@latex . . . . . *[373](#page-11-13)*, *[392](#page-12-10)*, *[1048](#page-26-10)*, *[1174](#page-29-21)*, *[2822](#page-67-17)*, *[2849](#page-67-18)*, *[3796](#page-89-3)*, *[4994](#page-115-15)*, *[5159](#page-118-17)*, *[5433](#page-124-14)*, *[5437](#page-124-15)*, *[5888](#page-133-17)* \MT@requires@luatex . . . . . . . . . . . . . . . . . . . . . . . . . . . *[585](#page-17-8)*, *[635](#page-18-16)*, *[1430](#page-36-15)*, *[1497](#page-38-14)*, *[1692](#page-43-18)*, *[2380](#page-58-15)*, *[2381](#page-58-1)*, *[2403](#page-58-16)*, *[2450](#page-59-28)*, *[2626](#page-63-18)*, *[3145](#page-74-1)*, *[3892](#page-92-24)*, *[4695](#page-108-18)*, *[4701](#page-109-17)*, *[5079](#page-117-12)*, *[5339](#page-122-16)*, *[5353](#page-123-12)*, *[5518](#page-126-17)*, *[5595](#page-128-8)*, *[5603](#page-128-17)*, *[5682](#page-129-13)* \MT@requires@pdftex . *[585](#page-17-8)*, *[711](#page-20-7)*, *[746](#page-20-8)*, *[793](#page-21-4)*, *[1063](#page-27-11)*, *[1419](#page-36-16)*, *[1429](#page-36-17)*, *[1443](#page-36-18)*, *[1447](#page-36-19)*, *[1458](#page-37-17)*, *[1501](#page-38-7)*, *[1691](#page-43-19)*, *[1754](#page-44-16)*, *[1780](#page-45-21)*, *[2402](#page-58-17)*, *[2478](#page-60-24)*, *[2556](#page-61-19)*, *[2625](#page-62-27)*, *[2647](#page-63-19)*, *[2879](#page-68-14)*, *[3131](#page-73-20)*, *[3891](#page-92-25)*, *[4354](#page-102-13)*, *[4582](#page-106-31)*, *[4694](#page-108-19)*, *[4699](#page-109-18)*, *[5105](#page-117-13)*, *[5228](#page-120-22)*, *[5352](#page-123-13)*, *[5539](#page-127-7)*, *[5570](#page-127-8)*, *[5598](#page-128-18)*, *[5681](#page-129-14)*, *[5807](#page-132-20)* \MT@res@a . . . *[808](#page-21-5)*, *[810](#page-21-6)*, *[876](#page-22-7)*, *[883](#page-22-8)*, *[886](#page-23-19)*, *[888](#page-23-2)*, *[892](#page-23-20)*, *[897](#page-23-21)* \MT@res@b . . . . . . . *[809](#page-21-7)*, *[810](#page-21-6)*, *[886](#page-23-19)*, *[887](#page-23-22)*, *[888](#page-23-2)*, *[896](#page-23-23)*, *[897](#page-23-21)* \MT@reset@context . . . . . . . . *[3951](#page-93-23)*, *[3955](#page-93-24)*, *[3961](#page-93-25)*, *[3988](#page-94-17)* \MT@reset@context@ . . . . . . . . . . . . . . . . *[3961](#page-93-25)*, *[3988](#page-94-17)* \MT@reset@ef@codes . . . . . . . *[2350](#page-57-18)*, *[2374](#page-58-18)*, *[2402](#page-58-17)*, *[2455](#page-59-29)* \MT@reset@ef@codes@ . . . . . . . . . . *[2397](#page-58-19)*, *[2407](#page-58-20)*, *[2411](#page-58-21)* \MT@reset@kn@codes . . . . . . . . . . . *[2561](#page-61-25)*, *[2568](#page-61-26)*, *[2598](#page-62-28)* \MT@reset@kn@codes@ . . . . . . . . . . . . . . . . . . . *[2598](#page-62-28)* \MT@reset@pr@codes . . . . . . . . . . . *[1658](#page-42-18)*, *[1676](#page-42-19)*, *[1687](#page-42-20)* \MT@reset@pr@codes@ . . . . . . . . . . . . . . . . . . . *[1687](#page-42-20)* \MT@reset@sp@codes . . . . . . . . . . . *[2483](#page-60-25)*, *[2490](#page-60-26)*, *[2528](#page-61-27)* \MT@reset@sp@codes@ . . . . . . . . . . . . . . . . . . . *[2528](#page-61-27)* \MT@restore@catcodes ...................... . . . . . . . . *[5](#page-4-13)*, *[7](#page-4-14)*, *[8](#page-4-15)*, *[387](#page-12-11)*, *[393](#page-12-12)*, *[1290](#page-32-29)*, *[1297](#page-32-30)*, *[5894](#page-134-0)* \MT@restore@p@h . . . . . . . . . . . . . . *[1099](#page-27-12)*, *[1130](#page-28-4)*, *[1195](#page-30-2)* \MT@saved@setupfont . . . . . . . . . . . . . . . *[5398](#page-124-16)*, *[5406](#page-124-17)* \MT@scale . . . . . . *[996](#page-25-8)*, *[1757](#page-44-13)*, *[1820](#page-45-22)*, *[1834](#page-46-27)*, *[1837](#page-46-0)*, *[2416](#page-59-15)* \MT@scale@factor . . . . *[1759](#page-44-17)*, *[1790](#page-45-23)*, *[1818](#page-45-24)*, *[2014](#page-49-18)*, *[2473](#page-60-27)* \MT@scale@to@em . . *[1722](#page-43-20)*, *[1732](#page-43-21)*, *[1754](#page-44-16)*, *[1787](#page-45-25)*, *[2020](#page-49-19)*, *[2496](#page-60-28)*, *[2503](#page-60-29)*, *[2510](#page-60-30)*, *[2574](#page-62-29)*, *[2581](#page-62-30)*, *[2807](#page-66-18)*, *[2930](#page-69-20)*, *[3101](#page-73-21)* \MT@scrubfeature . . . . . . . . . . . . . *[1510](#page-39-14)*, *[1522](#page-39-15)*, *[4503](#page-105-27)* \MT@scrubfeatures . . . . . . . . . . . . *[1522](#page-39-15)*, *[4082](#page-96-18)*, *[4529](#page-105-28)* \MT@selectedfalse . . . . . . . . . . . . . . . . . . . . . . *[543](#page-16-14)* \MT@selectedtrue . . . . . . . . . . . . . . . . . . . . . . . *[543](#page-16-14)* \MT@series . . . . . . . . . . . . . . *[1506](#page-38-9)*, *[1622](#page-41-16)*, *[3334](#page-78-25)*, *[3346](#page-78-26)* \MT@set@all@ex . . . . . . . . . . . . . . . . . . . . *[2397](#page-58-19)*, *[2474](#page-60-31)* \MT@set@all@kn . . . . . . . . . . . . . . . . . . . . *[2598](#page-62-28)*, *[2620](#page-62-31)* \MT@set@all@pr . . . . . . . . . . . . . . . *[1679](#page-42-21)*, *[1687](#page-42-20)*, *[2010](#page-49-20)* \MT@set@all@sp . . . . . . . . . . . . . . . . . . . . *[2528](#page-61-27)*, *[2553](#page-61-28)* \MT@set@babel@context ........................ . . . . . . . *[5822](#page-132-21)*, *[5848](#page-132-22)*, *[5853](#page-133-18)*, *[5867](#page-133-19)*, *[5872](#page-133-20)*, *[5874](#page-133-21)* \MT@set@codes . *[1664](#page-42-22)*, *[1698](#page-43-22)*, *[2356](#page-57-19)*, *[2489](#page-60-32)*, *[2567](#page-61-29)*, *[3239](#page-75-11)* \MT@set@curr@ls . . . . . . . . . . . . . . . . . . . . . . . *[2717](#page-65-8)* \MT@set@curr@ok *[2737](#page-65-17)*, *[2739](#page-65-20)*, *[2745](#page-65-18)*, *[2748](#page-65-21)*, *[2985](#page-70-9)*, *[2989](#page-70-10)* \MT@set@curr@os . . . . . . . . . . *[2719](#page-65-22)*, *[2747](#page-65-23)*, *[2985](#page-70-9)*, *[2989](#page-70-10)* \MT@set@default@set . . . . . . . . . . *[4272](#page-100-14)*, *[4277](#page-100-13)*, *[4285](#page-100-9)*

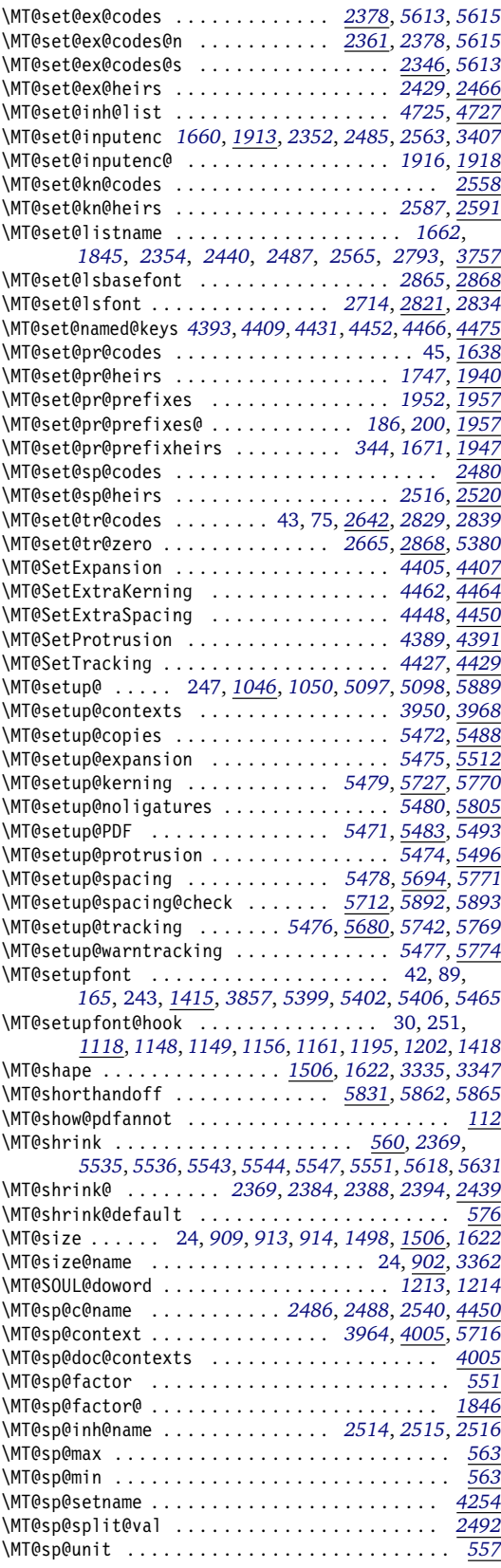

\MT@sp@unit@ . . . . . . . . . . . . . . . . . . . . . *[1854](#page-46-16)*, *[2543](#page-61-34)* \MT@spacing . . . . . . . . . . . . . . . . . *[1444](#page-36-12)*, *[2477](#page-60-38)*, *[5708](#page-130-20)* \MT@spacingfalse . . . . . . . . . . . . . . . . . . . . . . . *[547](#page-16-17)* \MT@spacingtrue . . . . . . . . . . . . . . . . . . . . . . . . *[547](#page-16-17)* \MT@split@codes . . . . . . . . . . . . . . . . . . . *[1700](#page-43-23)*, *[1704](#page-43-24)* \MT@split@name . . . . . . . . . . . . . . . . . . . . *[1423](#page-36-8)*, *[1506](#page-38-9)* \MT@step . . . . . . . . . . . . . . . . . . *[560](#page-16-15)*, *[2370](#page-58-23)*, *[5538](#page-127-13)*, *[5540](#page-127-14)*, *[5558](#page-127-15)*, *[5562](#page-127-16)*, *[5565](#page-127-17)*, *[5632](#page-128-4)*, *[5635](#page-128-23)*, *[5636](#page-128-24)*, *[5640](#page-128-25)* \MT@step@ . . . . . . . . . . *[2370](#page-58-23)*, *[2384](#page-58-12)*, *[2388](#page-58-13)*, *[2394](#page-58-4)*, *[2439](#page-59-4)* \MT@stretch . . . . . . . . . . . . . . . *[560](#page-16-15)*, *[2368](#page-57-24)*, *[5532](#page-126-23)*, *[5533](#page-126-24)*, *[5536](#page-126-22)*, *[5543](#page-127-9)*, *[5545](#page-127-18)*, *[5550](#page-127-19)*, *[5553](#page-127-20)*, *[5617](#page-128-26)*, *[5631](#page-128-22)* \MT@stretch@ . . . . . . . *[2368](#page-57-24)*, *[2384](#page-58-12)*, *[2388](#page-58-13)*, *[2394](#page-58-4)*, *[2439](#page-59-4)* \MT@stretch@default . . . . . . . . . . . . . . . . *[576](#page-16-16)*, *[5533](#page-126-24)* \MT@strip@prefix . . . . . . . . . . . . . *[3690](#page-86-15)*, *[3711](#page-86-10)*, *[3747](#page-87-7)* \MT@temp . . . . . . . . . . . . . . . . . . . . . . . . . . . *[300](#page-10-14)*, *[301](#page-10-12)*, *[302](#page-10-9)*, *[304](#page-10-15)*, *[317](#page-10-16)*, *[318](#page-10-10)*, *[320](#page-10-17)*, *[1682](#page-42-26)*, *[1683](#page-42-2)*, *[1684](#page-42-8)*, *[1685](#page-42-4)*, *[2125](#page-52-3)*, *[2127](#page-52-4)*, *[2131](#page-52-8)*, *[2145](#page-52-15)*, *[2148](#page-53-13)*, *[2151](#page-53-14)*, *[2154](#page-53-15)*, *[2157](#page-53-16)*, *[2160](#page-53-17)*, *[2163](#page-53-20)*, *[2167](#page-53-21)*, *[2170](#page-53-22)*, *[2171](#page-53-23)*, *[2172](#page-53-24)*, *[2174](#page-53-4)*, *[2177](#page-53-1)*, *[2180](#page-54-11)*, *[2265](#page-55-3)*, *[2267](#page-55-6)*, *[2269](#page-55-11)*, *[2273](#page-55-1)*, *[2276](#page-55-7)*, *[2278](#page-55-12)*, *[2281](#page-56-1)*, *[2285](#page-56-10)*, *[2288](#page-56-11)*, *[2291](#page-56-14)*, *[2297](#page-56-4)*, *[2300](#page-56-5)*, *[2303](#page-56-6)*, *[2305](#page-56-7)*, *[2315](#page-56-28)*, *[2322](#page-56-13)*, *[2325](#page-56-8)*, *[2328](#page-56-29)*, *[2530](#page-61-35)*, *[2531](#page-61-2)*, *[2532](#page-61-8)*, *[2533](#page-61-9)*, *[2534](#page-61-7)*, *[2600](#page-62-33)*, *[2601](#page-62-9)*, *[2602](#page-62-4)*, *[2603](#page-62-14)*, *[2902](#page-69-21)*, *[2906](#page-69-0)*, *[2909](#page-69-22)*, *[2917](#page-69-6)*, *[2920](#page-69-23)*, *[2977](#page-70-11)*, *[2980](#page-70-7)*, *[2986](#page-70-12)*, *[2990](#page-71-19)*, *[2993](#page-71-20)*, *[2996](#page-71-14)*, *[3001](#page-71-16)*, *[3009](#page-71-21)*, *[3011](#page-71-11)*, *[3017](#page-71-22)*, *[3091](#page-73-22)*, *[3094](#page-73-0)*, *[3111](#page-73-23)*, *[4200](#page-98-21)*, *[4225](#page-99-23)*, *[4803](#page-111-15)*, *[4821](#page-111-16)*, *[4824](#page-111-17)*, *[5436](#page-124-20)*, *[5441](#page-124-21)*, *[5446](#page-124-22)*, *[5447](#page-124-23)*, *[5449](#page-125-25)*, *[5452](#page-125-26)*, *[5647](#page-129-17)*, *[5651](#page-129-18)*, *[5655](#page-129-19)* \MT@tempbox . . . . . . . . . . *[538](#page-15-13)*, *[2063](#page-51-10)*, *[2076](#page-51-11)*, *[2077](#page-51-12)*, *[2078](#page-51-13)*, *[2079](#page-51-14)*, *[2080](#page-51-15)*, *[2084](#page-51-16)*, *[2085](#page-51-17)*, *[2093](#page-51-18)*, *[2334](#page-57-25)*, *[2338](#page-57-26)* \MT@tempencoding . . . . . . . . . *[4868](#page-112-29)*, *[4869](#page-112-19)*, *[4879](#page-112-30)*, *[4885](#page-113-28)* \MT@tempfamily . . . . . . . . . . . . . . . . . . . . . . . . *[4880](#page-112-31)* \MT@tempseries . . . . . . . . . . . . . . . . . . . . . . . . . *[4881](#page-112-32)* \MT@tempshape . . . . . . . . . . . . . . . . . . . . . . . . *[4882](#page-113-29)* \MT@tempsize . . . . . . . . . . . . . . . . . . . . . . . . . . . . [106,](#page-105-0) [115,](#page-114-24) [246,](#page-245-0) *[4836](#page-112-18)*, *[4883](#page-113-12)*, *[4892](#page-113-13)*, *[4894](#page-113-0)*, *[4898](#page-113-30)* \MT@test@ast . . . . . . . . . . . . *[2928](#page-69-24)*, *[3099](#page-73-24)*, *[4064](#page-95-28)*, *[4073](#page-96-19)* \MT@text@microtypecontext . . . . . . . . . . . . . . *[3958](#page-93-9)* \MT@textls . . . . . . . . . . . . . . . *[54](#page-4-16)*, *[3052](#page-72-17)*, *[3053](#page-72-18)*, *[3055](#page-72-9)* \MT@textmicrotypecontext . . . . . . . . . . . . . . . *[3958](#page-93-9)* \MT@the@pr@code . . . . . . . . . . *[1689](#page-42-27)*, *[1723](#page-43-1)*, *[1733](#page-43-5)*, *[2711](#page-64-21)* \MT@the@pr@code@tr . . . . . . . . . . . . . . . . *[1689](#page-42-27)*, *[2711](#page-64-21)* \MT@tikz@setup . . . . . . . . . . . . . . . *[1110](#page-28-16)*, *[1131](#page-29-25)*, *[1218](#page-30-16)* \MT@tlist@break [23,](#page-22-9) *[864](#page-22-6)*, *[899](#page-23-25)*, *[921](#page-23-26)*, *[2141](#page-52-21)*, *[3323](#page-77-13)*, *[4982](#page-115-16)* \MT@toks . . . . . . . . . *[537](#page-15-14)*, *[1809](#page-45-20)*, *[1840](#page-46-1)*, *[2034](#page-50-14)*, *[2125](#page-52-3)*, *[2127](#page-52-4)*, *[2148](#page-53-13)*, *[2151](#page-53-14)*, *[2154](#page-53-15)*, *[2177](#page-53-1)*, *[2281](#page-56-1)*, *[2283](#page-56-3)*, *[2297](#page-56-4)*, *[2300](#page-56-5)*, *[2303](#page-56-6)*, *[2305](#page-56-7)*, *[2318](#page-56-30)*, *[2325](#page-56-8)*, *[2333](#page-57-27)*, *[2336](#page-57-3)*, *[2341](#page-57-4)*, *[2435](#page-59-8)*, *[3420](#page-80-19)*, *[3455](#page-81-19)*, *[3482](#page-81-20)*, *[3557](#page-83-3)*, *[3564](#page-83-5)*, *[3615](#page-84-8)*, *[3703](#page-86-5)*, *[3718](#page-86-8)*, *[3727](#page-86-23)*, *[3762](#page-88-3)*, *[3774](#page-88-13)*, *[3782](#page-88-14)* \MT@tr@c@name . . . . . . . . . . . . . . . . . . . . . *[2795](#page-66-10)*, *[2796](#page-66-12)*, *[2803](#page-66-11)*, *[2804](#page-66-13)*, *[2817](#page-67-14)*, *[2818](#page-67-15)*, *[4432](#page-103-20)*, *[4439](#page-104-21)* \MT@tr@context . . . . . . . . . . . . . . . . . . . . *[3964](#page-93-22)*, *[4005](#page-94-10)* \MT@tr@doc@contexts ...................<sup>2</sup> \MT@tr@factor@ . . . . . . . . . . . . . . . . . . . . . . . . *[2794](#page-66-20)* \MT@tr@font@list . . . . . . . . . . . . . . . . . . . . . . *[2628](#page-63-22)* \MT@tr@ispace . . . . . . . . . . . . . . . *[2685](#page-64-13)*, *[2686](#page-64-22)*, *[2811](#page-66-5)* \MT@tr@ligatures . . . . . . . . . *[2701](#page-64-12)*, *[2814](#page-67-12)*, *[2881](#page-68-16)*, *[2884](#page-68-10)* \MT@tr@max . . . . . . . . . . . . . . . *[563](#page-16-7)*, *[3077](#page-72-21)*, *[3078](#page-72-22)*, *[3079](#page-72-23)* \MT@tr@min . . . . . . . . . . . . . . . *[563](#page-16-7)*, *[3081](#page-72-24)*, *[3082](#page-72-25)*, *[3083](#page-72-26)* \MT@tr@noligatures . . . . . . . . . . . . . . . . *[2701](#page-64-12)*, *[2878](#page-68-17)* \MT@tr@okern . . . . . . . . . . . . . . . . . . . . . *[2699](#page-64-15)*, *[2813](#page-66-7)* \MT@tr@ospace . . . . . . . . . . . . . . . *[2688](#page-64-14)*, *[2689](#page-64-23)*, *[2811](#page-66-5)* \MT@tr@outer@icr . . . . . . . . . . . . . . . [71,](#page-70-0) *[2990](#page-71-19)*, *[3019](#page-71-23)* \MT@tr@outer@icr@ . . . . . . . . . . . . . . . . . . . . . *[3019](#page-71-23)* \MT@tr@outer@l . . . . . . . . . . . . . . . . . . . . *[2722](#page-65-24)*, *[2942](#page-69-25)* \MT@tr@outer@next . . . . . . . . . . [71,](#page-70-0) *[2970](#page-70-13)*, *[2974](#page-70-14)*, *[3021](#page-71-24)*

\MT@tr@outer@r . . . . . . *[2749](#page-65-25)*, *[2970](#page-70-13)*, *[2986](#page-70-12)*, *[2993](#page-71-20)*, *[3019](#page-71-23)* \MT@tr@outer@r@ . . . . . . . . . . . . . . . . . . . *[2971](#page-70-15)*, *[2976](#page-70-16)* \MT@tr@set@okern . . . . . . . . . . . . . . . . . . *[2700](#page-64-24)*, *[3087](#page-73-18)* \MT@tr@set@okern@ . . . . . . . . . . . . *[3092](#page-73-9)*, *[3093](#page-73-10)*, *[3098](#page-73-25)* \MT@tr@set@space . . . . . . . . . . . . . . . . . . *[2691](#page-64-25)*, *[2898](#page-68-18)* \MT@tr@set@space@ . . . . . . . . *[2903](#page-69-26)*, *[2904](#page-69-27)*, *[2905](#page-69-28)*, *[2911](#page-69-29)* \MT@tr@set@space@@ . . . . . . . *[2914](#page-69-30)*, *[2919](#page-69-31)*, *[2922](#page-69-32)*, *[2927](#page-69-33)* \MT@tr@setname . . . . . . . . . . . . . . . . . . . . . . . . *[4254](#page-99-9)* \MT@tr@unit@ . . . . . . . . . . . . . . . . *[2795](#page-66-10)*, *[2929](#page-69-11)*, *[3100](#page-73-7)* \MT@tracking ....................... [124,](#page-123-1) *[1431](#page-36-21)*, *[2628](#page-63-22)*, *[2829](#page-67-20)*, *[3859](#page-91-19)*, *[5380](#page-123-4)*, *[5381](#page-123-14)*, *[5689](#page-129-20)* \MT@tracking@ . . . . . . . . . . . . . . . . . . . . *[2628](#page-63-22)*, *[5381](#page-123-14)* \MT@trackingfalse . . . . . . . . . . . . . . . . . . *[549](#page-16-18)*, *[5746](#page-131-16)* \MT@trackingtrue . . . . . . . . . . . . . . . . . . . . . . . *[549](#page-16-18)* \MT@try@order . . . . . . . . . . . . . . . . . . . . *[3318](#page-77-10)*, *[3326](#page-77-14)* \MT@undefined@char . . . . . . . . . . . *[3604](#page-84-9)*, *[3609](#page-84-10)*, *[3659](#page-85-21)* \MT@undo@patch . . . . . . . . . . . . . . . *[1191](#page-30-11)*, *[1301](#page-32-31)*, *[5428](#page-124-9)* \MT@upper . . . . . . . . . . . . . . . . . . . *[4095](#page-96-16)*, *[4101](#page-96-10)*, *[4517](#page-105-3)* \MT@use@set . . . . . . . . . . . . . . . . . *[4241](#page-99-12)*, *[4246](#page-99-11)*, *[4254](#page-99-9)* \MT@UseMicrotypeSet . . . . . . . . . . . . . . . *[4237](#page-99-24)*, *[4239](#page-99-25)* \MT@val . . . *[3981](#page-94-15)*, *[3982](#page-94-11)*, *[3983](#page-94-18)*, *[3985](#page-94-19)*, *[3991](#page-94-20)*, *[3993](#page-94-12)*, *[3996](#page-94-9)*, *[4052](#page-95-29)*, *[4056](#page-95-30)*, *[4064](#page-95-28)*, *[4067](#page-96-6)*, *[4070](#page-96-20)*, *[4090](#page-96-21)*, *[4091](#page-96-9)*, *[4092](#page-96-22)*, *[4104](#page-96-23)*, *[4107](#page-97-15)*, *[4109](#page-97-16)*, *[4112](#page-97-17)*, *[4114](#page-97-18)*, *[4115](#page-97-19)*, *[4121](#page-97-20)*, *[4123](#page-97-21)*, *[4124](#page-97-9)*, *[4126](#page-97-22)*, *[4129](#page-97-23)*, *[4131](#page-97-24)*, *[4142](#page-97-25)*, *[4145](#page-97-14)*, *[4150](#page-97-11)*, *[4151](#page-97-26)*, *[4152](#page-97-27)*, *[4154](#page-97-28)*, *[4156](#page-97-29)*, *[4161](#page-98-22)*, *[4180](#page-98-23)*, *[4181](#page-98-17)*, *[4182](#page-98-12)*, *[4185](#page-98-24)*, *[4194](#page-98-25)*, *[4195](#page-98-26)*, *[4196](#page-98-27)*, *[4208](#page-98-28)*, *[4210](#page-99-26)*, *[4215](#page-99-27)*, *[4217](#page-99-18)*, *[4219](#page-99-28)*, *[4221](#page-99-29)*, *[4489](#page-105-29)*, *[4491](#page-105-8)*, *[4500](#page-105-30)*, *[4503](#page-105-27)*, *[4505](#page-105-9)*, *[4513](#page-105-31)*, *[4514](#page-105-20)*, *[4515](#page-105-32)*, *[4525](#page-105-33)*, *[4526](#page-105-21)*, *[4527](#page-105-16)*, *[4533](#page-105-34)*, *[4538](#page-105-4)*, *[4779](#page-110-3)*, *[4787](#page-111-2)*, *[4790](#page-111-3)*, *[4795](#page-111-18)*, *[4796](#page-111-13)*, *[5003](#page-115-2)*, *[5004](#page-115-17)*, *[5007](#page-115-18)*, *[5015](#page-115-19)*, *[5016](#page-115-3)*, *[5019](#page-115-4)*, *[5021](#page-115-5)*, *[5024](#page-116-4)*, *[5027](#page-116-5)*, *[5046](#page-116-18)*, *[5047](#page-116-3)*, *[5049](#page-116-6)*, *[5051](#page-116-7)*, *[5284](#page-121-7)*, *[5285](#page-122-9)*, *[5287](#page-122-10)*, *[5294](#page-122-11)*, *[5298](#page-122-12)*, *[5305](#page-122-13)*, *[5311](#page-122-7)*, *[5357](#page-123-15)*, *[5358](#page-123-8)*, *[5360](#page-123-9)*, *[5366](#page-123-10)*, *[5369](#page-123-7)* \MT@variants . . . . . . . . . . . . . . . . *[3311](#page-77-9)*, *[4296](#page-100-1)*, *[4307](#page-100-21)* \MT@vinfo . . . . . . . . . . . . . . . . . . . . . . . . . . . *[82](#page-5-16)*, *[99](#page-6-9)*, [119,](#page-118-0) *[1437](#page-36-3)*, *[1549](#page-39-16)*, *[1553](#page-40-33)*, *[1849](#page-46-13)*, *[1858](#page-46-19)*, *[1862](#page-46-20)*, *[1897](#page-47-11)*, *[2088](#page-51-19)*, *[2443](#page-59-32)*, *[2461](#page-59-33)*, *[2645](#page-63-4)*, *[2667](#page-63-15)*, *[3159](#page-74-16)*, *[3170](#page-74-17)*, *[3231](#page-75-6)*, *[3262](#page-76-11)*, *[3269](#page-76-12)*, *[3272](#page-76-10)*, *[3375](#page-78-20)*, *[3377](#page-79-6)*, *[3383](#page-79-20)*, *[3962](#page-93-28)*, *[3985](#page-94-19)*, *[4334](#page-101-8)*, *[4340](#page-101-12)*, *[5140](#page-118-12)*, *[5147](#page-118-18)*, *[5290](#page-122-17)*, *[5296](#page-122-18)*, *[5302](#page-122-19)*, *[5309](#page-122-20)*, *[5363](#page-123-16)*, *[5368](#page-123-17)*, *[5824](#page-132-25)* \MT@warn@ascii . . . . . . . . . . . . . . . . . . . . *[3566](#page-83-6)*, *[3761](#page-88-15)* \MT@warn@axis@empty . . . . . . . . . . *[4207](#page-98-29)*, *[4218](#page-99-30)*, *[4223](#page-99-31)* \MT@warn@code@too@large . . . . [46,](#page-45-26) *[1824](#page-45-11)*, *[1827](#page-45-12)*, *[1831](#page-45-27)* \MT@warn@err . . . . . . . . . . . . . . . . . . *[82](#page-5-16)*, *[5144](#page-118-19)*, *[5145](#page-118-20)* \MT@warn@ex@too@large . . . . . . . . . *[2419](#page-59-18)*, *[2422](#page-59-20)*, *[2433](#page-59-34)* \MT@warn@maybe@inputenc . . . *[3149](#page-74-18)*, *[3775](#page-88-16)*, *[3783](#page-88-17)*, *[3786](#page-88-18)* \MT@warn@nodim . . . . . . . . . . . *[4636](#page-107-12)*, *[4647](#page-108-20)*, *[4657](#page-108-21)*, *[4671](#page-108-22)* \MT@warn@number@too@large . . . . . . . . . . *[3593](#page-83-24)*, *[3767](#page-88-19)* \MT@warn@preset@towidth . . . *[2003](#page-49-21)*, *[2023](#page-49-22)*, *[2544](#page-61-36)*, *[2613](#page-62-34)* \MT@warn@rest . . . . . . . . . . . . . . . *[3461](#page-81-21)*, *[3498](#page-82-4)*, *[3772](#page-88-20)* \MT@warn@tracking@DVI . . . . . . . . . . . . . . *[2668](#page-63-23)*, *[5776](#page-131-17)* \MT@warn@unknown . . . . *[3451](#page-81-22)*, *[3467](#page-81-23)*, *[3477](#page-81-24)*, *[3502](#page-82-5)*, *[3780](#page-88-21)* \MT@warn@unknown@once . . . . . . . . . . . . . . *[3798](#page-89-2)*, *[3799](#page-89-4)* \MT@warning . . . . . . . . . . . . *[82](#page-5-16)*, *[100](#page-6-11)*, *[1241](#page-31-21)*, *[1242](#page-31-22)*, *[1247](#page-31-23)*, *[1261](#page-31-24)*, *[1287](#page-32-32)*, *[1308](#page-32-33)*, *[3078](#page-72-22)*, *[3082](#page-72-25)*, *[3162](#page-74-19)*, *[3386](#page-79-9)*, *[4039](#page-95-3)*, *[4068](#page-96-24)*, *[4154](#page-97-28)*, *[4224](#page-99-32)*, *[4319](#page-101-24)*, *[4342](#page-101-11)*, *[4440](#page-104-22)*, *[4569](#page-106-32)*, *[4638](#page-107-13)*, *[4684](#page-108-23)*, *[4697](#page-109-21)*, *[4702](#page-109-22)*, *[4886](#page-113-31)*, *[4907](#page-113-25)*, *[4978](#page-115-13)*, *[5144](#page-118-19)*, *[5149](#page-118-11)*, *[5349](#page-123-18)*, *[5388](#page-123-19)*, *[5390](#page-123-20)*, *[5391](#page-123-21)* \MT@warning@nl . . . . . . . . . . . . . *[82](#page-5-16)*, *[94](#page-6-14)*, *[101](#page-6-12)*, *[244](#page-9-12)*, *[386](#page-12-13)*, *[515](#page-15-15)*, *[1038](#page-26-12)*, *[1042](#page-26-13)*, *[1078](#page-27-13)*, *[1090](#page-27-14)*, *[1167](#page-29-26)*, *[1801](#page-45-3)*, *[1838](#page-46-9)*, *[1890](#page-47-20)*, *[1930](#page-48-11)*, *[2024](#page-49-23)*, *[2434](#page-59-35)*, *[2650](#page-63-24)*, *[2890](#page-68-19)*, *[3762](#page-88-3)*, *[3768](#page-88-22)*, *[3773](#page-88-23)*, *[3781](#page-88-24)*, *[3830](#page-90-16)*, *[4412](#page-103-21)*, *[4611](#page-107-14)*, *[4812](#page-111-19)*, *[4989](#page-115-20)*, *[4996](#page-115-21)*, *[5007](#page-115-18)*, *[5089](#page-117-16)*, *[5145](#page-118-20)*, *[5150](#page-118-13)*, *[5184](#page-119-28)*, *[5220](#page-119-29)*, *[5252](#page-120-23)*, *[5266](#page-121-8)*, *[5417](#page-124-24)*, *[5462](#page-125-27)*, *[5519](#page-126-25)*, *[5563](#page-127-21)*, *[5619](#page-128-27)*, *[5638](#page-128-28)*, *[5701](#page-130-21)*, *[5717](#page-130-22)*, *[5782](#page-131-18)*, *[5876](#page-133-23)*

\MT@while@num . . . . *[930](#page-23-27)*, *[956](#page-24-3)*, *[962](#page-24-12)*, *[1198](#page-30-17)*, *[1199](#page-30-18)*, *[1200](#page-30-19)* \MT@with@babel@and@T ............. *[1055](#page-26-14)*, *[1120](#page-28-10)*, *[1121](#page-28-11)*, *[1122](#page-28-12)*, *[1152](#page-29-11)*, *[1153](#page-29-12)*, *[1154](#page-29-13)*, *[1291](#page-32-10)*, *[1292](#page-32-11)*, *[5857](#page-133-9)*, *[5858](#page-133-10)*, *[5859](#page-133-11)*, *[5860](#page-133-12)*, *[5861](#page-133-13)*, *[5864](#page-133-14)* \MT@with@package@T ................ *[1052](#page-26-15)*, *[1103](#page-28-5)*, *[1105](#page-28-18)*, *[1124](#page-28-19)*, *[1127](#page-28-13)*, *[1128](#page-28-14)*, *[1129](#page-28-15)*, *[1131](#page-29-25)*, *[1136](#page-29-27)*, *[1143](#page-29-15)*, *[1144](#page-29-16)*, *[1145](#page-29-17)*, *[1146](#page-29-28)*, *[1147](#page-29-7)*, *[1159](#page-29-29)*, *[1175](#page-29-30)*, *[1189](#page-30-20)*, *[1194](#page-30-10)*, *[1196](#page-30-21)*, *[1218](#page-30-16)*, *[1219](#page-30-22)*, *[1233](#page-31-25)*, *[1363](#page-34-23)*, *[1408](#page-35-11)*, *[2212](#page-54-12)*, *[2214](#page-54-13)*, *[2225](#page-54-14)*, *[2249](#page-55-13)*, *[2253](#page-55-14)*, *[3625](#page-84-11)*, *[3641](#page-85-15)*, *[3642](#page-85-16)*, *[3798](#page-89-2)*, *[3799](#page-89-4)*, *[3841](#page-90-17)*, *[5700](#page-130-23)* \MT@xadd . . . . . . . . . . . . . . *[110](#page-6-15)*, *[830](#page-21-8)*, *[3259](#page-76-17)*, *[3270](#page-76-18)*, *[3916](#page-92-11)*, *[3927](#page-92-13)*, *[3993](#page-94-12)*, *[4093](#page-96-7)*, *[4336](#page-101-22)*, *[4516](#page-105-10)*, *[4787](#page-111-2)*, *[4789](#page-111-5)* \MT@xaddb . . . . . . . . . . . . . . . . . . . . *[838](#page-22-10)*, *[4536](#page-105-11)*, *[4896](#page-113-2)* \MT@xdef@n . . *[643](#page-18-4)*, *[4256](#page-99-33)*, *[4259](#page-99-34)*, *[4288](#page-100-22)*, *[4293](#page-100-23)*, *[4322](#page-101-25)*, *[4439](#page-104-21)*, *[4531](#page-105-12)*, *[4553](#page-106-6)*, *[4713](#page-109-5)*, *[4751](#page-110-7)*, *[4917](#page-113-11)*, *[5004](#page-115-17)*, *[5006](#page-115-22)* \MT@xetex@no . . . . . . . . . . . . . . . . . . . . . . . . . . *[482](#page-14-3)* \MT@xspace . . . . . . . . . . . . . . . . . . . . . . . *[3009](#page-71-21)*, *[3024](#page-71-25)* \MT@xspace@ . . . . . . . . . . . . . . . . . . . . . . . . . . *[3024](#page-71-25)* \MT@xunicodefalse . . . . . . . . . . . . . . . . . . . . . *[1104](#page-28-20)* \MT@xunicodetrue . . . . . . . . . . . . . *[1104](#page-28-20)*, *[1105](#page-28-18)*, *[1146](#page-29-28)* \MTS@Char . . . . . . . . . . . . . . . . . . . . . . . . . . *[165](#page-7-6)*, *[194](#page-8-11)* \MTS@Char@do . . . . . . . . . . . . . . . . . . . . . . . *[194](#page-8-11)*, *[198](#page-8-12)* \MTS@charwd . . . . . . . . . . . . . . . . . . . . . . . . . . . *[273](#page-9-13)* \MTS@crulefill . . . . . . . . . . . . . . . . . . *[155](#page-7-7)*, *[217](#page-8-13)*, *[221](#page-8-14)* \MTS@first . . . . . . . . . . . . . . . . . . . . . *[238](#page-9-14)*, *[251](#page-9-15)*, *[265](#page-9-16)* \MTS@firstorsecond . . . . . . . . . . . . . . *[241](#page-9-17)*, *[254](#page-9-18)*, *[264](#page-9-19)* \MTS@font . . . . . . . . . . . . . . . . . . . . . . . . . . *[259](#page-9-8)*, *[261](#page-9-20)* \MTS@glyphlist . . . . . [8,](#page-7-0) *[168](#page-7-8)*, *[277](#page-10-18)*, *[294](#page-10-19)*, *[302](#page-10-9)*, *[318](#page-10-10)*, *[333](#page-11-15)* **N** *Andy N* (contributor) . . . . . . . . . . . . . . . . . . [U31,](#page-30-0) [252](#page-251-0) *Sven Naumann* (contributor) ......... [U31,](#page-30-0) [248](#page-247-0) newcomputermodern (package) . . . . . . . . . . . . . . [138](#page-137-0) newpx (package) . . . . . . . . . . . . . [U21,](#page-20-0) [39,](#page-38-0) [138,](#page-137-0) [251](#page-250-0) newtx (package) . . . . . . . . . . . . . [U21,](#page-20-0) [39,](#page-38-0) [138,](#page-137-0) [251](#page-250-0) newunicodechar (package) . . . . . . . . . . . . . . . [85,](#page-84-0) [251](#page-250-0) *Paolo Ney* (contributor) . . . . . . . . . . . . . . . . [U31,](#page-30-0) [252](#page-251-0) nfssext (package) . . . . . . . . . . . . . . . . . . . . . . . [55](#page-54-0) **O** *Heiko Oberdiek* (contributor) . . . . . . . . . . . [U31,](#page-30-0) [250](#page-249-0) *Phelype Oleinik* (contributor) ........... [U31,](#page-30-0) [252](#page-251-0) **P** *Scott Pakin* (contributor) . . . . . . . . . . . . . . [U31,](#page-30-0) [250](#page-249-0) *Giuseppe Palma* (contributor) . . . . . . . . . . . . . . [U31](#page-30-0) patch (option) . . . . . . . . . . . . **[U6](#page-5-1)**, [U26,](#page-25-0) [16,](#page-15-0) [120,](#page-119-0) [253](#page-252-0) \pdfadjustinterwordglue . . . . . . . . . . . . *[5382](#page-123-5)*, *[5698](#page-130-24)* \pdfadjustspacing . . . . *[434](#page-13-1)*, *[1214](#page-30-15)*, *[5341](#page-123-0)*, *[5345](#page-123-22)*, *[5660](#page-129-23)* \pdfappendkern . . . . . . . . . . . . . . . . . . . . *[5384](#page-123-23)*, *[5731](#page-130-25)* \pdfcopyfont . . . . . . . . . . . . . . . . . . . . . . . . . *[1468](#page-37-4)* pdfcprot (package) . . . . . . [U28,](#page-27-0) [U32,](#page-31-1) [30,](#page-29-0) [45,](#page-44-0) [89,](#page-88-0) [243](#page-242-0) \pdffontexpand . . . . . . . . . . . *[2381](#page-58-1)*, *[2384](#page-58-12)*, *[2388](#page-58-13)*, *[2394](#page-58-4)* \pdffontsize . . . . . . . . . . . . . . . . . . . . . *[1496](#page-38-13)*, *[1497](#page-38-14)* \pdfnoligatures . . . . . . . . . . . . . . *[3145](#page-74-1)*, *[3161](#page-74-20)*, *[3167](#page-74-21)* \pdfoutput . . . . . . . . . . . . *[400](#page-12-14)*, *[432](#page-13-9)*, *[5079](#page-117-12)*, *[5083](#page-117-10)*, *[5084](#page-117-17)*, *[5086](#page-117-11)*, *[5087](#page-117-18)*, *[5227](#page-120-24)*, *[5485](#page-125-11)*, *[5514](#page-126-26)*, *[5571](#page-127-22)*, *[5779](#page-131-19)* \pdfprependkern . . . . . . . . . . . . . . . . . . . *[5383](#page-123-6)*, *[5730](#page-130-26)* \pdfprotrudechars . . . . . . . . . *[433](#page-13-10)*, *[5340](#page-122-21)*, *[5344](#page-123-24)*, *[5793](#page-131-20)* pdfT<sub>E</sub>X (engine) ..................... [U1,](#page-0-0) [U3,](#page-2-0) [U5,](#page-4-0) [U6,](#page-5-1) [U7,](#page-6-0) [U8,](#page-7-1) [U12,](#page-11-0) [U13,](#page-12-0) [U14,](#page-13-2) [U15,](#page-14-0) [U16,](#page-15-1) [U17,](#page-16-0) [U18,](#page-17-1) [U19,](#page-18-1) [U23,](#page-22-0) [U24,](#page-23-0) [U26,](#page-25-0) [U27,](#page-26-0) [U28,](#page-27-0) [U29,](#page-28-1) [U30,](#page-29-1) [U31,](#page-30-0) [U33,](#page-32-1) [U34,](#page-33-1) [1,](#page-0-1) [4,](#page-3-1) [5,](#page-4-8) [7,](#page-6-4) [13,](#page-12-1) [14,](#page-13-0) **Q** qfonts (package) . . . . . . . . . . . . . . . . [U21,](#page-20-0) [138,](#page-137-0) [246](#page-245-0) **R** *Lars Rönnbäck* (contributor) ragged2e (package) . . . . . . . . [U27,](#page-26-0) [71,](#page-70-0) [131,](#page-130-5) [249,](#page-248-0) [250](#page-249-0) *rallg* (contributor) . . . . . . . . . . . . . . . . . . . . [U31,](#page-30-0) [254](#page-253-0)

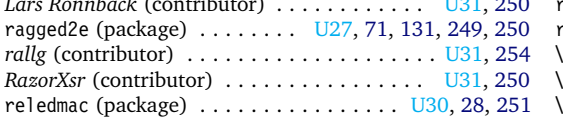

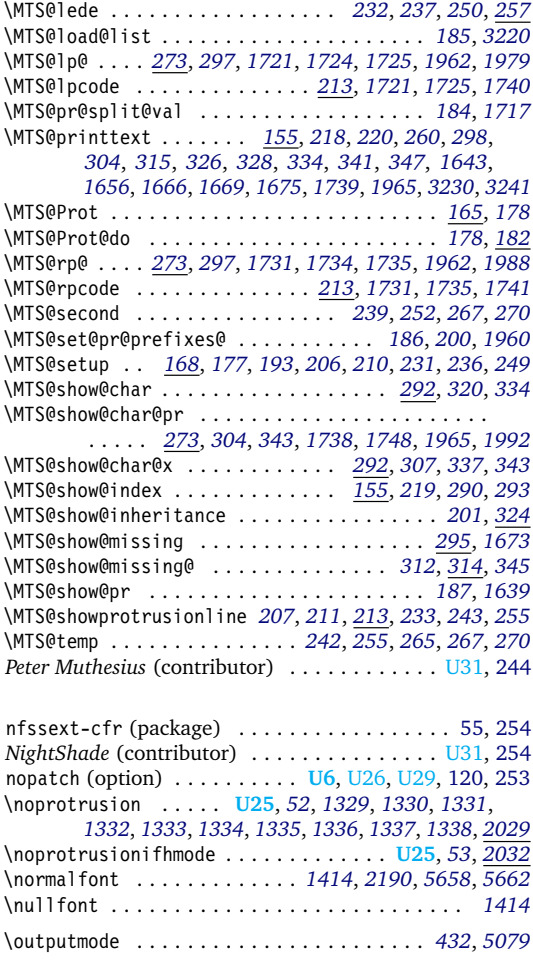

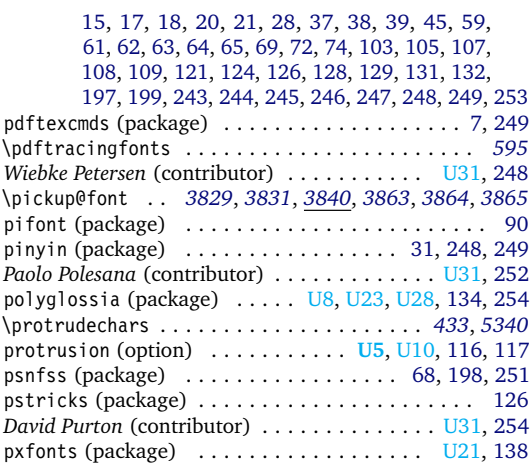

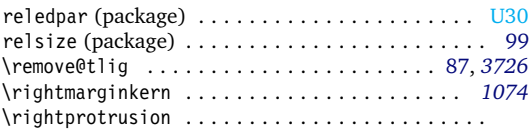

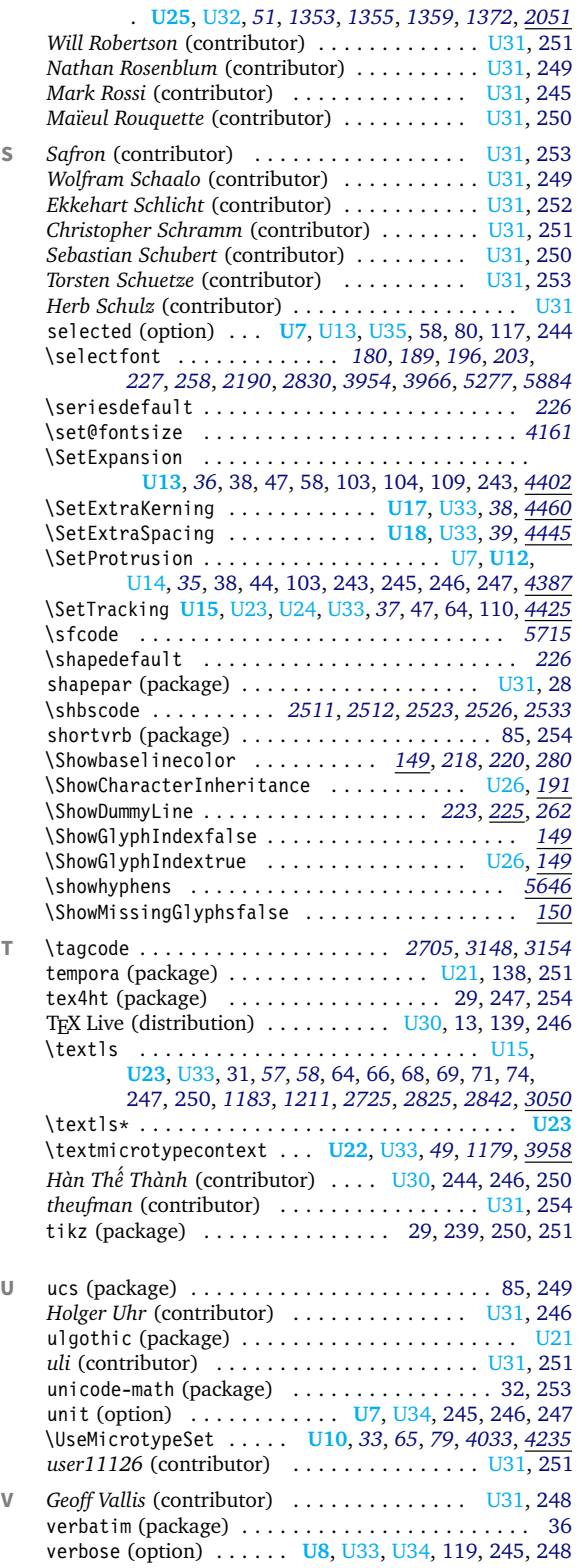

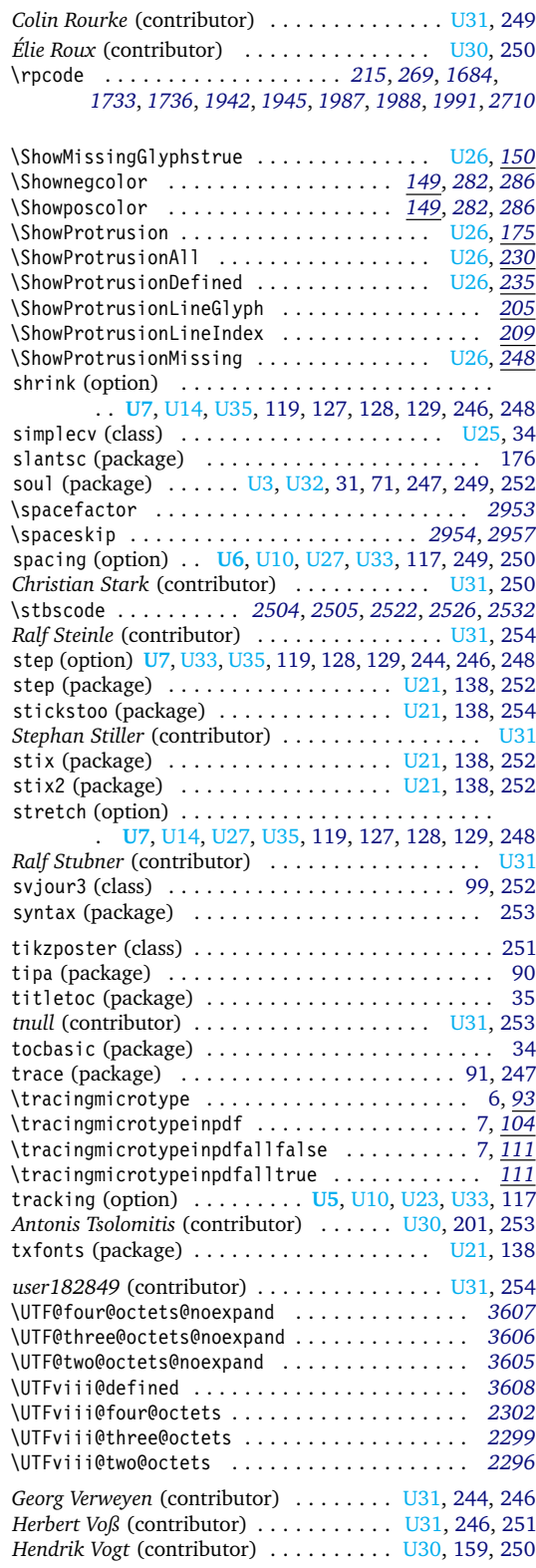

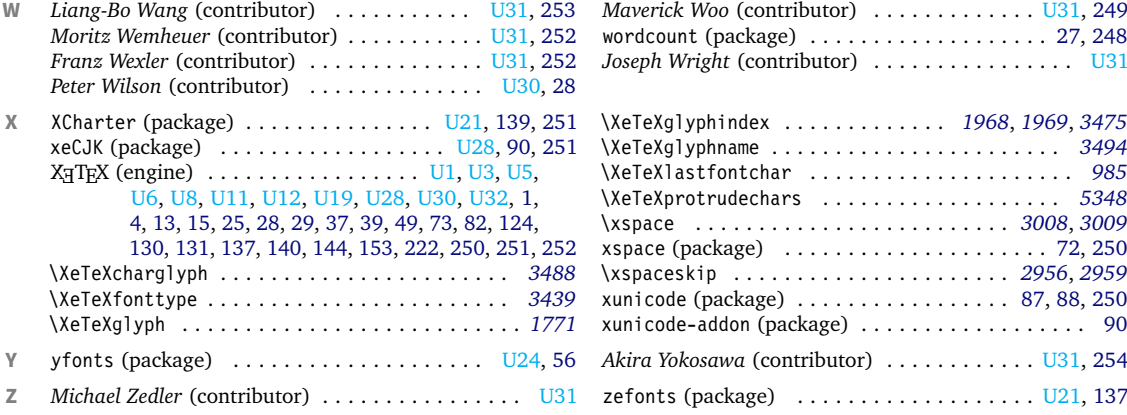

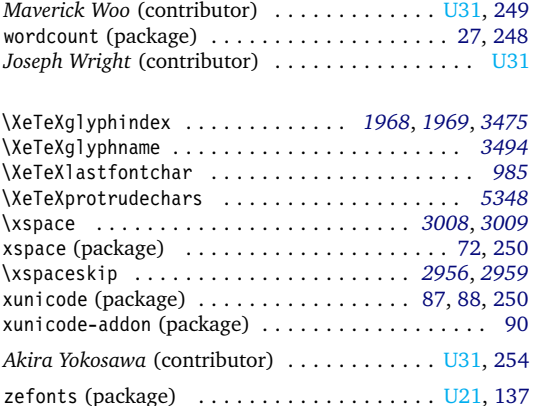

# **E** The LATEX Project Public License

*LPPL Version 1.3c 2008-05-04*

**Copyright 1999, 2002–2008 La TeX 3 Project**

### Preamble

The L<sup>AT</sup>FX Project Public License (LPPL) is the primary license under which the LATEX kernel and the base LATEX packages are distributed.

You may use this license for any work of which you hold the copyright and which you wish to distribute. This license may be particularly suitable if your work is TEXrelated (such as a LATFX package), but it is written in such a way that you can use it even if your work is unrelated to T<sub>F</sub>X.

The section 'WHETHER AND HOW TO DISTRIBUTE WORKS UNDER THIS LICENSE', below, gives instructions, examples, and recommendations for authors who are considering distributing their works under this license.

### **Definitions**

In this license document the following terms are used:

Work: Any work being distributed under this License.

- Derived Work: Any work that under any applicable law is derived from the Work.
- Modification: Any procedure that produces a Derived Work under any applicable law – for example, the production of a file containing an original file associated with the Work or a significant portion of such a file, either verbatim or with modifications and/or translated into another language.
- Modify: To apply any procedure that produces a Derived Work under any applicable law.
- Distribution: Making copies of the Work available from one person to another, in whole or in part. Distribution includes (but is not limited to) making any electronic components of the Work accessible by file transfer protocols such as FTP or HTTP or by shared file systems such as Sun's Network File System (NFS).

Everyone is allowed to distribute verbatim copies of this license document, but modification of it is not allowed.

This license gives conditions under which a work may be distributed and modified, as well as conditions under which modified versions of that work may be distributed.

We, the L<sup>A</sup>T<sub>F</sub>X<sub>3</sub> Project, believe that the conditions below give you the freedom to make and distribute modified versions of your work that conform with whatever technical specifications you wish while maintaining the availability, integrity, and reliability of that work. If you do not see how to achieve your goal while meeting these conditions, then read the document 'cfgguide.tex' and 'modguide.tex' in the base LATFX distribution for suggestions.

- Compiled Work: A version of the Work that has been processed into a form where it is directly usable on a computer system. This processing may include using installation facilities provided by the Work, transformations of the Work, copying of components of the Work, or other activities. Note that modification of any installation facilities provided by the Work constitutes modification of the Work.
- Current Maintainer: A person or persons nominated as such within the Work. If there is no such explicit nomination then it is the 'Copyright Holder' under any applicable law.
- Base Interpreter: A program or process that is normally needed for running or interpreting a part or the whole of the Work.

A Base Interpreter may depend on external components but these are not considered part of the Base Interpreter provided that each external component

clearly identifies itself whenever it is used interactively. Unless explicitly specified when applying the license to the Work, the only applicable Base Inter-

### Conditions on Distribution and Modification

- 1. Activities other than distribution and/or modification of the Work are not covered by this license; they are outside its scope. In particular, the act of running the Work is not restricted and no requirements are made concerning any offers of support for the Work.
- <span id="page-267-0"></span>2. You may distribute a complete, unmodified copy of the Work as you received it. Distribution of only part of the Work is considered modification of the Work, and no right to distribute such a Derived Work may be assumed under the terms of this clause
- 3. You may distribute a Compiled Work that has been generated from a complete, unmodified copy of the Work as distributed under Clause [2](#page-267-0) above, as long as that Compiled Work is distributed in such a way that the recipients may install the Compiled Work on their system exactly as it would have been installed if they generated a Compiled Work directly from the Work.
- <span id="page-267-2"></span>4. If you are the Current Maintainer of the Work, you may, without restriction, modify the Work, thus creating a Derived Work. You may also distribute the Derived Work without restriction, including Compiled Works generated from the Derived Work. Derived Works distributed in this manner by the Current Maintainer are considered to be updated versions of the Work.
- 5. If you are not the Current Maintainer of the Work, you may modify your copy of the Work, thus creating a Derived Work based on the Work, and compile this Derived Work, thus creating a Compiled Work based on the Derived Work.
- <span id="page-267-3"></span><span id="page-267-1"></span>6. If you are not the Current Maintainer of the Work, you may distribute a Derived Work provided the following conditions are met for every component of the Work unless that component clearly states in the copyright notice that it is exempt from that condition. Only the Current Maintainer is allowed to add such statements of exemption to a component of the Work.
	- (a) If a component of this Derived Work can be a direct replacement for a component of the Work when that component is used with the Base Interpreter, then, wherever this component of the Work identifies itself to the user when used interactively with that Base Interpreter, the replacement component of this Derived Work clearly and unambiguously identifies itself as a modified version of this component to the user when used interactively with that Base Interpreter.
	- (b) Every component of the Derived Work contains prominent notices detailing the nature of the changes to that component, or a prominent reference to another file that is distributed as part of the Derived Work and that contains a complete and accurate log of the changes.
	- (c) No information in the Derived Work implies that any persons, including (but not limited to) the

preter is a 'LATFX-Format' or in the case of files belonging to the 'LATFX-format' a program implementing the 'TeX language'.

authors of the original version of the Work, provide any support, including (but not limited to) the reporting and handling of errors, to recipients of the Derived Work unless those persons have stated explicitly that they do provide such support for the Derived Work.

- <span id="page-267-4"></span>(d) You distribute at least one of the following with the Derived Work:
	- i. A complete, unmodified copy of the Work; if your distribution of a modified component is made by offering access to copy the modified component from a designated place, then offering equivalent access to copy the Work from the same or some similar place meets this condition, even though third parties are not compelled to copy the Work along with the modified component;
	- ii. Information that is sufficient to obtain a complete, unmodified copy of the Work.
- 7. If you are not the Current Maintainer of the Work, you may distribute a Compiled Work generated from a Derived Work, as long as the Derived Work is distributed to all recipients of the Compiled Work, and as long as the conditions of Clause [6,](#page-267-1) above, are met with regard to the Derived Work.
- 8. The conditions above are not intended to prohibit, and hence do not apply to, the modification, by any method, of any component so that it becomes identical to an updated version of that component of the Work as it is distributed by the Current Maintainer under Clause [4,](#page-267-2) above.
- 9. Distribution of the Work or any Derived Work in an alternative format, where the Work or that Derived Work (in whole or in part) is then produced by applying some process to that format, does not relax or nullify any sections of this license as they pertain to the results of applying that process.
- 10. (a) A Derived Work may be distributed under a different license provided that license itself honors the conditions listed in Clause [6](#page-267-1) above, in regard to the Work, though it does not have to honor the rest of the conditions in this license.
	- (b) If a Derived Work is distributed under a different license, that Derived Work must provide sufficient documentation as part of itself to allow each recipient of that Derived Work to honor the restrictions in Clause [6](#page-267-1) above, concerning changes from the Work.
- 11. This license places no restrictions on works that are unrelated to the Work, nor does this license place any restrictions on aggregating such works with the Work by any means.
- 12. Nothing in this license is intended to, or may be used to, prevent complete compliance by all parties with all applicable laws.

### No Warranty

There is no warranty for the Work. Except when otherwise stated in writing, the Copyright Holder provides the Work 'as is', without warranty of any kind, either expressed or implied, including, but not limited to, the implied warranties of merchantability and fitness for a particular purpose. The entire risk as to the quality and performance of the Work is with you. Should the Work prove defective, you assume the cost of all necessary servicing, repair, or correction.

In no event unless required by applicable law or agreed to in writing will The Copyright Holder, or any au-

## Maintenance of The Work

The Work has the status 'author-maintained' if the Copyright Holder explicitly and prominently states near the primary copyright notice in the Work that the Work can only be maintained by the Copyright Holder or simply that it is 'author-maintained'.

The Work has the status 'maintained' if there is a Current Maintainer who has indicated in the Work that they are willing to receive error reports for the Work (for example, by supplying a valid e-mail address). It is not required for the Current Maintainer to acknowledge or act upon these error reports.

The Work changes from status 'maintained' to 'unmaintained' if there is no Current Maintainer, or the person stated to be Current Maintainer of the work cannot be reached through the indicated means of communication for a period of six months, and there are no other significant signs of active maintenance.

You can become the Current Maintainer of the Work by agreement with any existing Current Maintainer to take over this role.

If the Work is unmaintained, you can become the Current Maintainer of the Work through the following steps:

- 1. Make a reasonable attempt to trace the Current Maintainer (and the Copyright Holder, if the two differ) through the means of an Internet or similar search.
- 2. If this search is successful, then enquire whether the Work is still maintained.
	- (a) If it is being maintained, then ask the Current Maintainer to update their communication data within one month.
	- (b) If the search is unsuccessful or no action to resume active maintenance is taken by the Current

### <span id="page-268-0"></span>Whether and How to Distribute Works under This License

This section contains important instructions, examples, and recommendations for authors who are considering distributing their works under this license. These authors are addressed as 'you' in this section.

#### Choosing This License or Another License

If for any part of your work you want or need to use *distribution* conditions that differ significantly from those in this license, then do not refer to this license anywhere

thor named in the components of the Work, or any other party who may distribute and/or modify the Work as permitted above, be liable to you for damages, including any general, special, incidental or consequential damages arising out of any use of the Work or out of inability to use the Work (including, but not limited to, loss of data, data being rendered inaccurate, or losses sustained by anyone as a result of any failure of the Work to operate with any other programs), even if the Copyright Holder or said author or said other party has been advised of the possibility of such damages.

> Maintainer, then announce within the pertinent community your intention to take over maintenance. (If the Work is a L<sup>AT</sup>EX work, this could be done, for example, by posting to comp.text.tex.)

- <span id="page-268-1"></span>3. (a) If the Current Maintainer is reachable and agrees to pass maintenance of the Work to you, then this takes effect immediately upon announcement.
	- (b) If the Current Maintainer is not reachable and the Copyright Holder agrees that maintenance of the Work be passed to you, then this takes effect immediately upon announcement.
- <span id="page-268-2"></span>4. If you make an 'intention announcement' as described in [2b](#page-268-0) above and after three months your intention is challenged neither by the Current Maintainer nor by the Copyright Holder nor by other people, then you may arrange for the Work to be changed so as to name you as the (new) Current Maintainer.
- 5. If the previously unreachable Current Maintainer becomes reachable once more within three months of a change completed under the terms of [3b](#page-268-1) or [4,](#page-268-2) then that Current Maintainer must become or remain the Current Maintainer upon request provided they then update their communication data within one month.

A change in the Current Maintainer does not, of itself, alter the fact that the Work is distributed under the LPPL license.

If you become the Current Maintainer of the Work, you should immediately provide, within the Work, a prominent and unambiguous statement of your status as Current Maintainer. You should also announce your new status to the same pertinent community as in [2b](#page-268-0) above.

in your work but, instead, distribute your work under a different license. You may use the text of this license as a model for your own license, but your license should not refer to the LPPL or otherwise give the impression that your work is distributed under the LPPL.

The document 'modguide.tex' in the base LATEX distribution explains the motivation behind the conditions of this license. It explains, for example, why distributing LaTeX under the GNU General Public License (GPL) was considered inappropriate. Even if your work is unrelated

to LAT<sub>F</sub>X, the discussion in 'modquide.tex' may still be relevant, and authors intending to distribute their works under any license are encouraged to read it.

### A Recommendation on Modification Without Distribution

It is wise never to modify a component of the Work, even for your own personal use, without also meeting the above conditions for distributing the modified component. While you might intend that such modifications will never be distributed, often this will happen by accident – you may forget that you have modified that component; or it may not occur to you when allowing others to access the modified version that you are thus distributing it and violating the conditions of this license in ways that could have legal implications and, worse, cause problems for the community. It is therefore usually in your best interest to keep your copy of the Work identical with the public one. Many works provide ways to control the behavior of that work without altering any of its licensed components.

#### How to Use This License

To use this license, place in each of the components of your work both an explicit copyright notice including your name and the year the work was authored and/or last substantially modified. Include also a statement that the distribution and/or modification of that component is constrained by the conditions in this license.

Here is an example of such a notice and statement:

```
%% pig.dtx
%% Copyright 2005 M. Y. Name
%
% This work may be distributed and/or modified under the
% conditions of the LaTeX Project Public License, either version 1.3<br>% of this license or (at your option) any later version.<br>% The latest version of this license is in<br>% https://www.latex-project.org/Ippl.txt<br>% md vers
```
% This work has the LPPL maintenance status `maintained'.

% % The Current Maintainer of this work is M. Y. Name.

% % This work consists of the files pig.dtx and pig.ins

% and the derived file pig.sty.

Given such a notice and statement in a file, the conditions given in this license document would apply, with the 'Work' referring to the three files 'pig.dtx', 'pig.ins', and 'pig.sty' (the last being generated from 'pig.dtx' using 'pig.ins'), the 'Base Interpreter' referring to any 'LaTeX -Format', and both 'Copyright Holder' and 'Current Maintainer' referring to the person 'M. Y. Name'.

If you do not want the Maintenance section of LPPL to apply to your Work, change 'maintained' above into 'author-maintained'. However, we recommend that you use 'maintained' as the Maintenance section was added in order to ensure that your Work remains useful to the community even when you can no longer maintain and support it yourself.

#### Derived Works That Are Not Replacements

Several clauses of the LPPL specify means to provide reliability and stability for the user community. They therefore concern themselves with the case that a Derived Work is intended to be used as a (compatible or incompatible) replacement of the original Work. If this is not the case (e.g., if a few lines of code are reused for a completely different task), then clauses [6b](#page-267-3) and [6d](#page-267-4) shall not apply.

#### Important Recommendations

*Defining What Constitutes the Work*

The LPPL requires that distributions of the Work contain all the files of the Work. It is therefore important that you provide a way for the licensee to determine which files constitute the Work. This could, for example, be achieved by explicitly listing all the files of the Work near the copyright notice of each file or by using a line such as:

% This work consists of all files listed in manifest.txt.

in that place. In the absence of an unequivocal list it might be impossible for the licensee to determine what is considered by you to comprise the Work and, in such a case, the licensee would be entitled to make reasonable conjectures as to which files comprise the Work.